A Buyer's Guide To Modems

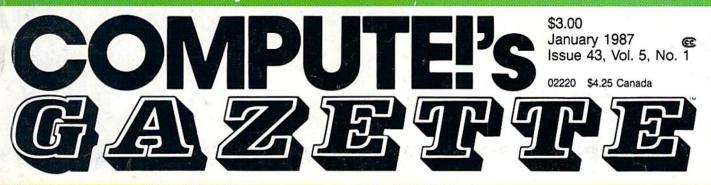

### FOR COMMODORE PERSONAL COMPUTER USERS

### The Fundamentals of Downloading A step-by-step guide to accessing software via telecomputing

### **Connect 'Em**

The classic pencil-andpaper game takes on a new twist in this computer version. For the 128, 64, Plus/4, and 16.

### One-Touch Function Keys

Disk directories, LIST, SAVE, or LOAD with a single keypress. For the 64.

#### Also In This Issue:

Medium-Resolution Graphics For The 64 Icon Changer For GEOS CP/M: Surviving With 40 Columns Software Reviews And More

## Keyword Construction Set

WRITE instead of PRINT? NUEVO for NEW? Easily change any BASIC keywords with this clever program for the 64.

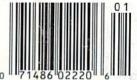

## Decipede

Stay calm and shoot fast to defend yourself from a frantic insect invasion in this arcade-style action game for the Commodore 64.

#### - (Not Bad for a 37-Ton Tank.) -

## 0 to 100 MPH In 4 Seconds

In Antarctica, no one can hear you scream . . .

You're caught in a blizzard with your air supply running low. Snowblind, you hear a scream overhead and it isn't the wind. An alien fighter plane has spotted you and he's got you locked on. If he's got buddies, you could end up Spam<sup>®</sup>-in-a-can. Uh-oh, your radar picks up incoming fighters, tanks, missiles and rockets. Get ready for the fight of your life...

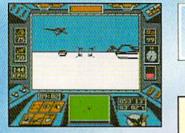

The guided missile's on-board camera. Perfect for reconnaissance... if you've got the time for sightseeing.

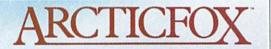

HAVE YOU GOT WHAT IT TAKES?

MISSION: Infiltrate alien stronghold. Search out and destroy alien main fortress. Terminate alien troops with extreme prejudice. PRIMARY ASSAULT VEHICLE: Arcticfox, 37-ton advanced all-terrain vehicle. ARMAMENT: 150mm cannon 2 mine dispensers Tunnel series missile-launcher Line-of-sight guided missiles MAX SPEED: 100 mph CREW: 1 MISSION SUCCESS PROBABILITY: Slim MISSION SURVIVAL PROBABILITY: Worse

CODE NAME: Arcticfox

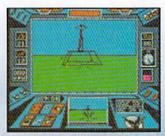

The Main Fortress. If you're good enough to find it, are you bad enough to destroy it?

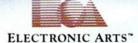

How to order: Visit your retailer. If you are unable to find the product at your local retailer, you can call 800-245-4525 for direct VISA or Mastercard orders (In CA call 800-562-1112). The direct price is \$39.95 for the Apple and Amiga versions and \$32.95 for the C64/128 version. SPAM is a registered trademark of Geo. A. Hormel & Co. To buy by mail, send check or money order to Electronic Arts Direct Sales, P.O. Box 7530, San Mateo, CA 94403. Add \$5 for shipping and handling (\$7 Canadian). There is a 14-day money-back guarantee on direct orders. For a complete product catalog, send 50¢ and a stamped, self-addressed envelope to: Electronic Arts Catalog, 1820 Gateway Drive, San Mateo, California, 94404.

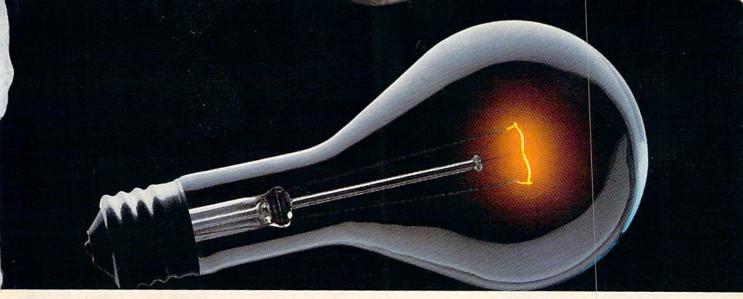

## COMPUSERVE. YOU DON'T HAVE TO KNOW HOW IT WORKS TO APPRECIATE ALL IT CAN DO.

CompuServe is a computer information service. You subscribe to it. In return, you have access to an incredible amount of information, entertainment, communications and services. Here are a few of the hundreds of amazing things you can do.

#### COMMUNICATE

CB Simulator features 72 channels for "talking" with other subscribers. National Bulletin Boards let

you post messages where thousands will see them.

Friends,

relatives and business associates can stay in touch through EasyPlex™ Electronic Mail.

More than 100 **CompuServe Forums** welcome participation in discussions on all sorts of topics. **Software Forums** help with online solutions to software problems. **Hardware Support Forums** cater to specific computers. There's even free software, and online editions of computer periodicals.

#### HAVE FUN

Play all sorts of sports and entertainment trivia games, brain-teasing educational games and the only online TV-style game show with real prizes. Or, for the ultimate in excitement, get into an interactive space adventure.

SHOP

#### THE ELECTRONIC MALL™ takes you on a coast-to-coast shopping spree of nationally known merchants, without ever leaving home.

#### SAVE ON TRIPS

With CompuServe's travel services you can scan flight availabilities, find airfare bargains and even book your own flights online. Plus, there are complete listings of over 28,000 hotels worldwide.

#### **BE INFORMED**

CompuServe puts all of the latest news at your fingertips, including the AP news wire, the Washington Post, the St. Louis Post-Dispatch, specialized business and trade publications and more. Our executive news service will electronically find, "clip" and file news for you... to read whenever you'd like.

#### INVEST WISELY

Get complete statistics on over 10,000 NYSE, AMEX and OTC securities. Historic trading statistics on over 90,000 stocks, bonds, funds, issues and options. Five years of daily commodity quotes. Updates on hundreds of companies worldwide. Standard & Poor's. Value Line. Over a dozen investment tools.

#### So much for so little.

All you pay is a low, one-time cost for a Subscription Kit (suggested retail price \$39.95). Usage rates for standard online time (when CompuServe is most active) are just 10¢ a minute. In most major metropolitan areas you can go online with a local phone call. Plus, you'll receive a **\$25.00 Introductory Usage Credit** with the purchase of your CompuServe Subscription Kit.

### So easy the whole family can go online.

CompuServe is "menu-driven," so beginners can simply read the menus (lists of

options) that appear on their screens, then type in their selections. If you ever get lost or confused, type H for help. Remember, you can always ask questions online through our feedback service or phone our Customer Service Department.

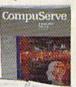

Before you can access CompuServe, you need a computer, a modem (to connect your computer to your phone) and, in some cases, some simple communications software. Now you're ready to order. For your low, one-time subscription fee, you'll receive:

- a complete, easy-to-understand, 170-page spiral-bound Users Guide
- · your exclusive preliminary password
- a subscription to CompuServe's monthly magazine, Online Today
- a \$25.00 usage credit!

To buy a CompuServe Subscription Kit, see your nearest computer dealer. To receive our informative brochure or to order direct, write or call **800-848-8199** (in Ohio, 614-457-0802).

CompuServe. You don't have to know how it works to appreciate all it can do - for you.

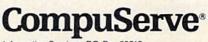

Information Services, P.O. Box 20212 5000 Arlington Centre Blvd., Columbus, Ohio 43220 An H&R Block Company EasyPlex and ELECTRONIC MALL are trademarks of CompuServe Incorporated.

## The next revolution in It's called Virtuoso®

## So unique, so sophisticated, It's up for a patent.

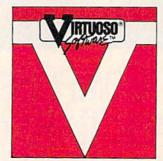

We promised multimedia software with more capabilities than any existing personal software on the market. The experts said it couldn't be done. But we delivered the **VIRTUOSO® Software System.**<sup>TM</sup> A single disk that combines full-color rotational graphics plus text, music, and telecommunications. We call it the **the touch of genius** and it's up for a patent.

You can draw and move up to 16 images independently of each other at different speeds anywhere on the screen. Scale them larger or smaller. And then turn them all full circle yes, 360 degrees! In real time.

Those images can be graphics you draw with a keyboard, joystick, touch pad, or mouse. Or text—letters, words, sentences—that you treat like graphics. Talk about desktop publishing! How about a newsletter that sings and dances?

You can put **music in motion**. Through the graphics you draw and the movements you choose, you simultaneously **produce and control music**.

The same actions and movements that change and maneuver your graphics also control the music so you can change the melody, make it louder or softer, speed it up or slow it down.

You say you can't draw or compose music? Few of us can. That's why we

#### VIRTUOSOR is a

registered trademark of Virtusonics Corporation. Commodore<sup>R</sup> 64<sup>TM</sup> and Commodore 128<sup>TM</sup> are registered trademarks of Commodore Electronics Limited. Atari<sup>R</sup> 800XL<sup>TM</sup> and 130XE<sup>TM</sup> are trademarks of the Atari<sup>R</sup> Corporation.

## computer power is here. Multimedia Software:

built in a library of graphics and music. You can "draw" almost any scene easily, quickly, and expertly by calling up standard components or "building blocks." Create a baseball team, a band, a spaceship, a futuristic car, a dream city skyline—anything.

Then, choose from a variety of music themes—classical, pop, rock—

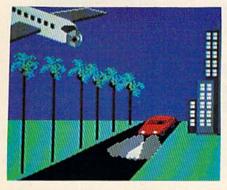

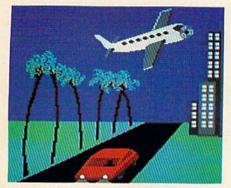

Using the built-in library of graphics as "building blocks," you can expertly create any story, like this adventure in the tropics. Make the plane dive, spin the propellers, pull up and away. Bend the palms. Simultaneously make the red car speed toward you, growing larger as it zooms into the night. With your original music or a track from the library of music. and use them as is or make changes to suit your ear. No worry; VIRTUOSO Software has **hours of memory**.

Synchronize your graphics and music easily to produce your show, your personal music video. Play it, store it, change it, print it frame by frame. And phone it.

Imagine sending your creation graphics, music, text—to friends across the country by **modem**. Or picture yourself receiving someone else's show and interacting with it.

Clearly, this is a total breakthrough technology that deserves a patent.

Best of all, VIRTUOSO Software is easy to use. Instructions and choices are offered by menu screens, using simple action words and icons.

The price? You can have it all for a song. **Only \$49.95 per disk**. With full Virtusonics support and updates.

We're advertising directly to you so you can enjoy VIRTUOSO Software right **now**, the moment it's available. At the same price you'll pay wherever and whenever you buy it—a price that gives you value and satisfaction. Because we're here for the long run.

#### Free Bonus:

CompuServe \$15 Starter Set Order now and your Virtuoso Software will include a FREE CompuServe INTRO-PAK<sup>™</sup>, a starter set that gives you instant access to CompuServe plus \$15 credit. What a buy!

#### 4 Ways to Order

Use the coupon, phone us, shop the CompuServe Electronic Mall, or ask your dealer. But don't wait. Get the touch of genius now. What a gift!

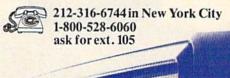

 

 To: Virtusonics Corporation 123 Duke Ellington Boulevard, NY, NY 10025

 Yes, send me\_\_\_\_\_\_ Virtuoso Software disks at \$49.95 each for a total of \_\_\_\_\_\_.

 New York State residents add sales tax.

 □ Check □ VISA □ MasterCharge

 Card # \_\_\_\_\_\_Exp. Date\_\_\_\_\_\_

Ship to: (Name)\_\_\_\_

Address \_\_\_\_\_ City/State/Zip \_\_\_

Signature

Signature

For: 🗆 Atari, or 🗆 Commodore

#### CALL TOLL-FREE TO ORDER NOW! 1-800-528-6060 ASK FOR EXTENSION 105

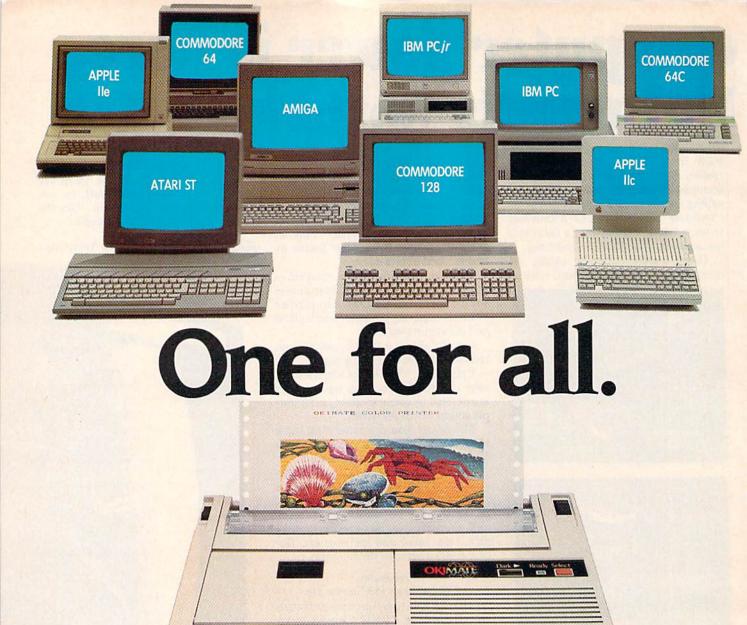

### Affordable, Compatible, and Full-Color Capable!

Besides being the one printer for all the PC's pictured above, the OKIMATE<sup>\*</sup> 20 is also the one for all your printing needs.

Want to spruce up your homework with colorful charts and graphs? The OKIMATE 20 is for you.

Need crisp "Near Letter Quality" printing for business correspondence?

The OKIMATE 20 is for you. Maybe you want expanded or fine print, italics, underlining, superscripts, or subscripts? You guessed it, the OKIMATE 20 is for you, too.

In fact, no matter what you have in your PC, you can put it on paper with the OKIMATE 20.

With this versatile printer you

OKIDATA® an OKI AMERICA company We put business on paper.

also get such high-end features as built-in type fonts, a 24-element printhead and the ability to make transparencies for overheads.

All at a very low-end price: \$268\* complete with "Plug 'n Print" " personality module.

For the name of the OKIMATE 20 retailer nearest you, simply call 1-800-OKIDATA.

Suggested retail price. Dealer price may vary.

Registered Trademarks, OKIDATA, Oki America, Inc., Marque deposee. Oki America, Inc., PLUG 'N PRINT, Oki America, Inc., OKIMATE, Oki Electric Industry Company, Ltd., Commodore and Commodore 64. Commodore Electronics, Ltd.: Apple: Apple Computer, Inc., IBM, International Business Machines Corp.: Atari, Atari, Inc., Trademarks, Amiga, Commodore-Amiga, Inc., PCir., International Business Machines Corp.

January 1987 Vol. 5, No. 1

### features

| Getting Started with Telecommunications Services Kathy Yakal | 22 | * |
|--------------------------------------------------------------|----|---|
| A Buyer's Guide to Modems Caroline Hanlon                    |    |   |
| The Fundamentals of Downloading Todd Heimarck                | 34 | * |

### reviews

| Battlefront Neil Randall                    | 64 | 64  |
|---------------------------------------------|----|-----|
| Hacker II: The Doomsday Papers Scott Thomas | 66 | 64  |
| Gettysburg: The Turning Point George Miller | 68 | 64  |
| Superscript 128 Ervin Bobo                  | 70 | 128 |

#### games

| Decipede James Knesek        | 50 | 64           |
|------------------------------|----|--------------|
| Connect 'Em Francis Chambers | 52 | 128/64/+4/16 |

### education/home applications

GAZETTE contents

| Keyword Construction Set | Rick Bauer                 |                | 56 | 64 |  |
|--------------------------|----------------------------|----------------|----|----|--|
| Computing for Families:  |                            |                |    |    |  |
| Beyond the Desktop-Ne    | ew Metaphors for Computers | Fred D'Ignazio | 99 | *  |  |

### programming

| Hints & Tips: Screen Tricks                                      | 54  | *              |
|------------------------------------------------------------------|-----|----------------|
| Mastering 128 Sound and Music, Part 4 D. C. Holmes               | 58  | 128            |
| Machine Language for Beginners: A Simple Magic Richard Mansfield | 74  | 64             |
| Video Setup, Part 2 Jim Butterfield                              | 78  | 128            |
| One-Touch Function Keys Keith Ashcraft                           | 82  | 64             |
| Icon Changer for GEOS Douglas S. Curtis                          | 84  | 64             |
| Medium-Resolution Graphics for the 64 Louis Giglio               | 88  | 64             |
| Data-Aid Henry Pesch                                             | 92  | 64             |
| CP/M: Surviving with 40 Columns Ken Arbuckle                     | 97  | 128            |
| Power BASIC: Information Please Rick Nash 1                      | 101 | 64             |
| BASIC for Beginners: All About Loops Larry Cotton 1              | 102 | 128/64/+4/16/V |

### departments

|                      | Robert C. Lock          |     |   |
|----------------------|-------------------------|-----|---|
| Gazette Feedback     | Editors and Readers     | 16  | * |
| User Group Update    |                         | 62  | * |
| Bug-Swatter: Modifie | cations and Corrections | 81  | * |
| Horizons: User Grou  | ips Todd Heimarck       | 100 | * |

### program listings

| How to Type In COMPUTEI's Gazette Programs | 104 | * |
|--------------------------------------------|-----|---|
| The Automatic Proofreader                  |     |   |
| MLX                                        |     |   |
| Advertiser's Index                         | 144 | * |

\*=General, V=VIC-20, 64=Commodore 64, +4=Plus/4, 16=Commodore 16, 128=Commodore 128

COMPUTE's GAZETTE is published monthly by COMPUTEI Publications, Inc., 825 7th Avenue, New York, NY 10019 USA. Phone: (212) 265-8360. Editorial offices are located at 324 West Wendover Avenue, Greensboro, NC 27408. Domestic Subscriptions: 12 issues, \$24 POSTMASTER: Send address changes to COMPUTE's GAZETTE; P.O. Box 10957, Des Moines, IA 50340. Second class application pending at Greensboro, NC 27403 and additional mailing offices. Entire contents copyright ©1986 by COMPUTEI Publications, Inc. All rights reserved, ISSN 0737-3716. COMPUTEI Publications, Inc. is part of ABC Consumer Magazines, Inc., One of the ABC Publishing Companies: ABC Publishing, President, Robert G. Burton; 1330 Avenue of the Americas: New York, New York, New York 10019.

### COMPUTE! Publications, Inc.

Publisher James A. Casella Founder/Editor in Chief Robert C. Lock Senior Editor Richard Mansfield Managing Editor Kathleen Martinek Executive Editor Selby Bateman Editor Lance Elko Assistant Editor Rhett Anderson Production Director Tony Roberts

#### Editors

Tom R. Halfhill, Editor, COMPUTE!'s Atari ST Disk & Magazine; Stephen Levy, Editor, COMPUTE! Books Division; Ottis R. Cowper, Technical Editor

#### **Assistant Editors**

Gregg Keizer, Ann Davies (Books); George Miller, Dale McBane, (Technical); Philip I. Nelson (COMPUTE! Magazine); Todd Heimarck, (COMPUTE!'s Atari ST Disk & Magazine); Kathy Yakal, Assistant Features Editor; Tammie Taylor, Karen Uhlendorf, Copy Editors; Caroline Hanlon, Editorial Assistant; Mark Tuttle, Submissions Reviewer

#### **Editorial Programmers**

Patrick Parrish (Supervisor), Tim Victor, Tim Midkiff Programming Assistants

David Florance, David Hensley, Troy Tucker

#### **Administrative Staff**

Executive Assistant, Debi Nash; Julia Fleming, Iris Brooks, Mary Hunt, Sybil Agee

#### Production

Irma Swain, Production Manager; Janice Fary, Art & Design Director; Lee Noel, Assistant Editor, Art & Design; De Potter, Mechanical Art Supervisor; Terry Cash, Carole Dunton, Typesetting

#### Artists

Dabney Ketrow, Robin Case (Publications); Harry Blair, Illustrator

#### **Associate Editors**

Jim Butterfield (Toronto), Fred D'Ignazio (Alabama)

#### **Customer Service**

Diane Longo, Customer Service Manager; Orchid Tamayo, Dealer Sales Supervisor; Cassandra Greene, Customer Service Supervisor

Receptionist, Anita Armfield

Warehouse Manager, John Williams

President James A. Casella Vice President, Advertising Richard J. Marino Vice President, Finance & Planning Christopher M. Savine

#### **Advertising Sales**

Richard J. Marino, Vice President, Advertising Sales; Peter Johnsmeyer, Director of Advertising Sales; Bernard J. Theobald, Jr., Associate Advertising Director; Kathleen Hanlon, Production Coordinator

#### Sales Representatives

| Jerry Thompson | 415-348-8222 |
|----------------|--------------|
| Lucille Dennis | 415-348-8222 |
| Tom Link       | 212-887-8476 |
| Harry Blair    | 919-275-9809 |

Address all advertising materials to: Kathleen Hanlon, COMPUTEI's GAZETTE 324 West Wendover Ave., Suite 200, Greensboro, NC 27408

| Sales Offices |              |
|---------------|--------------|
| Northeast     | 212-315-1665 |
| Mid-Atlantic  | 212-315-1665 |
| Southeast     | 212-275-9809 |

#### Sales Offices, Jules E. Thompson, Inc.

1290 Howard Avenue Suite 303 Burlingame, CA 94010 Midwest 312-726-6047 713-731-2605 Texas 415-348-8222 Pacific Northwest 415-348-8222 Northern CA 213-378-8361 Southern CA 213-378-8361 Arizona New Mexico 213-378-8361

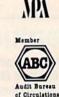

**COMPUTEI** Publications, Inc., publishes

COMPUTEI COMPUTEI Books COMPUTEI'S GAZETTE COMPUTEI'S GAZETTE Disk Apple Applications COMPUTEI'S Atari ST Disk & Magazine

303-595-9299

#### **Editorial Office:**

Colorado

324 West Wendover Ave., Suite 200, Greensboro, NC 27408 Corporate Offices:

825 7th Avenue, New York, NY 10019

**Customer Service:** 

P.O. Box 5038, F.D.R. Station, New York, NY 10150 Telephone: (In NY) 212-887-8525; (In U.S.) Toll free 1-800-346-6767 Office Hours: 8:30 AM to 4:30 PM Monday–Friday

Subscription Orders COMPUTE!'s GAZETTE P.O. Box 10957, Des Moines, IA 50340

#### TOLL FREE Subscription Order Line 1-800-247-5470 In IA 1-800-532-1272

#### COMPUTE!'s GAZETTE Subscription Rates

(12 Issue Year): US (one year) \$24. Canada, Mexico and Foreign Surface Mail \$30. Foreign Air Mail \$65.

The COMPUTE's GAZETTE subscriber list is made available to carefully screened organizations with a product or service which may be of interest to our readers. If you prefer not to receive such mailings, please send an exact copy of your subscription label to: COMPUTE's GAZETTE, P.O. Box 10958, Des Moines, IA 50950. Include a note indicating your preference to receive only your subscription.

Authors of manuscripts warrant that all materials submitted to COMPUTE's GAZETTE are original materials with full ownership rights resident in said authors. By submitting articles to COMPUTE's GAZETTE, authors acknowledge that such materials, upon acceptance for publication, become the exclusive property of **COMPUTEI** Publications, Inc. No portion of this magazine may be reproduced in any form without written permission from the publisher. Entire contents copyright © 1987 **COMPUTEI** Publications, Inc. Rights to programs developed and submitted by authors are explained in our author contract. Unsolicited materials not accepted for publication will be returned if author provides a self-addressed, stamped envelope. Where programs are included in an article submission, a tape or disk must accompany the submission. Printed listings are optional, but helpful. Articles should be furnished as typed copy (upper and lowercase, please) with double spacing. Each article page should bear the title of the article, date, and name of the author. **COMPUTEI** Publications, Inc., assumes no liability for errors in articles or advertisements. Opinions expressed by authors are not necessarily those of **COMPUTEI** Publications, Inc. **COMPUTEI** Publications assumes no responsibility for damages, delays, or failure of shipment in connection with authors' offer to make tape or disk copies of programs published herein.

PET, CBM, VIC-20, Commodore 64, Plus/4, 16, and 128 are trademarks of Commodore Business Machines, Inc., and/or Commodore Electronics Limited. Other than as an independent supplier of quality information and services to owners and users of Commodore products, **COMPUTEI** Publications, Inc., is in no way associated with Commodore Business Machines, Inc., or any of its subsidiaries.

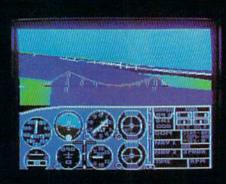

### Flight Simulator II Scenery Disks

#### The Challenge of Accomplished Flight

With a realism comparable to (and in some ways even surpassing) \$100,000 aircraft flight simulators, Flight Simulator II includes full flight instrumentation and avionics, and provides a full-color out-thewindow view. Instruments are arranged in the format standard to modern aircraft. All the radios needed for IFR flight are included. Front, rear, left, right, and diagonal views let you look in any direction. Program features are clearly documented in a 96-page Pilot's Operating Handbook.

For training in proper flight techniques, Flight Simulator II includes another 96-page instruction manual, compiled by two professional flight instructors with over 8,000 hours flight time and 12,000 hours of aviation teaching experience. You'll learn correct FAArecommended flight procedures, from basic aircraft control through instrument approaches. To reward your accomplishments, the manual even includes a section on aerobatic maneuvers.

#### The Realism and Beauty of Flight

Go sight-seeing over detailed, realistic United States scenery. High-speed graphic drivers provide an animated out-the-window view in either day, dusk, or night flying modes.

Flight Simulator II features over 80 airports in four different scenery areas: New York, Chicago, Seattle, and Los Angeles. Six additional Scenery Disks covering the entire Western half of the United States are now available in IBM and C64/128 disk formats. Apple and Atari versions will be released soon. Each disk covers a geographical region of the country in detail, and is very reasonably priced.

#### The Pure Fun of "World War I Ace"

When you think you're ready, you can test your flying skills with the "World War I Ace" aerial battle game. This game sends you on a bombing run over heavily-defended enemy territory. Six enemy fighters will attempt to engage you in combat as soon as war is declared. Your aircraft can carry five bombs, and your machine guns are loaded with 100 rounds of ammunition.

See Your Dealer. Flight Simulator II is available on disk for the Apple II, Atari XL/XE, and Commodore 64/128 computers for \$49.95. Scenery Disks for the C64 and IBM PC (Jet or Microsoft Flight Simulator) are \$19.95 each. A complete Western U.S. Scenery six-disk set is also available for \$99.95. For additional product or ordering information, call (800) 637-4983.

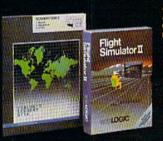

Apple II is a trademark of Apple Computer, Inc. Atari XL and XE are trademarks of Atari Corp. Commodore 64 and 128 are trademarks of Commodore Electronics Ltd. IBM PC is a registered trademark of International Business Machines Corp.

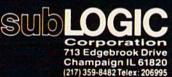

Order Line: (800) 637-4983

# CONVERTS YOUR COMMODORE 64/128 INTO A HEALTH AND FITNESS SYSTEM.

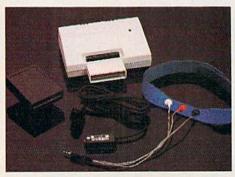

Sports Training-A More Competitive You.

No matter what the sport, we have become a nation conscious of performing to win. We spend hours training, practicing, competing. Bodylink gives you the individual attention of the best pro—anytime you desire for as long as you wish—and at no extra cost. The Bodylink System provides instantaneous feedback on the exact manner in which your muscles are performing, enabling you to correct your swing or refine your pitch while still in motion. Bodylink allows a true two-way conversation between you and your body, giving you the winning edge.

#### MUSCLE COORDINATION PACKAGE-\$149.95

This package includes Bodylink, Standard EMG Sensor and Lead Set, Head-Band, three electrodes and two software cartridges containing several programs.

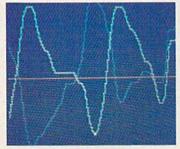

#### Reducing Stress. A Healthier and More Productive You.

Medical authorities now consider stress a major health risk which may result in migraines, ulcers, back pain and heart attacks. With Bodylink you have within reach a powerful stress reduction system. Bodylink allows you to focus on physical signs of stress such as muscle tension and skin temperature. By using this feedback, Bodylink quickly and effectively teaches you to reduce stress for a healthier and happier life.

#### STRESS REDUCTION PACKAGE-\$239.95

This package includes Bodylink, Biofeedback EMG Sensor and Lead Set, Head-Band, three Electrodes, Biofeedback Temperature Sensor, and two software cartridges containing several programs.

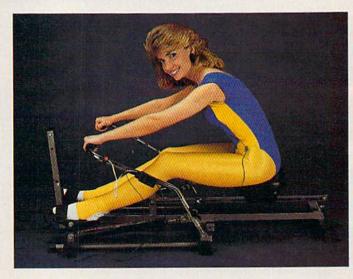

#### Getting in Shape...Easier... Safer...More Effectively

Home exercise now becomes exciting and more effective. With Bodylink you can be sure you are exercising for maximum benefit. While using the cardio exercise package, Bodylink monitors your heart rate and helps you determine the ideal level you need for aerobic gain. With the muscle development package, Bodylink guides you to do muscle developing exercises correctly and effectively. Bodylink motivates you to work harder if you are not reaching your target level, or helps you slow down if you are working too hard.

#### CARDIO EXERCISE PACKAGE-\$209.95

This package includes Bodylink, Standard EMG Sensor and Lead Set, Leg-Band, Pulse Rate Sensor, and two software cartridge's containing several programs.

#### MUSCLE DEVELOPMENT PACKAGE-\$169.95

This package includes Bodylink, COMET, and two software cartridges containing several programs.

BODYLINK is a peripheral that plugs into the cartridge slot of the Commodore 64/128 computer. *Knowledge of computers or computer programming is NOT necessary to use BODYLINK.* You don't even need a disk drive to save your data. Various sensors are used to record internal signals from your body and relay them to BODYLINK. You simply place the sensor against the part of your body to be monitored and watch the result on your TV screen.

Commodore is a registered trademark of Commodore Electronics Limited.

DEALERS, PROGRAMMERS AND USER GROUPS INQUIRIES WELCOME LOOK BETTER! FEEL BETTER! COMPETE BETTER! With the BODYLINK "COMET" (COmputerized Muscle Exerciser and Trainer) attachment, you can build and tone the muscle groups of your stomach, chest, back, legs, and arms. COMET is an electronic muscle builder that is connected to BODY-LINK and sends a message to your TV screen when it's compressed or pulled.

MAIL ORDER TO: BODYLOG, INC. 34 MAPLE AVENUE ARMONK, N.Y. 10504

| DESCRIPTION                                                                                                    |             | UNIT                                                          | QUAN      | PRICE         |   |
|----------------------------------------------------------------------------------------------------|-------------|---------------------------------------------------------------|-----------|---------------|---|
| Muscle Coordination Package                                                                                                    |             | \$149.95                                                      | 199       |               |   |
| Muscle Development Package                                                                                                    |             | \$169.95                                                      |           |               | Ì |
| Cardio Exercise Package                                                                                                    |             | \$209.95                                                      | 4362      | A line of the |   |
| Stress Reduction Package                                                                                                    |             | \$239.95                                                      |           |               |   |
| SATISFACTION GUARANTEED!<br>If you are not completely satisfied,<br>you may return the products within<br>15 days for a full refund. | N.Y. Reside | handise<br>ents please add<br>sales tax                       |           |               |   |
| Payment must accompany<br>order.                                                                                                    | total (Over | Below \$200 Add 5%<br>\$200 Add 2.5% of 5<br>OR APO ADD 5% EX | Subtotal) |               |   |
|                                                                                                    | TOTAL AMO   | OUNT DUE                                                      |           |               |   |

#### To purchase additional sensors and software separately. Call for More Information and our product catalogue 914-273-6480 or 1-800-233-2911.

nn

| Make checks pa | yable to | Boo | lylog, Inc.     |              |
|----------------|----------|-----|-----------------|--------------|
| Charge to my ( | ) VISA   | (   | ) DISCOVER or ( | ) MASTERCARD |
|                |          |     |                 |              |

| City State Zip | p |       |      |
|----------------|---|-------|------|
| ony Dinte Eip  |   | State | City |
| Signature      |   |       |      |

Expires\_

All prices and specifications are subject to change without notice. Not responsible for typographic errors.

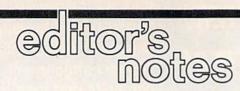

As you read this, we're preparing to make our annual trek to that greatest of trade shows, the Winter Consumer Electronics Show, held in Las Vegas, Nevada, in early January each year. At the risk of seeming ungrateful, we've always wondered why anyone would spend the latter portion of the first week in January in the middle of the Nevada desert, but we make the journey, year after year, finding very little element of choice in the matter.

Imagine a group of interconnected enclosed football stadiums, and you can only begin to visualize the inside of a Consumer Electronics Show. In the course of less than a week, over 100,000 electronicsindustry representatives, buyers, sellers, watchers, manufacturers, etc., will whisk through the hundreds and hundreds of exhibits, making buy and sell decisions that most of us won't see on store shelves for months, if ever. As we have those among us here who exhibit the decided traits of high-tech groupies, we invariably fall madly in need of one of those and two of those and...you get the picture.

Imagine seeing a quite exceptional digital television exhibiting multiple screens, incredible clarity, and amazing fidelity, and discovering that no mortals will be able to obtain one until maybe next November. Or imagine running across that product that's just exactly what you've been looking for and discovering (three months later) that its reception at the Consumer Electronics Show earned it a place on the list of products that were cancelled due to lack of interest. The same phenomenon that cancels our favorite television shows now manages to follow

our product choices around. These digressions aside, we're really there to follow the pendings and happenings of our own special end of the industry, and the occasion of the fifth anniversary year of the Commodore 64 seems a good time to look back, and ahead.

We attended our first Winter Consumer Electronics Show in January 1980. There we introduced our then-new magazine, COMPUTE!. Commodore was an exhibitor at that show, with quite a large booth exhibiting their product mainstream: watches. In the very back corner of their booth, relegated to a lesser positioning so as not to interfere with the real business of the company, was a display of a couple of Commodore computers.

We were a very timid industry then, and there was very little in the way of activity for computer watchers at that show. Off in a separate hall, a company called Automated Simulations was demonstrating some of its software-it's the only software vendor we recall seeing then. Automated Simulations, for those of you who don't recall, is now Epyx. The intervening years have brought us great looming booths and displays from Commodore and Atari. We've also seen quite a bit of coming on strong and going away quietly: the massive personal computing extravaganzas of Texas Instruments, and Sinclair, and Acorn, and Ohio Scientific, and many, many others.

Now a great deal of the personal computing show activity has slowed. Some have moved to COM-DEX, a computer-dealer/industry trade show that occurs in the fall. Some have simply opted for alternative avenues to visibility. CES is a trendy show, in part. In the midst of what one perceives as a great deal of stability among the present giants of the industry-the Sonys, the GEs, etc., one is aware of massive consumer trends moving through and around the exhibit halls. The excitement is quite real, and you can't help but be aware of the magnitude of moment in watching the first compact-disk read-only drive talk to an Atari, or be fascinated by the convergence of various product lines into an evolutionary marriage of electronic home products. So each year, while we're warming up for this, wondering why anyone would go spend a week in the Nevada desert during early January, we begin to get just a tiny bit excited, and wonder what we'll see this time.

obert C. Lock

Robert C. Lock Editor in Chief

## **Introducing ActionSoft!**

Colonel Jack Declares War to Improve Strategy/Action Software

Colonel Jack Rosenow, President of ActionSoft Corporation, is out to turn the simulation software industry upside down:

"Most current simulations are little more than games," says the Colonel. "They're a far cry from what can be done with modern state-of-the-art graphics technology. They have limited strategic depth and a limited sense of realism. That's why ActionSoft Corporation was created. We're going to redefine the state of the art in simulation software.

"My own area of expertise is military helicopters - their flight characteristics, and their deployment on the battlefield. We've assembled a collection of experts in other fields (combat strategists, fighter pilots, submarine commanders) to help us develop the most realistic strategy/action simulations ever seen.

"ActionSoft puts you at the center of the action. We take you from the depths of the Pacific ocean to the infinite frontiers of space. And with the incredible 3D graphics/animation technology provided by SubLOGIC, our products draw you into the simulation like never before. Up to now this type of realism has been available only on the most expensive military simulators. We're making it available to everyone.

"Our first product is Up Periscope!, a WWII fleet class submarine simulator for Commodore 64/128 and Apple II computers. Up Periscope! is available for the suggested retail price of \$29.95.

"Next up is ThunderChopper, a high-performance scout/rescue/attack helicopter simulator. ThunderChopper is also available for the C64/128 and Apple II computers for \$29.95."

#### **Colonel Jack Declares War on Inflated Software Prices**

"My motto has always been 'Better Quality at a Better Price'. ActionSoft simulations are generations ahead in strategy, action, and technology. And at \$29.95, they're also priced less than the competition.

"Why pay more for a second-rate simulation when you can have the best for less? ActionSoft simulation software sets the new price/performance standard against which all other simulations must now be judged. But don't just take my word for it. Try ActionSoft - you'll be convinced."

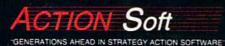

122-4 S.RACE ST.URBANA . IL 61801 (217) 367-1024

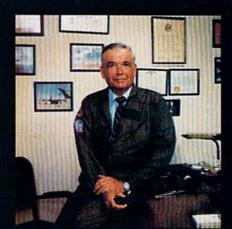

Colonel Jack Rosenow, USAF (Ret)

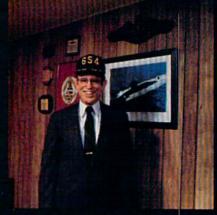

Captain John Patten's years of US Navy experience provide the realism and submarine combat strategy of Up Periscope!

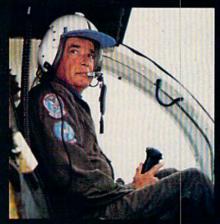

Colonel Jack's 9000-plus hours of flight time are put to good use in the development of Thunder-Chopper!

Don't buy another submarine simulation (like Silent Service or GATO) assuming that it comes close to Up Periscope! We think you'll find that the superior strategic play action and 3D animated graphics of this simulation put it generations ahead of the pack!

#### Strategy

You command a WWII fleet class submarine. Patrol the Atlantic and Pacific theatres of war. Take your orders from COMSUBPAC (Commander Submarine Force Pacific), or go hunting on your own.

Captain John Patten's years of US Navy service provide the submarine combat strategy missing from other sub simulations. Successful enemy engagements are conducted in four separate phases:

- 1. Contact (Determine direction of target motion)
- 2. Approach (Close to within effective weapons range)
- 3. Attack (Obtain optimum firing position & avoid detection)
- 4. Withdraw (Avoid enemy destroyers & aircraft)

Relive eight different historical situations and compare your strategies with those of real submarine commanders. When you master the daytime periscope-depth attack, move on to the dangerous and skill-demanding night surface patrol.

Up Periscopel includes extensive realistic equipment; surface and attack radars, variable-power periscope, torpedo data computer, and much more. Armament supplies include everything from a selection of old reliable Mark 10s to advanced wakeless (but unproven) Mark 18 torpedoes that can be fired from both fore and aft torpedo tubes.

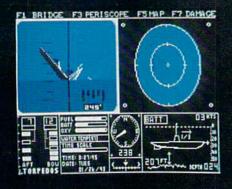

#### **Graphics and Animation**

Allied and enemy ships are depicted in truly unprecedented 3D detail, courtesy of SubLOGIC graphics and animation technology. Potential targets include enemy freighters, tankers, troop ships, destroyers, and battleships, plus various friendly forces. A complete instrument panel and split-screen views let you scan all vital information at a glance during the heat of battle.

All major land masses and islands (and even a few minor ones) are properly located. Use detailed Pacific and Atlantic charts to plot your course and navigate right to the action. But be careful not to get rammed or depthcharged by enemy ships. And try to avoid the embarrassment of sinking one of your own Allied ships or running aground on an uncharted Pacific atoll.

For true submarine action and realism, nothing else compares with Up Periscope!

# Up Periscope!

Simulation animation and 3D graphic technologies licensed from SubLOGIC

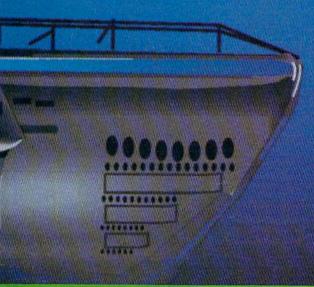

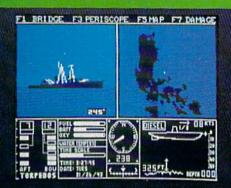

#### See Your Dealer ...

Or write or call us for more information. Up Periscope! is available on disk for the Commodore 64/128 and Apple II computers for a suggested retail price of \$29.95. For direct orders please specify which computer version you want. Include \$2.00 for shipping and specify UPS or first class mail delivery. Visa, MasterCard, American Express, and Diners Club cards accepted.

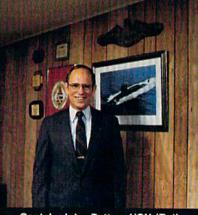

Captain John Patten, USN (Ret)

- \$29.95 -Better Engineering at a Better Price 1986 ActionSoft Corporation
 3D Graphics and special effects courtesy
 SubLOGIC Corp. Electronic Boat Division

Commodore 64 and Commodore 128 are trademarks of Commodore Electronics, Ltd. Apple II is a trademark of Apple Computer, Inc.

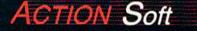

GENERATIONS AHEAD IN STRATEGY ACTION SOFTWARE 122-4 S. RACE ST. URBANA . IL 61801 (217) 367-1024

#### Strategy

Climb into the pilot's seat of a highperformance scout/rescue/light-attack helicopter! This chopper for the 1990s and beyond, based on the Hughes 530MG Defender, provides the enhanced power and controllability not found in today's helicopters – or helicopter simulations. And with over 9000 flight hours to his credit, Colonel Jack Rosenow has the experience to provide all the helicopter action and strategy you've been looking for.

CARD BOD & BOD & B

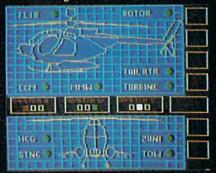

ThunderChopper's combination of power plus control lets you land on helipads or rooftops with ease. Gain enough experience and you'll be ready to test your skills in a variety of realistic rescue or combat scenarios. Or relive pre-programmed historical situations to see how your strategies and abilities compare to those of real chopper pilots. In attack mode, you can skim right above the treetops in 'nape-of-theearth' flight and make full use of your chopper's advanced flight controls and avionics.

#### **Graphics and Animation**

High-speed 3D graphics, courtesy of SubLOGIC, offer superb out-the-windshield views in both day and night flight modes. A complete instrument panel and split-screen view allows you to scan all vital information at a glance while performing combat and rescue operations. ThunderChopper carries all the standard flight instruments as well as advanced instrumentation (Forward-Looking Infra Red, CO2 laser radar, zoom television, and ECM) patterned after the equipment now being tested in the US Army's LHX 'helicopter-of-the-future' program. Armament includes TOW and Stinger missiles, a Hughes Chain Gun, and Zuni rockets – ThunderChopper's 750hp jet turbine and precise controls provide the power and maneuverability to use them all effectively.

The state

From simple landing practice to the most complicated exploration, rescue, or combat mission, ThunderChopper is the ultimate in helicopter action and realism. No other helicopter simulation even comes close.

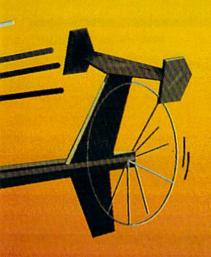

# ThunderChopper

Simulation animation and 3D graphic technologies licensed from SubLOGIC

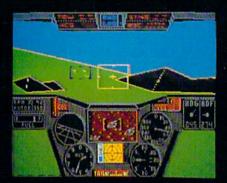

See Your Dealer . . . Or write or call us for more information. ThunderChopper is available on disk for the Commodore 64/128 and Apple II Computers for a suggested retail price of \$29.95. For direct orders please specify which computer version you want. Include \$2.00 for shipping and specify UPS or first class mail delivery. Visa, MasterCard, American Express, and Diners Club cards accepted.

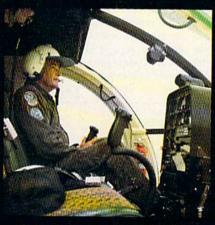

Colonel Jack Rosenow, USAF (Ret)

- \$29.95 -Better Engineering at a Better Price 1986 ActionSoft Corporation
 3D Graphics and special effects courtesy
 SubLOGIC Corp. Skunk Works

Commodore 64 and Commodore 128 are trademarks of Commodore Electronics, Ltd. Apple II is a trademark of Apple Computer, Inc.

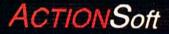

GENERATIONS AHEAD IN STRATEGY ACTION SOFTWARE 122-4 S.RACE ST.URBANA . IL 61801 (217) 367-1024

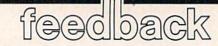

Do you have a question or a problem? Have you discovered something that could help other Commodore users? We want to hear from you. Write to Gazette Feedback, COMPUTEI's GA-ZETTE, P.O. Box 5406, Greensboro, NC 27403. We regret that due to the volume of mail received, we cannot respond individually to programming questions.

#### Magnets, Peripherals, And Smeared Ink

We've had our two 64s (one for us and one for the kids) for almost three years, and use them daily. Recently we were told the disk drive must be kept on the right side of the computer as there is a magnet in the left side that would erase disks placed in the drive. Is there any truth to this?

Would you also please tell us the correct order for turning on peripherals? We have had several discussions with friends and agreed that you would have the last word.

Also, what would be the cause and correction of the faint black lines running across the paper (as if the ink were smearing) when using certain programs such as *Print Shop* or *Newsroom*? We've adjusted the paper thickness lever and changed ribbons, but the problem persists.

#### Jan Weis

While it's true that strong magnetic fields can destroy information recorded on disks, you needn't be concerned about which side of the computer the disk drive resides on. There's no significant source of magnetism inside a Commodore 64. In a quick glance around the office, we noticed that many people place their disk drive to the right of the 64, but that's probably because it's easier for right-handed people to use a disk drive if it's on the right. Those who have a disk drive on the left have experienced no problems.

The "which order to turn on peripherals" question has caused quite a bit of discussion in the past few years. Here's the final word: It doesn't matter whether you turn on the computer, printer, or disk drive first. Some Commodore owners swear that turning on the printer first, then the disk drive, makes everything work more smoothly. Others argue that the disk drive should be turned on first. Still others say the computer should be first. If you feel that a specific power-on sequence works best for you, then that's the right one for your equipment.

The black lines in your printouts are caused by overlapping lines. Printers are most often used to print letters and other characters, so they're set to put spaces between lines by feeding the paper forward a little between lines. Within programs like Print Shop and Newsroom, the printouts are high-resolution images. Ideally, each hi-res line would print just below the line above. But this isn't always possible, so printer manufacturers have a choice: Either put a smidgen of white space between lines or overlap the lines a bit. Overlapping lines gives the picture a more "solid" look, so it's preferred.

#### The 64C

I'm planning to sell my regular 64 to buy the new Commodore 64C. Is it worth it, or should I keep my regular one?

#### Scott Cummins

The new computer differs from the old only cosmetically; internally, the 64C is exactly the same as the older 64. The 64C does come with new software—the GEOS operating system and software for the QuantumLink telecomputing service, but you can buy this software separately and run it on your regular 64. You may prefer the enhanced packaging of the 64C; or you may prefer to purchase the software and "upgrade" the computer yourself.

#### OUT OF DATA

When I put the cursor on the line that says "READY." and press RETURN, the computer prints an OUT OF DATA error message. Is READY a command? Rehan Ahmed

READY isn't a command, but READ is. READ takes information from DATA statements for use within a program. When you press RETURN over READY, you're telling the computer to read data into the variable Y. If there are no DATA statements in the program in memory, there's nothing to read and that's why you see the OUT OF DATA error.

To see how this works, type NEW; then enter a line such as 10 DATA 500. Press RUN/STOP-RESTORE (to get the READY prompt). Cursor up to READY, press RETURN, and then type PRINT Y. The READ has put the number 500 into the variable Y, and PRINT Y prints out the number.

#### The Mystery Of The Two Missing Bytes

When the 64 is turned on, it says 38911 bytes free. But if I type PRINT FRE(0) +  $2^{16}$  in immediate mode, it prints the number 38909. Now I don't care about the two bytes, but is that normal or should it be 38911?

Stephen J. Sommer

On power-up, the 64 tests the beginning and end of free memory and subtracts to find out how much memory is available. There are 38911 bytes free for use by BASIC.

A BASIC program line always ends with a zero, and the last line in a program contains three zeros—one for the end of the line, plus two more zeros that indicate the end of the program. When you turn on your 64, there's no BASIC program in memory and the memory test finds 38911 bytes free. But the initialization of BASIC, which comes later in the power-on sequence, places two zeros at the start of the BASIC program text area (at 2049 and 2050), just in case you try to LIST or RUN with no program entered.

So, even though there's no program, two bytes are used. When you use the FRE function to print the amount of free memory, you see 38909 instead of 38911.

#### **CP/M** Listings

All of your programs are written for BASIC or MLX-format machine language. Is there any possibility you'll print programs for the CP/M mode of the 128?

#### Hubert Lin

The Commodore 64 and 128 have a builtin operating system and a built-in BASIC language. Readers can type in BASIC programs as is, with no other software or hardware (although a disk drive is necessary if you want to save the program).

CP/M is an operating system which can run various languages such as BASIC, C, Turbo Pascal, and so on. But 128 owners don't get a language with the CP/M

## **GET UP TO 200 FUN-FILLED PROGRAMS EACH YEAR**when you subscribe now to COMPUTE's Gazette

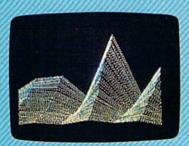

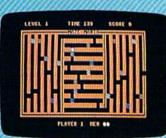

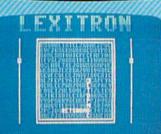

Subscribe to COMPUTEI's Gazette today through this special introductory money-saving offer, and you'll be getting a lot more than just another computer magazine. That's because each issue of COMPUTEI's Gazette comes complete with up to 20 all-new, action-packed programs.

Subscribe now and you can depend on a steady supply of high quality, fun-filled programs for your Commodore computer—programs like Disk Editor, Mini-Filer, Arcade Baseball, Budget Planner, Sound Designer, *SpeedScript*, and hundreds of other educational, home finance and game programs the entire family can use all year long.

The superb programs you'll find in each issue are worth much, much more than the low subscription price.

And there's more to COMPUTEI's Gazette than just exciting new programs. Month after month, the superb articles in COMPUTEI's Gazette deliver the latest inside word on everything from languages to interfaces...from programming to disk drives.

Whether you're a novice or an experienced user, COMPUTEI's Gazette is the magazine for you. So subscribe today, Return the enclosed card or call 1-800-247-5470 (in lowa, 1-800-532-1272). Do it now.

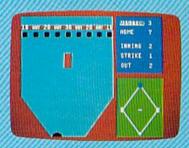

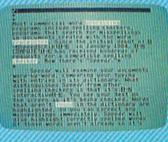

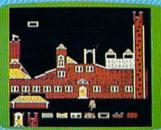

Super Synth

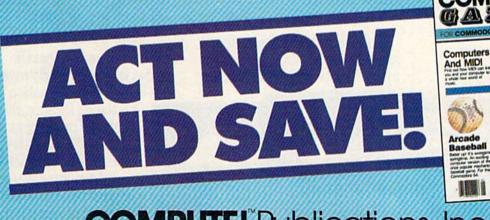

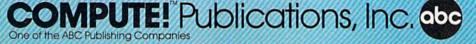

If attached order card is missing, write: COMPUTE's Gazette PO. Box 10955, Des Moines, IA 50950

disk; they have to buy their own. Prices for CP/M languages range from \$50 to \$200 or more.

All owners of the 128 have CP/M, but only a small percentage own a given language. A type-in program for CP/M mode would appeal only to a small group of 128 owners who happened to own a particular language. We do, however, publish articles for 128 owners who use CP/M. For example, see page 97 of this issue.

#### Secret Codes

I've been trying to write a program that would both encode and decode a message. The code works by taking the first two letters of a word, checking the number on the enclosed grid, and writing down that number. For example, "THIS IS MY CODE" would turn into 348-365 365 505 113-149, because the number at column T, row H, is 348, the number for I and S is 365, and so on.

My question is, how do you break a word down two letters at a time and then turn it into a number? If you have any ideas, I'd appreciate them.

Robb Feldhege

The MID\$ function, which extracts a substring from a larger string, would serve your purposes. It's followed by parentheses containing a string and two numbers, separated by commas. The first number is the starting position within the larger string. The second is how many characters you wish to extract.

For example, A = "SECRETLY": PRINT MID\$(A\$,5,2) would start at the fifth letter, take two characters, and print ET. If the second number is one, you can look at characters one at a time.

Another useful function is LEN, which returns the length of a string. PRINT LEN("THIS IS A TEST") would print the number 14. The following program asks you to input a word and then prints out the characters one by one, using LEN and MID\$:

10 PRINT "INPUT A WORD (OR END)" 20 INPUT W\$: IF W\$ = "END" THEN STOP

30 A = LEN(W\$)

40 FOR J = 1 TO A: X\$ = MID\$(W\$,J,1) 50 PRINT "LETTER #";J;"IS ";X\$ 60 NEXT: GOTO 10

Now that you can pull out individual letters, you need a way to convert them to numbers. The ASC function takes a letter as input and returns the ASCII value. The ASCII numbers 65–90 represent the letters A–Z. PRINT ASC("C"), for example, should return a 67. If you subtract 64, you'll end up with a number from 1–26, assuming the string contains letters but no numbers, spaces, or punctuation marks.

Given two numbers that represent characters (2 and 5 for the letters B and E, for example), you could encode the message with a two-dimensional array. Within the sample grid you sent, the intersection of B and E contains the number 55, so you would have to create an array with the DIM statement-DIM T(26,26)-and then assign a unique number to each slot. T(2,5) would hold a 55, T(9,19) a 365, and so on. Since there are 676 combinations (26 times 26), you should either put the numbers in DATA statements and then READ them into the array or write the numbers to a disk file and then INPUT# them into memory. To decode the numbers into letters, use a onedimensional string array (DIM F\$(676)), each element of which contains a twoletter string.

#### Avoiding The Save-With-Replace Bug

I have read that it is wise to avoid savewith-replace. My problem is commercial software that uses save-withreplace. I have already lost one file, and I'm afraid it will happen again. Can you give advice on how to use such software? Ørnulf Nyberg

One solution is to use a different filename with each save and then delete the old files manually from BASIC. Unfortunately, some software uses the name that you loaded the file with to save it back. If your

## Infocom introduces four new gam

Infocom,<sup>™</sup> the crazy people who brought you "Zork"<sup>®</sup> and "The Hitchhiker's Guide to the Galaxy,"<sup>™</sup> has a habit of coming up with games that add a new dimension to interactive fiction. And the best keeps getting better. Case in point: "Leather Goddesses of Phobos."<sup>™</sup> It has a scratch n' sniff card and a 3-d comic book to excite all your senses. Once your interest is

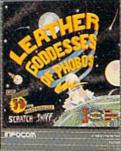

piqued, you'll embark on a rowdy romp through the solar system. This hilarious spoof of 1930's pulp science fiction has 3 "naughtiness levels," for the prude to the lewd. "Leather Goddesses" is sure to amuse members of either sex.

**One's really warped.** Then there's "Trinity." <sup>™</sup> It answers the question of whether a game can be both light-hearted

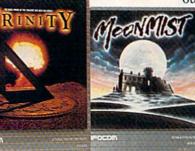

and profound. You journey through a time warp into a mischievous fantasy world where all atomic explosions are mysteriously connected. "Trinity" takes you back to the dawn of the atomic age and puts the course of history in your hands.

#### One's a real circus.

It has been said that the circus is the only really mysterious thing left in civilization.

> One thing's for sure, there is plenty of mystery in "Ballyhoo."™ While trying to locate the circus owner's kidnapped daughter, you are somersaulted into a threering world of deception and crime. To solve the crime

Get \$245 worth of coupons FREE at your retailer today.

software lets you specify the drive number, your files will be safe. For example, when the program asks for the filename, type 0:filename instead of just filename. If none of these options is available, turn your disk drive off and then on before saving a file. This is inconvenient, but it will prevent the problems caused occasionally by save-with-replace.

#### Deleting A Record From A Relative File

Commodore-indexed relative files fascinate me. Unfortunately, there appears to be relatively little known about how to delete a record from an indexed file. The articles you've published about relative files didn't address this question. I'm sure there are other programmers who would like to know more about the topic.

#### Larry E. Rich

Here's a brief overview of Commodore's various file implementations.

Imagine a small business that has four customers: Young, Abel, Norton, and Delaney. To save those names to a sequential file, a program has to open the file for writing, write the four names, and then close the file. The names are stored in the order in which they're written, so if Young were the first name in the file, it would be the first one to appear when you opened the file for reading. A potential problem derives from the sequential nature of such files. If the business grows to the point where there are 5000 customers, it will take a long time to find, say, the 4182nd name. You'd have to read sequentially through 4181 records before you reached the one you wanted, a very slow process. You could give each customer a separate sequential file, but Commodore disks allow a maximum of only 144 files in the directory.

Another limitation occurs when you need to sort the file. To alphabetize, you could read the four names into memory, alphabetize them, scratch the old file, and write a new file. That's fine for small amounts of data, but when there are several thousand records, time becomes a factor.

Relative files to the rescue. If you know where a certain record is, you can read it directly from a relative file without having to search through the intervening records. To find the name at position 3284, you'd set the pointer to 3284 and read the name (or other data) in the record.

To alphabetize a relative file, you could read all the records into memory, sort them, and write them all back out. But that would be just as slow as rewriting a sequential file. A faster way to handle the information is to use a separate index file. (Such indices are usually stored as ordinary sequential files.)

If the files have been written in the

order (1) Young, (2) Abel, (3) Norton, and (4) Delaney, the index file would contain the numbers 2, 4, 3, 1, 0, because Abel is record 2, but should be first in the alphabetical list. Delaney (record 4) is next on the sorted list, and so on. The 0 is used to mark the end of the list. Instead of a 0, you could also set another variable to keep track of how many records there are.

If a new record is added, it goes in the next available position in the relative file. Let's say you add record (5) Michaels. The new index file would contain the numbers 2, 4, 5, 3, 1, and 0. The number 5 has been inserted in the third spot on the list. Note that you don't have to resort the entire list; all you need do is find out where the new record belongs.

Now let's say Delaney's name—record 4—needs to be removed from the list. The first thing you do is change the index file to 2, 5, 3, 1, 0. If the record number isn't on the list, it has been deleted. You might also want to add the number 4 to a list of available records. The next time you add a new customer, don't put the name in record 6; put it in record 4.

#### The Dangers Of Static

After upgrading from a 64 to a 128 and after using it for over a year, a problem has developed. The fire button on port 2 does not work anymore. There is nothing wrong with the joystick; it

## es. One really smells.

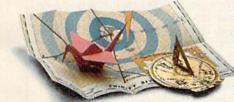

Every package includes an integral set of props to excite your senses and enhance the game.

and save your hide from a permanent spot in the freak show, you'll need to stretch your puzzle-solving skills to the limit.

#### One's really haunting.

Wrapping up this new quartet is a classic gothic mystery set in a haunted castle on the mistshrouded seacoast of Cornwall. In "Moonmist"™ you'll explore the darkest reaches of Tresyllian Castle and get involved with an eccentric cast of characters, including British nobility, while trying to save your best friend from a vengeful ghost. "Moonmist" offers four distinctly different sets of clues, problems, solutions and hidden treasures. So you'll die to replay it again and again.

#### All four are easy to get.

Simply follow your nose to your local software store today.

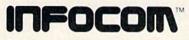

For more information, call 1-800-262-6868, x. 17C. Or write to us at 125 CambridgePark Drive, Cambridge, MA 02140.

© Infocom, Inc. Zork is a registered trademark and Ballyhoo, Trinity, Leather Goddesses of Phobos and Moonmist are trademarks of Infocom, Inc. The Hitchhiker's Guide to the Galaxy is a trademark of Douglas Adams.

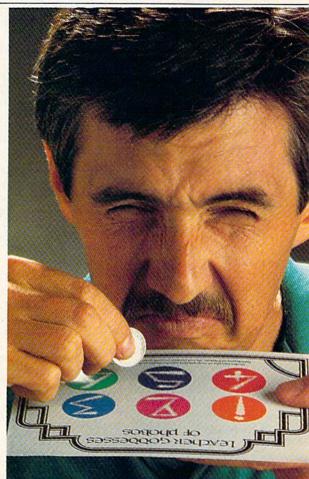

works fine on port 1. There seems to be no problem with the connections inside the computer.

I would be grateful if you could let me know what the problem is and how to fix it myself, since there is not a Commodore dealer in my country.

Yousef E. Ebrahim

It's likely that one of your Complex Interface Adapter (CIA) chips has failed. The probable cause is static electricity. The power switch is very near the joystick ports, so, for example, if you walk across a carpet (building up a static charge) and reach to turn on the computer, your finger may spark against the joystick port and send an unhealthy voltage directly to the CIA chip.

The symptoms may include a joystick port that doesn't work correctly, as you've experienced, or even a totally nonfunctional keyboard. Often you'll find that a number of keys on the keyboard will not work correctly. If you encounter any of these symptons, you're in good company; our experience indicates that this is one of the most common hardware problems for the Commodore 64 and 128.

The solution is to replace the faulty CIA chip, which is either quite simple or nearly impossible, depending on the version of your computer. The CIA to be replaced is the one nearest the keyboard connector. In Commodore 64s this is in the upper-left corner of the circuit board; in 128s it's in the lower right corner. The chip has the numerical designation 6526. If the chip is in a socket, make sure the machine is unplugged from the electrical outlet and just pull out the old one and insert a new one, taking care that the you don't bend any pins and that the new chip is oriented in the same direction as the old one. On some Commodore 64s, the chip may be soldered directly onto the circuit board rather than being in a socket. In this case, we recommend not trying to replace the chip. Unless you have special equipment, it's extremely difficult to remove a large soldered chip without damaging the circuit board. In this case, you'll need to contact a Commodore dealer or repair center about getting a replacement circuit board.

Check the advertisements in GA-ZETTE for companies that sell replacement chips.

#### Killing SID With Kindness?

After about one year's intensive use, the SID (Sound Interface Device) chip in my Commodore 64 has fallen completely silent. Can this be caused by misusing the chip? For instance, can you damage the chip by POKEing it too frequently?

Teuvo Laitinen

The SID chip is designed to be POKEd; such activity is considered normal use and will not damage it at all. In general, nothing any program does will ever damage any of a computer's internal hardware. Like all other electronic components, SID chips occasionally fail. The only cure is to replace the chip. The answer above about replacing CIA chips also applies to SID chips—replacing the chip will be either simple or impossible, depending on whether or not the one in your computer is socketed. The SID chip, which has the numerical designation 6581, is located near the center of the circuit board in both the 64 and 128.

#### Appending ML Programs

How is it that there are some BASIC programs that are only three or four lines long and yet they take 30 seconds or more to load? They must be loading a machine language program as well. But there's no LOAD command for this in the BASIC program, and after you run it, it doesn't access the disk.

Somehow the program is automatically loading the ML, because the three or four lines couldn't be so many blocks long on disk. How would I write this type of loader?

#### Chris Miller

SpeedScript is a good example of a machine language program that you load and run as if it were a BASIC program. There's no need to type the SYS command because it's built into the program. If you list it, you'll see a single line that says 10 SYS 2061 and no more. And yet, it takes up 20–30 blocks on the disk.

If you were to load SpeedScript into an ML monitor and look at locations \$0801-\$080C, the beginning of BASIC, you'd see the following sequence of bytes:

#### 0B 08 0A 00 9E 32 30 36 31 00 00 00

The first two bytes are the line link (a pointer to the next BASIC line, at \$080B, which happens to be the second-to-thelast zero). The next two (0A 00) are the line number (10) in low-byte/high-byte format. The token for SYS is \$9E, followed by the numbers 2-0-6-1 (as ASCII characters). The three zeros mark the end of a BASIC program.

Location 2061 is the next byte following the zeros, so when you run the program, it executes a SYS to the next available address. The programs you've noticed with three or four lines use the same principle.

SpeedScript was written with a machine language assembler which wrote the necessary bytes to disk, followed by the ML program. To do this yourself, send the appropriate characters with the .BYTE pseudo-op (if it's available in your assembler). If you're using an ML monitor, store the bytes into memory and then save the memory from \$0801 to the end of the ML program. Another way to do this would be to POKE to locations 45–46 (the end of BASIC on the 64) and then use the SAVE command.

#### An Undocumented 128 Command

I was experimenting with different functions on the 128 and typed RRE-GISTER A,B,C,D. The computer accepted it, so I typed PRINT A,B,C,D. Four values appeared and I wrote them down. Later that day, I entered the machine language monitor and was surprised to notice that the values in the accumulator, X register, Y register, and status register (AC, XR, YR, and SR) were the same as the values I had written down! I believe this is a previously undocumented function, since it doesn't appear in the System Guide.

Scott K. Silverman

The RREG command in BASIC 7.0 is indeed undocumented, at least within Commodore's manuals. It's not mentioned in either the System Guide or the Programmer's Reference Guide. However, RREG is covered in COMPUTE!'s 128 Programmer's Guide.

RREG is followed by one or more variable names (A, B, C, D are suitable). It puts the values of the accumulator, and X, Y, and processor status (P) registers into the variables. You can thus pass values from an ML program back to a BASIC program via RREG. You can also send values the other direction, by adding up to four variables or values after a SYS statement. SYS 3072, A1, A2, 15, Z(5), for example, would put the value in A1 into the accumulator, A2 into the X register, 15 into the Y register, and Z(5) into the processor status register. The equivalent on the 64 is POKEing values into locations 780-783 before you SYS and then PEEKing locations 780-783 after the RTS from the machine language subroutine. G

COMPUTEI's Gazette is looking for utilities, games, applications educational programs, and tutorial articles. If you've created a program that you think other readers might enjoy or find useful, send it, on tape or disk to:

#### Submissions Reviewer COMPUTE! Publications P.O. Box 5406 Greensboro, NC 27403

Please enclose an SASE if you wish to have the materials returned.

Articles are reviewed within four weeks of submission.

## **COMMODORE CLASSICS!**

#### PAPERCLIP WITH SPELLPACK

for the Commodore 64

"The #1 Best Selling Word Processing Package." BILLBOARD'S COMPUTER SOFTWARE CHART

"Superb ... the most sophisticated to date." - COMPUTE MAGAZINE

"The best professional word processor available." - RUN MÁGAZINE

Fast: Insert/Delete, Move or Copy words. phrases, sentences or entire blocks of text.

 Easy: save up to 52 repetitive words or phrases. then enter them with just two keystrokes.

Sophisticated: Global Search and Replace changes every occurrence of a wrong word or phrase.

 Works with the Consultant Data Base Manager for the C64.

 Personalized form letter, mailing list and mailing label functions.

 Built-in Spellpack with Dictionary for fast error checking.

#### THE CONSULTANT

for the Commodore 128/64

Database management made easy!

"Combines simplicity with speed and gigantic records.'

COMMODORE MAGAZINE

Built-in templates for the most-needed database functions: Inventory, Budgets, Mailing Lists, Catalogs and many more.

Extensive macro capability

Keyed field access speed — 1/10 second; sorting speed — 4 seconds per 1000 records.

■ Six search operators — Equal To, Greater Than, Less Than, Not Equal To, Match Anywhere, Wild Card.

 Totally flexible relational reporting — insert any Consultant datafile in a report.

Works with PaperClip Word Processor.

#### **KEYS TO TYPING:**

#### for the Commodore 64/128

40 words a minute in 32 easy lessons - or less! Learn to type at your own pace!

 32 step-by-step lessons to reach at least grade 10 proficiency!

Lessons based on proven instructional techniques used by typing teachers.

BATTERIES INCLUED, an ITM company, 30 Mural Street, Richmond Hill, Ontario, Canada, L4B 185 (146) 581-9941, Customer Information (146) 581-9816. If you can't find this product at your local retailer, you may order it direct from us at the full suggested list price plus 55.00 for postage and handling. For product orders please call 1.800.387,5707 (U.S. only). For most Batteries Included products you can always have the latest version of your program by returning the original disk and \$10.00. Write to us for our full color catalog of products for the APPLE, APPLE MACINTOSH, ATARI, ATARI ST, COMMODORE, COMMODORE, MIGA, AND IBM SYSTEMS.

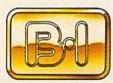

BATTERIE

INCLUDED

SYSTEMS. C1986 Batteries Included. APPLE APPLE MACINTOSH, ATARI, ATARI ST. COMMODORE, COMMODORE AMIGA, AND IBM are registered trademarks respectively of APPLE COMPUTERS INC., ATARI ELSINESS MACHINES INC., AND INTERNATIONAL BUSINESS MACHINES INC. "US SUGGESTED LIST PRICE. RETAILERS MAY SELL FOR LESS.

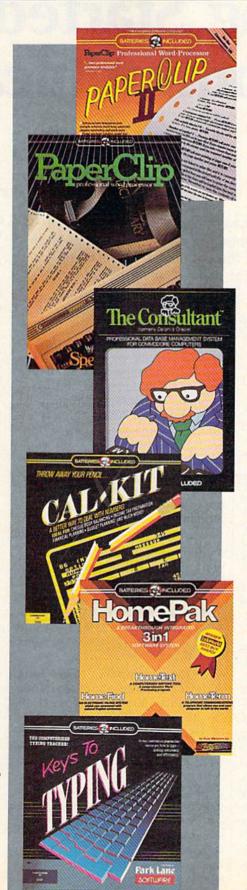

## raperclip II: NEW! for the Commodore 128 Only \$79.95\*

"An exceptional value ... one of the best software investments now available for the C128!" - RUN MAGAZINE

The #1 best-selling word-processor, re-designed to take full advantage of the C128's increased memory, speed and power. Compatible with C-64 PaperClip text files.

Integrated 38,000-word spelling checker to give vou error-free documents.

Built-in telecommunications module to access on-line services - one toggle moves you between word processor and terminal.

Works with THE CONSULTANT for the Cl28.

 New editing features include multiple columns, reverse video scroll and chaptering, with maximum document size now expanded to 999 lines.

### CALKIT

#### for the Commodore 64/128

"... the very best program of its type ... a powerful tool that's not overpowering ... the perfect spreadsheet for the home user." COMPUTER ENTERTAINER NEWSLETTER

 Simplified, streamlined spreadsheet program with "What If?" capability for projections and estimates.

 Built-in application templates: Check Book, Budget, Installment Payment, Income Tax, Balance Sheet, Stock Portfolio, Materials Estimator, and many more.

Formats are already set up, calculations are pre-programmed - all you need do is enter data.

 Design your own customized worksheets to solve specialized problems.

#### HOMEPAK

for the Commodore 64/128

... inexpensive, powerful, integrated software. As such, HomePak is the winner of InfoWorld's Best Buy Award."

- INFOWORLD MAGAZINE

... one of the finest values on the market. Performance: excellent. Value: excellent.' - FAMILY COMPUTING MAGAZINE

Three easy-to-use programs on one disk:

1. HOMETERM TELECOMMUNICATIONS

 Powerful Macro facility — log on to your favorite bulletin board or database with one command

 Flexible data handling — save incoming text to disk, edit it, print it.

2. HOMETEXT WORD-PROCESSOR

 Over 20 full-screen editing and formatting features: move & copy, word-wrap, justification, automatic paging and many more.

3. HOMEFIND DATABASE MANAGER

 Natural English-language data entry/retrieval system, for simplified electronic filing.

All three HomePak programs work together so it's easy to transfer data and perform integrated tasks.

## Getting Started With Telecommunications Services

Kathy Yakal, Assistant Features Editor

More and more Commodore owners are discovering the fun and value of computer-to-computer telecommunications. And membership in one or more of the nationwide telecommunications services is among the most popular and entertaining ways to telecompute. Here's a look at how to get started.

The explosion in the consumer electronics industry over the last decade or so has caused many people to rethink their traditional notions of entertainment and communication. Take video cassette recorders (VCRs), for example. They are now affordable household items that make it possible to rent, or actually own, copies of motion pictures.

Cable television, to a lesser degree, also gives people more control over their entertainment choices. A cable system incorporating 20 or 30 channels offers many times the choices available just a few years ago.

Likewise, personal computers and modems, the peripheral devices that enable your computer to communicate with other computers over telephone lines, are bringing about similar changes in communications. Online news and information networks offer a wide variety of services, ranging from financial information to public domain software to online shopping to conversations with people around the world. You no longer have to wait until the stores are open to shop, or keep looking out the door to see if the paper has arrived, or listen to the busy signal after repeatedly dialing a friend's phone number to chat. And if you choose and use the service wisely, it won't break your budget.

#### What You'll Need

Although the setup you'll need to connect—or *log on*—to a telecommunications service is relatively simple and inexpensive, the hardware and software required on the other end is not. These services are complex businesses, requiring hundreds of thousands of dollars worth of computer and telephone equipment, and large staffs of programmers and customer-support personnel to keep the systems running.

All you'll need is your Commodore computer, monitor or television, disk drive, and modem. Your considerations in buying a modem will likely have to do with how much you want to spend, the variety of features you want, and your plans for future computerrelated purchases.

Modems capable of working with Commodore computers range from under \$50 to hundreds of dollars. If you anticipate spending a lot of time online, you may want to investigate the special features offered on more expensive modems. And if you think you'll be hanging onto your Commodore for a few years, many of the inexpensive Commodore-specific modems will suit your purposes. But if you plan to buy another computer in the near future, it might be wise to spend a few extra dollars now on a modem you'll be able to use on both. (For more information on modems, see "A Buyer's Guide to Modems" on page 30.)

Telecommunications is similar to other computer applications in that it requires special software. Telecommunications software, often called *terminal software*, does the work necessary to let your computer "talk" to another computer. Most modems come with such programs of their own, but often these are not sophisticated enough to handle much more than the most routine operations. If you find this to be true after spending some time online, you can look into buying something more suitable.

Once you have the hardware and software necessary, you'll need a way to get access to the online services. This is handled in one of three ways. Some services offer starter kits, packets that you can buy at a computer store or through the mail that contain instructions for the system as well as your own personal log-on information. Some require a phone call or a request in writing to receive a password-the code word that keeps your telecommunications private. Instructions for using these systems are handled online and also through written documentation. In both of these cases, just about any terminal software will suffice. But at least one online service currently operating-QuantumLink-uses a special terminal program written specifically for Commodore computers, and subscribers must obtain one of these disks.

There's one more thing that's advisable to consider before

## Your Ticket To The Best In Sports

When was the last time you had the chance to attend a championship sporting event-or better yet, play in one? Gamestar's series of outstanding sports simulations gives you that chance. Make the playoffs. Play in the final round at Pebble Beach. Fight the heavyweight champ for the title.

Every Gamestar simulation is as real as the sport itself, from gameplay to strategy to graphics. So winning the championship won't be easy. If it was, it wouldn't be worth it.

For the very best in sports-the excitement, the challenge, even the championship-Gamestar is your ticket.

Admit all to year-round sports excitement

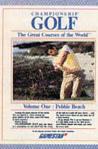

Available for IBM PC, PCJr and Tandy 1000. Commodore Amiga, and compatible computer systems. Coming soon for Apple II. Atari ST and compatible computer systems.

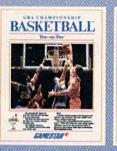

Available for Apple II, IBM PC, PCjr and Tandy 1000, Commodors 64, 128, and Amiga, Atari ST, and compatible computer systems.

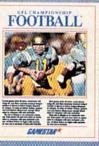

Available for Apple II, IBM PC, PCJr, and Tandy 1000, Commodore 64, 128, and Amiga, Atari ST, and compatible computer systems.

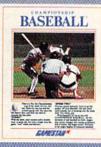

Available for Apple II, IBM PC, PCJr and Tandy 1000, Commodore 64, 128, and Amiga, Atari ST, and compatible computer systems.

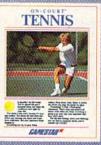

Section Row Seat BOX SEAT RESERVED

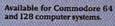

BOXING

GAM/SSTAR

ASIC YOUR RELAILER About relailer HOT HOL IDAY OCT

> Available for Commodore 64 and 128 computer systems.

Gamestar is a trademark of Activision, Inc. Commodore 64, 128 and Amiga are trademarks of Commodore Electronics Limited. IBM is a trademark of International Business Machines Corporation. Tundy is a trademark of Tandy Corporation. Alari and ST are trademarks of Atari Corp. Apple is a trademark of Apple Computer Activision is the registered trademark of Activision, Inc. C 1986 Activision, Inc.

launching into telecommunications: Where is your computer system physically located? Obviously, it needs to be near a phone. If you have only one phone in your home and would like to add an extension specifically for telecommunications, think about placing it a room away from other family activity. Because hourly online charges are lowest at the least active hours for telephone services (evenings and weekends), you may be spending some time telecommunicating when other occupants of your home are sleeping. If you live with a number of other people who use the phone a lot and your telecommunications needs are extensive, you may even want to think about adding a second line.

#### How To Choose

Currently, there are about a halfdozen or so telecommunications services operating in the home market that attract a good many Commodore owners.

You may ultimately decide to subscribe to more than one online service, but before you invest in your first one, it's best to look at your needs and budget, as well as how each service can meet those criteria.

First, carefully examine each service's fee schedules and hours of operation. Services available 24 hours every day often charge much higher rates for weekday daytime use than evenings and weekends, since they offer features used by businesses during work hours. This tends to discourage casual users from logging on during those hours, freeing the phone lines and the system itself.

Next, think about your personal needs for communication and information. Each service offers a unique configuration of the following:

• Social interaction. Most services offer many different opportunities for interaction with other users. Some have conference areas, where the conversation is general, and the agenda is set by whomever happens to be on at any particular moment. Some services set aside special times and areas for conferences focusing on a single topic. Private conversations with one other person are usually possible, as is electronic mail, messages that you can leave for another user to pick up the next time he or she logs on. And if you get lost in the system at any time, there is usually a command to signal a *system operator* (sysop) that you need some individual assistance.

• Financial information. If you're a serious investor in the stock market or even just a casual owner of a few stocks here and there, you may want updates on what's happening on the stock exchanges. Some telecommunications services offer easy access to current stock prices, usually with at least a 15-minute delay.

· Computer-related information. Many online services have their roots in this activity, since the impetus for starting them was often to provide a forum for computer owners to share technical information and trade software. Generally, the most technically proficient computer users in this country are very active online, and many are available for formal and informal conferencing on a variety of computerrelated topics. Most services offer special-interest groups (SIGs) where information about specific brands of computers is swapped.

Commodore SIGs are generally divided into several different segments: conference forums, where users can just chat; downloading areas, where individuals can download public domain software ( see "The Fundamentals of Downloading" on page 34); news and information sections, where the latest Commodore news, industry rumors, and product information can be found; electronicmail areas, where users can leave open messages for technical help or private messages to other users; and bulletin boards (BBSs), where messages and other information focus on a variety of more specialized issues.

• Topical SIGs. The growing number of people online who want to communicate with other people on non-computer-related topics has led many services to open SIGs dealing with a variety of these topics. Just about any interest imaginable can be found on different services, and new ones are constantly being created as needs arise. To make these areas as helpful as possible to their users, system planners often enlist the help of experts in a given field to answer questions and facilitate conferences.

• News and sports. The newspaper, radio, and television may still be the preferred way to get the latest news about current events, weather, and sports, but online services continue to improve their coverage. They can't as yet provide the kind of in-depth coverage a newspaper can in the same amount of time, but they have an advantage in that they don't have to wait for printing and delivery time. Their edge lies in fast access to breaking news headlines.

• Travel services. In many cases, a travel agent may be faster and cheaper for cutting through to the best fares and schedules, but online airline guides are seeing an increase in sophistication and popularity. Their greatest advantage may lie in emergency situations. More than one harried traveler has passed up the long lines at the ticket counter in the airport, hooked up a portable computer with a built-in modem to a pay phone, and made a lastminute change in flight reservations.

 Online gaming. Playing games over the phone lines using computers has gone on for many years, but these games have generally been limited to text commands that can be easily passed from one kind of computer to another. Sophisticated games that incorporate color, graphics, and animation require the kinds of standards that are found only when one kind of computer, like a Commodore, is used to play telegames with another Commodore. Still, most services offer a wide variety of single-player and multiplayer games, ranging from computer versions of simple board games to complicated strategy games like CompuServe's MegaWars.

• Public domain software. This is one of the most popular features of online services and BBSs, and also one of their most technically difficult functions. Thousands of public domain—or noncopyrighted—programs, covering every computer application, are available online. Mastering the ins and outs of downloading is the trick here.

## **A New Dimension in Fun**

Jet

LI S: DUIDABH

Easy aircraft control, coupled with unexcelled omnidirectional visual (plus audio) references and ballistic power, provide the speed and aerobatic maneuverability that add up to pure fun. Engage in a wide variety of combat scenarios (land-based F-16 or carrier-based F-18), or fly over detailed United States scenery at Mach 2.

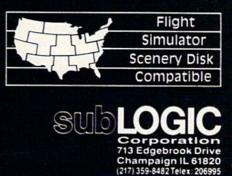

Order Line: (800) 637-4983 (exception llinois, Alaska, and Hawaii)

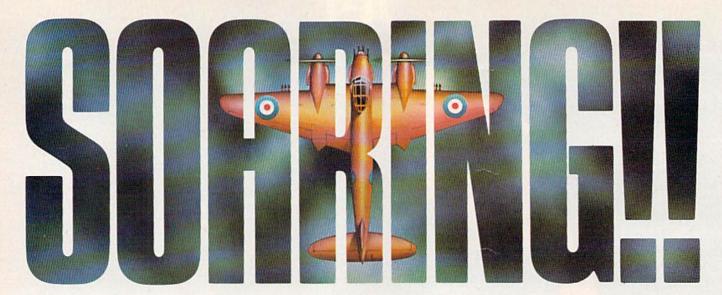

Strap on your parachute. Fasten your goggles. Accolade is about to launch you to new hair raising heights in combat simulation. Accolade's Ace of Aces combines all of the exhilaration of flight with the gut wrenching pressure of enemy confrontation. You'll climb into the cockpit of the maverick Mosquito fighter bomber, pride of the Royal Air Force during WWII, tangle with the Nazi Luftwaffe, dodge V-1 Buzz Bombs, then pierce through the clouds for a surprise bombing raid. What does it take to be an Ace? From you, legendary British pride and guts. From Accolade, legendary playability. Accolade has done its part. The rest is up to you, mate. Ace of Aces. The challenge is pure Accolade. Available on Commodore 64/128. Accolade. 20813 Stevens Creek Boulevard, Cupertino, California 95014. Phone 408-446-5757.

#### Linking Up And Getting Around

There are two ways of getting in touch with an online service. Some have phone numbers dedicated to their services in most major cities. However, if you live in a rural area, this may involve a long-distance phone call every time you log on. Other services use networks, such as Tymnet, Uninet, and Datapac. Using dedicated phone lines in major cities, these networks let you link up indirectly to the desired online service. Each service has specialized commands that you enter to gain access to the system once you've called the network number. Usually, this is just a brief pattern of letters, digits, and punctuation marks.

Once you're actually online with a service, getting around to the different areas you want to explore requires some knowledge of the system's menu structure. Most use a *branching menu* system. You enter at the main introductory area, move out to the general topic area you want to pursue, work your way down within that branching system, and then retrace your steps when you want to move to a different area. Most services also offer an *expert mode* that skips most of the menus to save time and money, letting you quickly jump to where you want to be.

Even infrequent users of telecommunications services need to learn a bit about a particular system's command structure, the patterns of keys that you press to move around. Knowing your way around will save time and money, and you'll help avoid annoying other users with constant queries for help. Also, you'll prevent an inadvertent lockup, or actual bump off the system. For example, if you press the wrong sequence of keys, you may find that you're running in place, and no keypresses will get you out. You'll have to turn off your computer, reload your terminal software, log on to the system, and get back to where you were. That whole sequence can take several minutes, and leave an unnecessary bad taste in your mouth for telecommunications in general. Such a scenario can be avoided from the start with a little preparation.

#### What's Online For Commodore?

All of the major online telecommunications systems offer special Commodore-specific features, though Commodore owners may find many general areas of interest there, too. Here's a look at fees, subscriber information, and a brief overview of what's available for Commodore owners on several of the leading online services.

#### American People/Link

The Commodore Club here continues to be one of the most popular areas of the service, offering conversation, special forums, and public domain software for downloading. Many Commodore *Plinkers* (People *Linkers*) frequent the general interest areas as well. A Help system is available for beginners, as is Advanced Mode for more experienced users.

American Home Network, 3215 N. Frontage Rd., Suite 1505, Arlington Heights, IL 60004; 800-524-0100 (Illinois residents call 312-870-5200); non-prime-time access rate is \$4.25 per hour at 300 baud and \$4.95 an hour at 1200 baud; prime-time fees are \$11.95 for 300 baud and \$12.65 for 1200 baud (Illinois residents pay \$4.25 at all times).

#### **CompuServe Information Service**

CompuServe was one of the earliest online gathering places for Commodore owners, and many still congregate there. One of the main draws for this service lies in sheer numbers; close to 300,000 people are subscribers. A subscriber base of this size allows a service to offer a great variety of general interest features, though specific needs for Commodore owners are also readily available.

*CompuServe, P.O. Box 20212, Columbus, OH 43220; 800-848-8199; \$39.95* registration fee; prime-time access is \$12.50 an hour at 300 baud and \$15 an hour at 1200 baud, with nonprime-time rates of \$6 an hour at 300 baud and \$12.50 an hour at 1200 baud.

#### Delphi

Delphi has developed a steady following over its few years of existence, many of whom are some of the most familiar names in Commodore computing. Flagship Commodore and Starship Amiga, the two Commodore SIGs, offer interaction and assistance to Commodore owners.

Delphi, 3 Blackstone Ct., Cambridge, MA 02139; 800-544-4005; \$49.95 registration fee; prime-time access is \$17.40 an hour and non-prime-time access is \$7.20 an hour.

#### GEnie

Only in its second year of operation, this service of General Electric has already drawn close to 30,000 subscribers, many of whom are Commodore owners. Similar in menu structure to CompuServe, its Commodore SIG offers many of the main features found on older, more established services.

General Electric Information Services, 401 N. Washington St., Rockville, MD 20850; 800-638-9636, ext. 21; \$18 registration fee; prime-time access is \$35 an hour, and non-primetime access is \$5 an hour.

#### QuantumLink

Designed specifically for Commodore owners, this service requires special software, provided by QuantumLink, for access. This software makes color and graphics possible, allowing easy-to-follow menus controlled by the functions keys, and interactive, animated online gaming. Commodore provides technical and marketing support for QuantumLink.

QuantumLink Customer Service, 8620 Westwood Center Dr., Vienna, VA 22180; 800-392-8200; no registration fee; \$9.95 monthly charge (no additional charges except for certain selected services at six cents a minute).

#### The Source

Though more business-oriented in the past, the Source has been adding to its consumer-oriented features. SIGs were added about a year ago, among them, one for Commodore. The Source, 1616 Anderson Rd., McLean, VA 22102; 800-336-3366; \$49.95 registration fee. Billing is \$10 a month or your usage, whichever is greater. At 300 baud, prime-time access is 36 cents a minute and nonprime-time access is 14 cents a minute; at 1200 baud, prime-time rate is 43 cents a minute and non-primetime is 18 cents a minute.

/ Tonight, the Murder Club will be checking into the Gargoyle Hotel. Tomorrow, you may be checking out before the continental breakfast... in a body bag. / Featuring over 20 different plots, Accolade's Killed Until Dead puts you in the gumshoes of the world's greatest detective, Hercule Holmes. You must try and prevent five of the world's most brilliant murder mystery writers from committing the perfect murder. Does steely-eyed Mike Stammer have a chainsaw up his sleeve? Will blubbery Sidney Meanstreet finally bury the hatchet... between little Agatha Maypole's shoulder blades? You have until midnight to solve the whodunnit, the whatdunnit and the wheredunnit before someone's gone and done it! / Killed Until Dead. The mystery is pure Accolade. Available on Commodore 64/128. Accolade. 20813 Stevens Creek Boulevard, Cupertino, California 95014. Telephone 408-446-5757.

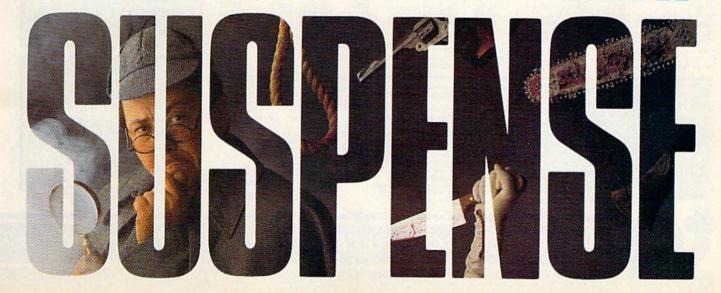

## **TCP-HOME OF THE HI**

OPEN 9am-8pm: Mon-Fri, 10am-5pm Sat EAST COAST TIME HOLIDAY HOURS Dec 1-23: M-T 9am-10pm, F 9am-8pm, S&S 10am-6pm

#### Educational Software too! ME T All Games stocked for quick ship!!!

| MISC GAMES                                                                                                    |                    |
|----------------------------------------------------------------------------------------------------|--------------------|
| Hobbitt                                                                                                    | SCALL              |
| Hobbitt                                                                                                    | \$37.95            |
| Murder by the Dozen                                                                                            | \$37.95<br>\$24.95 |
| ACCESS                                                                                                    |                    |
|                                                                                                    | \$24.95            |
| Beach Head                                                                                                    | \$29.95            |
| Leader Board                                                                                                   | \$29.95            |
| Leader Board                                                                                                   | \$16.95            |
| ACCOLADE                                                                                                    |                    |
| Dam Busters                                                                                                    | \$22.95            |
| Fight Night                                                                                                    | \$22.95            |
| Fight Night<br>Hard Ball                                                                                       | \$22.95            |
| Law of the West                                                                                                | \$22.95            |
| PSI 5 trading co                                                                                               | \$22.95            |
| PSI 5 trading co                                                                                               |                    |
| Akazar                                                                                                    | \$19.95            |
| Borrowed Time                                                                                                  | \$19.95            |
| Borrowed Time<br>Comp. Firewks Celebrat'n                                                                      | \$19.95            |
| Countdown to shutdown                                                                                          | \$19.95            |
| Fast Tracks Slot Car Const                                                                                     | \$19.95            |
| Garry Kitchen's Gamemakr                                                                                       | \$24.95            |
| GBA Basketball 2 on 2                                                                                          | \$24.95            |
| Ghostbusters                                                                                                   | \$24.95            |
| Great Amor DD                                                                                                  | \$24 OF            |
| Hacker II                                                                                                    | \$19.95            |
| Hacker II                                                                                                    | \$24.95            |
| Lam the 64                                                                                                    | \$21.95            |
| I am the 128                                                                                                   | \$24.95            |
| Little Computer People                                                                                         | \$24.95            |
| Master Of Lamps                                                                                                | \$10.05            |
| Mindshadow                                                                                                    | \$19.95            |
| On Court Tennis                                                                                                | \$21.05            |
| Pitfall II: Lost Caverns                                                                                       | \$10.05            |
| Space Shuttle                                                                                                  | \$19.95            |
| Star Rank Boxing                                                                                               | \$21.95            |
| ARTWORX                                                                                                    | 921.00             |
|                                                                                                    | \$18.05            |
| International Hockey<br>AVALON HILL                                                                            | \$10.35            |
| C. Hude                                                                                                    |                    |
| Gulfstrike<br>Spitfire 40                                                                                      | \$24.05            |
| Suportraud Supday                                                                                              | \$24,95            |
| Superbowl Sunday<br>Team Disk for SS                                                                           | \$20.93<br>\$10.0E |
| BRODERBUND                                                                                                    | \$10.95            |
| DRODBRDOND                                                                                                    |                    |
| Champshp Lode Runner                                                                                           | \$24.95            |
| Karateka                                                                                                    | \$19.95            |
| Lode Runner<br>Music Shop                                                                                      | \$24.95<br>\$29.95 |
|                                                                                                    | \$23.32            |
| BLUE CHIP                                                                                                    |                    |
| Baron                                                                                                    | \$24.95            |
| Baron                                                                                                    | \$24.95            |
| Tycoon                                                                                                    | \$24.95            |
| COMMODORE                                                                                                    |                    |
| Sky Travel                                                                                                    | \$27.95            |
| DATA EAST                                                                                                    |                    |
| Commando                                                                                                    | \$24.95            |
| Karate Champ                                                                                                   | \$26.95            |
| Karate Champ<br>Kung Fu master<br>ELECTRONIC ARTS                                                              | \$26.95            |
| ELECTRONIC ARTS                                                                                                |                    |
| Adventure Constr                                                                                               | \$27.95            |
| Amnesia                                                                                                    | \$29.95            |
| Archon 2                                                                                                    | \$27.95            |
| Artic Fox                                                                                                    | \$24.95            |
| Autoduel                                                                                                    | \$37.95            |
| Bard's Tale                                                                                                    | \$32.95            |
| Bard's Tale<br>Bard's Tale II                                                                                  | \$29.95            |
| Battlefront                                                                                                    | \$29.95            |
| Carriers at War                                                                                                | \$37.95            |
| Battlefront                                                                                                    | \$37.95<br>\$37.95 |
| The second second second second second second second second second second second second second second second s | - Accords          |
|                                                                                                    |                    |

| Hard Hat Mack                                                                                                    | \$13.05 |
|----------------------------------------------------------------------------------------------------|---------|
| LordS of Conquest                                                                                                    | \$24 DE |
| Marble Madness                                                                                                    | \$27.95 |
| Marble Madness                                                                                                    |         |
| Moebius                                                                                                    | \$29.95 |
| Murder Party<br>Movie Maker                                                                                                 | \$25.95 |
| Movie Maker                                                                                                    | \$27.95 |
| Ogre                                                                                                    | \$29.95 |
| Reach for the Stars                                                                                                    | \$32.95 |
| Robot Rascals                                                                                                    | \$29.95 |
| Sky Fox                                                                                                    | \$24.95 |
| Software Golden Oldies<br>Tim Leary's Mind mirror                                                                           | \$16.95 |
| Tim Leary's Mind mirror                                                                                                    | \$24.95 |
| Touchdown Football                                                                                                    | \$22.95 |
| 1 Itima I                                                                                                    | \$29 95 |
| Ultima IV                                                                                                    | \$45.95 |
| EPYX                                                                                                    | +.0.00  |
| Company Company                                                                                                    |         |
| Summer Games                                                                                                    | \$20.95 |
| Summer Games II                                                                                                    | \$26.95 |
| Super Cycle                                                                                                    | \$29.95 |
| Temple Trilogy                                                                                                    | \$29.95 |
| Winter Games                                                                                                    | \$27.95 |
| World Games                                                                                                    | \$29.95 |
| World's Greatest Baseball                                                                                                   | \$24.95 |
| World's Greatest Football                                                                                                   | \$28.95 |
| Temple Trilogy<br>Winter Games<br>World Games<br>World's Greatest Baseball<br>World's Greatest Football<br>World Karate Cha | \$22.95 |
| Call for prices                                                                                                    |         |
| on other EPYX products !                                                                                                    |         |
| on other EPTA products :                                                                                                    |         |
| FIREBIRD                                                                                                    |         |
| Elte                                                                                                    |         |
| Eite                                                                                                    | \$22.95 |
| INFOCOM                                                                                                    |         |
| Balley Hoo                                                                                                    | \$29.95 |
| Cut Throats                                                                                                    | \$22.95 |
| Deadline                                                                                                    | \$25.95 |
| Enchanter                                                                                                    | \$25.95 |
| Hitchhiker's Guide                                                                                                    | \$22.95 |
| Infidel                                                                                                    |         |
| Planetfall                                                                                                    |         |
| Sorcerer                                                                                                    | \$29.95 |
| Sorcerer                                                                                                    |         |
| Spelbreaker<br>Suspect                                                                                                    | \$29.95 |
| Suspect                                                                                                    | \$29.95 |
| Wishbringer                                                                                                    | \$25.95 |
| Witness                                                                                                    |         |
| Zork I                                                                                                    | \$22.95 |
| Zork II                                                                                                    | \$26.95 |
| Zork III                                                                                                    | \$26.95 |
| INVISICLUE BOOKS FOR                                                                                                    |         |
| ANY INFOCOM GAME \$6.                                                                                                    |         |
|                                                                                                    |         |
| LANCE HAFNER                                                                                                    |         |
| Final Four Basketball                                                                                                    | \$29.95 |
| Basketball, the Pro Game                                                                                                    | \$29.95 |
| Basketball, the Pro Game.<br>MICROLEAGUE                                                                                    |         |
|                                                                                                    |         |
| Microleague casebali mar                                                                                                    | \$27.05 |
| Microleague 1985 teams                                                                                                    | \$15.05 |
| Microleague Baseball<br>Microleague general mgr<br>Microleague 1985 teams<br>MICROPROSE                                     | \$10.35 |
| MICHOFICOSE                                                                                                    |         |
| Acrojet                                                                                                    | \$24.95 |
| Crusade in Europe                                                                                                    | \$27.95 |
| Decision in the Desert                                                                                                    | \$27.95 |
| F-15 Strike Eagle                                                                                                    | \$21.95 |
| Gunship                                                                                                    | \$CALL  |
| Conflict in Vietnam                                                                                                    | \$CALL  |
| Helicat Ace                                                                                                    | \$21.95 |
| Kennedy Approach                                                                                                    | \$24.95 |
| NATO Commander                                                                                                    | \$24.05 |

NATO Commander

Silent Service Solo Flight

Spitfire Ace Top Secret

Buy 2-4 \$13.95 each Buy 5 or more \$12.95

Racing Destr. Set Heart of Africa Super Bolder Dash Mail Order Monsters One on One Realm of impossible

**ELECTRONIC ARTS**\*\*

STASSICS ON SALL

Pinball Constr. Set Seven Cities of Gold Cut & Paste Music Construction Set

Archon M.U.L.E.

#### MINDSCAPE

| Bank Street Music Writer | \$27.95 |
|--------------------------|---------|
| Bank Street Storybook    | \$27.95 |
| Bop-n-Wrestle            | \$21.95 |
| Castle Clobber           | \$18.95 |
| Halley Project           | \$27.95 |
| Indiana Jones            | \$22.95 |
| Infiltrator              | \$21.95 |
| Quake minus one          | \$17.95 |
| Shadowfire               | \$17.95 |
| Perfect Score:SAT prep   | \$49.95 |
| The Lords of Midnight    | \$17.95 |
| Call for prices on       |         |
| other MINDSCAPE produc   | ts!     |
| RADARSOFT                |         |
| Maps USA                 | \$34.95 |
| Maps Europe              |         |
| World Maps               |         |
| SIERRA                   |         |
| Championship Boxing      | \$17.95 |
| SIMON & SHUSTER          |         |
| Paper Airplane const     | \$CALL  |
| JK Lasser's Income Tax   | \$39.95 |
| Kermit's Story Maker     | \$19.95 |
| NY Times Crossword Puzzl | e       |
| Vol. 1 or 2              | \$14.95 |
| Spy Hunter               | \$31.95 |
| Star Trek-Kobayashi alt  |         |
| Typing Tutor III         | \$29.95 |
|                          |         |

| SPECTRUM HOLOB              |         |
|-----------------------------|---------|
| Gato                        | SCALL   |
| SPINNAKER                   |         |
| Adventure Creator           | \$22.95 |
| Alphabet Zoo                |         |
| Cosmic Combat               | \$CALL  |
| Delta Drawing               |         |
| Facemaker                   |         |
| Hey Diddle Diddle           |         |
| Homework Helper             |         |
| In search of the m-a- thing | \$18.95 |
| Kung Fu                     | \$CALL  |
| Snooper Troops I or II      | \$18.95 |
| SPRINGBOARD                 |         |
| Early Games                 | \$26.95 |
| Easy As                     |         |
| Piece of Cake Math          |         |
| SUBLOGIC                    |         |
| Flight Simulator II         | \$32.95 |
| Football                    | \$37.95 |
| FS II Scenery disk          | \$15.95 |
| Jet                         | \$29.95 |
| Night Mission Pinball       | \$CALL  |
| Pure Stat Baseball          | \$37.95 |

Random House, Spinnaker, and SSI products in stock!!! **Call for Price!** 

#### C-64 BUSINESS AND PRODUCTIVITY

| C-64 DATABASES                  |          |
|---------------------------------|----------|
| Bank Street Filer               | \$34.95  |
| Consultant                      | \$39.95  |
| Profile 64                      |          |
| Data Manager<br>C-64 INTEGRATED | \$19.95  |
| C-64 INTEGRATED                 | PKGS     |
| Vizastar 8k                     | \$79.95  |
| Trio                            |          |
| Homepak                         | \$39.95  |
| Homepak<br>C-64 SPREADSHEET     | rs       |
| Paperback Planner 64            | \$CALL   |
| Vizastar 64                     |          |
| Practicalc(d) or (t)            | \$CALL   |
| Calkit                          | \$39.95  |
| Hes Multiplan                   | \$29.95  |
| PS, Programble Sprdsht          | \$19.95  |
| Swiftcalc 64 w/sideways         |          |
| Sidways                         |          |
| Calc Result Adv (d,c)           | \$67.00  |
| C-64 WORD PROCES                | SSORS    |
| Paperback Writer                | \$CALL   |
| Paperback Writer Dictory .      |          |
| Bank Street Writer              |          |
| Bank Street Speller             | \$34.95  |
| Cut & Paste(EOA)                |          |
| Font Master II                  |          |
| Wordpro 64                      | \$36.95  |
| Spellpro 64                     |          |
| Wordpro 3+/64                   |          |
| Fleet System II                 |          |
| Paperclip                       |          |
| Paperclip w/spellpack           | \$49.95  |
| Trio                            | . \$CALL |
| Word Writer 64 w/speller .      | \$34.95  |

|                                 | and the second division of the second division of the second divisio |
|---------------------------------|----------------------------------------------------------------------------------------------------|
| Kid Pro Quo                     | \$32.95                                                                                                    |
| Kid Pro Quo<br>FINANCIAL & ACCI |                                                                                                    |
| Softsync Pers. Acct.            | \$32.95                                                                                                    |
| Cont. Home Acct                 | \$46.95                                                                                                    |
| Timeworks General Ledger        |                                                                                                    |
| A/R.A/P, Payroll, Invtory ea    |                                                                                                    |
| Cashbox                         | \$36.95                                                                                                    |
| Timeworks Electr. Checkbk       |                                                                                                    |
| Timeworks Money Mgr             | \$19.95                                                                                                    |
| GRAPHICS                        |                                                                                                    |
| Print Shop                      | \$25.95                                                                                                    |
| Print Shop Companion            | \$24.95                                                                                                    |
| Graphics Library I, II, or III  | \$16.95                                                                                                    |
| Newsroom                        | \$34.95                                                                                                    |
| Clip Art I                      | \$19.95                                                                                                    |
| Clip Art II                     | \$CALL                                                                                                    |
| CADPIC                          | \$32.95                                                                                                    |
| Screen Dumper 64                | \$19.95                                                                                                    |
| MISC. HARDWARE                  |                                                                                                    |
| Estes pwr supply for C-64       | \$54.95                                                                                                    |
| Koalapad                        | \$59.95                                                                                                    |
| Koala Gibson Light pen          | \$49.95                                                                                                    |
| Naverone 3 Slot expander        | \$27.95                                                                                                    |
| UTILITIES                       |                                                                                                    |
| Merlin 64                       | \$34.95                                                                                                    |
| Fast Load                       | \$24.95                                                                                                    |
| Vorpal fast loader              | \$CALL                                                                                                    |
| Quest Stat manager              | \$34.95                                                                                                    |
| Pal 64                          | \$32.95                                                                                                    |
| Power 64                        | \$32.95                                                                                                    |
| Toolbox 64                      | \$59.95                                                                                                    |
| CSM 1541 align                  | \$34.95                                                                                                    |
| Mach 5                          | \$24.95                                                                                                    |
| C Power                         | \$69.95                                                                                                    |
|                                 |                                                                                                    |

To order by mail: We accept money order, certified check, personal check. Allow 2 weeks for personal check to clear.

\$24 95

\$24.95

\$24.95 \$21.95

\$24.95

personal check to clear. Shipping: \$4.00 for software and accessories/ \$10.00 for pinters and color monitors/ \$8.00 for disk drives and other monitors/ Add \$3.00 per box shipped COD. Call for other shipping charges. Additional shipping required on APO, FPO, AK, HI, and foreign orders. Terms: ALL PRICES REFLECT CASH DISCOUNT, ADD 1.9% FOR MASTERCARD OR VISA. Manufacturer's warranty honored with copy of our invoice, ALL SALES ARE FINAL. Pelective terms replaced or repaired at our discretion. Pennsylvania residents add 6% sales tax. Prices and terms sublect to chance without notice. terms subject to change without notice.

If through some oversight we don't have the lowest price, we would appreciate the opportunity to beat it. If we can, you will get the benefit of our Federal Express shipping on software orders over \$50.00. Purchase orders are accepted from

- Purchase orders are accepted from qualified corporations and institutions.
   No sales tax on orders outside of PA.
   Buy with confidence. We honor manufacturers warranty.
- We accept Mastercard, Visa, COD and mail orders. VISA

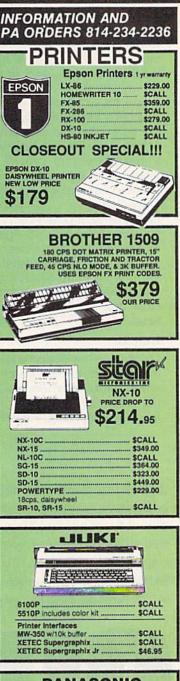

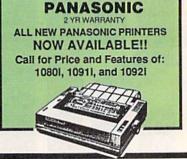

TUSSEY COMPUTER PRODUCTS P.O. BOX 1006 STATE COLLEGE. PA 16804

## **CALL US FOR WHAT'S HOT!**

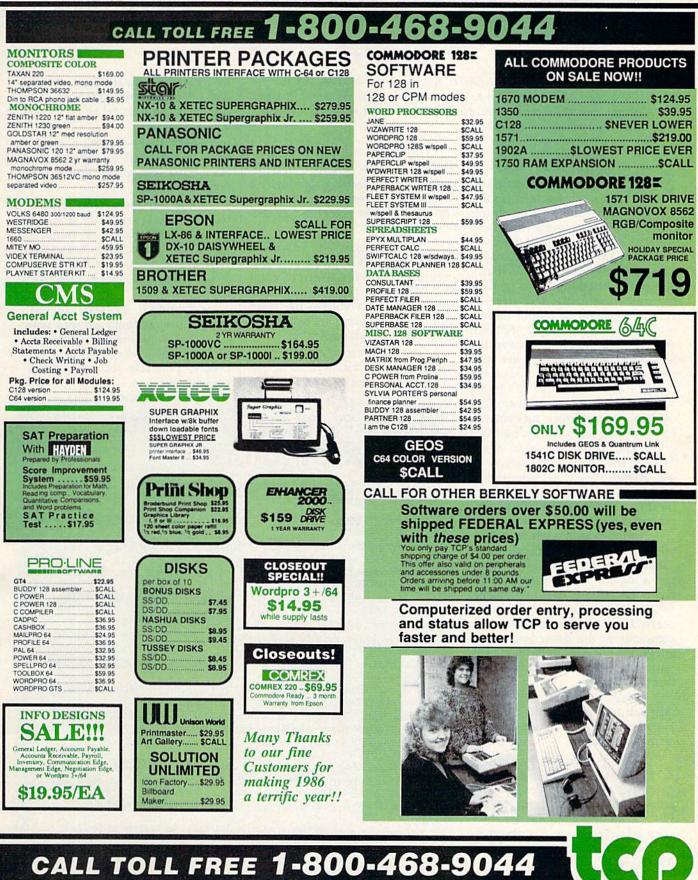

## **A Buyer's Guide To Modems**

Caroline Hanlon, Editorial Assistant

Telecommunications is one of the fastest growing areas of computer use for Commodore owners. All you need to get started are your computer, a terminal program, and the right modem. Here's a look at the range of inexpensive modems currently on the market.

nline services, bulletin boards, home banking, and a host of other telecommunications opportunities are currently available to Commodore owners. And the list is growing all the time.

Thousands of Commodore computer owners have already added telecommunications to their regular computing activities. If you're interested in getting started, or simply want to buy a different modem from the one you have, the following chart should answer most of your questions. We've kept our list to those modems that cost under \$300. But for many Commodore owners, a satisfactory modem can be purchased for less than half that price. The higher the price of the modem, the more capabilities you'll get. Features such as auto-answer and auto-originate can give you flexibility and speed, especially important if you're online extensively.

For those unfamiliar with computer telecommunications, a modem (MOdulator-DEModulator) is simply a device that translates your computer's digital data into analog, or continuous-tone, transmissions carried by telephone lines. The computer at the other end of the telephone line uses its modem to alter the transmission back to digital form.

We've listed the most important features you should consider. Here's a brief explanation of some of the categories:

• Compatibility—Commodore 64- and 128-compatible modems usually connect directly to the computer through the user port; RS-232 modems require an interface adapter since Commodore computers don't have a standard RS-232 port.

• **Baud Rate**—The speed at which bits of data are transmitted.

The bulk of the low-cost modems carry data at 300 baud, although an increasing number of modems are capable of faster 1200 bits per second speed.

• Duplexing—Modems communicate at half-duplex (one computer sending or receiving at a time) or full-duplex (both computers sending and receiving at the same time). Most modems are capable of both half and full duplexing.

• Auto-Answer/Auto-Originate—Can the modem automatically answer calls and receive

information; can it automatically dial telephone numbers and connect your computer to other computers?

• Self-Test—A modem's ability to check itself to determine if everything is working, and is connected correctly.

• Carrier Detection Indicator—A light—usually a lightemitting diode (LED)—a sound, or a screen message that indicates that your computer has connected and disconnected with another computer.

• Terminal Software Included?—Many modems are sold with a telecommunications program included in the package. If not, you'll need to purchase your own terminal software.

### Modem Manufacturers And Distributors

Listed below are the manufacturers and distributors of the modems included in this buyer's guide.

- Anchor Automation, Inc., 6913 Valjean Ave., Van Nuys, CA 91406, 818-997-7758
- Commodore Business Machines, 1200 Wilson Dr., West Chester, PA 19380, 215-431-9100
- Everett/Charles Marketing Serivces, Inc., 6101 Cherry Ave., Fontana, CA 92335, 714–899–2521.
- Hayes Microcomputer Products, P.O. Box 105203, Atlanta, GA 30348, 404-441-1617.
- Inmac, 130 S. Wolfe Rd., Sunnyvale, CA 94086, 408-727-1970
- Intec Corp., 21751 West Nine Mile Rd., Suite 122, Southfield, MI 48075, 313-352-0066
- MFJ Enterprises Inc., 921 Louisville Rd., Starkville, MS 39759, 601-323-5869 or 800-647-1800
- Mitsuba, (US Distributor: Everett/Charles Marketing Services, Inc.), 6101 Cherry Ave., Fontana, CA 92335, 714-899-2521
- Novation, Inc., 20409 Prarie St., Chatsworth, CA 91311, 818-996-5060
- Qubié, 507 Calle San Pablo, Camarillo, CA 93010, 805-987-9741
- TNW Corp., 950 Hotel Circle North, Suite N, San Diego, CA 92108, 619-296-2115
- Tandata Marketing Ltd., Albert Road North, Malvern, Worcs WR14 2TL, England (US Agent: US Telecom Inc., 315 Greenwich Street, New York, NY 10013, 212-608-1419)
- Touchbase Design, 1447 South Crest Dr., Los Angeles, CA 90035, 213-277-1208
- US Robotics, Inc., 8100 North McCormick Blvd., Skokie, IL 60076, 312-982-5001 or 1-800-DIAL-USR
- Universal Data Systems, 5000 Bradford Dr., Huntsville, AL 35805, 205-721-8000
- 1-800-FLOPPYS, 22255 Greenfield, Southfield, MI 48075, 800-356-7797

# We do windows.

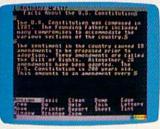

Open a C-MORE window. Whip out C-MORE Writer to start that paper on the U.S. Constitution.

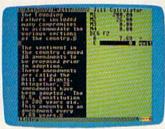

Open a second window. Use C-MORE Calculator to divide Amendments by years and put the result in your report.

STREET, STREET, STREET

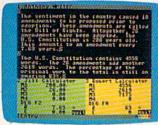

Open another calculator window and figure the rate of change for the whole document.

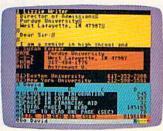

Open a C-MORE Spreadsheet and figure out how many pages you get to read when the colleges write you back.

| Honth                                        | June                     | July    | August |
|----------------------------------------------|--------------------------|---------|--------|
| Expenses<br>Hower<br>Tas<br>Topairs<br>TOTAU | 182.12                   |         | 100 H  |
| Revenue<br>Mowing<br>Raking<br>Cleaning      | 150.00<br>00.00<br>00.00 |         |        |
| CALINE COMMON                                |                          | 2257.60 |        |

Put away Keeper and programs. Open a C-MORE Spreadsheet to estimate your summer cash flow and profits.

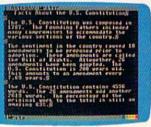

Get rid of the calculators, finish your report and print it.

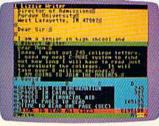

Put away Keeper and open another Writer window. Write Mom that you have decided to join the Marines.

| by 3:00-Fromise<br>-Cheis Llub Party<br>-Swim Leam Trip<br>Wour Office<br> |
|----------------------------------------------------------------------------|
| TA Sarety Committee                                                        |
|                                                                            |
| They about Thursda                                                         |
| Areboard fixed                                                             |
| -cta diers troup n                                                         |
| No. of Concession, Name                                                    |

You remember to check your messages. Zoom the family message Keeper from background.

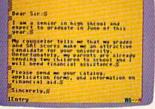

Load up C-MORE Writer to write those requests for college catalogs.

| PHO   | Æ                                                                                                    | 335-845                                                                                             | 8 1                                                                                                    | t.                                      |                                   | 1.50                | 8 |
|-------|----------------------------------------------------------------------------------------------------|----------------------------------------------------------------------------------------------------|----------------------------------------------------------------------------------------------------|-----------------------------------------|-----------------------------------|---------------------|---|
|       | Alice<br>Claus<br>Denk<br>Fani<br>Juke<br>Fani<br>Juke<br>Fani<br>Juke<br>Fani<br>Juke<br>Fani<br>Juke<br>Fani<br>Juke<br>Fani<br>Juke<br>Fani<br>Juke | Shoens<br>de Candi<br>te Heave<br>Baker<br>Kunter<br>Hitter<br>Filler<br>Hitter<br>Hitter<br>Kulter |                                                                                                    | Hean<br>Inte<br>Sateh<br>Maill<br>eteep | 109<br>1775-01<br>75-115<br>20110 | States and a second |   |
| 42.52 |                                                                                                    | Buttum<br>Bet                                                                                       | in the second second se | inger d<br>terel ter                    | mace                              | Louis .             |   |

Make a file of your customers' names, addresses, and lawn care preferences.

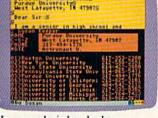

In a second window, load your C-MORE Keeper file of college addresses. Address and print those letters!

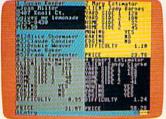

In three other windows, load the Basic program you wrote to price your services.

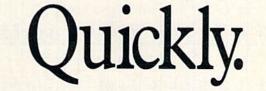

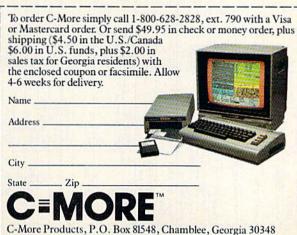

Commodore 64 is a trademark of Commodore Electronics, Ltd. TM-C-More and C-More Products are Trademarks of Prism, Inc. You can manage and view data across four applications, all at the same time - without changing disks. C-More consists of a diskette, a memory expansion cartridge, and an instruction booklet.

- We also include a free disk copy program. So you can save all your data, and "backup" your files immediately.
- ·· C-More is not copy protected. This makes it exceptionally convenient to use.

With C-More, your computer can grow up with you. So order C-More today and start doing more right away. Dealer inquiries are welcome.

C-More, by C-More Products, Inc., is an operating and applications system for the C-64\* series which lets you use up to 4 windows at once with up to 8 applications in memory. You can move data from any window into the word processor, using either C-More applications or programs you write in BASIC.

As the windows above indicate, you can use C-More to write a term paper; carry on a letter writing campaign; or, develop a serious busi-ness proposal. The only limitation is your imagination.

C-More applications include a word processor, a database, a scientific calculator, a spreadsheet, and comparative buyer.

Open a C-MORE Keeper window.

| Modem                                       | Manufacturer                           | Compatibility                   | Interface<br>Required? | Baud<br>Rate | Duplexing | Auto-<br>Answer | Auto-<br>Originate | Self-<br>Test | Carrier<br>Detection<br>Indicator | Power<br>Supply | Cables/<br>Connectors<br>Included? | Terminal<br>Software<br>Included? | Warranty | Price  | Comments                                                                      |
|---------------------------------------------|----------------------------------------|---------------------------------|------------------------|--------------|-----------|-----------------|--------------------|---------------|-----------------------------------|-----------------|------------------------------------|-----------------------------------|----------|--------|-------------------------------------------------------------------------------|
| Volks 6420                                  | Anchor Auto-<br>mation, Inc.           | 64, 128 (in 64 mode) no         | ou (                   | 300          | full/half | yes             | yes I              | uo s          | screen                            | host computer   | yes                                | yes                               | 2 years  | 66 \$  |                                                                               |
| Volks 6480                                  | Anchor Auto-<br>mation, Inc.           | 64, 128 (in 128<br>mode)        | ou                     | 300/1200     | full/half | saá             | yes 1              | ou            | screen                            | host computer   | yes                                | yes                               | 2 years  | 199    | and a second                                                                  |
| 1660 Modem                                  | Commodore Busi-<br>ness Machines, Inc. | 64, 128                         | ou                     | 300          | full/half | yes             | yes 1              | ou            |                                   | host computer   | plugs into<br>computer             | yes                               | 90 days  | 129.95 | and the second                                                                |
| 1670 Modem                                  | Commodore Busi-<br>ness Machines, Inc. | 64, 128                         | ou                     | 300/1200     | full/half | yes             | yes I              | ou            |                                   | host computer   | plugs into<br>computer             | yes                               | 90 days  | 199.95 |                                                                               |
| Practical<br>Peripherals<br>1200SA          | Everett/Charles<br>Marketing           | RS-232                          | yes                    | 300/1200     | full/half | saí             | yes J              | yes           | LED                               | AC              | ou                                 | ou                                | 5 years  | 239    | Hayes compatible                                                              |
| Avatex 1200HC                               | Everett/Charles<br>Marketing           | RS-232                          | yes                    | 1200         | full/half | yes             | yes 1              | yes 1         | LED                               | AC              | ) ies                              | ou                                | 1 year   | 199    |                                                                               |
| Avatex 1200                                 | Everett/Charles<br>Marketing           | VIC-20, 64, 128                 | yes                    | 300/1200     | full      | yes             | yes 1              | yes           | LED                               | AC              | ou                                 | ou                                | 1 year   | 159    | and a state                                                                   |
| Smartmodem 300                              |                                        | RS-232                          | yes                    | 300          | full/half | sak             | yes J              | yes           | LED                               | AC              | ou                                 | • ou                              | 2 years  | 199    | NAME OF TAXABLE                                                               |
| Password 212A                               | Inmac                                  | RS-232                          | yes                    | 300/1200     | full/half | yes             | yes 3              | yes :         | screen                            | AC              | some                               | ou                                | 1 year   | 299    | Part No. 8077                                                                 |
| Clear Signal 212A Inmac                     | Inmac                                  | RS-232                          | yes                    | 1200         | full/half | yes             |                    | yes           | LED                               | AC              | some                               | ou                                | 1 year   | 289    | Part No. 8019                                                                 |
| Clear Signal 1200 Inmac<br>Baud Modem       | Inmac                                  | RS-232                          | yes                    | 1200         | full/half | ou              | u ou               | ou            | LED                               | AC              | some                               | ou                                | 1 year   | 259    | Part No. 8064                                                                 |
| Smart 300 Baud<br>Modem                     | Inmac                                  | RS-232                          | yes                    | 300          | full      | yes             | yes .              | ou            | LED                               | AC              | some                               | no                                | 1 year   | 229    | Part No. 8062                                                                 |
| Clear Signal 300<br>Baud Modem              | Inmac                                  | RS-232                          | yes                    | 300          | llui      | ou              | ou                 | yes           | LED                               | AC              | some                               | ou                                | 1 year   | 66     | Part No. 8127                                                                 |
| Intec 1200                                  | Intec Corp.                            | RS-232                          | ou                     | 300/1200     | full/half | yes             | yes                | ou            | screen                            | AC              | yes                                | yes                               | 1 year   | 66'66  | Hayes compatible                                                              |
| MFJ-1237                                    | MFJ Enterprises                        | VIC-20, 64                      | ou                     | 300          | full      | ou              | ou                 | оц            | LED                               | host computer   | yes                                | program<br>listing in<br>manual   | 1 year   | 49.95  |                                                                               |
| Super Modem<br>1200                         | Mitsuba                                | RS-232                          | yes                    | 300/1200     | full/half | yes             | yes                | yes           | LED                               | AC              | yes                                | ои                                | 1 year   | 250    |                                                                               |
| Cat                                         | Novation, Inc.                         | RS-232                          | yes                    | 300          | full/half | ou              | ou                 | yes           | LED                               | AC              | yes                                | no                                | 1 year   | 169    | State I and the state                                                         |
| D-Cat                                       | Novation, Inc.                         | RS-232                          | yes                    | 300          | full/half | ou              | ou                 | yes           | LED                               | AC              | yes                                | no                                | 1 year   | 199    |                                                                               |
| J-Cat                                       | Novation, Inc.                         | RS-232                          | yes                    | 300          | full/half | yes             |                    |               | LED                               | AC              | yes                                | ou                                | 1 year   | 149    |                                                                               |
| PC 212A/1200E                               | Qubié                                  | RS-232                          | yes                    | 1200         | full/half | yes             |                    |               | LED                               | AC              | yes                                | no                                | 1 year   | 700    |                                                                               |
| PC 212A/2400E<br>Operator 103               | Cubie<br>TNW Corp.                     | RS-232<br>RS-232                | yes                    | 300          | full/half | Ves             | yes<br>Ves         | ves           | beep                              | AC              | yes                                | 0U                                | 90 days  | 169    |                                                                               |
| Tm 110                                      | Tandata Marketing,<br>Inc.             | VIC-20, 64, 128 (in<br>64 mode) | yes                    | 300          | Ilui      | ou              | yes                | ou            | screen                            | AC              | yes, w/ROM<br>cartridge            | yes, w/ROM<br>cartridge           |          | 228    | separate ROM cartridge<br>required                                            |
| Travelcomm 1200                             | Travelcomm 1200 Touchbase Design       | RS-232                          | yes                    | 300/1200     | full/half | ou              | yes                | ou            | LED                               | battery         | no                                 | ou                                | 1 year   | 249    |                                                                               |
| Worldcomm 1200                              | Touchbase Design                       | RS-232                          | yes                    | 300/1200     | full/half | yes             |                    |               | LED                               | battery         | no                                 | ou                                | 2 years  | 229    | interfaces with Radio Shack<br>acoustic cup set                               |
| Connect 1200                                | US Robotics, Inc.                      | RS-232                          | yes.                   | 300/1200     | full/half | sań             | sak                | yes           | LED                               | AC              | phone cable<br>included            | ou                                | 2 years  | 149    |                                                                               |
| UDS-103JLP                                  | Universal Data<br>Systems              | RS-232                          | yes                    | 300          | full      | yes             | ou                 | ou            | light                             | telephone line  | phone cable<br>included            | no                                | 1 year   | 165    |                                                                               |
| UDS-212ALP                                  | Universal Data<br>Systems              | RS-232                          | yes                    | 300/1200     | full      | yes             | uo                 | nio           | LED                               | telephone line  | phone cable<br>included            | ou                                | 1 year   | 195    |                                                                               |
| 2400 Baud Smart<br>Communications<br>System | 1555.58                                | 64, 128                         | yes                    | 2400         | full/half | yes             | yes                | ou            | LED &                             | AC              | Ю                                  | ou                                | 1 year   | 150    | cables, interface, and<br>QuantumLink software<br>package available for \$100 |
| 1200 Baud Smart<br>Communications           | 1-800-FLOPPYS                          | 64, 128                         | yes                    | 300/1200     | full/half | yes             | yes                | yes           | LED &                             | AC              | yes                                | ou                                | 2 year   | 49     | cables, interface, and<br>QuantumLink software                                |

## Make Any Computer Do Exactly What You Want With McGraw-Hill's Contemporary Programming & Software Design

My Jamiy Francis Pas

Budget Plan

Declining Interest

Loan

#### From Writing Your Own Programs to Modifying Existing Software, Here's the New, Easy, and Low Cost Way to Unlock the Secrets of Your Computer

Whether you use computers for business, for personal applications, or for fun, off-the-shelf programs will never do everything you want them to do for you. That's because they were written by programmers to satisfy what they perceived as the needs of the greatest number of potential users—often missing some or many of your specific needs.

That's why McGraw-Hill's new Contemporary Programming and Software Design Series teaches you how to create your own software...either from scratch or by making key modifications to existing programs.

There is nothing magical about it. You learn the process of building a computer program step-bystep with McGraw-Hill *Concept Modules* sent to you one at a time, once a month. Each of the ten modules in the Series takes you through an important step in the development of the structure and detailed logic of a program, including testing, debugging, and documentation.

#### **Unique Interactive Hands-On Instruction**

Each module includes an easy-to-understand guide PLUS a 51/4" floppy disk containing typical programs and interactive instruction that you can run on Commodore 64 and 128 computers, IBM PCs and PC compatibles for hands-on experience.

In the first Module, for example, when your sample program (Declining Interest Loans) appears on your screen, you'll find errors on certain program lines. You'll also see that the program is only three-quarters completed.

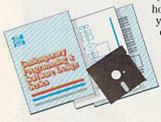

Now comes the fun part. You'll discover how this program is built, and in the process you'll learn how to identify and correct errors. And by the end of Module 1, you'll actually have completed this program yourself.

But there's more. Special graphics on your screen work in conjunction with the accompanying guide to amplify, illustrate, and deepen your understanding of software design principles.

#### The Crucial 95%-Learn the Foundation of Computer Programming

While the Series includes interactive disks that run on specific computers, everything you learn you can apply to any language or machine. Why is this possible? Because McGraw-Hill knows programming is far more than coding a program into the computer using a specific language. In the real world of computers, 95% of the programming process is carried out using design techniques that are independent of specific language or machine. It is this crucial 95% that you thoroughly understand and master in the Series

Make no mistake. Almost all books and courses on "programming" teach you only the final 5% of the total programming process namely, how to code in a specific language...information of little value if you don't know how to reach the point in the programming process when you are ready to code.

With the Series, however, you'll learn to create your own programs from scratch, even modify off-the-shelf programs. You'll learn enough BASIC and machine language to get you started on the remaining 5% of the programming process.

#### **Build Your Own Personal Software Library**

The sample programs you work with throughout the Series are excellent learning tools. But they're more than that. By combining the sample programs onto one master disk, you'll have the start of your own personal software library. In addition to the programs you've written and modified throughout the Series, you'll also receive dozens of the most popular public domain and user-supported programs, such as data base manager, word processor, calen-

dar generator, appointments reminder and much, much more.

#### 15-Day No-Risk Trial

CREATE

YOUR OWN

SOFTWARE

To order your first module without risk, send the postage-paid card today.

Examine the first module for 15 days and see how the Series will help you make your computer do exactly what you want it to do!

If someone has beaten you to the card, write to us for ordering information about the Contemporary Programming and Software Design Series.

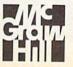

McGraw-Hill Continuing Education Center 3939 Wisconsin Avenue Washington, DC 20016

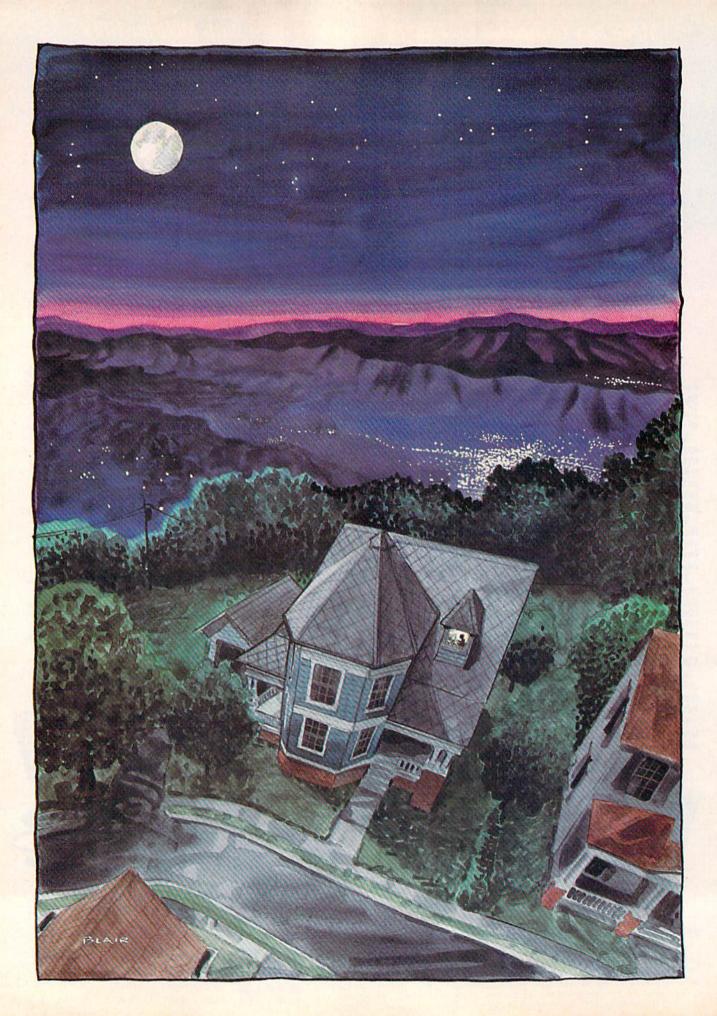

# The Fundamentals Of Downloading

Todd Heimarck, Assistant Editor

Thousands of public domain programs are just a phone call away—if you know how to use a modem to download. Although it's not especially difficult to download a program, it's easy for newcomers to be mystified by all the new terminology. Here's a step-by-step introduction to downloading—what it is and how it works.

### Free Software? What's The Catch?

Well, it's not entirely free. You need a modem, which may cost as little as \$20 or as much as \$200. You also need a terminal program, although most modems come with terminal software. Finally, you have to find a bulletin board system (BBS) or telecommunications service that has free software available for downloading.

Downloading would be simple if everyone agreed on a single protocol (a systematic transmission scheme). Standards have indeed been set—several times— but there is no single standard on which you can depend.

### The Seven-Bit ASCII Standard

A modem has two jobs: sending whistling tones over the phone lines and receiving whistles made by the other computer. When you communicate at 300 *baud*—bits per second—there are two different whistles. Think of the two sounds as high and low, true and false, or one and zero. Each tone can represent a bit of memory. A series of eight tones (plus a starting and ending tone) defines a character, which means there are ten beeps per character. So 300 baud translates to about 30 characters per second, or about 1800 characters per minute when a 300-baud modem is communicating at top speed.

The simplest terminal program does two things over and over. First it checks the keyboard to see if a key has been pressed. If not, it checks the modem to see if a character has arrived. If not, it goes back to the keyboard, then back to the modem, and so on. When the user presses a key, the program sends the appropriate series of eight bits to the modem, which adds a beginning and ending tone and whistles the character into the phone line. When a character comes in, the modem passes the eight bits to the terminal program, which displays the character on the screen.

When you call a friend and type back and forth, this is what happens: You type a character, and the terminal program sends the appropriate bit-pattern to the modem, which whistles into the phone line. The modem at the other end receives the sounds and sends the bits to the terminal program to be translated into a character, which is then printed on the screen. Note that there's no uploading or downloading going on; you and your friend are just typing messages back and forth.

The nearly universal standard for sending text is ASCII, which was invented a few decades ago as a standard way of translating characters into numbers that could be used to communicate between computers and peripherals. ASCII includes 96 printable characters numbers, punctuation marks, and upper- and lowercase letters. In addition, there are 32 control codes that affect various functions of the terminal program. More about control characters in a moment.

If your Commodore terminal program communicates in ASCII, and there's a 99-percent chance that it does, you'll be able to call national telecommunications (running on mainframes) as well as local BBSs (running on Commodores, Apples, IBMs, or almost any other computer).

The 128 ASCII codes need seven bits per character, because with seven on/off bits there are 128 unique combinations of 1's and 0's.

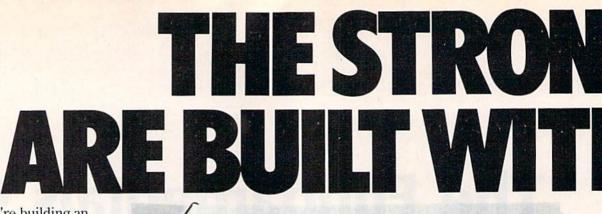

Whether you're building an argument or just hammering out a memo, any project looks better when you put it together in Writer's Workshop. The supercharger that powers your GEOS-equipped Commodore through even the most wrenching assignments.

**Sharpen your skills.** The first thing to do in the Workshop is plug into geoWrite 2.0, which contains all the brand new tools you need to hone any rough concept into a well-crafted document.

You get headers. Footers. Subscripts and superscripts. You can center your text. Right justify. Full justify. And nail

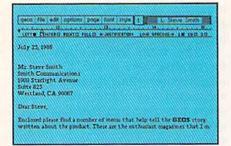

down formatting problems with variable vertical spacing and adjustable margins.

The Workshop cuts down on your manual labor, too. With one-stroke, "shortcut" keyboard commands. They keep your hands off the mouse so you can keep your mind on your work.

In fact, there's a complete set of heavy-duty accessories that not only strengthen your writing, but reinforce its structure, as well.

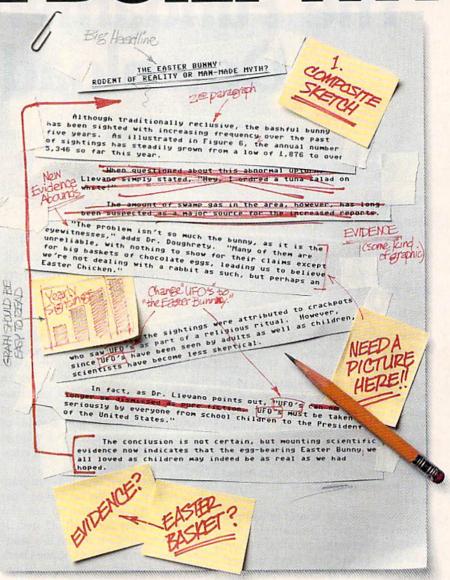

**Replace old, worn-out parts.** You can build anything with Writer's Workshop. And repair old stuff, too. Just decide which parts have to come out and which new ones go in.

Then hit the key and stand back.

Instantly, the "search and replace" drills through your old

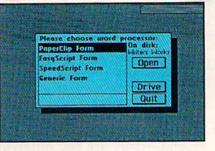

# GEST CASES I A VORKSHOP

### THE EASTER BUNNY: Rodent of Reality or Man-Made Myth?

The conclusion is not certain, but mounting scientific evidence now indicates that the egg-bearing Easter Bunny<sup>1</sup> we all loved as children may indeed be as real as we had hoped.

Although traditionally reclusive, the bashful bunny has been sighted with increasing frequency<sub>2</sub> over the past five years. As illustrated in Figure 6, the annual number of sightings has steadily grown from a low of 1,876 in 1982 to over 5,346 so far this year.

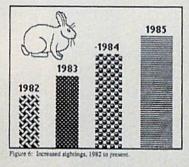

Figure 4: Evidence submitted

text, replacing worn-out words and phrases with your brand new ones.

For more serious cases, hand the job over to the Workshop's Text Grabber. It takes text from several word processors—like Paper Clip<sup>™</sup>—and lets you overhaul them with new GEOS fonts, formats and graphics. A few more built-in features. Every project leaves the Workshop looking beautifully finished, too. Because it not only comes with LaserWriting compatibility, there's even a

XCELLENT !!

e Easter Bunny, picted by composite sketch.

"The problem isn't so much the

bunny, as it is the eyewitnesses," adds

Dr. Dougherty. "Many of them are

unreliable, with nothing to show for their

claims except for big baskets of chocolate

eggs3, leading us to beleieve we're not

dealing with a rabbit as such, but perhaps

At first, the sightings were attributed to

crackpots who saw The Easter Bunny as

part of a religious ritual. However, since The Easter Bunny has been seen by adults

as well as children, scientists have

"The Easter Bunny must be taken

seriously by everyone from school

children to the President of the United

In fact, as Dr. Llevano points out,

ABOUNDS

an Easter Chicken."

become less skeptical.

States."

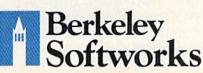

LaserWriter for you to print on. You simply upload your files to QuantumLink.<sup>™</sup> Then they're printed and mailed back. Convenient, or what?

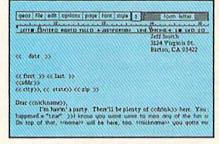

Of course, you don't want to keep good-looking documents like this to yourself. So we built in geoMerge. Which customizes your geoWrite form letters to people on your mailing lists.

So if your plans call for some real masterpieces, do something really constructive about it. Call your software dealer and requisition Writer's Workshop.

Who knows? You just might build a name for your self.

To order call 1-800-443-0100 ext. 234 Writer's Workshop \$49.95 (California residents add 6.5% sales tax.) \$2.50 US/\$5.50 Foreign for shipping and handling. Allow six weeks for delivery. Commodore is a trademark of Commodore Electronics. Ltd. GEOS, Writer's Workshop and Berkedy Softworks are trademarks of Berkedy Softworks. Paper Clip is a registered trademark of Matteries Included.

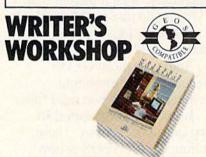

The brightest minds are working at Berkeley.

# SCIENTISTS DISCOVER NE

When we started our company on the west coast, people thought we were a little spaced out. So you can imagine their reactions when we announced we'd discovered a new universe.

People laughed. People scoffed. And they really freaked out when we told them where we'd found it:

Inside a Commodore 64. It's called GEOS. And it turns any Commodore into a powerful PC that holds its own against any computer, no matter what kind of fruit it was named after.

GEOS: The superior intelligence. Of course, we always knew Commodores possessed superior brains. It just took GEOS to discover them.

You see, GEOS opens your Commodore to a huge universe that can hold an infinite number of applications. Which means that GEOS can do just about anything the expensive PC's can do, including one thing they can't:

Add even more GEOS applications that are being developed even as you read this.

Increase your speed to warp factor 7. The first thing you notice with GEOS is how its diskTurbo speeds up your Commodore's disk loading and storing time.

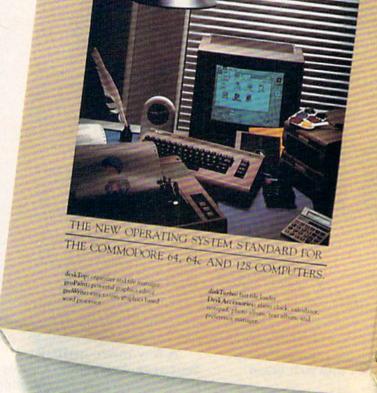

ENVIRONMENT OPERATING SYS

Not twice or three times as fast. But five to seven times faster than normal. Which lets you streak through files and documents at what seems like warp speed.

And that saves you endless time.

Every universe comes complete with a desk. The way to keep order in our universe is with the GEOS Desktop. It's just like your desk at home, only without the coffee stains.

The Desktop keeps your art and documents filed, and comes

# T BERKELEY W UNNERSE.

with all the accessories you need to keep you organized:

An alarm clock keeps you punctual. A notepad keeps your memos. And a calculator keeps your accountant honest.

How to communicate with a new universe. With geoWrite, you can rearrange your written words. Move blocks of copy. Cut and paste. And even display your text in fonts of different styles and sizes, right on the screen.

With geoPaint, you become a Michelangelo with a mouse.

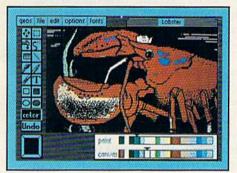

Sketching and painting with all kinds of colors, textures and patterns.

You can invert, mirror and rotate images. Insert them into your geoWrite documents. And save them in your GEOS Photo Album for use later.

Finding your way through the universe. The most difficult

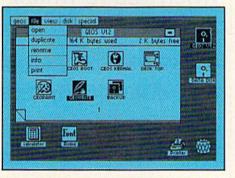

thing about a new universe is finding your way around. But with GEOS, you only need to remember two things:

Point and click.

When GEOS offers you options, you just point to your answers and click your mouse or joystick.

You want to draw? Point and click.

You want to write? Point and click.

You want to fill in that obtuse rhomboid with an air-brushed geometric pattern in a lighter shade of pink? Point and click.

Easy, huh? And in case you ever do make a mistake, GEOS backs you up with an "Undo" feature that undoes the very last command you entered.

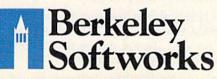

Running out of space.

With GEOS, that's hardly likely. Because there's endless space in the universe for new applications.

Unfortunately, there's only so much space in this ad.

So zip down to your nearest software dealer. Tell him you want to explore the new universe in your Commodore.

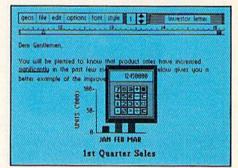

And if he looks at you like you're some kind of alien, well, just tell him Berkeley Softworks sent you.

The name is universally known.

To order, call 1-800-443-0100 ext. 234

GEOS is just \$59.95 (California residents add 6.5% sales tax.) \$2.50 US/\$5.50 Foreign for shipping and handling. Allow six weeks for delivery. Commodore 64 and C64 are trademarks of Commodore Electronics, Ltd. GEOS, GEOS Desktop, geoPaint, geoWrite, diskTurbo and Berkeley Softworks are tradenames of Berkeley Softworks.

The brightest minds are working at Berkeley.

### Bubble, Bubble, toil and trouble...

Macbeth . . . Hero or Villain? It's the central conflict behind one of classic literature's greatest plays. Macbeth has complex, colorful characters, plus rebels and kings, murder and treachery, justice and high tragedy. The makings of an excellent play are now an equally intriguing computer adventure!

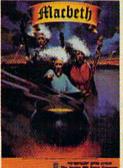

\$30.00

Diskette for Commodore 64/128 Four separate graphic and text adventures cover a different part of the play ... two more are intertwined as you help the witches assemble their evil brew.

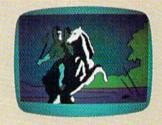

Each segment has a psychological program in which you and Shakespeare delve into the minds of Lord and Lady Macbeth. Includes extensive documentation.

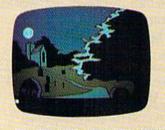

AVAILABLE EVERYWHERE or call toll-free: 1(800)638-9292. Ask for Operator M

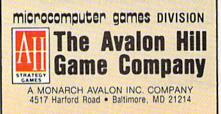

The eighth bit is often used as a parity bit, which is a simple sort of checksum. If both computers are set for even parity, it means each character transmitted will contain an even number of on bits. A capital T has the ASCII code 84 (\$54), which looks like this in seven-bit binary: 1010100. If parity is even, an additional 1 is added at the beginning (11010100) to maintain an even number of 1's. Instead of \$54 (the ASCII code), a \$D4 (ASCII with even parity added) represents the letter T. When the 11010100 comes over the phone line, the receiving plugged in and turned on? Most Commodore-compatible modems draw their power from the user port and don't have a separate power switch, so you don't usually need to check whether the modem is turned on.

• Are you dialing correctly? If you're dialing by hand, there should be a command in your terminal program that takes the phone off the hook (alternately, some modems like the 1650 have a Telephone/Data switch, which should be on T when you dial and D when you're connected). After you make the connec-

When you're writing a program, a single typing error can mean the difference between a program that runs and one that doesn't. The same is true for downloading.

terminal program strips off the extra (eighth) bit.

Most terminal programs come preset to the most common transmission standards. The two you'll see most often are "7-bit words, 1 stop bit, even parity" (especially on services like CompuServe) and "8bit words, 1 stop bit, no parity" (common on many BBSs).

### **First Try**

If you're brand-new to telecommunications, it might help to experiment by calling a friend first. If anything goes wrong, you can always pick up the phone and talk about what to do next. The computer you're calling doesn't necessarily have to be a Commodore; as long as it communicates in ASCII, you should be able to type to each other.

If you don't make any connection at all, you might have one of the following problems:

• Is the phone line coming into the plug marked *line*? The cable from the wall should *not* be in the modem jack labeled *phone*.

• If the modem has a separate power supply and on/off switch, is it

tion, take the phone off the hook via the switch or the command.

• If the terminal program is dialing for you, it will generally indicate when a connection has been made, with a message like *Terminal Mode* or *Carrier Detected*. In some parts of the country, the local phone system supports only pulse dialing. A modem that dials by generating touch tones won't work in these areas. (If your local phone system allows tone dialing, either tone or pulse will work.)

• Some terminal programs work with many different types of modems. You may have to tell the program what kind of modem you're using. If your modem is not listed, it's usually either 1650- or 1660compatible. For 1200-baud modems, you may have to choose the Hayescompatible (or RS-232) option.

• You should be operating at the same baud rate. If your modem is running at 300 baud but the computer at the other end is set for 1200 baud, you won't be able to communicate. (Some 1200-baud modems will automatically switch to 300 baud if the other modem is working at 300.)

### REYOU SEARCH USZ **RF**R F

If you're finding it increasingly difficult to find anything at all. maybe it's time you found out about geoDex. The GEOS-compatible directory that generates mailing lists. Prints address labels. And sorts out all sorts of things for your Commodore.

Try directory assistance. With a little help from geoDex. you can call up a directory organized from any three categories you choose. Which means you can list your friends by name.

telephone number or almost anything else that can be assigned its own threecharacter code.

Like "MEN" for guys you know. Or

"GRL" for girls you know. Or "FOX" for girls or guys you'd like to know.

But no matter how you choose to categorize them, if you can

point and click a mouse, you can call up any list of friends with geoDex's easyto-read graphics.

Our most inviting feature. Of course, once you've gotten your friends

organized, the next thing we recommend you do with geoDex is really very simple.

Throw a party.

9 183

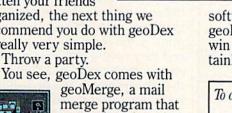

customizes form letters, announcements -even party invitations--with the names and addresses stored in geoDex.

First you write the letter with geoWrite. Then you select a list from geoDex.

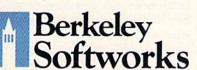

|                                                                                                    | FU                  |
|----------------------------------------------------------------------------------------------------|---------------------|
| a page fore man 1 from some som                                                                                                    | togetl              |
| raca s marsense i de fande.<br>Jerrander<br>R24 Voynu 31.<br>R24 Voynu 31.<br>Ratus, EX 1542                                                                                                    | geoM<br>toga t<br>T |
| <29 3>                                                                                                    | over                |
| erty. There'll be plenty of coll/skub here. You becau you sould asset to rais use of the factor of the factor of t | tired               |

ian

Put them both her with lerge and it's time!

he search is : So if you're of looking for friends, waltz right down to your

software dealer and ask him for geoDex. We can't guarantee it'll win you more friends, but it'll certainly keep you from losing them.

To order call 1-800-443-0100 ext. 234 geoDex \$39.95 (California residents add 6.5% sales tax.) \$2.50 US/\$5.50 Foreign for shipping and handling. Allow six weeks for delivery. Commodore is a trademark of Commodore Electronics, Ltd. GEOS, geoDex and Berkeley Softworks are tradenames of Berkeley Softwor

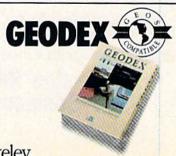

The brightest minds are working at Berkeley.

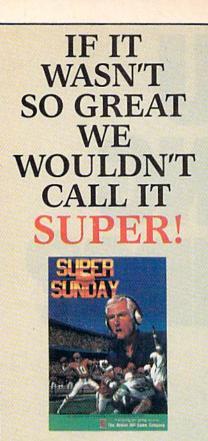

Super Sunday gives you the best Pro Football teams of all time, computer analyzed to perform with proper guidance, just as they did in real life. Your brilliant play calling is re-enacted on screen by all 22 players. The additional Champions, 1985 season as well as the General Manager's Disk make this a must for all football fanatics.

For Commodore 64/128, IBM PC, PCjr and 100% compatibles. Color Graphics Board required.

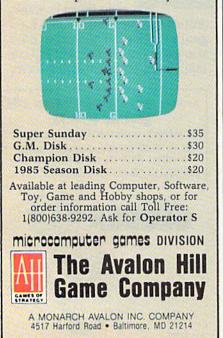

• One computer should be set for originate, the other for answer. Many modems have a switch labeled O/A; you may have to set the terminal program as well. In general, you should always be in originate mode for calling BBSs and telecommunications services (which are always set to answer), but when you call another person, one of you has to go to answer mode.

Once you've gotten through to the other person, you can start typing back and forth. At this point, a few more things could go awry:

• If you see nothing but garbage, there's a slight chance that you have a lot of static on the phone line. More likely, you aren't communicating with the same parameters. Break the connection and decide between you to use either "7 bits, 1 stop bit, even parity" or "8 bits, 1 stop bit, no parity," the two most common sets of parameters. The problem should clear itself up.

· In general, you should both be communicating at full duplex, which means that when you type a character, it's sent to the other computer and then echoed back to your terminal. If the phone line is noisy, you'll see an occasional character that was mangled on the trip over or the trip back. In half duplex, your terminal program sends the character and prints it to the screen. If you're in half duplex and the other person is in full duplex, you'll see doubled characters, lliikkee tthhiiss, because the terminal program on your end of the line is printing the characters to the screen and they're also being echoed back to you. If you're in full duplex and the other person is at half, you'll see his messages but won't see any of your own. Almost all BBSs and services use full duplex.

• If upper- and lowercase letters are reversed, as in "hELLO. aRE YOU THERE?" it means that one of you is sending characters in true ASCII and the other is using Commodore ASCII. Once in a while, you'll see a terminal program that uses Commodore's own variation of ASCII, but most services work only with true ASCII.

• There's usually a way to turn linefeeds off and on from within your terminal program. If the screen is

double-spaced, turn linefeeds off. If the screen is zero-spaced—that is, if line after line prints in the same place—you need to turn linefeeds on. Some BBSs start with a prompt that asks if you want linefeeds. You should usually answer yes (the worst that could happen is a double-spaced screen).

The documentation should explain how to change various settings in the program. A few functions, like Originate/Answer, may be set by flipping a switch on the modem. However, most options are changed by sending a command to the terminal program.

There are three ways to change settings. One of the most common is to hold down the Commodore key in the lower left corner and press another key on the keyboard. For example, Commodore-O might open the memory buffer and Commodore-C might close it.

Some programs give you menus, the second way to choose settings. Press a key to see the menu and then press another key to pick one of the choices listed. The third way to change parameters is via command line. When the line appears, you type a command such as "dial 5556789".

Some terminal programs use a combination of keys, menus, and command lines. Whichever method your software uses, it's good to learn the most common commands and how they work.

### **Capturing Text**

Almost all terminal programs offer a capture buffer, a section of memory to which you can save (or capture) text from an online service. There's usually a status line that indicates how much memory is left in the buffer.

Strictly speaking, saving text into memory isn't the same as downloading. But it's a useful feature and it pays to learn how to open, close, print, and save the buffer. You may have two separate commands, like Commodore-O to open and Commodore-C to close the buffer. Or there may be a single "toggle switch"—the first time you press Commodore-B the buffer opens, but the next time Commodore-B closes it.

Remember that the incoming text is almost always true ASCII,

## If you feel like a lost soul when it comes to music software, get the bible.

Almost every bit of music software you could possibly want or need can now be found in a unique single source: Coda, the bible of music software.

Detailing over 500 items which range from software to accessories to books, Coda is a remarkably user-friendly catalog that takes the confusion out of searching for the right music software. It's the computer-using musician's best resource today. In fact, if you can't find what you need in Coda, chances are it doesn't exist.

> Order Coda today for only \$4.00, by simply calling the number below. Or write to: Wenger Corp., 555 Park Drive, Dept. C2, Owatonna, MN 55060. It's not only inspirational, it's divine guidance.

> > **Coda. 1-800-843-1337.** All major credit cards accepted. Or call collect 1-507-451-1951.

## ART COLLECTOR, EDITOR, TIMEKEEPER & CARD SHARK FOUND STUFFED IN BOX.

Okay, so maybe we're being a little dramatic. But when you see how much Deskpack 1 adds to your GEOS-equipped Commodore, can you blame us?

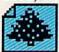

First, there's the Graphics Grabber. It runs through clip art ies like Print Shop,™

galleries like Print Shop,™ Print Master™ and Newsroom™ and copies them into your GEOS photo albums, so that you can use them with geoWrite and geoPaint. The Icon Editor can replace your GEOS icons with whatever art you've created. Or borrowed. The Calendar lets

you book appointments well into the year 9999, with full monthly displays and a memo reminder.

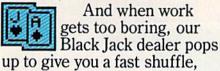

complete with sound effects. Deskpack 1. It's not only loaded. It's practically stuffed with practical stuff.

To order call 1-800-443-0100 ext. 234 Deskpack 1 \$34.95 (California residents add 6.5% sales tax.) \$2.50 US/\$5.50 Foreign for shipping and handling. Allow six weeks for delivery. Commodor is a trademark of Broderbard Software, Inc. Print Mare is a trademark of Broderbard Software, Inc. Print Mare is a trademark of Broderbard Software, Inc. Berkely Softwarks are trademark on Berkely Softwarks.

DESKPAC

t. Berkeley Softworks The brightest minds are working at Berkeley. but it's printed on the screen as Commodore ASCII. Usually, the save command stores the buffer as Commodore ASCII (so you can use a word processor to look at it later). Some programs have a separate store-unformatted (or save-withouttranslation) option which saves the file in true ASCII format.

You'll often have two other options: Send the buffer to the printer and review the buffer on the screen. Some full-featured terminal programs also provide editing commands so you can change text that's

stored in the buffer. The terminal program acts as a limited word processor.

A memory buffer is great for uploading and downloading messages that include printable characters. But buffers are *not* usually suitable for downloading programs, for three reasons: the eighth bit, control codes, and static on the phone lines.

The Problem Of The Eighth Bit Remember the example above,

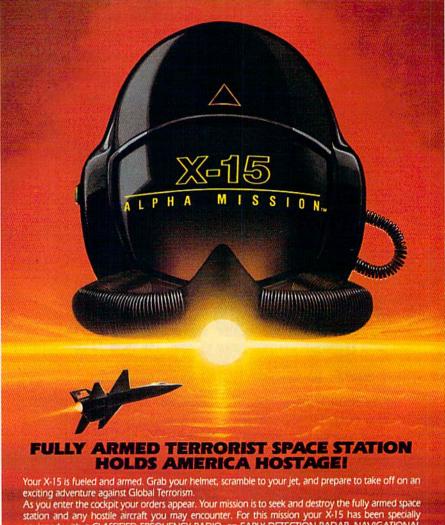

station and any hostile aircraft you may encounter. For this mission your X-15 has been specially equipped with a CLASSIFIED FREQUENCY RADIO, an EARLY DETECTION RADAR, NAVIGATIONAL TRACKING COMPUTER and DEPLOYABLE REMOTE CONTROL ROBOTS.

The six levels of game play will challenge even the most seasoned aces. So strap yourself in, pull back on the stick and experience the thrill of X-15 ALPHA MISSION.™

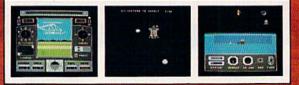

For Commodore 64/128. Ask for it today at better software dealers everywhere!

Commodore 64 and 128 are trademarks of Commodore Electronics Limited. X-15 ALPHA MISSION\* and ABSOLUTE ENTERTAINMENT\* are trademarks of ABSOLUTE ENTERTAINMENT\* INC. © 1986 ABSOLUTE ENTERTAINMENT\* INC.

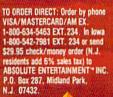

ABSOLUTE

where the letter *T*—ASCII 84 (hex \$54)—was sent as the number 212 (\$D4), because of even parity? Since printable ASCII characters fall in the range 32–127, any numbers above 127 have the high bit stripped off. So, when 212 is received, your terminal program automatically subtracts 128 to get 84 (the letter *T*).

Stripping off the eighth bit is fine when you're dealing with ordinary letters, but when it comes to machine language or BASIC programs, quite often the numbers 128–255 are essential to the program. With programs or data files, it's important to save the bytes exactly as they're sent, with no translation or modification.

Another problem on Commodore machines is the conversion from true ASCII to Commodore ASCII. By the time the capture buffer is finished subtracting 128 and changing the numbers around, the program in the buffer looks nothing like the original program that was sent.

The various calculations that. strip off the eighth bit and convert to Commodore ASCII are important when you're sending text. But when you're uploading or downloading, these features become a nuisance and should be turned off.

The second problem can be even worse.

### **Control Codes**

Let's say you've logged onto a bulletin board and a long, very interesting message comes into view. It starts printing and gradually fills up the screen, scrolling line after line, too fast for you to read.

To pause the output, just hold down the CTRL key and type S. CTRL-S almost always causes the computer sending the message to stop. To resume the scrolling, press CTRL-Q. The ASCII equivalents of CTRL-S and CTRL-Q are CHR\$(19) and CHR\$(17). Another common control code is CHR\$(3), CTRL-C. This tells the main computer to stop what it's doing; it usually puts you back in the main menu. Another code, CTRL-Z (CHR\$(26)), is often used to mark the end of a message. And CTRL-H (CHR\$(8)) generally means backspace; on most systems it deletes the most recently sent character.

While you're reading messages, the control codes (ASCII characters 0-31) act as special commands to the BBS or telecommunications service you're on. These codes pose a problem when you want to upload or download.

The characters 19, 17, 3, 26, and 8 can occur at numerous places within a program, whether it's written in BASIC, machine language, or something else. These characters can also be found in data files you might want to transfer over the lines. When you're sending or receiving a program, you want CHR\$(8) to appear as a CHR\$(8). It shouldn't be translated to a backspace.

### Static On The Line

Telephone lines aren't perfect; once in a while a bit of static will interfere with whatever messages are being sent. Static doesn't usually disrupt voice communications, but it can be deadly to program transfers.

When you're writing a program, a single typing error can mean the difference between a program that runs and one that doesn't. The same is true for downloading. If static on the line changes one character, the program may not work correctly.

### **Downloading Protocols:** Xmodem

It should be clear by now that opening up a memory buffer and capturing incoming characters is dandy for saving normal messages and text files, but it's not very reliable for transferring programs.

That's why downloading protocols were invented. The most popular is called Xmodem (sometimes called Modem7). There are versions of Xmodem for every microcomputer. You could use Xmodem, for instance, to upload a Commodore program to a bulletin board running on an Apple or IBM. If you downloaded the program later, it would work perfectly, even though it had lived for a while on another brand of computer.

Xmodem treats all characters and bytes as eight-bit entities, although some systems will provide a seven-bit option for Xmodem trans-

11

fers of ASCII files. The file is divided into 128-byte packets, which are sent one at a time. Within each packet, control codes don't count. A CHR\$(8) is a CHR\$(8), not a backspace. Sending eight bits (instead of seven) solves the problem of the eighth bit; ignoring control-code commands solves the problem of special characters.

Xmodem gets around line noise by adding a checksum to the end of each block. The sending computer adds up the 128 numbers and appends the sum to the end of the packet. In the meantime, the receiving computer also adds up the numbers. The two checksums should match exactly. If they don't, it usually means that some static has intervened and garbled one or more of the whistles. When something goes wrong, the receiving computer transmits a signal that tells the sender to try again.

A total of 132 bytes makes up an Xmodem block. The first byte is a signal that means "Get ready; here comes a block." The second is the block number (if the file is longer than 255 blocks of 128 bytes,

Once you load Fontpack 1 into your GEOS-equipped Commodore, your papers are never the same.

You see. Fontpack 1 lets you feel mean and nasty. OR MUSTICAL. Or calm AND GENTLE and good. And it's great for those times you're feeling absolutely childish.

But sometimes you have important things on your mind. Like money. So Fontpack 1 comes with a total of **20** styles that work with your GEOS system.

You see, with Fontpack 1, you're not just writing a statement; you're MARING A ISTATEMENT about your writing.

So if you want your papers to make you look good, follow these simple words of wisdom: Buy Font, Pack 1. or else.

A Friend.

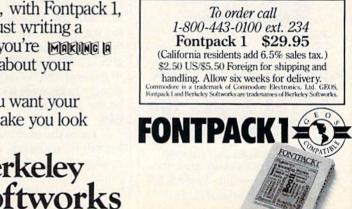

The brightest minds are working at Berkeley.

Berkeley

### Soviets invade Iran! Gulf war expands!

It is April, 1988 and the Ayatollah has been deposed. Iran is once again a major US ally, openly supporting the struggling Afghan guerillas. In response, the Soviet Union and Iraq have sent their T-72 tanks rolling over the Iranian borders...intent on making Iran theirs! Can you halt the invasion? Can anyone? Find out for yourself.

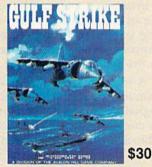

Gulf Strike has drawn unanimous raves from major software magazines as well as the gaming public. Family Computing Magazine has called Gulf Strike a "major leap forward for the genre, and the best computer wargame to date." Available on diskette for the Atari home computer, Apple II, Commodore 64/128, IBM PC and PCjr (100% compatibles with Color Graphics Board).

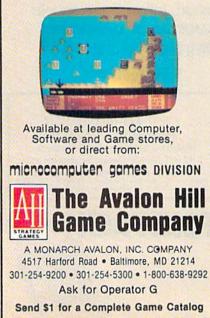

about 32K, the block number wraps around to zero). The third is the block number subtracted from 256. For block 50, the second and third numbers would be CHR\$(50) and CHR\$(206). The next 128 bytes are the program or file data. The final byte is the checksum as calculated by the sending computer (if the checksum is higher than 256, subtract 256 until you get a number between 0 and 255, or just AND with 255).

After each block is sent, the sending computer pauses for a response from the receiver. There are three possible answers. One is a code that means "OK. Send the next block." The second means "Something isn't right. Try again." The third possibility is no answer at all, in which case the host computer waits for 100 seconds before aborting the transfer.

Getting Started With Xmodem Downloading with Xmodem isn't difficult. The main thing you have to know is how to tell your terminal program to start a download. Depending on the software, you'll have to call up a menu, press a key (Commodore-X for Xmodem or Commodore-R for Receive), or type something on a command line (for example, XR filename, P might mean Xmodem Receive a PRG file).

After logging on to the bulletin board or telecommunications service, go to the download area and select a program to download. The service will say something like "Initiating Xmodem Transfer" or "Ready To Send." At this point, you can start the download. There's no great hurry; the host computer will wait for ten 10-second periods, more than 11/2 minutes, before it gives up. During that minute and a half, you have to tell your computer to start the download-by using the menu, the key, or the command line. At the same time, you need to give it a filename for saving to disk. In general, the filename can be anything you choose; it doesn't have to be the same as the filename on the BBS.

From the moment you start the Xmodem transfer, everything is automatic. Many programs will print a character on your screen to indicate each block that has been received successfully. Some terminal programs will also print the current block number.

If something goes wrong, like a broken connection or an exceptionally noisy phone line, the sending computer will try ten times before giving up. When you've finished, you can download another program or go to other areas of the system. After logging off, check the disk directory; the file you've downloaded should be there.

### System-Specific Protocols

Some of the large telecommunications services have their own protocols for downloading. On Quantum-Link, for example, you use a terminal program that works only on QuantumLink. Downloading is automatic. You choose a file, give it a name for your disk, and the download begins without any trouble.

CompuServe can be accessed by almost any terminal program that communicates in ASCII. To download from CompuServe, your terminal program should support either Xmodem or CompuServe-B protocols. Files on CompuServe have six-character names followed by a period and an extension. The .IMG extension means a file was uploaded with CompuServe-B protocol, while .BIN means it was uploaded with Xmodem. Extensions such as .DOC, .TXT, and .ASC mean the file is ASCII characters (text or documentation); such files are often instructions for programs, or help files that explain some aspect of CompuServe.

With CompuServe's Vidtex program, or any other terminal that supports CompuServe-B protocol, downloads are almost automatic. A file that ends with .IMG contains a header that indicates whether it's a program or sequential file. .BIN files don't contain this information, so you have to add ",p" to the filename (SPACEGAME,P for example) to download it as a PRG file.

If you're using Xmodem on CompuServe, .BIN files will transfer without fuss. But when you're downloading .IMG programs, the header that indicates what type of file it is may cause some problems. Some Xmodem programs automatically strip off the header from .IMG files. If your program doesn't do this, you'll have to download a separate program called BINIMG.BIN HACKER II<sup>N</sup>: The Doomsday Papers. Sequel to the smash hit, Hacker. This time the govenment needs a little tavor; as a computer wizard you must hack your way through Siberian hazards in a maximum security hazards in a maximum security hazards in a maximum security hazards in a maximum security hazards in a maximum security hazards in a maximum security hazards in a maximum security

SIX GREAT NAMES SIX COMPUTER GAMES

> THE TRANSFORMERS\*: Battle THE TRANSFORMERS\*: Battle To Save The Earth." You control To Save The Earth." You control To Save Th

LABYRINTH": The Computer LABYRINTH": The Computer Game: Anything can happen here and every through this here and every through this puzzle your way through this maze of graphic madness, twise maze of graphic madness, twise the Wall of Hands to the With Man's Garden. Based on the Man's Garden. Based on unexmovie but...expect the unexmovie but...expect the unexpected.

> Ask your relailer about our HOT HOLIDAY OFFERS worth \$245.

HOWARD THE DUCK<sup>\*\*\*</sup>: Adventing ture on volcano Island<sup>\*\*</sup> From comic book to cinema to soft ware! Volcano Island is no ware! tout then Howard is no ordinary duck. Only quack-tu, resort, but then Howard is on ordinary duck. Only quack-tu, puick wits, and you can keep Howard from becoming one Howard from becoming one Howard duck.

For most leading computer systems. Available this fall from ...

| ACTIVISION<br>ENTERTAINMENT SOFTWARE |  |
|--------------------------------------|--|
| ENTERTAINMENT SOFTWARE               |  |

TASS TIMES IN TONETOWN." A TASS TIMES IN TONETOWN." A Tass paced, outrageous adventing fast paced, outrageous adventing fure into an alternate reality ture into an alternate reality ture into an alternate reality where the top tune is Tass by the Daglets, the hot spots Fast where the top tune is to top the Daglets, the hot spots fast the Daglets and everyone is too Freddies and everyone is too tass for words. MURDER ON THE MISSISSIPPI." Join Britain's famous sleuth, Sir Join Britain's famous sleuth, Sir Charles Foxworth and his not. So faithful manservant Regis, in this dangerously entertaining of this dangerously entertaining whodunit' on board the Detain 'whodunit' on board the Detain 'you may win your own River

102000.0

Activision is the registered trademark of Activision, Inc. © 1986 Activision, Inc. The Transformers and associated characters are trademarks of Hasbro, Inc. © Hasbro, Inc. All rights reserved.

\*\* & 1986 Marvel Comics Group, a division of Cadence Industries Corporation. Licensed by Merchandising Corporation of America, Inc. Labyrinth is a trademark of Henson Associates, Inc. used by Activision under authorization. @ 1986 Henson Associates, Inc. & Activision, Inc. All rights reserved.

that removes the CompuServe header from .IMG files.

A BBS that runs on a non-Commodore machine (Apple, Atari, IBM, Radio Shack, or other brands) will almost always use ASCII for the messages. If there's a download area, you'll probably need a terminal program that supports Xmodem protocol.

Commodore bulletin boards usually run in standard ASCII, although some might use Commodore ASCII instead. If upper- and

able on the BBS or service that contains the squeezed or library files.

Squeezing and libraries are common on CP/M machines. They're becoming very popular on Commodore computers as well.

The idea behind squeezing is that you start with a program or data file and run it through a utility that makes it smaller without losing any information. The smaller file takes less time to upload and download and also saves disk space. A

Most systems recognize the HELP command ... and will respond with a list of possible actions and things you can do while you're online.

lowercase letters are switched, then you'll need to adjust your terminal program (or find one that uses the right kind of ASCII). A popular transfer protocol for systems running on 64s is called "Punter protocol," after its inventor, Steve Punter (who also wrote the word processor WordPro). The use of Punter protocol has generated heated discussion among sysops of Commodore bulletin boards. One side argues that Punter uploads and downloads are faster and often more reliable than Xmodem. Others say that Xmodem has long been the standard and that Punter (as a Commodore-specific protocol) keeps many non-Commodore users away.

### Squeezing And Libraries

Owners of the 128 who use CP/M mode to call CP/M bulletin boards (or visit the CP/M area on a national service) will almost certainly run into squeezed files and library files. After you've downloaded a squeezed file, you have to unsqueeze it with the CP/M program called USQ-.COM before you can use it. For library files, you need a program called NULU.COM (NULU means new library utility). Both USQ and NULU are public domain programs, and they're usually avail- | Hi-res pictures are often squeezed |

file that's originally 30K long might squeeze down to 24K (a savings of 20 percent). When you call a service like CompuServe or make a long distance phone call to a bulletin board, you're paying by the minute. If the file is smaller, you pay less for the connect time.

One way to squeeze a text file is through Huffman encoding, which takes the characters that occur most often (space, e, t, a, o, i, n, and so on) and sends them as a smaller number of bits: four, five, or six, instead of seven or eight. This is similar to Morse code, where the letter E is a dot and T is a dash. Since these are the two characters most often used, messages are sent faster if the popular codes are short.

Graphics files can be squeezed with run length encoding (RLE), which looks for repetitions of certain characters. If the character color for a Commodore screen is purple on the top row (40 characters) and blue on the new two rows, color memory will hold 40 fours followed by 80 sixes. An RLE file, instead of 120 characters, might contain a CHR\$(40), CHR\$(4), CHR\$(80), CHR\$(6), which means repeat 40 times the number 4, and then repeat 80 times the number 6.

using this method. GEOS pictures are also stored in RLE-type files.

Library utilities are useful when a single program needs several files-say, a BASIC program that has a separate ML program and a data file. Instead of having to download three separate files, you download the single library file and then use the NULU (or other library programs like ARC220) to dissolve the library into its constituent parts. Library utilities usually perform some sort of squeezing at the same time.

### Asking For Help

If you're new to telecommunications and modems, there are many sources of help. User groups usually have several members who are knowledgeable about the arcana of modems; many user groups also have several public domain terminal programs available at a nominal cost (generally \$2-3 to cover the cost of the disk). Some user groups also sponsor a bulletin board.

Whenever you're puzzled by a certain aspect of downloading, leave a message for the sysop. If you explain what you're trying to do and what happened, the sysop will generally offer some suggestions. If you leave a public message, you'll often get a reply from experienced members, offering suggestions and hints.

Most systems recognize the HELP command (sometimes just H or ?) and will respond with a list of possible actions and things you can do while you're online.

It never hurts to experiment, either. If the first thing you see when you log onto a BBS is "LF (Y/N)?" it's probably a reference to whether or not you want linefeeds. You might not know if you want linefeeds, so take a wild guess. There's a 50-percent chance you'll get it right. If things don't look right, log off and try again. The commands OFF, BYE, EXIT (or just X) will usually get you out. The most drastic way to leave is to simply turn off your computer.

There are a lot of good programs available on bulletin boards and telecommunications services. With a little perseverance, you'll soon be downloading some great programs.

### GAMES THAT KEEP THE WORLD AWAKE.

Imagine a game so exciting, so challenging, so innovative that you want to stay up all night to play it *just one more time*. The rest of the world has been enjoying software like this for years. Now it's your turn.

Announcing an extraordinary line of entertainment software that has finally reached American shores–**Electric Dreams**.

Proven bestsellers from around the world. Guaranteed to open your eyes.

Electric Dreams. Dedicated to finding the best in entertainment software from around the world and bringing it to America.

#### Over 100,000 sold in Europe

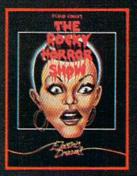

The Rocky Horror Show Based on the cult classic. "One of the best games ever... sure to become a bestseller... a classic." – Commodore Computing (United Kingdom) For the Commodore 64 and 128, and Apple II computer systems.

#### 1 on UK Charts

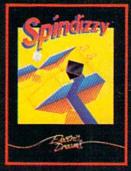

Spindizzy

A 3-D arcade/strategy adventure. "Stunningly original...fiendishly compulsive and graphically superb.."-Amstrad Action (United Kingdom) For the Commodore 64 and

128, and Apple II computer systems.

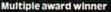

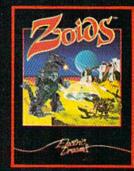

#### Zoids

War machines in deadly battle. ....sophisticated, absorbing and addictive..." -Computer and Video Games (United Kingdom)

For the Commodore 64 and 128, and coming soon for Apple II computer systems.

### Stay up all night with Electric Preams

Distributed and marketed exclusively by Activision. © 1986 Activision, Inc. Electric Dreams is a registered trademark of Activision Inc. Covered by limited warranty. Details enclosed. Activision, Inc., P.O. Box 7287 Mountain New, C6 94039.

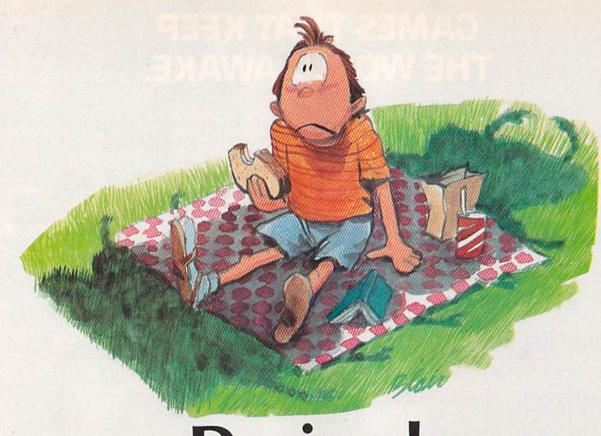

# Decipede

### James Knesek

You'd better keep moving if you want a high score in this game. Giant spiders, wasps, and dragonflies are among the beasts you'll have to contend with. For the Commodore 64. A joystick is required.

"What a beautiful day for a picnic," you say to yourself as you sit down on the newly mowed grass and prepare yourself for a nice, pleasant lunch. But just as you begin to unfold your napkin, the birds stop singing, the crickets stop chirping, and a dark cloud begins to form in the sky above. A gardener in faded overalls runs by, looking over his shoulder as he scurries along, and shouts, "Better get goin', there's a whole garden full of critters on the move." As you ponder this strange comment, a huge decipede suddenly appears at your side and rudely devours your lunch. The creature, apparently unsatisfied, begins to turn its attention to you. It's a good thing you brought along your insecticide gun today.

"Decipede" is an arcade-style action game that requires skill and dexterity. The object of the game is to destroy all of the assaulting creatures with poison pellets before they have a chance to touch your insecticide gun. At the start of each game, you're given three guns with which to destroy the decipede and the other creatures.

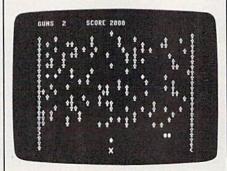

The player (the spade) is being chased by a spider (the large X) as the decipede nears the bottom of the screen.

### The Cast Of Characters

Your enemies are not easily defeated. Possibly the most malicious of the bunch is the grasshopper. His diagonal movement in your area makes him hard to destroy and difficult to avoid.

The attack wave ends only after the destruction of the entire decipede (all ten segments) or your own demise. With the successful (from your point of view) completion of an attack wave, the colors of the screen objects change, and the enemies speed up. Each wave starts in a new patch of clover.

Your score is displayed at the end of each attack wave. The scores you receive for destroying the enemies are 25 points for each clover, 50 for each decipede section, 200 for each grasshopper, 400 for each dragonfly, and 1200 for each wasp. You are awarded a new gun every 12,000 points.

The decipede is quite a monster itself as it weaves its way through the clover and down the screen towards your gun. Once it

### 21st CENTURY WARRIOR: Apache GUNSHIP THE ATTACK HELICOPTER SMULLATION

The Apache..., Fierce and elusive, like its warrior namesake... Capable of defeating enemy tanks, infantry, and hostile aircraft on the modern electronic battlefield.

tronic battlefield. Gunship's revolutionary 3-D graphics enable vou, the pilot, to fly into the world's hottest trouble spots... You'll use an unbelievable array of high tech information and weapon systems, including, lasers, video cameras, night viewers, radar warnings, jammers, computers, missiles, rockets, flares, and a 30mm cannon! Successful missions will be rewarded with medals and rank promotions. Experience the danger and excitement of attack

Experience the danger and excitement of attack helicopter action... your latest adventure in the ever-growing line of MicroProse Simulation Software

Challenge the enemy, the sky, and yourself with this extraordinary simulation!

**CUNSHIP**. For Commodore 64/128 and Atari XL/ XE computers at a suggested retail of \$34.95; also for Apple II Family JBM PC/PC Jr. Tandy 1000, Atari ST and Amiga at \$39.95. Call or write for specific machine availability, and for MC/VISA orders If product not found locally.

COMMODORE, ATARI, APPLE, IBM, TANDY AND AMICA are registered trademarks of Commodore Electronics Ltd. Atari Inc. Apple Computer Inc. International Business Machines Corp., Tancty Corp., and Commodore Amiga Inc., respectively.

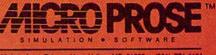

120 Lakefront Drive . Hunt Valley, MD 21030 . (301) 771-1151

has reached the bottom line of the screen, it weaves around in your area of the playing field until either you or it is destroyed. Another formidable enemy is the wasp. She never comes down to your part of the screen, but when she passes over a clover, she changes it to a diamond. A decipede will dive straight down toward you if it runs into one of these diamonds. The least harmful of the attackers is the dragonfly. It usually dives straight down toward you, which makes it an easy target. However, the dragonfly leaves a trail of clover behind which hastens the decipede's dangerous descent.

The insecticide gun can move anywhere within the bottom four rows of the screen. Be careful, because the gun moves very quickly. Hold down the fire button of the joystick for rapid fire.

### **Getting Started**

Decipede has two parts: one BASIC and one machine language. Type in and save Program 1 as you would any other BASIC program. The machine language portion (Program 2) must be typed in with "MLX," the machine language entry program found elsewhere in this issue. Before you begin typing in Program 2, be sure to read and understand the instructions for using MLX. When you run MLX, you'll be asked for a starting address and an ending address. Here are the correct values for Program 2:

#### Starting address: C000 Ending address: C91F

When you finish entering the data from Program 2, be sure to save a copy with the name DEC ML. That's the name Program 1 expects the file to have (see line 20 of Program 1). For disk users, the DEC ML file must be on the same disk as Program 1. For tape, change the ,8,1 in line 20 of Program 1 to ,1,1. Also, be sure that the DEC ML file immediately follows Program 1 on the tape.

When you're ready to play Decipede, load and run Program 1. Be sure that the joystick is plugged into port 2. When the title screen appears, press the joystick fire button to begin play.

See program listings on page 118.

# **Connect 'Em**

Francis Chambers

This program is an adaptation of the classic "Connect the Dots" game, updated to allow you play against a friend or the computer. Or you can watch the computer play against itself. For the Commodore 64, 128, Plus/4, and 16. One or two joysticks are required.

As you probably recall, the venerable game "Connect the Dots" begins with a grid of dots drawn on a piece of paper. Two players take turns drawing lines connecting the dots. If you complete a square, you put your initial in it and move again. When all the squares have been captured, the player with the most wins.

Playing the game is even easier on the computer. In "Connect 'Em," the computer draws the dots and lines, and keeps a running count of the scores. The game also lets you play against a friend or the computer, or sit back and watch the computer match wits with itself.

There are two board sizes to choose from—regular (84 boxes) and mini (42 boxes).

Type in and save a copy of the version for your computer—Program 1 for the 64 or Program 2 for the 128. The 128 version will also work on the Plus/4 and Commodore 16 with the following modifications:

DX 50 PRINT"{CLR}":S=3072:C=-1 024:RR=205:CC=1339:CH=81 :CL=2:OX=46:P1=0:P2=0:IN \$="":LX=28:UX=12 KF 680 PRINT"{BLU}TO PLAY AGAI

- NST THE COMPUTER, ":PRIN T"ENTER [RED]PLUS4[BLU] OR [RED]C-16[BLU] FOR" BX 730 NC(T)=F1+16\*4:IF PL\$(T) ="PLUS4" OR PL\$(T)="C-1
  - 6" THEN F2=F2+1:PC\$(T)= "X"

After you've typed in and saved the appropriate version, load the program and type RUN. The computer asks for the names of the play-

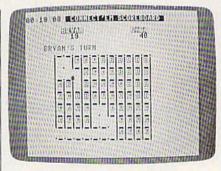

The computer is an intelligent foe in "Connect 'Em."

ers. If you want the computer to play either or both positions, enter the name C-64, C-128, PLUS4, or C-16, depending on your computer.

The computer moves on its own, but people need to use a joystick (player 1 uses port 1 and player 2 uses port 2). To make a move, use the joystick to place the marker (a little blue ball) on one of the dots that you wish to connect; then press the joystick fire button. Now move the marker to the other dot and press the fire button again. A line will be drawn connecting the two dots. Only adjacent dots can be connected. The computer doesn't make illegal moves, nor does it allow you to make them.

When a square is captured, the appropriate initial is placed in it. (Don't worry if both players have the same initials—the squares are also color-coded.) At the end of the game, the computer displays the winner's name.

See program listings on page 111.

graphics, and a statistical totaly establish BASEBALL as the ultimate sports simulation BASEBALL's underlying statistical frame-work simulates the realities of baseball like program. work simulates the realities of baseball like never before. Within this tramework, the program considers each player's batting tratietics against both left-banded and right-Game Play program considers each players balting statistics against both left-handed and right-backed states and although the states statistics against both left-fianced and right statistics against both left-fianced and right handed pitchers, and pitchers statistics vs. nandeu pilchers, and pilchers statistics vs. left- and right-handed batters. Every player's lielding and base quesing shilling at allo left- and right-handed balters, Every players lielding and base-running abilities are also executeded the independent factor when when neroning and base-running abilities are considered (an important factor considered (an important tac) attempting to steal a base, etc.):

SUDSTITUTIONS WHEN NECESSARY. YOU call the plays, offense and detense. In a one-player Plays, offense and delense. In a one-player game, your computer opponent displays un-canou intelligence in reacting to viour manage game, your computer opponent displays un-canny intelligence in reacting to your manage Manager's Functions ing decisions. Built-in manager's functions provide extra Built-In managers functions provide exita versatility. You can trade team players, draft new players, create your own to be own versamity. You can trade learn players, drait new players, create your own team, even form your own locate the processing date new players, create your own team, even form your own league. The program's stat-tracker keeps track of your team's season tracker keeps track of your team's statistics and individual player year to day fracker keeps frack of your teams season statistics and individual player year-to-date stats.

Select the team you'd like to manage, then siekthoteam wat to shar analyse Event

Select the team you onlike to manager, men pick the team you want to play against. Every

pick the team you want to play against. Every team from the 1985 season is accurately team from the 1965 season is accurately elements along with eight classic teams trop the past Determine your charling tight and the past Determine your charling tight and the past Determine your ch represented, along with eight classic learns from the past. Determine your starting lineup, designate a starting pitcher, and make clauer nontine past. Determine your starting lineup, designate a starting pilcher, and make player substitutions when second a volucious

designate a starting pilcher, and mare player substitutions when necessary. You call the

From the author of FOOTBALL comes an in-

ron me aumor of FOOTBALL comes an in-credibly sophisticated, realistic and complete statistical baceball executation for concernent

credibly sophisticated, realistic and complete statistical baseball simulation for one or two

statistical baseball simulation for one of two players. Game play, manager's functions, players, and a statistical library establish graphics, and a statistical library players. Game play, managers lunctions, graphics, and a statistical library establish PASERALL of the university production of the university of the university of the univers

17

AT.

E

B

a line of

1

- Interes

B

statistics can be complied over several days with all game stats printed out for your write or call for more information. or write or call for more information. BASEBALL is available on disk for the Commodore 64 and Commodore dealers records. See Your Dealer. . . Commodore 64 and Commodore 128 computers. For direct orders please enclose computers. For direct orders please enclose sage of the state of the state of the s Commodore 64 and Commodore 128 are trademarks of Commodore Electronics, Itd. cards accepted. MAJOR LEAGUE BASEBALL PLAYERS

1986 MLBPA

subl

C

Order Line: (600) 637-4983 Internet August and Internet

BASEBALL can maintain a complete stalisti-BASEBALL Can maintain a complete stansi-cal record of each team player's perfor-Cal record of each team player's perfor-mance. All player stats and game Box Scores can be displayed on the screep of southeast Statistics mance. All player stats and game Box Scores can be displayed on the screen or sent to an external printer for a bardeney of the can be displayed on the screen or sent to external printer for a hardcopy printout. BASEBALL also includes a unique Auto-Play BASEBALL also includes a unique Autornay option that lets the computer play a complete option that lets the computer play a complete game in less than three minutes. A whole game in less than mee minutes. A whole series of games can be played unattended, and can equire season of player, and team series of games can be played unattended, and an entire season of player and team and an entire season of player and team statistics can be compiled over several days

BASEBALL'S highly-detailed animated BASEBALL'S highly-detailed animated graphics give you a perfect view of the play-ing field. Each player acts and moves in-dividually on every play. Three different dividually on every play. Three program, and dividually are included with the program, any stadiums are included with the program, any an optional Stadium Disk lets you play in any an optional Stadium Disk lets you play in any BASEBALL'S stadiums are included with the program, and an optional Stadium Disk lets you play in any Major League stadium in the United States.

Graphics

animated

### Screen Tricks

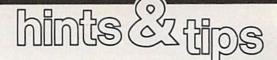

If you've discovered a clever timesaving technique or a brief but effective programming shortcut, send it to "Hints & Tips," c/o COMPUTE'S GAZETTE. If we use it, we'll pay you \$35. We regret that, due to the volume of items submitted, we cannot reply individually to submissions.

### Controlling Scrolling

### Charles Allison

Did you ever wish you could have a menu at the top of a screen that didn't scroll away as text filled the screen? This short program allows you to keep a message or menu at the top of the screen. It transfers the operating system to RAM and alters a single byte of the scrolling routine.

- HC 10 DATA 169,160,133,252,169 ,222,133,254
- HE 20 DATA 169,0,133,251,133,2 53,160,0,177
- JJ 30 DATA 251,145,251,177,253 ,145,253,136,208,245,230 ,252,230,254,208,237,96 MD 40 FOR T=49152 TO 49185:REA
- D A: POKE T, A: NEXT 'T
- DP 50 SYS 49152:POKE 59639,10
- GQ 60 POKE 1, PEEK(1) AND 253

KE 70 PRINT" {CLR}": LIST

Run the program. Now list it a couple of times. See how the top lines stay put while the rest of the screen scrolls by? If you'd like the message area to be a different size, put the desired number of screen lines minus one into the POKE statement in line 50. For example, if you want three lines for a message or menu, type POKE 59639,2. If you POKE a number greater than 24, scrolling is disabled completely. POKE 59639, 255 to return to normal scrolling.

The bottom scroll line can also be changed. Try this: POKE 59652,20.

### Quick Character Editor

Mitchell Ross

There are many excellent utilities for designing custom characters on the 64. But if you just want to create one character, it's a lot of trouble to load in a font editor, make the changes, save the new font out to a file, go back to BASIC, and load the font back in. This simple character editor is perfect in such cases. Just design the character in the DATA statements. Use the cursor keys to move around and alter the character. In the program below, a small man has been designed. Be sure to press RETURN on each data line after it is displayed on the screen.

| MX | 10 DATA "{2 SPACES}****       |
|----|-------------------------------|
|    | [2 SPACES]"                   |
| XS | 20 DATA "[2 SPACES]****       |
|    | [2 SPACES]"                   |
| MA | 30 DATA "[3 SPACES]**         |
|    | [3 SPACES]"                   |
| PQ | 40 DATA "*******              |
| GB | 50 DATA "** ** **"            |
| AD | 60 DATA "{2 SPACES}****       |
|    | [2 SPACES]"                   |
| HC | ?70 DATA " ** [2 SPACES] ** " |
| MC | 80 DATA "** [4 SPACES]**"     |
| MH | 90 INPUT"LINE NUMBER FOR DA   |
|    | TA LINE";DL                   |
| AK | 100 PRINT DL; "DATA";         |
| BH | 110 FOR I=0 TO 7:READ AS:T=   |
|    | Ø:FOR J=Ø TO 7:B=Ø:IF M       |
|    | ID\$(A\$,J+1,1)="*" THEN      |
|    | SPACE B=1                     |
| TE | 120 T=T+B*21(7-J):NEXT:PRIN   |
| 01 | TT" [LEFT], "; :NEXT: PRINT   |
|    |                               |
|    | "{LEFT} "                     |

When you're satisfied with the character you've created, type RUN. You'll be asked at which line number you'd like to create the data. For now, answer 10000. The program will respond by displaying the data for the character. This program reads the character DATA statements and prints out the equivalent numeric data. You can either write down the values and use them later, or you can run the cursor up to the DATA line and press RETURN to enter it into the program. This should be a great help any time you need a new character quickly.

If you want to see how your new character looks, follow these instructions:

1. Type in the program below. 2. Run it.

- Choose 3 as the DATA line number.
- Press RETURN on the DATA line.
- 5. Type GOTO 130.

6. Press @ to see your character.

| M   | 125 | STOP |  |
|-----|-----|------|--|
| 1.1 | 142 | DIOI |  |

- BK 130 POKE 52,48:POKE 56,48:P OKE 56334, PEEK(56334)AN D254:POKE 1, PEEK(1)AND2 51
- MK 140 FOR I=0 TO 511:POKE I+1 2288, PEEK(I+53248):NEXT :POKE 1, PEEK(1) OR 4
- CE 150 POKE 56334, PEEK (56334)0 R1:POKE 53272, (PEEK(532 72) AND24Ø)+12
- QB 170 FOR I=0 TO 7:READ A:POK E 12288+1,A:NEXT I

### **Default With Variables**

Joseph R. Charnetski

Many programmers use a statement with the following general format to give the user a default choice when answering an input prompt. (A default choice is one that will be selected if the user presses RETURN instead of typing in an answer.)

INPUT'PROMPT{2 SPACES}Y{3 LEFT} ";A\$

This works very well most of the time. The {3 LEFT} makes the cursor back up over the Y. If you want to use YES instead of Y, then you'd have to use {5 LEFT} instead.

You can see the problem: What if the length of the default answer is unknown? What if the variable is a number or word? The solution is to do something like this:

PRINT"PROMPT ";X;:POKE C,6:INPUT X

where C is 211 for the 64 and the VIC, 202 for the Plus/4 and the 16, and 236 for the 128. This forces the cursor to go to the column indicated by the POKE. In this case, the cursor goes to the sixth column. Of course, if you change the prompt, you'll have to change the column number to the number of characters in the prompt. If you use this technique with a string, type two spaces after the prompt instead of one.

### WHICHEVER DOOR YOU CHOOSE, THE PRIZE IS FUN AND EXCITEMENT BEYOND YOUR WILDEST FANTASIES!

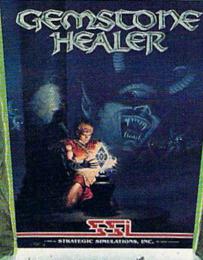

Your quest for the best fantasy game is over. You've found not one, but three...from SSI. The play and feel of each game may differ; but in terms of fun, excitement and challenge, all three are equally exhilarating, intense, and absorbing.

### WIZARD'S CROWN™

Guide eight valiant adventurers on a perilous quest to recover the precious Wizard's Crown that lies imprisoned behind spell-woven walls in the ruins of Arghan. Armed with different skills and weapons, your characters must search for clues among the maze of streets, buildings and dungeons. When your heroes clash with the vile denizens of Arghan, you can let the computer resolve each battle quickly, or you can personally direct the action with a multitude of combat options. On diskette for 64iK Apple<sup>®</sup>, Atari<sup>®</sup>, C-64<sup>°</sup>, \$39.95.

### GEMSTONE HEALER"

This is the sequel to our best-selling Gemstone Warrior " in which you braved the horrors of the Netherworld and successfully recovered the magical Gemstone. To your dismay, you discover that the Gemstone has been damaged. Hence, you must return to the Demons' lair, locate the Healing Tools and heal the Gemstone. Don't worry if you haven't played Gemstone Warrior because everyone will enjoy GEMSTONE HEALER's fast-paced, action-packed excitement. On diskette for 64KApple<sup>®</sup>.

### PHANTASIE II"

This role-playing game promises to duplicate the phenomenal success that the first *Pbantasie* " achieved. In PHANTASIE II, the Dark Lord fashioned an evil orb that has enslaved your people. Command a band of one to six travellers to brave the Dark Lord's wrath, locate the orb and find a way to destroy it. If you've played the original *Pbantasie*, you can transfer those same characters to this sequel. If you haven't, simply create new characters and embark on a thrilling mission! On diskette for 48K Apple<sup>®</sup>, C-64<sup>°</sup>,

Atari ST<sup>®</sup> \$39.95.

Now that you've had a tantalizing peek at the fantastic adventures beyond, will it be Door #1, Door #2, or Door #3? The best answer: Why, all three, of course!

Rankaste I

To get started, you'll have to open another door, that of your local computer/software or game store.

If there are no convenient stores near you, VISA and MasterCard holders can order by calling toll-free 800-443-0100, x335. To order by mail, send your check to: Strategic Simulations, Inc., 1046 N. Rengstorff Ave., Mountain View, CA 94043. Be sure to specify the computer format of the game. California residents, please add applicable sales tax.

Add \$2.00 to your order for shipping and handling. Allow 4-6 weeks for delivery. In the Continental U.S., U.P.S. Blue service (faster shipping time) is available for \$4.00.

Apple, Atari/Atari ST and C-64 are trademarks of Apple Computer, Inc., Atari, Inc., and Commodore Electronics, Ltd., respectively.

# Keyword Construction Set

### **Rick Bauer**

This clever utility lets you easily change the spelling of any BASIC keywords. It's especially helpful if you speak or teach a language other than English. A French or Spanish version, for example, would be easy to create. For the Commodore 64.

BASIC has many commands and statements. Keywords like PRINT, INPUT, RUN, and NEW are all built-in. "Keyword Construction Set" lets you replace some or all of these words with new ones. For example, if your first language is Spanish, you can replace BASIC keywords with Spanish words of your choice. Since I usually program in machine language, I made the following alterations to BASIC: I replaced PEEK with LDA, POKE with STA, GOSUB with JSR, RE-TURN with RTS, and GOTO with JMP. This makes it easier for me to translate BASIC programs into machine language. Of course, you may just want to use Keyword Construction Set to experiment with some new keywords while programming. It can be refreshing to see WRITE A,B,C instead of PRINT A,B,C.

Keyword Construction Set is written in BASIC. To use it, type it in and save a copy. Load it; then type RUN. You're prompted for the name of your "new" language. The program uses this response as the filename for your modified BASIC language. Next, the program asks if you want a list of your new keywords to go to your printer. Printing out your keywords is a good idea—otherwise, you may find you've forgotten a few of them the next time you sit down at your computer. The program assumes that your printer is connected as device 4. If this isn't the case, change the OPEN statement in line 200. For example, if your printer is device 5, change the second 4 in the OPEN statement to a 5.

### **Choosing Your Words**

Now you're ready to enter your new instruction set. The ROM (Read Only Memory) keywords are listed one at a time on the screen. As each one is displayed, type in your replacement keyword. If you want to use the standard BASIC keyword, just press RETURN. The new keyword can be any length, but the total number of characters in all keywords must not exceed 255. Since there are 76 keywords that can be changed, your new keywords should average four to five characters. The top line of the screen tells you how many characters you've used so far and how many characters are over or under the original set (try to keep this number less than or equal to zero). For example, if you replace NEW with ERASE, you should compensate by making another keyword two letters shorter (SAVE into SV, for example).

If a keyword ends with a special character, like \$ or ), it's a good idea to retain that character in your new keyword. If you don't, things could get unnecessarily confusing. When you finish (the last keyword to change is GO), the computer asks whether it should save your language to disk or tape. Answer D for disk or T for tape to create a machine language file of your modified BASIC.

When you want to use your new dialect of BASIC, type these lines:

LOAD "filename",8,1

NEW SYS 49152

Now your keywords are enabled. Load a BASIC program to test your language. Type LIST. You should see your keywords in the BASIC program. You may return to the standard BASIC definitions at any time by pressing RUN/STOP-RESTORE. Type SYS 49152 to reenable your new language. See program listing on page 115.

### **UNLEASH YOUR CREATIVE GENIUS**

Activision Creativity Software gives you all the tools you'll ever need.

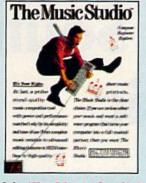

Like **The Music Studio**.<sup>™</sup> Compose and edit any musical score quickly and easily using features and power unmatched by other music programs. Mozart never had it so good!

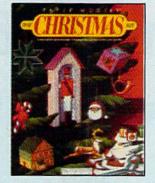

Deck the halls! Paper Models<sup>™</sup>: The Christmas Kit<sup>™</sup> turns your computer into Santa's workshop. Three-dimensional decorations including ornaments, gift boxes, and Christmas villages are yours at the touch of a key. Decorate using the clip-art library or customize your own with the paint program.

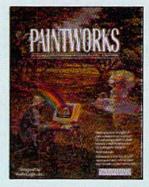

Picture this. *Paintworks*,<sup>™</sup> the easy-to-use, complete graphics editor and paint program. Lets you design cards, stationery, newsletters, musical slideshows, or just plain doodle. Features color cycling for animation effects, 3 work screens, multiple brushes and instant color blending to bring out the artist in you.

Ask your retailer about our HOT HOLIDAY OFFERS worth \$245.

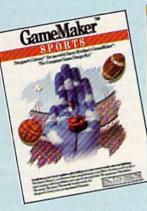

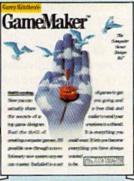

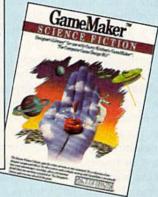

Have a great idea for a game? With Garry Kitchen's **GameMaker<sup>™</sup>: The Computer Game Design Kit**<sup>™</sup> you can create computer games using 5 professional quality design tools in one easy-to-use program. Or get a head start with pre-designed images and effects. The **GameMaker Designer's Sports Library<sup>™</sup>** lets you create your favorite sports games from football and baseball to skiing and auto racing, easily and quickly. With the **GameMaker Designer's Science Fiction Library**<sup>™</sup> you can create a whole new world, full of spaceships, planets, galaxies, aliens and more. Both libraries for use with Garry Kitchen's GameMaker.

### ACTIVISION CREATIVITY SOFTWARE LETS THE CREATIVE GENIUS IN YOU SHINE THROUGH.

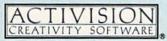

For Commodore 64 and 128, Amiga, Apple II series, Atari 800/XE/XL/ST, IBM PC, PCjr, Tandy 1000, Macintosh, and Apple IIGS computers. NOT ALL PROGRAMS AVAILABLE ON ALL SYSTEMS.

# Mastering 128 Sound And Music Part 4

### D. C. Holmes

In this installment, the author examines the FILTER statement, an important function in refining sound on the 128. Included are two impressive musical demonstrations of the techniques.

Last month, we discussed the principles of tonal quality and learned how to use the ENVELOPE statement. This month, we'll examine the FILTER statement, a tool which allows us to further refine the timbre of a sound on the 128.

Filtering operates by the process of subtractive synthesis; that is, the final sound is achieved by selectively eliminating certain overtones from the waveform prescribed by an ENVELOPE command. As an example, imagine a horn player who comes to a session carrying four horns and a box of mutes. He could play his part on a trumpet, a cornet, a bugle, or a flügelhorn. Even though the frequency of the notes would be identical, the timbre of the sounds would be different for each instrument, due to tubing configurations and other unique physical properties of the horns. Likewise, our SID chip can play the same character string using different envelopes, and even though the pitch of the notes is the same, the sounds may be very different.

The musician may choose to fine-tune his sound by using one of his mutes. Muting changes the tonal quality by blocking certain overtones in the natural sound of the instrument, and allowing only selected harmonics to pass through and be heard. He could use a cup mute to produce a muffled, but mellow, sound. Or a Vaccianno mute would give a bright, tinny character to his instrument. Using the same mute on another instrument has a similar effect on that instrument, but the sound of a cup-muted trumpet can still be easily distinguished from the sound of a cup-muted flügelhorn because of the individual characteristics of the fundamental (unmuted) tones. In the same way, we can use the SID filter to block certain harmonics, allowing others to be heard in the waveform of Commodore 128 sounds.

The SID filter system employs three muting filters, which can be used singly or in combination. These are the low-pass, high-pass, and band-pass filters.

The low-pass filter blocks overtones above a specified frequency (the cutoff frequency) and allows overtones below that frequency to be played and heard. This produces sounds which are characteristically full and rich, lacking brightness. This filtering method is illustrated in Figure 1.

The high-pass filter does the reverse: It tells the SID chip to filter out frequencies *below* the cutoff, and allows those above the cutoff to pass through to be heard (Figure 2). These sounds are described as hollow or tinny, as opposed to mellow or solid.

The band-pass filter supresses

all but a narrow range of frequencies above and below the cutoff (see Figure 3).

When all three filters are used simultaneously, frequencies throughout the range of the SID chip are allowed to pass (Figure 4). Conversely, when the FILTER is enabled (PLAY"X1"), but all three filters are turned off, no sound is allowed to pass through (Figure 5).

Combining the low-pass and band-pass filters produces essentially a modified low-pass effect. Likewise, combining the high-pass and band-pass gives a modified high-pass effect.

Combining the low-pass and high-pass creates an interesting situation in which a range of frequencies near the cutoff are filtered out, and all other frequencies above and below are allowed to pass through the SID chip. This is often referred to as a notch reject or band-stop filter (Figure 6).

The format for the FILTER statement is

FILTER cf, lp, bp, hp, res

where

cf = filter cutoff frequency (0-2047)

- lp = low-pass filter on (1), off (0)
- bp = band-pass filter on (1), off (0)
- hp = high-pass filter on (1), off (0)

res = resonance (0-15)

The value of the *cf* parameter determines the cutoff frequency of the SID filter, but the numeric value of this parameter should not be confused with the actual cutoff frequency. The frequency at which the cutoff occurs varies according to the frequency of the note played. When Go Ahead, Lose Your Marbles...

### is Here !!!

The game that drove you crazy at the arcades now comes home. Same exciting gameplay, same blow-away graphics, sounds and music. We've even added an incredible all-new secret level.

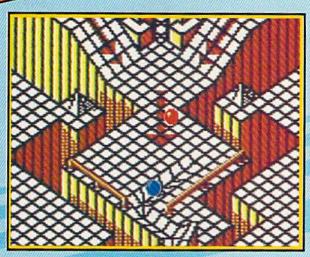

A unique game experience that's crazy fun for everyone. Two players race to the goal line, or one player races against the clock. It's sports competition, kinetics and strategy.

Ultimate Competition for 1 or 2 players. The object is simple. Race your marble to the goal line, and don't let anything get in your way. It sounds easy, but it just might drive you nuts.

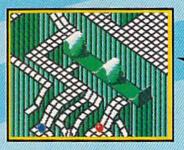

Spectacular Animation Fantastic 3-D terrains are the raceways. Zany (but dangerous) enemies await your every turn. Avoid the deadly steelles and the pounding hammers. Watch out for the hungry marble munchers. Even surf a mechanical wave!

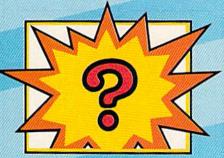

Secret Level If you can find it, just wait till you try to get through it!

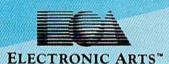

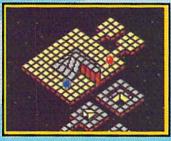

Incredible Madness Marble Madness, the ultimate In exciting non-stop action. Each level has its own "personality" and creatures to contend with, as well as its own original music score. It's not easy being a marble – make it to the Ultimate Level and you'll know why.

How to order: Visit your retailer. If you are unable to find the product at your local retailer, you can call 800-245-4525 for direct VISA or Mastercard orders [in CA call 800-562-1112]. The direct price is 529.95 for the Commodore version. Amiga version is 549.95. Apple, Atari and IBM versions coming soon. To buy by mail, send check or money order to Electronic Arts Direct Sales, P.O. Box 7530, San Mateo, CA 94403. Add 35 for shipping and handling [57 Canadian]. Allow 4 weeks for delivery. There is a 14-day, money-back guarantee on direct orders. For a complete product catalog, send 50¢ and a stamped, self-addressed envelope to Electronic Arts Catalog, 1820 Gateway Drive, San Mateo, CA 94404, Commodore and Amiga are registered trademarks of Commodore Business Machines. Apple is a registered trademark of Apple Computer. BM is a registered trademark of International Business Machines, Inc. Marbie Madness<sup>®</sup> 1984, 1986. Atari Games Corporation and Electronic Arts.

> Screen shots represent Commodore 64 version. Others may vary. Marble Madness Is a registered trademark of Atari Games Corporation.

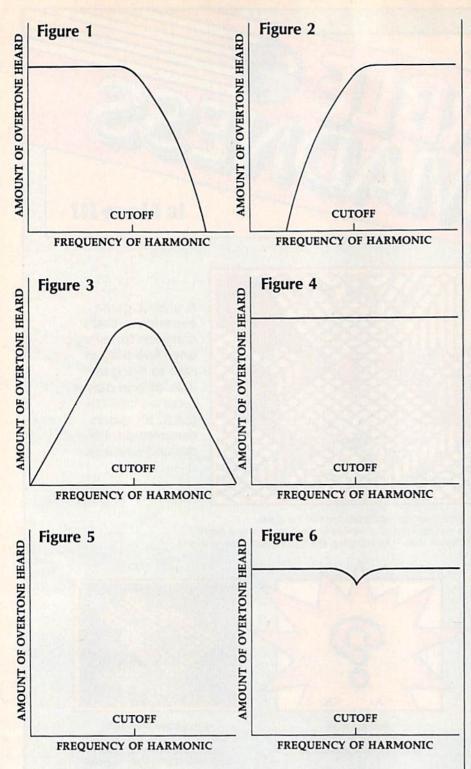

cf = 0, the cutoff will be placed such that it is below the frequency of virtually all of the naturally occurring overtones in a sound. A value of 2047 places the cutoff at a frequency higher than virtually all of the natural overtones. If the cutoff value is 1023, the relative distribution of overtones will determine a cutoff frequency where half of the overtones are below it, and half are above it. Thus, the value of *cf* does not specify the exact cutoff frequency, but rather the amount of filtering desired.

The parameters *lp*, *bp*, and *hp* simply toggle the three individual filters on and off. One, two, or all three may be enabled at the same time, or they may all be turned off.

Resonance is a process whereby frequencies near the cutoff are accentuated. The degree of this peaking effect may range from no resonance (res = 0) to very pronounced (res = 15). Increasing the value tends to sharpen or clarify the conal quality.

### Through The Filter

Only one filter configuration, specified by a single FILTER statement, may be used by the SID chip at any one time. The same configuration applies to all three voices, and whether or not a voice is filtered is determined by the PLAY statement.

For this, the form of the PLAY statement is

### PLAY "VnXn"

The Vn command selects the current voice (n can be 1–3). If no V command is used, the default is voice 1. The Xn command specifies whether the current voice will be passed through the filter. Filtering is turned on when n is 1 and off when it is 0. The default setting is equivalent to X0 (filtering off). Once filtering is turned on for a particular voice, that voice will continue to be filtered until it is turned off with X0. The same FILTER statement configuration applies to all three voices when they are filtered, but each voice can be individually filtered or unfiltered.

The first of this month's programs, "Saints," includes a filter editor for experimentation. The melody voice plays a line of a Dixieland tune, and then answers in the same envelope, but with the filter turned on. Changing the parameters of the filter will produce noticeable differences in the filtering effect. Only voice 1 is filtered in this program.

Program 2 is named "Joy," and is my computer interpretation of Bach's classic "Jesu, Joy of Man's Desiring." This version is an organlike arrangement of the wellknown work. I always marvel at the way a good pipe organist can filter the sounds by controlling the louvers on the pipe cabinet. Just like the mutes the horn player uses, the openings created by these louvers allow selected harmonic frequencies to pass through, while others are blocked.

Joy (Program 2) brings together most of the topics we've discussed thus far in this series. Use your imagination and play with the TEMPO, VOL, ENVELOPE, and FILTER statements to customize this program.

See program listings on page 116.

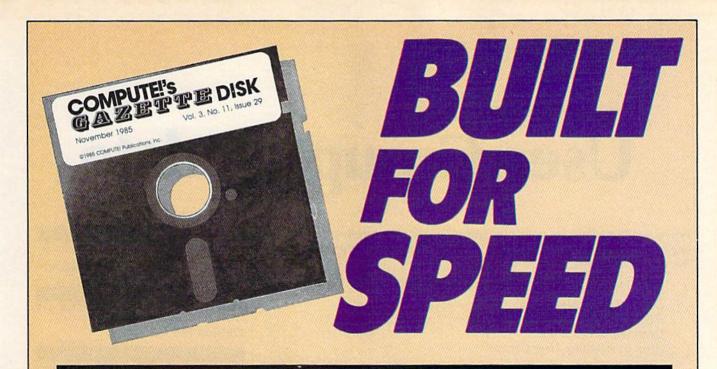

### Now Get Inside Your Commodore with COMPUTE!'s Gazette Disk.

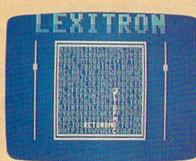

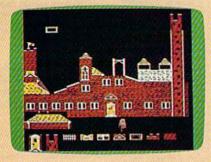

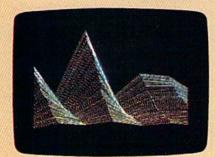

Now there's a way to get all the exciting, fun-filled programs of **COMPUTE!'s Gazette**—already on disk—with **COMPUTE!'s Gazette Disk**.

Subscribe today, and month after month you'll get a new, fullytested 5<sup>1</sup>/<sub>4</sub>-inch floppy disk guaranteed to run on your Commodore 64 or Commodore 128 personal computer.

**COMPUTE!'s Gazette Disk** brings you all the latest, most challenging, most fascinating programs published in the corresponding issue of **COMPUTE!'s Gazette**. So instead of spending hours typing in each program, now all you do is insert the disk...and your programs load in seconds.

RESULT: You have hours more time to enjoy all those great programs which appear in **COMPUTE!'s Gazette**—programs like Disk Editor, Face-Off, Turbo Copy, Arcade Baseball, Sound Designer, SpeedScript, and hundreds of others.

So don't waste another moment. Subscribe today to **COMPUTE!'s Gazette Disk** at this money-saving price. Take a full year's subscription for just \$79.95. You save 58 percent off the single issue price. Subscribe for two years and save even more! Return the enclosed card.

### Call toll-free 1-800-247-5470 now. (In Iowa call 1-800-532-1272)

Individual issues of the *Disk* are available for \$12.95 (plus \$2.00 shipping and handling) by calling 1-800-346-6767 (in NY 1-212-887-8525).

# **User Group Update**

When writing to a user group for information, please remember to enclose a self-addressed envelope with postage that is appropriate for the country to which you're writing.

Send typed additions, corrections, and deletions for this list to:

**COMPUTE!** Publications P.O. Box 5406 Greensboro, NC 27403 Attn: Commodore User Groups

### User Group Notes

The Promenade User Group of America has formed to assist users of the Promenade and Commodore 64. For more information on this group, write P.O. Box 4224, White Plains Station, Northbrook, IL 60065-4224.

Commodore Owners of Massena (C.O.M.A.) has a new address: 7 Water St., Massena, NY 13662.

The Downriver Commodore Group has changed its address to P.O. Box 1277, Southgate, MI 48195.

Central Dakota Commodore Club can be reached at Rt. 3, Captain Leach Dr. #18, Mandan, ND 58554.

The Commodore Technical User Group (CTUG) has a new mailing address: P.O. Box 8342, Orange CA 92664. Newsletters can still be sent to Syntax Error, P.O. Box 8051, Orange, CA 92664.

The new address for Olympic Peninsula Users' Group is P.O. Box 1894, Port Angeles, WA 98362.

The Manitoba Users Group (M.U.G.) has changed its address to Box 8, Group 351, R.R. 3, Winnipeg, Manitoba, Canada, R3C 2E7.

Toronto Pet User's Group (TPUG Inc.) has moved and consolidated its addresses to P.O. Box 724, Station B, Willowdale, Ontario, Canada M2K 2R1.

### **New Listings**

#### ALABAMA

Commodore Mobile Users Group (CMUG), 3993 Cottage Hill Rd., #78, Mobile, AL 36609

### CALIFORNIA

Hi Desert Commodore Users Group, 62026 Sunburst Cr., Joshua Tree, CA 92252

### MASSACHUSETTS

World Wide Users Group for the C-64, P.O. Box 50 C-P, Hathorne, MA 01937

### MINNESOTA

Hibbing Area Commodore Klub (H.A.C.K.), 1220 E. 14th Ave., Hibbing, MN 55746 MISSOURI

Commodore North Users Group, P.O. Box 34534, North Kansas City, MO 64116

### NEW JERSEY

Hillsdale Commodore 64 Users Club, 32 Esplanade Lake Dr., Hillsdale, NJ 07642 NEW YORK

Ridge C-64 Users Group, 94 Ridge Rd., Ridge, NY 11961

Malone Commodore User Group (MALCUG), 27 Bentley Ave., Malone, NY 12953 Triple Cities Commodore Club, 1713 Castle Gardens Rd., Vestal, NY 13850

### OHIO

CANOCUG, 1014 8th St. NE, Canton, OH 44704 OREGON

American User Group, 33754 SE Oak St., Scapoose, OR 97056

#### PENNSYLVANIA

Tuckahoe Users Group, 140 N. Rockburn St., York, PA 17402

Southampton Commodore Users Group, P.O. Box 3, Norristown, PA 19403

### SOUTH DAKOTA

Aberdeen Commodore Computer Club, 115 Church Dr., Aberdeen, SD 57401

Outside The U.S.

#### CANADA

**Commodore Computer Users Association** (NSCCU), P.O. Box 3426, Halifax, Nova Scotia B3I 3I1

Canadian Commodore Software & Hardware Users Group (CCS&HUG), P.O. Box 644, Bobcaygeon, Ontario, K0M 1A0

#### MEXICO

Club Commodore de Juarez, Calle del Manantial #1448, Ciudad Juarez, Chihuahua, Mexico 32500 GMS Users Group, Potrero del Llano #112, Salamanca, GTO, Mexico 36730 6

### LEARN PROGRA

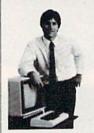

#### MASTER COMPUTERS IN YOUR OWN HOME

Now you can write programs and get a computer to do just what you want. Get the most out of any computer, and avoid having to pay the high price of pre-packaged software.

#### LEARN AT YOUR OWN PACE IN YOUR SPARE TIME

Our independent study program allows you to learn about computers, operations, appli-cations and programming in your spare time, at home. Our instructors provide you with one-on-one counseling

LEARN EVEN BEFORE YOU DECIDE ON A COMPUTER Everything is explained in simple language. You will enjoy learning to use a computer-EVEN IF YOU DON'T OWN ONE. Learn to program on any personal computer; IBM, APPLE, COMMODORE, TRS, and more.

#### **BE YOUR OWN COMPUTER EXPERT**

Programming is the best way to learn to use computers, and we can show you the best-and most economical-way to learn programming! Send today for your free information package. No obligation. No salesman will call.

| halix                      | CENTER FOR COMPUTER EDUCATION                                               |
|----------------------------|-----------------------------------------------------------------------------|
| NSTITUTE                   | 1543 W. Olympic # 226 Los Angeles, CA 90015-3894                            |
|                            | E CENTER FOR COMPUTER EDUCATION DEPT.<br>C # 226 LOS ANGELES, CA 90015-3894 |
|                            | 62-1                                                                        |
| YES! Send me in gramming : | formation on how I can learn about computers and pro-<br>at home!           |
| Name                       | Age                                                                         |
| Address                    |                                                                             |
| City                       | State/Zip                                                                   |
|                            |                                                                             |

# 

"The # Best Selling Word Processing Package" - BillBOARD'S COMPUTER SOFTWARE CHART\*

3

Fire Circ

### PAPERCLIP II FOR THE COMMODORE 128

NEW \$79.95 Compatible with C-64 PaperClip files: the Only

natural choice for C-128 upgrades Includes integrated 38,000-word spelling checker

Built-in telecommunications module: access on-line services, incorporate on-line data in your work, and send text to other users

New editing features include multiple columns. reverse video scroll, chaptering, powerful macros Maximum document size expanded to

### 999 lines

### PAPERCLIP FOR THE APPLE IIe, c

Insert/Delete, Move & Copy, Cut & Paste, **Global Search & Replace** 

 Automatic page numbering, headers and footers

Simplified columns, tabbing and scrolling 

Form letter and mailing label functions

Unique new capabilities for Apple: dual text windows, automatic text protection, macro commands and more

### PAPERCLIP

### FOR ATARI HOME COMPUTERS (WITH SPELLPACK FOR THE 130 XE)

All the high-productivity editing features plus: Dual Text Windows, Automatic Paging, Macros and much more

Fully-integrated SpellPack spelling checker on the same disk

 36000 words in the SpellPack dictionary plus you can add thousands more

Memory-resident for speed and convenience: no need to quit the word processor to check a document

### PAPERCLIP with SPELLPAK FOR THE COMMODORE 64

### Built-in spelling checker

All the high-productivity text editing features -

Move, Copy, Insert, Delete — words, sentences or entire blocks of text

Macro power: define & store up to 52 repetitive words/phrases, then enter them with just one keystroke

 Includes 80-column Print Preview display, requires no extra hardware

Sophisticated Global Search & Replace, Mail Merge and Mailing Label functions

### PAPERCLIP ELITE FOR THE ATARI ST and COMMODORE AMIGA

 Go beyond word-processing, with idea processing, text/graphics integration, real-time spell checking, independent variable columns and so much more. Look for PaperClip Elite. Coming soon.

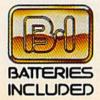

BATTERIES INCLUDED, an ITM company, 30 Mural Street, Richmond Hill, Ontario, Canada, LAB 1B5 (416)881-9941, Custo n (416)881-9816. By traces in CCODE and the room party so multi-street inclusion train, or matrix, canada, the forse (10) 561-5911, canada (10) 561-5910, and the room of the room of the room returning the original disk and \$10.00. Write to us for our full color catalog of products for the APPLE, APPLE MACINTOSH, ATARI, ATARI ST, COMMODORE, COMMODORE AMIGA, AND IBM SYSTEMS. C1986 Batteries Included. APPLE, APPLE MACINTOSH, ATARI, ATARI ST, COMMODORE, COMMODORE, COMMODORE, ANIGA, AND IBM are registered trademarks

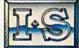

Solutions

"you can't go wrong choosing Paper Clip"

"best professional word processor available"

"by far the best word processor ever available

"as far as we are concerned, PaperClip is the

... So clearly superior, ... State-of-the-art

top word processor running on a micro

- HOME APPLICATIONS FOR THE C-64

"Performance: excellent. Error-handling:

excellent. Value: excellent... You'll find

"A superb word processor ... the most

the ultimate word processor

"An excellent word processor ... well

designed ... many advanced features."

"PaperClip is a logical evolutionary step

facts attest to its excellence!"

"One of the easiest of the professional word

processors ... a sensible manual ... plenty of

"a "must have" in an ideal software library"

"Exceptional word processing..."

"many features ... easy to use"

vourself growing spoiled."

- FAMILY COMPUTING

- ATARI EXPLORER

sophisticated to date."

- COMPUTE MAGAZINE

- ANALOG MAGAZINE

- COMPUTING NOW

- INFOWORLD

forward."

- AHOY

aids for the accident prone."

- ELECTRONIC LEARNING "... most powerful of packages"

- COMMODORE MAGAZINE

- FAMILY COMPUTING

COMING

SOON!

- THE GUIDE TO COMPUTER LIVING

"the Cadillac of word processors."

- OMNI MAGAZINE

- RUN MAGAZINE

word processing"

- ANTIC

computer."

- INPUT

respectively of APPLE COMPUTERS INC., ATARI CORPORATION, COMMODORE BUSINESS MACHINES INC., AND INTERNATIONAL BUSINESS MACHINES INC. Some features may vary with computer system used.

aner Chin

\*AS COMPILED FROM NATIONAL RETAIL SALES REPORTS. US SUGGESTED LIST PRICE. RETAILERS MAY SELL FOR LESS.

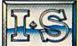

rəviəws

### Battlefront

Battlefront is a simulation for the Commodore 64 of four of the most crucial battles of World War II. The fourth strategy game from Australia's Strategic Studies Group (SSG), Battlefront continues the menu-oriented design philosophy used by SSG in Carriers at War and Europe Ablaze. Roger Keating and Ian Trout, the game's designers, believe that the mechanics of strategy games should be simple, contained within a series of easily accessed menus.

Ever since introducing their menu system in *Carriers at War*, SSG has continued to develop it. The menus in *Europe Ablaze* were a little easier to work with, and those in *Battlefront* are easier still. What the menus do, in all three games, is restrict the amount of information to which you have access, with the result of greater "fog-of-war" realism. They also aid your ability to make decisions, and prevent you from making an illegal move.

In *Battlefront*, information access is particularly important, since you are taking the part of the corps commander. In fact, you have absolutely no control over what your troops will do once you've given them their orders. Unlike many war games, *Battlefront* does not allow you to position individual units (except your headquarters), nor can you treat the units as anything *but* a unit. Many war games reward the commander who keeps his units together, but *Battlefront* is the first I've seen that doesn't allow you to do otherwise. You are the corps commander—nothing else.

If this makes *Battlefront* sound rigid and mechanical, it shouldn't. The game is anything but that. *Battlefront* presents you with a strict point of view, but within that point of view you have a great deal to do. As corps commander, you must fulfill a set of objectives over which you have no control, and you must do it by trusting your subordinates to carry out your orders. In other words, the game defines very well your role within the military hierarchy.

To get an idea of how the menus work, let's examine a typical advanceto-contact situation. After a series of preliminary menus which allow you to examine your objectives, your position, and the status of your units, the Division Select menu appears. Here you choose which division you want to give orders to. Once you've chosen, the Division Order menu pops up, and this one has four choices. REGIMENT OR-DER lets you select the regiment (within that division) you will be commanding. If you choose SUPPORT you can allocate aircraft support points to that regiment. You have only a certain number of air points to work with, so you must decide how many each regiment will receive. DIVISION AS-SETS allows you to assign unattached battalions to specific regiments. Finally, with MOVE HQ you can place your headquarters in a specific location. Supply and leadership flow through the HQ, so its placement is critical.

Most menus lead to further menus. The REGIMENT ORDER menu, for instance, brings up a menu allowing you to select which regiment you will give orders to. Once you've chosen, the Regiment Action menu appears, with four possibilities: ENGAGED, CONTACT, READY, and OB. OB (Order of Battle) is for checking the status of each battalion within the regiment, and is only an information menu. When you choose READY, another menu appears. Here you can place the regiment in RE-SERVE, command it to move towards an OBJECTIVE, order it to head for and engage the nearest ENEMY BATTAL-ION, or DEPLOY into better formation. Most of these, of course, lead to a further menu.

If you choose CONTACT instead of READY, the Contact Action menu appears. Here the choices are RE-SERVE, DEFEND, SUPPORT, or PROBE. RESERVE places the regiment in waiting status, while DEFEND commands the regiment to find the best defensive terrain and formations. A regiment ordered to SUPPORT has its battalions coming to the support of a battalion under attack. PROBE launches a limited attack at the enemy.

Choosing ENGAGED activates the Engaged Action menu, from which you select RESERVE, DEFEND, DELAY, or ATTACK. The first two are the same as above. DELAY orders the regiment to pull back towards the headquarters unit, and is used when an orderly retreat is called for. ATTACK brings up the Attack Action menu, which allows the regiment to PROBE the enemy position, PREPARE for a later assault, AS-SAULT the position, or EXPLOIT in an attempt to move through the position.

The game allows almost no chance of issuing an unwanted order. First, each menu has a default command that most benefits the unit, in case you simply forget about it. Second, you cannot access all the menus if your troops are not in position for a particular order. Finally, you can return to any menu, at any point during the turn, and change your mind. The only exception to this is the very first screen, which shows the command RUN 5. Once this is selected, the turn is in progress, and the orders cannot be changed. But even RUN 5 is accessible only once you've done something in the turn, so choosing it by accident is nearly impossible.

The four scenarios re-create four critical battles of the war: Crete (1941), Stalingrad (1942), Saipan (1944), and Bastogne (1944). Each is playable in at most two evenings (usually less), and you can play either the Axis or the Allied commander. Once you play out the strategic options of these scenarios, you can create your own. Like all SSG games, Battlefront contains a scenario construction program that allows you to design a scenario from scratch. If you want someone to do your research and design for you, SSG's magazine, Run 5, publishes full scenarios, along with commentary on the games and on the history behind them.

If there is a problem with Battlefront, it's with the amount of work the computer must handle. In several of the games I've played, regiments get mixed and jumbled almost of their own free will, and at times orders seem simply ignored. Perhaps this is a problem with the philosophy of the game itself: So much is left to the computer that, unless the computer portion of the game does its job extremely well, the player stands to be frustrated. For example, I expect my computer subordinates to keep the regiments together better than I can; that's their job. And I don't expect, as has happened, my headquarters unit to follow its march orders right into an enemy armored battalion. Experienced players have enough to do simply getting around their lack of total control. They do not need the frustration of hav-

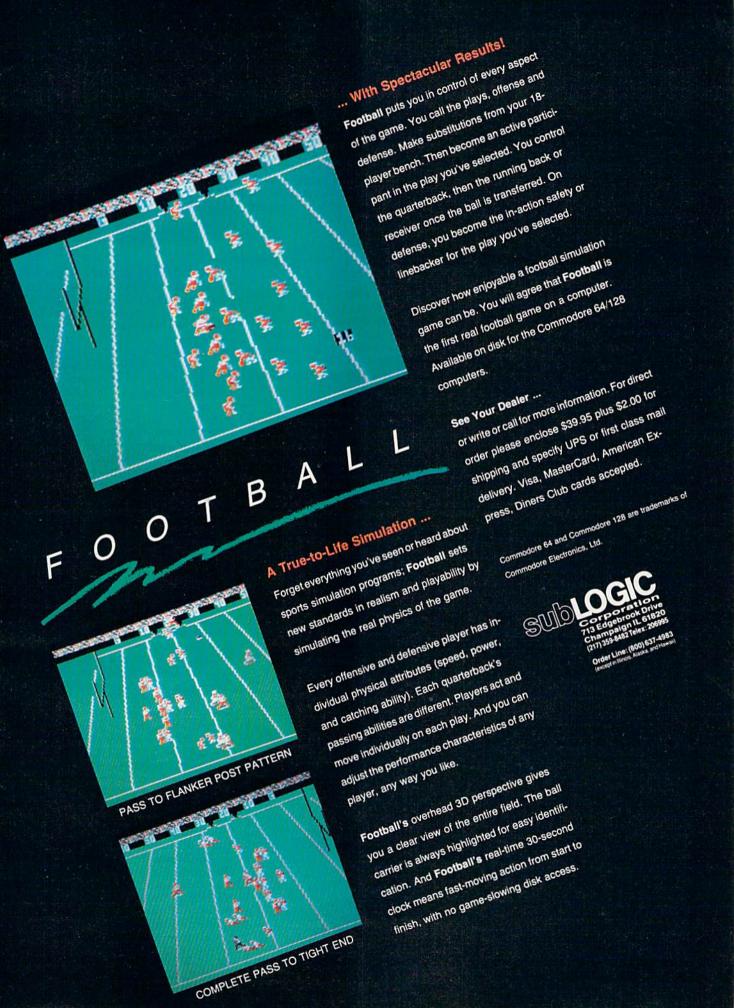

P

ing the computer do things incorrectly.

Whenever I examine a computer war game, I ask two main questions: Will an experienced war gamer like it?; and Will a beginner be able to play it? Often, one yes precludes the other, because experienced war gamers often enjoy a complexity that a beginner finds simply bewildering. In the case of Battlefront, however, I can suggest that both groups will like it equally well. The experienced gamer will appreciate the strategic options and realistic point of view, while the beginner will enjoy the menu-driven ease of play. In my opinion, Battlefront is the most enjoyable SSG war game to date, and that's saying a great deal.

-Neil Randall

Strategic Studies Group Distributed by Electronic Arts 1820 Gateway Dr. San Mateo, CA 94404 \$39.95

### Hacker II: The Doomsday Papers

Since you have been recognized as the world's leading authority on computer security systems, the Central Intelligence Agency wishes to enlist you in its efforts to combat international terrorism.

Please press (RETURN) to indicate your acceptance of the assignment. Your full cooperation would be deeply appreciated. However, should you refuse or fail, the C.I.A. will disavow any knowledge of your participation in this action.

Sincerely, (Identity Classified) Director of Special Agents Washington, D.C.

So begins your adventure into Hacker II: The Doomsday Papers, Activision's sequel to Hacker, last year's adventure hit. I found Hacker to be one of the most creative and unique games to come along for the 64, or for any other computer, for that matter. The concept of stumbling into an evil organization's computer network was intriguing, and saving the world from destruction, a challenge. The program was first-rate from start to finish. Hacker II: The Doomsday Papers not only delivers the same high quality of Hacker, but presents the Hacker veteran with an even more difficult challenge than was faced in the original.

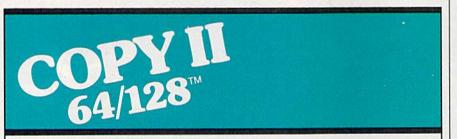

### BACKUP PROTECTED SOFTWARE FAST.

From the team who brought you COPY II PLUS (Apple), Copy II PC (IBM) and COPY II MAC (Macintosh) comes a revolutionary new copy program for the Commodore 64 and 128 computers.

- Copies many protected programs—automatically. (We update Copy II 64/128 regularly to handle new protections; you as a registered owner may update at any time for \$15 plus \$3 s/h.)
- Copies even protected disks in under 2 minutes (single drive).
- Copies even protected disks in under 1 minute (dual drive).
- Maximum of four disk swaps on a single drive.

Includes fast loader, 12-second format.

Requires a Commodore 64 or 128 computer with one or two 1541 or 1571 drives.

Call 503/244-5782, M – F, 8 – 5 (West Coast time) with your in hand. Or send a check for \$39.95 U.S. plus \$3 s/h, \$8 overseas.

### \$39.95

Central Point Software, Inc. 9700 S.W. Capitol Hwy. #100 Portland, OR 97219

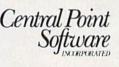

Backup utilities also available for the IBM, Apple II, Macintosh and Atari ST. This product is provided for the purpose of enabling you to make archival copies only.

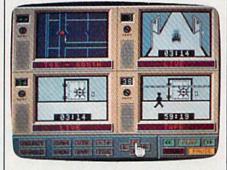

As in Hacker, the game begins as though you are telecommunicating on your computer via modem. In Hacker II, you've signed on to a large information network when suddenly the message above breaks in on the transmission. From there you're told of a plot by a Soviet scientist and political strategist to overthrow the U.S. government. The "Doomsday Papers" documents his evil plan and is held in several vaults located in a secret Soviet military installation hidden deep in Siberia. The C.I.A. has managed to plant three mobile remote units (the same little robots found in Hacker, where they were known as the subterranean remote units) inside the facility and have patched into the installation's video security system. With the use of a "Multifunction Switching Matrix" (or MFSM) and the mobile remote units, you must make your way through the installation without being detected, and collect all the pieces of the document.

The MFSM is basically a soupedup VCR with four monitor screens that can be controlled remotely by satellite. From the four screens on the MFSM, you can see what any of the installation's numerous security cameras are viewing, tape what the cameras are seeing, and play your tapes back. With the MFSM you can see where the guards are and where they are going, and you can guide your mobile remote units through the facility's halls. Spying through the security cameras' eyes, you can locate the vaults holding parts of the Doomsday Papers, and the MFSM allows you to communicate with and control the mobile remote units.

Unlike Hacker, Hacker II does come with documentation. However, don't get your hopes up too high. The only documentation you're supplied with is a manual explaining the operation of the MFSM. The manual reminds me of those great specification manuals that supposedly were for *Star Trek*'s Enterprise. It's written in a detailed fashion, as though the MFSM really existed and you were handling a real MFSM on your mission. This is a nice touch that

# Have your Commodore<sup>®</sup> look as smart as it works.

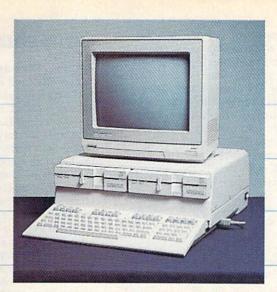

### Consolidate your 64, 64C and 128 system with the Command Center.

With the Command Center, your system is compact and complete.

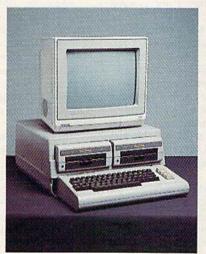

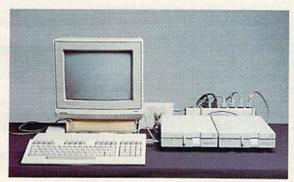

Without the Command Center your Commodore peripherals look cluttered and take up most of your desk top.

### Get your workspace back again.

The Command Center will untangle your wires, unclutter your desk and put peripherals at your fingertips. Condensing your whole system into one compact unit, you might consider it the **ultimate** Commodore peripheral. You get Commodore value with the look of a more expensive system.

### Just look at all it includes:

Built-in AC Power Strip with power surge and voltage spike protection, line noise filtering and power outlets.

Built-in Drive/CPU Cooling Fan to prevent overheating.

**Modular Telephone Plug**, with its own online/off-line telecommunications switch. (Option on 64 and 64C).

Master AC Switch for easy system power-up.
 Single or Dual Drive Configurations with the standard drive insert.

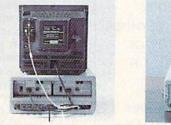

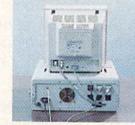

Many built-in conveniences add to the Command Center's value.

Commodore is a registered trademark of Commodore Electronics Ltd.

| -KETEK |
|--------|
|--------|

Free 30-day trial offer and one-year warranty.

For faster service, call 1-800-626-4582 toll-free 1-319-338-7123 (Iowa Residents)

### KETEK P.O. Box 203 Oakdale, IA 52319 YES! Rush me a Command Center to

complete my system. I may enjoy it for up to 30 days and return it for a full refund. 64 .....\$119.95 64C ....\$129.95 128 ....\$149.95 (Please include \$3.50 for shipping and handling.)

| Name    |                |     |
|---------|----------------|-----|
| Address | The other star |     |
| City    | State          | Zip |

### DEALER INQUIRIES INVITED

helps propel you further into the spy fantasy. While indispensable, the manual doesn't outright tell you how to successfully perform your mission. Careful review of the manual and mastery of the MFSM's capabilities is the only way to enable you to plan a successful course for your mission.

All the action is seen through the four screens of the MFSM. The graphics are good, with details that sometimes will surprise you. Guards move through the facility on their rounds, and you can witness the movement of your mobile remote units. Beware, however, for once your mobile remote units are detected by either the guards or the security cameras, the "annihilator" will be dispatched. The annihilator is an unrelenting mechanical monster, and once a mobile remote unit is captured, the annihilator proceeds to turn the little robot into a pancake.

Hacker II is a great buy and will supply you with hours of fun. While a joystick is needed to run the program, Hacker II is not an arcade game. Rather, it's a fairly involved strategy game that will take some time to master. It will challenge and entertain beyond your expectations.

-Scott Thomas

Activision 2350 Bayshore Frontage Rd. Mountain View, CA 94043 \$39.95

COMPUTE!'s Gazette is looking for utilities, games, applications educational programs, and tutorial articles. If you've created a program that you think other readers might enjoy or find useful, send it, on tape or disk to:

Submissions Reviewer COMPUTE! Publications P.O. Box 5406 Greensboro, NC 27403

Please enclose an SASE if you wish to have the materials returned. Articles are reviewed within four weeks of submission.

### **Gettysburg: The Turning Point**

Most historians agree that the turning point of the Civil War occurred on farm fields south of a sleepy little Pennsylvania town called Gettysburg near the Pennsylvania/Maryland border. During three hot July days in 1863, the 82,000-man Army of the Potomac, under General George Meade, met the 75,000 troops of the Confederate army, commanded by General Robert E. Lee. After the battle, both sides had suffered horrible losses, and the Confederate army had begun a long retreat into Virginia. Gettysburg: The Turning Point puts you in the position of Lee or Meade at this crucial point in U.S. history.

I liked SSI's earlier Battle of Antietam, another excellent Civil War simulation (see the June 1986 issue), but *Gettysburg: The Turning Point* is even better.

As with most of SSI's simulations, you may choose to play against a human opponent or face your computer as adversary. And you may select to command the Union forces or replace General Lee. The multiple choices available in setting up the game from an easy-tofollow menu screen allow tailoring the game as you prefer. Set the variable factors any way you like, favoring one side or the other, or play a historically accurate simulation.

The Battle of Gettysburg lasted for three days. Playing the Campaign Game portion of this simulation may take you even longer. One complete game we played lasted nearly 60 hours. SSI says that the campaign game can take more than 40 hours. Playing out the shorter scenarios, one day in the battle takes more than eight hours. Don't expect to spend a couple of hours in the evening with this one; set aside an entire weekend. Fortunately, you do have the option of saving the game after each combat phase.

You can play scenarios based on the first, second, or third day of the battle. As each scenario begins, the opposing forces are in their historical positions. Will you order General George Pickett to attack Cemetery Ridge, the center of the Union line, with barely 15,000 troops? Maybe attacking the flank of the Union forces would be a better move. Would you like to try some other strategy in an attempt to press to a victory? Here's a chance to test your skill as a military tactician.

You'll find the game interaction to be very realistic. Order your units of artillery, cavalry, and infantry into position. Units can and often will run out of ammunition. Supplies are late in arriving. Press your men too hard and fatigue becomes a factor. And the casualty list continues to grow. You'll have to deal with many of the same problems that the famous generals encountered. Can you give the order to hold a position, knowing that the cost will be many lives?

If you've played SSI's *Battle of Antietam*, you'll find the game play of *Gettysburg* quite similar. Several small changes have been made in this new game, but the changes greatly enhance the playability of the simulation and are not very apparent; you have to look for them.

Players new to strategy war games will enjoy the ease of play at the beginner's level. All units are shown as icons, graphic representations of the forces on the board, and the decisions necessary to play aren't overwhelming.

As your skill increases, you can move on to the intermediate and advanced games, which offer maximum control of the forces involved. At these levels of complexity, it's usually best to switch from icons to the traditional war game symbols. You'll be controlling every aspect of your forces, and assume a greater degree of responsibility for their fate.

Most importantly, *Gettysburg* isn't a mindless "shoot 'em up." Hasty actions here can be costly. Attacking may not always be the best strategy. Sometimes it's best to hold your fire and conserve ammunition. As you learn the game, you'll probably feel the desire to learn more about the Battle of Gettysburg. It would be interesting to play out the historical battle, step by step, with just a few minor changes. Would the results be different?

A trip to your local library or bookstore to pick up a history book about the battle is definitely in order. Here's a chance for a parent or teacher to help bring an important part of American history to life for a student.

You're sure to enjoy many hours with *Gettysburg*: *The Turning Point*—it's a must for every war gamer's software library.

-George Miller

SSI 1046 N. Rengstorff Ave. Mountain View, Ca. 94043 \$59.95

## NUMBER ONE ARCADE HITS...

EL MINIAN JU

**R N** 

# FOR YOUR COMPUTER.

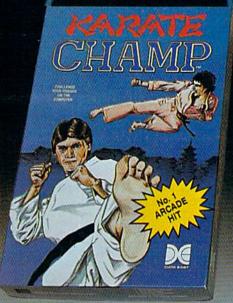

CHAMP

Put on your black belt and challenge your friends or the computer through nine picturesque settings in this leading Martial Arts Game to become the KARATE CHAMP. For the Commodore 64"/128 and the 48K Apple II<sup>®</sup> Series.

Apple and Commodore 64 are trademarks of Apple Computer, Inc. and Commodore Electronics, Ltd. respectively. \* © Data East USA, Inc. Mfd. under license from Capcom USA.

\*\* © Irem Corp. MId. under license by Data East USA. Inc.

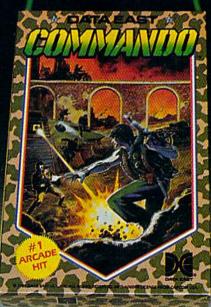

As the crack shot **COMMANDO**," battle overwhelming odds to defeat advancing rebel forces. Armed with only a machine gun and hand grenades, you must break through the enemy lines to reach the fortress. For the Commodore 64<sup>16</sup>/128.

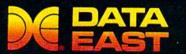

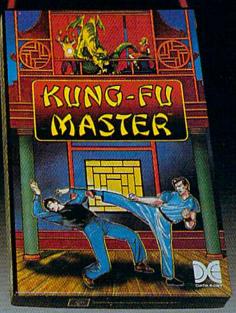

MASTER (

LOOK FOR

ON C-64™/128

REES

Prepare for the fight of your life... you are the KUNG-FU MASTER.\* Battle the evil forces through the five dangerous floors in the wizard's castle to rescue the captive fair maiden. For the Commodore 64"/128 and the 48K Apple II\* Series.

DATA EAST USA, INC. 470 Needles Drive, San Jose, California 95112 (408) 286-7074 © 1986 Data East USA, Inc. All rights reserved.

### Superscript 128

As with its kissing cousin Superbase 128 (reviewed in the November issue), Superscript 128 packs more power than most of us will ever need. On the other hand, many of us would rather drive a 400-cubic-inch V-8 than a little fourcylinder economy car, even if we never went farther from home than the corner market. So it is with Superscript 128: Use it for notes and memos as you will; when you're ready to write a fivepound romance novel or do a mass mailing to the Tom Cruise fan clubs, Superscript will fairly roar with power.

In using *Superscript* for the first time, you'll be pleased to note that the disk boots automatically (from the 1571 drive) and that the display is an 80column green-on-black. You're prompted to make a working disk, and although subsequent uses still require you to boot with the master disk, this procedure lessens the likelihood of irreversible damage.

The first menu allows you to select from a list of compatible printers. This information is written to the working disk and displayed each time you boot up, providing for an automatic configuration.

Once you've done this, you're presented with a screen that's 80 columns by 22 lines of work space. The top two lines are for menus reminiscent of those found in *Lotus* 1-2-3: As you move the cursor to highlight options, a brief description of that option appears on the line below; select one and the line changes to show sub-options, each with its own description.

Although this is designed to help newer users to get the feel of the features, the menu system is as slow as any process you've ever seen—leaving you to wonder if you should have opted for a hammer, chisel, and a flat stone. As an example, the usually simple act of creating a heading requires that you meander through four menus before you're able to type the heading. But you still have margins and spacing to set and to do this you must backtrack to the proper root menu and take the proper fork to arrive at the place where you can set margins.

Fortunately, a good number of the many options likely to be used during the writing process are accessible through Control Commands that utilize the Control key and a letter key. These allow such routines as appending a block of text, deleting words, turning Insert on or off, and going to beginning or end of text, as well as all the other cursor movements that involve moving more than a space at a time. Life will be easier and your enjoyment of *Superscript* 128 greater if you learn these commands quickly. To help you, the documentation includes a quick-reference page that shows not only the Control Commands but also the tree structure of menus and submenus. In addition, the disk contains numerous help screens. Things may slow down, but you won't get lost.

When you format a document from the menus, as described above, the result of your menu journey is that the program produces a "dot command" and enters it in the proper place on the work screen. You can speed up this process by writing your own dot commands such as ".lm10 .rm10 .tm6 .bm6 "—this example giving you left and right margins of ten spaces each and top and bottom margins of six lines each.

The document preview function will allow you to view your work at any time, with dot commands and paragraph markers removed, showing it exactly as it will appear on printout.

As with most good word processors, *Superscript* supports a variety of type styles for adding emphasis or creating headings. (How well these work for you will depend upon the printer you're using.) Among these are underlining, boldface, shadow, superscript, and subscript. Although they will not appear that way in your preview, emphasized words will be highlighted.

For those letters to members of the Tom Cruise Fan Club, *Superscript 128* allows a mail-merge function in which you create one letter (with markers) for everyone. The markers designate spaces where you wish information stored with *Superbase* to be inserted. This can be as simple as inserting a name and address at the top of each letter, or as finely tuned as referring to the recipient by name or title in the body of the letter (providing of course that the title is a part of the information stored in your *Superbase* records).

As well as supporting these variable markers, *Superscript* also allows for the use of "conditional variables," which simply means that if there is no information available for that slot (no title, for instance) the text will close up and not leave an embarrassing blank.

For addressing the envelopes, *Superscript* contains a labels document. Though small, this is a merge document which performs just as your letter did, pulling names and addresses out of your *Superbase* file and printing them in the form of mailing labels.

If you find you must sometimes present figures in your work, *Superscript* allows the use of numeric tabs that will keep your columns in proper alignment and also will perform addition of the numbers entered.

With all this power going for it, you may find that the spell-check feature is a bit different from others you may have encountered. To begin with, the flip side of the master disk contains two dictionaries, one British and one American (*Superscript* is a British import). So if you insist on spelling it *colour* instead of *color*, you're covered. Each dictionary is then divided into two parts, the Master and the User. New words added by you should go only to the user dictionary.

When invoked, the checker first lists the number of words in your document and the number of unique words, then prompts you to insert your copy of the dictionary disk. Here's where things get a bit strange: Words not spelled correctly are highlighted, and a menu bar gives you options of Accept, Edit, Learn, Ignore, and Quit. Accept allows temporary (throughout the document) use of the word, while Learn adds it to the user dictionary and Ignore passes over it until the next occurrence.

Edit does nothing more than allow you to correct the spelling by hand. It does not present a list of possible spellings, so if you're dealing with something more than a typo you're going to have to find a dictionary and look it up. There is a certain amount of frustration here: You know that it knows the correct spelling—how else could it know you were wrong?—but it isn't telling.

You may, however, jump out of the spell-check mode, return to the main menu, go through two more selections, and arrive at Search. Here, you type in the word (it can be shortened, using \* as a wildcard) and the program will search the dictionary for a match. Then return to Edit mode and type it in.

My regrets about the complexity of the menus, and the intransigence of the spell-checker aside, *Superscript* 128 still comes through as a powerful and fullfeatured word processor, with documentation geared toward the beginner and step-by-step guidance through the creation of documents as well as the use of math and mail-merge features.

-Ervin Bobo

đ

Progressive Peripherals & Software 464 Kalamath St. Denver, CO 80204 \$79.95

## FROM AMERICA'S Nº1 SOFTWARE HOUSE

产语言目语已

RAINDRD

*הותבסות*כו

THE PAWN

## AMERICA'S Nº1 -BILLBOARD MAGAZINE ELITE

Command your Cobra space ship in a fantastic voyage of discovery and adventure, a supreme test of your combat, navigational and entrepeneurial skills.

> Trade between countless planets, using the proceeds to equip your ship with heat-seeking missiles, beam lasers and other weapons – corporate states can be approached without risk, but unruly anarchies may be swarming with space pirates

> > Black market trading can be lucrative but could result in skirmishes with local police and a price on your head!

> > > However you make your money, by fair means or foul, you must blast onwards through space annihilating pirate ships and hostile aliens as you strive to earn your reputation –

> > > > as one of the Elite!

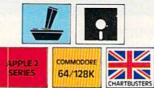

### A RARE SPECIES OF INTERACTIVE ILLUSTRATED FICTION FOR THE COMMODORE 64<sup>TM</sup>/128<sup>TM</sup> AMIGA<sup>TM</sup> AND ATARI 520ST<sup>TM</sup>

This illustrated adventure is destined to rival all the classics. Stunning graphics are the icing on the cake—but underneath lies the most advanced text operating system yet developed. The story is absorbing, humorous, lively, full of intrigue and puzzle. "The Pawn" and further adventures will be available for all leading personal computers. Guaranteed to make a major impact on the market.

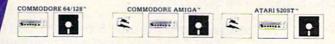

COMMODORE 64/128 AND COMMODORE AMIGA ARE TRADEMARKS OF COMMODORE BUSINESS MACHINES. ATARI 520ST IS A TRADEMARK OF THE ATARI CORPORATION.

# These outstanding books for the Commodore 128 in 128 mode contain something for every 128 user—programming

mode contain something for every 128 user—programming guides, memory maps, games, applications, and tutorials. And all programs take full advantage of the 128's power: Each is used in 128 mode. All the listings are carefully tested, and the information is dependable and current. Plus, each book is written in COMPUTEI's popular, easy-to-understand style to offer you hours of entertainment, education, and challenge.

Look for these titles at your local computer or book store, or order directly from COMPUTE! Books.

To order, call toll-free 1-800-346-6767 (in NY 212-887-8525), or write COMPUTE! Books, P.O. Box 5038, F.D.R. Station, New York, NY 10150.

### COMPUTEI's Kids and the Commodore 128

Edward H. Carlson \$14.95

ISBN 0-87455-032-7 275 pages Over 30 sections—all with instructor notes, lessons, assignments, and lively illustrations—will entertain and amuse you as you learn about this powerful computer. For kids and adults alike.

COMPUTE! Books'

COMMODORE

### 128 Machine Language for Beginners Richard Mansfield

\$16.95

ISBN 0-87455-033-5 392 pages A new edition of COMPUTEI's bestseller, Machine Language for Beginners, this book includes everything needed to learn to program the 128 effectively: numerous programming examples, memory-management tutorials, and a dictionary of all major BASIC words and their machine language equivalents. Plus, there's a high-speed, professionalquality, label-based assembler that's both easy to use and full of special features that take full advantage of the extra speed and memory of the 128. A disk is also available for \$12.95 which includes programs in the book, 335BDSK.

## COMPUTE!'s 128 Programmer's Guide

COMPUTE

Lids and the Common

Editors of COMPUTEI \$16.95 ISBN 0-87455-031-9 444 pages

The complete guide to the Commodore 128, this book thoroughly explores BASIC 7.0; shows you how to create graphics, music, and program peripherals; and introduces you to machine language programming. A clear yet exhaustive reference and tutorial to the 128.

### COMPUTEI's First Book of the Commodore 128 Edited

\$14.95

ISBN 0-87455-059-9 217 pages Games, programs, and tutorials for the Commodore 128 exclusively in 128 mode that teach everything from how to create windows to programming sound and making disks autoload. There's even a map of all the important memory locations. A disk is available for \$12.95 which includes all the programs in the book, 599BDSK.

### -New Release

COMPUTE!'s

Commodore

admitted Brandes Property and

COMPUTE!'

Programm

TIC

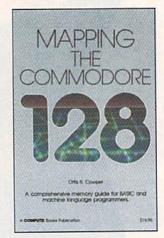

### Mapping the Commodore 128

Ottis R. Cowper \$19.95 ISBN 0-87455-060-2

This clearly written, comprehensive memory map and programmer's guide, by the technical editor of COM-PUTE! Publications, provides a detailed explanation of the inner workings of the Commodore 128 computer. Topics include memory management, BASIC 7.0, I/O chip registers, the operating system, system RAM, and much more. This is an important reference for both BASIC and machine language programmers.

NC residents please add 5 percent and NY residents add 8.25 percent sales tax. Add \$2.00 shipping and handling per book or disk; \$5.00 airmall. Please allow 4-6 weeks for delivery.

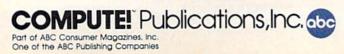

COMPUTEI books are available in the U.K., Europe, the Middle East, and Africa from Holt Saunders, Ltd., 1 St. Anne's Road, Eastbourne, East Sussex BN21 3UN, England, and in Canada from McGraw-Hill, Ryerson Ltd., 330 Progress Ave., Scarborough, Ontario, Canada M1P 225.

## Start the year off right with new books from COMPUTE!

COMPUTE! Books is bringing you a brand new line up of books for your Commodore 64 and 128. These recent releases offer you everything from programming hints to exciting games, from educational to home and business applications.

### Pascal for Beginners

\$14.95

Book/disk combination for the Commodore 64 \$29.95

### 0-87455-068-8

\$29.95 ISBN 0-87455-069-6 This introductory text to standard Pascal on any computer is an ideal tutorial for anyone who wants to learn this powerful computer language. It includes everything you need, including an introductory Pascal interpreter\* for the Commodore 64 and 128 in 64 mode, ready to type in and use. Written in plain English and offering numerous program examples, it gently and clearly explains standard Pascal and structured programming. Latter sections include discussions of advanced topics such as files and dynamic data storage. There is also an optional disk available for \$12.95 for the Commodore 64 which includes most of the programs in the book. 688BDSK.

\*The Commodore 64 Pascal interpreter is not full-featured, but still a powerful implementation of Pascal which suits the needs of most beginners.

### **COMPUTEI's Music System**

### for the Commodore 64 and 128

### Book/disk combination only

\$24.95

ISBN 0-87455-074-2

Sidplayer, the feature-packed, popular music player and editor program, is now more versatile and more impressive than before. Enhanced Sidplayer for the Commodore 128 and 64 includes two new versions—one for the Commodore 128 running in 128 mode and another for the Commodore 64. Take advantage of every feature the SiD chip (the sound chip in the 128 and 64) has to offer. Just like the original, Enhanced Sidplayer is easy to learn and use, with many powerful new features. The accompanying disk contains the editor, player programs (including a Singalong program), utilities, and sample music that you can enjoy immediately or change. The new Sidplayer plays any songs created by the original Sidplayer for the Commodore 64.

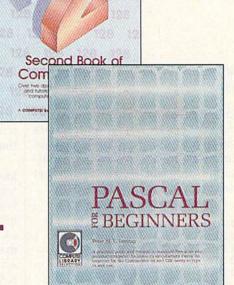

COMPLITEI's

### User's Guide to GEOS: geoPaint and geoWrite \$18.95 ISBN 0-87455-080-7

Learn the ins and outs of GEOS, the new icon-based operating system for the new Commodore 64C and the 64, with this step-by-step guide. Everything from creating simple letters with geoWrite and pictures with geoPaint to merging text and graphics and using desk accessories is clearly and concisely explained.

### COMPUTE!'s Second Book of the Commodore 128 \$14.95 ISBN 0-87455-077-7

The editors at COMPUTEI Publications have collected some of the best games, programs, and tutorials for the Commodore 128 (in 128 mode) from COMPUTEI magazine and COMPUTEI's Gazette. Like COMPUTEI's First Book of the Commodore 128, this book offers a variety of programs and articles for every 128 user. Each program has been fully tested and is ready to type in and use on the Commodore 128 running in 128 mode. There is also a disk available for \$12.95 which includes the programs in the book. 777BDSK.

### Mapping the Commodore 64, Revised \$16.95 ISBN 0-87455-082-3

An update of the bestselling memory map and programming guide. It's a necessity for intermediate and advanced programmers. This definitive sourcebook has been expanded and now covers the new icon-based *GEOS* (Graphics Environment Operating System) with clear descriptions of how to make it work for you. For BASIC and machine language programmers of both the Commodore 64 and 64C.

### Look for COMPUTE! Books at your local computer or book store. Or, to order directly from COMPUTE!, call toll free 1-800-346-6767 (in NY 212-887-8525) or write COMPUTE! Books, P.O. Box 5038, F.D.R. Station, New York, NY 10150.

Please include shipping and handling: \$2.00 per book in U.S. and surface mail; \$5.00 airmail. NC residents add 5 percent sales tax and NY residents add 8.25 percent sales tax. Please allow 4-6 weeks for delivery.

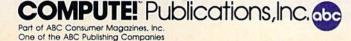

## A Simple Magic

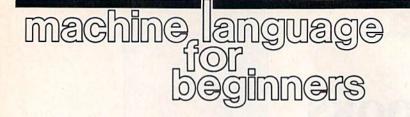

Richard Mansfield Senior Editor

You've seen them: mysterious lists of numbers in DATA statements within a BASIC program which are simply POKEd into memory. Finally, the program SYS's to the first number. And magic happens.

It looks like this:

10 FOR I = 49152 TO 49163 20 READ BYTE 30 POKE I,BYTE 40 NEXT I 50 DATA 160,0,185,0,4,153,0,5,136,208, 247,96 60 SYS 49152

Try typing this in and running it (128 owners should use 64 mode).

The general structure of these strange BASIC programs is always the same. There's that loop which reads in the data and POKEs it. There's the SYS. Sometimes the SYS has a different address and, always, the DATA numbers are different, but this structure can be found in many BASIC programs.

The DATA numbers are a small machine language (ML) program. Unlike BASIC, ML isn't made up of words which are interpreted for the computer. It is, rather, comprised of numbers which the computer understands directly.

### **Slapping The Screen**

Some of the numbers above represent actions for the computer to take: 165 means to load the following byte (the 0) into the Y register. And the 96 at the end instructs the computer to leave its native machine mode and return the familiar BASIC environment. A 96 is like a RETURN command in BASIC.

If you run this program, you'll see that it grabs the first 256 characters on your screen and slaps them down six lines lower. It happens instantly because ML runs so very fast. Any delay you notice is caused by BASIC trying to READ and POKE prior to the SYS (where the machine language takes over control of the computer). But if you then write or list something onscreen and directly SYS, you'll see the true speed.

How did the programmer know that these numbers, strung together in this particular order, would result in the little memory move that we can watch onscreen? (A similar routine is used in commercial software to move help screens from memory into screen RAM.) To write ML, do you need to memorize that 96 means RETURN?

Fortunately, no. ML is sometimes called assembly language because it's written using an assembler. We published an assembler in the October issue, and there are several available from software companies. With an assembler, you write instructions much the same way as you would write a BASIC program. The instructions are different, though. Each is three letters long and is an abbreviation. RTS, for example, means ReTurn from Subroutine and is used just like BASIC's RETURN command. So, using an assembler, you would type RTS to end an ML program, and the assembler would look up the meaning of RTS and insert a 96 to replace the word RTS.

It works this same way with all 56 of the ML commands. Here is what you would type into an assembler to create the example program above:

10 \*= 49152 20 .O 30 LDY #0 40 LOOP LDA 1024,Y 50 STA 1280,Y: DEY 60 BNE LOOP 70 RTS

As you can see, some assemblers allow you to enter ML as if it were a BASIC program. You can use the excellent, built-in Commodore screen editor, line numbers, colons between commands, and even any utilities you would normally use in BASIC, such as automatic line renumbering. Some assemblers, unfortunately, require that you use their special editor, which not only means you need to learn a whole new set of word processing commands, but also forces you to abandon all the utilities you like to use when developing a program.

### A BASIC Example

So, ultimately, ML is a matter of learning the ML set of commands and the special features of assembling. For example, the first line of every ML program must specify where in memory you wish the resulting ML program stored. That \*= symbol in line 10 accomplishes this for you. Then, the .O tells the assembler to actually store the ML program in RAM memory (it's optional; you could, for example, store to disk instead if you wanted your final program to reside where BASIC programs normally sit).

Then, the program proper. Notice the label LOOP in lines 40 and 60. The better assemblers allow you to define locations within a program with ordinary words. You can then, in line 60, BNE (Branch if Not Equal to zero) back to the location of LOOP. By the way, the command preceding the BNE is the one which determines whether you go back to LOOP or continue on down the program. The DEY lowers the Y register by one each time through the loop. Finally, Y will hit zero, the branching will no longer take place, and the computer will RTS to end the program.

This program, though small, illustrates most of the elements of ML programming: loading and storing registers, looping, branching, and incrementing/decrementing. ML uses three general-purpose variables, called registers: the X, Y, THE REVOLUTIONARY NEW PRODUCT FOR DISK BACKUP COPYING!

> **THE C64/128 COPY SYSTEM** \* PLUS \* PASSWORD **COPY CODES** \* PLUS \* UTILITIES!

Backup copying today needs to be an exact science. Our software engineers have met the challenge with a revolutionary NEW customized copy system! DiskMaker PLUS™ contains special password codes that unlock hundreds of different disks. Disk-Maker PLU5<sup>11</sup> provides you with a list of codes for 200 + individual software titles. No trial & error ---- just choose the title from the vast DiskMaker PLUS<sup>1\*</sup> library and COPY! DiskMaker PLUS<sup>1\*</sup> AUTOMATICALLY places the CORRECT password codes on the copy! DiskMaker PLUS <sup>™</sup> copies software others can't! Copy with 2 drives in 40 sec! Copy with 1 drive in 2 min., using 1541, 1571, SX64, INDUS GT. DiskMaker PLUS <sup>™</sup> is only \$39.95!! Includes 1571 double sided copier for 128 disks & powerful NEW disk utilities: 1 Drive 1541/1571 Data Copier

- Automatic SUPER Password Code Kit
- Revolutionary NEW Disk Comparator
- Multipurpose Track & Sector Editor
- 40 Track Full Screen Disk Scanner

## 

Available now! These are the tools we use to explore the disk realm. A Hackler's delight! Includes tutorial info. GCR Editor with data buffer, reads full tracks at one time. Edit in HEX, GCR, ASCII. Fast access Error Scanner allows easy disk research, creates & repairs errors. Relocatable monitor/disassembler with unimplemented opcodes and save to disk option. Multipurpose Formatter makes custom formats, Fat Track Kit emulates & creates Fat Tracks. Single/Double sided data copiers. Complete drive diagnostic package checks alignment, drive speed, head movement. Includes relocatable Super Fast Loaders you can save to your own disk! All for only \$39.95.

To Order CALL 805-687-1541 ext. 64

| 7SA | Master | \$ |
|-----|--------|----|
|     |        |    |

2 Drive 1541/1571 Data Copier

1 Drive 1541/1571 GCR Nibbler

2 Drive 1541/1571 GCR Nibbler

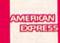

Ask for DiskMaker PLUS // ToolKit Combo Offer & DISCOUNT PLUS-PACK! Also available: 10PAK DSDD Premium Diskettes, DISKNOTCHER, DISKMINDER case holds 75 disks!

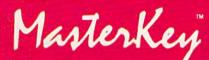

**NEW MODULE AVAILABLE NOW!** 

### ATTENTION DiskMaker with MasterKey V3.3 owners: Call to get the NEW Module!

Order by phone 24 hrs./7 days or send money order/check payable to BASIX. Visa, MasterCard, & American Express include card # & exp. date clearance of personal and co. checks. Add 33:50 shipping/handling for U.S. \$5:50 for UPS AIR. COD's shipped to 48 states only, add \$4:00. CA 6 tax. Allow 2 weeks for other Foreign orders add

## EXPAND YOUR SOFTWARE HORIZONS WITH DISKMAKER UTILITIES!

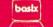

3463 State Street · Suite 1541A · Santa Barbara · CA 93105

and A registers. The A register is used most often to fetch and store bytes; X and Y are often used as counters to determine how often something happens in a loop or to index where something is being accessed in memory. In our example program, the Y register is set to zero (LDY #0) and then is used both to count down through the loop (DEY) as well as point to positions on screen RAM (LDA 1024, Y and STA 1280,Y). With these last two commands, we are involving both the A and Y registers. LDA 1024 means LoaD the A register with whatever byte (or screen character, in this case) is located at address 1024. But, by adding the ,Y to this command, we are telling the computer to load the byte at 1024 plus the current value in the Y register. Thus, we can quickly cycle through 256 characters because we DEY each time through the loop.

For a fuller understanding of the meaning of this ML program, here's how it would look translated into BASIC, line for line:

### 10 START = 49152

20 REM NO EQUIVALENT, BASIC ALWAYS STORES ITS PROGRAMS INTO RAM

30 Y = 0

40 A = PEEK 1024+Y:REM PLACE-NAMES LIKE LOOP NOT ALLOWED IN BASIC

50 POKE  $1280 + Y_A$ : Y = Y - 160 IF Y < -255 THEN Y = 0: GOTO 40 70 RETURN

Of course, we've followed the ML structure here. You'd construct a BASIC program differently, using BASIC's looping construction with FOR/NEXT. But it's worthwhile comparing the ML and BASIC versions to get a feel for the way ML handles variables, loops, and branches—the fundamental tools of computing, no matter what language is involved.

By the way, the reason ML can check for a zero after 256 DEY's is that when you decrement an individual byte, it continues counting down until it reaches zero, then it resets to 255 and counts down again. So, after we first stored that zero into the Y register, it hit a DEY and turned into the number 255, which, when tested by the BNE, was not yet zero. We continue the loop until, after 256 times through, Y finally contains a zero and we're done.

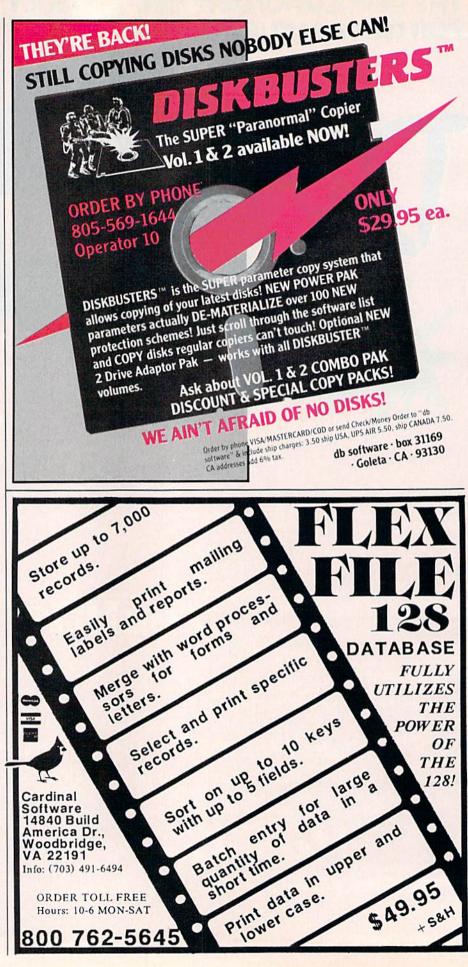

You smirk. Your opponent winces. You bow. So does he. The World Karate

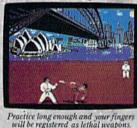

Cham-"Will be registered as pionship" begins. Slowly, ever so slowly, you approach. He flinches, and you make a combination front punch and kick. You spin, then do a reverse kick. A forward flip. You kick again, only higher. Bang. It connects. Lights out. This time, you survived in one piece. You'll have 17 intricate moves to master.

As you progress, you'll fight your way from white to black belt in 8 deadly, international settings. With a final,

championship match at the base of Mt. Fuji. See you at the Dojo.

# SMASH SOMEONE'S FACE IN THE COMFORT OF YOUR OWN HOME.

It's the Sultans of Slam. The Gurus of Gashes. The meanest, nastiest rowdies to

meanest, nastiest owdies to ever hit the canvas. Ladies and notso-Gentlemen, we proudly present the 25 mov

vile, irreputable stars of Championship Wrestling."

There are 8 of these creeps in all, each with their own disgusting personalities and revolting habits.

Throw them from the ring. Crush their heads. Slam them to the mat. Pulverize their puny bones. You'll have over 25 moves to pin your man. You'll need over 250 stitches if you don't.

And one day, after your poor battered head resembles an over-cooked cabbage, you'll be good enough to win the title. And the Championship Wrestling Belt will be yours.

> One to eight players. Apple II & compatibles, Atari ST, C64/128

# Video Setup Part 2

Jim Butterfield, Associate Editor

Last month, we looked at a program that provides Commodore 64 users with all the information needed to set up custom graphics screens. In this installment, we examine the Commodore 128 version.

When you want to create a special video screen, the arithmetic can get difficult, and there are pitfalls that may be hard to see. "Video Setup 128" helps you with the necessary calculations.

In the case of the 128, there's both good news and bad news. The machine is very helpful with some things, but it hinders you on others.

Here's the good news: You can put video almost anywhere in the 128. Whether you want standard characters, custom characters, or high-resolution graphics, you may select either RAM bank (0 or 1) and any 16K block within the bank for video. If you want a split screen, you can get it just by asking for it.

Here's the bad news (but it's not that bad): The standard printing and graphics commands all assume that the VIC video memory area will be in bank 0, at addresses 0-16383. If you want to use any other block, you'll need to rely on POKEs to get data to the screen. Depending on your objectives, that may be no problem.

The regular 128 screen may be good enough for many applications. But if you want to build your own character set or do some hi-res work, you might need a custom screen or two.

Video Setup 128 won't do all

the work for you, of course. Character-set or sprite construction is up to you; the program just shows you how to allocate the areas concerned. If you want a split screen, the program does quite a lot for you, making sure the various areas don't conflict. For other uses of dual screens, however, you'll need to run Video Setup 128 twice, once for each screen. You'll then have two sets of POKEs to switch in each screen.

### **Running the Program**

Before we start experimenting, type in and save a copy of Video Setup 128. Then load it and type RUN. You're first asked about the type of screen you'd like to set up. Do you want a split screen or not? If you opt for a split-screen setup, you'll be asked in two sections about each of the screens. If you respond that you don't want a split screen, you'll be asked to select whether you want text or a hi-res screen. In this case, the program asks for information on the option you have selected.

All the data for your custom screen—screen memory, character set, and sprites—must reside within a single 16K block of a specific bank of RAM memory. You may opt for the standard character set in any block, in which case you'll later

be given the POKE to bring the character ROM into the viewing area of the video chip. If you don't want standard characters, you'll eventually be given the POKE to make this ROM invisible to video so that it doesn't clutter up the available memory space.

If you're creating a text screen and have decided on a custom character set, you'll be asked to choose a site for it; this site is known as the *character base*. Keep in mind that the computer allocates enough space for 256 characters to be defined; if you don't need that many, you don't have to use the entire memory area for characters. If you've specified that you want the regular character set, the computer knows where to find it and won't ask.

If you're doing a hi-res screen, you'll be asked for the screen area. That, too, is the character base, but it's used in a different way.

For a text screen, you'll be asked to pick a location for screen memory, more properly called the *video matrix*. You're offered safe addresses—those not used by other video elements. In hi-res, you'll be asked for the color memory (once again—the video matrix).

If you've chosen a split-screen display, the program gives you an interim summary and then asks you for details on the other part of the split, followed by a second summary. If the screen is not split, the computer gives you the whole story at once. Either way, you'll get a summary of the areas used, and the

# VISIT EXOTIC LANDS AND WIN OVER THE NATIVES

There is a place, probably a long, long way from where you're sitting right now, where grown men actually wear dresses and throw telephone poles in the air as a sign of athletic prowess. It is true.

There is another rather bizarre land where grown men actually throw *themselves* in the air as

a sign of athletic prowess. Right off the edge of a cliff.

We're talking, of course, about Scotland's famous Caber Toss and the deathdefying divers of Acapulco.

Two of the events you'll find in *World Games*,<sup>™</sup> the newest sequel in our bestselling "Games" series.

Here's your chance to dash around the globe as a big-time international athlete competing in 8 extraordinary sports.

Go stomach to stomach with a 400 pound sumo. Jump barrels in Germany.

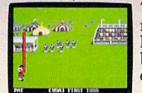

Anyone who can throw a telephone pole long distance is entitled to wear a dress.

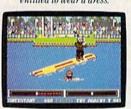

You haven't lived until you've taken a log out for a spin. Try Canada's ridiculously difficult log roll. Or ski the brutal, wintry slopes of France.

Then it's back to the good old US of A to ride a bucking bull. And off again to bully Moscow with some heavy-duty weight lifting.

If you manage to upset enough countries.

will be permanently inscribed in the World Hall of Fame.

This then, is a challenge of global proportions.

One to eight players. Amiga, Apple II & compatibles, Atari ST, C64/128, IBM & compatibles.

Wohn GWA

The question is, are you ready to go the distance? POKEs needed to create them. And you'll get a cautionary note telling you where BASIC (bank 0) or variables (bank 1) normally reside so that you can avoid conflict.

Sprite information is also supplied if you ask for it.

### A First Run-Through

Let's look through the program and use it to set up something trivial the 128's normal screen. At first, this may seem silly—we already have this screen. But if we work through the numbers, we'll get the POKEs that will help us to get back to this configuration whenever we wish.

Enter responses as follows: No split screen; Option 1 (characters). We'll select bank 0 and memory area 0 (addresses 0–16383), and answer NO to custom character set. Finally, video matrix is 1 (screen memory is normally at 1024–2047).

Now get out your pencil to make some notes, and you'll see:

BANK 0 VIDEO MATRIX: 1024 TO 2047 (SPRITE POINTERS AT 2040 TO 2047)

POKE 54534,4 POKE 56576,7 POKE 2604,20 POKE 216,0 POKE 217,0

The POKE commands are shown with comments on their purpose.

After you've noted this data, press a key to continue, and then respond YES to the sprites question, and you'll see that there are three areas in which sprite drawings can be placed.

Note the caution, which states that BASIC normally occupies memory that we might choose to use for sprites; in this case, there's no conflict with the video matrix. You could choose to relocate the BASIC work area; that would involve changing a pointer at addresses 45 and 46 and typing NEW, but that's outside the scope of Video Setup.

We don't need to perform any of these POKEs right now, since our 128 is already set to these values. But we'll keep them handy.

### A Working Example

Let's try for something fancy—a split screen in bank 1 of memory. Remember: PRINT and graphics

commands don't work in this area, so we'll need to use POKEs for any work we want to do.

We'll choose area 1 in bank 1. Run Video Setup, and type these responses: YES to split screen, and bank 1, area 1. For the character screen, type NO to build a custom character set. Select video matrix (the text screen memory) at block 2 (addresses 18432–19455). Note that we aren't offered blocks 4, 5, 6, and 7; that's where the charactergenerator ROM will be.

Now comes the first part of our POKE sequence. We have:

### BANK 1

VIDEO MATRIX: 18432 TO 19455 (SPRITE POINTERS AT 19448 TO 19455)

### POKE 54534,68 POKE 56576,6 POKE 2604,36

Write these down, and note that they all differ from the standard screen POKEs we performed earlier. Press any key to continue and enter NO to multicolor.

At this point, the computer recognizes that there's only one place that the hi-res screen can fit in, so it doesn't ask you where to place it.

The next question is an eyeopener. You're given a choice of locations for the color memory (video matrix). This time, we're offered blocks 4–7, which were not allowed to us before. How can this be?

When a split screen is enabled, the character-generator ROM is switched in and out as required. It's there when we're writing text; it's gone when we're drawing pictures, so we may use that part of memory for hi-res if we wish.

Good. We'll prove it can be done by selecting number 7. Now we can complete our list of POKE commands:

BANK 1 VIDEO MATRIX: 23552 TO 24575 (SPRITE POINTERS AT 24568 TO 24575) CHARACTER BASE: 24576 TO 32767

POKE 2605,120 POKE 216,96 POKE 217,0

These POKEs complete the set of commands. The last POKE shown—the one to 217—is the same as that for the normal 128 screen. We won't need to use it, since we're not changing anything in this case.

If we ask for sprite information, we find that we can put

sprite definitions in two areas. Then we are cautioned about the variable area, which normally runs from 1024 to 65279.

This last bit of information is important. We don't want variables to run over our screen areas. We should take steps to insure that this doesn't happen by changing the start-of-variables pointer (at addresses 47 and 48), moving its contents up so that it points above the area we're using; or the end-ofvariables pointer (at addresses 57–58), moving it down until it's below the area we're using.

In case something goes wrong, we'll build in a TRAP statement to bring the screen back:

### 90 TRAP 300

Now let's move to our new split screen:

100 BANK 15 110 POKE 54534,68 120 POKE 56576,6 130 POKE 2604,36 140 POKE 2605,120 150 POKE 216,96

By this time, our screen will be switched. Now we'll POKE something there so we can see it working. We'll do characters, hi-res colors, and then hi-res detail:

200 BANK 1

210 FOR J=18432 TO 19455:POKE J,46:NEXT J

220 FOR J=23552 TO 24575:POKE J,1:NEXT J

230 FOR J=24576 TO 32767:POKE J,7:NEXT J

And then we'll do them again to watch the change:

- 240 FOR J = 18432 TO 19455:POKE J,24:NEXT J
- 250 FOR J=23552 TO 24575:POKE J,86:NEXT J
- 260 FOR J=24576 TO 32767:POKE J,96:NEXT J

And finally, we'll put everything back:

300 BANK 15 310 POKE 54534,4 320 POKE 56576,7 330 POKE 2604,20 340 POKE 216,0 350 TRAP

Note that we didn't need a POKE 2605 when we returned, since that's a graphic-mode POKE.

### **Memory Tour**

Let's take a quick tour of 128 memory to identify the areas that might be a bit tricky when you're doing video work.

Modifications and Corrections

## bug-swatter

•"Window Wizard" (September) works as listed, but there is one error in the article. On page 63, in the description of the !RESTORE command, it is incorrectly stated that PEEK(37635) will tell you which screen is currently being pointed to. The correct address for the PEEK is 49155, not 37635.

• As listed, "Directory Extension" (October) doesn't save file descriptions correctly. The problem is caused by a misspelled IF statement in line 530. Since BASIC ignores spaces, the misspelling causes BASIC to create a new array, FS\$, which is automatically dimensioned to 11 elements. When the index of the array is incremented beyond the last element, BASIC prints BAD SUBSCRIPT ERROR LINE 530. To correct the problem, enter line 530 as follows:

### KB 530 PRINT CHR\$(34)"...":FOR R=1 TO C: IF S\$(R)="" {SPACE}THEN S\$(R)=" {RVS} "

• The Plus/4 and 16 versions of "Polar Art" (November) fell victim to a bug in our lister program. The lister interprets the character  $\pi$  (pi) as a SHIFT–up-arrow, but on the Plus/4 and 16, the up-arrow itself is a SHIFTed character. The correct way to type pi on a Plus/4 or 16 is to hold down the Commodore key and press the = key. Line 10 should look like this:

AQ 10 F=2\*&=3:XS=160:YS=100:SF =.73:BC=0:CC=1

• Several readers have had problems getting "Math Worksheet" (July) to work with their Commodore 1526 or MPS-802 printers or with any printer which turns off double-width mode after each carriage return. In the article, the author mentions that changes must be made to lines 560, 570, 590, 600, and 610, but the changes are not discussed; these are listed below. Remember, if your printer uses a code other than CHR\$(14) to turn on double-width printing, you need to make the appropriate changes. Also note that a companion program, "Division Worksheet," is scheduled for an upcoming issue.

| SJ | 560 | PRINT#4, CHR\$(14);"         |
|----|-----|------------------------------|
|    |     | [13 SPACES]MATH WORKSHE      |
|    |     | ET":PRINT#4,:PRINT#4,        |
| JR | 57Ø | PRINT#4, CHR\$(14); "NAME    |
|    |     | E30 @]":PRINT#4              |
| QS | 590 | PRINT#4, CHR\$(14); :FOR J   |
|    |     | =I TO 9+I:PRINT#4,"          |
|    |     | {2 SPACES}";LEFT\$(A\$(P%    |
|    |     | (J)),1)" ";:NEXT J           |
| QE | 595 | PRINT#4, CR\$; CHR\$(14);    |
| XE | 610 | PRINT#4, CR\$; CHR\$(14); :F |
|    |     | OR J=I TO 9+I:PRINT#4,"      |
|    |     | {2 SPACES } TE "; :NEXT J    |
|    |     | G                            |
|    |     |                              |

Learn and GEOS Inside and Or A book for all GEOS users, from the Available beginner to the programmer. NOW Starts out with a introduction to GEOS and its applications, to creating your own GEOS applications, GEOS file formats and internal workings of GEOS. A must for everyone that \$19.95 wants to learn and understand GEOS inside and out. ...... Phone 616/241-5510 Abacus P.O. Box 7219 Dept. G1 Grand Rapids, MI 49510 Telex 709-101 • Fax 616/241-5021 Call now for the name of the dealer nearest you. Or order directly using your MC, Visa or Amex card. Add \$4.00 per order for shipping. Foreign orders add \$10.00 per item. Call today or write for your free catalog. Dealer inquires welcome-over 1500 nationwide.

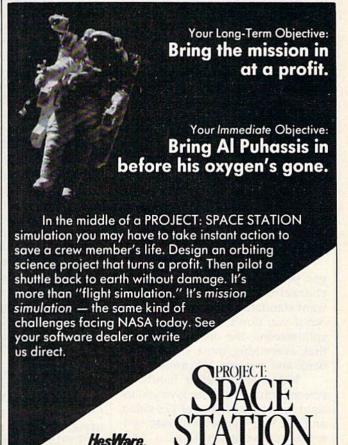

or the C-64, Apple II series, and IBN

P.O. Box 631-SCS, So. San Francisco, CA 94080 (415) 871-0570

The first 1024 locations—from 0 to 1023—are sensitive and important (in *all* banks). The operating system needs this area, so leave it alone. Similarly, don't use memory above address 65279 in any bank.

Bank 0, address range 1024– 2047, is where the video matrix (screen memory) is normally located. Locations 2047–7167 contain general work areas, much of which may be used for video (check a memory map for details). From 7168 to 65279 we find the area used for the BASIC program. When you write a BASIC program, you may want know where it ends, so check the contents of the pointer at 4624–4625. You're free to use any higher addresses (you'll usually have plenty of space).

An alternative for bank 0 is to use the command GRAPHIC followed by any number from 1 to 4. A command of GRAPHIC 0 returns you to a text screen, but now BASIC programs are moved up so that they start at address 16384. This liberates addresses 7168–16383 for graphics work—in fact, that's exactly why the GRAPHIC command shifts BASIC's starting location.

In bank 1, address range 1024-65279, we find the area used for BASIC's working values (variables, arrays, and strings). Variables and arrays are stored from the lower end going upward; strings are stored from the top down. This means that there is no truly safe place in bank 1 unless you reset one of the pointers. Either set the startof-variables pointer higher (with POKEs to 47 and 48) or set the limit-of-variables pointer lower (with POKEs to 57 and 58). As you recall, we took a chance on our simple demonstration program; but if you're writing a serious program, do it right.

No matter which bank or area you pick, you'll be able to call the character ROM into play if you want standard characters, or kick it out if you don't. And you can use split screens; the only limitation is that everything must fit into one bank and a single 16K area.

Video Setup 128 is handy for screen arithmetic. It can give you insight into the workings of 128 video, and can help you with a wide variety of video-oriented tasks. See program listing on page 110.

# **One-Touch Function Keys**

Keith Ashcraft

This utility programs the 64's function keys for a variety of useful tasks. And best of all, it provides a menu of its functions on the top screen line. A disk drive is required.

The Commodore 64's function keys are a highly useful feature. Because they're programmable, they can be tailored to the needs of any user. "One-Touch Function Keys" adds four functions—including a directory listing—to your 64. And you don't have to worry about forgetting which key does what; they're always listed at the top of the screen.

Because the program is written entirely in machine language, it must be typed in using "MLX," the machine language entry program found elsewhere in this issue. Be sure to read and understand the instructions for using MLX before you begin typing in the program. When you run MLX, you'll be asked to provide starting and ending addresses for the data you'll be entering. The correct values are:

### Starting address: C000 Ending address: C11F

After you finish typing in the program, be sure to save a copy before leaving MLX. To load One-Touch Function Keys, use a statement of the form LOAD '*filename*'',8,1. (Substitute ,1,1 for the ,8,1 if you're using tape instead of disk.) Type **SYS 49152** to activate it. You should see the definition line on the top of

the screen.

Here's a list of the functions that One-Touch Function Keys adds to the 64:

- f1—The Directory Press f1 at any time for a directory listing. RUN/STOP halts the listing.
- f3—List

The BASIC program currently in memory is listed when f3 is pressed.

 f5—Save Press f5 for S

Press f5 for SAVE to be printed on the screen.

• f7—Load Press f7 for LOAD to be printed on the screen.

When you use Load or Save (f5 and f7), you must insert the filename of the program and press RE-TURN. For example, if you wanted to load a file named GAME.OBJ, you would press f7 and then "GAME.OBJ",8,1.

RUN/STOP-RESTORE disables the program, but typing SYS 49152 reactivates it. Try to avoid using One-Touch Function Keys with other programs that use the RAM area at 49152.

See program listings on page 110.

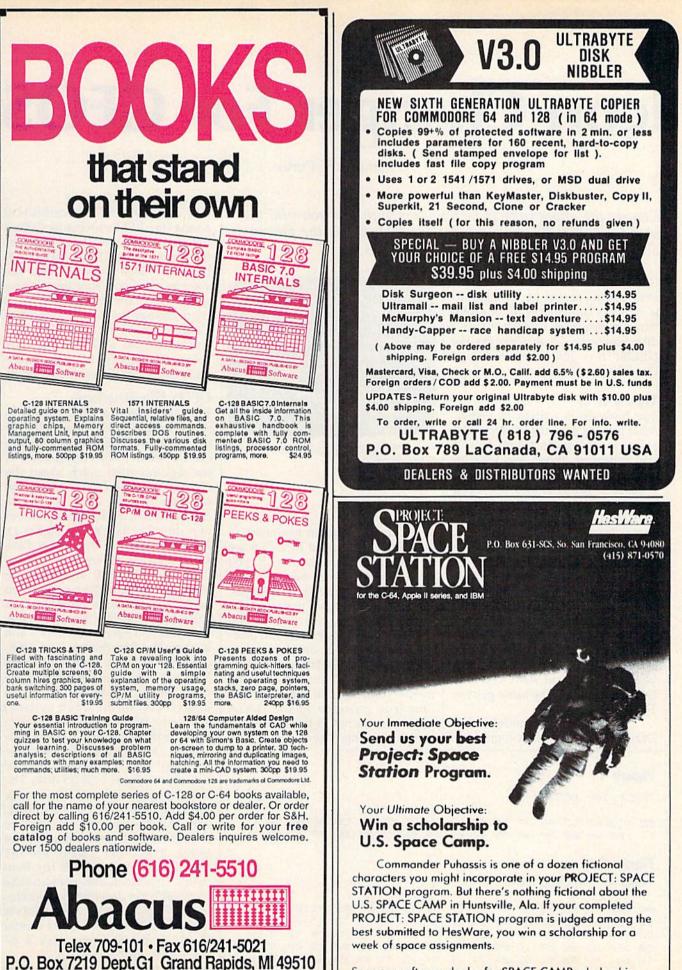

See your software dealer for SPACE CAMP scholarship guidelines, or write direct to the address above,

# **Icon Changer For GEOS**

Douglas S. Curtis

Change the appearance of GEOS icons with this powerful utility. You can use the new icon designs included in the program or design your own. For the 64 with GEOS.

GEOS, the new and powerful operating system for the 64, uses graphic symbols called *icons* to represent various program operations and disk functions. "Icon Changer For GEOS" lets you easily redesign these icons.

### Typing It In

The program is written in BASIC. After turning on your 64, type it in, and save a copy (do not load GEOS into memory). When you've done this, load Icon Changer. Now place a GEOS work disk (not the GEOS system disk) into the drive. Type RUN. The program asks for a filename. Type in the name of the file whose icon you wish to change. The icon is read off the disk, displayed, and labeled CURRENT ICON. The DATA statements in the program are labeled NEW ICON. You now choose whether or not to make the change. Type N to keep the current GEOS icon or Y to replace it with the new one. Finally, you're asked if you want to change any other icons to the same pattern. Type Y or N.

The sample icon redefinitions I've included with the program are

### Figure 1

| Fig | ure   | 1   |     |      |     |    |    |    |     |    |     |    |     |    |    |    |  |
|-----|-------|-----|-----|------|-----|----|----|----|-----|----|-----|----|-----|----|----|----|--|
| TRA | ACK : | 18  | SEC | CTOF | R 1 |    |    |    |     |    |     |    |     |    |    |    |  |
|     | :12   |     |     |      |     |    |    |    |     |    |     |    |     |    |    |    |  |
| 1Ø  | : AØ  | AØ  | AØ  | AØ   | AØ  | Ø5 | 14 | Ø1 | Ø4  | 56 | Ø3  | Ø7 | ØF  | ØØ | 47 | ØØ |  |
| Fig | ure   | 2   |     |      |     |    |    |    |     |    |     |    |     |    |    |    |  |
| TRA | ACK : | 5 5 | SEC | FOR  | 20  |    |    |    |     |    |     |    |     |    |    |    |  |
| øø  | :00   | FF  | ø3  | 15   | BF  | FF | FF | FF | 92  | 49 | Ø1  | FF | FF  | Ø1 | 8Ø | øø |  |
| 10  | :1D   | BF  | FF  | DD   | AØ  | ØØ | 5D | BF | FF  | C1 | AØ  | ØØ | 5D  | AØ | ØØ | 55 |  |
| 20  | : AØ  | ØØ  | 5D  | AØ   | ØØ  | 41 | AØ | ØØ | 41  | 88 | ØØ  | 41 | AB  | øø | 41 | BF |  |
| 30  | :FF   | C1  | 80  | ØØ   | 1 D | 8ø | Ø1 | D5 | 80  | Ø1 | D5  | 8Ø | ØØ  | 1D | 8Ø | ØØ |  |
| 40  | :Ø1   | FF  | FF  | FF   | C3  | 04 | Ø1 | 06 | \$4 | Ø5 | \$4 | 06 | \$4 | 44 | 65 | 73 |  |

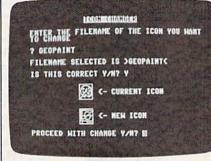

"Icon Changer" lets you tailor the look of GEOS Desktop.

stored in the program beginning at line 1000. Icons used by *GEOS* are in standard sprite format. If you wish to design your own, a sprite editor like "Sprite Magic" (August 1984 GAZETTE) can generate the DATA statements for you. If you don't have a sprite editor, you must design the sprite on paper (see "Sprite Graph" in last month's issue) and supply the DATA statements yourself. I've included five new icon patterns in the DATA statements found at the end of the program listing. The program uses

:

2

:

:

2

2

only one set of DATA statements at a time (the REM statements delimit the sets), so you must delete all the lines containing DATA statements before the icon definition that you want to use before running the program. One note of caution: Don't try to change the icon of a standard Commodore 64 file (which is clearly indicated on a *GEOS* Desktop menu). The data for it is stored internally in the *GEOS* Desktop program.

### **GEOS** File Structure

The data for the GEOS icons is stored on the disk. The problem in my initial investigation was finding exactly where. An examination of the disk revealed much about the file structure of GEOS. Using the program on the 1541 Test/Demo disk, I made a track/sector printout of a directory block (see Figure 1). The result showed that GEOS disks are somewhat different from standard ones. Bytes 0 and 1 of the block still point to the next block to read. The next byte (number 2) is still used to indicate the type of file. The next two bytes (numbers 3 and 4) show the first change from standard format. They now point to the VLIR (Variable Length Indexed Record) blocks. (VLIR blocks are an integral part of the GEOS system.) They are filled with the track/sector pointers for the GEOS application files, which is why the standard disk validate command will not work on a GEOS disk. The next 16 bytes are used to store the filename, just as on a standard disk. After the filename, the file structure changes again, and the next two bytes, 21-22 (\$15-\$16), are the track/sector pointer for the icon data. (This block also contains the file INFO: file descriptors, addresses, and comments.) The icon data is stored in the standard sprite format  $(3 \times 21 \text{ bytes})$  from bytes 5-67 (\$05-\$43). (See Figure 2.) See program listing on page 114.

```
84 COMPUTE!'s Gazette January 1987
```

# Begin your Holidays with a free gift\* from Abacus

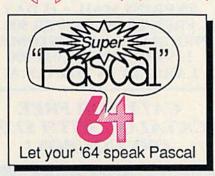

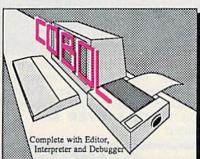

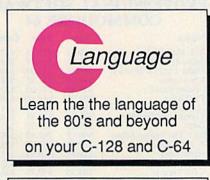

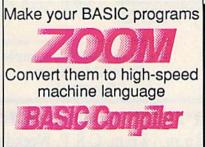

Call now for the name of your nearest dealer. To order direct call 616/241-5510. Add \$4.00 per order for S&H. Foreign add \$10.00 per item. Call or write for your free catalog of software and books. Dealer inquires welcome. 1500 dealers nationwide.

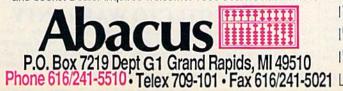

Super Pascal Compiler Not just a compiler, but a complete system for developing applications in Pascalwith graphics. Extensive editor with search, replace, renumber, etc. Standard J & W compiler that generates machine code. High-speed disk access. 48K RAM is available. If you want to learn Pascal or to develop software using the best tools available-Super Pascal is your first choice. C-64 \$59.95

COBOL

C-128 \$59.95

C-64 \$39.95

Super C Compiler

For school or software

development. Learn the C

language on the '64 or '128.

Compiles into fast machine

code. Added '128 features:

CP/M-like operating system;

60K RAM disk. Combine M/L

& C using CALL; 51K avail-

able for object code; Fast

loading; Two standard I/O

librarys plus math & graphic

**BASIC Compiler** 

Complete BASIC compiler

and development package.

Speed up your programs 5x to 35x. Compile to machine

code, compact p-code or both. '128 version: 40 or 80

version includes extensive 80-page programer's guide. A great package that no software library should be C-128 \$59.95 C-64 \$39.95

monitor output and FAST-mode operation. '128

C-128 \$59.95

C-64 \$59.95

version.

libraries.

col.

without.

Simply fill out the attached coupon and return it to one of our participating dealers for your free Commodore 128™ Reference Card (Retail value \$2.95). And while you're there, take a look at our complete line of top-notch software. No purchase necessary.

### Available at participating dealers

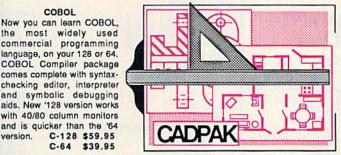

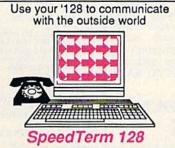

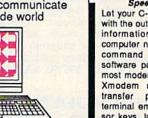

### Other Products:

Personal Portfolio Manager **Technical Analysis System** PowerPlan spreadsheet Xref-BASIC cross reference

| 5.        |         |
|-----------|---------|
| 64 or 128 | \$39.95 |
| 64 or 128 | \$59.95 |
| 64        | \$39.95 |
| 64 or 128 | \$17.95 |

| Commodore 64 and | Commodore | 128 are | trademarks of | Commodore Ltd. |
|------------------|-----------|---------|---------------|----------------|
|                  |           |         |               |                |

|                    | FOR ONE COMMODORE<br>omer. Good only whi<br>/ 31, 1987. |                 |        |
|--------------------|---------------------------------------------------------|-----------------|--------|
| Name<br>Address    |                                                         |                 |        |
| City               | State                                                   | Zip             |        |
| Have you ever pure | chased Abacus products b                                | efore?          | 1.1.1. |
| Dealer             |                                                         | Committee and a | No.    |

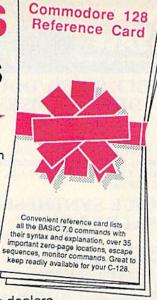

Cadpak

Easy-to-use interactive drawing package for accurate graphic designs. Dimensioning features to create exact scaled output to all major dot-matrix printers. Input via keyboard or lightpen. Two graphic screens for COPYing from one to the other. DRAW, BOX, ARC, ELLIPSE, etc. available. Define your own library of symbols/objectsstore up to 104 separate C-128 \$59.95 objects. C-64 \$39.95

#### Speedterm-128

Let your C-128 communicate with the outside world. Obtain information from various computer networks, Flexible, command driven terminal software package. Supports most modems for the C-128. Xmodem and Punter file transfer protocol. **VT52** terminal emulation with cursor keys, large 45K capture buffer & user definable function keys. C-128 \$39.95

GOOD FOR ONE COMMODORE 128 REFERENCE CARD

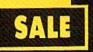

## SUPER VALUES PROTECTO ENTERPRIZES

### SINGLE SIDED/DOUBLE DENSITY DISKS .29 ea.

100% Certified 5<sup>1</sup>/<sub>4</sub>" floppy disks. Lifetime Warranty, automatic lint cleaning liner included. 1 Box of 100 \$29.00 List \$1.99 ea. SALE \$.29 ea.

## VOICE SYNTHESIZER SALE \$29.95 List \$89

Just plug it in and you can program words and sentences, adjust volume and pitch, make talking adventure games, sound action games and customized talkies! PLUS (\$19.95 value) TEXT TO SPEECH program included FREE. (Disk or Tape) List \$89.00 SALE \$29.95

## VOICE COMMAND MODULE SALE \$29.95 List \$80

The VCM is a speech recognition device that lets you give commands to your C-64 with your voice. List \$79.95 SALE \$29.95

## SUPER AUTO DIAL MODEM SALE \$29.95 List \$99

Easier to use than dialing your telephone. Features on-line clock, dialing from keyboard, capture and display high resolution characters, and much more. Includes exclusive easy to use program for up and down loading to printer and disk drives. Best in U.S.A. List \$99.00 SALE \$29.95

## 1200 BAUD MODEM SALE \$79.95 List \$199

Same features as the above modem along with C-128 mode and 1200 Baud speed. List \$199.00 SALE \$79.95

## SOFTWARE

| ACCESS                       |         |
|------------------------------|---------|
| ACTION PACK (D)              | \$19.95 |
| LEADER BOARD (D)             | . 23.95 |
| COURSES FOR LEADER BOARD (D) | 13.95   |
| MACH 5 (C)                   | . 19.95 |
| MACH 128 (C)                 | . 28.95 |
| TENTH FRAME (D)              | . 23.95 |
| ACCOLADE                     |         |
| ACE OF ACES (D)              | 518 95  |
| DAM BUSTERS (D)              |         |
| ACCOLADE FOOTBALL (D).       |         |
| FIGHT NIGHT (D)              |         |
| HARDBALL (D)                 |         |
| LAW OF THE WEST (D)          |         |
| KILLED UNTIL DEAD (D)        |         |
|                              | 19.75   |
| COSMI                        |         |
| SUPER HUEY II (D)            | \$14.95 |
| TALLADEGA (D)                | 12.95   |
| BEYOND FORBIDDEN FOREST (D)  | 14.95   |

Add \$3.00 for shipping, handling, and insurance. Illinois residents please add 6½ % sales tax. Add \$6.00 for CANADA, PUERTO RICO, HAWAII, ALSKA, APO-FPO orders, All orders must be in U.S. Dollars, WE DO NOT EXPORT TO OTHER COUNTRIES EXCEPT CANADA. Enclose Cashier Check, Money Order or Personal Check. Allow 14 days for delivery, 2 to 7 days for phone orders, 1 day express mail. Prices & Availability subject to change without notice. Hardware shipping prices vary according to weight. Please call for amount. No APO-FPO for Monitors. VISA-MASTER CARD-C.O.D. C.O.D. on phone orders only.

|                                                                                                    | 1015     |
|----------------------------------------------------------------------------------------------------|----------|
| CI                                                                                                    |          |
| RO GOLF BY TOM WEISKOPF (D)<br>IR. TESTER (D)<br>RINTERS LIB. 1 (D)<br>RINTERS LIB. 2 (D)<br>ATABASE MOR./PLUS FOR C128 (D)<br>ASK FORCE (D)                                                                                                    | 511.95   |
| R. TESTER (D).                                                                                                    | 5.95     |
| RINTERS LIB. 1 (D)                                                                                                    | . 8.95   |
| RINTERS LIB. 2 (D)                                                                                                    | . 8.95   |
| ATABASE MGR./PLUS FOR CI28 (D)                                                                                                    | 14.95    |
| ASK FORCE (D)                                                                                                    | . 4.95   |
|                                                                                                    |          |
| RINT SHOP (D) .<br>RAPHICS LIB. 1,2 or 3 (D).                                                                                                    | 15 95    |
| OMPANION (D).<br>OY SHOP (D).<br>WHERE IS CARMEN SAN DIEGO (D).<br>BRAPHICS LIB. HOLIDAY ED. (D).                                                                                                    | 22.95    |
| OY SHOP (D).                                                                                                    | 39.95    |
| HERE IS CARMEN SAN DIEGO (D)                                                                                                    | 21.95    |
| RAPHICS LIB. HOLIDAY ED. (D)                                                                                                    | 15.95    |
| ATA LAST                                                                                                    |          |
| OMMANDO (D)<br>ARATE CHAMP (D)<br>UNG FU MASTER (D)                                                                                                    | \$22.95  |
| UNG ELLMASTER (D)                                                                                                    | 11.95    |
|                                                                                                    |          |
| 21 B BAKER STREET (D)                                                                                                    |          |
| ERCENARY (D)                                                                                                    | 18.95    |
| EVER ENDING STORY (D)                                                                                                    | 18.95    |
| AIND PURSUIT (D)                                                                                                    | . 18.95  |
| IDEO TITLE SHOP (D)                                                                                                    | 18.95    |
| ATA BOT<br>ATA BOT<br>JERCENARY (D).<br>HERCENARY (D).<br>HEVER ENDING STORY (D).<br>MIND PURSUIT (D).<br>IDEO TITLE SHOP (D).<br>HEATRE EUROPE (D).                                                                                                    | 19.95    |
|                                                                                                    |          |
| BODY TRANSPARENT (D)<br>EUROPEAN NATIONS & LOCATIONS (D)<br>STATES AND TRAITS (D)                                                                                                    | 19.95    |
| STATES AND TRAITS (D).                                                                                                    | . 19.95  |
| LECTRONIC ARTS                                                                                                    |          |
| HEART OF AFRICA (D)                                                                                                    | . \$9.95 |
| ONE ON ONE (D)                                                                                                    | 9.95     |
| INBALL CONTRUCTION (D)                                                                                                    |          |
| RACING DESTRUCTION (D)                                                                                                    | 0.04     |
| LLCTROOMIC ARTS<br>HEART OF AFRICA (D).<br>NNE ON ONE (D)<br>INBALL CONTRUCTION (D).<br>WUSIC CONSTRUCTION (D).<br>ACING DESTRUCTION (D).<br>ACING DESTRUCTION (D).<br>CHESSMASTER (D).<br>CHESSMASTER (D).<br>LORDS OF CONQUEST (D).<br>MUL CHIP<br>ARDON. (D). | 24.95    |
| CHESSMASTER (D)                                                                                                    | . 26.95  |
| BATTLEFRONT (D)                                                                                                    | . 26.95  |
| LORDS OF CONQUEST (D)                                                                                                    | . 22.95  |
|                                                                                                    |          |
| BARON (D)<br>MILLIONAIRE (D)<br>FYCOON (D)                                                                                                    | \$16.95  |
|                                                                                                    | 16.93    |
| IPYX                                                                                                    | . 10.75  |
| CHAMPIONSHIP WRESTLING (D)                                                                                                    | \$21.95  |
| FAST LOAD (C)                                                                                                    | . 22.95  |
| MOVIE MONSTER (D)                                                                                                    | . 23.95  |
| IPYX<br>CHAMPIONSHIP WRESTLING (D)<br>FAST LOAD (C)                                                                                                    | . 23.95  |
| WORLD GAMES (D)                                                                                                    | . 24.95  |
| WORLD KARATE (D)                                                                                                    | 27 04    |
| FIREBIRD                                                                                                    |          |
| COLOSSUS CHESS (D)                                                                                                    | \$22.94  |
| ELITE 64 (D)<br>FRANKIE GOES TO HOLLYWOOD (D)<br>BATTLE OF BRITAIN/BATTLE OF MIDWAY (D)                                                                                                    | . 19.95  |
| FRANKIE GOES TO HOLLYWOOD (D)                                                                                                    | . 21.95  |
| BATTLE OF BRITAIN/BATTLE OF MIDWAY (D)                                                                                                    | 9.95     |
| IWO JIMA/FAULKLANDS (D)<br>TALKING TEACHER (D)                                                                                                    | 9.95     |
|                                                                                                    |          |
| HI-TECH EXPRESSIONS                                                                                                    | -        |
| HEADT WARE (D)                                                                                                    | . 3/.90  |
| PARTY WARE(D)                                                                                                    | 9.95     |
| MI-TECH EXPRESENCES<br>CARD WARE (D)<br>HEART WARE (D)<br>PARTY WARE(D)<br>WARE WITH ALL KIT (D)<br>INGLE DISK (D)                                                                                                    | 9.95     |
| JINGLE DISK (D)<br>HOLIDAY PRINT PAPER (D)                                                                                                    | 5.95     |
| HOLIDAY PRINT PAPER (D)                                                                                                    | 7.95     |
|                                                                                                    |          |
| ELIGHT SIMULATOR II (D)<br>IET (D)<br>FOOTBALL (D).<br>BASEBALL (D)                                                                                                    | 26.00    |
| FOOTBALL (D)                                                                                                    | 27.94    |
| BASEBALL (D)                                                                                                    | 31.95    |
| <b>5.5</b> .1.                                                                                                    |          |
|                                                                                                    | \$23.95  |
| ROADWAR 2000 (D)<br>BATTLE OF ANTIETAM (D)                                                                                                    | . 31.95  |
| GETTYSBURG (D)                                                                                                    | . 34.95  |
| MECH BRIGADE (D)                                                                                                    | . 34.95  |
|                                                                                                    | 14.0     |
| USAAF (D)<br>WAR SHIP (D)                                                                                                    | 34.94    |
| WAR SHIP (D)                                                                                                    | . 34.95  |
| HATDEN                                                                                                    |          |
| SARGON II (D)<br>SAT VERBAL (D).<br>SAT MATH (D).<br>SAT PRATICE TEST (D).                                                                                                    | . \$9.95 |
| SAT VERBAL (D)                                                                                                    | . 14.9   |
| SAT MATH (D).                                                                                                    | . 14.9   |
|                                                                                                    |          |
| ACCOUNTANT, INC. C128 (D)                                                                                                    | 540 04   |
| DESK MANAGER (D)                                                                                                    | 24.9     |
| KID PRO QUO (D)                                                                                                    | . 22.95  |
| MODEL DIET (D)                                                                                                    | . 18.9   |
| ACCOUNTANT, INC. C128 (D)<br>DESK MANAGER (D)<br>KID PRO QUO (D)<br>MODEL DIET (D)<br>TRIO C64 (D)<br>SPINNAKER BUY 1 GET                                                                                                    | . 29.9   |
| BUY I GET                                                                                                    | PREM     |
| DELTA DRAWING (C).<br>NUMBER TUMBLERS (C)<br>SEA SPELLER (C)<br>UP & ADD'EM (C).                                                                                                    | . 39.9   |
| NUMBER TUMBLERS (C)                                                                                                    |          |
| SEA SPELLER (C)                                                                                                    |          |

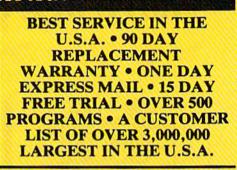

### CALL FOR FREE CATALOG WITH \$2.00 OFF COUPON!

## SPECIAL BONUS COUPON

We pack a special software discount coupon with every Commodore 64 Computer, Disk Drive, Printer, or Monitor we sell! This coupon allows you to SAVE OVER \$250 off sale prices!

### (EXAMPLES) PROFESSIONAL SOFTWARE COMMODORE 64

| Name                                | List     | Sale     | Coupon   |
|-------------------------------------|----------|----------|----------|
| B. I. Homepak                       | \$49.95  | \$19.95  | \$17.95  |
| Super Huey II                       | \$19.95  | \$14.95  | \$12.95  |
| Flight Control Joystick             | \$19.95  | \$12.95  | \$10.00  |
| Newsroom                            | \$49.95  | \$32.95  | \$29.95  |
| Leader Board                        | \$39.95  | \$23.95  | \$22.95  |
| TV Tuner                            | \$99.95  | \$49.95  | \$39.95  |
| Commando                            | \$34.95  | \$23.95  | \$21.95  |
| Create with Garfield                | \$29.95  | \$16.95  | \$14.95  |
| Geos                                | \$59.95  | \$39.95  | \$37.95  |
| SAT The Perfect Score               | \$69.95  | \$42.95  | \$39.95  |
| World Games                         | \$39.95  | \$24.95  | \$22.95  |
| Millionaire                         | \$29.95  | \$16.95  | \$14.95  |
| Trinity                             | \$34.95  | \$24.95  | \$22.95  |
| C128 Partner                        | \$69.95  | \$49.95  | \$44.95  |
| Robotics Workshop                   | \$149.95 | \$124.95 | \$114.95 |
| C128 Programmers<br>Reference Guide | \$21.95  | \$12.95  | \$ 9.95  |

(See over 100 coupon items in our catalog.) Write or Call for sample Special Software Coupon!

**PHONE ORDERS** 8 a.m. - 8 p.m. C.S.T. Weekdays 9 a.m. - 12 noon C.S.T. Saturdays (312) 382-5244

## THE PROTECTO WARRANTY

All Protecto's products carry a minimum 90 day warranty. If anything fails within 90 days from the date of purchase, simply send your product to us via United Parcel Service prepaid. We will IMMEDIATELY send you a replacement at no charge via United Parcel Service prepaid. This warranty proves that **We Love Our Customers**.

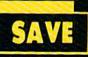

## SUPER DEALS (312) 382-5244 TO ORDER

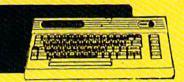

### COMMODORE 64 COMPUTER SALE \$98.00\* List \$299

\*You pay only \$98.00 for the Commodore 64 when you purchase a **Pocket Writer 64** word processor for only \$39.95. List \$299.00 SALE \$98.00

1541 DISK DRIVE SALE \$ 179.95 List \$249

To run all that software and add to the prestige of your system, you'll want the 1541 disk drive. Runs all of the 3,000 plus pieces of software for the Commodore 64. List \$249.00 SALE \$179.95

## BIG BLUE PRINTER SALE \$ 39.95 List \$199

This is the affordable printer you have been waiting for! This 8<sup>1</sup>/<sub>2</sub>" letter size, 80 column dot matrix, heat transfer printer features upper and lower case, underline, graphics, word processing, and much more. List \$199.00 SALE \$39.95

### PREMIUM QUALITY 150-170 CPS COMSTAR AERO 160 PRINTER SALE \$199.00 List \$499

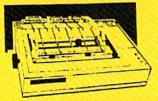

**COMSTAR 1000 PRINTER** 

SALE \$179.95 List \$349

This is one of the best values today. Print

letters, documents, ect., at 100 characters

per second and has Near Letter Quality

mode. Features are dot addressable

graphics, adjustable tractor and friction

feed, margin settings, pica, elite, condensed,

italics, super & subscript, underline, bold,

and double strike. Commodore Interface

Included. List \$349.00 SALE \$179.95

The Comstar Aero 160 gives you a 10" carriage, 150-170 CPS, 9x9 dot matrix with double strike capability for 18x18 dot matrix (near letter quality), high resolution bit image (120x144 dot matrix), underline, back spacing, left and right margin setting, true lower descenders with super and subscripts, prints standard, block graphics and special characters. It gives you print quality and features found on printers costing twice as much! (Centronics Parrallel Interface) List \$499.00 SALE \$199.00

### PRINTER/TYPEWRITER COMBINATION SALE \$199.95 List \$299

Superb Silver Reed letter quality daisy wheel printer/typewriter combination, just a flick of the switch to interchange. Extra large carriage, typewriter keyboard, automatic margin control, compact, lightweight, drop in cassette ribbon! (90 day warranty) Centronics Parrallel Interface is built in. List 299.00 SALE \$199.95

ATTENTION COMPUTER CLUBS • DEALERS We offer big volume discounts! CALL TODAY

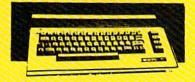

### COMMODORE 128 COMPUTER SALE \$ 299.00 List \$399

This powerful 128K computer has three modes. One for C-64 software, one for C-128 software, and one for CP/M business software. List \$399.00 SALE \$299.00

## 340K 1571 DISK DRIVE SALE \$ 259.00 List \$349

Double sided, single disk drive for the C-128 allows you to use the C-128 mode plus CPM mode. 17 times faster than the 1541, and runs all the 1541 formats. List \$349.00 SALE \$259.00

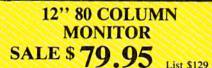

Super High Resolution green. screen monitor. 80 columns x 24 lines, easy to read, plus easy to adjust control knobs. Supreme Quality . Fantastic value. (cable \$9.95) List \$129.00 SALE \$79.95

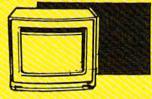

## 14" COLOR MONITOR SALE \$139.95 List \$329

This premium quality monitor comes with speaker and audio hook up, High Resolution, clear screen, 40 columns x 24 lines, front panel controls and more. Also be use with VCR. One year Ltd. warranty. (cable \$9.95) List \$329.00 SALE \$139.95

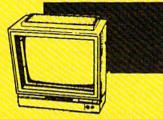

### 14" RGB & COMPOSITE COLOR MONITOR SALE \$ 237.00 List \$399

Must be used to get 80 columns in color with 80 column computers (C128 - IBM - Apple) (RGB cable \$19.95) Add \$14.50 shipping. List \$399.00 SALE \$237.00

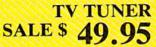

This tuner has dual UHF/VHF selector switches, mute, automatic fine tuning and computer/TV selector switches. Hook it up between your computer and monitor! Inputs included for 300 ohm, 75 ohm, and UHF. List \$129.95 SALE \$49.95

List \$130

CALL BEFORE YOU ORDER: • OUR PRICES MAY BE LOWER & AND WE OFFER SPECIAL SYSTEM DEALS •

PROTECTO ENTERPRIZES We Love Our Customers 22292 N. Pepper Rd., Barrington, Illinois 60010 (312) 382-5244 to order

# Medium-Resolution Graphics For The 64

### Louis Giglio

This program adds a brand new graphics mode to your 64: medium resolution. Use a simple command to plot points in 16 colors on an  $80 \times 50$  grid. You can mix text with graphics, as well.

Sometimes you just don't need all the detail that the high-resolution bitmapped screen affords. On the other hand, the resolution of the text screen is very low— $40 \times 25$ . Often, a compromise between the two would be ideal. A mediumresolution screen would require less memory than a hi-res screen and offer more detail than a character screen.

Program 1, "Medium Resolution 64," uses standard Commodore graphics characters to provide an alternative  $80 \times 50$  medium-resolution multicolor screen. This format is useful for games and other programs that require simple graphics.

Medium Resolution 64 is written entirely in machine language, so you must use "MLX," the machine language entry program found elsewhere in this issue, to type it in. After loading and running MLX, you'll be asked for starting and ending addresses for the data you'll be entering. For Medium Resolution 64, respond with the following:

Starting address: C738 Ending address: C927

After you've finished typing in all the data, be sure to save a copy to tape or disk before exiting from MLX. To use Medium Resolution 64, type:

LOAD "filename",8,1

Replace the 8 with a 1 if you're using tape rather than disk. After the program has finished loading, type:

NEW

The NEW command is mandatory—it resets some important BASIC pointers.

### **Plotting And Printing**

Medium Resolution 64 can plot individual points on the normal character screen. Use the command: SYS 51000,X,Y,C

X and Y are the horizontal and vertical screen coordinates, respectively. The X values may range from 0 to 79 and the Y values from 0 to 49. If you try numbers outside this range an error will occur. The values of X and Y, however, do not have to be integers; fractional values will be rounded. C determines the color of the pixel. Use the standard color values (0-15).

Since Medium Resolution 64 uses the normal character screen, setting the color of one pixel will also set the color of the three neigh-

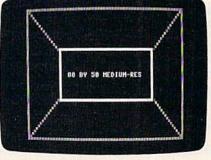

This screen, one of several from "Medium Resolution Demo" (Program 2), shows how text is easily combined with colorful graphics on an  $80 \times 50$  screen.

boring pixels that share the character cell (remember, color memory has  $40 \times 25$  resolution), so you may have to experiment a bit to get the effect you want.

The normal character screen is used, so you may still use PRINT and POKE to display characters on the screen in the usual way.

Program 2 is a short demonstration program written in BASIC. Before you load and run Program 2, be sure that the machine language for Medium Resolution 64 is already in memory (and that you've typed NEW).

Many machine language programs use the 4K block of memory located at 49152–53247 (\$C000– \$CFFF). Medium Resolution 64 occupies locations 51000–51492, leaving free space above and below itself. Therefore, it remains compatible with many machine language utilities, including the DOS Wedge. See program listings on page 109.

# Introducing a new printer that's based on an old favorite.

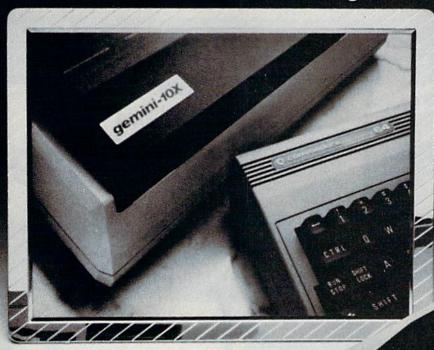

### The new Star Gemini II. The printer that was made for your Commodore PC.

We took all the best features from our original Gemini," our best-selling printer for Commodore<sup>®</sup> users. Then we added enhanced Near Letter Quality printing...a built-in Commodore interface (with cable included)...a rear tractor feed...and an array of front panel controls that makes printing easier than ever. The result? The new Star Gemini II. A printer designed to help your Commodore's performance. Without hurting your budget. Now at Toys 'R' Us and other major chain stores.

GEBAINI II

In front with quality up front.

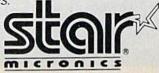

Commodore is a registered trademark of Commodore Business Machines, Inc.

0

3

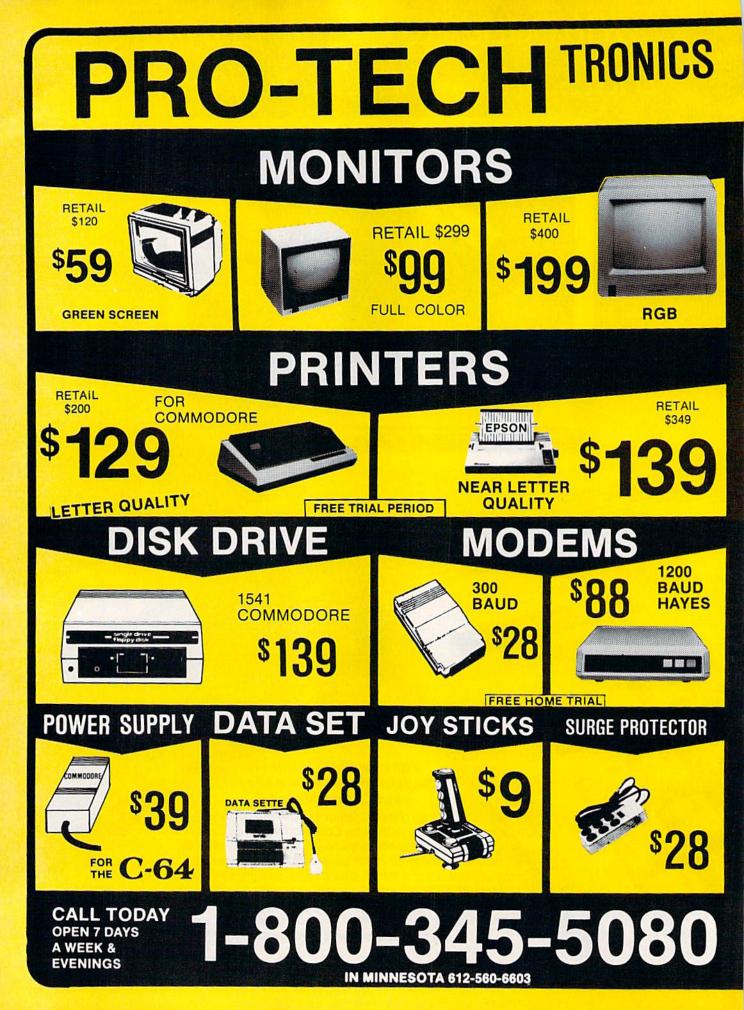

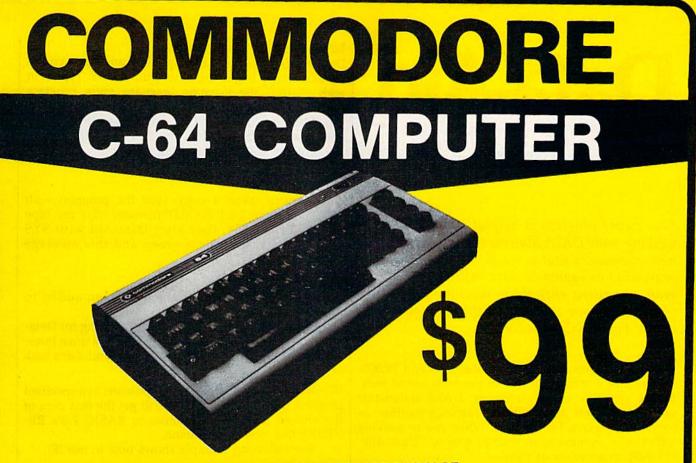

**\*WITH PURCHASE OF SPECIALLY PRICED SOFTWARE PACKAGE** 

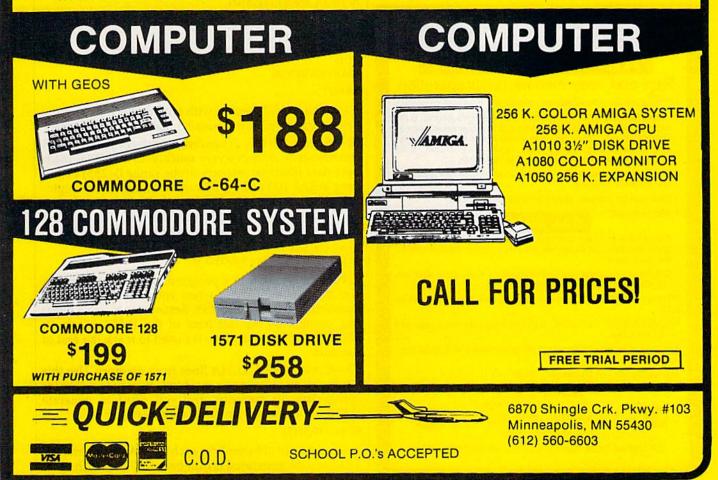

# Data-Aid

### Henry Pesch

This clever program is helpful when you're working with DATA statements. It adds several new commands that come in handy for programming or typing in data. Although the program is written entirely in machine language, you do not have to know machine language to use it. For the Commodore 64.

Reading numbers from DATA statements and POKEing them into memory is one of the most useful techniques available to programmers. DATA statements can contain sprite data, machine language routines, or sound parameters, for example. When you're working with DATA statements in your programs, "Data-Aid" can help in a variety of ways.

## 1986 TAX RETURN HELPER

### Fast and easy income tax preparation

- . This is the 6th annual edition thousands of repeat customers
- Prepares Form 1040, Schedules A (Itemized deductions), B (Interest), C (Business), D (Capital gains), E (Supplemental income), G (Income averaging), SE (Self-employment tax), W (Married couple deduction), Forms 2441 (Child care credit), 2106 (Employee expenses) and 4562 (Depreciation).
- Works like a spreadsheet all the lines affected by a change are instantly updated.
- Data can be printed, saved on disk and updated.

### Also included: TAX DBASE

A data base program to create and maintain files of tax related items (medical, car expenses, etc.) that can be used directly by the tax programs.

 Can be used all year round. Also good for many other accounting jobs (checkbook balancing, etc.)

Price is tax deductible. C64 disk. Standard version: \$33 (+ \$1.50 S&H)

PROFESSIONAL VERSION - also prints data on IRS forms: \$45 (+ \$1.50 S&H)

Previous customers prices: \$21.50 (standard) and \$29.50 (proversion) (+ \$1.50 S&H)

Availability: end of December, 1986

KSOFT CO. 845 WELLNER RD. NAPERVILLE, IL 60540

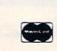

(312) 961-1250 SATISFACTION GUARANTEED OR MONEY BACK

### New, Helpful Commands

Data-Aid is a machine language program that occupies 1K of memory beginning at location 49152. Type it in with "MLX," the machine language entry program found elsewhere in this issue. After loading and running MLX, you'll be asked for a starting address and an ending address for the data you'll be entering. Answer the prompts with the following values:

Starting address: C000 Ending address: C407

After you've saved a copy, load the program with LOAD"filename",8,1 (LOAD"filename",1,1 for tape users). Type NEW; then start Data-Aid with SYS 49152. The screen turns green and this message appears:

### DATA-AID ACTIVATED

Several commands have now been added to BASIC.

The exclamation mark (!) serves as a flag for Data-Aid. When the computer sees it, it knows it must interpret the next letter as a Data-Aid command. Let's look at each of the available commands.

**!R**—Restore. This sets the DATA pointers to a specified program line. The next READ will get the first item of the chosen line. This is similar to BASIC 7.0's RE-STORE *line number* command.

The following example shows how to use !R:

10 DATA HARRY,BILL,JACK 20 DATA MARY,LIZ,ANN 30 DATA 20,23,19 40 !R 20:READ A\$:!R 10:READ B\$: 50 L=30:!R L:READ N 60 PRINT A\$;B\$;N RUN MARYHARRY 20 READY

As you can see, !R works with any numeric expression, even a variable. !R can also be used in direct mode.

**!S**—Speed POKE. Transfers numbers from DATA statements to memory very quickly. **!S** 100,5000 reads byte data (decimal integers in the range 0–255) beginning at line 100 and POKEs them into memory beginning at location 5000. The process ends when a negative number is read. This method is four times faster than the following commonly used technique:

10 READ A:IF A<0 THEN RETURN 20 POKE M,A:M=M+1:GOTO 10

IS can be used within a program or from direct mode. Use this technique only when your DATA consists of numbers between 0 and 255. Remember to use a negative number as the last item of the DATA block—it isn't POKEd into memory; it's used to mark the end of the data.

**!D**—Create BASIC DATA lines from memory. Use this when you already have a machine language routine (or sprite data) in memory, and you want to generate DATA statements from RAM. For example:

### ID 64,1000,49151

writes 64 lines (16 numbers each) of DATA statements. The first line generated is numbered 1001, and the first THE **ST** COMPUTERS

# With the introduction of the ST computers comes a new kind of computer language:

"The most advanced, most powerful microcomputer your money can buy."

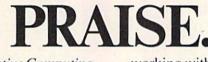

-Creative Computing

"The best hardware value of the year." —Infoworld

"We have spent the last three months evaluating the Atari and have come to the conclusion that it can't be beat as a low-cost telecommunications terminal, drafting workstation, or for quick graphics visualization." —*Microtimes* 

"We are most impressed with the clarity of the graphics, with the speed of the disk I/O (input/output), and with the ST's value." —Byte Magazine

"With the impressive ST, Atari has delivered on its promise of power without the price." —Family Computing

"Faster and with better graphics capabilities than an IBM<sup>\*</sup>/AT<sup>™</sup>, it could be a great vehicle for low-cost networks, desktop publishing and visual database management software." —*Microtimes* 

"All of the displays are clear, sharp, readable, and flicker free. We were particularly impressed by the clarity of the high-resolution monochrome."

-Byte Magazine

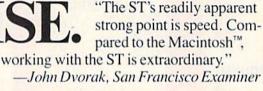

"Since the pinouts are standard, it is also possible for various software packages to support an even wider range of output devices—even faster printers and highend plotters." —*Microtimes* 

"The ST is noticeably faster than the Macintosh, not only because of the faster clock rate but because it has a faster disk drive." —*Personal Computing* 

"The ST is an amazing bargain, much more of a computer 'for the rest of us' than Mac ever was." —Byte Magazine

"From here on you had better think of Atari as a major player in the computer game." —Jerry Pournelle, Infoworld

The  $520ST^{\text{TM}}$  with 512K of memory is under \$800. The  $1040ST^{\text{TM}}$  with a full megabyte is under \$1,000. No wonder the experts are impressed.

> To experience the ST excitement for yourself, see your Atari dealer. For the one nearest you, call 1 800 443 8020. 9:00 AM-5:00 PM Monday-Friday Pacific Time. ATARI®

Technology So Advanced, It's Affordable.

Atari, ST, 520ST and 1040ST are trademarks or registered trademarks of Atari Corporation. IBM and AT are trademarks or registered frademarks of International Business Machines Corporation. © 1986 Atari Corporation

# LYCO COMPUTER MARKETING & CONSULTANTS INC.

| COMMODORE           128         CALL           1571         CALL           C-64         CALL           1541C         CALL           C 1902-A -         CALL           C 1350 Mouse         CALL           C 1350 Mouse         CALL           C 1350 Mouse         CALL           C 1350 Mouse         CALL           C 1350 Mouse         CALL           C 1350 Mouse         CALL           C 1350 Mouse         CALL           C 1350 Mouse         CALL           D 128 K RAM         109           GEOS         38.95           Jane         35           Perfect Writer         45.95           Perfect Calc         45.95           Perfect Filer         45.95 | MICROPROSE           F-15         21 95           Silent Servico         21 95           Gunship         21 95           Top Gunner         18 95           BUBLOGIC         Elight Simulator         29 95           Jet Simulator         29 95           Football         25 95           Scenery Disk EA         14 95           Baseball         32 75 | T<br>O<br>L<br>L | EPYX<br>(c-64)<br>Movie Monster 24.75<br>Vorpol Kil 22.75<br>Fast Load 24.75<br>Super Cycle 24.75<br>World Games 24.75<br>World Games 24.75<br>Football 24.75<br>Winter Games 24.75<br>Winter Games 20.75<br>Destroyer 24.75<br>Wrestling 24.75 | UNISON WORLD<br>(Amiga)<br>PrinitAster I.EW<br>Art Gallery 1 I.EW<br>Art Gallery 2 I.EW<br>EPYX<br>(Amiga)<br>Apshai Trilogy 24.75<br>Rouge 24.75<br>Winter Games 24.75                                                                                            |
|----------------------------------------------------------------------------------------------------|----------------------------------------------------------------------------------------------------|------------------|----------------------------------------------------------------------------------------------------|----------------------------------------------------------------------------------------------------|
| BRODERBUND<br>Printshop 29.75<br>Graphic Lib EA 15.75<br>P.S. paper 12.95<br>Bank St. Writer 128K 42.75<br>Carmen Sandiego 22.75<br>Karateka 22.75<br>B.S. Comp. 21.75                                                                                                    | TIMEWORKS<br>Data Mgr 42.95<br>Swifcalc 42.95                                                                                                    | FR               | XETEC<br>Font Master II 64 32.95                                                                                                    | SUB LOGIC<br>(Amiga)<br>Flight Simulator CALL<br>Jet CALL                                                                                                    |
| P.S. Comp 24.75<br>Science Kit 35.95<br>ACCESS<br>Leader Board 24.75<br>Tournament Disk 1 15.75                                                                                                    | Wordwriter 42.95<br>A/Payable 38.95<br>A/Receivable 38.95<br>General Ledger 38.95<br>Inventory 38.95<br>Payroll 38.95                                                                                                    | E                | SPRINGBOARD           (C-64)           Newsroom         32.75           Clip Art 1         18.75           Clip Art 2         24.75                                                                                                    | INFOCOM<br>(Amiga)<br>Leather Goddess 26.75<br>Moonmist 26.75                                                                                                    |
| Execute Disk         15.75           Action Pak         15.75           Mach 128         29.75           10th Frame         24.75                                                                                                    | ACTIVISION<br>(C-64)<br>Hacker 18.75                                                                                                    | 80               | ACTIVISION<br>(Amiga)<br>Hacker 26.75<br>Hacker 1 28.75                                                                                                    | JOYSTICKS<br>Bat handle 16.75                                                                                                    |
| HI TECH<br>Cardware 8.95<br>Partyware 8.95<br>Heartware 8.95<br>Ware with All 12.95<br>Holiday Paper 8.95                                                                                                    | Hacker II         20.75           Little People         20.75           Game Maker         24.75           Library         30715           Sports         13.75           Sci Fi         13.75           Music Studio         22.75           Basketball         22.75           Fass Times         22.75           Bocky Horror         18.75              | 0<br>            | Mindshadow     26,75       Borrowed Time     26,75       Music Studio     34,75       Little People     28,75       Tass Times     28,75       Basketball     28,75       Baseball     28,75                                                    | Boss         11.99           Super 3-way         19.99           TAC-3         9.95           Slick Stick         6.95           Economy         5.95           Black Max         8.95           Epyx 500XJ         14.95           TAC 10 (Ap, IBM)         22.95 |
| MICROLEAGUE<br>Baseball 24.75<br>Gen Mgr 24.75                                                                                                    | BATTERIES INCLUDED                                                                                                    | 3<br>            | VIP<br>(Amiga)<br>V.I.P. Professional 149.95                                                                                                    | PRINTER SUPPLIES<br>1000 9/xx11 white lazer 19.95<br>200 9/x11 white lazer .5.95<br>3000 9/x11 white 29.95<br>1000 9/x11 white 16.95<br>1000 9/x11 white 6.95                                                                                                    |
| FIREBIRD<br>(C-64)<br>Elite 22.75<br>Tracker 28.75                                                                                                    | Paperclip Wspell pk 48.95<br>Paperclip II (NEW)                                                                                                    | 6<br>0           | (Amiga)<br>The Pawn 28.75<br>ACCESS<br>(Amiga)<br>Leader Board 24.75                                                                                                    | EASY MAINTENANCE<br>FOR TOP PERFORMANCE!<br>DISK DRIVE<br>CLEANING KIT                                                                                                    |
| Gen Mgr 24 75<br>Stat Compiler 18.75<br>FIREBIRD<br>(C-64)<br>Elite 22 75                                                                                                    | Consultant 32.95<br>Paperclip w/spell pk 48.95<br>Paperclip II (NEW)                                                                                                    | 6                | (Amiga)<br>The Pawn 28.75<br>ACCESS                                                                                                    | EASY MAINTENANCE<br>FOR TOP PERFORMANCE<br>DISK DRIVE                                                                                                    |

### Compare Our Services

- 1. Satisfied Santa for 6 years.
- 2. 24 hour shipping on in-stock items.
- 3. Offer C.O.D. with no deposit.
- 4. Widest selection of name brand products.
- 5. Full mfg. warranty applies.
- 6. Courteous and experienced staff.
- 7. Trained customer service dept.
- 8. PO's accepted from educational institutions. 16. Buy with confidence.

- 9. Access to nation's largest inventory.
- 10. All merchandise factory fresh.
- 11. Free shipping on prepaid cash orders.
- 12. Compare our prices.
- 13. Easy toll free access.
- 14. Air freight service available.
- 15. Full accessory line.

## LYCO COMPUTER MARKETING & CONSULTANTS INC.

|                                                                                                    |                                                                                                    |                                                                                                    |                                                                                                    | the set of the set of the set of the                                                                                                    |
|----------------------------------------------------------------------------------------------------|----------------------------------------------------------------------------------------------------|----------------------------------------------------------------------------------------------------|----------------------------------------------------------------------------------------------------|----------------------------------------------------------------------------------------------------|
| star                                                                                                    | and the second states of the second states of the second states of the second states of the second states of the                                                       | PRINTER                                                                                                    |                                                                                                    | SEIKOSHA                                                                                                    |
| PRINTER                                                                                                    | STAR MICRONICS           NX10c         NEW           LV12-10 (New)         175           NL-10         259           NX10         219           NB15         CALL      | OKIDATA<br>Okimate 20 ST CALL<br>292 CALL<br>293 CALL<br>120 NLQ CALL<br>182 CALL                                                                                                    | SEIKOSHA           SP-1000 A centronics         185           SP-1000 VC (E-64)         165           SP-1000 IBM         185           SP-1000 AS RS-232         185           SP-1000 AP, APIIc         185 | PRINTER                                                                                                    |
| NX-10219<br>* 120 cps                                                                                                    | SG-15 367<br>SD-15 438<br>SR-10 469                                                                                                    | 192+ CALL<br>193+ CALL                                                                                                    | BP-1300 469<br>BP-5200 649<br>BP-5420 999<br>Color Kit 119<br>BP-5420 ribbon 12.50<br>SP-1000 ribbon 8.50                                                                                                    | SP-1000 VC165<br>* 100 cps                                                                                                    |
| <ul> <li>* 30 cps NLQ</li> <li>* Front control panel</li> <li>* Tractor &amp; friction feed</li> <li>* Full 1 year warranty</li> </ul>                              | CITIZEN<br>120-D 179<br>MSP-10 CALL<br>MSP-25 CALL<br>MSP-25 485<br>Premier 35 449                                                                                     | JUKI<br>Juki 6100 CALL<br>Juki 5510 CALL<br>Juki 6300 CALL<br>RS-232 serial board 55                                                                                                    | PANASONIC<br>1080 I                                                                                                    | <ul> <li>★ 20 cps NLQ</li> <li>★ Direct connect C-64,<br/>128 printer</li> <li>★ Tractor &amp; friction feed</li> <li>★ 2-year warranty</li> </ul> |
| TOSHIBA           321 P/S         479           351 sheet feeder         529           P 341P         669           P 341S         699           P 351+         999 | "While they last!"           SILVER REED           EXP 420 P         209           EXP 600 P         489           EXP 800 P         649           EXP 770         740 | EPSON           LX86         229           FX85         CALL           DX10         CALL           EX800         NEW           EX800         NEW           FX266         489           LQ800         CALL           LQ1000         CALL | 3131         249           3151         SAVE           LEGEND         808           1080         199           1380         229           1385         289                                                    | DIABLO<br>D25 549<br>P-32 CO1 699<br>635 1029<br>D-80 1F 2395                                                                                      |
| INTERFACING<br>ORANGE MICRO<br>Grappler CD 69                                                                                                    | 5% DISKETTES<br>MAXELL<br>SSDD 9.99                                                                                                    | MODEMS                                                                                                    | 3.5 DISKETTES<br>3M<br>SSDD 16.99<br>23.90                                                                                                    | <b>DRIVES</b><br>INDUS<br>GT C-64179                                                                                                    |

XETEC Super Graphix 64 ... 64 Super Graphix Jr 64 . 45 SSDD DSDD TYMAC Connection . . . . . . 49 PPI DSI 44.95

12.99 BONUS SKC 8.50 9.50

SUPRA Supra 1064 .... 49.95

COMMODORE 1670 ..... 129

### 23.99 MAXELL SSDD VERBATIM 16.99 24.99

COMMODORE 1571 ..... CALL 1541C ..... CALL

COMTEL Enhancer 2000 . . . 149

## NOT ALL MAIL ORDER FIRMS ARE CREATED EQUAL

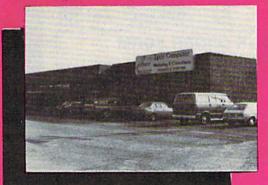

Lyco Computer is one of the oldest and most established computer mail order firms in the nation. Our services, prices and excellent staff cannot be imitated. Compare our services.

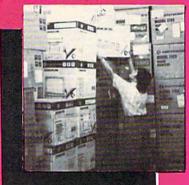

## **TOLL FREE 1-800-233-8760**

IN PA 717-494-1030 CUSTOMER SERVICE 717-494-1670 or send to Lyco Computer P.O. Box 5088 Jersey Shore, PA 17740

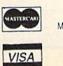

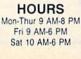

Risk Free Policy

Wisk Free Policy In-stock items shipped within 24 hrs of order. No deposit on C.O.D. orders. Free ship-ping on prepaid cash orders within the continental U.S. Volume discounts available. PA residents add sales tax. APO, FPO and international orders add 55.00 plus 3% for priority mail. Advertised prices show 4% discount for cash, add 4% for Master Card and VISA. Personal checks require 4 weeks clearance before shipping. We cannot guarantee compatibility. We only ship factory fresh merchandise. Ask about UPS Blue and red label shipping. All merchandise carried under manufacturer's warranty. Return restriction applicable. Return authorization required. All items subject to change without notice

YOUR TOLL FREE ACCESS OUTSIDE OHIO

CALL FOR THE BEST PRICES ...

We have hundreds of other programs in stock at

-800-

ASER

Acrojet Adventure Construction Air Rescue I Altreneated and a second and a second a second a Back to Basics Ballyhoo Bank Street Storybook Bank Street Filer Bank Street Mailer Bank Street Writer Basic Toolkit Battle front Basic Toolkit Basic Toolkit Battlefront Blazing Paddles Bop 'n Wrestle Boppies Word Chase Borrowed Time Beston Computer Dia Boston Computer Diet Build a Book Builld a Book Bumble Games Bumble Games Bumble Plot Carrnen sandiego Carriers at War Chem Lab Chestmaster 2000 Clip Art (vol 1) Clip Art (vol 2) Colossus IV Color Me Compuserve Starter Color Me Compuserve Starter Conflict in Vietnam Copy 64 Countdown to Shutdown Create with Garfield Crimson Crown Crossword Magic Crusede th Europe Countdown to Shutdow Create with Garfield Crimson Crown Crossword Magic Crusade in Europe Cut & Paste Cutthroats Deadline Demolition Division Designer's Pencil Donald Duck's Playgr. Dragon Mix Early Games Easy as ABC's Eille Enchanter Europe Ablaze Europe Ablaze F-15 Stricke Eagle Facemaker Facemaker Family Roots Fairlight Financial Cookbook Flight Simulator II Fraction Factory Freddys Puzzling Adven. Fast Tracks Fast Tracks Football Gamemaker Gato Gertrude's Puzzles Gertrude's Secrets Ghost Busters G I Joe Gr American Road Race Golden Oldies

20.95 20.95 22.00 19.95

20.95

SILICON EXPRESS 5955 E. Main St. Columbus, Ohio 43213 1-614-868-6868

Hacker Hacker II Haley Project Hart of Africa Hey Diddle Diddle Hitchhiker's Guide Homework Help: Math Homework Help: Writing Hot Wheels Indidel Infidel Infiltrator Infiltrator Impossible Mission Jet Jet Combat Simulator Jet Combat Simulat: Juggle's Rainbow Karateka Kennedy Approach Keys to Typing Kida on Keys Kid Writer Kindercomp Koronis Rift Kung Fu Kung Fu Kung Fu Leader Board Little Comp People Load Runner Lords of Conquest Load Hunner Lords of Conquest Luscher Profile Mail Order Monsters Magic Spells Mask Parade Master of the Lamps Master of the Lamps Mastertype Math Blaster Merlin 64 Micro League Baseball Micro League Manager Micro League Team Disk Mig Alley Ace Mind Forever Voyaging Mind Mirror Mind Prober Mindshadow Minds Prober Mindshadow Minus Mission Most Amazing Thing Moptown Hotel Moptown Parade Movie Maker Movie Monsters Multiples Multiplan Multiplan Murder on Mississippi Music Construction Music Studio Nato Commander Newsroom Number Farm One-On-One One-On-One Ogre Paper Clip Perfect Score PFS: File Piece of Cake Math Pinball Construction Pitfall II Pitstop II Pitfall II Pitstop II Planetfall Print Shop Companion Print Shop Companion Pr. Shop Gr 1, 2, or 3 Print Shop Refill Puzzle Master Quest Bainbow Painter Quest Rainbow Painter Rhymes and Riddles Oo-Topos Sargon III SAT (Harcourt) Shapes & Color Rodeo Sideways

195

20.95 29.95 49.95 12.95 21.75 22.95 20.95 26.00 20.95 26.00 27.95 20.95 20.95 20.95

19.45 24.95 17.95 14.95 18.95 23.49 20.95 27.95 24.95 24.95 24.95 24.95 20.95 24.95 24.95 20.95 22.95 20.95 20.95 20.95

23.25 26.95 34.95 23.95 17.95 22.50 27.95

13.95 24.95 24.95 24.95 20.95 20.95 20.95 23.95

23.95 18.95 27.95 24.95 27.95 43.95 24.95

24.95 12.95 24.95 19.75 19.50 20.95 12.95 27.95 41.95 55.95 55.95 548.95 24.95 24.95 20.95 23.50 22.00 22.00 22.00 22.95

21.95 13.95 12.25 34.95 12.95 24.95

24.95 14.95 12.95 27.20 55.95 20.95 20.95

Spell of Dest Spitfire Ace Spreadsheet Spy Hunter Spy vs. Spy Starcross Star Trek Stick Bear ABC Numbers Opposites Reading Shapes Stickers Summer Games I or II Supper Boulder Dash Suspect Swiftcalc C64 Swiftcalc C64 Swiftcalc C128 Sword of Kadash Sylvia Porter C64 Sylvia Porter C128 Tapper Shapes apper Temple of Apshai Tril Timeworks Touchdown Football Touchdown Football Toy Shop Tracer Sanction Trains Trains Transylvania Typel Typing Tutor III Ultima III Ultima IV Ultimate Wizard Verb Viper Will Writer Will Writer Winnie the Pooh Winter Games Wishbringer Witness Whole Brain Spelling Whole Brain Spelling Word Attack Word Invasion Word Master Word Radar Word Aster Word Spiner World's Grtest Baseball World's Grtest Football Writing Adventure Xyphus Zork I Zork II PAPPLE COMPATIBLE COMPUTER \$395.95 Archon II Adept Arctic Fox Art Pack #1 BBS-PCI 41.95 69.95 31.95 31.95 69.95 20.95 20.95 BBS-PCI Borrowed Time Chestmaster 2000 DeluxePaint DeluxePaint #1 DeluxePaint #2 DeluxeVideo 959595 69 Financial Cookbook Golden Oldies Hacker Haley Project 34. 24. 31. 31. 139. 95 95 95 Impact Instant Music 95 Instant Music Keyboard Cadet Leider Board Little Computer People Marble Madness Matertype MaxiComm MaxiDesk MaxiDesk MaxiPlan Mean 18 Mindsharlow 34 27 27 34 34 27 QF 95 95 95 95 34 95 49 69 34 95 Mindshadow 31 95 95 Music Studio One-on-One OnLine Racter Rogue Scribble! 41.95 48 31 39 95 95 69 27 27 27 27 27 27 .95 Seven Cities of Gold Silent Service Q. 0 Skyfox Temple Apshai 95 Trinity VIP Professional 139.95 Winter Games 39.95 HARDWARE Datacase Disk Notcher Flip-n-File Lemon Lime 7.95 4.95 10.95 27.95 41.95 79.95 169.95 Grappler CD Samsung Color Monitor PRINTERS 199.95 269.95 344.95 16.95 CALL Star LV 1210 Star KX-10 Star Powertype Printer Stand Color Ribbons

### YOUR ORDER FORM SILICON EXPRESS

| NAME_       | E. Main Street                                                                                    | Columbus, Ol              | 110 43213                                   |
|-------------|---------------------------------------------------------------------------------------------------|---------------------------|---------------------------------------------|
| ADDRES      | SS                                                                                                |                           |                                             |
|             |                                                                                                   | STATE                     | ZIP                                         |
| CHARGI      | E CARD #                                                                                          | Exp                       | p. Date                                     |
| QTY.        | DESC                                                                                              |                           | PRICE                                       |
|             |                                                                                                   |                           |                                             |
| Compute     | er Type                                                                                           | SHIPPING                  | 3                                           |
| Phone N     | 10                                                                                                | TOTAL                     | A President                                 |
| allow 2 wee | al surcharge on Mastercard. V<br>ks. Shipping charges are \$3.00<br>subject to change without not | minimum. Ohio residents a | rs. Personal checks<br>dd 51/2% state sales |

memory location PEEKed is 49152. Since DATA statements use up to four times more memory than the byte data, make sure you have plenty of memory free when using this command. If an OUT OF MEMORY ERROR occurs, the computer must be turned off and back on. The format of the command is ID N,L,M. This command writes N **BASIC** lines of DATA statements beginning at line number L+1 and including byte data beginning at location M+1. ID can also be used inside a program (but after execution you'll be in BASIC's direct mode).

IM—Magnify DATA. This command enlarges the screen display of DATA items one by one. It's useful when even your most determined efforts at finding typing mistakes fail. IM 150 displays the first DATA items on line 150 in the middle of your screen magnified to four times the size of a standard character. Press RETURN to magnify the next item in sequence. The line number is also displayed (after the first line). Common mistakes to look for are: O instead of 0, 1 instead of 1, missing commas or periods instead of commas, and transpositions like typing 125 instead of 215. !M is most useful with byte data. With string data, only the last three characters are displayed.

**!C**—Change colors. This makes it easy to change the screen colors to find the most comfortable combination. For instance, if you want to change the border color to red, screen color to yellow, and print color to black, !C 2,7,0 does the job. The format of the statement is: !C *border,screen,print.* !C works in both program and direct mode.

**!B**—Beep. **!B** G5 plays a note G in octave 5. Notes may be C. D, E, F, G, A, or B, and octaves range from 0 to 7. This command works in both program and direct mode.

**!Z**—Disables Data-Aid. Be sure you use this command before you load anything else into locations 49152–50175, where Data-Aid is resident. Data-Aid redirects the vector to the IGONE routine, BA-SIC's routine to execute statements. If you don't use the !Z command to restore the original vector address, the computer will crash when you execute the next BASIC statement. *See program listings on page 115.* 

# **CP/M:** Surviving With 40 Columns

Ken Arbuckle

CP/M was designed to be used with 80-column monitors. If you have a 40-column monitor, the tips in this article will help you manage. For the Commodore 128 with 1571 disk drive.

If you've tried to use the CP/M operating system that came with your 128, you've probably discovered that nearly all CP/M programs are written to work with an 80-column screen. The 128's 40-column solution to this problem is to let you look at a "virtual" 80-column screen 40 columns at a time. CON-TROL-+ and CONTROL-→ are used to move a 40-column window over the 80-column screen. This can be disorienting and tedious-ten keypresses are required to get from one side of the screen to the other. The ideal solution, of course, is an 80column monitor like the 1902. But if you've got a composite 40-column monitor, there are ways to live (at least temporarily) with a 40-column window.

### The Printer (CTRL-P)

One thing you can do is echo work to the printer. CONTROL-P sends (nearly) everything to the printer as well as to the screen. A second CONTROL-P turns the printer off. Most printers normally print in 80 columns, and a printed copy can be a great help when you're starting out. However, echoing to the printer slows everything down drastically. You may soon grow impatient with it.

### The DEVICE Command

You can shorten some of the 80column screen displays by changing the screen-display parameters. This can be done with the DEVICE command. Try this: List the directory (by typing DIR or pressing F3) of your CP/M disk. The screen display is 80 columns wide. Now (after the system prompt A>) type DE-VICE CONSOLE [COLUMNS=35] and press RETURN. Do another DIR (or F3). Everything should appear on the first 35 columns of the screen. Unfortunately this doesn't always work-some programs still insist on filling the entire 80column display (the HELP program is one example). Use DEVICE CONSOLE [COLUMNS = 80] to go back to 80-column mode.

### A Better Scroll

The 80-column displays would be easier to deal with if scrolling capabilities were improved. You can use the KEYFIG.COM program (found on the CP/M system disk) to help do this. Since you'll be making changes to your disk, you should be working with a copy of the CP/M system disk, not the original. If you aren't, use the FORMAT.COM program to format a blank disk and the PIP.COM program to copy your

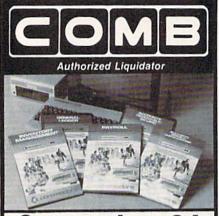

## Commodore 64 BUSINESS SOFTWARE

### A 5-pack of most needed software for efficient business operations! General Ledger

- Has 8 general ledger options.
- Provides 150 chart-of-accounts.
- 1500 general journal transactions.

### Inventory Management

- Tracking of 1000 inventory items.
  Maintains perpetual inventory records.
  Calculates use, reorders, cost averaging, etc.
- Payroll\*
- Provides 24 different payroll functions.
- Calculates payroll and tax deductions.
- Ideal for 50 employees or less.
- Accounts Receivable/Billing\*
   Provides customer sales, credit information,
- printed statements and more. • Handles 11 billing functions, 150 invoices,

#### 75 customers. Accounts Payable/Checkwriting\*

- Combines tracking of vendor payables with an
- integrated checkwriting system.
- Maintains master file; provides invoice listings.

### \*Interfaces with General Ledger software.

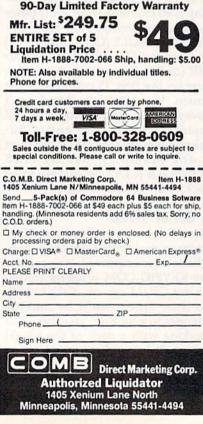

original CP/M disk to the new disk (A>pip e:=a:\*.\*). When this is done, work from your copy and proceed.

Run the program (command file) named KEYFIG by typing KEY-FIG at a system A> prompt. Press RETURN, and CP/M will load and start this program. To the first query, *Do you want help?*, answer *n*. The rest of the program is menu-driven. Use the 128 cursor-up and cursordown keys (the ones on the top row of your keyboard) and the RETURN key to make your choices. Then simply work through the menus, making the following selections:

1. Source of definitions: CP/M boot disk.

2. Edit a key definition.

3. When the editing display for *no key* shows on the screen, press F1. The display should change to show the four values for F1. Choose the option to change the *normal* value.

 Choose the assign a string option.
 Choose string 11 (SCREEN LEFT> <SCREENLEFT> <SC).</li>

6. Choose the Exit string edit—save assigned string option. The display should change to show that the string SCREEN LEFT> <SCREEN LEFT> <SC is now assigned to the F1 key.

7. Press the F7 key. The display changes to show the four values for F7. Choose the option to change the *normal* value.

 Choose the assign a string option.
 Pick string 12 (SCREEN RIGHT> <SCREEN RIGHT> <SC).</li>

10. Choose the Exit string editsave assigned string option.

11. Select the Done editing—exit and save work file option.

12. Choose the option to save your work file as CURRENT definitions.

Before we go further, let's check and make sure this worked.

To the question *Do you want to do anything else*?, reply *n*. Now reply to the system *A*> prompt with DIR (or simply press F3). You'll get a directory listing—in 80 columns. Press F7—your screen window should move 20 spaces to the right. Another F7 should take you to the end of the 80 columns. Press F1 twice—you should be back at the far left side of the screen. It sure beats scrolling four spaces at a time.

### **A Permanent Change**

If you're happy with that, let's make it permanent. Ask for KEY-FIG again. When it starts, choose to work from CURRENT definitions. On the next menu, choose the *Exit* and save your work file option and select on CP/M boot disk as the place where you want your definitions saved. You should see the reply Saving your new definitions to CPM+.SYS Disk. You may now exit the program (by answering n to the question Do you want to do anything else?).

The changes you made should now be permanent. Whenever you boot up CP/M from this disk, the F1 and F7 keys scroll halfway across the screen with each keypress. Try it and make sure it works.

If you want to assign more keys, repeat the process. Use KEY-FIG, work from the definitions on your CP/M boot disk, and make the < and > keys (shifted comma and shifted period) equal to string 11 and string 12. When you've finished, exit and save your work file as CURRENT. (Your changes don't take effect until you save them as part of your CURRENT system). Is everything working okay? If so, then get into KEYFIG again, work from your CURRENT definitions, and immediately exit and save your work file to the CP/M boot disk.

You've made the first step towards a customized CP/M. Any time you boot CP/M from this disk, you'll be able to scroll 20 columns at a time using either the < and >keys or F1 and F7. It's only a beginning, but it is the beginning of your own personalized operating system. If there are other changes you'd like to make, use KEYFIG to add them. If you make a mistake or find you aren't happy with what you've done, you can always erase all your changes by going back and starting over with the DEFAULT definitions.

It's a small change, but at least now you can read 80 columns on your 40-column monitors. And using the command DEVICE MONITOR [COLUMN=35] should keep any new files you create limited to a 40column format.

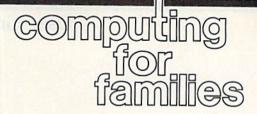

## Beyond The Desktop: New Metaphors For Computers

Fred D'Ignazio Associate Editor

The Macintosh mouse/windows/ icons/pull-down-menus interface is rapidly spreading throughout the personal computer world. New computers like Commodore's Amiga, Atari's ST, and Apple's IIGS use it. With Microsoft's Windows program, a PC can look like a color Macintosh; and with Berkeley Softworks' GEOS, so can a 64. This interface is becoming universal, even in the diverse world of computer software. Computer games, word processors, database programs, and graphics programs are all taking on a Macintosh-like look.

The Macintosh interface replaces the abstract, text-oriented world of older computers with a more visual, real-world environment—the world of the *desktop*. Indeed, the desktop is the new look the primary visual computer metaphor for our imagination. Software and hardware manufacturers ask us to imagine that when we use the computer, we are really using an electronic office, complete with file folders, a trash can, alarm clocks, memo pads, calculators, and, of course, the desktop.

This is a great step forward. We humans operate best in an environment that's similar to something we've already experienced in the real world. Real-world environments have a powerful sensory, even emotional, appeal. We are not, after all, pure intellect—organic computers. The things in life we find most appealing stimulate our feelings, our five senses, and our imagination.

### **Only A First Step**

The metaphor of the desktop does this. But it's only a first step. The process of creating vivid, imaginative computer metaphors has just begun. But does a file folder really turn you on? Does a trash can tickle your senses? Does a memo pad set fire to your imagination?

Probably not. And it was never supposed to. The desktop metaphor came from computer designers' image of computers as business tools, as information processors. We process information at desks, they reasoned, so why not make a computer simulate a desktop?

The computer as desktop is a valid, viable image. But it's only one image. It's time for us to search out new images that relate more to our senses, feelings, and imaginations. Let's free computers from the desktop mentality and open them up to non-desktop thinking and applications. This call to action especially applies to the millions of computer users for whom a desktop is a limited metaphor. I'm thinking of children, artists, musicians, media producers, teachers. I'm thinking of anyone not using the computer strictly for filing, analysis, or data processing applications.

Using new metaphors for human/computer interaction will make computers more appealing and easier to use. Even more important, if the metaphors are well chosen, they will enable us to use our senses, feelings, and the powerful pattern-recognition parts of our brain to manage computer-generated information. Our eyes, ears, and other senses are highly evolved information processors which filter, switch, screen, and route billions of bits of sensory data to different parts of our brain and nervous system every second. Our mind is particularly adept at generating patterns out of this mountain of sensory information. So why not use this ability in our interaction with computers?

We need to start asking ourselves, what is a good metaphor for young children who use a computer? What about elderly people? Handicapped people? Artists, musicians, and craftspeople? Teachers? Lawyers? Writers? Engineers? Biologists?

### The Seagull "Finder"

I had a conversation with awardwinning science-fiction writer Orson Scott Card a few years ago. We talked about new metaphors for computer operating systems and what would be appropriate for children.

Scott closed his eyes and dreamed of a child sitting at a computer. When she turned it on, a picture of a seagull flying high over a blue ocean appeared on the display screen. The seagull was (to use Macintosh terminology) the "finder." As the child flew her gull over the sea, little islands appeared with coral reefs, atolls, and palm trees. The islands were files. If the child wanted to access a file, she steered her seagull (via some pointing device—like a mouse or a finger) to the island.

This sort of imagery might sound inappropriate for today's files, which consist mainly of text and numbers. But it will not be out of place for tomorrow's files, which contain pictures, voices, music, charts, graphics, animations, and photographs.

A seagull soaring over emerald islands is just one image. I'd like to see you put your imagination to work and dream up what metaphors would be most appealing to you. When you sit down at your computer, what would you like to see on the screen? What images might work better for you than file folders, memo pads, and trash cans? Please send your metaphors to me, care of COMPUTEI'S GAZETTE, and I'll share them with everyone in a future column.

### User Groups

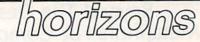

Todd Heimarck Assistant Editor

This is the January issue, so a fair number of new computer owners are reading the GAZETTE for the first time. If you were lucky enough to get a Commodore 64 or 128 for Christmas, you may have already started to think about what software or hardware you'll buy next. But before you spend another penny on your computer system, consider joining a user group. You don't have to be a computer expert to join, although most groups do have a few experts who can answer questions from beginners.

User groups usually meet once a month. You might see a new program demonstrated, see a new piece of hardware, or hear a discussion of computer topics. You'll also meet other computer owners.

### Public Domain Software

User groups have an abundance of public domain programs. Some programmers choose to give up their copyright and release a program into the public domain, which means that it can be freely distributed.

User groups become collection points for public domain software; some groups have hundreds or even thousands of programs in their libraries. What this means is that you can join a group and immediately have access to many free programs, some of which are gems.

Most groups charge a nominal fee per disk, partially to pay for the computer equipment, the cost of the disk, and the time spent to make copies. Even if you can't use 18 of the 20 programs on one disk, a dollar or two for a couple of good programs isn't a bad price. Many programs are written by the members themselves. Others come from trading with other user groups. Almost all user groups have a strict policy against making pirated copies of commercial software (some will expel you if you're ever caught making copies of such programs).

Another popular activity is the local bulletin board system (BBS). If you own a modem, you can call the BBS and leave messages, engage in games, discuss politics, or download public domain programs.

### Education And Advice On Buying

If you're interested in learning to program, you may find a user group that offers classes in your area of interest, whether it's BASIC for beginners or advanced machine language techniques. Or there may be a special interest group (SIG) for a topic you want to investigate. Some SIGs get together to play adventure games; others have informal meetings about the 128, graphics, music, CP/M, COMAL, or almost any other subject.

Some groups have designated experts who have volunteered to help with specific programs. If you can't get *EasyScript* (a word processor) to underline, call the *EasyScript* expert, who might be able to give you the answer over the phone.

If you're thinking about buying a new printer or a database program, or just looking for a good game, you can get advice from members who have bought programs that they either love or hate.

Once you decide on a certain program, you may be able to use your membership in the user group to get a discount from a local store. Commodore dealers often offer lower prices to members of the local group. User groups sell disks, too. In lots of 1000, bulk disks can cost as little as 50–75 cents; user groups can buy a case of disks and pass the savings on to their members.

### The Newsletter

In addition, you'll usually get a

monthly newsletter. At the very least it will tell you what happened at last month's meeting and what's going on at the next meeting. Many user groups trade newsletters and give permission to reprint their articles to other groups, so it's possible that you'll see articles from around the country in your local newsletter.

Newsletters often contain new product reviews—you can read about hardware and software from the point of view of a user like yourself. Also, a review in a newsletter is often written by someone who shopped around and found the best price through a local dealer or mail-order house.

You may also find fiction, programming tutorials, interesting (and useful) POKEs, and humorous cartoons or satire. Some user group newsletters are quite entertaining.

A complete list of user groups is published yearly here in the GA-ZETTE; the next list will be published in a spring issue. If you can't find a group in your area of the country, you could start your own. All that's required is a group of people who are interested in learning about computers and sharing what they know.

## Information Please

## POWER BASIC

### **Rick Nash**

### This utility helps to unlock the mysteries of program and variable storage by providing you with a detailed analysis of how a program uses memory.

"Information Please" is a tool for BASIC programmers. It tells you exactly how your program uses memory. With this knowledge, you can learn more about how your 64 programs work, and how to make more efficient use of memory when you program. Here's a rundown of the information given by the program:

- •number of program lines
- length of your program
- length of the variable table
- length of the array table
- length of the string table
- •total amount of memory available for BASIC use

•total amount of memory required by your program

•amount of free memory (same as BASIC's FRE function)

In order for this information to be useful, it's important to be aware of how BASIC's tables work. Let's take a closer look at them. Four separate tables coexist within the approximately 39,000 bytes of memory available for BASIC program use. These tables are:

•The program table. This is where your BASIC program resides. As lines are entered, this table grows upward towards high memory.

•The variable table. As each new scalar (nonarray) variable is defined (as the program runs), an entry is made in this table. It grows upward. •The array table. Like the scalar variables, array values are entered as a BASIC program runs. This table grows upward.

•The string table. Strings defined within the program area (such as 10

A\$="'HELLO") don't need to be stored in a table. When strings are constructed dynamically (as in the assignment C\$ = A\$ + D\$), BASIC needs a separate table in which to store them. This is the string table. It starts at the highest available memory location and, unlike the preceding tables, stores information starting at the top and working downward.

### **BASIC Tables**

Start of BASIC area (usually \$0800)

Program table

Scalar Variable table

Array Variable table

Free Memory Area

Dynamic String table

### End of BASIC area (usually \$9FFF)

After examining the structure of these tables (see the figure), you can easily understand why variables are cleared when a program line is inserted or deleted. The first three tables are directly adjacent to each other. When the program changes size, the variables become invalid. Since the values are no longer reliable, BASIC clears the variable, array, and string tables.

We can use our knowledge of the structure of the tables to help speed up our programs. Note the figure. Any addition to the variable table must push the array table higher in memory. Therefore, you can cut down on initialization time by defining all scalar variables before arrays.

### **Asking For Information**

Information Please is a BASIC program that creates a machine language program and saves it to disk or tape. To use it, type in the program and save a copy. Since there are many DATA statements, which require accurate typing, use "The Automatic Proofreader," found elsewhere in this issue, to type it in. After saving a copy, run the program and choose whether you want the machine language to be saved to tape or disk. When the program finishes, a machine language program will have been saved to the device you specified.

Let's use Information Please to analyze a typical BASIC program. Type LOAD "INFO PLEASE",8,1 (tape users should type LOAD "INFO PLEASE",1,1), then NEW. Now type in the following program (but don't run it yet):

#### 10 A=15:A\$="FIFTEEN LETTERS" 20 A(1)=15 30 END

Now type SYS 49152 to enable Information Please. As you can see, it tells you about your program storage. Type RUN to execute your program. When it ends, type SYS 45192 again. The information is the same, except that BASIC has allocated storage for the scalar, string, and array variables.

Information Please must always be loaded before you load the BASIC program from which you want a report. Type SYS 49152 to execute it. Although you can call Information Please at any time, you must run your program first in order to see how much variable space it uses. Information Please uses memory locations 49152–49423 (\$C000-C10F)—so don't use it in conjunction with programs designed for the same area.

See program listing on page 114.

## All About Loops

Larry Cotton

Before we get started this month, I'd like to talk about a weird Commodore BASIC phenomenon which you've probably seen on your computer: quote mode.

Quote mode can be pretty frustrating, even for experienced programmers. You know you're in it when you see reversed characters after you press the cursor keys, the insert key (SHIFT-INST/DEL), the color-change keys (CTRL or Commodore plus a number), or the function keys.

Let's force ourselves into quote mode and explore it a bit. Clear the screen and move the cursor to the center. Type a quote (a SHIFTed 2), then a few characters. Now press any of the cursor keys; SHIFT– INST/DEL; CTRL or Commodore plus a number; or a function key. You'll see a chain of reversed characters instead of what you expect. Quote mode remains in effect until you type a closing set of quotes or until you press RETURN to enter the current line.

There's also a slight variation on quote mode called insert mode: Move the cursor to the center of a clear screen and type any word. Back the cursor to the middle of the word and press SHIFT-INST/DEL to open up a few spaces. Now press one of the cursor keys. Instead of the cursor behaving normally, reversed characters pop into the spaces. The same is true of the function keys and CTRL- and Commodore-number combinations. Insert mode behaves like quote mode with these exceptions: Insert mode affects only the exact number of character positions you opened up by pressing SHIFT-INST/DEL; the insert key (SHIFT-INST/DEL) in not affected by insert mode (it continues to open up spaces, rather than showing a reversed character); and the delete key (INST/DEL without SHIFT) is affected by insert mode.

BASIC for beginners

> Now that you know what quote and insert modes look like, and what causes you to get into them, how do you get out on those occasions when you enter the mode accidentally? You could just press RETURN, but that would enter the line into memory. A better solution is to press SHIFT-RETURN. This terminates quote mode and puts the cursor at the beginning of the next line down without entering the line into memory. Move the cursor up to where you were and resume programming. Commodore 128 users have an even easier way out. They can cancel quote mode by pressing ESC O. (That means press and release the ESC key, and then press and release the O key. It won't work if you press the two keys simultaneously.) You can also use ESC ESC (just press ESC twice).

### Looping With FOR-NEXT

Now let's go back to learning BASIC. The next statements on the agenda are FOR and NEXT, which together form FOR-NEXT loops. Few programs can be written without loops—check the BASIC listings at the end of this magazine for firsthand proof.

Seven items are mandatory in every FOR-NEXT loop. They are:

1. the word FOR

2. a counter (any valid numeric variable)

3. an equal sign

4. a starting value for the counter (any valid numeric expression)

5. the word TO

6. an ending value for the counter (any valid numeric expression)7. the word NEXT

Here's a simple example program:

10 FOR X=1 TO 500

20 NEXT

The first six parts of a FOR-

NEXT loop must be written together on the same line; the NEXT may be written on the same line (with a colon separating it from the FOR part of the loop) or on another line.

This do-nothing loop is actually very useful for delays, which suspend a program to, say, allow the user to read a message on the screen. This loop just kills time. The length of the delay can be changed by substituting another value in place of the 500. Larger numbers yield longer delays, and smaller numbers give shorter delays. And you can use any numeric variable you choose as the counter; it doesn't have to be X.

When you run the program, the computer first makes X equal to one. When NEXT is encountered, X is increased from 1 to 2, and the computer backtracks to the FOR statement. It continues looping, quite quickly, until X reaches 501; then you see the cursor again, indicating that the computer has finished executing the program.

Why does X wind up with a value of 501? And how do you know that it does? To answer the second question first, type PRINT X in immediate mode. *Aha*. X is 501. For another demonstration, type NEW; then try this program:

### 10 FOR Z=1 TO 100: PRINT Z: NEXT 20 PRINT: PRINT Z

This is not a delay loop. You're telling the computer to do a task (PRINT Z) before it reaches NEXT. When you run this program, the computer loops in line 10, printing a column of numbers in the range 1–100 on the screen. (This program takes much longer than our simple delay program because the computer takes some time to print the values of Z.)

When the NEXT is encountered the last time through the loop, Z is incremented to 101 and the computer scoots back to the FOR once again. But this time, it discovers that the value of Z exceeds 100, and sends control of the program to the statement right after the NEXT-in this case, the PRINT statement in line 20, which prints a blank line and the value of Z again, which you see is 101.

### Other Uses For FOR–NEXT

Any number of BASIC statements can be put between FOR and NEXT. To illustrate, try the INPUT statement, which was explored last month. Type NEW to erase our last program, and type this:

10 FOR Y=1 TO 4 20 INPUT A\$ 30 PRINT Y;A\$ 40 NEXT 50 PRINT "THAT'S ALL!"

This gives the computer two tasks between the FOR and the NEXT. In line 10, Y starts out as 1. An INPUT is asked for in line 20. The user types something (stored in the variable A\$) and presses RE-TURN. Control goes to line 30, where Y and A\$ are printed. (Remember that the semicolon causes Y and A\$ to be printed together on the same line.) Line 40 increments Y to 2, and the computer scurries back to the FOR again, which it finds at line 10. The loop is repeated three more times, Y is incremented to 5, and control is sent to line 10 for the last time. This time, the computer sees that Y exceeds 4, and sends control past the NEXT to line 50, which prints the ending message.

By the way, the previous value in A\$ is overwritten each time the computer loops, so that if you PRINT A\$ after the program ends, you'll see only the last value that was INPUT.

Remember that when the FOR-NEXT loop has finished executing, the counting variable (Y in the case above) is always one more than the maximum value indicated in the loop.

### One STEP At A Time

There are several other things you should know about FOR-NEXT loops. Suppose you want to increment the counter by an amount other than 1. No problem. BASIC provides for this case with another statement-STEP. Or suppose you want to start incrementing from

some number other than 1—BASIC allows you to do this, too.

The next few short programs illustrate how to use STEP. You don't have to type in each one if you understand them. But if you do type them in, type NEW before entering the one that follows. The one-liner below illustrates both situations just mentioned.

10 FOR U=20 TO 40 STEP 2: PRINT U: NEXT

When you run it, the numbers 20-40 are printed in increments of 2, starting at 20. You can even make the counter count backwards. Just set its starting value larger than its ending value, and make the STEP value negative, like this:

10 FOR I=100 TO 80 STEP -2: PRINT I: NEXT

STEP can be almost any number-even a decimal-and you can make it and the starting and ending values variables. This short program illustrates all of these situations, with a loop from 1 to 3 in steps of .1. The spaces are used for clarity; they are not necessary.

### 10 A=1: B=3: C=0.1 20 FOR I = A TO B STEP C: PRINT I: NEXT

If you want to see something interesting, use 2 as the upper limit instead of the 3 that I used. The program only counts to 1.9-it never reaches 2. Why not? It has to do with the way that numbers are stored in the computer. We interact with BASIC in decimal (base 10) numbers, but internally the computer does its math with binary (base 2) numbers. Sometimes something is lost (or gained) in translation. Run the program again. Now PRINT I. The computer answers 2. Now PRINT I-2. The computer prints out a very small number. This means that the computer thinks that I is slightly over 2; that is why the loop ends prematurely. Be careful when you use decimals for STEP values.

A parting thought before leaving STEP: If you don't use the word STEP, the computer always increments the counter upwards by one.

### Nested Loops

FOR-NEXT loops can be nested inside each other. There are many uses for this, as we'll see in future columns, but for this month, look at

```
this simple case:
10 PRINT" I"," J"
20 PRINT
30 FOR I=1 TO 5
40 FOR J=1 TO 3
50 PRINT I,J
60 NEXT J
70 NEXT I
```

Notice how the variables I and J can—but don't have to—be used after the NEXT statement. This is one of the few things that are optional in BASIC, but using this option helps the programmer (and anyone who's trying to understand the program) to see the nested loops more clearly.

Run the program and leave the results on the screen for now. Lines 10 and 20 print the headings I and J and a blank line. Line 30 starts the first counter, I. Then the second counter, J, is started in line 40. It executes three PRINT loops before sending control to line 70, which increments I and sends control back to line 30. Since the J loop has finished a complete loop, it can be (and is) reset to 1. In fact, J counts from 1 to 3 five times, as you can see by the results on the screen.

Notice that nested FOR-NEXT loops work from the inside out; in the program above, the J loop is inside the I loop. This is shown more clearly if the program is compressed (or "crunched," as some computer people prefer) into two lines, like this:

- 10 PRINT" I"," J":PRINT
- 20 FOR I=1 TO 5: FOR J=1 TO 3: PRINT I,J: NEXT J: NEXT I

Here's a program which illustrates some of the principles we've learned over the last three months.

- 10 PRINT "{CLR}" 20 S\$=" "
- 30 INPUT"CHARACTERS";C\$ 40 PRINT "{CLR}'
- 50 FOR T=1 TO 23: C\$=S\$+C\$
- 60 PRINT C\$
- 70 FOR D=1 TO 100
- 80 NEXT D
- 90 NEXT T
- 100 GOTO 100

When you run it, you're asked to type something—anything up to 16 characters long, SHIFTed or un-SHIFTed, but not reversed.

I'll save the explanation of this program for next month. In the meantime, try to figure it out; there's nothing in it that hasn't been covered in the last three columns.

Next month we'll also look at IF/THEN, GOTO, and END.

## How To Type In COMPUTE!'s GAZETTE Programs

Each month, COMPUTEI's GAZETTE publishes programs for the Commodore 128, 64, Plus/4, 16, and VIC-20. Each program is clearly marked by title and version. Be sure to type in the correct version for your machine. All 64 programs run on the 128 in 64 mode. Be sure to read the instructions in the corresponding article. This can save time and eliminate any questions which might arise after you begin typing.

We frequently publish two programs designed to make typing easier: The Automatic Proofreader, and MLX, designed for entering machine language programs.

When entering a BASIC program, be especially careful with DATA statements as they are extremely sensitive to errors. A mistyped number in a DATA statement can cause your machine to "lock up" (you'll have no control over the computer). If this happens, the only recourse is to turn your computer off then back on, erasing whatever was in memory. So be sure to save a copy of your program before you run it. If your computer crashes, you can always reload the program and look for the error.

### **Special Characters**

Most of the programs listed in each issue contain special control characters. To facilitate typing in any programs from the GAZETTE, use the following listing conventions.

The most common type of control characters in our listings appear as words within braces: {DOWN} means to press the cursor down key; {5 SPACES} means to press the space bar five times.

To indicate that a key should be *shifted* (hold down the SHIFT key while pressing another key), the character is underlined. For example, <u>A</u> means hold down the SHIFT key and press A. You may see strange characters on your screen, but that's to be expected. If you find a number followed by an underlined key enclosed in braces (for example,  $\{8 \ \underline{A}\}$ ), type the key as many times as indicated (in our example, enter eight SHIFTed A's).

If a key is enclosed in special brackets, **E** ], hold down the Commodore key (at the lower left corner of the keyboard) and press the indicated character.

Rarely, you'll see a single letter of the alphabet enclosed in braces. This can be entered on the Commodore 64 by pressing the CTRL key while typing the letter in braces. For example, {A} means to press CTRL-A.

### The Quote Mode

Although you can move the cursor around the screen with the CRSR keys, often a programmer will want to move the cursor under program control. This is seen in examples such as {LEFT} and {HOME} in the program listings. The only way the computer can tell the difference between direct and programmed cursor control is *the quote mode*.

Once you press the quote key, you're in quote mode. This mode can be confusing if you mistype a character and cursor left to change it. You'll see a reverse video character (a graphics symbol for cursor left). In this case, you can use the DELete key to back up and edit the line. Type another quote and you're out of quote mode. If things really get confusing, you can exit quote mode simply by pressing RETURN. Then just cursor up to the mistyped line and fix it.

| When You R | ead: Press:    | See: | When You Read | l: Press: | See: | When You Read:        | Press:                                                                                                    |   | See: |
|------------|----------------|------|---------------|-----------|------|-----------------------|----------------------------------------------------------------------------------------------------|---|------|
| {CLR}      | SHIFT CLR/HOME | alle | {PUR}         | CTRL 5    |      | 4                     | Ŧ                                                                                                    |   | 羅    |
| {HOME}     | CLR/HOME       | 5    | {GRN}         | CTRL 6    | +    | <u>†</u>              | SHIFT 1                                                                                                    |   | m    |
| {UP}       | SHIFT   CRSR   | -    | {BLU}         | CTRL 7    | *    |                       | and the second second s |   |      |
| {DOWN}     | ↑ CRSR ↓       |      | {YEL}         | CTRL 8    | Π    | For Commodore 64 Only |                                                                                                    |   |      |
| {LEFT}     | SHIFT ← CRSR → | 11   | { F1 }        | n         |      |                       | COMMODORE                                                                                                    | 1 |      |
| {RIGHT}    | ← CRSR →       | 1    | { F2 }        | SHIFT f1  |      |                       | COMMODORE                                                                                                    | 2 | Ż    |
| {RVS}      | CTRL 9         | E    | {F3}          | f3        |      | <b>K</b> 3 3          | COMMODORE                                                                                                    | 3 | ø    |
| {OFF}      | CTRL 0         |      | { F4 }        | SHIFT f3  | 1    | <b>E</b> 4 3          | COMMODORE                                                                                                    | 4 | õ    |
| {BLK}      | CTRL 1         |      | { F5 }        | f5        |      | E 5 3                 | COMMODORE                                                                                                    | 5 | E    |
| {WHT}      | CTRL 2         |      | { F6 }        | SHIFT f5  |      | E 6 3                 | COMMODORE                                                                                                    | 6 |      |
| {RED}      | CTRL 3         |      | { F7 }        | £7        |      | E 7 3                 | COMMODORE                                                                                                    | 7 |      |
| {CYN}      | CTRL 4         |      | { F8 }        | SHIFT f7  |      | E 8 3                 | COMMODORE                                                                                                    | 8 |      |

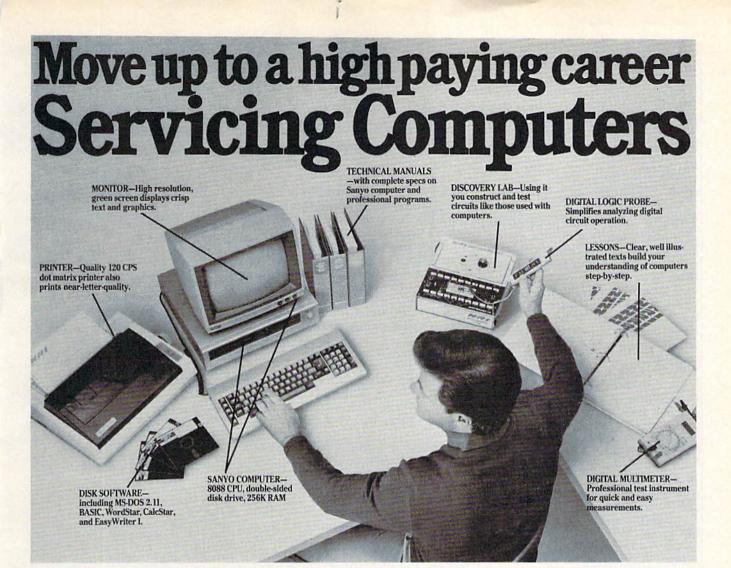

## Get started now by building NRI's complete 16-Bit IBM PC compatible computer

You get it all...training for America's fastest growing career opportunity... training to service all computers... training on a total computer system. Only NRI can give you the well-rounded training you need because only NRI gives you a complete computer system...computer, monitor, disk drive, printer, software, even test instruments like a digital multimeter and logic probe. It all adds up to training that builds the knowledge, competence and ability you need to succeed as a computer service specialist.

### Get inside the IBM PC compatible Sanyo

As an NRI student, you'll get total hands-on training as you actually build your own Sanyo IBM PC compatible computer from the keyboard up. As you assemble it, you'll perform demonstrations and experiments that will give you a total mastery of computer operations and servicing techniques. You'll do programming in BASIC language—even run and interpret essential diagnostic software.

## Understanding you can get only through experience

You need no previous knowledge to succeed with NRI. You start with the basics, rapidly building on the fundamentals of electronics with bite-size lessons to master advanced concepts like digital logic, microprocessors, and computer memories.

### Do it at home in your spare time

NRI trains you in your own home at your convenience backed at all times by your own NRI instructor and the entire NRI staff of educators and engineers. They're always ready to give you guidance, follow your progress, and help you over the rough spots to keep you moving toward your goal.

### 100 page free catalog tells more... send today

Send the postage-paid reply card today for NRI's 100 page catalog that gives all the facts about computer training plus career training in robotics, data communications.

TV/audio/video servicing, and many other fields. If the card is missing, write to NRI at the address below.

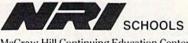

McGraw-Hill Continuing Education Center 3939 Wisconsin Avenue Washington, DC 20016 We'll give you tomorrow

## **The Automatic Proofreader**

Philip I. Nelson, Assistant Editor

"The Automatic Proofreader" helps you type in program listings for the 128, 64, Plus/4, 16, and VIC-20 and prevents nearly every kind of typing mistake.

Type in the Proofreader exactly as listed. Since the program can't check itself, type carefully to avoid mistakes. Don't omit any lines, even if they contain unfamiliar commands. After finishing, save a copy or two on disk or tape before running it. This is important because the Proofreader erases the BASIC portion of itself when you run it, leaving only the machine language portion in memory.

Next, type RUN and press RE-TURN. After announcing which computer it's running on, the Proofreader displays the message "Proofreader Active". Now you're ready to type in a BASIC program.

Every time you finish typing a line and press RETURN, the Proofreader displays a two-letter checksum in the upper-left corner of the screen. Compare this result with the two-letter checksum printed to the left of the line in the program listing. If the letters match, it's almost certain the line was typed correctly. If the letters don't match, check for your mistake and correct the line.

The Proofreader ignores spaces not enclosed in quotes, so you can omit or add spaces between keywords and still see a matching checksum. However, since spaces inside quotes are almost always significant, the Proofreader pays attention to them. For example, 10 PRINT"THIS IS BASIC" will generate a different checksum than 10 PRINT"THIS ISBA SIC"

A common typing error is transposition-typing two successive characters in the wrong order, like PIRNT instead of PRINT or 64378 instead of 64738. The Proofreader is sensitive to the position of each character within the line and thus catches transposition errors.

The Proofreader does not accept keyword abbreviations (for example, ? instead of PRINT). If you prefer to use abbreviations, you can still check the line by LISTing it after typing it in, moving the cursor back to the line, and

pressing RETURN. LISTing the line substitutes the full keyword for the abbreviation and allows the Proofreader to work properly. The same technique works for rechecking programs you've already typed in.

If you're using the Proofreader on the Commodore 128, Plus/4, or 16, do not perform any GRAPHIC commands while the Proofreader is active. When you perform a command like GRAPH-IC 1, the computer moves everything at the start of BASIC program space-including the Proofreader-to another memory area, causing the Proofreader to crash. The same thing happens if you run any program with a GRAPHIC command while the Proofreader is in memory.

Though the Proofreader doesn't interfere with other BASIC operations, it's a good idea to disable it before running another program. However, the Proofreader is purposely difficult to dislodge: It's not affected by tape or disk operations, or by pressing RUN/ STOP- RESTORE. The simplest way to disable it is to turn the computer off then on. A gentler method is to SYS to the computer's built-in reset routine (SYS 65341 for the 128, 64738 for the 64, 65526 for the Plus/4 and 16, and 64802 for the VIC). These reset routines erase any program in memory, so be sure to save the program you're typing in before entering the SYS command.

If you own a Commodore 64, you may already have wondered whether the Proofreader works with other programming utilities like "MetaBASIC." The answer is generally yes, if you're using a 64 and activate the Proofreader after installing the other utility. For example, first load and activate Meta-BASIC, then load and run the Proofreader.

When using the Proofreader with another utility, you should disable both programs before running a BASIC program. While the Proofreader seems unaffected by most utilities, there's no way to promise that it will work with any and every combination of utilities you might want to use. The more utilities activated, the more fragile the system becomes.

### The New Automatic Proofreader

10 VEC=PEEK(772)+256\*PEEK(773) :LO=43:HI=44

- 20 PRINT "AUTOMATIC PROOFREADE R FOR ";: IF VEC=42364 THEN
- {SPACE}PRINT "C-64"
  30 IF VEC=50556 THEN PRINT "VI C-20"
- 40 IF VEC=35158 THEN GRAPHIC C LR:PRINT "PLUS/4 & 16"
- 50 IF VEC=17165 THEN LO=45:HI= 46: GRAPHIC CLR: PRINT "128"
- 60 SA=(PEEK(LO)+256\*PEEK(HI))+ 6:ADR=SA
- 70 FOR J=0 TO 166:READ BYT:POK E ADR, BYT: ADR=ADR+1: CHK=CHK +BYT:NEXT
- 80 IF CHK <> 20570 THEN PRINT "\* ERROR\* CHECK TYPING IN DATA STATEMENTS": END
- 90 FOR J=1 TO 5:READ RF, LF, HF: RS=SA+RF:HB=INT(RS/256):LB= RS-(256\*HB)
- 100 CHK=CHK+RF+LF+HF:POKE SA+L F, LB: POKE SA+HF, HB: NEXT
- 110 IF CHK > 22054 THEN PRINT " \*ERROR\* RELOAD PROGRAM AND {SPACE}CHECK FINAL LINE":EN D
- 120 POKE SA+149, PEEK(772): POKE SA+150, PEEK(773)
- 130 IF VEC=17165 THEN POKE SA+ 14,22:POKE SA+18,23:POKESA+ 29,224:POKESA+139,224
- 140 PRINT CHR\$(147); CHR\$(17);" PROOFREADER ACTIVE":SYS SA
- 150 POKE HI, PEEK(HI)+1:POKE (P EEK(LO)+256\*PEEK(HI))-1,0:N EW
- 160 DATA 120,169,73,141,4,3,16 9,3,141,5,3
- 170 DATA 88,96,165,20,133,167, 165,21,133,168,169
- 180 DATA 0,141,0,255,162,31,18 1,199,157,227,3
- 190 DATA 202,16,248,169,19,32, 210,255,169,18,32 200 DATA 210,255,160,0,132,180
- ,132,176,136,230,180
- 210 DATA 200,185,0,2,240,46,20 1,34,208,8,72
- 220 DATA 165,176,73,255,133,17 6,104,72,201,32,208 230 DATA 7,165,176,208,3,104,2
- 08,226,104,166,180
- 240 DATA 24,165,167,121,0,2,13 3,167,165,168,105
- 250 DATA 0,133,168,202,208,239 ,240,202,165,167,69 260 DATA 168,72,41,15,168,185,
- 211,3,32,210,255 270 DATA 104,74,74,74,74,168,1
- 85,211,3,32,210 280 DATA 255,162,31,189,227,3,
- 149,199,202,16,248 290 DATA 169,146,32,210,255,76
- ,86,137,65,66,67 300 DATA 68,69,70,71,72,74,75,
- 77,80,81,82,83,88
- .310 DATA 13,2,7,167,31,32,151, 116,117,151,128,129,167,136 ,137 G

# Machine Language Editor For The Commodore 64

Ottis Cowper Technical Editor

"MLX" is a labor-saving utility that will help you enter machine language program listings without error. MLX is required to enter all Commodore 64 machine language programs published in COMPUTEI's GAZETTE. This version of MLX was first published in the January 1986 issue; it cannot be used to enter MLX programs published prior to that date, nor can earlier versions of MLX be used to enter the listings in this issue.

Type in and save a copy of MLX. You'll need it for all future machine language programs in COMPUTEI's GAZETTE, as well as machine language (ML) programs in our companion magazine, COMPUTE!, and COMPUTE! books. When you're ready to enter an ML program, load and run MLX. It asks you for a starting and ending address. These addresses appear in the article accompanying the MLX-format program listing you're typing. If you're unfamiliar with ML, the addresses (and all other values you enter in MLX) may appear strange. Instead of the usual decimal numbers you're accustomed to, these numbers are in hexadecimal-a base 16 numbering system commonly used by ML programmers. Hexadecimal-hex for short-includes the numerals 0-9 and the letters A-F. But even if you know nothing about ML or hex, you should have no trouble using MLX.

After you enter the starting and ending addresses, MLX offers the option of clearing the workspace. The data you enter with MLX is kept in a special reserved area of memory; clearing this workspace area fills the reserved area with zeros, which will make it easier to find where you left off typing if you enter the listing in several sessions. Choose this option if you're starting to enter a new listing. If you're continuing a listing that's partially typed from a previous session there's no point in clearing the workspace, since the data you load in will fill the area with whatever values were in workspace memory at the time of the last Save.

At this point, MLX presents a menu of commands:

Enter data Display data Load data Save file Quit

Press the corresponding key to select a menu option. These commands are available only while the menu is displayed. You can get back to the menu from most options by pressing RETURN.

#### **Entering A Listing**

To begin entering data, press E. You'll be asked for the address at which you wish to begin. (If you pressed E by mistake, you can return to the command menu by pressing RETURN.) When you begin typing a listing, enter the starting address here. If you're typing in a long listing in several sessions, you should enter the address where you left off typing at the end of the previous session. In any case, make sure the address you enter corresponds to the address of a line in the MLX listing. Otherwise, you'll be unable to enter the data correctly.

After you enter the address, you'll see that address appear as a prompt with a nonblinking cursor. Now you're ready to enter data. To help prevent typing mistakes, only a few keys are active, so you may have to unlearn some habits. MLX listings consist of nine columns of two-digit numbers-eight bytes of data and a checksum. You do not type spaces between the columns; the new MLX automatically inserts these for you. Nor do you press RETURN after typing the last number in a line; MLX automatically enters and checks the line after you type the last digit. The only keys needed for data entry are 0-9 and A-F. Pressing most of the other keys produces a warning buzz.

To correct typing mistakes before finishing a line, use the INST/DEL key to delete the character to the left of the cursor. (The cursor-left key also deletes.) If you mess up a line badly, press CLR/HOME to start the line over. The RETURN key is also active, but only *before* any data is typed on a line. Pressing RETURN at this point returns you to the command menu. After you type a character, MLX disables RETURN until the cursor returns to the start of a line. Remember, you can press CLR/HOME to quickly get to a line number prompt.

#### **Beep Or Buzz?**

After you type the last digit in a line, MLX calculates a checksum from the line number and the first eight columns of data, then compares it with the value in the ninth column. The formula (found in lines 370–390 of the MLX program) catches almost every conceivable typing error, including the transposition of numbers. If the values match, you'll hear a pleasant beep, the data is added to the workspace area, and the prompt for the next line of data appears (unless the line just entered was the last line of the listing—in which case you'll automatically advance to the Save option). But if MLX detects a typing error, you'll hear a low buzz and see an error message. Then MLX redisplays the line for editing.

To edit a line, move the cursor left and right using the cursor keys. (The INST/DEL key now works as an alternative cursor-left key.) You cannot move left beyond the first character in the line. If you try to move beyond the rightmost character, you'll reenter the line. To make corrections in a mistyped line, compare the line on the screen with the one printed in the listing, then move the cursor to the mistake and type the correct key. During editing, RE-TURN is active; pressing it tells MLX to recheck the line. You can press the CLR/HOME key to clear the entire line if you want to start from scratch, or if you want to get to a line number prompt to use RETURN to get back to the menu.

#### **Other MLX Functions**

The Display data option lets you review your work. When you select D, you'll be asked for a starting address. (As with the other menu options, pressing RE-TURN at this point takes you back to the command menu.) Make sure the address corresponds to a line from the listing. You can pause the scrolling display by pressing the space bar. (MLX finishes printing the current line before halting.) To resume scrolling, press the space bar again. The display continues to scroll until the ending address is reached, then the menu reappears. To break out of the display and return to the menu before the ending address is reached, press RETURN. A quick way to check your typing is to compare the reverse video checksums on the screen with the data in the rightmost column of the printed listing. If the values match, you can be sure the line is entered correctly.

The Save and Load menu options are straightforward. First, MLX asks for a filename. (Again, pressing RETURN at this prompt without entering anything returns you to the command menu.) Next, MLX asks you to press either T or D for tape or disk. If you notice the disk drive starting and stopping several times during a load or save, don't panic; this behavior is normal because MLX opens and reads from or writes to the file instead of using the usual LOAD and SAVE commands. For disk, the drive prefix 0: is automatically added to the filename (line 750), so this should not be included when entering the name. (This also precludes the use of @ for Save-with-Replace, so remember to give each version saved a different name.) MLX saves the entire workspace area from the starting to ending address, so the save or load may take longer than you might expect if you've entered only a small amount of data from a long listing. When saving a partially completed listing, make sure to note the address where you stopped typing so you'll know where to resume entry when you reload.

MLX reports any errors detected during the save or load. (Tape users should bear in mind that the Commodore 64 is never able to detect errors when saving to tape.) MLX also has three special load error messages: INCORRECT STARTING ADDRESS, which means the file you're trying to load does not have the starting address you specified when you ran MLX; LOAD ENDED AT address, which means the file you're trying to load ends before the ending address you specified when you started MLX; and TRUNCATED AT ENDING ADDRESS, which means the file you're trying to load extends beyond the ending address you originally specified. If you get one of these messages and feel certain that you've loaded the right file, exit and rerun MLX, being careful to enter the correct ending address.

The Quit menu option has the obvious effect-it stops MLX and enters BASIC at a READY prompt. Since the RUN/STOP key is disabled, Q lets you exit the program without turning off the computer. (Of course, RUN/STOP-RESTORE also gets you out.) You'll be asked for verification; press Y to exit to BASIC, or any other key to return to the menu. After quitting, you can type RUN again and reenter MLX without losing your data, as long as you don't use the clear workspace option.

#### **The Finished Product**

When you've finished typing all the data for an ML program and saved your work, you're ready to see the results. The instructions for loading the finished product vary from program to program. Some ML programs are designed to be loaded and run like BASIC programs, so all you need to type is LOAD "filename",8 for disk or LOAD "filename" for tape, and then RUN. (Such programs usually have 0801 as their MLX starting address.) Others must be reloaded to specific addresses

with a command such as LOAD "filename",8,1 for disk or LOAD "filename",1,1 for tape, then started with a SYS to a particular memory address. (On the Commodore 64, the most common starting address for such programs is 49152, which corresponds to MLX address C000.) In any case, you should always refer to the article which accompanies the ML listing for information on loading and running the program.

By the time you finish typing in the data for a long ML program, you'll have several hours invested in the project. Don't take chances-use our "Automatic Proofreader" to type in MLX, and then test your copy thoroughly before first using it to enter any significant amount of data. (Incidentally, MLX is included every month on the GAZETTE DISK.) Make sure all the menu options work as they should. Enter fragments of the program starting at several different addresses, then use the Display option to verify that the data has been entered correctly. And be sure to test the Save and Load options several times to ensure that you can recall your work from disk or tape. Don't let a simple typing error in MLX cost you several nights of hard work.

### MLX

For instructions on entering this listing, refer to "How To Type In COMPUTE!'s GAZETTE Programs" elsewhere in this issue.

- EK 100 POKE 56,50:CLR:DIM INS, I, J, A, B, A\$, B\$, A(7), N\$ DM 110 C4=48:C6=16:C7=7:Z2=2:Z 4=254:25=255:26=256:27= 127 CJ 120 FA=PEEK(45)+Z6\*PEEK(46)
- :BS=PEEK(55)+Z6\*PEEK(56 ):HS="0123456789ABCDEF"
- SB 130 R\$=CHR\$(13):L\$="{LEFT}" :S\$=" ":D\$=CHR\$(20):Z\$= CHR\$(Ø):T\$="{13 RIGHT}"
- CQ 140 SD=54272:FOR I=SD TO SD +23:POKE I,Ø:NEXT:POKE [SPACE]SD+24,15:POKE 78 8,52
- FC 150 PRINT" [CLR] "CHR\$ (142) CH R\$(8):POKE 53280,15:POK E 53281,15 EJ 160 PRINT T\$" {RED} {RVS}
  - [2 SPACES] [8 0] [2 SPACES] "SPC(28)" [2 SPACES] [OFF] [BLU] ML X II [RED][RVS] {2 SPACES]"SPC(28)" [12 SPACES] [BLU]
- FR 170 PRINT" [3 DOWN] [3 SPACES ] COMPUTEI'S MA CHINE LANGUAGE EDITOR [3 DOWN]" JB 180 PRINT" [BLK] STARTING ADD
  - RESS[4]"; :GOSUB300:SA=A D:GOSUB1040:IF F THEN18
- GF 190 PRINT" [BLK] [2 SPACES]EN DING ADDRESS [4] "; : GOSUB 300:EA=AD:GOSUB1030:IF {SPACE}F THEN190
- KR 200 INPUT" [3 DOWN ] [BLK ] CLEA ((I=0) AND (J=1)) THEN GOS

|      |            | R WORKSPACE [Y/N][4]";A<br>\$:IF LEFT\$(A\$,1)<>"Y"TH           |
|------|------------|-----------------------------------------------------------------|
| 12   | 1130       | EN220                                                           |
| PG   | 210        | PRINT "{2 DOWN } BLU WORK                                       |
|      |            | ING"; :FORI=BS TO BS+                                           |
| 158  |            | EA-SA+7:POKE I,Ø:NEXT:P                                         |
| 633  | 1 A        | RINT "DONE"                                                     |
| DR   | 220        | PRINTTAB(10)"[2 DOWN]                                           |
| 114  | 1 al       | [BLK] [RVS] MLX COMMAND<br>[SPACE]MENU [DOWN] [4]":             |
| 1811 |            | PRINT TS" [RVS ]E[OFF]NTE                                       |
| 110  | 119        | R DATA"                                                         |
| ED   | 230        | PRINT TS" [RVS]D[OFF]ISP                                        |
|      |            | LAY DATA":PRINT TS"                                             |
| 120  | 1.11       | [RVS]L[OFF]OAD DATA"                                            |
| JS   | 240        | PRINT TS" [RVS]S[OFF]AVE                                        |
| 20   | 999        | FILE":PRINT T\$"[RVS]Q                                          |
| 04.  | DEG        | [OFF]UIT[2 DOWN][BLK]"                                          |
| JH   | 25Ø<br>26Ø | GET A\$: IF A\$=N\$ THEN250<br>A=0:FOR I=1 TO 5:IF A\$=         |
| HK   | 200        | MIDS("EDLSQ", I, 1) THEN A                                      |
| 220  | 222        | =1:1=5                                                          |
| FD   | 270        | NEXT: ON A GOTO420,610,6                                        |
| 22   |            | 90,700,280:GOSUB1060:GO                                         |
| 681  | 0.95       | то250                                                           |
| EJ   | 28Ø        | PRINT" (RVS) QUIT ": INPU                                       |
| 11   | 11/1       | T" [DOWN] E43ARE YOU SURE                                       |
| 111  | 111        | <pre>[Y/N]";A\$:IF LEFT\$(A\$,<br/>1)&lt;&gt;"Y"THEN220</pre>   |
| EM   | 290        | POKE SD+24,0:END                                                |
| JX   | 300        | IN\$=N\$:AD=0:INPUTIN\$:IF                                      |
|      | 000        | LEN(IN\$) <>4THENRETURN                                         |
| KF   | 310        | B\$=IN\$:GOSUB320:AD=A:B\$                                      |
| 18   | 32/4       | =MID\$(IN\$,3):GOSUB320:A                                       |
| 244  | 111        | D=AD*256+A:RETURN                                               |
| PP   | 320        | A=Ø:FOR J=1 TO 2:A\$=MID                                        |
| 250  | del.       | \$(B\$,J,1):B=ASC(A\$)-C4+<br>(A\$>"@")*C7:A=A*C6+B             |
| ТА   | 330        | $(A \Rightarrow 0 ) C : A = A C + B$<br>IF B<Ø OR B>15 THEN AD= |
| UN   | 330        | Ø:A=-1:J=2                                                      |
| GX   | 340        | NEXT: RETURN                                                    |
| CH   | 350        | B=INT(A/C6):PRINT MID\$(                                        |
| 2.2  | 20         | H\$,B+1,1);:B=A-B*C6:PRI                                        |
| 24   | 110        | NT MID\$(H\$, B+1,1);:RETU                                      |
| 114  | 120        | RN                                                              |
| RR   | 360        | A=INT(AD/26):GOSUB350:A                                         |
| 811  | 114        | =AD-A*Z6:GOSUB350:PRINT<br>":";                                 |
| RP   | 370        | CK=INT(AD/Z6):CK=AD-Z4*                                         |
| DE   | 310        | CK+Z5*(CK>Z7):GOTO390                                           |
| PX   | 380        | CK=CK*Z2+Z5*(CK>Z7)+A                                           |
| JC   | 390        | CK=CK+Z5*(CK>Z5):RETURN                                         |
|      | 400        | PRINT" [DOWN ] STARTING AT                                      |
| 111  |            | <pre>843";:GOSUB300:IF IN\$&lt;&gt;</pre>                       |
| 111  |            | N\$ THEN GOSUB1030:IF F                                         |
| 1    | 1.1        | (SPACE)THEN400                                                  |
|      | 41Ø<br>42Ø | RETURN<br>PRINT" (RVS) ENTER DATA                               |
| HD   | 420        | {SPACE}":GOSUB400:IF IN                                         |
| 11   |            | S=N\$ THEN220                                                   |
| JK   | 430        | OPEN3, 3:PRINT                                                  |
| 1.00 | 440        | POKE198,0:GOSUB360:IF F                                         |
| 11   | della      | THEN PRINT INS : PRINT"                                         |
| 18   | 1999       | {UP}[5 RIGHT]";                                                 |
| GC   | 450        | FOR I=Ø TO 24 STEP 3:B\$                                        |
| 11   |            | =S\$:FOR J=1 TO 2:IF F T<br>HEN B\$=MID\$(IN\$,I+J,1)           |
| IIN  | 160        | HEN B\$=MID\$(IN\$,I+J,1)<br>PRINT"{RVS}"B\$L\$;:IF I<          |
| MA   | 46Ø        | 24THEN PRINT" [OFF]";                                           |
| HD   | 470        | GET AS: IF AS=N\$ THEN470                                       |
| FK   |            | IF (A\$>"/"ANDA\$<":")OR(A                                      |
| 100  | 194        | \$>"@"ANDA\$<"G")THEN540                                        |
| MP   | 490        | IF A\$=R\$ AND((I=Ø)AND(J                                       |
| 12   |            | =1)OR F)THEN PRINT B\$;:                                        |
| 180  | 11         | J=2:NEXT:I=24:GOTO550                                           |
| KC   | 500        | IF A\$=" [HOME ] " THEN PRI                                     |
| 210  |            | NT B\$:J=2:NEXT:I=24:NEX                                        |
| MX   | 510        | T:F=Ø:GOTO44Ø<br>IF(A\$="{RIGHT}")ANDF TH                       |
| MA   | 510        | ENPRINT B\$L\$;:GOTO540                                         |
| GK   | 520        | IF A\$<>L\$ AND A\$<>D\$ OR                                     |

| 699 <i>0</i> , | 0008  | ÚB1060:GOTO470                                                |
|----------------|-------|---------------------------------------------------------------|
| HG             | 530   |                                                               |
| (66)           |       | :J=2-J:IF J THEN PRINT<br>{SPACE}L\$;:I=I-3                   |
| QS             | 54Ø   | PRINT A\$; :NEXT J:PRINT                                      |
| 1000           | 1922  | {SPACE}S\$;                                                   |
| PM             | 550   |                                                               |
| 9009           |       | <pre>{5 RIGHT}"::INPUT#3,IN\$ :IF IN\$=N\$ THEN CLOSE3:</pre> |
| 888            |       | GOTO22Ø                                                       |
| QC             | 56Ø   | FOR I=1 TO 25 STEP3:B\$=                                      |
| 9799           | 8889  | MID\$(IN\$,I):GOSUB320:IF                                     |
| 099            | 8222  | I<25 THEN GOSUB380:A(I<br>/3)=A                               |
| РК             | 570   | NEXT: IF A <> CK THEN GOSU                                    |
| 9777           | 0899  | B1060:PRINT"[BLK][RVS]                                        |
| 986            |       | [SPACE]ERROR: REENTER L<br>INE [4]":F=1:GOTO440               |
| нл             | 580   | GOSUB1Ø8Ø:B=BS+AD-SA:FO                                       |
|                |       | R I=Ø TO 7:POKE B+I,A(I                                       |
| 0100           |       | ):NEXT                                                        |
| QQ             | 59Ø   | AD=AD+8:IF AD>EA THEN C<br>LOSE3:PRINT"{DOWN}[BLU]            |
| 0110           |       | ** END OF ENTRY ** [BLK]                                      |
| 81111          | 19229 | [2 DOWN]":GOTO700                                             |
| 112571         | 600   | F=Ø:GOTO44Ø                                                   |
| QA             | 610   | PRINT" [CLR] [DOWN] [RVS]<br>[SPACE] DISPLAY DATA ":G         |
| 9392           |       | OSUB400:IF INS=NS THEN2                                       |
|                |       | 20                                                            |
| RJ             | 620   | PRINT" {DOWN } {BLU } PRESS:<br>{RVS } SPACE {OFF } TO PAU    |
|                |       | SE, [RVS]RETURN[OFF] TO                                       |
| 9999           | 11112 | BREAK 43 [DOWN ]"                                             |
| KS             | 630   | GOSUB360:B=BS+AD-SA:FOR<br>I=BTO B+7:A=PEEK(I):GOS            |
| 99 <i>90</i> 0 |       | UB350 : GOSUB380 : PRINT SS                                   |
|                |       | • • • • • • • • • • • • • • • • • • • •                       |
| cc             | 640   | NEXT:PRINT" {RVS}"; :A=CK<br>:GOSUB350:PRINT                  |
| кн             | 650   | F=1:AD=AD+8:IF AD>EA TH                                       |
| 1100           | 9899  | ENPRINT" (DOWN) BLU ** E                                      |
| 000            |       | ND OF DATA **":GOTO22Ø                                        |
| ĸc             | 660   | GET A\$:IF A\$=R\$ THEN GO<br>SUB1080:GOTO220                 |
| EQ             | 67Ø   | IF A\$=S\$ THEN F=F+1:GOS                                     |
| 1666           |       | UB1080                                                        |
| AD<br>CM       | 68Ø   | ONFGOTO630,660,630<br>PRINT" [DOWN] [RVS] LOAD                |
|                |       | {SPACE ]DATA ": OP=1:GOTO                                     |
| <i>0199</i>    | 1999  | 710                                                           |
| PC             | 700   | PRINT" {DOWN } {RVS } SAVE<br>{SPACE } FILE ": OP=0           |
| RX             | 710   | INS=NS:INPUT"{DOWN}FILE                                       |
| 8777           |       | NAMER43": INS: IF INS=NS                                      |
| PR             | 720   | <pre>{SPACE THEN220 F=0:PRINT" DOWN } BLK }</pre>             |
| PR             | 20    | [RVS]T[OFF]APE OR [RVS]                                       |
| 1111           |       | D{OFF}ISK: [4]";                                              |
| FP             | 73Ø   | GET AS: IF AS="T"THEN PR<br>INT"T[DOWN]":GOTO880              |
| но             | 740   | IF A\$<>"D"THEN73Ø                                            |
| HH             |       | PRINT "D [ DOWN ] ": OPEN15,8                                 |
| 1888           |       | ,15, "IØ:":B=EA-SA:IN\$="                                     |
| SQ             | 760   | Ø:"+IN\$:IF OP THEN81Ø<br>OPEN 1,8,8,IN\$+",P,W":G            |
| 1112           |       | OSUB860:IF A THEN220                                          |
| FJ             | 77Ø   | AH=INT(SA/256):AL=SA-(A                                       |
| 1111           | 1111  | <pre>H*256):PRINT#1,CHR\$(AL) ; CHR\$(AH);</pre>              |
| PE             | 78Ø   | FOR I=Ø TO B:PRINT#1,CH                                       |
| 8888           | un l  | R\$(PEEK(BS+I));:IF ST T                                      |
| FC             | 790   | HEN800<br>NEXT:CLOSE1:CLOSE15:GOT                             |
| 1111           | 1111  | 0940                                                          |
| GS             | 800   | GOSUB1060 :PRINT" [DOWN ]                                     |
| 1911           | 1999  | <pre>{BLK}ERROR DURING SAVE:<br/>[4]":GOSUB860:GOTO220</pre>  |
| MA             | 810   | OPEN 1,8,8, IN\$+", P, R":G                                   |
| 1118           | 1994  | OSUB860:IF A THEN220                                          |
| GE             | 820   | GET#1,A\$,B\$:AD=ASC(A\$+Z                                    |

|       | 1111111        | 0//////////////////////////////////////                         |
|-------|----------------|-----------------------------------------------------------------|
|       |                | \$)+256*ASC(B\$+Z\$):IF AD<br><>SA THEN F=1:GOTO850             |
| кн    |                | FOR I=Ø TO B:GET#1,A\$:P                                        |
| 677   |                | OKE BS+I,ASC(A\$+Z\$):IF                                        |
|       |                | [SPACE]ST AND(I <> B)THEN                                       |
| 022   |                | F=2:AD=I:I=B                                                    |
|       |                | NEXT: IF ST<>64 THEN F=3                                        |
| FQ    |                | CLOSE1:CLOSE15:ON ABS(F<br>>0)+1 GOTO960,970                    |
| SA    | 860            | INPUT#15, A, A\$ : IF A THEN                                    |
| 110   | 961 <i>0</i> ) | CLOSE1 :CLOSE15 :GOSUB1Ø                                        |
|       | 911143         | 60 :PRINT " [RVS]ERROR: "A                                      |
|       |                | \$                                                              |
| 10000 |                | RETURN                                                          |
| EJ    |                | POKE183, PEEK (FA+2): POKE<br>187, PEEK (FA+3): POKE188,        |
|       |                | PEEK(FA+4):IFOP=ØTHEN92                                         |
|       |                | Ø                                                               |
| HJ    |                | SYS 63466:IF(PEEK(783)A                                         |
|       |                | ND1) THEN GOSUB1060 :PRIN                                       |
| 1111  |                | T" [DOWN] [RVS] FILE NOT                                        |
|       |                | <pre>{SPACE }FOUND ":GOTO69Ø<br/>AD=PEEK(829)+256*PEEK(8</pre>  |
| cs    |                | 30): IF AD<>SA THEN F=1:                                        |
|       |                | GOTO97Ø                                                         |
| SC    |                | A=PEEK(831)+256*PEEK(83                                         |
|       |                | 2)-1:F=F-2*(A <ea)-3*(a></ea)-3*(a>                             |
|       | SISSIN.        | EA):AD=A-AD:GOTO93Ø                                             |
| KM    | 1222241        | A=SA:B=EA+1:GOSUB1010:P                                         |
| TD    |                | OKE780,3:SYS 63338                                              |
| JF    |                | A=BS:B=BS+(EA-SA)+1:GOS<br>UB1010:ON OP GOT0950:SY              |
|       |                | 5 63591                                                         |
| AE    |                | GOSUB1080 :PRINT" [BLU] **                                      |
| 111   | 9/18/0         | SAVE COMPLETED **":GOT                                          |
|       |                | 0220                                                            |
| AX    | 950            | POKE147,Ø:SYS 63562:IF                                          |
| PD    | 067            | <pre>{SPACE }ST&lt;&gt;64 THEN970 GOSUB1080:PRINT"{BLU}**</pre> |
| FR    | 96Ø            | LOAD COMPLETED **":GOT                                          |
|       | 99.892         | 0220                                                            |
| DP    |                | GOSUB1060 :PRINT "{BLK}                                         |
|       |                | [RVS]ERROR DURING LOAD:                                         |
|       | 88888          | [DOWN] [4] ":ON F GOSUB98                                       |
| -     |                | 0,990,1000:GOTO220<br>PRINT"INCORRECT STARTIN                   |
| PP    |                | G ADDRESS ("::GOSUB360:                                         |
|       | 0.000          | PRINT")":RETURN                                                 |
| GR    |                | PRINT"LOAD ENDED AT "::                                         |
|       | 8/11/18        | AD=SA+AD:GOSUB360:PRINT                                         |
| PP    | 1000           | D\$:RETURN<br>PRINT TRUNCATED AT END                            |
| FD    | 1000           | ING ADDRESS": RETURN                                            |
| RX    | 1010           | AH=INT(A/256):AL=A-(AH)                                         |
| 0111  | 0100           | *256):POKE193,AL:POKE1                                          |
| (H)   | 111111         | 94,AH                                                           |
| FF    | 1020           | AH=INT(B/256):AL=B-(AH                                          |
|       | 81111          | *256):POKE174,AL:POKE1                                          |
| FV    | 1030           | 75, AH: RETURN<br>IF AD <sa ad="" or="">EA THEN</sa>            |
| -     | 1030           | 1050                                                            |
| HA    | 1040           | IF (AD>511 AND AD < 40960                                       |
| 1110  |                | )OR(AD>49151 AND AD<53                                          |
|       |                | 248) THEN GOSUB1080:F=0                                         |
| HC    | 1050           | :RETURN<br>GOSUB1060:PRINT"{RVS}                                |
| ne    | 1050           | [SPACE]INVALID ADDRESS                                          |
|       |                | {DOWN}{BLK}":F=1:RETU                                           |
|       | HILL           | RN                                                              |
| AR    | 1060           |                                                                 |
|       |                | ,208:POKE SD,240:POKE                                           |
|       |                | [SPACE]SD+1,4:POKE SD+                                          |
| DX    | 1070           | 4,33<br>FOR S=1 TO 100:NEXT:GO                                  |
| 1     |                | T01090                                                          |
| PF    | 1080           | POKE SD+5,8:POKE SD+6,                                          |
|       | 11/18/2        | 240:POKE SD,0:POKE SD+                                          |
| 124   |                | 1,90:POKE SD+4,17                                               |
| AC    | 1090           |                                                                 |
|       |                | KE SD+4,0:POKE SD,0:PO<br>KE SD+1,0:RETURN                      |
|       |                |                                                                 |

#### **BEFORE TYPING ...**

Before typing in programs, please refer to "How To Type In COMPUTEI's GAZETTE Programs," which appears before the Program Listings.

### Medium-Resolution Graphics For The 64

See instructions in article on page 88 before typing in.

# Program 1: Medium Resolution 64

|         | -                     |     |           |    |            |      |            |    |
|---------|-----------------------|-----|-----------|----|------------|------|------------|----|
| C738:20 | FD                    | AE  | 2Ø        | 8A | AD         | 20   | AA         | 25 |
| C740:B1 | C9                    | ØØ  | DØ        | 26 | 8C         | 3C   | Ø3         | Ø7 |
| C748:20 | FD                    | AE  | 20        | 8A | AD         | 20   | AA         | 35 |
| C750:B1 | C9                    | ØØ  | DØ        | 16 | 8C         | 3D   | Ø3         | 98 |
| C758:20 | FD                    | AE  | 20        |    | AD         | 20   | Caroline . |    |
|         |                       |     |           | 8A |            |      | AA         | 45 |
| C760:B1 | C9                    | ØØ  | DØ        | Ø6 | 8C         | 40   | øз         | 2E |
| C768:4C | 71                    | C7  | A2        | ØE | 2Ø         | 37   | A4         | Al |
| C770:60 | 18                    | AD  | 3C        | Ø3 | C9         | 5Ø   | ВØ         | 40 |
| C778:ØA | AD                    | 3D  | Ø3        | C9 | 32         | BØ   |            | CB |
|         |                       |     |           |    |            | 1000 | Ø3         |    |
| C780:4C | 86                    | C7  | 4C        | 6B | C7         | AD   | 3C         | A7 |
| C788:Ø3 | 4A                    | 8D  | 3E        | Ø3 | AD         | 3D   | Ø3         | ØE |
| C790:4A | 8D                    | 3F  | Ø3        | A9 | ØØ         | 85   | FD         | 17 |
| C798:85 | FE                    | AC  | 3E        | Ø3 | AD         | 3F   | Ø3         | 74 |
|         | and the second second |     |           |    |            |      |            |    |
| C7AØ:ØA | 26                    | FD  | ØA        | 26 | FD         | 18   | 6D         | E5 |
| C7A8:3F | Ø3                    | 85  | FC        | A9 | ØØ         | 65   | FD         | 2F |
| C7BØ:85 | FD                    | Ø6  | FC        | 26 | FD         | Ø6   | FC         | 45 |
| C7B8:26 | FD                    | Ø6  | FC        | 26 | FD         | A9   | Ø4         | EB |
| C7CØ:65 | FD                    | 85  |           |    |            |      |            |    |
|         |                       |     | FD        | 84 | Ø2         | B1   | FC         | 9F |
| C7C8:8D | 41                    | Ø3  | 38        | AD | 3C         | Ø3   | ØE         | C5 |
| C7DØ:3E | Ø3                    | ED  | 3E        | Ø3 | AA         | EØ   | FF         | 66 |
| C7D8:DØ | Ø5                    | A2  | ØØ        | 4C | E1         | C7   | A2         | 82 |
| C7E0:01 | 38                    | AD  | 3D        | Ø3 | ØE         | 3F   | Ø3         | 5A |
|         |                       |     |           |    |            |      |            |    |
| C7E8:ED | 3F                    | Ø3  | <b>A8</b> | CØ | FF         | DØ   | Ø5         | D6 |
| C7FØ:AØ | ØØ                    | 4C  | F7        | C7 | AØ         | Øl   | A9         | 46 |
| C7F8:7E | EØ                    | Øl  | FØ        | ØC | CØ         | Øl   | FØ         | 85 |
| C800:03 | 4C                    | 14  | C8        | A9 | 7B         | 4C   | 14         | 1D |
| C8Ø8:C8 | A9                    | 7C  |           |    |            |      |            | 22 |
|         |                       |     | CØ        | Ø1 | FØ         | Ø3   | 4C         |    |
| C810:14 | C8                    | A9  | 6C        | A8 | A2         | ØØ   | AD         | 57 |
| C818:41 | Ø3                    | DD  | 10        | C9 | FØ         | Ø9   | E8         | D4 |
| C820:E0 | ØF                    | DØ  | F6        | 98 | 4C         | FF   | C8         | 2E |
| C828:CØ | 6C                    | DØ  | 31        | A2 | 7F         | C9   | 7E         | 87 |
|         | 27                    |     |           |    |            |      |            |    |
| C83Ø:FØ |                       | A2  | El        | C9 | 7C         | FØ   | 21         | B9 |
| C838:A2 | 62                    | C9  | 7B        | FØ | 18         | A2   | FE         | DC |
| C840:C9 | FF                    | FØ  | 15        | A2 | FB         | C9   | E2         | Al |
| C848:FØ | ØF                    | A2  | FC        | C9 | 61         | FØ   | Ø9         | F8 |
| C850:A2 | AØ                    | C9  | EC        | FØ | Ø3         | 4C   | FC         | 8C |
|         |                       |     |           |    |            |      |            |    |
| C858:C8 | 8A                    | 4C  | FF        | C8 | CØ         | 7B   | DØ         | 8B |
| C860:31 | A2                    | 61  | C9        | 7E | FØ         | 27   | A2         | A4 |
| C868:FF | C9                    | 7C  | FØ        | 21 | A2         | 62   | C9         | 2D |
| C870:6C | FØ                    | 18  | A2        | FC | C9         | 7F   | FØ         | Øl |
| C878:15 | A2                    | EC  | C9        | E2 | FØ         | ØF   | A2         | 13 |
|         |                       |     |           |    |            |      |            |    |
| C880:FE | C9                    | El  | FØ        | Ø9 | A2         | AØ   | C9         | 2D |
| C888:FB | FØ                    | Ø3  | 4C        | FC | <b>C</b> 8 | 8A   | 4C         | E5 |
| C89Ø:FF | C8                    | CØ  | 7E        | DØ | 31         | A2   | 61         | 46 |
| C898:C9 | 7B                    | FØ  | 27        | A2 | E2         | C9   | 7C         | 2F |
| C8AØ:FØ | 21                    | A2  | 7F        | C9 | 6C         | FØ   | 18         | 3C |
|         |                       |     |           |    |            |      |            |    |
| C8A8:A2 | EC                    | C9  | FF        | FØ | 15         | A2   | FB         | 1D |
| C8BØ:C9 | E1                    | FØ  | ØF        | A2 | FC         | C9   | 62         | AD |
| C8B8:FØ | Ø9                    | A2  | AØ        | C9 | FE         | FØ   | Ø3         | 92 |
| C8CØ:4C | FC                    | C8  | 8A        | 4C | FF         | C8   | CØ         | 2E |
|         | DØ                    | 31  | A2        | FF | C9         | 7B   | FØ         | 2C |
| C8C8:7C |                       |     |           |    |            |      |            |    |
| C8DØ:27 | A2                    | E2  | C9        | 7E | FØ         | 21   | A2         | 34 |
| C8D8:E1 | C9                    | 6C  | FØ        | 1B | A2         | FB   | C9         | 8F |
| C8EØ:7F | FØ                    | 15  | A2        | FE | C9         | 62   | FØ         | 10 |
| C8E8:ØF | A2                    | EC  | C9        | 61 | FØ         | Ø9   | A2         | 68 |
| C8FØ:AØ | C9                    | FC  | FØ        | Ø3 | 4C         | FC   | C8         | FF |
|         |                       |     |           |    |            |      |            |    |
| C8F8:8A | 4C                    | FF  | C8        | AD | 41         | Ø3   | A4         | 8C |
| C9ØØ:Ø2 | 91                    | FC  | A5        | FD | 18         | 69   | D4         | EA |
| C9Ø8:85 | FD                    | AD  | 40        | Ø3 | 91         | FC   | 6Ø         | 5Ø |
| C910:7B | 7E                    | 7C  | 6C        | 7F | FF         | EC   | FB         | 29 |
|         |                       |     |           |    |            |      |            |    |
|         |                       | TEU | -         | -  | 1.000      |      |            |    |

|          |              | AØ FE E2 E1 62 61 ØC C7<br>15 Ø9 13 21 ØØ ØØ ØØ DB                                                     |
|----------|--------------|----------------------------------------------------------------------------------------------------|
| Pro      |              | m 2: Medium Resolution                                                                                 |
|          | 100          | XF=28:YF=20:X0=39:Y0=25<br>:SC=53281:BO=53280:F=80<br>:G=50:CF=16:AD=51000                             |
| HQ       | 110          | POKESC, Ø:POKEBO, Ø:GOSUB<br>270:GOSUB300                                                              |
| RQ       | 120          | FORX=ØTO79:Y=.:SYS AD,X<br>,Y,6:Y=49:SYS AD,X,Y,6:<br>NEXT                                             |
| KS       | 130          | FORY=ØTO49:X=.:SYS AD,X<br>,Y,6:X=79:SYS AD,X,Y,6:<br>NEXT                                             |
| AQ       | 140          | FORI=ØTO15:SYS AD,I,I,6<br>:SYS AD,(79-I),(49-I),6<br>:SYS AD,I,(49-I),6                               |
| RK       | 15Ø          | SYS AD, (79-I), I, 6:NEXT:<br>FORX=16T063:Y=15:SYS AD,<br>X,Y,7:Y=34:SYS AD,X,Y,                       |
| CD       | 16Ø          | 7:NEXT<br>FORY=16TO33:X=16:SYS AD<br>,X,Y,7:X=63:SYS AD,X,Y,                                           |
| MM       | 17ø          | 7:NEXT<br>PRINT"[HOME][12 DOWN]"T<br>AB(10)"[GRN]80 BY 50 ME                                           |
| мх       | 18Ø          | DIUM-RES"<br>GOSUB300:K=0:C=1:FORZ=1<br>TO7:C=C+1                                                      |
| BG       | 190          | FORY=ØTO49STEP5:FORX=KT<br>OK+5:SYS AD,X,Y,C:Y=Y+1<br>:NEXTX,Y:K=K+12:NEXTZ:K                          |
| нн       | 200          | =6<br>FORZ=1TO6:C=C+1:FORY=49<br>TOØSTEP-5:FORX=KTOK+5:S<br>YS AD,X,Y,C:Y=Y-1:NEXTX<br>,Y              |
| FE<br>HQ |              | K=K+12:NEXTZ:GOSUB300<br>FORI=0TO2*1STEP1/85:X=X<br>0+COS(I)*XF:Y=Y0+SIN(I)                            |
| PJ       | 230          | *YF:SYS AD,X,Y,6:NEXT<br>FORI=ØTO2*1STEP1/40:X=3<br>9.5+COS(I)*10:Y=24.5+SI<br>N(I)*8:SYS AD,X,Y,5:NEX |
|          | 24Ø<br>25Ø   | Y=RND(1)*G:C=RND(1)*CF:                                                                                |
|          | 26Ø<br>27Ø   | [3 DOWN] [4 SPACES] AFTER                                                                              |
|          | 28Ø          | EACH IMAGE IS DRAWN, P<br>RESS"<br>PRINTTAB(10)" {DOWN }ANY<br>{SPACE}KEY TO CONTINUE.                 |
| JG       | 290          | " PRINTTAB(12)" {4 DOWN } (P RESS ANY KEY)":RETURN                                                     |
| RQ       | 300          | POKE198,Ø:WAIT198,1:POK<br>E198,Ø:PRINT"{CLR}":RET<br>URN                                              |
|          |              |                                                                                                    |
|          |              | on page 78.                                                                                            |
| DB       | 10 1         | PRINT "128 SCREEN SETUP"                                                                               |
|          | 30 1         | PRINT "SETS UP THE 40-CO<br>L SCREEN AREA ONLY"<br>DIM S(255)                                          |
| EE       | 50 1         | INPUT "DO YOU WANT A SPL<br>IT SCREEN";Y\$<br>Y\$=LEFT\$(Y\$,1)                                        |
| RQ<br>DD | 60 .<br>70 . | J9=1:IF Y\$="N" GOTO 90<br>J8=1:J9=2:IF Y\$="Y" THEN<br>B5=64:GOTO 90<br>GOTO 40                       |
|          |              | ITEI's Gazette January 1987                                                                            |

| BQ | 1.1.1.1.1.1.1.1.1.1.1.1.1.1.1.1.1.1.1.1. | SØ=16384:IF J9=2 GOTO 16<br>Ø                      |
|----|------------------------------------------|----------------------------------------------------|
| GF | 100                                      | PRINT "WANT TO USE:"                               |
| GA |                                          |                                                    |
| JG |                                          | INPUT "1 OR 2"; J8                                 |
| FK |                                          |                                                    |
| DD | 150                                      | Ø<br>J9=J8                                         |
| EB | 160                                      |                                                    |
| RX |                                          | PRINT "PICK A MEMORY BA                            |
| EA | 18Ø                                      | NK FOR VIDEO:"<br>PRINT "BANK Ø (PROGRAM           |
| SJ | 190                                      |                                                    |
| PD | 200                                      | AREA)"<br>PRINT "YOUR CHOICE (Ø O                  |
|    |                                          | R 1)";                                             |
| XD | 21Ø                                      | INPUT B%:IF B%<Ø OR B%><br>1 GOTO 16Ø              |
| XF | 220                                      | PRINT                                              |
| EX | 23Ø                                      | PRINT "PICK A MEMORY AR<br>EA:"                    |
| RE | 240                                      | FOR J=Ø TO 3<br>PRINT J;": ";J*SØ;"TO";            |
| BP | 250                                      | (J+1)*SØ-1                                         |
| EG | 260                                      | NEXT J                                             |
| нн | 27Ø                                      | PRINT "YOUR CHOICE (Ø T<br>O 3)";                  |
| XA | 28Ø                                      | INPUT B:IF B<Ø OR B>3 G<br>OTO 220                 |
| HS | 29Ø                                      | IF B=Ø THEN FOR J=Ø TO<br>{SPACE}3:S(J)=2:NEXT J   |
| JB | 300                                      |                                                    |
| 00 | 310                                      |                                                    |
| CG |                                          | FOR JØ=J8 TO J9                                    |
| KB | 330                                      |                                                    |
| JG | 34Ø                                      | HARACTER SCREEN":S=32<br>IF JØ=2 THEN PRINT "H     |
| XP | 35Ø                                      | I RES SCREEN":S=128<br>ON JØ GOSUB 910,1020        |
| MS | 360                                      | INPUT "ARE YOU READY FO                            |
| вв | 37Ø                                      |                                                    |
| EC | 38Ø                                      |                                                    |
| AE | 39Ø                                      | PRINT "{5 SPACES}VIDEO<br>{SPACE}LOCATIONS ";:IF   |
|    |                                          | {SPACE} BOCATIONS FIT                              |
|    |                                          | T "CONTINUED";                                     |
| HE | 400                                      | PRINT ":":PRINT "ALL IN<br>BANK"; B%               |
| SB | 410                                      | PRINT                                              |
| MQ | 420                                      | IF B5=32 THEN PRINT "HI                            |
| AF | 43Ø                                      |                                                    |
| -  | 110                                      | IGH RES MULTICOLOR."                               |
|    | 440                                      | T SCREEN"                                          |
| RR | 450                                      | *SØ+V*64; "TO"; B*SØ+(V+1                          |
| RE | 460                                      | 6)*64-1<br>PRINT "(SPRITE POINTERS                 |
|    | 100                                      | AT"; B*SØ+V*64+1Ø16; "TO                           |
| PC | 470                                      | ";B*SØ+V*64+1023;")"<br>IF JØ=1 AND B3=0 THEN P    |
| EC | 4/10                                     | RINT "STANDARD CHARACTE                            |
|    |                                          | R SET.":C=64:GOTO 490                              |
| HM | 480                                      | PRINT "CHARACTER BASE:"<br>;B*SØ+C*64;"TO";B*SØ+(C |
|    |                                          | +S)*64-1                                           |
|    | 490                                      | PRINT                                              |
| QK | 500                                      | PRINT "** SET 'BANK 15'<br>FOR FOLLOWING POKES **  |
| -  | 510                                      | ":IF JØ<>J8 GOTO 550                               |
| BF | 510                                      | PRINT "POKE 54534,";MID<br>\$(STR\$(4+B%*64),2)    |
| GS | 52Ø                                      | PRINT "{4 SPACES}(TO SE<br>T MEMORY BANK)"         |
| PF | 53Ø                                      | PRINT "POKE 56576, "; MID                          |
|    |                                          | \$(STR\$(7-B),2)                                   |

| нн       |            | PRINT "{4 SPACES}(TO SE<br>T MEMORY BLOCK)"                              |
|----------|------------|--------------------------------------------------------------------------|
|          | 55Ø<br>56Ø | REM<br>PRINT "POKE";STR\$(2603+<br>JØ);",";MID\$(STR\$(V+C/1             |
| EP       | 57Ø        | 6),2)<br>PRINT "{4 SPACES}(TO SE                                         |
| BC       |            | T VM AND CB)"<br>IF JØ=1 THEN GOSUB 1360                                 |
| DH<br>AS | 59Ø<br>6ØØ | IF JØ<>J9 GOTO 660<br>PRINT "POKE 216,";MID\$(                           |
| BQ       | 61Ø        | STR\$(B5),2)<br>IF B5<>Ø THEN PRINT "<br>{4 SPACES}(TO ENABLE HI         |
| FQ       | 62Ø        | RES)"<br>IF B5=0 THEN PRINT "                                            |
| RX       | 630        | <pre>{4 SPACES}(TO KILL HI R ES)" PRINT "POKE 217,";MID\$(</pre>         |
| мк       | 64Ø        | STR\$(B3),2)<br>IF B3>Ø THEN PRINT "                                     |
|          |            | {4 SPACES}(TO KILL ROM<br>{SPACE}CHARACTER GENERA<br>TOR)"               |
| FX       | 65Ø        | IF B3=Ø THEN PRINT "<br>[4 SPACES](TO RESTORE R                          |
| GS       | 66Ø        | OM CHARGEN, IF NEEDED)"<br>PRINT "*** PRESS ANY KE<br>Y TO CONTINUE ***" |
|          | 67Ø<br>68Ø | GET Y\$,Y\$,Y\$,Y\$<br>GET Y\$:IF Y\$="" GOTO 68                         |
| KR       |            | Ø<br>NEXT JØ                                                             |
| BR       | 7ØØ        | INPUT "WILL YOU WANT SP<br>RITES"; YS                                    |
| EK       | 71Ø<br>72Ø | IF Y\$="N" GOTO 800<br>IF Y\$<>"Y" GOTO 700                              |
| HP       | 730        | PRINT "SPRITES MAY BE P<br>LACED AT:"                                    |
| KQ<br>EX | 74Ø<br>75Ø | F=-1<br>FOR J=Ø TO 255                                                   |
|          | 760        | IF $S(J)=\emptyset$ AND $F=-1$ THEN<br>GOSUB 85 $\emptyset$              |
| PC       | 77Ø        | IF S(J) <> Ø AND F <> -1 TH<br>EN GOSUB 880                              |
| RJ<br>KK | 78Ø<br>79Ø | NEXT J                                                                   |
| HK       | 800        | IF F<>-1 THEN GOSUB 880<br>PRINT                                         |
| JE       | 810        | PRINT "CAREFUL: "                                                        |
| KA       | 820        | IF B%=Ø THEN PRINT "BAS<br>IC IS USUALLY IN 7169 T<br>O 65279"           |
| EE       | 83Ø        | IF B%=1 THEN PRINT "VAR<br>IABLES ARE USUALLY AT 1<br>024 TO 65279"      |
| СМ       | 84Ø        |                                                                          |
| KP       |            | P=J                                                                      |
| SX       | 86Ø        | F=0<br>RETURN                                                            |
| Ŋ        | 88Ø        | PRINT SØ*B+P*64; "TO"; SØ<br>*B+J*64-1; "(SPRITES"; P;                   |
| PG       |            | "TO";J-1;")"<br>F=-1                                                     |
| HX       |            | RETURN                                                                   |
| DK       |            | B3=4                                                                     |
|          |            | PRINT "DO YOU WANT TO B<br>UILD<br>PRINT "{3 SPACES}YOUR O               |
| R        | 930        | WN CHARACTER SET (Y/N)"                                                  |
|          | 94Ø        | INPUT Y\$:Y\$=LEFT\$(Y\$,1)                                              |
| RX<br>AE | 950        | IF Y\$="Y" GOTO 990<br>IF Y\$<>"N" GOTO 910                              |
| AE       | 96Ø<br>97Ø | IF Y\$<>"N" GOTO 910<br>B3=0:C=64                                        |
| BF       | 980        | FOR J=64 TO 127:S(J)=1:<br>NEXT J                                        |
| BG       | 990        | IF B3>Ø THEN PRINT "THE<br>CHARACTER SET MAY BE A                        |
| cs       | 1000       | T:":GOSUB 1100<br>PRINT "VIDEO MATRIX (S<br>CREEN MEMORY)":GOSU          |
|          |            | В 1250                                                                   |

|                                                                      | 1010                                                                                         | DIMUIDIN                                                                                                    |
|----------------------------------------------------------------------|----------------------------------------------------------------------------------------------|----------------------------------------------------------------------------------------------------|
| DS                                                                   | 1010                                                                                         | RETURN                                                                                                    |
| FE                                                                   | 1020                                                                                         | B5=B5+32:T=1<br>INPUT "DO YOU WANT MUL                                                                                                    |
| RK                                                                   | 1030                                                                                         | TICOLOR";Y\$                                                                                                    |
| wn                                                                   | 1040                                                                                         |                                                                                                    |
|                                                                      | 1040                                                                                         | Y\$=LEFT\$(Y\$,1)                                                                                                    |
| CR                                                                   | 1050                                                                                         | IF Y\$="Y" THEN B5=B5+1                                                                                                    |
|                                                                      |                                                                                              | 28:GOTO 1070                                                                                                    |
| MQ                                                                   | 1060                                                                                         | IF Y\$ <> "N" GOTO 1020                                                                                                    |
| XF                                                                   | 1070                                                                                         | PRINT "THE HI-RES SCRE                                                                                                    |
|                                                                      |                                                                                              | EN MAY BE AT: ": GOSUB 1                                                                                                    |
|                                                                      |                                                                                              | 100                                                                                                    |
| KB                                                                   | 1080                                                                                         | PRINT "VIDEO MATRIX (C                                                                                                    |
|                                                                      |                                                                                              | OLOR MEMORY) ": GOSUB                                                                                                    |
|                                                                      |                                                                                              | 1250                                                                                                    |
| QE                                                                   | 1090                                                                                         | RETURN                                                                                                    |
| GX                                                                   | 1100                                                                                         | N=Ø:FOR J=Ø TO 255 STE                                                                                                    |
|                                                                      |                                                                                              | PS                                                                                                    |
| XQ                                                                   | 1110                                                                                         | FOR K=J TO J+S-1 STEP                                                                                                    |
|                                                                      |                                                                                              | [SPACE]16                                                                                                    |
| XP                                                                   | 1120                                                                                         | IF S(K)>T OR S(K+15)>T                                                                                                    |
|                                                                      |                                                                                              | GOTO 1150                                                                                                    |
| ED                                                                   | 1130                                                                                         | NEXT K                                                                                                    |
| QD                                                                   | 1140                                                                                         | PRINT "(";J/S;")";B*SØ                                                                                                    |
| QD                                                                   | 1140                                                                                         | 1 T*64. "mo", D*64. (TLC) *                                                                                                    |
|                                                                      |                                                                                              | +J*64; "TO"; B*SØ+(J+S)*                                                                                                    |
|                                                                      |                                                                                              | 64-1:N=N+1:C=J/S                                                                                                    |
| HC                                                                   | 1150                                                                                         | NEXT J                                                                                                    |
| PS                                                                   | 116Ø                                                                                         | IF N<1 GOTO 1380                                                                                                    |
| AH                                                                   | 1170                                                                                         | IF N<2 GOTO 1210                                                                                                    |
| QS                                                                   | 1180                                                                                         | PRINT "YOUR CHOICE (Ø                                                                                                    |
|                                                                      |                                                                                              | {SPACE}TO"; (J-S)/S;")"                                                                                                    |
|                                                                      |                                                                                              | ;                                                                                                    |
| XP                                                                   | 1190                                                                                         | INPUT CØ:IF CØ<Ø OR CØ                                                                                                    |
|                                                                      |                                                                                              | >C GOTO 1100                                                                                                    |
| PM                                                                   | 1200                                                                                         | C=CØ                                                                                                    |
| AG                                                                   | 1210                                                                                         | C=C*S                                                                                                    |
| BG                                                                   | 1220                                                                                         | FOR J=C TO C+S-1:S(J)=                                                                                                    |
|                                                                      |                                                                                              | 3:NEXT J                                                                                                    |
| MJ                                                                   | 1230                                                                                         | PRINT                                                                                                    |
| HX                                                                   | 1240                                                                                         | RETURN                                                                                                    |
| QA                                                                   | 1250                                                                                         | FOR J=Ø TO 255 STEP 16                                                                                                    |
| HQ                                                                   | 1260                                                                                         | IF S(J)>T OR S(J+15)>T                                                                                                    |
| ***                                                                  |                                                                                              | GOTO 128Ø                                                                                                    |
|                                                                      |                                                                                              | 0010 1200                                                                                                    |
| DM                                                                   | 1270                                                                                         | DDINT "(".T/16.")".B*S                                                                                                    |
| DM                                                                   | 127Ø                                                                                         | PRINT "(";J/16;")";B*S                                                                                                    |
| DM                                                                   | 127Ø                                                                                         | Ø+J*64; "TO"; B*SØ+(J+16                                                                                                    |
|                                                                      | 60.0                                                                                         | Ø+J*64; "TO"; B*SØ+(J+16)<br>)*64-1:V=J/16                                                                                                    |
| CR                                                                   | 1280                                                                                         | Ø+J*64;"TO";B*SØ+(J+16)<br>)*64-1:V=J/16<br>NEXT J                                                                                                    |
|                                                                      | 60.0                                                                                         | Ø+J*64;"TO";B*SØ+(J+16<br>)*64-1:V=J/16<br>NEXT J<br>PRINT "YOUR CHOICE (Ø                                                                                                    |
| CR<br>SE                                                             | 128Ø<br>129Ø                                                                                 | Ø+J*64; "TO"; B*SØ+(J+16)<br>*64-1: V=J/16<br>NEXT J<br>PRINT "YOUR CHOICE (Ø<br>[SPACE]TO"; V; ")";                                                                                                    |
| CR<br>SE                                                             | 1280                                                                                         | Ø+J*64; "TO"; B*SØ+(J+16)<br>*64-1:V=J/16<br>NEXT J<br>PRINT "YOUR CHOICE (Ø<br>[SPACE]TO";V;")";<br>INPUT CØ:IF CØ<Ø OR CØ                                                                                                    |
| CR<br>SE<br>AA                                                       | 128Ø<br>129Ø<br>13ØØ                                                                         | Ø+J*64; "TO"; B*SØ+(J+16<br>)*64-1:V=J/16<br>NEXT J<br>PRINT "YOUR CHOICE (Ø<br>[SPACE]TO";V;")";<br>INPUT CØ:IF CØ<Ø OR CØ<br>>V GOTO 129Ø                                                                                                    |
| CR<br>SE<br>AA<br>EH                                                 | 1280<br>1290<br>1300<br>1310                                                                 | Ø+J*64; "TO"; B*SØ+(J+16<br>)*64-1:V=J/16<br>NEXT J<br>PRINT "YOUR CHOICE (Ø<br>{SPACE}TO";V;")";<br>INPUT CØ:IF CØ<Ø OR CØ<br>>V GOTO 1290<br>V=CØ                                                                                                    |
| CR<br>SE<br>AA<br>EH<br>BM                                           | 1280<br>1290<br>1300<br>1310<br>1320                                                         | Ø+J*64; "TO"; B*SØ+(J+16<br>)*64-1:V=J/16<br>NEXT J<br>PRINT "YOUR CHOICE (Ø<br>[SPACE]TO"; V; ")";<br>INPUT CØ:IF CØ<Ø OR CØ<br>>V GOTO 129Ø<br>V=CØ<br>V=CØ<br>V=V*16                                                                                                    |
| CR<br>SE<br>AA<br>EH                                                 | 1280<br>1290<br>1300<br>1310                                                                 | Ø+J*64; "TO"; B*SØ+(J+16<br>)*64-1:V=J/16<br>NEXT J<br>PRINT "YOUR CHOICE (Ø<br>[SPACE]TO";V;")";<br>INPUT CØ:IF CØ<Ø OR CØ<br>>V GOTO 129Ø<br>V=CØ<br>V=CØ<br>V=V*16<br>FOR J=V TO V+15:S(J)=3                                                                                                    |
| CR<br>SE<br>AA<br>EH<br>BM<br>RF                                     | 1280<br>1290<br>1300<br>1310<br>1320<br>1330                                                 | Ø+J*64; "TO"; B*SØ+(J+16<br>)*64-1:V=J/16<br>NEXT J<br>PRINT "YOUR CHOICE (Ø<br>[SPACE]TO";V;")";<br>INPUT CØ:IF CØ<Ø OR CØ<br>>V GOTO 129Ø<br>V=CØ<br>V=V*16<br>FOR J=V TO V+15:S(J)=3<br>:NEXT J                                                                                                    |
| CR<br>SE<br>AA<br>EH<br>BM<br>RF<br>QB                               | 1280<br>1290<br>1300<br>1310<br>1320<br>1330<br>1340                                         | Ø+J*64; "TO"; B*SØ+(J+16<br>)*64-1:V=J/16<br>NEXT J<br>PRINT "YOUR CHOICE (Ø<br>[SPACE]TO";V;")";<br>INPUT CØ:IF CØ<Ø OR CØ<br>>V GOTO 129Ø<br>V=CØ<br>V=V*16<br>FOR J=V TO V+15:S(J)=3<br>:NEXT J<br>PRINT                                                                                                    |
| CR<br>SE<br>AA<br>EH<br>BM<br>RF<br>QB<br>DE                         | 1280<br>1290<br>1300<br>1310<br>1320<br>1330<br>1340<br>1350                                 | Ø+J*64; "TO"; B*SØ+(J+16<br>)*64-1:V=J/16<br>NEXT J<br>PRINT "YOUR CHOICE (Ø<br>[SPACE]TO";V;")";<br>INPUT CØ:IF CØ<Ø OR CØ<br>>V GOTO 129Ø<br>V=CØ<br>V=CØ<br>V=V*16<br>FOR J=V TO V+15:S(J)=3<br>:NEXT J<br>PRINT<br>RETURN                                                                                                    |
| CR<br>SE<br>AA<br>EH<br>BM<br>RF<br>QB<br>DE                         | 1280<br>1290<br>1300<br>1310<br>1320<br>1330<br>1340                                         | Ø+J*64; "TO"; B*SØ+(J+16<br>)*64-1:V=J/16<br>NEXT J<br>PRINT "YOUR CHOICE (Ø<br>[SPACE]TO";V;")";<br>INPUT CØ:IF CØ<Ø OR CØ<br>>V GOTO 129Ø<br>V=CØ<br>V=V*16<br>FOR J=V TO V+15:S(J)=3<br>:NEXT J<br>PRINT<br>RETURN<br>IF B%<>Ø OR B<>Ø OR V<                                                                                                    |
| CR<br>SE<br>AA<br>EH<br>BM<br>RF<br>QB<br>DE                         | 1280<br>1290<br>1300<br>1310<br>1320<br>1330<br>1340<br>1350                                 | Ø+J*64; "TO"; B*SØ+(J+16<br>)*64-1:V=J/16<br>NEXT J<br>PRINT "YOUR CHOICE (Ø<br>{SPACE}TO";V;")";<br>INPUT CØ:IF CØ<Ø OR CØ<br>>V GOTO 129Ø<br>V=CØ<br>V=CØ<br>V=V*16<br>FOR J=V TO V+15:S(J)=3<br>:NEXT J<br>PRINT<br>RETURN<br>IF B%<>Ø OR B<>Ø OR V<<br>>16 THEN PRINT "YOU CA                                                                                                    |
| CR<br>SE<br>AA<br>EH<br>BM<br>RF<br>QB<br>DE                         | 1280<br>1290<br>1300<br>1310<br>1320<br>1330<br>1340<br>1350                                 | Ø+J*64; "TO"; B*SØ+(J+16<br>)*64-1:V=J/16<br>NEXT J<br>PRINT "YOUR CHOICE (Ø<br>[SPACE]TO";V;")";<br>INPUT CØ:IF CØ<Ø OR CØ<br>>V GOTO 129Ø<br>V=CØ<br>V=V*16<br>FOR J=V TO V+15:S(J)=3<br>:NEXT J<br>PRINT<br>RETURN<br>IF B%<>Ø OR B<>Ø OR V<<br>>16 THEN PRINT "YOU CA<br>N'T USE 'PRINT' TO THI                                                                                                    |
| CR<br>SE<br>AA<br>EH<br>BM<br>RF<br>QB<br>DE                         | 1280<br>1290<br>1300<br>1310<br>1320<br>1330<br>1340<br>1350                                 | Ø+J*64; "TO"; B*SØ+(J+16<br>)*64-1:V=J/16<br>NEXT J<br>PRINT "YOUR CHOICE (Ø<br>{SPACE}TO";V;")";<br>INPUT CØ:IF CØ<Ø OR CØ<br>>V GOTO 129Ø<br>V=CØ<br>V=CØ<br>V=V*16<br>FOR J=V TO V+15:S(J)=3<br>:NEXT J<br>PRINT<br>RETURN<br>IF B%<>Ø OR B<>Ø OR V<<br>>16 THEN PRINT "YOU CA                                                                                                    |
| CR<br>SE<br>AA<br>EH<br>BM<br>RF<br>QB<br>DE<br>JA                   | 1280<br>1290<br>1300<br>1310<br>1320<br>1330<br>1340<br>1350                                 | Ø+J*64; "TO"; B*SØ+(J+16<br>)*64-1:V=J/16<br>NEXT J<br>PRINT "YOUR CHOICE (Ø<br>[SPACE]TO";V;")";<br>INPUT CØ:IF CØ<Ø OR CØ<br>>V GOTO 129Ø<br>V=CØ<br>V=CØ<br>V=V*16<br>FOR J=V TO V+15:S(J)=3<br>:NEXT J<br>PRINT<br>RETURN<br>IF B%<>Ø OR B<>Ø OR V<<br>>16 THEN PRINT "YOU CA<br>N'T USE 'PRINT' TO THI<br>S SCREEN"<br>RETURN                                                                       |
| CR<br>SE<br>AA<br>EH<br>BM<br>RF<br>QB<br>DE<br>JA<br>FG             | 1280<br>1290<br>1300<br>1310<br>1320<br>1330<br>1340<br>1350<br>1360                         | Ø+J*64; "TO"; B*SØ+(J+16<br>)*64-1: V=J/16<br>NEXT J<br>PRINT "YOUR CHOICE (Ø<br>[SPACE]TO"; V; ")";<br>INPUT CØ:IF CØ<Ø OR CØ<br>>V GOTO 129Ø<br>V=CØ<br>V=CØ<br>V=V*16<br>FOR J=V TO V+15:S(J)=3<br>:NEXT J<br>PRINT<br>RETURN<br>IF B%<>Ø OR B<>Ø OR V<<br>>16 THEN PRINT "YOU CA<br>N'T USE 'PRINT' TO THI<br>S SCREEN"<br>RETURN<br>PRINT "AAARRRRGH!                                               |
| CR<br>SE<br>AA<br>EH<br>BM<br>RF<br>QB<br>DE<br>JA<br>FG             | 1280<br>1290<br>1300<br>1310<br>1320<br>1330<br>1340<br>1350<br>1360                         | Ø+J*64; "TO"; B*SØ+(J+16<br>)*64-1:V=J/16<br>NEXT J<br>PRINT "YOUR CHOICE (Ø<br>[SPACE]TO";V;")";<br>INPUT CØ:IF CØ<Ø OR CØ<br>>V GOTO 129Ø<br>V=CØ<br>V=CØ<br>V=V*16<br>FOR J=V TO V+15:S(J)=3<br>:NEXT J<br>PRINT<br>RETURN<br>IF B%<>Ø OR B<>Ø OR V<<br>>16 THEN PRINT "YOU CA<br>N'T USE 'PRINT' TO THI<br>S SCREEN"<br>RETURN                                                                       |
| CR<br>SE<br>AA<br>EH<br>BM<br>RF<br>QB<br>DE<br>JA<br>FG             | 1280<br>1290<br>1300<br>1310<br>1320<br>1330<br>1340<br>1350<br>1360                         | Ø+J*64; "TO"; B*SØ+(J+16<br>)*64-1:V=J/16<br>NEXT J<br>PRINT "YOUR CHOICE (Ø<br>[SPACE]TO";V;")";<br>INPUT CØ:IF CØ<Ø OR CØ<br>>V GOTO 129Ø<br>V=CØ<br>V=V*16<br>FOR J=V TO V+15:S(J)=3<br>:NEXT J<br>PRINT<br>RETURN<br>IF B%<>Ø OR B<>Ø OR V<<br>>16 THEN PRINT "YOU CA<br>N'T USE 'PRINT' TO THI<br>S SCREEN"<br>RETURN<br>PRINT "AAARRRRGH1<br>[2 SPACES]IT WON'T FIT<br>1"                          |
| CR<br>SE<br>AA<br>EH<br>BM<br>RF<br>QB<br>DE<br>JA<br>FG<br>GP       | 1280<br>1290<br>1300<br>1310<br>1320<br>1330<br>1340<br>1350<br>1360                         | Ø+J*64; "TO"; B*SØ+(J+16<br>)*64-1:V=J/16<br>NEXT J<br>PRINT "YOUR CHOICE (Ø<br>[SPACE]TO";V;")";<br>INPUT CØ:IF CØ<Ø OR CØ<br>>V GOTO 129Ø<br>V=CØ<br>V=V*16<br>FOR J=V TO V+15:S(J)=3<br>:NEXT J<br>PRINT<br>RETURN<br>IF B%<>Ø OR B<>Ø OR V<<br>>16 THEN PRINT "YOU CA<br>N'T USE 'PRINT' TO THI<br>S SCREEN"<br>RETURN<br>PRINT "AAARRRRGH!<br>[2 SPACES]IT WON'T FIT<br>!"                          |
| CR<br>SE<br>AA<br>EH<br>BM<br>RF<br>QB<br>DE<br>JA<br>FG<br>GP       | 1280<br>1290<br>1300<br>1310<br>1320<br>1330<br>1340<br>1350<br>1360<br>1370<br>1380         | Ø+J*64; "TO"; B*SØ+(J+16<br>)*64-1:V=J/16<br>NEXT J<br>PRINT "YOUR CHOICE (Ø<br>[SPACE]TO";V;")";<br>INPUT CØ:IF CØ<Ø OR CØ<br>>V GOTO 129Ø<br>V=CØ<br>V=V*16<br>FOR J=V TO V+15:S(J)=3<br>:NEXT J<br>PRINT<br>RETURN<br>IF B%<>Ø OR B<>Ø OR V<<br>>16 THEN PRINT "YOU CA<br>N'T USE 'PRINT' TO THI<br>S SCREEN"<br>RETURN<br>PRINT "AAARRRRGH1<br>[2 SPACES]IT WON'T FIT<br>1"                          |
| CR<br>SE<br>AA<br>EH<br>BM<br>RF<br>QB<br>DE<br>JA<br>FG<br>GP       | 1280<br>1290<br>1300<br>1310<br>1320<br>1330<br>1340<br>1350<br>1360<br>1370<br>1380         | Ø+J*64; "TO"; B*SØ+(J+16<br>)*64-1:V=J/16<br>NEXT J<br>PRINT "YOUR CHOICE (Ø<br>[SPACE]TO";V;")";<br>INPUT CØ:IF CØ<Ø OR CØ<br>>V GOTO 129Ø<br>V=CØ<br>V=V*16<br>FOR J=V TO V+15:S(J)=3<br>:NEXT J<br>PRINT<br>RETURN<br>IF B%<>Ø OR B<>Ø OR V<<br>>16 THEN PRINT "YOU CA<br>N'T USE 'PRINT' TO THI<br>S SCREEN"<br>RETURN<br>PRINT "AAARRRRGH1<br>[2 SPACES]IT WON'T FIT<br>1"                          |
| CR<br>SE<br>AA<br>EH<br>BM<br>RF<br>QB<br>DE<br>JA<br>FG<br>GP<br>JK | 1280<br>1290<br>1300<br>1310<br>1320<br>1330<br>1340<br>1350<br>1360<br>1370<br>1380<br>1390 | Ø+J*64; "TO"; B*SØ+(J+16<br>)*64-1:V=J/16<br>NEXT J<br>PRINT "YOUR CHOICE (Ø<br>[SPACE]TO";V;")";<br>INPUT CØ:IF CØ<Ø OR CØ<br>>V GOTO 129Ø<br>V=CØ<br>V=V*16<br>FOR J=V TO V+15:S(J)=3<br>:NEXT J<br>PRINT<br>RETURN<br>IF B%<>Ø OR B<>Ø OR V<<br>>16 THEN PRINT "YOU CA<br>N'T USE 'PRINT' TO THI<br>S SCREEN"<br>RETURN<br>PRINT "AAARRRRGH!<br>[2 SPACES]IT WON'T FIT<br>1"<br>PRINT "I GIVE UP."    |
| CR<br>SE<br>AA<br>EH<br>BM<br>RF<br>QB<br>DE<br>JA<br>FG<br>GP<br>JK | 1280<br>1290<br>1300<br>1310<br>1320<br>1330<br>1340<br>1350<br>1360<br>1370<br>1380<br>1390 | Ø+J*64; "TO"; B*SØ+(J+16<br>)*64-1:V=J/16<br>NEXT J<br>PRINT "YOUR CHOICE (Ø<br>[SPACE]TO";V;")";<br>INPUT CØ:IF CØ<Ø OR CØ<br>>V GOTO 129Ø<br>V=CØ<br>V=V*16<br>FOR J=V TO V+15:S(J)=3<br>:NEXT J<br>PRINT<br>RETURN<br>IF B%<>Ø OR B<>Ø OR V<<br>>16 THEN PRINT "YOU CA<br>N'T USE 'PRINT' TO THI<br>S SCREEN"<br>RETURN<br>PRINT "AAARRRRGH1<br>[2 SPACES]IT WON'T FIT<br>1"                          |
| CR<br>SE<br>AA<br>EH<br>BM<br>RF<br>QB<br>JA<br>FG<br>GP<br>JK       | 1280<br>1290<br>1300<br>1310<br>1320<br>1330<br>1340<br>1350<br>1360<br>1380<br>1390         | Ø+J*64; "TO"; B*SØ+(J+16<br>)*64-1: V=J/16<br>NEXT J<br>PRINT "YOUR CHOICE (Ø<br>[SPACE]TO"; V; ")";<br>INPUT CØ:IF CØ<Ø OR CØ<br>>V GOTO 129Ø<br>V=CØ<br>V=V*16<br>FOR J=V TO V+15:S(J)=3<br>:NEXT J<br>PRINT<br>RETURN<br>IF B%<>Ø OR B<>Ø OR V<<br>>16 THEN PRINT "YOU CA<br>N'T USE 'PRINT' TO THI<br>S SCREEN"<br>RETURN<br>PRINT "AAARRRRGH!<br>[2 SPACES]IT WON'T FIT<br>1"<br>PRINT "I GIVE UP." |
| CR<br>SE<br>AA<br>EH<br>BM<br>RF<br>QB<br>JA<br>FG<br>GP<br>JK       | 1280<br>1290<br>1300<br>1310<br>1320<br>1330<br>1340<br>1350<br>1360<br>1380<br>1390         | Ø+J*64; "TO"; B*SØ+(J+16<br>)*64-1:V=J/16<br>NEXT J<br>PRINT "YOUR CHOICE (Ø<br>[SPACE]TO";V;")";<br>INPUT CØ:IF CØ<Ø OR CØ<br>>V GOTO 129Ø<br>V=CØ<br>V=V*16<br>FOR J=V TO V+15:S(J)=3<br>:NEXT J<br>PRINT<br>RETURN<br>IF B%<>Ø OR B<>Ø OR V<<br>>16 THEN PRINT "YOU CA<br>N'T USE 'PRINT' TO THI<br>S SCREEN"<br>RETURN<br>PRINT "AAARRRRGH!<br>[2 SPACES]IT WON'T FIT<br>1"<br>PRINT "I GIVE UP."    |

See instructions in article on page 82 before typing in.

| CØØØ:78 | A9 | ØD | 8D | 14 | 03 | A9 | CØ | 63 |
|---------|----|----|----|----|----|----|----|----|
| CØØ8:8D | 15 | Ø3 | 58 | 6Ø | A2 | ØØ | BD | C6 |
| CØ10:E9 | CØ | 9D | ØØ | 04 | E8 | EØ | 28 | 18 |
| CØ18:DØ | F5 | A5 | C5 | C9 | 40 | DØ | Ø6 | 87 |
| CØ20:8D | 11 | C1 | 4C | 31 | EA | CD | 11 | 8B |
| CØ28:C1 | FØ | F8 | 8D | 11 | C1 | C9 | Ø4 | E5 |
| CØ3Ø:FØ | 42 | C9 | Ø5 | FØ | 2C | C9 | Ø6 | 16 |
|         |    |    |    |    |    |    |    |    |

CØ38:FØ 16 C9 Ø3 DØ E5 A2 ØØ 84 CØ40:BD 12 C1 9D 77 02 E8 EØ AD CØ48:04 DØ F5 86 C6 4C 31 EA DB CØ50:A2 ØØ BD 16 C1 9D 77 Ø2 B1 CØ58:E8 EØ Ø4 DØ F5 86 C6 4C B7 CØ60:31 EA A2 ØØ BD 1A C1 9D Ø1 CØ68:77 Ø2 E8 EØ Ø5 DØ F5 86 2F CØ70:C6 4C 31 EA 78 A9 31 8D 97 CØ78:14 Ø3 A9 EA 8D 15 Ø3 58 C7 CØ80:A9 93 20 D2 FF A9 Ø8 AA 4E CØ88:AØ ØØ 20 BA FF A9 Ø1 A2 55 CØ90:E8 AØ CØ 20 BD FF 20 CØ B7 CØ98:FF A2 Ø8 20 C6 FF 20 E4 21 CØAØ:FF 20 E4 FF 20 E1 FF FØ 40 CØA8:31 20 E4 FF 20 E4 FF A5 A1 CØB0:90 DØ 27 20 E4 FF 8D 11 E8 CØB8:C1 20 E4 FF AE 11 C1 20 1D CØCØ:CD BD A9 20 20 D2 FF 20 3C CØC8:E4 FF FØ Ø6 20 D2 FF 4C D3 CØDØ:C7 CØ A9 ØD 20 D2 FF 4C Ø5 CØD8:A4 CØ 20 CC FF A9 Ø8 20 84 CØE0:C3 FF 20 00 CØ 4C 31 EA CC CØE8:24 20 86 B1 2D 2D 04 09 9F CØF0:12 20 20 86 B3 2D 2D 0C A8 CØF8:09 13 14 20 20 86 B5 2D FB C100:2D 13 01 16 05 20 20 86 CF C108:B7 2D 2D 0C 0F 01 04 20 BD C110:20 3F 4C 4F 41 44 53 41 F4 C118:56 45 4C 49 53 54 ØD ØØ 3C BEFORE TYPING . . . Before typing in programs, please refer to "How To Type In

#### refer to "How To Type In COMPUTE!'s GAZETTE Programs," which appears before the Program Listings.

### **Connect 'Em**

Article on page 52.

#### Program 1: Connect 'Em—64 Version

- GB 10 DIM BX(8,13),ZO(84),ZX(4 ,4) CB 20 FORA=679T0743:READB:CH=C H+B:POKEA,B:NEXT
- CJ 30 FORX=0T04:FORY=1T04:READ ZX(X,Y):CH=CH+ZX(X,Y):NE XT:NEXT
- PR 40 IFCH<>6391THENPRINT"DATA ERROR":END
- GF 50 POKE785,167:POKE786,2 HP 60 DATA 32,247,183,165,20,2 01,3,176,26,73,3,170,189
- GF 70 DATA 15,56,229,2,170,189 ,221,2,168,169,0,32,145, 179,96,160,0,41,1,170,18
- KX 80 DATA 0,220,41,16,208,1,2 00,169,0,32,145,179,96,0 ,1,3,0,4,8,7,0,2,5,6
- JD 90 DATA 1,40,42,81,-1,0,0,2 ,0,-1,0,80,0,1,2,82,1,0, 80,82 AH 100 PRINT"{CLR}":S=1024:C=5
- AH 100 PAINT (CLR): 15-1024(C-3 4272:CH=81:CL=2:0X=46:P 1=0:P2=0:IN\$="":LX=28:U X=12
- GE 110 POKE53280,15:POKE53281, 1:FORT=0TO3:PC\$(T)="":B Z\$(T)="":NEXT
- JQ 120 X=7:Y=6:V=S+40\*X+Y:OV=V :PL=1:OL=46:DT\$=""
- ME 130 GOSUB710:IFPC\$(1)<>"X"T

|                                                                                                    |                                                                                                    | HENPOKEV, CH: POKEV+C, 14:                                                                                                    |
|----------------------------------------------------------------------------------------------------|----------------------------------------------------------------------------------------------------|----------------------------------------------------------------------------------------------------|
|                                                                                                    |                                                                                                    | X=7:Y=6:GOTO150                                                                                                    |
| SQ                                                                                                    | 140                                                                                                    | GOTO121Ø                                                                                                    |
| QP                                                                                                    |                                                                                                    | A=USR(PL):IFA=ØGOTO21Ø                                                                                                    |
| MF                                                                                                    | 160                                                                                                    | IFA=1THENX=X-1                                                                                                    |
| MM                                                                                                    |                                                                                                    | IFA=2THENY=Y+1                                                                                                    |
| CF                                                                                                    |                                                                                                    | IFA=3THENX=X+1                                                                                                    |
| CS                                                                                                    | 190                                                                                                    | IFA=4THENY=Y-1                                                                                                    |
| GA                                                                                                    | 200                                                                                                    | GOTO26Ø                                                                                                    |
| AP                                                                                                    | 210                                                                                                    | B=USR(PL+2):IFB=ØGOTO15<br>Ø                                                                                                    |
| MP                                                                                                    | 220                                                                                                    | IFOL=66GOTO69Ø                                                                                                    |
| MH                                                                                                    | 230                                                                                                    | IFOL <> 46THENGOSUB1440:G                                                                                                    |
|                                                                                                    |                                                                                                    | OT015Ø                                                                                                    |
| SK                                                                                                    | 240                                                                                                    |                                                                                                    |
|                                                                                                    |                                                                                                    | V:GOTO15Ø                                                                                                    |
| HB                                                                                                    | 25Ø                                                                                                    | D2=V:GOTO36Ø                                                                                                    |
| PM                                                                                                    | 260                                                                                                    | IFX < 7THENX=7                                                                                                    |
| KA                                                                                                    | 270                                                                                                    | IFX>21THENX=21                                                                                                    |
| XP<br>RK                                                                                                 | 28Ø<br>29Ø                                                                                                    | IFY<6THENY=6                                                                                                    |
| PC                                                                                                    | 300                                                                                                    | IFY>LXTHENY=LX<br>V=S+4Ø*X+Y                                                                                                    |
| HX                                                                                                    | 310                                                                                                    | IFPC\$(PL)="X"THENOL=OX:                                                                                                    |
|                                                                                                    |                                                                                                    | OC=OY                                                                                                    |
| QH                                                                                                    | 320                                                                                                    | POKEOV, OL: POKEOV+C, OC                                                                                                    |
| XA                                                                                                    | 330                                                                                                    | OL=PEEK(V):OC=PEEK(V+C)                                                                                                    |
|                                                                                                    |                                                                                                    | : POKEV, CH : POKEV+C, 14:0V                                                                                                    |
|                                                                                                    |                                                                                                    | =V:OX=OL                                                                                                    |
| XH                                                                                                    | 34Ø                                                                                                    | IFPC\$(PL) <"X"THENOY=OC                                                                                                    |
| GK                                                                                                    | 35Ø                                                                                                    | GOTO15Ø                                                                                                    |
| JF                                                                                                    | 36Ø                                                                                                    | AA=D1:BB=D2:BX\$="":IFD1                                                                                                    |
|                                                                                                    |                                                                                                    | <d2goto38ø< td=""></d2goto38ø<>                                                                                                    |
| JJ                                                                                                    |                                                                                                    | A=D1:D1=D2:AA=D2:D2=A                                                                                                    |
| MM                                                                                                    | 380                                                                                                    | E=D2-D1:IFE=2THENDI\$="A<br>":GOTO410                                                                                                    |
| SM                                                                                                    | 390                                                                                                    | IFE=80THENDI\$="D":GOTO4                                                                                                    |
| Dri                                                                                                    | 350                                                                                                    | 7Ø                                                                                                    |
| КН                                                                                                    | 400                                                                                                    | GOSUB1440:D2=0:D1=0:GOT                                                                                                    |
|                                                                                                    |                                                                                                    | 0150                                                                                                    |
| EF                                                                                                    | 410                                                                                                    | E=PEEK(AA+1):IFE=111GOT                                                                                                    |
|                                                                                                    |                                                                                                    | 0400                                                                                                    |
| CS                                                                                                    | 420                                                                                                    | POKED1+1,111                                                                                                    |
| RD                                                                                                    | 430                                                                                                    | THE PAIRS NUMBER OF STREET                                                                                                    |
|                                                                                                    | Contraction of the                                                                                                    | IFPC\$(PL)=""GOTO560                                                                                                    |
| DD                                                                                                    | 440                                                                                                    | GOSUB154Ø                                                                                                    |
| 1000                                                                                                    | Contraction of the                                                                                                    |                                                                                                    |
| DD                                                                                                    | 44Ø                                                                                                    | GOSUB1540<br>FORE=1TO8:POKED1+1,32:F<br>ORK=1TO50:NEXT:POKED1+1                                                                                                    |
| DD<br>JS                                                                                                 | 44Ø<br>45Ø                                                                                                    | GOSUB154Ø<br>FORE=1TO8:POKED1+1,32:F<br>ORK=1TO50:NEXT:POKED1+1<br>,111:FORK=1TO75:NEXT                                                                                                    |
| DD<br>JS<br>CD                                                                                           | 44Ø<br>45Ø<br>46Ø                                                                                                    | GOSUB1540<br>FORE=1T08:POKED1+1,32:F<br>ORK=1T050:NEXT:POKED1+1<br>,111:FORK=1T075:NEXT<br>NEXT:GOT0560                                                                                                    |
| DD<br>JS                                                                                                 | 44Ø<br>45Ø                                                                                                    | GOSUB1540<br>FORE=1T08:POKED1+1,32:F<br>ORK=1T050:NEXT:POKED1+1<br>,111:FORK=1T075:NEXT<br>NEXT:GOT0560<br>E=PEEK(AA+40):IFE=66GOT                                                                                                    |
| DD<br>JS<br>CD<br>HQ                                                                                     | 44Ø<br>45Ø<br>46Ø<br>47Ø                                                                                                   | GOSUB154Ø<br>FORE=1T08:POKED1+1,32:F<br>ORK=1T05Ø:NEXT:POKED1+1<br>,111:FORK=1T075:NEXT<br>NEXT:GOT056Ø<br>E=PEEK(AA+4Ø):IFE=66GOT<br>04ØØ                                                                                                    |
| DD<br>JS<br>CD<br>HQ                                                                                     | 44Ø<br>45Ø<br>46Ø                                                                                                    | GOSUB1540<br>FORE=1TO8:POKED1+1,32:F<br>ORK=1TO50:NEXT:POKED1+1<br>,111:FORK=1TO75:NEXT<br>NEXT:GOTO560<br>E=PEEK(AA+40):IFE=66GOT<br>O400<br>POKED1+40,66:POKED1+40+                                                                                                    |
| DD<br>JS<br>CD<br>HQ                                                                                     | 44Ø<br>45Ø<br>46Ø<br>47Ø                                                                                                   | GOSUB1540<br>FORE=1TO8:POKED1+1,32:F<br>ORK=1TO50:NEXT:POKED1+1<br>,111:FORK=1TO75:NEXT<br>NEXT:GOTO560<br>E=PEEK(AA+40):IFE=66GOT<br>0400<br>POKED1+40,66:POKED1+40+<br>C,2:POKED2,66:POKED2+C,                                                                                                    |
| DD<br>JS<br>CD<br>HQ<br>KQ                                                                               | 440<br>450<br>460<br>470<br>480                                                                                            | GOSUB1540<br>FORE=1TO8:POKED1+1,32:F<br>ORK=1TO50:NEXT:POKED1+1<br>,111:FORK=1TO75:NEXT<br>NEXT:GOTO560<br>E=PEEK(AA+40):IFE=66GOT<br>0400<br>POKED1+40,66:POKED1+40+<br>C,2:POKED2,66:POKED1+40+<br>C,2:IFPC\$(PC)="X"GOTO540                                                                                                    |
| DD<br>JS<br>CD<br>HQ<br>KQ<br>DC                                                                         | 440<br>450<br>460<br>470<br>480<br>490                                                                                     | GOSUB1540<br>FORE=1TO8:POKED1+1,32:F<br>ORK=1TO50:NEXT:POKED1+1<br>,111:FORK=1TO75:NEXT<br>NEXT:GOTO560<br>E=PEEK(AA+40):IFE=66GOT<br>0400<br>POKED1+40,66:POKED1+40+<br>C,2:POKED2,66:POKED1+40+<br>C,2:POKED2,66:POKED2+C,<br>2:IFPC\$(PC)="X"GOTO540<br>IFPC\$(PL)=""GOTO540                                                                                                    |
| DD<br>JS<br>CD<br>HQ<br>KQ                                                                               | 440<br>450<br>460<br>470<br>480                                                                                            | GOSUB1540<br>FORE=1TO8:POKED1+1,32:F<br>ORK=1TO50:NEXT:POKED1+1<br>,111:FORK=1TO75:NEXT<br>NEXT:GOTO560<br>E=PEEK(AA+40):IFE=66GOT<br>0400<br>POKED1+40,66:POKED1+40+<br>C,2:POKED2,66:POKED1+40+<br>C,2:IFPC\$(PC)="X"GOTO540                                                                                                    |
| DD<br>JS<br>CD<br>HQ<br>KQ<br>DC                                                                         | 440<br>450<br>460<br>470<br>480<br>490                                                                                     | GOSUB1540<br>FORE=1TO8:POKED1+1,32:F<br>ORK=1TO50:NEXT:POKED1+1<br>,111:FORK=1TO75:NEXT<br>NEXT:GOTO560<br>E=PEEK(AA+40):IFE=66GOT<br>0400<br>POKED1+40,66:POKED1+40+<br>C,2:POKED2,66:POKED1+40+<br>C,2:POKED2,66:POKED2+C,<br>2:IFPC\$(PC)="X"GOTO540<br>IFPC\$(PL)=""GOTO540<br>GOSUB1540:IFV=D2THENOX=                                                                                                    |
| DD<br>JS<br>CD<br>HQ<br>KQ<br>DC<br>HM                                                                   | 440<br>450<br>460<br>470<br>480<br>490<br>500                                                                              | GOSUB1540<br>FORE=1TO8:POKED1+1,32:F<br>ORK=1TO50:NEXT:POKED1+1<br>,111:FORK=1TO75:NEXT<br>NEXT:GOTO560<br>E=PEEK(AA+40):IFE=66GOT<br>0400<br>POKED1+40,66:POKED1+40+<br>C,2:POKED2,66:POKED1+40+<br>C,2:POKED2,66:POKED1+40+<br>C,2:FPC\$(PC)="X"GOTO540<br>IFPC\$(PL)=""GOTO540<br>GOSUB1540:IFV=D2THENOX=<br>66:OY=2<br>FORE=1TO8:POKED1+40,32:<br>POKED2,32:FORK=1TO50:NE                                                                                                    |
| DD<br>JS<br>CD<br>HQ<br>KQ<br>DC<br>HM                                                                   | 440<br>450<br>460<br>470<br>480<br>490<br>500                                                                              | GOSUB1540<br>FORE=1TO8:POKED1+1,32:F<br>ORK=1TO50:NEXT:POKED1+1<br>,111:FORK=1TO75:NEXT<br>NEXT:GOTO560<br>E=PEEK(AA+40):IFE=66GOT<br>0400<br>POKED1+40,66:POKED1+40+<br>C,2:POKED2,66:POKED1+40+<br>C,2:POKED2,66:POKED1+40+<br>GOSUB1540:IFV=D2THENOX=<br>66:OY=2<br>FORE=1TO8:POKED1+40,32:<br>POKED2,32:FORK=1TO50:NE<br>XT:POKED1+40,66:POKED2,                                                                                                    |
| DD<br>JS<br>CD<br>HQ<br>KQ<br>DC<br>HM<br>EB                                                             | 440<br>450<br>460<br>470<br>480<br>490<br>500<br>510                                                                       | GOSUB1540<br>FORE=1TO8:POKED1+1,32:F<br>ORK=1TO50:NEXT:POKED1+1<br>,111:FORK=1TO75:NEXT<br>NEXT:GOTO560<br>E=PEEK(AA+40):IFE=66GOT<br>0400<br>POKED1+40,66:POKED1+40+<br>C,2:POKED2,66:POKED1+40+<br>C,2:POKED2,66:POKED2+C,<br>2:IFPC\$(PC)="X"GOTO540<br>IFPC\$(PL)=""GOTO540<br>GOSUB1540:IFV=D2THENOX=<br>66:OY=2<br>FORE=1TO8:POKED1+40,32:<br>POKED2,32:FORK=1TO50:NE<br>XT:POKED1+40,66:POKED2,<br>66                                                                                                    |
| DD<br>JS<br>CD<br>HQ<br>KQ<br>DC<br>HM                                                                   | 440<br>450<br>460<br>470<br>480<br>490<br>500                                                                              | GOSUB1540<br>FORE=1TO8:POKED1+1,32:F<br>ORK=1TO50:NEXT:POKED1+1<br>,111:FORK=1TO75:NEXT<br>NEXT:GOTO560<br>E=PEEK(AA+40):IFE=66GOT<br>0400<br>POKED1+40,66:POKED1+40+<br>C,2:POKED2,66:POKED1+40+<br>C,2:POKED2,66:POKED2+C,<br>2:IFPC\$(PC)="X"GOTO540<br>IFPC\$(PL)="GOTO540<br>GOSUB1540:IFV=D2THENOX=<br>66:OY=2<br>FORE=1TO8:POKED1+40,32:<br>POKED2,32:FORK=1TO50:NE<br>XT:POKED1+40,66:POKED2,<br>66<br>POKED1+40+C,2:POKED2+C,                                                                                                    |
| DD<br>JS<br>CD<br>HQ<br>KQ<br>DC<br>HM<br>EB                                                             | 440<br>450<br>460<br>470<br>480<br>490<br>500<br>510<br>520                                                                | GOSUB1540<br>FORE=1TO8:POKED1+1,32:F<br>ORK=1TO50:NEXT:POKED1+1<br>,111:FORK=1TO75:NEXT<br>NEXT:GOTO560<br>E=PEEK(AA+40):IFE=66GOT<br>O400<br>POKED1+40,66:POKED1+40+<br>C,2:POKED2,66:POKED1+40+<br>C,2:POKED2,66:POKED2+C,<br>2:IFPC\$(PC)="X"GOTO540<br>GOSUB1540:IFV=D2THENOX=<br>66:OY=2<br>FORE=1TO8:POKED1+40,32:<br>POKED1+40,66:POKED2,<br>66<br>POKED1+40+C,2:POKED2+C,<br>2                                                                                                    |
| DD<br>JS<br>CD<br>HQ<br>KQ<br>DC<br>HM<br>EB<br>QS<br>FD                                                 | 440<br>450<br>460<br>470<br>480<br>490<br>500<br>510<br>520<br>530                                                         | GOSUB1540<br>FORE=1TO8:POKED1+1,32:F<br>ORK=1TO50:NEXT:POKED1+1<br>,111:FORK=1TO75:NEXT<br>NEXT:GOTO560<br>E=PEEK(AA+40):IFE=66GOT<br>O400<br>POKED1+40,66:POKED1+40+<br>C,2:POKED2,66:POKED1+40+<br>C,2:POKED2,66:POKED2+C,<br>2:IFPC\$(PC)="X"GOTO540<br>GOSUB1540:IFV=D2THENOX=<br>66:OY=2<br>FORE=1TO8:POKED1+40,32:<br>POKED1+40,66:POKED2,<br>66<br>POKED1+40+C,2:POKED2+C,<br>2<br>FORK=1TO75:NEXT:NEXT                                                                                                    |
| DD<br>JS<br>CD<br>HQ<br>KQ<br>DC<br>HM<br>EB                                                             | 440<br>450<br>460<br>470<br>480<br>490<br>500<br>510<br>520                                                                | GOSUB1540<br>FORE=1TO8:POKED1+1,32:F<br>ORK=1TO50:NEXT:POKED1+1<br>,111:FORK=1TO75:NEXT<br>NEXT:GOTO560<br>E=PEEK(AA+40):IFE=66GOT<br>O400<br>POKED1+40,66:POKED1+40+<br>C,2:POKED2,66:POKED1+40+<br>C,2:POKED2,66:POKED1+40+<br>C,2:POKED2,66:POKED2+C,<br>2:IFPC\$(PC)="X"GOTO540<br>GOSUB1540:IFV=D2THENOX=<br>66:OY=2<br>FORE=1TO8:POKED1+40,32:<br>POKED1+40,66:POKED2,<br>66<br>POKED1+40,66:POKED2+C,<br>2<br>FORK=1TO75:NEXT:NEXT<br>IFOV=D2ANDPL=1THENOX=66                                                                                                    |
| DD<br>JS<br>CD<br>HQ<br>KQ<br>DC<br>HM<br>EB<br>QS<br>FD                                                 | 440<br>450<br>460<br>470<br>480<br>480<br>500<br>510<br>520<br>530<br>540                                                  | GOSUB1540<br>FORE=1TO8:POKED1+1,32:F<br>ORK=1TO50:NEXT:POKED1+1<br>,111:FORK=1TO75:NEXT<br>NEXT:GOTO560<br>E=PEEK(AA+40):IFE=66GOT<br>O400<br>POKED1+40,66:POKED1+40+<br>C,2:POKED2,66:POKED1+40+<br>C,2:POKED2,66:POKED2+C,<br>2:IFPC\$(PC)="X"GOTO540<br>IFPC\$(PL)="GOTO540<br>GOSUB1540:IFV=D2THENOX=<br>66:OY=2<br>FORE=1TO8:POKED1+40,32:<br>POKED2,32:FORK=1TO50:NE<br>XT:POKED1+40,66:POKED2,<br>66<br>POKED1+40+C,2:POKED2+C,<br>2<br>FORK=1TO75:NEXT:NEXT<br>IFOV=D2ANDPL=1THENOX=66<br>:OY=2                                                                                                    |
| DD<br>JS<br>CD<br>HQ<br>KQ<br>DC<br>HM<br>EB<br>QS<br>FD                                                 | 440<br>450<br>460<br>470<br>480<br>490<br>500<br>510<br>520<br>530<br>540<br>550                                           | GOSUB1540<br>FORE=1TO8:POKED1+1,32:F<br>ORK=1TO50:NEXT:POKED1+1<br>,111:FORK=1TO75:NEXT<br>NEXT:GOTO560<br>E=PEEK(AA+40):IFE=66GOT<br>O400<br>POKED1+40,66:POKED1+40+<br>C,2:POKED2,66:POKED1+40+<br>C,2:POKED2,66:POKED2+C,<br>2:IFPC\$(PC)="X"GOTO540<br>IFPC\$(PL)=""GOTO540<br>GOSUB1540:IFV=D2THENOX=<br>66:OY=2<br>FORE=1TO8:POKED1+40,32:<br>POKED1+40,66:POKED2,<br>2<br>FORED1+40+C,2:POKED2+C,<br>2<br>FORK=1TO75:NEXT:NEXT<br>IFOV=D2ANDPL=1THENOX=66<br>:OY=2<br>IFOV=D2THENOL=66:OC=2                                                                                                    |
| DD<br>JS<br>CD<br>HQ<br>KQ<br>DC<br>HM<br>EB<br>QS<br>FD<br>MQ<br>HH                                     | 440<br>450<br>460<br>470<br>480<br>490<br>500<br>510<br>520<br>530<br>540<br>550                                           | GOSUB1540<br>FORE=1TO8:POKED1+1,32:F<br>ORK=1TO50:NEXT:POKED1+1<br>,111:FORK=1TO75:NEXT<br>NEXT:GOTO560<br>E=PEEK(AA+40):IFE=66GOT<br>O400<br>POKED1+40,66:POKED1+40+<br>C,2:POKED2,66:POKED1+40+<br>C,2:POKED2,66:POKED2+C,<br>2:IFPC\$(PC)="X"GOTO540<br>IFPC\$(PL)=""GOTO540<br>GOSUB1540:IFV=D2THENOX=<br>66:OY=2<br>FORE=1TO8:POKED1+40,32:<br>POKED1+40,66:POKED2,<br>2<br>FORED1+40+C,2:POKED2+C,<br>2<br>FORK=1TO75:NEXT:NEXT<br>IFOV=D2ANDPL=1THENOX=66<br>:OY=2<br>IFOV=D2THENOL=66:OC=2                                                                                                    |
| DD<br>JS<br>CD<br>HQ<br>KQ<br>DC<br>HM<br>EB<br>QS<br>FD<br>MQ<br>HH                                     | 440<br>450<br>460<br>470<br>480<br>490<br>500<br>510<br>520<br>530<br>540<br>550                                           | GOSUB154Ø<br>FORE=1TO8:POKED1+1,32:F<br>ORK=1TO50:NEXT:POKED1+1<br>,111:FORK=1TO75:NEXT<br>NEXT:GOTO56Ø<br>E=PEEK(AA+4Ø):IFE=66GOT<br>O40Ø<br>POKED1+4Ø,66:POKED1+4Ø+<br>C,2:POKED2,66:POKED2+C,<br>2:IFPC\$(PC)="X"GOTO54Ø<br>IFPC\$(PL)=""GOTO54Ø<br>GOSUB154Ø:IFV=D2THENOX=<br>66:OY=2<br>FORE=1TO8:POKED1+4Ø,32:<br>POKED2,32:FORK=1TO5Ø:NE<br>XT:POKED1+4Ø,66:POKED2,<br>66<br>POKED1+4Ø+C,2:POKED2+C,<br>2<br>FORK=1TO75:NEXT:NEXT<br>IFOV=D2ANDPL=1THENOX=66<br>:OY=2<br>IFOV=D2THENOL=66:OC=2<br>XX=AA-S:FORK=1TO21:XX=X                                                                                                    |
| DD<br>JS<br>CD<br>HQ<br>KQ<br>DC<br>HM<br>EB<br>QS<br>FD<br>MQ<br>HH<br>JC<br>AF                         | 440<br>450<br>460<br>470<br>480<br>490<br>510<br>510<br>520<br>530<br>550<br>550<br>550<br>550                             | GOSUB1540<br>FORE=1TO8:POKED1+1,32:F<br>ORK=1TO50:NEXT:POKED1+1<br>,111:FORK=1TO75:NEXT<br>NEXT:GOTO560<br>E=PEEK(AA+40):IFE=66GOT<br>O400<br>POKED1+40,66:POKED1+40+<br>C,2:POKED2,66:POKED1+40+<br>C,2:POKED2,66:POKED1+40+<br>C,2:POKED2,66:POKED2+C,<br>2:IFPC\$(PC)="X"GOTO540<br>GOSUB1540:IFV=D2THENOX=<br>66:OY=2<br>FORE=1TO8:POKED1+40,32:<br>POKED1+40,66:POKED2,<br>66<br>POKED1+40+C,2:POKED2+C,<br>2<br>FORK=1TO75:NEXT:NEXT<br>IFOV=D2ANDPL=1THENOX=66<br>:OY=2<br>IFOV=D2THENOL=66:OC=2<br>XX=AA-S:FORK=1TO21:XX=X<br>X-40:YY=XX:IFYY<40THENX<br>X=K:K=21<br>NEXT                                                                                                    |
| DD<br>JS<br>CD<br>HQ<br>KQ<br>DC<br>HM<br>EB<br>QS<br>FD<br>MQ<br>HH<br>JC                               | 440<br>450<br>460<br>470<br>480<br>490<br>500<br>510<br>510<br>520<br>530<br>540<br>550<br>560                             | GOSUB1540<br>FORE=1TO8:POKED1+1,32:F<br>ORK=1TO50:NEXT:POKED1+1<br>,111:FORK=1TO75:NEXT<br>NEXT:GOTO560<br>E=PEEK(AA+40):IFE=66GOT<br>O400<br>POKED1+40,66:POKED1+40+<br>C,2:POKED2,66:POKED1+40+<br>C,2:POKED2,66:POKED1+40,4<br>GOSUB1540:IFV=D2THENOX=<br>66:OY=2<br>FORE=1TO8:POKED1+40,32:<br>POKED1+40,66:POKED2,<br>66<br>POKED1+40,66:POKED2,<br>66<br>POKED1+40,66:POKED2,<br>66<br>POKED1+40,66:POKED2,<br>66<br>POKED1+40,66:POKED2,<br>66<br>POKED1+40,66:POKED2,<br>2<br>FORK=1TO75:NEXT:NEXT<br>IFOV=D2ANDPL=1THENOX=66<br>:OY=2<br>IFOV=D2THENOL=66:OC=2<br>XX=AA-S:FORK=1TO21:XX=X<br>X-40:YY=XX:IFYY<40THENX<br>X=K:K=21<br>NEXT<br>ROW=(XX-7)/2+1:COL=(YY-                                                                                                    |
| DD<br>JS<br>CD<br>HQ<br>KQ<br>DC<br>HM<br>EB<br>QS<br>FD<br>MQ<br>HH<br>JC<br>AF<br>CB                   | 440<br>450<br>460<br>470<br>480<br>490<br>500<br>510<br>520<br>530<br>550<br>550<br>550<br>550<br>570                      | GOSUB154Ø<br>FORE=1TO8:POKED1+1,32:F<br>ORK=1TO50:NEXT:POKED1+1<br>,111:FORK=1TO75:NEXT<br>NEXT:GOTO56Ø<br>E=PEEK(AA+4Ø):IFE=66GOT<br>O40Ø<br>POKED1+4Ø,66:POKED1+4Ø+<br>C,2:POKED2,66:POKED2+C,<br>2:IFPC\$(PC)="X"GOTO54Ø<br>IFPC\$(PL)=""GOTO54Ø<br>GOSUB154Ø:IFV=D2THENOX=<br>66:OY=2<br>FORE=1TO8:POKED1+4Ø,32:<br>POKED2,32:FORK=1TO5Ø:NE<br>XT:POKED1+4Ø,66:POKED2,<br>66<br>POKED1+4Ø+C,2:POKED2+C,<br>2<br>FORK=1TO75:NEXT:NEXT<br>IFOV=D2ANDPL=1THENOX=66<br>:OY=2<br>IFOV=D2THENOL=66:OC=2<br>XX=AA-S:FORK=1TO21:XX=X<br>X-40:YY=XX:IFYY<4ØTHENX<br>X=K:K=21<br>NEXT<br>ROW=(XX-7)/2+1:COL=(YY-<br>6)/2+1                                                                                                    |
| DD<br>JS<br>CD<br>HQ<br>KQ<br>DC<br>HM<br>EB<br>QS<br>FD<br>MQ<br>HH<br>JC<br>AF<br>CB                   | 440<br>450<br>460<br>470<br>480<br>490<br>510<br>510<br>520<br>530<br>550<br>550<br>550<br>550                             | GOSUB154Ø<br>FORE=1TO8:POKED1+1,32:F<br>ORK=1TO50:NEXT:POKED1+1<br>,111:FORK=1TO75:NEXT<br>NEXT:GOTO56Ø<br>E=PEEK(AA+4Ø):IFE=66GOT<br>O40Ø<br>POKED1+4Ø,66:POKED1+4Ø+<br>C,2:POKED2,66:POKED2+C,<br>2:IFPC\$(PC)="X"GOTO54Ø<br>GOSUB154Ø:IFV=D2THENOX=<br>66:OY=2<br>FORE=1TO8:POKED1+4Ø,32:<br>POKED1+4Ø,66:POKED2,<br>66<br>POKED1+4Ø+C,2:POKED2+C,<br>2<br>FORK=1TO75:NEXT:NEXT<br>IFOV=D2ANDPL=1THENOX=66<br>:OY=2<br>IFOV=D2THENOL=66:OC=2<br>XX=AA-S:FORK=1TO21:XX=X<br>X-4Ø:YY=XX:IFYY<4ØTHENX<br>X=K:K=21<br>NEXT<br>ROW=(XX-7)/2+1:COL=(YY-<br>6)/2+1<br>BX(R0,CO)=BX(R0,CO)+1:T                                                                                                    |
| DD<br>JS<br>CD<br>HQ<br>KQ<br>DC<br>HM<br>EB<br>QS<br>FD<br>MQ<br>HH<br>JC<br>CB<br>JM                   | 440<br>450<br>460<br>470<br>480<br>500<br>510<br>520<br>530<br>550<br>550<br>550<br>550<br>550<br>550<br>590               | GOSUB1540<br>FORE=1TO8:POKED1+1,32:F<br>ORK=1TO50:NEXT:POKED1+1<br>,111:FORK=1TO75:NEXT<br>NEXT:GOTO560<br>E=PEEK(AA+40):IFE=66GOT<br>O400<br>POKED1+40,66:POKED1+40+<br>C,2:POKED2,66:POKED1+40+<br>C,2:POKED2,66:POKED1+40+<br>C,2:POKED2,66:POKED2+C,<br>2:IFPC\$(PC)="X"GOTO540<br>GOSUB1540:IFV=D2THENOX=<br>66:OY=2<br>FORE=1TO8:POKED1+40,32:<br>POKED1+40,66:POKED2,<br>66<br>POKED1+40+C,2:POKED2+C,<br>2<br>FORK=1TO75:NEXT:NEXT<br>IFOV=D2ANDPL=1THENOX=66<br>:OY=2<br>FORK=1TO75:NEXT:NEXT<br>IFOV=D2THENOL=66:OC=2<br>XX=AA-S:FORK=1TO21:XX=X<br>X-40:YY=XX:IFYY<40THENX<br>X=K:K=21<br>NEXT<br>ROW=(XX-7)/2+1:COL=(YY-<br>6)/2+1<br>BX(R0,CO)=BX(R0,CO)+1:T<br>Y\$="N"                                                                                                    |
| DD<br>JS<br>CD<br>HQ<br>KQ<br>DC<br>HM<br>EB<br>QS<br>FD<br>MQ<br>HH<br>JC<br>CB<br>JM                   | 440<br>450<br>460<br>470<br>480<br>490<br>500<br>510<br>520<br>530<br>550<br>550<br>550<br>550<br>570                      | GOSUB154Ø<br>FORE=1TO8:POKED1+1,32:F<br>ORK=1TO50:NEXT:POKED1+1<br>,111:FORK=1TO75:NEXT<br>NEXT:GOTO560<br>E=PEEK(AA+40):IFE=66GOT<br>O400<br>POKED1+40,66:POKED1+40+<br>C,2:POKED2,66:POKED1+40+<br>C,2:POKED2,66:POKED1+40+<br>C,2:POKED2,66:POKED2+C,<br>2:IFPC\$(PC)="X"GOTO540<br>GOSUB1540:IFV=D2THENOX=<br>66:OY=2<br>FORE=1TO8:POKED1+40,32:<br>POKED1+40,66:POKED2,<br>66<br>POKED1+40+C,2:POKED2+C,<br>2<br>FORK=1TO75:NEXT:NEXT<br>IFOV=D2ANDPL=1THENOX=66<br>:OY=2<br>IFOV=D2THENOL=66:OC=2<br>XX=AA-S:FORK=1TO21:XX=X<br>X-40:YY=XX:IFYY<40THENX<br>X=K:K=21<br>NEXT<br>ROW=(XX-7)/2+1:COL=(YY-<br>6)/2+1<br>BX(RO,CO)=BX(RO,CO)+1:T<br>Y\$="N"                                                                                                    |
| DD<br>JS<br>CD<br>HQ<br>KQ<br>DC<br>HM<br>EB<br>QS<br>FD<br>MQ<br>HH<br>JC<br>CB<br>JM                   | 440<br>450<br>460<br>470<br>480<br>500<br>510<br>520<br>530<br>550<br>550<br>550<br>550<br>550<br>550<br>590               | GOSUB1540<br>FORE=1TO8:POKED1+1,32:F<br>ORK=1TO50:NEXT:POKED1+1<br>,111:FORK=1TO75:NEXT<br>NEXT:GOTO560<br>E=PEEK(AA+40):IFE=66GOT<br>O400<br>POKED1+40,66:POKED1+40+<br>C,2:POKED2,66:POKED1+40+<br>C,2:POKED2,66:POKED1+40+<br>C,2:POKED2,66:POKED2+C,<br>2:IFPC\$(PC)="X"GOTO540<br>GOSUB1540:IFV=D2THENOX=<br>66:OY=2<br>FORE=1TO8:POKED1+40,32:<br>POKED1+40,66:POKED2,<br>66<br>POKED1+40+C,2:POKED2+C,<br>2<br>FORK=1TO75:NEXT:NEXT<br>IFOV=D2ANDPL=1THENOX=66<br>:OY=2<br>IFOV=D2THENOL=66:OC=2<br>XX=AA-S:FORK=1TO21:XX=X<br>X-40:YY=XX:IFYY<40THENX<br>X=K:K=21<br>NEXT<br>ROW=(XX-7)/2+1:COL=(YY-<br>6)/2+1<br>BX(RO,CO)=BX(RO,CO)+1:T<br>Y\$="N"<br>IFBX(RO,CO)=4THENBX\$="X<br>":GOSUB1480:GOSUB880:GO                                                                                                    |
| DD<br>JS<br>CD<br>HQ<br>KQ<br>DC<br>HM<br>EB<br>QS<br>FD<br>MQ<br>HH<br>JC<br>AF<br>CB<br>JM<br>BQ       | 440<br>450<br>460<br>470<br>480<br>500<br>510<br>520<br>530<br>550<br>550<br>550<br>550<br>550<br>550<br>590               | GOSUB154Ø<br>FORE=1TO8:POKED1+1,32:F<br>ORK=1TO50:NEXT:POKED1+1<br>,111:FORK=1TO75:NEXT<br>NEXT:GOTO56Ø<br>E=PEEK(AA+4Ø):IFE=66GOT<br>O40Ø<br>POKED1+4Ø,66:POKED1+4Ø+<br>C,2:POKED2,66:POKED2+C,<br>2:IFPC\$(PC)="X"GOTO54Ø<br>IFPC\$(PL)=""GOTO54Ø<br>GOSUB154Ø:IFV=D2THENOX=<br>66:OY=2<br>FORE=1TO8:POKED1+4Ø,32:<br>POKED2,32:FORK=1TO50:NE<br>XT:POKED1+4Ø,66:POKED2,<br>66<br>POKED1+4Ø+C,2:POKED2+C,<br>2<br>FORK=1TO75:NEXT:NEXT<br>IFOV=D2ANDPL=1THENOX=66<br>:OY=2<br>IFOV=D2THENOL=66:OC=2<br>XX=AA-S:FORK=1TO21:XX=X<br>X-40:YY=XX:IFYY<4ØTHENX<br>X=K:K=21<br>NEXT<br>ROW=(XX-7)/2+1:COL=(YY-<br>6)/2+1<br>BX(RO,CO)=BX(RO,CO)+1:T<br>Y\$="N"<br>IFBX(RO,CO)=4THENBX\$="X"<br>"GOSUB148Ø:GOSUB880:GO<br>SUB95Ø                                                                                                    |
| DD<br>JS<br>CD<br>HQ<br>KQ<br>DC<br>HM<br>EB<br>QS<br>FD<br>MQ<br>HH<br>JC<br>CB<br>JM                   | 440<br>450<br>460<br>470<br>480<br>500<br>510<br>520<br>530<br>550<br>550<br>550<br>550<br>550<br>550<br>550<br>550<br>55  | GOSUB154Ø<br>FORE=1TO8:POKED1+1,32:F<br>ORK=1TO50:NEXT:POKED1+1<br>,111:FORK=1TO75:NEXT<br>NEXT:GOTO56Ø<br>E=PEEK(AA+4Ø):IFE=66GOT<br>O40Ø<br>POKED1+4Ø,66:POKED1+4Ø+<br>C,2:POKED2,66:POKED2+C,<br>2:IFPC\$(PC)="X"GOTO54Ø<br>GOSUB154Ø:IFV=D2THENOX=<br>66:OY=2<br>FORE=1TO8:POKED1+4Ø,32:<br>POKED2,32:FORK=1TO50:NE<br>XT:POKED1+4Ø,66:POKED2,<br>66<br>POKED1+4Ø+C,2:POKED2+C,<br>2<br>FORK=1TO75:NEXT:NEXT<br>IFOV=D2ANDPL=1THENOX=66<br>:OY=2<br>IFOV=D2THENOL=66:OC=2<br>XX=AA-S:FORK=1TO21:XX=X<br>X-4Ø:YY=XX:IFYY<4ØTHENX<br>X=K:K=21<br>NEXT<br>ROW=(XX-7)/2+1:COL=(YY-<br>6)/2+1<br>BX(RO,CO)=BX(RO,CO)+1:T<br>Y\$="N"<br>IFBX(RO,CO)=4THENBX\$="X<br>":GOSUB148Ø:GOSUB88Ø:GO<br>SUB95Ø<br>IFDI\$="A"THENBX(ROW-1,C                                                                                                    |
| DD<br>JS<br>CD<br>HQ<br>KQ<br>DC<br>HM<br>EB<br>QS<br>FD<br>MQ<br>HH<br>JC<br>AF<br>CB<br>JM<br>BQ       | 440<br>450<br>460<br>470<br>480<br>500<br>510<br>520<br>530<br>550<br>550<br>550<br>550<br>550<br>550<br>550<br>550<br>55  | GOSUB154Ø<br>FORE=1TO8:POKED1+1,32:F<br>ORK=1TO50:NEXT:POKED1+1<br>,111:FORK=1TO75:NEXT<br>NEXT:GOTO56Ø<br>E=PEEK(AA+4Ø):IFE=66GOT<br>O40Ø<br>POKED1+4Ø,66:POKED1+4Ø+<br>C,2:POKED2,66:POKED1+4Ø+<br>C,2:POKED2,66:POKED1+4Ø+<br>C,2:POKED2,66:POKED2+C,<br>2:IFPC\$(PC)="X"GOTO54Ø<br>GOSUB154Ø:IFV=D2THENOX=<br>66:OY=2<br>FORE=1TO8:POKED1+4Ø,32:<br>POKED1+4Ø,66:POKED2,<br>66<br>POKED1+4Ø+C,2:POKED2+C,<br>2<br>FORK=1TO75:NEXT:NEXT<br>IFOV=D2ANDPL=1THENOX=66<br>:OY=2<br>FORK=1TO75:NEXT:NEXT<br>IFOV=D2THENOL=66:OC=2<br>XX=AA-S:FORK=1TO21:XX=X<br>X-4Ø:YY=XX:IFYY<4ØTHENX<br>X=K:K=21<br>NEXT<br>ROW=(XX-7)/2+1:COL=(YY-<br>6)/2+1<br>BX(RO,CO)=BX(RO,CO)+1:T<br>Y\$="N"<br>IFBX(RO,CO)=4THENBX\$="X<br>":GOSUB148Ø:GOSUB88Ø:GO<br>SUB95Ø<br>IFD1\$="A"THENBX(ROW-1,C<br>OL)=BX(ROW-1,COL)+1:TY\$<br>="A":IFBX(RO-1,CO)=4GOT |
| DD<br>JS<br>CD<br>HQ<br>KQ<br>DC<br>HM<br>EB<br>QS<br>FD<br>MQ<br>HH<br>JC<br>AF<br>CB<br>JM<br>BQ<br>CP | 440<br>450<br>460<br>470<br>480<br>500<br>510<br>520<br>530<br>550<br>550<br>550<br>550<br>550<br>550<br>590<br>600<br>610 | GOSUB154Ø<br>FORE=1TO8:POKED1+1,32:F<br>ORK=1TO50:NEXT:POKED1+1<br>,111:FORK=1TO75:NEXT<br>NEXT:GOTO560<br>E=PEEK(AA+40):IFE=66GOT<br>O400<br>POKED1+40,66:POKED1+40+<br>C,2:POKED2,66:POKED1+40+<br>C,2:POKED2,66:POKED1+40+<br>C,2:POKED2,66:POKED2+C,<br>2:IFPC\$(PC)="X"GOTO540<br>GOSUB1540:IFV=D2THENOX=<br>66:0Y=2<br>FORE=1TO8:POKED1+40,32:<br>POKED1+40,66:POKED2,<br>66<br>POKED1+40+C,2:POKED2+C,<br>2<br>FORK=1TO75:NEXT:NEXT<br>IFOV=D2ANDPL=1THENOX=66<br>:OY=2<br>FORK=1TO75:NEXT:NEXT<br>IFOV=D2THENOL=66:OC=2<br>XX=AA-S:FORK=1TO21:XX=X<br>X-40:YY=XX:IFYY<40THENX<br>X=K:K=21<br>NEXT<br>ROW=(XX-7)/2+1:COL=(YY-<br>6)/2+1<br>BX(RO,CO)=BX(RO,CO)+1:T<br>Y\$="N"<br>IFBX(RO,CO)=4THENBX\$="X<br>":GOSUB1480:GOSUB880:GO<br>SUB950<br>IFDI\$="A"THENBX(ROW-1,C<br>OL)=BX(RO-1,CO)=4GOT<br>0650                        |
| DD<br>JS<br>CD<br>HQ<br>KQ<br>DC<br>HM<br>EB<br>QS<br>FD<br>MQ<br>HH<br>JC<br>AF<br>CB<br>JM<br>BQ<br>CP | 440<br>450<br>460<br>470<br>480<br>500<br>510<br>520<br>530<br>550<br>550<br>550<br>550<br>550<br>550<br>550<br>550<br>55  | GOSUB154Ø<br>FORE=1TO8:POKED1+1,32:F<br>ORK=1TO50:NEXT:POKED1+1<br>,111:FORK=1TO75:NEXT<br>NEXT:GOTO560<br>E=PEEK(AA+40):IFE=66GOT<br>O400<br>POKED1+40,66:POKED1+40+<br>C,2:POKED2,66:POKED1+40+<br>C,2:POKED2,66:POKED1+40+<br>C,2:POKED2,66:POKED2+C,<br>2:IFPC\$(PC)="X"GOTO540<br>GOSUB1540:IFV=D2THENOX=<br>66:0Y=2<br>FORE=1TO8:POKED1+40,32:<br>POKED1+40,66:POKED2,<br>66<br>POKED1+40+C,2:POKED2+C,<br>2<br>FORK=1TO75:NEXT:NEXT<br>IFOV=D2ANDPL=1THENOX=66<br>:OY=2<br>IFOV=D2THENOL=66:OC=2<br>XX=AA-S:FORK=1TO21:XX=X<br>X-40:YY=XX:IFYY<40THENX<br>X=K:K=21<br>NEXT<br>ROW=(XX-7)/2+1:COL=(YY-<br>6)/2+1<br>BX(RO,CO)=BX(RO,CO)+1:T<br>Y\$="N"<br>IFBX(RO,CO)=4THENBX\$="X<br>":GOSUB1480:GOSUB880:GO<br>SUB950<br>IFDI\$="A"THENBX(ROW-1,C<br>OL)=BX(RO-1,CO)=4GOT                                                        |

COMPUTEI's Gazette January 1987 111

| PE       | 630  | BX(ROW, COL-1) = BX(ROW, CO                                                                                     |
|----------|------|----------------------------------------------------------------------------------------------------|
|          |      | L-1)+1:TY\$="D"                                                                                                 |
| GH       | 640  | IFBX(ROW,COL-1)<>4GOTO6<br>60                                                                                   |
| BP       | 650  | BX\$="X":GOSUB1480:GOSUB                                                                                        |
| DI       | 050  | 880:GOSUB950                                                                                                    |
| JQ       | 660  | D1=0:D2=0:IFBX\$=""THENP                                                                                        |
|          |      | L=PL+1:GOSUB950                                                                                                 |
| ME       | 670  | IFPC\$(PL)="X"GOTO121Ø                                                                                          |
| AD       | 68Ø  | POKEV, CH: POKEV+C, 14:0V=                                                                                      |
| JA       | 690  | V:GOTO15Ø<br>E=X:FORK=1T09:E=E-2:IFE                                                                            |
| UA       | 090  | =ØTHENGOSUB1440:GOTO150                                                                                         |
| GK       | 700  | NEXT:GOTO240                                                                                                    |
| JK       | 710  |                                                                                                    |
|          |      | )" [RVS] [3] WELCOME TO C                                                                                       |
|          |      | ONNECT'EM ":PRINT:PRINT                                                                                         |
| HP       | 720  | :GOSUB148Ø<br>TS=84:GOSUB146Ø                                                                                   |
| PX       | 730  | PRINT "{BLU}TO PLAY THE                                                                                         |
|          |      | [SPACE]COMPUTER, ENTER                                                                                          |
|          |      | [SPACE] [3]C-64"                                                                                                |
| ER       | 740  | PRINT" [BLU] FOR EITHER O                                                                                       |
|          |      | R BOTH PLAYER'S NAMES.                                                                                          |
|          |      | ":PRINT:PRINT:FORT=1TO2                                                                                         |
| EH       | 750  | 500:NEXT<br>FORI=1TO2:GOSUB1460:PRI                                                                             |
| БП       | 150  | NT" {BLU} WHAT IS PLAYER                                                                                        |
|          |      | {SPACE} #"I" [LEFT]'S NAM                                                                                       |
| k a      |      | EE3]";:INPUTPL\$(I)                                                                                             |
| JM       | 760  | PL\$(I)=LEFT\$(PL\$(I),8):                                                                                      |
|          |      | NEXT                                                                                                    |
| ES       | 770  | PRINT:GOSUB1460:F1=-1:F                                                                                         |
|          |      | $2=\emptyset:PRINT:FORT=1TO2:Z\$=$<br>LEFT\$(PL\$(T),1):A=ASC(Z                                                 |
|          |      | \$)                                                                                                    |
| RJ       | 78Ø  | FL(T)=A-64:F1=F1+4:NC(T                                                                                         |
|          |      | =F1:IFPL\$(T)="C-64"THE                                                                                         |
|          | 700  | NF2=F2+1:PC\$(T)="X"                                                                                            |
| FQ       | 790  | IFT=2ANDF2=2THENPL\$(T)=<br>"COMMODORE"                                                                         |
| BB       | 800  | PRINT [3] [2 SPACES]";PL                                                                                        |
|          |      | \$(T);"[BLU] WILL USE JO                                                                                        |
|          |      | YSTICK"; T:NEXT                                                                                                 |
| CX       | 810  | the second second second second second second second second second second second second second second second se |
| 1        |      | LS(2): $L8=(L8/2)+7: M8=($                                                                                      |
| RF       | 820  | M%/2)+23<br>PRINT:PRINT:PRINT"{BLU}                                                                             |
|          | 020  | REGULAR OR MINI GAME (R                                                                                         |
|          |      | /M)?"                                                                                                    |
|          | 830  |                                                                                                    |
| DD       | 840  | IFZ\$ <> "M"GOTO830                                                                                             |
| QF<br>MX | 850  | LX=18:UX=7:TS=42<br>FORX=1TOUX:DT\$=DT\$+". "                                                                   |
| MA       | 000  | :NEXT                                                                                                    |
| GG       | 870  | GOSUB1480:GOSUB950:RETU                                                                                         |
|          |      | RN                                                                                                    |
| QR       | 880  | IFTY\$="N"THENAA=RO:BB=C                                                                                        |
|          |      | 0                                                                                                    |
| HS       | 890  | IFTY\$="A"THENAA=RO-1:BB<br>=CO                                                                                 |
| MD       | 900  | IFTY\$="D"THENAA=RO:BB=C                                                                                        |
| cir      | 500  | 0-1                                                                                                    |
| FE       | 910  | A=(AA*2+7)-2:B=BB*2+4:E                                                                                         |
| hanne    |      | =S+A*4Ø+B+41                                                                                                    |
| SH       |      | AA=FL(PL):CL=NC(PL)                                                                                             |
| GS       | 930  | POKEE, AA+128: POKEE+C, CL<br>:CL=2:RETURN                                                                      |
| OM       | 940  |                                                                                                    |
| 2.1      | - 10 | C:PRINT:NEXT:RETURN                                                                                             |
| AM       | 95Ø  | IFIN\$=""THENBX\$="":PRIN                                                                                       |
|          |      | T"{CLR}"                                                                                                    |
| MC       | 960  | PRINT" [HOME]": PRINTTAB (                                                                                      |
|          |      | 9)" {RVS} {BLU} CONNECT'E<br>M SCOREBOARD ":PRINT                                                               |
| KB       | 970  | IFBX\$<>"X"GOTO1000                                                                                             |
| XP       | 980  |                                                                                                    |
|          |      | 000                                                                                                    |
| QG       | 990  | P2=P2+1:PL=2                                                                                                    |
| FG       | 1000 | <pre>Ø PRINTTAB(8)" [RVS] [CYN] "+PLS(1) * TAB(24)" [PUS]</pre>                                                 |
|          |      | "+PL\$(1);TAB(24)"{RVS}<br>{YEL}"+PL\$(2):IFPL>2TH                                                              |
| 18       |      | (100) Puy(s/TIFFD/2TH                                                                                           |

|          |              | ENPL=1                                                                      |
|----------|--------------|-----------------------------------------------------------------------------|
| RQ       | 1010         | PRINTTAB(L%)"[3]";P1;T<br>AB(M%)P2                                          |
| AE       | 1020         | POKE781,6:SYS59903:NA\$<br>=PL\$(PL):POKE646,NC(PL)                         |
| MR       | 1030         |                                                                             |
| QG       | 1040         | IFIN\$<>""GOTO1070                                                          |
| PR       | 1050         | IN\$="X":CC=6:GOSUB940                                                      |
| PS       | 1060         | FORX=1TO8:PRINTTAB(6)"<br>{RED}";DT\$:PRINT:NEXT:<br>TI\$="000000"          |
| KH       |              | GOSUB1200                                                                   |
| BA       | 1080         | A=P1+P2:IFA=TSGOTO1100<br>RETURN                                            |
| RD       |              | WN\$=" WINS!!":NA\$=PL\$(                                                   |
|          |              | 1)+WN\$:IFP2=P1THENNA\$=<br>"IT'S A TIE11":GOTO112                          |
| MB       | 1110         | Ø<br>POKE646,NC(1):IFP2>PlT                                                 |
|          |              | HENNA\$=PL\$(2)+WN\$:POKE<br>646,NC(2)                                      |
| FG       | 1120         | CC=22:GOSUB940                                                              |
| QR       | 1130         | FORX=1T07:POKE781,22:S<br>YS599Ø3:GOSUB1480:PRIN                            |
|          |              | TTAB(12)"{UP}";NA\$                                                         |
| MP<br>JK | 114Ø<br>115Ø | FORY=1TO300:NEXT:NEXT<br>PRINTTAB(7)"\$33CARE TO                            |
| JK       | 1150         | PLAY AGAIN (Y/N)?"                                                          |
| SB       |              | GETZ\$:IFZ\$=""GOTO1160                                                     |
| RS<br>GS |              | IFZ\$="N"THENEND<br>IFZ\$<>"Y"THENGOTO1160                                  |
| ME       | 1190         | FORA=1TO7:FORB=1TO12:B                                                      |
|          |              | X(A,B)=0:NEXT:NEXT:D1=<br>0:D2=0:GOTO100                                    |
| DX       | 1200         | PRINT" {HOME } ": PRINT"<br>{PUR }";LEFT\$(TI\$,2);":                       |
|          |              | "; MID\$(TI\$,3,2);":"; RI<br>GHT\$(TI\$,2):RETURN                          |
|          | 1210         | NZ=0:VA=-1:NX=0:GOSUB1<br>510                                               |
| AC<br>DH | 1220         | VA=VA+1:NL=VA+1<br>IFBZ\$(VA)="X"GOTO1220                                   |
| MG       | 1240         | FORA=1TO7:FORB=1TOUX-1                                                      |
| КН       | 1250         | IFBX(A, B)=3THENNZ=0:NL<br>=4:NX=0:GOSUB1380:A=7:<br>B=UX-1:GOTO1270        |
| DE       | 1260         | IFBX (A, B)=VATHENGOSUBI<br>380                                             |
|          | 127Ø         | OTO129Ø                                                                     |
| 10000    | 1280         |                                                                             |
| 00       | 1290         | R=INT(RND(1)*NZ)+1:IFN<br>X=NZTHENNZ=0:GOTO1220                             |
|          |              | IFZO(R)=99GOTO1290                                                          |
| CQ<br>DJ | 131Ø<br>132Ø | NX=NX+1:LOC=ZO(R)<br>FORZ=1TO4:RX\$(Z)="":NE                                |
|          | 1320         | XT:RX=Ø<br>IFRX=4THENZO(R)=99:GOT                                           |
|          | 1340         | 01290                                                                       |
| -        | 1000         | \$(Z)="X"GOTO134Ø                                                           |
| XD<br>JX | 135Ø<br>136Ø | RX=RX+1:RX\$(Z)="X"<br>E=PEEK(LOC+ZX( $\emptyset$ , Z)):IF                  |
|          |              | E=32THENGOSUB1390:GOTO<br>1420                                              |
| JG       | 1370         | GOTO1330                                                                    |
| FX       | 1380         | E=(A*2+7)-2:K=B*2+4:LO<br>C=S+E*4Ø+K:NZ=NZ+1:ZO(<br>NZ)=LOC:RETURN          |
| SJ       | 1390         |                                                                             |
|          |              | ENXX=K:K=21                                                                 |
| CJ<br>RS |              |                                                                             |
| ~        | 1400         | -6)/2+1:RETURN                                                              |
| GM       | 1420         | IFBX(ROW+ZX(Z,1),COL+Z<br>X(Z,2)) <nlthend1=loc+z< td=""></nlthend1=loc+z<> |
|          |              | X(Z,3):D2=LOC+ZX(Z,4):                                                      |
|          |              | GOTO36Ø                                                                     |

| GM  | 1430   | GOTO133Ø                      |
|-----|--------|-------------------------------|
| MO  | 1440   | GOSUB1570:POKEC+5,45:P        |
|     |        | OKEC+6,165:POKEC+4,33:        |
|     |        | POKEC+1,6:POKEC,5             |
| SF  | 1450   | FORT=1TO200:NEXT:POKEC        |
|     |        | +4,32:POKEC+1,0:POKEC,        |
|     |        | Ø:RETURN                      |
| EE  | 1460   | GOSUB1570:POKEC+5,0:PO        |
|     |        | KEC+6,247:POKEC+4,17          |
| KG  | 1470   | POKEC+1,40:POKEC,0:FOR        |
|     |        | T=1T0100:NEXT:POKEC+4,        |
|     |        | 16:RETURN                     |
| EF  | 1480   | GOSUB1570:POKEC+5,0:PO        |
|     |        | KEC+6,255:POKEC+4,21          |
| FF  | 1490   | POKEC+15,40:FORA=1TO4:        |
|     | ~      | F1=20:FORB=1TO2:F2=100        |
|     |        | :POKEC+1,F1:FORK=1TO2         |
| ST  | 1500   |                               |
| 00  | ~ 500  | :F2=F2*.9:NEXTK:NEXTB:        |
|     |        | NEXTA: POKEC+6, 15: RETUR     |
|     |        | NEXTA: FORECTO, ISTRETOR      |
| CP  | 1510   | GOSUB1570:POKEC+5,6:FO        |
| CR  | 1310   | RZ=1T015                      |
| DF  | 1520   | A=INT(10*RND(1))+1:Q=I        |
| FL  | 1320   | NT(25*RND(1))+1:POKEC+        |
|     |        | 1,40:F2=INT(15*RND(1))        |
|     |        | +1                            |
| TT  | 1530   | POKEC+15, F2: POKEC+4, 23     |
| 00  | 1000   | :FORT=1TOQ:NEXT:POKEC+        |
|     |        | 4,128:NEXTZ:RETURN            |
| хк  | 154Ø   | GOSUB1570:POKEC+5,8:PO        |
| AN  | 1340   | KEC+6,255:POKEC+4,23          |
| KD  | 1550   | POKEC+15,40:FORZ=1TO4:        |
| RD  | 1550   | FORF1=255TOØSTEP-6:POK        |
|     |        | EC+1, F1:NEXTF1               |
| vv  | 1560   | FORF1=ØTO255STEP10:POK        |
| ~~  | 1300   | EC+1,F1:NEXTF1:POKEC+6        |
|     |        | 10:RETURN                     |
| TC  | 1570   | FORL=CTOC+23:POKEL,Ø:N        |
| 05  | 1370   | EXT: POKEC+24, 15: RETURN     |
|     |        | EATTPORECT24, 15 TRETORN      |
| n   |        | 2.6 1/5 100                   |
|     |        | n 2: Connect 'Em—128          |
| Ver | sion   |                               |
| Re  | fer to | the article for modifications |
|     |        |                               |
|     |        | use this version with the     |
| Plu | s/4 at | nd 16.)                       |
|     |        | IM BX(8,13), ZO(84), ZX(4     |
| 30  |        | 4)                            |
| -   | 00 -   | */                            |

- FX 20 FOR X=0 TO 4:FOR Y=1 TO {SPACE }4:READ ZX(X,Y):CH =CH+ZX(X,Y):NEXT:NEXT DM 30 IF CH<>492 THEN PRINT"DA TA ERROR":END
- SS 40 DATA 1,40,42,81,-1,0,0,2 ,0,-1,0,80,0,1,2,82,1,0, 80,82
- JX 50 BANK15:PRINT"{CLR}":S=10 24:C=54272:RR=235:CC=241 :CH=81:CL=2:OX=46:P1=0:P 2=0:IN\$="":LX=28:UX=12
- KQ 60 COLOR 4,2,5:COLOR 0,2:FO R T=Ø TO 3:PC\$(T)="":BZ\$ (T)="":NEXT
- DR 70 X=7:Y=6:V=S+40\*X+Y:OV=V: PL=1:0L=46:DT\$=""
- KX 80 GOSUB 660:IF PC\$(1) <> "X" THEN POKE V, CH: POKE V+C ,14:X=7:Y=6:GOTO 100
- RD 90 GOTO 1170
- GC 100 A=JOY(PL):IF A=0 THEN 1 ØØ
- XR 110 IF A>127 THEN 170
- MG 120 IF A=1 THEN X=X-1
- CH 130 IF A=3 THEN Y=Y+1 CH 140 IF A=5 THEN X=X+1 MK 150 IF A=7 THEN Y=Y-1
- DP 160 GOTO 210
- JM 170 IF OL=66 THEN 640
- KF 180 IF OL<>46 THEN GOSUB 14 ØØ:GOTO 100

112 COMPUTE!'s Gazette January 1987

| FK       | 190                   |                                                                                                    |
|----------|-----------------------|----------------------------------------------------------------------------------------------------|
|          |                       | D1=V:GOTO 100                                                                                                    |
| JK       | 200                   | D2=V:GOTO 31Ø                                                                                                    |
| XG       | 210                   | IF X<7 THEN X=7<br>IFX>21 THEN X=21                                                                                                    |
| CQ       | 220                   |                                                                                                    |
| DE       | 23Ø<br>24Ø            | IF Y<6 THEN Y=6<br>IF Y>LX THEN Y=LX                                                                                                    |
| EA       | A REAL PROPERTY AND A | V=S+40*X+Y                                                                                                    |
| SR       | 260                   | IF PC\$(PL)="X" THEN OL=                                                                                                    |
| Un       | 200                   | OX:OC=OY                                                                                                    |
| HF       | 27Ø                   | POKE OV, OL: POKE OV+C, OC                                                                                                    |
| GD       | 280                   | OL=PEEK(V):OC=PEEK(V+C)                                                                                                    |
|          |                       | :POKE V, CH:POKE V+C, 14:                                                                                                    |
|          |                       | OV=V:OX=OL                                                                                                    |
| KM       | 290                   | IF PC\$(PL) <"X" THEN OY=                                                                                                    |
|          |                       | oc                                                                                                    |
| BC       | 300                   | GOTO 100                                                                                                    |
| HC       | 310                   | AA=D1:BB=D2:BX\$="":IF D<br>1 <d2 330<="" td="" then=""></d2>                                                                                                    |
| ER       | 320                   | A=D1:D1=D2:AA=D2:D2=A                                                                                                    |
| KB       | 330                   | E=D2-D1:IF E=2 THEN DI\$                                                                                                    |
| ND.      | 550                   | ="A":GOTO 360                                                                                                    |
| KG       | 340                   | IF E=80 THEN DI\$="D":GO                                                                                                    |
|          |                       | TO 420                                                                                                    |
| QE       | 350                   |                                                                                                    |
|          |                       | TO 100                                                                                                    |
| HD       | 360                   | E=PEEK(AA+1):IF E=111 T                                                                                                    |
|          |                       | HEN 350                                                                                                    |
| FR       | 370                   | POKE D1+1,111                                                                                                    |
| RK       | 380                   | IF PC\$(PL)="" THEN 510                                                                                                    |
| BA       | 390                   | GOSUB 1470                                                                                                    |
| EC       | 400                   | FOR E=1 TO 8:POKE D1+1,<br>32:FOR K=1 TO 50:NEXT:P                                                                                                    |
|          |                       | OKE D1+1,111:FOR K=1 TO                                                                                                    |
|          |                       | 75:NEXT                                                                                                    |
| BP       | 410                   | NEXT:GOTO 510                                                                                                    |
|          | 420                   |                                                                                                    |
|          |                       | HEN 350                                                                                                    |
| QJ       | 430                   | POKE D1+40,66:POKE D1+4                                                                                                    |
|          |                       | Ø+C,2:POKE D2,66:POKE D                                                                                                    |
|          |                       | 2+C,2:IF PC\$(PC)="X" TH                                                                                                    |
|          |                       | EN 490                                                                                                    |
|          | 440                   | IF PC\$(PL)="" THEN 490<br>GOSUB 1470:IF V=D2 THEN                                                                                                    |
| FP       | 450                   | OX=66:OY=2                                                                                                    |
| DC       | 460                   |                                                                                                    |
| 200      | 100                   | ,32:POKE D2,32:FOR K=1                                                                                                    |
|          |                       | [SPACE]TO 50:NEXT:POKE                                                                                                    |
|          |                       | [SPACE] D1+40,66:POKE D2                                                                                                    |
|          |                       | ,66                                                                                                    |
| DR       | 470                   |                                                                                                    |
| wantes.  |                       | C,2                                                                                                    |
| QG       | 480                   | FOR K=1 TO 75:NEXT:NEXT                                                                                                    |
| FM       | 490                   | IF OV=D2 AND PL=1 THEN                                                                                                    |
| an       | 500                   | {SPACE }OX=66:OY=2                                                                                                    |
| CP       | 500                   | IF OV=D2 THEN OL=66:OC=<br>2                                                                                                    |
| QG       | 510                   |                                                                                                    |
| 40       | 5.0                   | X=XX-40:YY=XX:IF YY<40                                                                                                    |
|          |                       | {SPACE }THEN XX=K:K=21                                                                                                    |
| EB       | 520                   |                                                                                                    |
|          |                       | CONTRACTOR OF A DESCRIPTION OF A DESCRIPTION OF A DESCRIP |
| GF       | 530                   | ROW=(XX-7)/2+1:COL=(YY-                                                                                                    |
| ME       | EAG                   | 6)/2+1                                                                                                    |
| MP       | 540                   | BX(ROW,COL)=BX(ROW,COL)<br>+1:TY\$="N"                                                                                                    |
| EG       | 55Ø                   |                                                                                                    |
| 10       | 550                   | X\$="X":GOSUB 1420:GOSUB                                                                                                    |
|          |                       | 840:GOSUB 910                                                                                                    |
| HS       | 56Ø                   |                                                                                                    |
| 12010-23 | - WALLED              | 1,COL)=BX(ROW-1,COL)+1:                                                                                                    |
|          |                       | TYS="A": IF BX (ROW-1, COL                                                                                                    |
|          | 1200                  | )=4 THEN 600                                                                                                    |
| HB       | 570                   | IF DI\$="A" THEN 610                                                                                                    |
| AM       | 580                   | BX(ROW, COL-1) = BX(ROW, COL-1) = BX(ROW, ROW, COL-1) = BX(ROW, ROW, ROW, ROW, ROW, ROW, ROW, ROW,                                                                                                    |
| JD       | 590                   | L-1)+1:TY\$="D"<br>IF BX(ROW,COL-1)<>4 THE                                                                                                    |
| 50       | 390                   | N 610                                                                                                    |
| BS       | 600                   | BX\$="X":GOSUB 1420:GOSU                                                                                                    |
|          |                       | B 840:GOSUB 910                                                                                                    |
| -        |                       |                                                                                                    |
| RS       | 610                   | D1=0:D2=0:IF BX ="" THE                                                                                                    |
| RS       | 610                   | D1=0:D2=0:IF BX\$="" THE<br>N PL=PL+1:GOSUB 910                                                                                                    |

| BC         | 62Ø        |                                                             | PK       |
|------------|------------|-------------------------------------------------------------|----------|
| PA         | 63Ø        | Ø<br>POKE V,CH:POKE V+C,14:0                                | 1.4.30   |
| SF         | 64Ø        | V=V:GOTO 100<br>E=X:FOR K=1 TO 9:E=E-2:                     | нс       |
|            |            | IF E=Ø THEN GOSUB 1400:<br>GOTO 100                         |          |
|            | 65Ø<br>66Ø | NEXT:GOTO 190<br>PRINT"{CLR}":PRINT TAB(                    | FC<br>KM |
|            |            | 8)" {RVS} {RED} WELCOME T<br>O CONNECT'EM ":PRINT:PR        | XB       |
| BD         | 67Ø        | INT:GOSUB 1420<br>TS=84:GOSUB 1410                          | AH       |
|            | 680        | PRINT" {BLU}TO PLAY AGAI<br>NST THE COMPUTER, ":PRIN        | MK       |
|            |            | T"ENTER [RED]C-128[BLU]<br>FOR"                             | AD<br>BX |
| MA         | 69Ø        | PRINT "EITHER OR BOTH PL<br>AYER'S NAMES":PRINT:P           | -        |
|            |            | RINT:FOR T=1 TO 2500:NE                                     | PP       |
| MG         | 7ØØ        | FOR H=1 TO 2:GOSUB 1410<br>PRINT"{BLU}WHAT IS PLA           |          |
|            |            | YER #"H" [LEFT ]'S NAME                                     | SM       |
| PE         | 710        | <pre>{RED}";:INPUT PL\$(H) PL\$(H)=LEFT\$(PL\$(H),8):</pre> | FA       |
|            |            | NEXT: PRINT: PRINT: GOSUB<br>(SPACE)1410:F1=3:F2=0          |          |
|            | 720        | PRINT:FOR T=1 TO 2:F1=F<br>1+1:NC(T)=F1                     | RX       |
| PQ         | 73Ø        | NC(T)=F1+16*4:IF PL\$(T)<br>="C-128" THEN F2=F2+1:P         | CQ       |
| BJ         | 740        | C\$(T)="X"<br>IF T=2 AND F2=2 THEN PL                       | AK       |
| ХН         | 750        | \$(T)="COMMODORE"<br>Z\$=LEFT\$(PL\$(T),1):A=AS             | вк       |
|            | 760        | C(Z\$):FL(T)=A-64<br>PRINT"{RED}{2 SPACES}";                | DB<br>RF |
|            |            | PL\$(T);"{BLU} WILL USE<br>{SPACE}JOYSTICK";T:NEXT          |          |
| BR         | 77Ø        | L%=LEN(PL\$(1)):M%=LEN(P<br>L\$(2)):L%=(L%/2)+7:M%=(        | PS       |
| MH         | 780        | M%/2)+23<br>PRINT:PRINT:PRINT"{BLU}                         | 40.5     |
|            |            | REGULAR OR MINI GAME (R<br>/M)?"                            | CJ       |
| кк         | 79Ø        |                                                             | KQ       |
|            | 800        | IF Z\$<>"M" THEN 790                                        | нх       |
| Shering 21 | B1Ø<br>B2Ø | LX=18:UX=7:TS=42<br>FOR X=1 TO UX:DT\$=DT\$+"               | FP       |
| DC 8       | 83Ø        | . ":NEXT<br>GOSUB 1420:GOSUB 910:RE                         | PE       |
| FF 8       | 84Ø        | TURN<br>IF TY\$="N" THEN AA=ROW:                            | AS       |
| QH 8       | 85Ø        | BB=COL<br>IF TY\$="A" THEN AA=ROW-                          | XQ       |
| XJ 8       | 86Ø        | 1:BB=COL<br>IF TY\$="D" THEN AA=ROW:                        | КН       |
| CC 8       | 37Ø        | BB=COL-1<br>A= (AA*2+7)-2:B=BB*2+4:E                        | СН       |
| RF 8       | 38Ø        | $=S+A*4\emptyset+B+41$<br>AA=FL(PL):CL=NC(PL)               | AS       |
| DQ 8       | 89Ø        | POKE E, AA+128:POKE E+C,<br>CL:CL=2:RETURN                  | MC<br>QG |
| MG 9       | ØØØ        | PRINT" {HOME } ": FOR J=1 T<br>O C1:PRINT:NEXT:RETURN       | JA       |
| AR 9       | 91Ø        | IF INS="" THEN BXS="":P<br>RINT"{CLR}"                      |          |
| MB 9       | 20         | PRINT "{HOME}": PRINT TAB<br>(9)" {RVS} {BLU} CONNECT'      | PQ       |
| HG 9       | 93Ø        | EM SCOREBOARD ":PRINT<br>IF BX\$<>"X" THEN 960              | PA<br>EK |
|            | 940        | IF PL=1 THEN P1=P1+1:GO<br>TO 960                           | Part     |
|            | 95Ø<br>96Ø | P2=P2+1:PL=2<br>PRINT TAB(8)" [RVS] [PUR]                   | EK<br>BQ |
| LIK S      | .00        | "+PL\$(1);TAB(24)" [RVS]                                    | -        |
| WD C       | 70         | {GRN}"+PL\$(2):IFPL>2 TH<br>EN PL=1                         | CR       |
| KP 9       | 97Ø        | PRINT TAB(L%)"{PUR}";P1<br>;TAB(M%)"[GRN}"P2                | мн       |
|            |            |                                                             |          |

| DI       | 000          | POUR DD 5 DDTNM POD I-1                               |
|----------|--------------|-------------------------------------------------------|
| PK       | 986          | POKE RR, 5:PRINT:FOR I=1<br>TO 20:PRINT" ";:NEXT:N    |
|          |              | A\$=PL\$(PL):POKE CC,NC(P                             |
| HC       |              | L)<br>PRINT:PRINT"{UP}"TAB(4)                         |
| he       | 350          | NA\$;"'S TURN": IF PC\$ (PL                           |
|          |              | )=""THEN GOSUB 1410                                   |
| FC       |              | IF IN\$<>"" THEN 1030<br>IN\$="X":C1=6:GOSUB 900      |
| XB       |              | FOR X=1 TO 8:PRINT TAB                                |
|          |              | (6)"{RED}";DT\$:PRINT:N<br>EXT:TI\$="ØØØØØØ"          |
| AH       | 1030         |                                                       |
| MK       |              | A=P1+P2:IF A=TS THEN 1                                |
| AD       | 1050         | Ø6Ø<br>RETURN                                         |
| BX       | 10 2 3 D B   | WN\$=" WINS11":NA\$=PL\$(                             |
|          |              | 1)+WNS:IF P2=P1 THEN N                                |
|          |              | A\$="IT'S A TIE!!":GOTO<br>1080                       |
| PP       | 1070         | POKE CC,NC(1):IF P2>P1                                |
|          |              | THEN NA\$=PL\$(2)+WN\$:P                              |
| SM       | 1080         | OKE CC, NC(2)<br>C1=22:GOSUB 900                      |
|          | 1090         | FOR X=1 TO 7:POKE RR,2                                |
|          | 1.0          | 1:PRINT:FOR I=1 TO 25:<br>PRINT" ";:NEXT:PRINT:G      |
|          |              | OSUB 1420                                             |
| RX       | 1100         | PRINT TAB(12)" {UP}"; NA                              |
|          |              | \$:FOR Y=1 TO 300:NEXT:<br>NEXT                       |
| CQ       | 1110         | PRINT TAB(7)" [RED]CARE                               |
|          |              | TO PLAY AGAIN (Y/N)?"                                 |
| AK       | 1120         | 120                                                   |
| вк       |              | IF ZS="N" THEN END                                    |
| DB<br>RF | 114Ø<br>115Ø | IF Z\$<>"Y" THEN 1120                                 |
| RI       | 1100         | FOR $A=1$ TO /:FOR $B=1$ T<br>O 12:BX(A, B)=Ø:NEXT:NE |
|          |              | XT:D1=0:D2=0:GOTO 50                                  |
| PS       | 1160         |                                                       |
|          |              | {PUR}";LEFT\$(TI\$,2);":<br>";MID\$(TI\$,3,2);":";RI  |
|          |              | GHT\$(TI\$,2):RETURN                                  |
| CJ       | 1170         | NZ=Ø:VA=-1:NX=Ø:GOSUB<br>{SPACE}1440                  |
| KQ       | 1180         | VA=VA+1:NL=VA+1                                       |
| ΗX       | 1190         | IF BZ\$(VA)="X" THEN 11<br>80                         |
| FP       | 1200         | FOR A=1 TO 7:FOR B=1 T                                |
|          |              | 0 UX-1                                                |
| PE       | 1210         | IF BX(A, B)=3 THEN NZ=Ø<br>:NL=4:NX=Ø:GOSUB 1340:     |
| 1        |              | A=7:B=UX-1:GOTO 1230                                  |
| AS       | 1220         | IF BX(A, B)=VATHEN GOSU                               |
| Q        | 1230         | B 1340<br>NEXT:NEXT:NX=0:IF NZ>0                      |
| in term  |              | GOTO 1250                                             |
| CH<br>CH | 124Ø<br>125Ø |                                                       |
|          | 1250         | [SPACE]NX=NZ THEN NZ=Ø                                |
| -        |              | :GOTO 1180                                            |
| AS       | 126Ø<br>127Ø | IF $ZO(R)=99$ THEN 1250<br>NX=NX+1:LOC=ZO(R)          |
| 2G       | 1270         | FOR Z=1 TO 4:RX\$(Z)=""                               |
|          | 1290         | :NEXT:RX=Ø<br>IF RX=4 THEN ZO(R)=99:                  |
| In       | 1250         | GOTO 1250                                             |
| Q        | 1300         | Z=INT(RND(1)*4)+1:IF R                                |
|          | 1310         | X\$(Z)="X" THEN 1300<br>RX=RX+1:RX\$(Z)="X"           |
|          | 1320         | $E = PEEK(LOC + ZX(\emptyset, Z)) : IF$               |
|          |              | E=32 THEN GOSUB 1350:                                 |
| EK       | 1330         | GOTO 1380<br>GOTO 1290                                |
|          | 1340         | E=(A*2+7)-2:K=B*2+4:LO                                |
|          |              | C=S+E*4Ø+K:NZ=NZ+1:ZO(<br>NZ)=LOC:RETURN              |
| CR       | 1350         | XX=LOC-S:FOR K=1 TO 21                                |
|          |              | :XX=XX-40:YY=XX:IF YY<                                |
| ин       | 1360         | 40 THEN XX=K:K=21<br>NEXT                             |

MH 1360 NEXT

| FX | 1370 |                                           |
|----|------|-------------------------------------------|
|    |      | -6)/2+1:RETURN                            |
| QE | 1380 | IF BX(ROW+ZX(Z,1),COL+                    |
|    |      | ZX(Z,2)) <nl d1="LO&lt;/td" then=""></nl> |
|    |      | C+ZX(Z,3):D2=LOC+ZX(Z,                    |
|    |      | 4):GOTO 310                               |
| GQ | 1390 | GOTO 1290                                 |
| PG | 1400 | VOL 5:SOUND 1,0,10:RET<br>URN             |
| JF | 1410 | FOR I=5 TO Ø STEP-1:VO                    |
|    |      | L I:SOUND 2,929,10:NEX<br>T:RETURN        |
| DH | 1420 | VOL 5:SOUND 2,979,2:FO                    |
|    |      | R A=1 TO 4:F1=850:FOR                     |
|    |      | [SPACE]B=1 TO 2:F2=102                    |
|    |      | 2:SOUND 1,F1,2:FOR K=1<br>TO 2            |
| OS | 1430 | SOUND 2,F2,2:F1=F1*1.0                    |
| 40 | ~    | 5:F2=F2*.9:NEXT K,B,A:                    |
|    |      | RETURN                                    |
| EF | 1440 | FOR Z=1 TO 15:A=INT(10                    |
|    | ~ ~  | *RND(1))+1                                |
| RM | 1450 | Q=INT(25*RND(1))+1:VOL                    |
|    | ~    | 5:SOUND 1,664,4:F2=INT                    |
|    |      | (797*RND(1))+1                            |
| HC | 1460 | SOUND 2, F2, 4: FOR T=1 T                 |
|    |      | O Q:NEXT T,Z:RETURN                       |
| PF | 1470 | VOL 5:SOUND 2,979,.5:F                    |
|    |      | OR Z=1 TO 4:FOR F1=102                    |
|    |      | 2 TO Ø STEP-24:SOUND 1                    |
|    |      | ,F1,.5:NEXT F1                            |
| KG | 1480 | FOR F1=Ø TO 1022 STEP                     |
|    |      | [SPACE]40:SOUND 1,F1,.                    |
|    |      | 5:NEXT F1:RETURN                          |
|    |      |                                           |

#### **BEFORE TYPING ...**

Before typing in programs, please refer to "How To Type In COMPUTEI's GAZETTE Programs," which appears before the Program Listings.

### Power BASIC: Information Please

Article on page 101.

| GF | 10 | PRINT" {CLR ] [2 DOWN ] [WHT ]               |
|----|----|----------------------------------------------|
|    |    | READING DATA":CK=Ø:FORI=                     |
|    |    | 49152T049423:READD:POKEI                     |
|    |    | ,D:CK=CK+D:NEXT                              |
| -  | 20 | TROV (> 200220000000000000000000000000000000 |

- RE 20 IFCK<>30932THENPRINT"ERR OR IN DATA STATEMENTS":E ND
- QP 30 PRINT"{CLR}{2 DOWN}DISK {SPACE}OR TAPE (D/T) ";: INPUTA\$
- RB 4Ø IFLEFT\$(A\$,1)="T"THENDV\$ ="PREPARE TAPE":DV=1:GOT 07Ø
- GD 50 IFLEFT\$(A\$,1)="D"THENDV\$ ="INSERT DISK":DV=8:GOTO 70
- XE 60 GOTO30
- ED 70 PRINT"{DOWN}"DV\$", THEN [SPACE}PRESS {RVS}RETURN
- EG 80 GETA\$:IFA\$<>CHR\$(13)THEN 80
- DD 90 PRINT" [DOWN] WRITING FILE
- XP 100 F\$="INFO PLEASE":POKE25 1,PEEK(71):POKE252,PEEK (72)
- CH 110 AD=PEEK(251)+PEEK(252)\* 256:POKE183,PEEK(AD):PO KE187,PEEK(AD+1)

- BR 120 POKE188, PEEK(AD+2): POKE 184, DV: POKE186, DV: POKE1 85,1
- DJ 130 POKE251,0:POKE252,192:P OKE780,251:POKE781,16:P OKE782,193:SYS65496
- GE 140 PRINT" [CLR] [2 DOWN] INF O PLEASE FILE CREATED": END
- JS 150 DATA 169,181,160,192,32 ,30,171,169,0,133,253,1 33,254,165,43,133
- BX 160 DATA 251,165,44,133,252 ,160,0,177,251,72,200,1 77,251,240,13,133
- HG 170 DATA 252,104,133,251,23. Ø,253,208,237,230,254,2 Ø8,233,104,165,254,166
- EH 180 DATA 253,32,160,192,56, 165,45,229,43,170,165,4 6,229,44,32,160 DC 190 DATA 192,56,165,47,229,
  - 45,170,165,48,229,46,32 ,160,192,56,165
- AE 200 DATA 49,229,47,170,165, 50,229,48,32,160,192,32 ,38,181,56,165
- MX 210 DATA 55,229,51,133,253, 170,165,56,229,52,133,2 54,32,160,192,56
- DP 220 DATA 165,55,229,43,170, 165,56,229,44,32,160,19 2,56,165,49,229
- PQ 230 DATA 43,170,165,50,229, 44,168,24,138,101,253,1 70,152,101,254,32
- PD 240 DATA 160,192,56,165,51, 229,49,170,165,52,229,5 0,32,160,192,96
- RE 250 DATA 72,138,72,169,9,13 3,211,32,108,229,104,17 0,104,32,205,189
- ES 260 DATA 169,13,76,210,255, 13,13,76,73,78,69,83,46 ,46,46,46
- AB 270 DATA 13,80,82,79,71,82, 65,77,46,46,13,86,65,82 ,73,65
- EQ 280 DATA 66,76,69,46,13,65, 82,82,65,89,46,46,46,46 ,13,83
- GM 290 DATA 84,82,73,78,71,46, 46,46,13,77,69,77,79,82 ,89,46
- AR 300 DATA 46,46,13,85,83,69, 68,46,46,46,46,46,46,13,70 ,82,69
- HF 310 DATA 69,46,46,46,46,46, 13,145,145,145,145,145,145, 145,145,145,0

### Icon Changer For *GEOS*

#### Article on page 84.

- GS 10 POKE53281,0:POKE53280,0: POKE53269,0:DN\$="":IU=0
- ER 20 PRINT" [CLR] [RED] [DOWN]"S PC(12)" [RVS] ICON CHANGER
- KB 30 PRINT" [DOWN] [4] ENTER THE FILENAME OF THE ICON YO U WANT TO CHANGE [DOWN]" JB 40 INPUT IN\$
- EK 50 PRINT "{DOWN}FILENAME SEL ECTED IS >{RED}"IN\$"[4]< ":PRINT"{DOWN}IS THIS CO RRECT";
- KR 60 INPUT" Y/N";ANS:IF ANS<>

EQ 70 FORCT=1T016:PD\$=PD\$+CHR\$ (32):NEXT:IN\$=LEFT\$(IN\$+ PD\$,16) ME 80 OPEN15,8,15, "IO" GP 90 INPUT#15,ER\$,EM\$:IFER\$<> "ØØ"THENPRINTER\$+" "+EM\$ :CLOSE15:END DS 100 T=18:S=1 DX 110 OPEN2,8,2,"#" DM 120 PRINT#15,"U1";2;0;T;S:F C=Ø:FP=2:BP=5 AA 130 PRINT#15, "B-P";2;0:GET# 2,NT\$,NS\$:T=ASC(NT\$+CHR \$(Ø)):S=ASC(NS\$+CHR\$(Ø) RB 140 PRINT#15, "B-P";2; FP:GET #2,FTS:FTS=FTS+CHRS(Ø): IFASC (FT\$)=ØTHEN28Ø GP 150 PRINT#15, "B-P"; 2; BP MP 160 FORCT=1TO16 GET#2,BI\$ 170 XM IFBIS=""THENBIS=CHRS(Ø) AP 180 MK 190 FI=ASC(BI\$) RE 200 IFFI>127THENFI=FI-128 HX 210 IFFI<32THENFI=63 FX 220 IFFI>96ANDFI<123THENFI= FIAND223 PQ 23Ø IFFI=34THENFI=63 FC 240 DN\$=DN\$+CHR\$(FI) BB 25Ø NEXTCT ED 260 IFDN\$=IN\$THEN310 AK 270 DN\$="" KR 280 FC=FC+1:IFFC=8ANDT <>0TH EN120 QE 290 IFFC=8ANDT=0THEN560 HJ 300 FP=FP+32:BP=BP+32:GOTO1 40 GH 310 GET#2, IT\$, IS\$ BG 320 IT=ASC(IT\$+CHR\$(0)):IS= ASC(IS\$+CHR\$(Ø)) FM 330 PRINT#15, "U1";2;0;IT;IS MG 340 PRINT#15, "B-P";2;5 EF 35Ø FORCT=1T063:GET#2,ID\$:I D=ASC(ID\$+CHR\$(Ø)):POKE 831+CT, ID:NEXT EA 360 POKE53269,1:POKE2040,13 :POKE53287,11:POKE53248 110:POKE53249,147 GR 37Ø POKE53249,147 AR 380 PRINTSPC(15)" {2 DOWN } {BLU} <- CURRENT ICON" MJ 390 RESTORE: FORCT=1T063 JQ 400 READNI: POKE895+CT,NI EE 410 NI\$=NI\$+CHR\$(NI) PQ 420 NEXTCT FC 430 POKE53269,3:POKE2041,14 :POKE53288,11:POKE53250 ,110:POKE53251,180 FF 440 PRINTSPC(15)" [3 DOWN] {RED} <- NEW ICON" BD 450 IFIU=0THENPRINT' {2 DOWN } 4 PROCEED WITH CHANGE" EM 460 IFIU=0THENINPUT" Y/N";A N\$:IF AN\$ <> "Y"THEN GOTO 55Ø XK 47Ø IFIU=ØTHENPRINT#15, "B-P ":2:5 EH 480 IFIU=0THENPRINT#2,NI\$; XJ 490 IFIU=0THENPRINT#15, "U2" ;2;Ø;IT;IS IFIU=ØTHENIU=1:PRINT" MC 500 [11 UP]":GOTO330 MH 510 PRINT" [2 DOWN ] [4] CHANGE COMPLETED [13 SPACES]": CLOSE2:CLOSE15 XM 520 PRINT" [DOWN] DO YOU WANT TO CHANGE ANOTHER ICON TO[3 SPACES]THIS PATTE RN":

QP 530 INPUT" Y/N";A\$:IFA\$="Y"

"Y"THEN1Ø

114 COMPUTE!'s Gazette January 1987

|      | E 4 0      | THEN10                                             |
|------|------------|----------------------------------------------------|
| DF   | 540        | CLOSE2:CLOSE15:POKE5326<br>9,0:END                 |
| AF   | 55Ø        | CLOSE2:CLOSE15:POKE5326                            |
| 7    |            | 9,Ø:PRINT"{CLR}":PRINTS                            |
| 18   |            | PC(13) "CHANGE ABORTED":                           |
| CM   | Eca        | END<br>PRINT" {DOWN }FILE NOT FO                   |
| SM   | 560        | UND": CLOSE2: CLOSE15: END                         |
| GG   | 57Ø        | REM ** ICON DATA **                                |
| HC   | 58Ø        | REM ** GEOPAINT ICON **                            |
| JA   | 59Ø        | DATA 255,255,255,146,73                            |
|      |            | ,1,255,255,125,168,0,1,                            |
| XD   | 600        | 248,31,141,168<br>DATA 32,81,248,64,33,16          |
|      |            | 8,64,225,248,131,17,171                            |
| war: |            | ,255,253,248,136                                   |
| HX   | 610        | DATA 17,168,112,33,248,                            |
|      |            | 64,33,169,160,65,250,31<br>,129,136,0,1            |
| ХК   | 620        | DATA 255,255,255,136,6,                            |
|      |            | 129,136,4,189,136,4,129                            |
|      |            | ,255,255,255,227                                   |
|      | 63Ø<br>64Ø | REM ** GEOWRITE ICON **                            |
| пс   | 040        | DATA 255,255,255,146,73<br>,1,255,255,125,170,170, |
|      |            | 171,255,255,255,128                                |
| MC   | 65Ø        | DATA Ø,1,129,94,129,129                            |
|      |            | ,170,129,128,0,1,133,25                            |
| -    | 66Ø        | 1,117,128,0                                        |
| PP   | 000        | DATA 1,191,215,221,128,<br>Ø,1,190,237,181,128,Ø,1 |
|      |            | ,189,181,253                                       |
| MC   | 67Ø        | DATA 128,0,1,187,124,1,                            |
|      |            | 128,0,1,134,245,189,255                            |
| EG   | 680        | ,255,255,35<br>REM ** GEOWRITE APPLICA             |
| EG   | 000        | TION ICON #1**                                     |
| RJ   | 690        | TION ICON #1**<br>DATA 255,255,255,216,0,          |
|      |            | 31,252,0,31,129,188,31,                            |
| -    | 700        | 129,94,1,129                                       |
| BA   | 700        | DATA 235,1,128,0,1,128,<br>0,1,128,0,1,255,255,255 |
|      |            | ,128,0                                             |
| JJ   | 710        | DATA 1,255,255,255,224,                            |
|      |            | 0,7,159,0,249,128,255,1                            |
| KD   | 720        | ,129,0,129<br>DATA 134,0,97,136,0,17,              |
| ND   | 120        | 176,0,13,192,0,3,255,25                            |
|      |            | 5,255,98                                           |
| FM   | 730        | REM ** GEOWRITE APPLICA                            |
| VK   | 740        | TION ICON #2**<br>DATA 31,255,248,64,0,2,          |
| M    | 140        | Ø,15,Ø,128,127,129,131,                            |
|      |            | 255,1,143                                          |
| GJ   | 75Ø        | DATA 254,1,176,127,65,1                            |
|      |            | 28,254,177,131,184,1,14                            |
| DM   | 760        | 2,16,1,128,12<br>DATA 1,143,255,241,128,           |
| 5    |            | 0,1,136,146,129,141,170                            |
|      | 0.55       | ,129,138,186,129                                   |
| AF   | 77Ø        | DATA 136,170,241,128,0,                            |
|      |            | 1,15,255,240,64,0,2,31,<br>255,248,251             |
| JM   | 780        | REM ** GEOPAINT APPLICA                            |
|      |            | TION ICON **                                       |
| FR   | 79Ø        | DATA 255,255,255,128,0,                            |
|      |            | 1,145,17,1,185,17,1,190,170,253,184                |
| MM   | 800        | DATA 68,1,144,68,1,144,                            |
|      | 1000       | 0,1,144,80,1,144,80,1,1                            |
|      | 01.7       | 84,80                                              |
| KQ   | 810        | DATA 1,191,223,253,184,<br>80,1,144,80,1,144,80,1, |
|      |            | 144,3,255                                          |
| HF   | 820        | DATA144,2,1,144,2,245,1                            |
|      |            | 44,2,189,128,2,1,255,25                            |
|      |            | 5,255,34                                           |
|      |            |                                                    |
|      |            |                                                    |

### Keyword **Construction Set**

Article on page 56.

- HP 10 PRINT" [CLR] [CYN] ": POKE53 280,6:POKE53281,6:PRINT" KEYBOARD CONSTRUCTION SE TE83[2 DOWN]"
- HM 20 N=41117:M=49221:PRINT"EN TER NEW LANGUAGE NAME":I NPUT B\$
- JA 30 PRINT" [2 DOWN]PRINTER (Y /N)?";
- ED 40 GETA\$: IFA\$=""THEN40
- QH 50 IFA\$="Y"THENGOSUB200 AX 60 X\$="":IFN>=41372THEN90
- XH 70 N=N+1:X=PEEK(N):IFX<128T HENX\$=X\$+CHR\$(X):GOTO7Ø
- CQ 80 X\$=X\$+CHR\$(X-128):LN=LEN (X\$):GOSUB210:GOTO60
- RD 90 IFRT>0 THEN PRINT" [DOWN] TABLE TOO LONG":FOR I=1 [SPACE]TO 1500:NEXT:RUN
- DQ 100 CLOSE4: POKEM, 0:FORI=491 52TO49220:READA:POKEI,A :F=F+A:NEXT
- RM 110 IFF<>10293THENPRINT"ERR OR IN DATA STATEMENTS. :STOP
- RE 120 PRINT" [2 DOWN ] [RVS] [8]T (OFF) [CYN]APE/[RVS] 83D (OFF) (CYN) ISK?";
- MD 130 GETAS: IFAS=""ORAS <> "D"A NDA\$ <> "T "THEN1 30
- RK 140 DV=1-7\*(A\$="D"):IFDV=8T HENB\$="Ø:"+B\$
- HS 150 F\$=B\$:POKE780,LEN(F\$):A =PEEK(53)+256\*PEEK(54)-LEN(F\$): POKE782, A/256
- GX 160 POKE781, A-256\*PEEK(782) :SYS65469:POKE780,1:POK E781, DV: POKE782, PEEK (78 Ø)
- FK 170 SYS65466:POKE 251,0:POK E252,192:POKE781,69:POK E782,193:POKE780,251:SY S65496
- DD 180 PRINT: PRINT " [ DOWN ] LOAD" CHR\$(34)B\$CHR\$(34)",8,1 -{2 SPACES }NEW {2 SPACES}-{2 SPACES}SY
  - S49152"
- FC 190 END
- PF 200 P=1:OPEN4,4:PRINT#4, "BA SIC[9 SPACES]"B\$:PRINT# 4:RETURN
- EJ 210 N1=N-41117:PRINT"{CLR} E83TOTAL BYTES="N1" OVE R/UNDER (+/-)="RT MA 220 A\$=X\$:PRINT"{DOWN}§3]"X
- \$TAB(10)"{CYN}";:INPUTA S:IFAS=XSTHENPRINTAS
- EG 230 LA=LEN(A\$):D=LA-LN:RT=R T+D
- XD 240 FORI=1TOLA: POKEM, ASC(MI D\$(A\$,I,1)):M=M+1:NEXT: POKEM-1, PEEK (M-1)+128
- RH 250 IFPTHENPRINT#4,X\$;:FORI =1TO15-LEN(X\$):PRINT#4, " "; :NEXT:PRINT#4,A\$
- CG 260 RETURN FG 270 DATA 169,0,133,251,169, 160,133,252,160,0
- FK 280 DATA 162,32,177,251,145 ,251,200,208,249,230
- FQ 290 DATA 252,202,208,244,16 9,69,141,189,165,141
- CX 300 DATA 0,166,141,49,167,1 41,57,167,169,192

| , |
|---|
|   |
| 2 |
|   |
|   |

### Data-Aid

See instructions in article on page 92 before typing in.

| C000:A9 | 16 | 8D    | an | -  |    |    |           |           |
|---------|----|-------|----|----|----|----|-----------|-----------|
|         |    | 1. 1. | Ø8 | Ø3 | A9 | CØ | 20        | 6E        |
| CØØ8:68 | C2 | A9    | ØF | 8D | 18 | D4 | A9        | B4        |
| CØ10:EØ | 8D | Ø6    | D4 | 60 | ØØ | 20 | 73        | 2A        |
| CØ18:00 | C9 | 21    | FØ | Ø3 | 4C | E7 | A7        | FF        |
| CØ2Ø:2Ø | 26 | CØ    | 4C | E4 | A7 | 20 | 73        | 91        |
| CØ28:ØØ | C9 |       |    |    |    |    |           |           |
|         |    | 43    | DØ | Ø3 | 4C | 64 | CØ        | 64        |
| CØ30:C9 | 52 | DØ    | Ø3 | 4C | A2 | CØ | C9        | AD        |
| CØ38:42 | DØ | Ø3    | 4C | 9D | C2 | C9 | 44        | Ø4        |
| CØ40:DØ | Ø3 | 4C    | ØØ | C1 | C9 | 53 | DØ        | 21        |
| CØ48:03 | 4C | ØØ    | C2 | C9 | 4D | DØ | Ø3        | B2        |
| CØ50:4C | ØØ | C3    | C9 | 5A |    |    |           |           |
|         |    |       |    |    | FØ | Ø1 | 6Ø        | Ø6        |
| CØ58:A9 | E4 | A2    | A7 | 8D | Ø8 | Ø3 | 8E        | D7        |
| CØ60:09 | Ø3 | 6Ø    | ØØ | 20 | 73 | ØØ | 2Ø        | 22        |
| CØ68:8A | AD | 20    | F7 | B7 | A6 | 14 | 8E        | 2D        |
| CØ70:20 | DØ | 20    | FD | AE | 20 | 8A | AD        | D2        |
| CØ78:20 | F7 |       |    | 14 |    |    |           | 57        |
|         |    | B7    | A6 |    | 8E | 21 | DØ        |           |
| CØ80:20 | FD | AE    | 2Ø | 8A | AD | 2Ø | F7        | AC        |
| CØ88:B7 | A6 | 14    | BD | 92 | CØ | 2Ø | D2        | 98        |
| CØ90:FF | 6Ø | 90    | Ø5 | 1C | 9F | 9C | 1E        | 43        |
| CØ98:1F | 9E | 81    | 95 | 96 | 97 | 98 | 99        | <b>B8</b> |
| CØAØ:9A | 9B | 20    | 73 | ØØ | 20 | 8A | AD        | D4        |
|         |    |       |    |    |    |    |           |           |
| CØA8:20 | F7 | B7    | A5 | 14 | 8D | C3 | CØ        | A8        |
| CØBØ:A5 | 15 | 8D    | CA | CØ | A9 | ØØ | 8D        | E2        |
| CØB8:E9 | CØ | A9    | Ø8 | 8D | EA | CØ | 20        | CE        |
| CØCØ:DF | CØ | EØ    | 65 | DØ | F9 | 2Ø | DF        | 63        |
| CØC8:CØ | EØ | ØØ    | DØ | F2 | 20 | DF | CØ        | 88        |
|         |    |       |    |    |    |    |           |           |
| CØDØ:EØ | 83 | DØ    | EB | AD | E9 | CØ | 85        | 98        |
| CØD8:41 | AD | EA    | CØ | 85 | 42 | 60 | EE        | B4        |
| CØEØ:E9 | CØ | DØ    | Ø4 | 18 | EE | EA | CØ        | F4        |
| CØE8:AE | FE | ØA    | 6Ø | ØØ | 5Ø | 4F | <b>4B</b> | F3        |
| CØFØ:45 | 32 | 35    | 33 | 2C | BF | 87 | 68        | 53        |
|         |    |       |    |    |    |    |           |           |
| CØF8:00 | ØØ | ØØ    | 9Ø | 40 | FD | ØØ | ØØ        |           |
| C100:20 | 73 | ØØ    | 2Ø | 8A | AD | 2Ø | F7        | B5        |
| C1Ø8:B7 | A6 | 14    | 86 | FD | 20 | FD | AE        | 17        |
| C110:20 | 8A | AD    | A2 | F6 | AØ | CØ | 20        | Ø2        |
| C118:D4 | BB | 20    | FD | AE | 20 | 8A | AD        | 91        |
|         |    |       |    |    |    |    |           |           |
| C12Ø:A2 | FB | AØ    | CØ | 20 | D4 | BB | A9        | 89        |
| C128:B9 | 8D | Ø2    | Ø3 | A9 | Cl | 8D | Ø3        | CE        |
| C130:03 | 90 | Ø5    | 81 | ØØ | ØØ | ØØ | ØØ        | 12        |
| C138:A9 | F6 | AØ    | CØ | 2Ø | A2 | BB | A9        | 18        |
| C140:33 | AØ | Cl    | 20 | 67 | B8 | A2 | F6        | 1A        |
|         |    |       |    |    |    |    |           |           |
| C148:AØ | CØ | 2Ø    | D4 | BB | 2Ø | DD | BD        | 75        |
| C150:A2 | ØØ | BD    | ØØ | Øl | FØ | Ø6 | 9D        | 52        |
| C158:FF | Øl | E8    | DØ | F5 | A9 | B5 | 85        | 8D        |
| C16Ø:19 | A9 | Cl    | 85 | 1A | AØ | ØØ | B1        | 70        |
| C168:19 | 9D | FF    | Øl | E8 | C8 | CØ | Ø4        | DF        |
|         |    | A9    |    | 85 |    |    |           |           |
| C17Ø:DØ | F5 |       | 10 |    | FC | 86 | Ø2        | 3F        |
| C178:A9 | FB | AØ    | CØ | 2Ø | A2 | BB | A9        | 9C        |
| C18Ø:33 | AØ | C1    | 2Ø | 67 | B8 | A2 | FB        | 5F        |
| C188:AØ | CØ | 20    | D4 | BB | 20 | ØD | <b>B8</b> | ØF        |
| C190:20 | DD | BD    | A6 | Ø2 | AØ | Ø1 | B9        | ØC        |
| C198:00 | ØI | FØ    | Ø7 | 9D | FF | ØI | E8        | C2        |
|         | DØ |       |    | 2C | 9D | FF | Ø1        | CE        |
| C1AØ:C8 |    | F4    | A9 |    |    |    |           |           |
| C1A8:E8 | C6 | FC    | DØ | C9 | CA | CA | 2Ø        | 2E        |
| C1BØ:CA | AA | 2Ø    | 86 | A4 | 44 | 41 | 54        | BD        |
| C1B8:41 | C6 | FD    | FØ | Ø3 | 4C | 38 | Cl        | D8        |
| CICØ:A9 | 83 | 8D    | Ø2 | Ø3 | A9 | A4 | 8D        | 61        |
|         | Ø3 |       |    |    | F3 | 7F | E3        | 37        |
| C1C8:Ø3 |    | 4C    | 74 | A4 |    |    |           |           |
| C1DØ:08 | F7 | ØØ    | F7 | Ø8 | 53 | FF | F7        | 5B        |
| C1D8:A5 | FC | 8D    | ØØ | D4 | A5 | FD | 8D        | E6        |
| C1E0:01 | D4 | A9    | 11 | 8D | Ø4 | D4 | AØ        | 27        |
| C1E8:00 | A2 | ØØ    | E8 | DØ | FD | C8 | DØ        | 84        |
|         |    |       |    |    |    |    |           |           |
| C1FØ:F8 | A9 | ØØ    | 8D | Ø4 | D4 | 6Ø | ØØ        | 68        |
| C1F8:00 | ØØ | ØØ    | ØØ | ØØ | ØØ | ØØ | ØØ        | 7C        |
| C200:20 | A2 | CØ    | 20 | 73 | ØØ | 2Ø | 8A        | BE        |
| C208:AD | 20 | F7    | B7 | A6 | 7A | A4 | 7B        | CA        |
| C210:86 | 43 | 84    | 44 | A5 | 41 | 85 | 7A        | 36        |
| C218:A5 | 42 | 85    | 7B | 20 | 79 | ØØ | C9        | 1A        |
|         |    |       |    |    |    |    |           | 39        |
| C22Ø:83 | FØ | 07    | 20 | 73 | ØØ | C9 | 83        |           |
| C228:DØ | F9 | 2Ø    | 73 | ØØ | C9 | 2C | FØ        | 40        |
|         |    |       |    |    |    |    |           |           |

| C23Ø:F9<br>C238:8A<br>C24Ø:Ø2            | C9<br>AØ<br>E6       | 2D<br>ØØ<br>15       | FØ<br>91<br>2Ø       | 29<br>14<br>79                          | 2Ø<br>E6<br>ØØ       | 9E<br>14<br>C9       | B7<br>DØ<br>ØØ       | 98<br>79<br>84       | M        |       |
|------------------------------------------|----------------------|----------------------|----------------------|-----------------------------------------|----------------------|----------------------|----------------------|----------------------|----------|-------|
| C248:DØ<br>C250:FØ<br>C258:2Ø            | EØ<br>ØC<br>73       | AØ<br>2Ø<br>ØØ       | Ø1<br>73<br>18       | B1<br>ØØ<br>9Ø                          | 7A<br>2Ø<br>C5       | C9<br>73<br>A6       | ØØ<br>ØØ<br>43       | 9D<br>F3<br>78<br>94 | Se Ari   |       |
| C26Ø:A4<br>C268:8D<br>C27Ø:C2<br>C27Ø:C2 | 44<br>Ø9<br>2Ø<br>8D | 86<br>Ø3<br>D2<br>21 | 7A<br>EA<br>FF<br>DØ | 84<br>A2<br>CA<br>A9                    | 7B<br>18<br>DØ<br>Ø6 | 6Ø<br>BD<br>F7<br>8D | ØØ<br>82<br>A9<br>2Ø | 79<br>EC<br>36       | Pro      | DĮ    |
| C280:D0<br>C288:49                       | 6Ø<br>54             | 2Ø<br>43             | 44<br>41             | 45<br>2Ø                                | 54<br>44             | 41<br>49             | 56<br>41             | 23<br>2A             | Mu       |       |
| C290:2D<br>C298:9F                       | 41<br>93             | 54<br>Ø8             | 41<br>ØØ             | 44<br>ØØ                                | 2Ø<br>2Ø             | 2Ø<br>73             | 2Ø<br>ØØ             | 9E<br>3B             | PD<br>JP | 1 2   |
| C2AØ:18<br>C2A8:FC                       | E9<br>A9             | 4Ø<br>Ø1             | AA<br>85             | BD<br>FD                                | C9<br>2Ø             | C2<br>73             | 85<br>ØØ             | 7F<br>E6             | RP<br>EF | 34    |
| C2BØ:18<br>C2B8:FC                       | E9<br>9Ø             | 2F<br>Ø2             | AA<br>E6             | 18<br>FD                                | Ø6<br>CA             | FD<br>DØ             | 26<br>F4             | 48<br>41             | AP       | 56    |
| C2CØ:4C<br>C2C8:00                       | D8<br>C3             | C1<br>FA             | ØØ<br>ØC             | ØØ<br>2D                                | ØØ<br>51             | ØØ<br>66             | ØØ<br>91             | DA<br>6C             |          |       |
| C2DØ:2Ø<br>C2D8:DØ<br>C2EØ:2Ø            | 44<br>Ø3<br>73       | E5<br>4C<br>ØØ       | 2Ø<br>74<br>AA       | 73<br>A4<br>2Ø                          | ØØ<br>2Ø<br>73       | C9<br>73<br>ØØ       | 00<br>00<br>20       | 65<br>E4<br>EC       | EK       | 7     |
| C2E8:CD<br>C2E8:CD<br>C2FØ:E9            | BD<br>4Ø             | 6Ø<br>6Ø             | ØØ                   | C9<br>BD                                | 40<br>FD             | 3Ø<br>C2             | Ø2<br>8D             | 82<br>2B             | JX       | 8     |
| C2F8:8B<br>C300:20                       | C3<br>A2             | B5<br>CØ             | FC<br>EA             | 6Ø<br>A9                                | 4Ø<br>93             | 41<br>2Ø             | 42<br>D2             | 84<br>85             | QA       | 9     |
| C3Ø8:FF<br>C31Ø:44                       | A6<br>A5             | 7A<br>41             | A4<br>85             | 7B<br>7A                                | 86<br>A5             | 43<br>42             | 84<br>85             | D3<br>18             | AH       | 1     |
| C318:7B<br>C32Ø:84                       | 2Ø<br>FD             | AE<br>84             | C3<br>FE             | AØ<br>2Ø                                | 2Ø<br>73             | 84<br>ØØ             | FC<br>C9             | Ø3<br>82             |          |       |
| C328:00<br>C330:4D                       | FØ<br>C3             | 17<br>2Ø             | C9<br>EC             | 2C<br>C2                                | DØ<br>A6             | Ø3<br>FD             | 4C<br>86             | 62<br>55             |          |       |
| C338:FC<br>C340:90                       | A6<br>E2             | FE<br>2Ø             | 86<br>DØ             | FD<br>C2                                | 85<br>2Ø             | FE<br>73             | 18<br>ØØ             | 4C<br>57             | EX       | 1     |
| C348:C9<br>C35Ø:A9                       | 83<br>Ø2             | DØ<br>48             | F9<br>A9             | EA<br>Ø1                                | A9<br>48             | FF<br>A9             | 48<br>ØØ             | 95<br>4D             | 1        |       |
| C358:48<br>C36Ø:C3                       | 68<br>2Ø             | C9<br>F3             | FF<br>C2             | DØ<br>A8                                | Ø3<br>A2             | 4C<br>FF             | EØ<br>8E             | 63<br>DA             | PJ       | 1     |
| C368:88<br>C37Ø:AD                       | C3<br>88             | A2<br>C3             | CF<br>69             | 8E<br>Ø8                                | 89<br>9Ø             | C3<br>Ø3             | 18<br>EE             | ВØ<br>77             | HK<br>ED | 1     |
| C378:89<br>C380:A2                       | C3<br>Ø8             | 8D<br>AØ             | 88<br>24             | C3<br>2Ø                                | 88<br>9A             | DØ<br>C3             | EF<br>BD             | C1<br>62             | PA       | 1     |
| C388:97<br>C39Ø:CA                       | D1<br>DØ             | 99<br>F4             | 42<br>2Ø             | Ø3<br>A4                                | 88<br>C3             | 88<br>18             | 88<br>9Ø             | 7B<br>47             | DC       | 1     |
| C398:CØ<br>C3AØ:33                       | ØØ<br>85             | A9<br>Ø1             | ØØ<br>6Ø             | 8D<br>A9                                | ØE<br>37             | DC<br>85             | A9<br>Ø1             | BD<br>7F             | AH       | 1     |
| C3A8:A9<br>C3BØ:8D                       | Ø1<br>F8             | 8D<br>Ø7             | ØE<br>A9             | DC<br>Ø1                                | 6Ø<br>8D             | A9<br>15             | ØD                   | AØ<br>F1             | PX       | 1     |
| C3B8:8D<br>C3CØ:DØ                       | 27<br>A9             | DØ<br>8Ø             | 8D<br>8D<br>2Ø       | 17<br>ØØ                                | DØ                   | 8D<br>8D             | 1D<br>Ø1             | F7<br>63             | AS       | 1     |
| C3C8:DØ<br>C3DØ:21                       | A9<br>DØ             | Ø5<br>A9             | ØØ                   | D2<br>AØ                                | FF 45                | EA 99                | 8D<br>39             | BF<br>D8             | JS       | 2     |
| C3D8:03<br>C3E0:20                       | 88<br>CF             | DØ<br>FF             | FA<br>C9             | 8D<br>ØD                                | 1C<br>DØ             | DØ<br>Ø3             | 6Ø<br>4C             | AC<br>Ø7             | QJ<br>JM | 14 14 |
| C3E8:1C<br>C3FØ:8D                       | C3<br>15             | C9<br>DØ             | 5F<br>2Ø             | DØ<br>18                                | ØE<br>E5             | A9<br>2Ø             | ØØ<br>5E             | BØ<br>97             | AJ       | -     |
| C3F8:C2<br>C4ØØ:FF                       | 4C<br>ØØ             | 74<br>ØØ             | A4<br>ØØ             | 18<br>ØØ                                | 9Ø<br>ØØ             | E1<br>ØØ             | D7<br>ØØ             | 6C<br>89             | GB       | 4 14  |
|                                          |                      | ORE                  |                      |                                         |                      |                      |                      |                      | AS       | 2     |
| Before t<br>refer to                     |                      |                      |                      |                                         |                      | ple                  | ase                  |                      | MC       | 14    |
|                                          |                      | 's G                 | AZE                  | TTE                                     | Pro                  | ogra                 | ms,'                 |                      | GH<br>BJ | NN    |
| COMPL                                    |                      | ars                  | befo                 | re t                                    | he l                 | Pros                 | ram                  | 1                    |          |       |
|                                          | ppe                  |                      |                      | 1.0                                     |                      | Pros                 | gram                 | •                    | GH       | 2     |
| COMPU<br>which a<br>Listings.            | ppe                  |                      |                      |                                         |                      |                      |                      |                      | 1        |       |
| COMPU<br>which a<br>Listings.            | ppe                  |                      |                      | 100 A                                   |                      |                      |                      |                      |          |       |
| COMPU<br>which a<br>Listings.            | ppe                  |                      |                      | a dranau any                            |                      |                      |                      |                      |          |       |
| COMPU<br>which a<br>Listings.            | ppe                  | A CANADA ADDADA      |                      | 「 二 二 二 二 二 二 二 二 二 二 二 二 二 二 二 二 二 二 二 |                      |                      |                      |                      |          | 14    |

## Mastering 128 Sound and Music

Article on page 58.

#### Program 1: 128 Sound and Music—Saints

| /*14 | SIC  | Same                              |
|------|------|-----------------------------------|
| PD   | 10 1 | /OL 8:TEMPO 15:PLAY"XØ"           |
| JP   |      | CF=800:LP=1:BP=0:HP=0:RE          |
|      | 5    | S=15                              |
| RP   | 3Ø 1 | ENVELOPE 8,3,0,9,3,2,384          |
| EF   | 40 1 | ENVELOPE Ø,Ø,9,Ø,Ø,Ø              |
| AP   | 50 1 | \$="V104QCQEQFQGV303QC"           |
| DX   | 60 1 | B\$="V303QGV204QEV105QCQC         |
|      |      | /303QF04QCV2QFV1QA05QCV3          |
|      | (    | 03QC"                             |
| EK   |      | C\$="V3O3QEV2QGV1O4QCQEV3         |
|      | (    | 02QG03QGV2QBV104QFQGV303          |
|      | (    | 2C"                               |
| JX   | 80 1 | D\$=B\$                           |
| QA   | 90 1 | E\$="V3O3QEV2QGV1O4QCQEV3         |
|      |      | 02QG03QGV2QBV104QFHGV303          |
|      |      | 2C"                               |
| AH   | 100  | F\$="V304QCV2QEV303QGV10          |
|      |      | 4HEV303QGV204QCV303QCV1           |
|      |      | 04HCV303QEV2QGV303QGV10           |
|      |      | 4HEV303QGV204QCV303QGV1           |
|      |      | O4QD"                             |
| EX   | 110  | G\$="V105QCV304QEV2QGV30          |
|      |      | 3QDV104QBQAV303QBV204QF           |
|      |      | V303QDV104QGQFV303QGV2Q           |
|      |      | BV303QGV104QEQDV303QGV2           |
|      |      | QB"                               |
| PJ   | 120  | GOSUB28Ø                          |
| HK   | 130  | GET X\$                           |
| ED   | 140  | IF X\$="C" THEN GO TO 37          |
|      |      | Ø                                 |
| PA   | 15Ø  | IF X\$="L" THEN LP=ABS(L          |
|      |      | P-1):GO TO 120                    |
| DC   | 160  | IF X\$="B" THEN BP=ABS(B          |
|      |      | P-1):GO TO 120                    |
| AH   | 170  | IF X\$="H" THEN HP=ABS(H          |
|      |      | P-1):GO TO 120                    |
| PX   | 180  | IF X\$="R" THEN GO TO 40          |
|      |      | Ø                                 |
| AS   | 190  | IF X\$="P" THEN GO TO 21          |
|      |      | Ø                                 |
| JS   | 200  | GO TO 130                         |
| QJ   | 210  | FILTER CF, LP, BP, HP, RES        |
| JM   | 220  | PLAY"V1T8XØV2TØXØV3TØXØ           |
|      |      | •                                 |
| AJ   | 230  | PRINT" {2 DOWN }"                 |
| GB   | 240  | GOSUB 430:PLAY AS:GOSUB           |
|      |      | 450:PLAY B\$:GOSUB 430:           |
|      |      | PLAY C\$                          |
| AS   | 250  | GOSUB 450 :PLAY D\$:GOSUB         |
|      |      | 430:PLAY ES:PLAY FS:GO            |
|      |      | SUB 450:PLAY G\$                  |
| MC   | 26Ø  | GO TO 120                         |
| GH   | 27Ø  | END                               |
| BJ   | 280  | PRINT" (CLR) [TAB]                |
|      |      | [4 SPACES] [RVS]C-128 SI          |
|      |      | D FILTER [2 DOWN]"                |
| GH   | 290  | PRINT"{2 SPACES}{RVS}CU           |
|      |      | TOFF{OFF}{4 SPACES}               |
|      |      | {RVS}LP{TAB}{OFF}                 |
|      |      | <pre>{3 SPACES}{RVS}BP{TAB}</pre> |
|      |      | [OFF] [2 SPACES] [RVS] HP         |
|      |      | [TAB] [2 LEFT] RESONANCE"         |
| DC   | 300  | PRINT USING "######## ;C          |
| 20   |      | F, LP, BP, HP, RES                |
| AJ   | 310  | PRINT" [DOWN ] PRESS [RVS]        |
| 122  |      | C[OFF] TO CHANGE CUTOFF           |
|      |      | FREQUENCY"                        |
| SD   | 320  | PRINT" [DOWN] PRESS [RVS]         |
|      |      | L{OFF} TO SWITCH LOW-PA           |
|      |      | SS FILTER"                        |
| AS   | 33Ø  | PRINT" {DOWN } PRESS {RVS}        |
|      |      |                                   |

|           |             | B{OFF} TO SWITCH BAND-P                                           |
|-----------|-------------|-------------------------------------------------------------------|
| BP        | 34Ø         | ASS FILTER"<br>PRINT"{DOWN}PRESS (RVS)<br>H{OFF} TO SWITCH HIGH-P |
| QA        | 35Ø         | R{OFF} TO CHANGE RESONA                                           |
| GH        | 36Ø         | NCE"<br>PRINT" [DOWN] PRESS [RVS]                                 |
| BD        | 37Ø         | P{OFF} TO PLAY": RETURN<br>INPUT" {DOWN } CUTOFF FREQ             |
| BD        | 38Ø         | UENCY (Ø-2047)";CF<br>IF CF<Ø OR CF>2047 THEN<br>GO TO 370        |
|           | 39Ø<br>4ØØ  | GO TO 120<br>INPUT" {DOWN } RESONANCE (                           |
| GJ        | 410         | Ø-15)";RES<br>IF RES<Ø OR RES>15 THEN<br>GO TO 400                |
| AP        | 420         | GO TO 120                                                         |
| QF<br>JQ  | 430         | PLAY "V1XØ"<br>PRINT" (UP) (TAB) (RVS)                            |
|           |             | <pre>{7 SPACES}{OFF}FILTER O FF{RVS}{7 SPACES}{OFF}"</pre>        |
| JP        | 450         | :RETURN<br>PRINT"{UP}{TAB}<br>{7 SPACES}{RVS}FILTER O             |
| MP        | 460         | N{OFF}{8 SPACES}"<br>PLAY "VIX1":RETURN                           |
| Dr        | oara        | m 2: 128 Sound and                                                |
|           | isic-       |                                                                   |
| 1.1       |             | REM JOY                                                           |
|           | 2Ø E        | RINT" [CLR] [5 DOWN]                                              |
| 1.1       | 1           | 6 SPACES JESU, JOY OF M<br>N'S DESIRING"                          |
| FB        | 3Ø E        | PRINT" [5 DOWN] [2 TAB]                                           |
| нн        | 40 E        | 3 SPACES BY"<br>PRINT "{5 DOWN } TAB } JOHA                       |
| AD        |             | IN SEBASTION BACH"<br>BANK 15                                     |
|           |             | TEMPO 10                                                          |
| CS<br>PX  |             | OL 8<br>ENVELOPE 8,3,1,12,6,2,20                                  |
| 1.1.1.1.1 | R           |                                                                   |
| CF<br>CK  | 90 H<br>100 | PILTER 0,1,0,0,7<br>PLAY"V1U9T8X0V2T8X0V3T7<br>X1"                |
| ХВ        | 110         | A\$="V301.QGV1IR04IGIAIB                                          |
|           |             | V2QDV302.QGV105IDICV204<br>I#FQGV302.QEV105ICIEIDV                |
| SS        | 120         | 204 IA"<br>B\$="V204QGV301.QBV105 ID                              |
| 55        | 120         | IGI#FV204IAQBV302.QEV10                                           |
|           |             | 5IGIDO4IBV2IGO3QBV301.Q                                           |
| RS        | 130         | EV104IGIAIBV2ID"<br>C\$="V204QEV301.QAV105IC                      |
| 10        |             | IDIEV2041#FQGV301.QBV10                                           |
| 1         |             | 5IDICO4IBV2IDQEV302.QCV<br>104IAIBIGV203IB"                       |
| HE        | 140         | D\$="V204QCV302.QDV104I#                                          |
|           |             | FIGIAV2IDO3QAV3O2.Q#FV1<br>O4IDI#FIAV2IGQ#FV3O2.QD                |
|           |             | V105IC04IBIAV2I#F"                                                |
| PH        | 150         | VOL 7:PLAY A\$:PLAY B\$:P<br>LAY C\$:PLAY D\$                     |
| HR        | 16Ø         | E\$="V204QDV302.QGV104IB                                          |
|           |             | IGIAV21#FQGV302.QEV1041                                           |
|           |             | B05IDICV204I#FQEV302.QC<br>V105ICIEIDV204IA"                      |
| SD        | 17Ø         | F\$="V204QGV301.QBV105ID                                          |
| 1         |             | IGI#FV204IAQBV302.QEV10<br>5IGID04IBV2IG03QBV302.Q                |
|           | 100         | DV104IGIAIBV2IG"                                                  |
| MS        | 180         | G\$="V2O4QAV3O2.QCV1O4IE<br>O5IDICV2O4I#FQEV3O2.Q#C               |
|           |             | V104IBIAIGV2IE03QAV302.                                           |
|           | 107         | QDV104IDIGI#FV2IC"                                                |
| RE        | 190         | H\$="V2O3QBV3O1HGV1O4IGI<br>BO5IDV2O4IGQBV1O5IGIDO4               |

| 1.0      |                | IBV2IDV303IGQDV2QBV104I                                            |
|----------|----------------|--------------------------------------------------------------------|
| SS       | 200            | GIBO5IDV204IGV302IB"<br>PLAY E\$:PLAY F\$:PLAY G\$                 |
| 55       | 200            | PLAY H\$                                                           |
| JE       | 210            |                                                                    |
| THE.     |                | DV1T7.HBV303.Q#F.QEV204                                            |
|          |                | .QGV105.QC"                                                        |
| SD       | 220            |                                                                    |
|          |                | Q#F.QEV204.QG.Q#FV303.Q<br>DV105.QD"                               |
| TA       | 230            |                                                                    |
| •        | 200            | .Q#FV204.HDV303.QGV104.                                            |
| 10       |                | QB"                                                                |
| BM       | 240            | L\$="V104IAV2Q#FV303QDV1                                           |
|          |                | T804IDIEI#FV2T803QAV3T7                                            |
|          |                | X1QDV104IAIGV2IEV302IDQ                                            |
|          |                | DV204Q#FV1IA04IC04IBV2I<br>GV303ID"                                |
| RP       | 250            |                                                                    |
|          | 200            | PLAY KS:PLAY LS                                                    |
| JJ       | 26Ø            | M\$="V301HDV2040#FV105IC                                           |
|          |                | 04IAI#FIDI#FIAV2IDV303I                                            |
|          |                | DQDV2QAV105ICO4IBIAV2I#                                            |
| PD       | 270            | FV303ID"                                                           |
| FD       | 210            | N\$="V303.QGV204.QDV1IBI<br>GIAIBV2QGV303.Q#FV105ID                |
|          |                | ICV2041#FQGV303.QEV1051                                            |
|          |                | CIEIDV204IA"                                                       |
| DS       | 280            |                                                                    |
|          |                | V105IGI#FV204IAQGV301.Q                                            |
|          |                | BV105IGID04IBV21#FQEV30                                            |
| -        |                | 3.QBV104IAIBV2IG"                                                  |
| FF       | 290            | P\$="V204QAV303.QCV104IE<br>05IDICV204IGQ#FV303.QDV                |
|          |                | 104IBIAIGV2IEQCV302.QDV                                            |
|          |                | 104IDIGI#FV2IC"                                                    |
| ED       | 300            | PLAY MS: PLAY NS: PLAY OS                                          |
|          |                | :PLAY P\$                                                          |
| KB       | 310            | Q\$="V2O3.QBV3O2.QGV1O4I                                           |
|          |                | GIBIAIBV2.QDV303.QGV105                                            |
|          |                | IDICICV204QGV303.QEV105<br>IEIDV204IA"                             |
| HP       | 320            | R\$=B\$                                                            |
| SR       | 330            | S\$=C\$                                                            |
| FS       | 340            | T\$=D\$                                                            |
| CC       | 35Ø            | VOL 7:PLAY Q\$:PLAY R\$:P                                          |
|          | 200            | LAY SS:PLAY TS                                                     |
| KB<br>SC | 36Ø<br>37Ø     | U\$=E\$<br>V\$=F\$                                                 |
| HD       | 380            | WS=GS                                                              |
| FF       | 39Ø            | X\$=I\$                                                            |
| DM       | 400            | PLAY US: PLAY VS: PLAY WS                                          |
| -        |                | :VOL 3:PLAY X\$                                                    |
| FG<br>MJ | 41Ø<br>42Ø     | YŞ=JŞ                                                              |
| DG       | 420            | Z\$=K\$<br>AA\$="V104I#FV2.QAV303QD                                |
| 20       | 450            | V1T804IDIEI#FV3T7X1030D                                            |
|          |                | V104IAIGV2T8IEV302IDQDV                                            |
|          |                | 204Q#FV1IA04IC04IBV2IGV                                            |
|          | Contraction of | 303ID"                                                             |
| MG       | 440            | AB\$=M\$                                                           |
| FJ       | 450            | PLAY YS:PLAY ZS:PLAY AA                                            |
| xo       | 460            | \$:PLAY AB\$<br>AC\$="V303.QGV2T704.HBV1                           |
| AV       | 400            | IDIGIAIGV303.Q#FV105IDI                                            |
|          |                | CO4IGV205.QCV303.QEV105                                            |
|          |                | IEID"                                                              |
| CM       | 470            | AD\$="V104IGV205.HDV302.                                           |
|          |                | QBV105IGI#FIGV303.QBV10                                            |
|          |                | 5ID04IBIGV2.QBV303.QEV1<br>04IAIB"                                 |
| PD       | 480            | AE\$="V104IEV2.IAV303.QC                                           |
|          | 100            | V105IDV204.SBV105ICV2.S                                            |
|          |                | CO4.QBV11#FV3O3.QDV1O41                                            |
|          |                | AIGIDV303.QDV204.QAV1IG                                            |
|          |                | I#F"                                                               |
| QS       | 490            |                                                                    |
|          |                | QGV104IBIAIBV303.QGV105<br>IDICICV303.QEV2T804QGV1                 |
|          |                | TDICICV505.0EV2100406V1                                            |
|          |                | OSTELDV204TA "                                                     |
| FM       | 500            | O5IEIDV2O4IA"<br>PLAY ACS:PLAY ADS:PLAY                            |
| FM       | 500            | O5IEIDV2O4IA"<br>PLAY AC\$:PLAY AD\$:PLAY<br>{SPACE}AE\$:PLAY AF\$ |

| JG | 510            | AG\$=B\$                     |
|----|----------------|------------------------------|
| HH | 520            | AH\$=C\$                     |
| SK | 530            | AI\$=D\$                     |
| FM | 54Ø            |                              |
| JF |                | PLAY AGS:PLAY AHS:PLAY       |
| -  |                | {SPACE }AIS: PLAY AJS        |
| JR | 560            |                              |
| HS | 570            |                              |
|    |                |                              |
| EQ | 560            |                              |
|    |                | IB05IDV204IG.QBV105IGID      |
|    |                | 04IBV303IGQ#FV204QDV104      |
| -  |                | IGIB051#CV204IGV303IE"       |
| KB | 59Ø            | AN\$="V3T703.QDV2T704.Q#     |
|    |                | FV105ID04IDIEI#FV2.QDV3      |
|    |                | 03.QCV104IAI#GI#GV302.Q      |
|    |                | BV204.QDV1IBIA"              |
| KF | 600            |                              |
|    |                | {SPACE }AM\$ : VOL 11 : PLAY |
|    |                | {SPACE }AN\$                 |
| RH | 610            | AO\$="V104 IAV2QEV302.QAV    |
|    |                | 105ICO4IBV2IDQEV105ICV3      |
|    |                | 03.IAV104IAV303.IGV104I      |
|    |                |                              |
|    |                | EICV303.IFV204.QAV1IDV3      |
|    | 600            | 03.IEV104IE"                 |
| MA | 620            | AP\$="V104IFV303.QDV2HBV     |
|    |                | 105IDICIDV302.QBV104IBV      |
|    |                | 2SR.SCV1I#GV2.SDO3.QBV3      |
|    |                | .QEV104IEI#FI#G"             |
| QD | 630            | AQ\$="V104IAV303.QAV204.     |
|    |                | QCV105IC04IB05ICV204.QC      |
|    |                | V303.QAV1051EIDIDV204.Q      |
|    |                | AV303.QDV105IFIE"            |
| SK | 64Ø            | AR\$="V105IEV303.QCV204.     |
|    |                | QAV105IAI#GIAV205QCV303      |
|    |                | .QFV1051EICV204IAQFV303      |
|    |                | .QEV1041B051CV2041AUFV505    |
| MC | 650            |                              |
| MG | 650            | PLAY AOS: PLAY APS: PLAY     |
| -  |                | [SPACE]AQ\$ : PLAY AR\$      |
| GP | 66Ø            | AS\$="V20QAV105IFV303.QD     |
|    |                | V105IEIDV204I#GQAV105IC      |
|    |                | V303.Q#DV104IBIAV2I#F03      |
|    |                | QBV3.QEV104IEIAI#GV2ID"      |
| GX | 670            | AT\$="V205.HCV303.QAV104     |
|    |                | IAO5ICIEIAV303.QA.QBV20      |
|    |                | 5.QDV1T704.QG"               |
| HX | 680            |                              |
|    |                | QCV1T805ICIDIEV303.QAV1      |
|    |                | 05IGIFIGV2.QEV304.QCV10      |
|    |                | 51SBIA"                      |
| m  | 690            | AV\$="V105IAV2HDV303.QFV     |
| ~  | 090            |                              |
|    |                | 106 IC05 IB06 ICV303.QDV10   |
|    |                | 5IAV2SR.SEV1IFV2.SF.QDV      |
|    | -              | 303.QGV105IDIEIF"            |
| KQ | 700            | PLAY ASS: VOL 15: PLAY AT    |
|    | and the second | \$:PLAY AU\$:PLAY AV\$       |
| KA | 710            | AW\$="V105IEV2.QCV304.QC     |
|    |                | V105IGIFIGV2.QCV303.QEV      |
|    |                | 105IEICO4IGV2QEV303.QCV      |
|    |                | 104IAI\$BV2ID"               |
| EF | 720            | AX\$="V204QCV303.QFV1041     |
|    |                | A05ICO4IBV2IE.QFV303.QD      |
|    |                | V105 IC04 IAIFIDV20BV303.    |
|    |                | QGV1041EIFV2051D"            |
| na | 700            |                              |
| PC | 130            | AY\$="V204QGV303.QCV1041     |
|    |                | EICIDV2IG05QCV104IEIGI#      |
|    |                | FV2IAV303IC02QBV205QDV1      |
|    |                | O4IGIBIAV2I#FV3O3ID"         |
| FK | 740            | AZ\$="V302.QGV203.HBV104     |
|    |                | IBIGIAIBV303.QGV105IDIC      |
|    |                | ICV204.QCV303.QEV105IEI      |
|    |                | D"                           |
| AJ | 75Ø            | PLAY AWS : VOL 13: PLAY AX   |
|    |                | \$:PLAY AY\$:VOL 11:PLAY     |
|    |                | (SPACE )AZ\$                 |
| BG | 760            | BA\$="V105IDV204.HDV302.     |
|    |                | QBV105IGI#FIGV302.QEV10      |
|    |                | 5ID04IBIGV2.QDV303.QEV1      |
|    |                | 04IAIB"                      |
| -  |                |                              |

PP 770 BB\$="V105ICV204.QCV302. QAV105IDIEIDV203.HBV302 .QBV105IC04IBIAV303.QCV 104IBIG"

1

H

| SF    | 780     | BC\$="V104I#FV203.HAV3.Q  |
|-------|---------|---------------------------|
| 0.    | 100     | DV104IDIEI#FIAIGV303IDQ   |
|       |         | DV204Q#FV1 IA051C041BV21  |
|       |         | GV3031D"                  |
| SQ    | 790     |                           |
| 50    | 190     | BD\$="V302.QDV204Q#FV105  |
|       |         | ICO4IAI#FIDI#FIAV2IDV30   |
| 11.1  |         | 3IDQDV2QAV105IC04IBIAV2   |
|       |         | IDV303ID"                 |
| RJ    | 800     | PLAY BAS: PLAY BBS: PLAY  |
| -     |         | [SPACE]BC\$:PLAY BDS      |
| GK    | 810     | BE\$="V3O3.QGV2.HBV104IB  |
|       |         | IGIAIBV303.Q#FV105IDICI   |
|       |         | CV204.QCV303.QEV105IEID   |
|       |         |                           |
| SJ    | 820     | BF\$="V105IDV204.HDV302.  |
|       |         | QBV105IGI#FIGV302.QBV10   |
|       |         | 5IDO4IBIGV203.QBV3.QEV1   |
|       |         | O4IAIB"                   |
| QR    | 830     | BG\$="V104IEV203.IAV3.QC  |
|       |         | V105 IDV203.SBV105 ICV204 |
|       |         | .SCO3.QBV3O3.QDV104IBIA   |
|       |         | IGIDV203.QAV3.QDV104IGI   |
|       |         | #F"                       |
| PG    | 840     | BH\$="V104IGV2T8030BV302  |
|       | -       | .WGV1041B05IDV204IGQBV1   |
|       |         | O5IGIDO4IBV2IGQDV1IGIBO   |
|       |         | 51DV2041G"                |
| RS    | 85Ø     | PLAY BES: PLAY BES: PLAY  |
|       | 050     | [SPACE]BG\$:VOL 7:PLAY B  |
|       |         | H\$                       |
| DC    | 860     | BI\$="V204QDV105IFID04IB  |
| DG    | 000     |                           |
|       |         | IGV302WGV104IB05IDV204I   |
| PC    | 870     | GQEV1051EIC04IAV2IC"      |
| rG    | 870     | BJ\$="V2O3QAV104I#FIA05I  |
|       |         | CIDV302.HGV104IBIGV2IDO   |
| -     | 000     | 3QBV104IEIGIBV2IE"        |
| PB    | 880     | BK\$="V2O3QEV3O2WGV105IC  |
|       |         | 04IAI#FV203IAQ#FV104IDI   |
|       |         | #FIA05ICV204Q#FV1IBIAV2   |
|       |         | ID"                       |
| FA    | 890     | BL\$="V2T704.QGV3T7XØ.QD  |
|       |         | V1T704IBIGIAIBV2.QDV303   |
|       |         | .QGV105IDICICV204QGV303   |
|       |         | .QEV105IEIDV204IA"        |
| XK    | 900     | PLAY BIS: PLAY BJS: PLAY  |
|       |         | [SPACE]BK\$:VOL 3:PLAY B  |
|       |         | LŞ                        |
| EK    | 910     | BM\$=R\$                  |
| XP    | 920     | BN\$=S\$                  |
| GQ    | 93Ø     | BO\$=T\$                  |
| KS    | 94Ø     | BP\$=U\$                  |
| AA    | 95Ø     | PLAY BMS:PLAY BNS:PLAY    |
|       |         | [SPACE]BO\$:PLAY BP\$     |
| HA    | 96Ø     | BQ\$=V\$                  |
| QC    | 97Ø     | BR\$=W\$                  |
| KK    | 98Ø     | BS\$="V2O3WBV3WDV1O4WG"   |
| HA    | 99Ø     | PLAY BOS: PLAY BRS: PLAY  |
| 10000 | 1000    | {SPACE ]BS\$              |
| QX    | 1000    |                           |
|       | and and |                           |

#### **BEFORE TYPING ...**

Before typing in programs, please refer to "How To Type In COMPUTE!'s GAZETTE Programs," which appears before the Program Listings.

#### BEFORE TYPING . . .

Before typing in programs, please refer to "How To Type In COMPUTEI's GAZETTE Programs," which appears before the Program Listings.

### Decipede

See instructions in article on page 50 before typing in.

| Pr  | ogra  | am 1: Decipede—Part 1                       |
|-----|-------|---------------------------------------------|
| KP  |       | IF PEEK(49152)=169 THEN3                    |
| AR  | 2Ø    | IFL=ØTHENL=1:LOAD"DEC ML<br>",8,1           |
| QP  |       | PRINT CHR\$(8):GOTO580                      |
| FP  | 40    | M=3:W=1:C=1:S=25:P=25                       |
| XD  |       | PRINT " {CLR } {YEL } GUNS "; M;            |
|     |       | "[5 SPACES]SCORE";N;"                       |
|     |       | {9 SPACES } {BLK } WWWWWWW<br>WW";          |
| 110 |       |                                             |
| нс  | and a | PRINT "WWWWWWWWWWWWWWWWWWWWWWWWWWWWWWWWWWWW |
| GH  | 70    | PRINT" [39 SPACES ]X";                      |
| GS  |       | FORI=1TO21                                  |
| PK  | 90    | PRINT "X [38 SPACES ]X";                    |
| AP  | 100   | NEXTI                                       |
| AB  | 110   | FORI=1T015Ø                                 |
| KH  | 120   |                                             |
| CS  | 130   |                                             |
| KG  | 140   | NEXTI: POKE1984,88:POKE2                    |
|     | ~ 10  | Ø23,60:POKE1864,62                          |
| AR  | 150   | GOSUB19Ø                                    |
| JE  | 160   |                                             |
| 0E  | 100   | SYS 50572:POKE251,211:P                     |
|     | 1.00  | OKE252,7                                    |
| GX  | 170   | SYS 49152                                   |
| QX  | 180   | GOTO24Ø                                     |
| JM  | 190   | SYS 49680:SYS 51432:POK<br>E49299,2         |
| MJ  | 200   | POKE52994,C:POKE52996,S                     |
| MQ  | 210   | POKE 52998, Ø: POKE52997,                   |
|     |       | Ø                                           |
| DQ  | 220   | POKE52999,Ø:SS=2:POKE53                     |
|     |       | Ø13,SS:POKE53Ø15,Ø:POKE                     |
|     |       | 6,0                                         |
| QD  | 230   | FORXX=54272T054295:POKE                     |
|     |       | XX,Ø:NEXT:POKE54296,15:                     |
|     |       | RETURN                                      |
| XJ  | 240   | REM                                         |
| CF  |       | IFPEEK(52998) <10THENM=M                    |
| ~   | 250   | -1:IFM=ØTHENPRINT "{CLR}                    |
|     |       |                                             |
| EM  | 260   | ":GOTO55Ø                                   |
| EM  | 200   | X=PEEK(52997):Y=PEEK(52                     |
|     |       | 998):SP=PEEK(53015):SI=                     |
|     |       | PEEK(53002)                                 |
| MK  | 27Ø   |                                             |
| -   |       | *1200                                       |
| CK  | 280   | IFN=>12000*WTHENM=M+1:W                     |
|     |       | =W+1                                        |
| MH  | 290   | PRINT " {HOME } {YEL } "TAB (5              |
|     |       | ); M; TAB(17); N                            |
| FR  | 300   | PRINT " {UP} [BLK] WWWWWWWW                 |
|     |       | WWWWWWWWWWWWWWWWWWWWQ                       |
|     |       | 000000000"                                  |
| FE  | 31Ø   | SYS 50614                                   |
| XE  | 320   | FORI=1TOX+Y+13                              |
| SA  | 330   | R=RND(1)*679+1                              |
| RQ  | 340   | POKE1144+R. 88                              |
| PQ  | 350   | NEXTI                                       |
| CE  | 360   | POKE1110+Z, 32                              |
| QE  | 370   | Z=RND(1)*31+1                               |
| AF  | 3/10  | - MID(1)-31+1                               |

| EC 3                      | C. although the | IFPEEK(52998) < 10THENP=P                                  |
|---------------------------|-----------------|------------------------------------------------------------|
| DA 4                      |                 | -1:GOTO490<br>C=C+1:IFC=15THENC=1                          |
| 100000                    |                 | IFC/3<>INT(C/3)THEN480                                     |
| XP 4                      | 20              | ONC/3GOT0430,440,450,46                                    |
| KM 4                      |                 | Ø,470<br>S=P-3:P=P-1:GOTO500                               |
| RK 4                      | 40              | S=P-3:P=P-1:GOTO500                                        |
|                           |                 | S=P-4:P=P-1:GOTO500                                        |
|                           |                 | S=P-4:P=P-1:GOTO500<br>S=P-4:P=P-1:GOTO500                 |
| JA 4                      | A               | IFC<8THENS=P:GOTO500                                       |
| A COLORADO AND A COLORADO |                 | S=P-1                                                      |
|                           |                 | IFS<7THENS=7<br>IFP=7THENP=13                              |
| CC 5                      | 20              | GOSUB19Ø                                                   |
| SF 5                      |                 | SYS 50572:POKE251,211:P<br>OKE252,7:SYS49152               |
| MF 5                      |                 | GOTO24Ø                                                    |
| BA 5                      | 5Ø              | PRINT" {CLR } { 15 RIGHT }                                 |
|                           |                 | {10 DOWN } { RED } GAME OVER                               |
| FP 5                      | 60              | PRINT: PRINT: PRINT"                                       |
|                           |                 | {15 RIGHT}SCORE";N                                         |
| GM 5<br>CR 5              |                 | FORS=1T04000:NEXT<br>POKE53280,0:POKE53281,0               |
| on s                      |                 | PRINT" [CLR] [BLU]                                         |
|                           |                 | [7 DOWN]";                                                 |
| PE 5                      | 9Ø              | PRINT" [4 SPACES ] [RVS]<br>[2 SPACES ] [*] [OFF]          |
|                           |                 | [RVS]£ [*] (OFF) [RVS]                                     |
|                           |                 | £ R* TOFF   [RVS]£ R*]                                     |
|                           |                 | TOFF {RVS} & B* TOFF }<br>{SPACE } {RVS} & B* TOFF }       |
|                           |                 | [RVS] [2 SPACES] [*]                                       |
|                           | ~~              | [OFF] [RVS]£ [*][OFF]"                                     |
| JQ 6                      | 00              | PRINT" {4 SPACES } {RVS }<br>{OFF } {RVS } {OFF } {RVS }   |
|                           |                 | {OFF}{3 SPACES}{RVS}                                       |
|                           |                 | <pre>{OFF}{4 SPACES}{RVS} {OFF}{2 SPACES}{RVS}</pre>       |
|                           |                 | {OFF} {RVS} {OFF} {RVS}                                    |
|                           |                 | {OFF} {3 SPACES} {RVS}                                     |
|                           |                 | (OFF) (RVS) (OFF) (RVS)                                    |
| GR 6                      | 10              | {OFF}"<br>PRINT"{4 SPACES}{RVS}                            |
|                           |                 | [OFF] [RVS] [OFF] [RVS]                                    |
|                           |                 | <pre>{2 SPACES}{OFF} {2 SPACES}{RVS} {OFF}</pre>           |
|                           |                 | <pre>{4 SPACES}{RVS} {OFF}</pre>                           |
|                           |                 | <pre>{2 SPACES}{RVS}</pre>                                 |
|                           |                 | <pre>{2 SPACES } {OFF } f {RVS } {2 SPACES } {OFF } </pre> |
|                           |                 | [2 SPACES] [RVS] [OFF]                                     |
|                           |                 | (RVS) [OFF] (RVS)                                          |
| CF 6                      | 20              | <pre>{2 SPACES}{OFF}" PRINT"{4 SPACES}{RVS}</pre>          |
| Mpg                       |                 | [OFF] [RVS] [OFF] [RVS]                                    |
|                           |                 | {OFF} {3 SPACES} {RVS}<br>{OFF} {4 SPACES} {RVS}           |
|                           |                 | {OFF}{2 SPACES}{RVS}                                       |
|                           |                 | (OFF) [3 SPACES] [RVS]                                     |
|                           |                 | <pre>{OFF}{3 SPACES}{RVS} {OFF} {RVS} {OFF} {RVS}</pre>    |
|                           |                 | {OFF}"                                                     |
| ME 6                      | 3Ø              | PRINT" [4 SPACES ] [RVS]                                   |
|                           |                 | [2 SPACES] [OFF] £ [*]<br>[RVS] [OFF] £ [*] [RVS]          |
|                           |                 | (SPACE) (OFF] E*] [RVS]<br>(OFF] E [RVS] (OFF)             |
|                           |                 | OFF E [RVS] [OFF]                                          |
|                           |                 | <pre>[3 SPACES][*][RVS] [OFF]£ [RVS][2 SPACES]</pre>       |
|                           |                 | (OFF) E E* ] [RVS] [OFF]                                   |
| SX 6                      |                 | £{3 DOWN}"<br>PRINT:PRINTSPC(8)"{RVS}                      |
| 01 0                      |                 | PRESS TRIGGER TO BEGIN                                     |
|                           |                 | ( OFF ) *                                                  |
|                           | 50              | IFPEEK(56320)=111THENRU                                    |
| MA 6                      |                 | N 40                                                       |
| MA 6                      | 1               | N 40<br>GOTO650                                            |

Program 2: Decipede—Part 2

CØ20:00 A9 41 91 FB A9 00 8D

CØ30:08 CF 8D 11 CF 8D ØA

CØØØ:A9 50 85 Ø2 A9 Ø4 85 Ø3 A6

CØØ8:A9 46 85 FD A9 Ø4 85 FE E7

CØ10:A9 CØ 8D 14 CF A9 Ø1 8D 3E CØ18:00 CF A9 C1 8D 09 CF AØ AF

CØ28:Ø3 CF 85 9C 8D Ø1 CF 8D 37

CØ38:20 10 C9 EA EA EA AØ ØØ F9 CØ40:A9 51 91 02 E6 02 A6 02 CB CØ48:DØ Ø2 E6 Ø3 B1 Ø2 C9

CØ50:FØ 21 C9 58 DØ ØE 18 A5 E5 CØ58:02 69 27 85 02 90 02 E6 AF CØ60:03 4C B9 CØ 20 68 C1 EA

CØ68:AØ ØØ A5 9C DØ Ø3 4C 56 3A CØ70:CØ 84 9C 20 E6 CØ A2

CØ78:8E 13 CF 4C ØE C4 ØØ ØØ 48

CØ90:C6 Ø3 B1 Ø2 C9 20 FØ 21 5E CØ98:C9 58 DØ ØE 18 A5 Ø2 69 D4 CØAØ:29 85 Ø2 9Ø Ø2 E6 Ø3 4C

CØA8:73 CØ 20 68 C1 EA AØ ØØ

CØBØ:A5 9C DØ Ø3 4C 9C CØ 84 CØB8:9C 2Ø E6 CØ A2 82 8E 13

CØDØ:09 8D 13 D4 A9 02 8D ØF

C100:A0 00 B1 FD C9 51 FØ 13

C108:18 A5 FD 69 27 85 FD 90

C118:4C 54 C1 AØ ØØ A9 2Ø 91

C120:FD E6 FD A6 FD DØ Ø2 E6

C128:FE 60 00 00 00 00 00 00

C130:00 00 00 00 00 00 00 00

C138:00 AØ ØØ B1 FD C9 51 FØ

C158:91 FD C6 FD A6 FD EØ FF

C178:C9 Ø3 DØ Ø5 AØ 29 4C E1

C180:C8 C9 02 D0 03 4C E1 C8

C1A8:41 DØ Ø6 AØ ØØ 8C ØØ CF

C190:C7 C9 56 DØ Ø5 85

C1B8:08 C1 8E 41 C1 8E

C210:A2 18 8E Ø8 C1

C250:A2 27 8E ØC C1

C140:13 18 A5 FD 69 29 85 FD EØ C148:90 02 E6 FE A2 00 8E 08 9B C150:CF 4C 1B C1 AØ ØØ A9 20

C160:D0 02 C6 FE 60 00 00 00 98 C168:C9 2A D0 05 85 9C 4C 47 44 C170:C8 C9 5A DØ Ø3 4C C8 C8

C188:C9 5E DØ Ø5 85 9C 4C ØB 35

C198:1A C6 C9 42 DØ Ø9 8C Ø7 Ø3 C1AØ:CF 85 9C EA 4C 33 C5 C9

C1B0:60 C9 3C D0 50 A2 38 8E 77

C1C0:8E 9C CØ A2 E9 8E ØB C1 56 C1C8:8E 44 C1 8E 59 CØ 8E 9F 5Ø C1DØ:CØ A2 BØ 8E ØF C1 8E 48

C1D8:C1 8E 5D CØ 8E A3 CØ A2 BF C1E0:C6 8E 11 C1 8E 4A C1 8E 59 C1E8:5F CØ 8E A5 CØ A2 27

C1FØ:45 C1 8E AØ CØ A2 29 8E D4 C1F8:0C C1 8E 5A CØ A2 Ø1 8E 8B C200:01 CF 60 00 00 C9 3E D0

C208:4F AC 01 CF C0 01 D0 48 71

C230:C1 8E 48 C1 8E 5D CØ 8E 59 C238:A3 CØ A2 E6 8E 11 C1 8E

C240:4A C1 8E 5F CØ 8E A5 CØ 6F C248:A2 29 8E 45 C1 8E AØ CØ D9

C258:60 00 00 00 8D 0E CF 8E E0 C260:0F CF 8C 10 CF AC 00

C268: DØ Ø3 4C E1 C2 AD ØØ DC 68 C270:A0 00 A2 00 8E 0D CF 4A 2D C278:BØ Ø1 88 4A BØ Ø1 C8 4A B1 C280:B0 01 CA 4A B0 01 E8 4A 42 C288:BØ Ø3 EE ØD CF 8E ØB CF

C290:8C ØC CF AC Ø7 CF CØ Ø1 1E

C218:8E 56 CØ 8E 9C CØ A2 69

C220:8E ØB C1 8E 44 C1 8E 59

C228:CØ 8E 9F CØ A2 9Ø 8E ØF

8E 41 Cl CB

8E 5A

C110:02 E6 FE A2 39 8E Ø8

CØEØ:00 00 00 00 00 00

CØCØ:CF 4C ØE C4 ØØ ØØ ØØ ØØ 4B CØC8:00 00 A9 80 8D 12 D4 A9

CØD8: D4 A9 81 8D 12 D4 60 00 DC

CØE8:CF ØØ ØØ ØØ ØØ ØØ ØØ 52 CØFØ:00 C6 Ø3 60 ØØ ØØ ØØ ØØ 8A CØF8:00 00 00 00 00 00 00 00

CØ80:00 00 AØ 00 A9 51 91

CØ88:C6 Ø2 A6 Ø2 EØ FF

61

CA

5F

99

51 CB

8F

69

7A

72

33

91

A4

43

**B3** 

A9

C6

CB

C6

3Ø

FD

34

CD

4C

41

7A

12

7Ø

35

4D

74

CØ 41

CF F4

8E E5

9C 4C Ø6

56 CØ

CF 3C

CF Ø5

20 09

3E C6

DØ Ø2 8D

6C Ø8 43

Ø2 CD

AA 380 POKE1110+2,88 118 COMPUTEI's Gazette January 1987

| C298:DØ ØB 20 DF C4 AC 00 CF F3  | C540:20 91 04 A0 00 EE 06 CF 62   | 07         |
|----------------------------------|-----------------------------------|------------|
| C2AØ:DØ 13 4C E1 C2 AC ØD CF AD  | C548:AD Ø6 CF C9 ØA 3Ø Ø3 8C 66   | C7         |
| C2A8:FØ ØB 20 C3 C4 AC ØØ CF 52  |                                   | C7         |
| C2BØ:DØ Ø3 4C E1 C2 AE ØB CF BD  |                                   | C7         |
| C2B8:FØ 15 EØ Ø1 DØ Ø6 2Ø DA E1  |                                   | C8         |
| C2CØ:C3 4C C7 C2 2Ø 9D C3 AC ØC  | C560:28 B1 04 C9 42 D0 04 A9 90   | C8         |
|                                  | C568:20 91 04 A0 00 A9 20 91 6B   | C8         |
|                                  | C570:04 EE 05 CF 8C 07 CF 4C C3   | C8         |
|                                  | C578:CA CØ AØ 28 B1 Ø4 C9 42 A3   | C8         |
| C2D8:20 61 C3 4C E1 C2 20 25 83  | C580:D0 04 A9 20 91 04 A0 00 8A   | C8         |
| C2EØ:C3 AD Ø3 CF DØ 22 A5 A2 ØE  | C588:8C Ø7 CF 6Ø A9 5Ø 85 Ø4 B9   | <b>C</b> 8 |
| C2E8:EA C9 1E 10 06 EE 03 CF DC  | C590:A9 D8 85 05 AD 02 CF A0 DD   | <b>C8</b>  |
| C2FØ:4C Ø8 C3 C9 3C 1Ø Ø8 A9 8F  | C598:00 91 04 E6 04 A6 04 E0 1B   | <b>C8</b>  |
| C2F8:02 8D 03 CF 4C 08 C3 C9 14  | C5A0:00 D0 03 E6 05 EA A6 05 55   | C8         |
| C300:5A 10 05 A9 03 8D 03 CF 18  | C5A8:EØ DB DØ ED A6 Ø4 EØ E8 84   | C8         |
| C308:AD ØE CF AE ØF CF AC 10 EF  | C5BØ:DØ E7 6Ø E6 Ø5 6Ø A9 5Ø 66   | C8         |
| C310:CF 4C 31 EA 00 00 00 00 67  | C5B8:85 Ø4 A9 Ø4 85 Ø5 AØ ØØ FE   | C8         |
| C318:00 00 00 00 00 00 00 00 9F  | C5CØ:B1 Ø4 C9 51 FØ 2A C9 42 7A   | C8         |
| C320:00 00 00 00 00 AC 00 CF 2A  | C5C8:FØ 26 C9 41 FØ 22 C9 56 9D   | C8         |
| C328:CØ Ø4 DØ Ø1 6Ø AØ ØØ A9 6A  | C5DØ:FØ 1E C9 5E FØ 1A C9 2A 29   | CB         |
| C330:20 91 FB 38 A5 FB E9 28 48  | C5D8:FØ 16 E6 Ø4 A6 Ø4 EØ ØØ 86   | C8         |
| C338:85 FB BØ Ø2 C6 FC AØ ØØ 23  |                                   |            |
| C340:B1 FB C9 20 FØ ØF C9 58 8A  |                                   | C8         |
| C348:DØ Ø3 4C 6F C3 C9 42 FØ 34  | C5E8: D7 A6 Ø5 EØ Ø7 DØ D1 6Ø 38  | C8         |
| C350:04 8C 00 CF 60 EE 00 CF 88  | C5FØ:A9 20 91 04 4C DA C5 E6 0C   | C8         |
| C358:A9 41 91 FB 60 00 00 00 F9  | C5F8:05 60 00 00 00 77 00 FF FC   | C8         |
|                                  | C600:A2 00 8E 12 CF A2 06 8E 75   | C8.        |
|                                  | C608:11 CF A2 1A 8E 18 CF EA 67   | C81        |
| C368:60 A0 00 A9 20 91 FB 18 3A  | C610:EA EA EA EA EA EA EA 4C FE   | C8)        |
| C370:A5 FB 69 28 85 FB 90 02 B8  | C618:3B C6 AØ ØØ B1 A3 C9 56 ØF   | C8         |
| C378:E6 FC AØ ØØ B1 FB C9 20 F7  | C620:D0 04 A9 20 91 A3 AE 12 D8   | C8         |
| C380:F0 0C C9 58 D0 03 4C 33 A0  | C628:CF FØ Ø3 4C 84 C6 AE 11 AC   | C81        |
| C388:C3 8C 00 CF 60 EA CE 00 5E  | C630:CF EØ Ø1 DØ Ø6 EE 12 CF EA   | C81        |
| C390:CF A9 41 91 FB 60 00 00 0D  | C638:4C 91 C6 18 A5 A3 69 29 62   | C81        |
| C398:00 00 00 00 00 A0 00 A9 4C  | C640:85 A3 90 02 E6 A4 CE 11 24   | C81        |
| C3A0:20 91 FB C6 FB A4 FB C0 B3  | C648:CF AØ ØØ B1 A3 C9 51 DØ B8   | C81        |
| C3A8:FF DØ Ø3 C6 FC EA AØ ØØ Ø6  | C650:0A EØ 02 FØ 03 4C 3B C6 FØ   | C81        |
| C3BØ:B1 FB C9 2Ø FØ 13 C9 58 ØB  | C658:4C 35 C6 C9 42 DØ Ø3 4C 76   | C91        |
| C3B8: DØ Ø3 4C EØ C3 C9 3E DØ 93 | C660:76 C7 C9 41 DØ ØC 8C ØØ 38   | C91        |
| C3C0:03 4C E0 C3 8C 00 CF 60 99  | C668:CF 8C 11 CF 8C Ø3 CF 4C 7C   | C91        |
| C3C8:EA A9 41 91 FB 60 00 00 D2  | C670:7D C6 C9 58 D0 07 8C 03 EB   | C9         |
| C3D0:00 00 00 00 00 00 00 00 58  | C678:CF 8C 11 CF 6Ø A9 56 91 18   |            |
| C3D8:00 00 A0 00 A9 20 91 FB 61  | C680:A3 4C AE C7 AE 11 CF EØ 7F   |            |
| C3E0:E6 FB A4 FB C0 00 D0 03 D9  | C688:05 DØ Ø6 CE 12 CF 4C 3B 1E   |            |
| C3E8:E6 FC EA AØ ØØ B1 FB C9 13  | C690:C6 38 A5 A3 E9 27 85 A3 19   |            |
| C3F0:20 F0 13 C9 58 D0 03 4C 1C  | C698:BØ Ø2 C6 A4 EE 11 CF AØ 1E   |            |
| C3F8:A3 C3 C9 3C DØ Ø3 4C A3 ØF  | C6AØ:00 B1 A3 C9 51 DØ Ø3 4C CB   |            |
| C400:C3 8C 00 CF 60 EA A9 41 CE  | C6A8:91 C6 4C 5B C6 ØØ ØØ ØØ 26   |            |
| C408:91 FB 60 00 00 00 A5 FE AF  | C6B0:00 00 00 00 00 00 00 00 3E   |            |
| C410:C9 08 90 03 4C 26 C4 AD F4  | C6B8:00 00 00 00 00 00 AE 11 B4   |            |
| C418:06 CF C9 ØA 90 Ø3 4C 26 C1  | C6CØ:CF FØ Ø3 4C ØB C7 A2 32 86   |            |
| C420:C4 AC 00 CF D0 0D 78 A9 89  | C6C8:8E 18 CF A5 FB 85 A3 A5 DA   |            |
| C428:31 8D 14 Ø3 A9 EA 8D 15 89  | C6DØ:FC 85 A4 AD ØØ CF 8D 11 19   |            |
| C430:03 58 60 AC 04 CF C0 00 09  | C6D8 : CF A2 Ø3 38 A5 A3 E9 FØ 5B |            |
| C438: DØ Ø3 4C 48 C4 A2 FF CA 74 | C6E0:85 A3 B0 02 C6 A4 CA D0 7F   |            |
| C440:E0 00 D0 FB 88 4C 36 C4 BA  | C6E8:F2 18 AD 11 CF 69 12 8D 92   |            |
| C448:AØ ØØ B1 Ø2 C9 41 DØ Ø3 70  | C6FØ:11 CF AE 11 CF 38 A5 A3 30   |            |
| C450:4C 26 C4 AE 03 CF D0 03 09  | C6F8:E9 28 85 A3 BØ Ø2 C6 A4 3Ø   |            |
| C458:6C 13 CF AD 15 CF CD 16 4B  | C700:E8 E0 18 D0 F0 8E 11 CF FF   |            |
| C460:CF FØ Ø6 EE 16 CF 6C 13 99  | C708:4C 3A C7 AØ ØØ B1 A3 C9 27   |            |
| C468:CF BC 16 CF EØ Ø1 DØ 3F A8  | C710:5E FØ Ø6 AE 11 CF 4C 2F 46   |            |
| C470:AE 11 CF DØ 34 AD 3F C6 3A  | C718:C7 AE 11 CF EØ 17 FØ Ø4 9F   |            |
| C478:C9 29 DØ 15 A2 1F 86 A3 DE  | C720:E0 06 10 07 A9 20 91 A3 A8   |            |
| C480:A2 07 86 A4 A2 27 8E 3F 46  | C728:4C 2F C7 A9 58 91 A3 EØ 6E   |            |
| C488:C6 A2 29 8E 95 C6 4C A3 30  | C730:01 DØ Ø7 8C Ø3 CF 8C 11 9F   |            |
| C490:C4 A2 F8 86 A3 A2 06 86 E6  | C738:CF 6Ø 18 A5 A3 69 28 85 BD   |            |
| C498:A4 A2 29 8E 3F C6 A2 27 AC  | C740:A3 90 02 E6 A4 CE 11 CF C6   |            |
| C440:8E 95 C6 20 00 C6 6C 13 B8  | C748:AØ ØØ B1 A3 C9 51 DØ Ø3 DØ   |            |
| C4A8:CF 20 1A C6 6C 13 CF E0 02  | C750:4C 3A C7 C9 41 DØ ØC 8C 1C   |            |
|                                  | C758:00 CF 8C 11 CF 8C 03 CF 05   |            |
|                                  | C760:4C 6A C7 C9 42 DØ Ø3 4C ED   |            |
|                                  |                                   |            |
| C4C0:00 00 00 A5 FB 85 04 A5 48  |                                   |            |
| C4C8:FC 85 Ø5 A9 8Ø 8D Ø4 D4 84  | C770:C7 00 00 00 00 00 A0 28 4D   |            |
| C4D0:A9 09 8D 05 D4 A9 AA 8D A3  | C778:B1 Ø4 C9 42 DØ Ø4 A9 2Ø 49   |            |
| C4D8:01 D4 A9 81 8D 04 D4 38 C3  | C780:91 04 A0 00 A9 20 91 04 E2   |            |
| C4EØ:A5 Ø4 E9 28 85 Ø4 BØ Ø2 9D  | C788:AE Ø3 CF EØ Ø1 DØ Ø6 EE 7E   |            |
| C4E8:C6 Ø5 AØ ØØ B1 Ø4 C9 51 AD  | C790:17 CF 4C 9B C7 EE 17 CF DA   |            |
| C4FØ:DØ Ø3 4C 33 C5 C9 58 DØ 37  | C798:EE 17 CF 8C 11 CF 8C Ø3 ØC   |            |
| C4F8:03 4C 5F C5 C9 5E DØ Ø3 CB  | C7AØ:CF 8C Ø7 CF 4C CA CØ ØØ 28   |            |
| C500:4C 76 C7 C9 57 D0 03 4C 35  | C7A8:00 00 00 00 00 00 A9 10 9B   | 1          |
| C508:7A C5 C9 56 DØ Ø3 4C 76 82  | C7BØ:8D ØB D4 A9 ØC 8D ØC D4 82   |            |
| C510:C7 C9 2A DØ Ø3 4C AØ C8 97  | C7B8:A9 ØF 8D ØD D4 AE 18 CF C4   | 1          |
| C518:AØ 28 B1 Ø4 C9 42 DØ Ø4 71  | C7CØ:8E Ø8 D4 A9 11 8D Ø8 D4 78   |            |
| C520:A9 20 91 04 A0 00 A9 42 95  | C7C8:E8 EØ 1F DØ Ø5 A2 19 8E 69   |            |
| C528:91 Ø4 AØ Ø1 8C Ø7 CF 6Ø 22  | C7DØ:18 CF EE 18 CF 6Ø A9 1Ø 23   |            |
| C530:00 00 00 EA 20 E6 C0 A0 29  | C7D8:8D ØB D4 A9 ØC 8D ØC D4 AA   |            |
|                                  | C7EØ:A9 ØF 8D ØD D4 AE 18 CF EC   |            |
| C538:28 B1 Ø4 C9 42 DØ Ø4 A9 68  |                                   |            |

| C7 E8 :8E | Ø8         | D4 | AØ | 11 | 8C | ØВ | D4 | ØC |
|-----------|------------|----|----|----|----|----|----|----|
| C7FØ:CE   | 18         | CF | 60 | ØØ | ØØ | ØØ | ØØ | ED |
| C7F8:00   | ØØ         | ØØ | ØØ | ØØ | ØØ | ØØ | 32 | BA |
| C800:AE   | 11         | CF | FØ | Ø3 | 4C | 10 | C8 | 82 |
| C8Ø8:A9   | 23         | 8D | 18 | CF | A9 | 90 | 85 | 36 |
| C81Ø:A3   | A9         | Ø5 | 85 | A4 | A9 | Ø1 | 8D | 32 |
| C818:11   | CF         | 4C | 4E | C8 | AØ | 00 | B1 | ØF |
| C82Ø:A3   | C9         | 2A | DØ | 18 | AØ | Øl | B1 | 57 |
| C828:A3   | C9         | 58 | FØ | ØD | C9 | 5A | FØ | 4D |
| C830:09   | AØ         | ØØ | A9 | 20 | 91 | A3 | 4C | E3 |
| C838:4Ø   | <b>C</b> 8 | AØ | ØØ | A9 | 5A | 91 | A3 | AD |
| C840:AE   | 11         | CF | EØ | 27 | DØ | 07 | 8C | 8C |
| C848:11   | CF         | 8C | Ø3 | CF | 6Ø | E6 | A3 | 89 |
| C850:EE   | 11         | CF | AØ | ØØ | B1 | A3 | C9 | 79 |
| C858:51   | DØ         | Ø3 | 4C | 47 | C8 | C9 | 42 | 1F |
| C860:D0   | øз         | 4C | AØ | C8 | A9 | 2A | 91 | 81 |
| C868:A3   | A9         | 10 | 8D | ØB | D4 | A9 | ØC | 10 |
| C870:8D   | ØC         | D4 | A9 | ØF | 8D | ØD | D4 | 9E |
| C878:AE   | 18         | CF | 8E | Ø8 | D4 | AØ | 11 | 3Ø |
| C88Ø:8C   | ØB         | D4 | EØ | 23 | DØ | Ø5 | A2 | CC |
| C888:ØA   | 4C         | 8E | C8 | A2 | 23 | 8E | 18 | 67 |
| C890:CF   | 6Ø         | FF | FF | FF | FF | FF | FF | 22 |
| C898:FF   | FF         | FF | FF | FF | FF | FF | FF | 2A |
| C8AØ:AØ   | 28         | B1 | Ø4 | C9 | 42 | DØ | Ø4 | FF |
| C8A8:A9   | 2Ø         | 91 | Ø4 | AØ | ØØ | A9 | 2Ø | Ø2 |
| C8BØ:91   | Ø4         | EE | ØA | CF | 8C | Ø3 | CF | 11 |
| C8B8:8C   | 11         | CF | 8C | Ø7 | CF | 4C | CA | 72 |
| C8CØ:CØ   | ØØ         | ØØ | ØØ | ØØ | ØØ | ØØ | ØØ | B2 |
| C8C8:A2   | Øl         | 8E | 19 | CF | A2 | A9 | 8E | 3A |
| C8DØ:4C   | CØ         | 8E | 92 | CØ | A2 | Ø6 | 8E | DE |
| C8D8:6B   | CØ         | 8E | B1 | CØ | EE | 93 | CØ | E6 |
| C8EØ:6Ø   | AE         | 19 | CF | EØ | ØC | 3Ø | 14 | 1A |
| C8E8:A2   | Bl         | 8E | 4C | CØ | 8E | 92 | CØ | F4 |
| C8FØ:A2   | 9C         | 8E | 6B | CØ | 8E | B1 | CØ | E7 |
| C8F8:CE   | 93         | CØ | 6Ø | EE | 19 | CF | CØ | 31 |
| C900:00   | DØ         | Ø2 | AØ | 27 | B1 | Ø2 | 4C | 62 |
| C9Ø8:88   | Cl         | FF | FF | FF | FF | FF | FF | 5Ø |
| C910:78   | A9         | 5C | 8D | 14 | Ø3 | A9 | C2 | 71 |
| C918:8D   | 15         | Ø3 | 58 | 60 | ØØ | ØØ | ØØ | AØ |

All programs listed in this magazine are available on the GAZETTE Disk. See elsewhere in this issue for details.

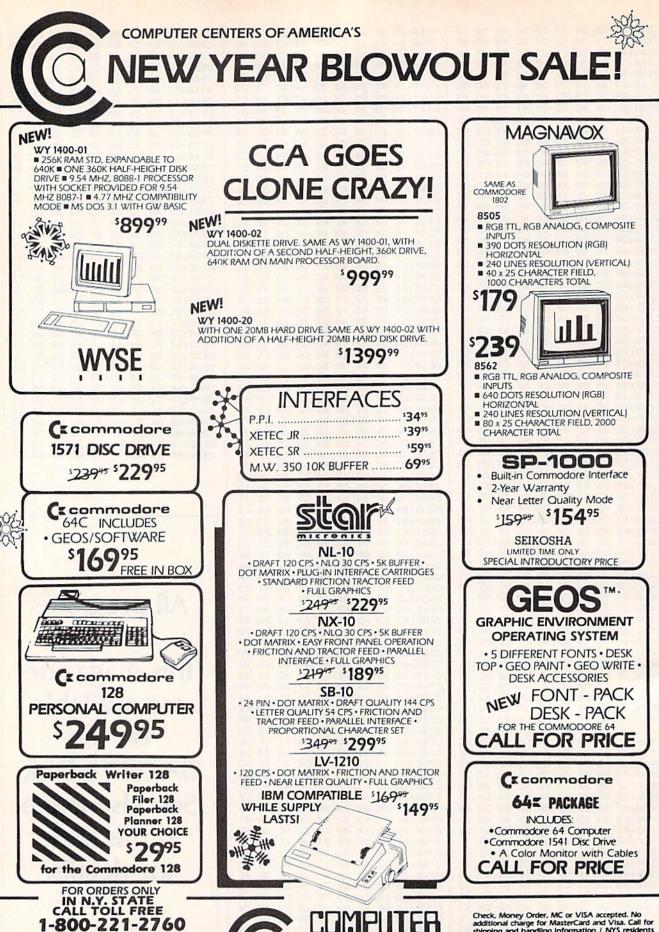

CENTERS OF AMERICA 81 TERMINAL DRIVE PLAINVIEW, NY 11803

**OUT OF STATE CALL** 

1-800-631-1003

FOR ALL OTHER INFO

516-349-1020

Check, Money Order, MC or VISA accepted. No additional charge for MasterCard and Visa. Call for shipping and handling information / NYS residents add applicable sales tax / Prices and availability are subject to change without notice / All factory fresh merchandise with manufacturer's warranty. Dealers Welcome. Call for recent price reductions and new rebate information. Plus shipping and handling. No returns without return authorization number. •IN CONTINENTAL USA ONLY. APO IRUS FPO EXTRA

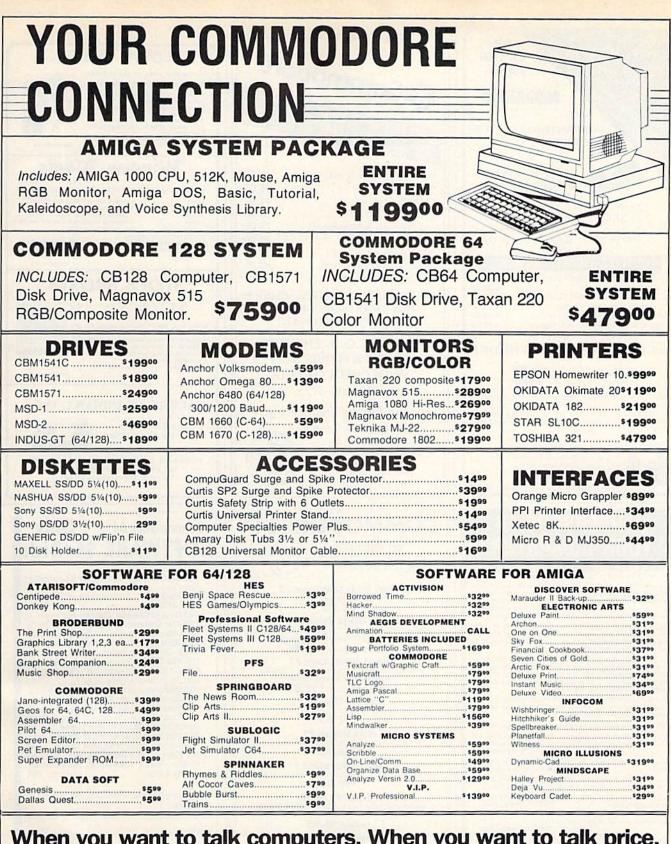

When you want to talk computers. When you want to talk price.

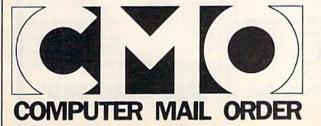

Call toll-free: 1800 233-8950. Outside the U.S.A. 717 327-9575 Telex 5106017898 Educational Institutions call toll-free 1 800 221-4283 CMO. 477 East Third Street, Dept. A401, Williamsport, PA 17701 All major credit cards accepted.

POLICY: Add 3% (minimum \$7:00) shipping and handling. Larger shipments may require additional charges. Personal and company checks require 3 weeks to clear. For faster delivery use your credit card or send cashers is check or bank money order. Pennsylvania residents add 6% sales tax. All prices are subject to change and all items are subject to availability. Defective software will be replaced with the same item only Hardware will be repaired or replaced at our discretion within the terms and limits of the manufacturer's warranty. We cannot guarantee compatibility. All sales are final and returned shipments are subject to a restocking lee.

Canadian Orders: Ontario Queece 1 800 268-3974, Taronto 1 416 828-0866, Other Provinces 1 800 268-4559 Texes 06-218960, 2505 Durwin Drive, Mississauga, Ontario, Canada 151111 ALP Prices Schowl And Eron USA ORDERS CALL HE CANADAM OFFICE FOR CANADAM PRICES

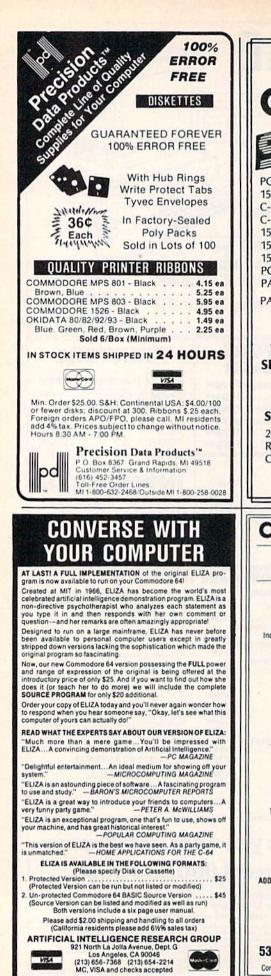

CxCommodore' PRODUCES FOUR COMPACTIONS OF NUMBERS TO CHOOSE FROM. ANY AMOUNT OF BALLS AND NUMBERS CAN BE PROGRAMMED.OTTO NUMBERS CANBER PRINTS OUTAGET LOKS, AND NUMBER DRAWN, PAST COMPUTER PICKS, AND NUMBER DRAWN FREQUENCY LIST. Window Magic 1541 (Alignment) ..... 35.00 SUPER HI-RESOLUTION DRAWING IN MULTI OR MONO COLOR - COPY - FILL - LINES - DRAW - COLOR MERROR, FLIP, AND SCROLLING WINDOWS 200M EXPANDS A WINDOW TO DOUBLE SIZE SAVE AND LOAD YOUR WINDOWS ON DISK PRINTS ON STANDARD OOT MATRIX PRINTER CLONE COLOR ATTRIBUTES C-64 (Repair) ..... 44.95 C-128 (Repair) ..... 95.00 1541 (Repair & Alignment) ..... 75.00 COLOR SOUARES
 CLONE COLOR ATTRIBUTES
 TYPES LETTERS AND GRAPHICS
 POLYGON SHARES.EXPAND, SHRINK AND ROTATE, THEN STAMP ANYWHERE
 ZOOM PLOT-DRAW ON AN EXPANDED WINDOW AND YOUR DRAWING AT THE 1571 (Alignment) ..... 40.00 1571 (Repair & Align) ..... 135.00 124.95 C-64/128 POWER SUPPLY (C-128) ..... 99.95 PARTS C-64 & C-128 ..... CALL STOCK BROKER-PARTS AND DIAGNOSTICS INCLUDED PROFITS GUARANTEED OR YOUR MONEY BACK (FREE Return Freight in the USA. APO-FPO, C3PO add \$10) WIND GOOD QUALITY, VOLATILE ISSUES AND EING THIS TRADING BYSTEM WILL HAVE YOU FULLY TO SAVE C.O.D. CHARGES -INVESTED AT THE LOWEST PRICES AND CON TO CABH AS THE STOCK NEARS ITS PEAK. • TECHNICAL TRADING THAT WORKS. • BAR GRAPH PRINT-OUTS. • RECORD UP TO 144 STOCKS ON A DISK. SEND UNIT & POWER SUPPLY WITH CHECK OR M.O. 129.95 C-64/128 (916) 635-3725 ACORN OF INDIANA, INC. Second Source Engineering 2721 OHIO STREET 2664-B Mercantile Drive 60 HTLA MICHIGAN CITY, IN 46360 Rancho Cordova, 219-879-2284 CA 95670 SHIPPING AND HANDLING, ADD \$1.50 - C.O.D.'S ACCEPTED VISA AND MASTER CARD ORDERS ADD 4% VICE INDIANA RESIDENTS ADD 5% SALES TAX COMMODORE 64" Commodore 64 Only SOFTWARE \$4/Disk SUPER SOFTWARE 003 Best of Tpug - Utilities, Term 64 (modem New! Best of Games #3 program)..... 034 Public #4 - Sampler of various games Over 40 new games on 2 disks 17,95 New! Brain Games #1 059 The Accountant - Spreadsheet, Checkes: "Stock Market," "City Manager," "Wareh Civil Battles" and many more fun Brain Games. Includes: 'Warehouse,'' book balancer, Graphics, Mailing list......\$4 066 Best Utilities V.1 - Copy disks with a (12 Huge Programs) \*12.95 New! Adventure #1 single drive in 4 minutes.....\$4 075 The Office - Wordprocessor, C64 Data-Includes: "Gladiator," "Trip to Atlantis," and many more Adventure Games. base, 7 games, Special disk utility program (13 Huge Programs) \*12.95 Best of Games #1 The original. Over 50 games on 2 disks. \$17.95 bel Maker and more; 39 programs in all..\$4 085 Space Games - Starwars, Startrek, Eli-za, Easy Dungeon, Planet Probe, Deep Las Vegas #1 The Classic. Over 20 Las Vegas Games. Bestselling disk. 12.95 New! Education #1 Pirates, Triads, Brickbuster, Stellar Strike, Space Arena..... Great for schools. For kids between 5-15 years of age. 12.95 \$4 Add \$4 shipping & handling per order. CA residents add 6.5% Mixer #1 or #2 Two separate disks. Each with 20-30 different programs. GAMES — MUSIC — BUSINESS/UTILITIES sales tax Amount enclosed \$\_\_\_\_ Check VISA MasterCard Each Only \$9.95 Card No. Synthesizer Sounds #1 Signature Exp. Date Over 50 well conducted rock songs on 2 disks 17.95 Phone ( ADD \$2 (\$3 FOREIGN EXCEPT CANADA) SHIPPING/HANDLING Name SEND CHECK OR MONEY ORDER TO: Address \_ City State Zip Call toll free 800-431-6249 in Calif. 415-550-0512 SOFTWARE COMPANY 538 So. 2nd St. • Albion, NE 68620 BLACKSHIP COMPUTER SUPPLY C110 Commodore 64 is a trademark of commodore electronics Itd

P.O. Box 883362 San Francisco, CA 94188

LATTA CIPHER

CET THE BEST ODDS ON ANY LOTTERY SIX NUMBER - PICK FOUR - DAILY GAME

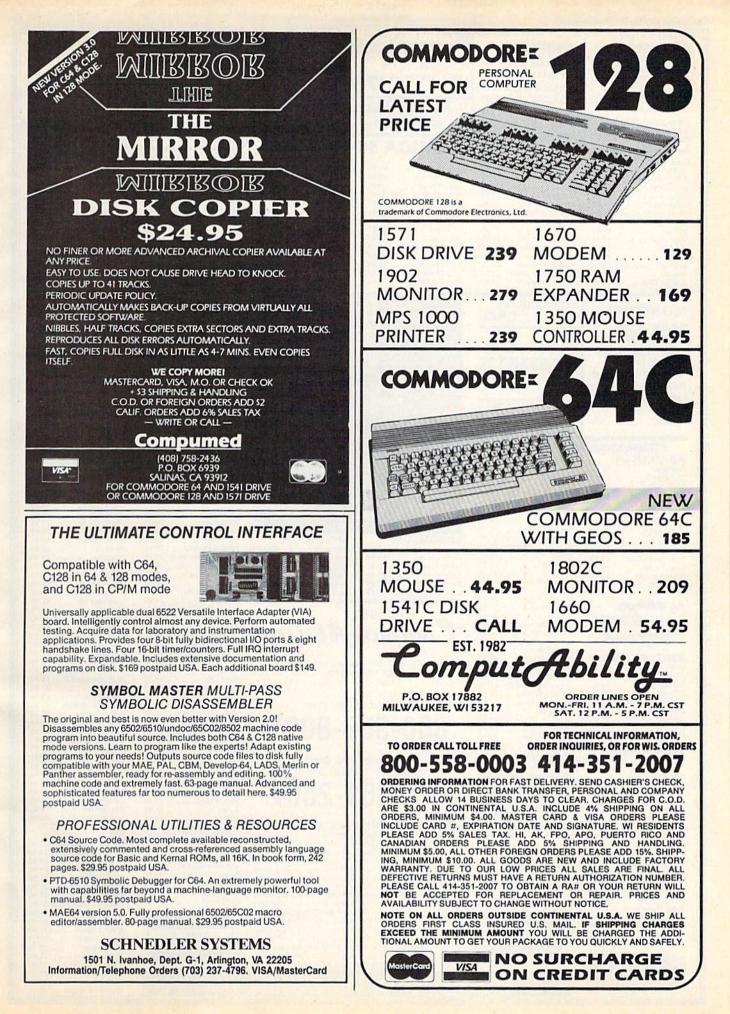

|                                               | alalalalala)                                              | COMMODORE 64& 128                                                                                                    | STAR MICRONICS                                         | + COMMODORE 128                                                  |
|-----------------------------------------------|-----------------------------------------------------------|----------------------------------------------------------------------------------------------------|--------------------------------------------------------|------------------------------------------------------------------|
| COMMODORE<br>64/128                           | PRINTERS                                                  | HOLIDAY COMMODORE 128 PACKAGE                                                                                                    | NEW LOW PRICES                                         | COMPUTER<br>• 1571 DISK DRIVE                                    |
| SUPER PRINTER                                 | PANASONIC 1091 219                                        | COMMODORE 128     MAGNAVOX 8562                                                                                                    | NX-10 209<br>NL-10C 279                                | +1670 MODEM                                                      |
| PACKAGES                                      | SEIKOSHA 1000VC CALL                                      | 1571 DISK DRIVE \$739 RGB/COMPOSITE                                                                                                    | NL-10CALL                                              | <ul> <li>1902A RGB MONITOR</li> <li>1750 RAM EXPANDER</li> </ul> |
| NX-10 PRINTER                                 | PANASONIC 1080i219<br>PANASONIC 1091i279                  |                                                                                                    | NX-15 329                                              | • 1350 MOUSE                                                     |
| & XETEC<br>SUPER GRAPHIC 269                  | OKIMATE 20                                                | AMIGA COMPUTER SYSTEM                                                                                                    | SD-10 309<br>SD-15 419                                 | MPS 1000 PRINTER     CALL FOR LATEST PRICES                      |
| ANASONIC 1080                                 | CITIZEN 120 D CALL                                        | Call for Price and Availability                                                                                                    | SR-10                                                  | XETEC SUPERGRAPH                                                 |
| SUPER GRAPHIC 259                             | OKIDATA 120 CALL                                          | AMIGA SOFTWARE                                                                                                    | POWERTYPE 229                                          | INTERFACE 69.95                                                  |
| Hacker 29.95                                  | 7 Cities of Gold 27.95                                    |                                                                                                    | Kid Talk                                               | DB Man                                                           |
| Mindshadow 29.95<br>Borrowed Time 29.95       | Starfleet I                                               | Deluxe Print         69.95         Ultima 3         41.95           Deluxe Video         69.95         Maxiplan         99.95                   | Speller Bee 39.95<br>Paper Clip Elite 84.95            | Lattice C                                                        |
| Lit'l Comp. People 34.95                      | Impact 129.95                                             | Deluxe Paint 69.95 Maxidesk 49.95                                                                                                    | Degas Elite 52.95<br>Jet                               | LPD Planner 79.99<br>LPD Filer                                   |
| Music Studio                                  | Computer Baseball 27.95<br>Shanghai                       | Print Utility 2 20.95 Flight Simulator II 34.95                                                                                                 | Hacker II 34.95                                        | Superbase Amiga 99.95                                            |
| Analyze 2.0 94.95<br>VIP Professional 169.95  | Balance of Power                                          | Aegis Draw 129.95 Silent Service 27.95<br>Aegis Animator / Mean 18                                                                              | Zumafont 1, 2 or 3 21.95<br>Diablo                     | Super Huey 27.95<br>Gizmo                                        |
| Racter 29.95                                  | Artic Fox 27.95                                           | Images                                                                                                    | Sonix                                                  | Digital Link                                                     |
| World Games 27.95<br>On-Line 44.95            | Marble Madness 34.95<br>Return/Atlantis 29.95             | The Pawn         29.95         Winter Games         27.95           Organize         64.95         Rogue         27.95                          | Crown 34.95                                            | Autoduel 34.95                                                   |
| Scribble                                      | Fin. Cookbook 34.95<br>Adventure Const 27.95              | Printmaster         32.95         Apshai Trilogy         27.95           Art Gallery 1 or 2         19.95         Strip Poker         29.95     | S.D.I                                                  | Bard's Tale                                                      |
| Archon 27.95                                  | Chessmaster 2000 32.95                                    | King Quest II 34.95 Brataccas 34.95                                                                                                    | Winnie The Pooh 19.95<br>Infocom Call                  | Aegis Art Vol. 1 23.95<br>Coveted Mirror 20.95                   |
| One on One 27.95                              | Championship Golf 36.95                                   |                                                                                                    |                                                        |                                                                  |
| MONITORS                                      | COMMODORE 64C<br>W/GEOS CALL                              | SUPER                                                                                                    | Contraction of Charles and Charles and Charles and     | OFTWARE                                                          |
| MAGNAVOX AMBER 89                             |                                                           | The second second second second second second second second second second second second second second second se                                 | Superbase 128 62.95<br>Paper Clip II 49.95             | Chart-Pak 128 31.95<br>Cad-Pak 128 44.95                         |
| MAGNAVOX 8562<br>RGB/COMP259                  | 1541C<br>DISK DRIVE CALL                                  | ACTIVISION                                                                                                    | Wordwriter 128 44.95                                   | Super C Compiler 44.95                                           |
| SAMSUNG 14"                                   |                                                           | HOME COMPUTER SOFTWARE                                                                                                    | Data Manager 128 44.95                                 | Cobol 128 44.95                                                  |
| COMPOSITE 149                                 | MODEMS                                                    | CDECIALC*                                                                                                    | Fleet System III 49.95                                 | Speed Term 128 31.95                                             |
| THOMSON 14*                                   | Commodore 1660                                            | SPECIALS"                                                                                                    | Home Pak                                               | Pocket Planner 2                                                 |
| RGB/COMP279                                   | SAMSUNG 14" COLOR                                         | FOR C-64/C-128                                                                                                    | Perfect Writer 49.95                                   | Perfect Filer 49.95                                              |
| COMMODORE                                     | COMPOSITE                                                 | GAMEMAKER 24.95 TRANSFORMERS 21.95<br>LITTLE COMPUTER GAMEMAKER LIBRARY 14.95                                                                   | Sylvia Porter-128 44.95                                | Trinity 27.95                                                    |
| 1902A279                                      | MONITOR \$149                                             | PEOPLE 21.95 ROCKY HORROR SHOW 18.95                                                                                                    | Pocket Filer 2 36.95<br>Pocket Writer 2 36.95          | Swiftcalc 128 44.95<br>Vizistar 128 C a I                        |
| COMMODORE                                     | 64 SOFTWARE                                               | 2 ON 2 BASKETBALL 21.95 SPINDIZZY                                                                                                    | Basic Compiler 128 44.95                               | Partner 128 44.95                                                |
| ABASCUS 64                                    | ELECTRONIC ARTS                                           | MISSISSIPPI 21.95 GREETING CARD                                                                                                    | Company Processive and Provide American                | and the second second second second second                       |
| Chartpak                                      | Archon 11.95<br>Archon II 24.95                           | HACKER II                                                                                                    | MISCELLANEOUS 64                                       | 64 SOFTWARE<br>MISCELLANEOUS 64                                  |
| Powerplan                                     | Mule                                                      | SHANGHAI                                                                                                    | Hitchiker 24.95                                        | Tracker 29.9                                                     |
| Super Pascal 44.95                            | Music Construction 11.95                                  | CHAMPIONSHIP<br>BASEBALL '86 21.95                                                                                                    | Enchanter 24.95<br>Sorcerer                            | Pet Speed 34.9<br>Oxford Pascal 34.9                             |
| Basic Compiler 31.95<br>Forth                 | Pinball Construction 11.95<br>Skyfox                      | *SUPER SPECIAL PRICES EFFECTIVE NOW                                                                                                    | Karateka                                               | Home Pak 16.9<br>I Am The 128 23.9                               |
| ACCESS                                        | One on One 11.95<br>Seven Cities of Gold 11.95            | THRU JANUARY 31, 1987                                                                                                    | Leather Goddess 23.95                                  | Consultant 39.9                                                  |
| Mach V-Cart 21.95<br>Leader Board 24.95       | Mail Ord. Monsters 11.95                                  | MINDSCAPE MINDSCAPE<br>Crossword Magic 34.95 Infiltrator 20.95                                                                                  | Moonmist                                               | B.I. 80 Card                                                     |
| Tournament Disk 16.95<br>Tenth Frame 24.95    | Marble Madness 22.95<br>Arctic Fox                        | Perfect Score 49.95 Bop 'N' Wrestle 20.95<br>Halley Project 20.95 Spell/Destruction 20.95                                                       | Business Form Shop 27.95<br>Golden Pass 29.95          | Reach For The Stars 29.9<br>Carrier at War 34.9                  |
| Executive Disk 16.95                          | Amnesia                                                   | High Roller 20.95 Fairlight                                                                                                    | Kill Until Dead 19.95                                  | Subiogic Football 29.9                                           |
| Robotic Workshop Call<br>Triple Pak           | Moebius 27.95                                             | Shadowfire 20.95 Indoor Sports 20.95<br>Lords of Midnight 20.95 American Challenge 20.95                                                        | Jet                                                    | Printmaster                                                      |
| ACTIVISION                                    | Murder Party 24.95<br>Robot Rascal 27.95                  |                                                                                                    | City                                                   | Superbase 64 47.9<br>Ultima II                                   |
| SEE SUPER                                     | Ultima I                                                  | EST. 1982                                                                                                    | Mercenary 18.95                                        | Ultima III 34.9                                                  |
| SPECIALS                                      | Adventure Constr. 27.95                                   | Comput Ability_                                                                                                    | 221 Baker Street 18.95<br>Neverending Story 18.95      | Ultima IV                                                        |
|                                               | Fin. Cookbook 27.95<br>Bard's Tale                        | Company and and and                                                                                                    | Fontmaster 2 32.95<br>On Court Tennis 20.95            | Clip Art I or III 19.9<br>Clip Art II                            |
| BERKLEY SOFTWORKS<br>Geos                     | Europe Ablaze 33.95<br>Touchdown Football 11.95           | P.O. Box 17882, Milwaukee, WI 53217                                                                                                    | The Pawn 29.95                                         | Graphics Expander 23.9                                           |
| Geopublish 34.95                              | Lords of Conquest 24.95                                   | ORDER LINES OPEN<br>Mon-Fri 11 a.m 7 p.m. CST • Sat. 12 p.m 5 p.m. CST                                                                          | A.C.E                                                  | Certificate Maker 34.9<br>Flight Simulator II 34.9               |
| Geofile                                       | Chessmaster 2000 27.95<br>Ultimate Wizard 24.95           |                                                                                                    | Disney Comics Strip 23.95<br>Disney Card & Party 23.95 | Brimstone                                                        |
| Writer's Workshop 34.95<br>Geochart           | Super Boulderdash 11.95<br>Autoduel                       | To Order Call Toll Free                                                                                                    | Dr. Ruth's Game/Sex 23.95<br>Lasser Money Mgr. 47.95   | Animation Station 49.9<br>Karate Champ 23.9                      |
| Geodex                                        | Ogre                                                      | 800-558-0003                                                                                                    | Guild of Thieves 29.95                                 | Kung Fu Master 23.9                                              |
| Font Pak 1 20.95                              | America's Cup 23.95                                       | 000-00000                                                                                                    | WWF Micro<br>Wrestling 27.95                           | Commando 23.9<br>Tag Team Wrestling 23.9                         |
| BRODERBUND<br>Bank Street                     | Scrabble                                                  | For Tarbalant Info Onter                                                                                                    | Starfleet I                                            | Sublogic Baseball                                                |
| Series-Ea 34.95                               | Call for items and prices                                 | For Technical Info, Order<br>Inquiries, or for Wisc. Orders                                                                                     | Battle Front 27.95                                     | Math Blaster 34.9                                                |
| Graph Libr.<br>1, 2, 3 or 4 17.95             | ELECTRIC DREAMS                                           |                                                                                                    | Elite                                                  | Hardball                                                         |
| Prt. Shop<br>Companion 27.95                  | SEE SUPER                                                 | 414-351-2007                                                                                                    | Breakthrough 23.95<br>Pocket Dictionary 11.95          | PSI 5 Trading Co 19.9<br>Deceptor                                |
| Toy Shop 39.95                                | SPECIALS                                                  |                                                                                                    | Z-Pilot 16.95                                          | Ace of Aces 19.9                                                 |
| Holiday Graph<br>Library                      | MICROPROSE                                                | ORDERING INFORMATION: Please specify system. For fast                                                                                           | Strike Force 16.95<br>TIMEW/ORKS                       | Accolade Football 19.9                                           |
| Thinking Cap 34.95                            | Silent Service 23.95<br>Gunship 23.95                     | delivery send cashier's check or money order. Personal and<br>company checks allow 14 business days to clear. School P.Q is                     | Business Systems 39.95                                 | SSI<br>Wizard's Crown 27.9                                       |
| EPYX<br>Fast Load-Cart 24.95                  | Accrojet 17.95                                            | welcome C.O.D. charges are \$3.00. In Continental U.S.A. include \$3.00<br>for software orders. 4% shipping for hardware, minimum \$4.00.       | Wordwriter/Spell 34.95<br>Swiftcalc/Sideways 27.95     | Professional Tour Golf 24.9<br>Broadsides                        |
| Winter Games 24.95<br>Summer Games II 24.95   | Top Gunner 17.95<br>F-15 Strike Eagle 23.95               | Master Card and Visa orders please include card #. expiration date                                                                              | Data Manager II 27.95<br>Sylvia Porter 64 34.95        | Field of Fire 24.9                                               |
| Vorpal Utility 22.95                          | Kennedy Approach 17.95<br>Crusade in Europe 27.95         | and signature. Wilresidents please include 5% sales tax. HI, AK, FPO,<br>APO, Puerto Rico and Canadian orders, please add 5% shipping.          | Evelyn Wood 27.95                                      | Carrier Force                                                    |
| Movie Monster 24.95<br>World Karate 19.95     | Conflict in Vietnam 27.95<br>Decision in the Desert 27.95 | minimum \$5.00. All other foreign orders add 15% shipping, minimum<br>\$10.00. All orders shipped outside the Continental U.S.A. are shipped    | Sideways                                               | Kampfgruppe 37.9<br>Imperium Galacticum 24.9                     |
| Super Cycle 24.95<br>Champion Wrestling 24.95 | Decision in the Desert 27.95                              | first class insured U.S. mail. If foreign shipping charges exceed the                                                                           |                                                        | Phantasie                                                        |
| World Games 24.95                             |                                                           | minimum amount, you will be charged the additional amount to get<br>your package to you quickly and safely. All goods are new and               |                                                        | Phantasie II 27.9<br>Mech Brigade 37.9                           |
| Destroyer 24.95<br>Graphics Scrapbook         | MasterCard                                                | include factory warranty. Due to our low prices all sales are final. All defective returns must have a return authorization number. Please call | VISA                                                   | Rings of Zilfin 27.9                                             |
| Lor II                                        |                                                           | (414) 351-2007 to obtain an R.A.# or your return will not be accepted.                                                                          |                                                        | Gettysburg 39.9<br>Battle Group 39.9                             |
| Joystick for only \$12.95                     |                                                           | Prices and availability subject to change without notice.                                                                                       |                                                        | Shard of Spring 27.9<br>Roadwar 2000 27.9                        |
| When Combined With<br>Any Other Purchase      | No si                                                     | urcharge for MasterCard or                                                                                                    | Visa                                                   | Warship 39.9                                                     |

## 124.95 24.95 27.95 37.95 27.95 39.95 39.95 27.95 27.95 Imperium Galactici Phantasie II Mech Brigade Rings of Zilfin Gettysburg Battle Group Shard of Spring Roadwar 2000 Warship 39.95 20.95 Gemstone Healer

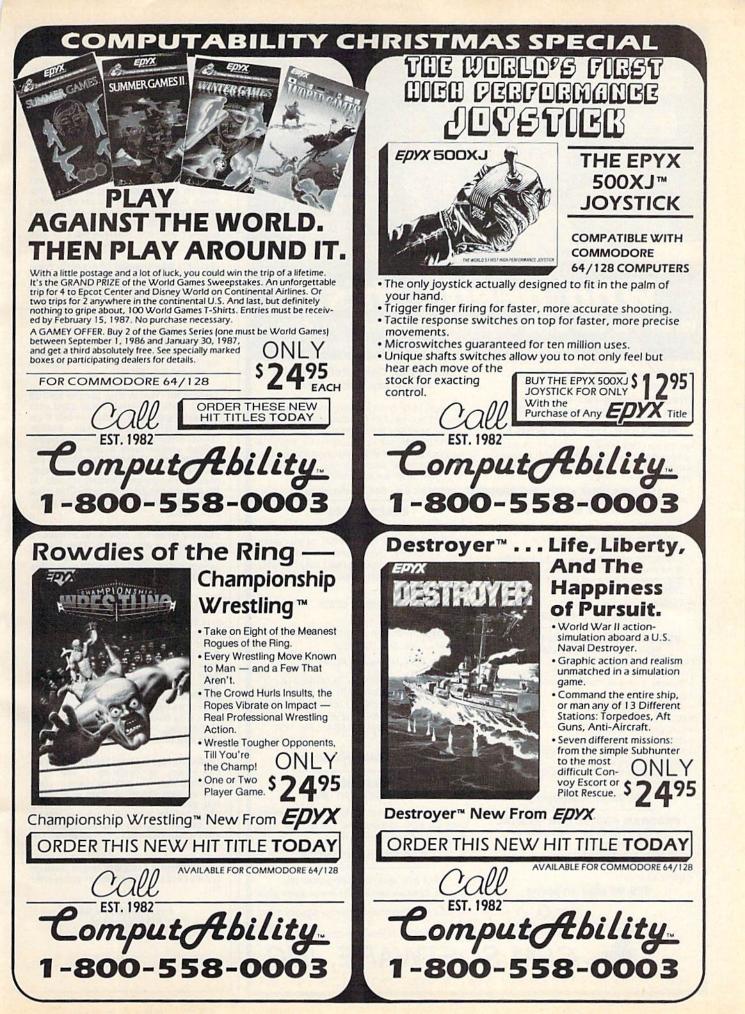

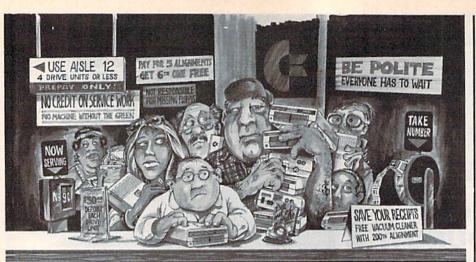

# Who needs this?

When you can solve disk drive alignment problems in 60 minutes with the CSM program.

Disk drive alignment problems? Drive out of alignment again? Tired of waiting two weeks or more to get your drive fixed??

#### WE HAVE THE ANSWER !!

With the 1541 DISK DRIVE ALIGNMENT PROGRAM you can align the drive yourself in an hour or so. Not only that, you can do it at home AND no special equipment is required. Anyone with average mechanical skills can do it!! had to say. (Oct., 1984) ... with 1541 Disk Drive Alignment from CSM

**Read What Compute!'s Gazette** 

Software, you can fix it [the disk drive] yourself in an hour or so and the program will pay for itself the first time you use it...No technical expertise is required to accomplish the alignment procedures, and the manual accompanying the program thoroughly describes the procedures."

1541 DISK DRIVE ALIGNMENT PROGRAM - VERSION 2.0 - \$44.95 plus shipping

#### CARTRIDGE BACKER II

PACKAGE INCLUDES:

- 1. EXPANSION BOARD, PROGRAM DISK AND USER'S MANUAL.
- 2. CARTRIDGE BACKER software to back-up 99% of the most popular C-64 cartridges to disk.
- 3. SOFTWARE TO BACK UP MANY DISK PROGRAMS.
- 4. SOLD FOR ARCHIVAL USE ONLY!

\$54.95 plus shipping

### FOR THE C-64 VOLUME II

Not just a third edition — a new and up-to-date manual covering the latest advances in program protection. Over 275 pages of valuable information. Topics include:

- ENCRYPTION AND DECRYPTION
- UNDOCUMENTED OPCODES
- GCR RECORDING
- CUSTOM DOS ROUTINES
- CARTRIDGES AND EPROMS
- PROTECTING YOUR OWN SOFTWARE
   TIPS FROM EXPERTS ON
- PROTECTION, BACKUP & MORE • DISK INCLUDED

JISK INCLUDED

### \$34.95 plus shipping

#### PROGRAM PROTECTION MANUAL FOR THE C-64 VOLUME I

- A MUST FOR BEGINNERS
   THE PERFECT INTRODUCTION
- TO PROGRAM PROTECTION • DISK INCLUDED

#### DISK INCLUDED

#### \$29.95 plus shipping

SNAPSHOT 64 is a new utility backup program that literally takes a 'SNAPSHOT' of your computer's memory. This snapshot is then saved to disk with an autoboot so that it may be easily loaded back in. It does all this automatically and easily.

SNAPSHOT 64TM

- EASY TO USE. TAKES ONLY 3 - 5 MINUTES.
- BACKS UP MANY MORE PROGRAMS THAN SIMILAR UTILITIES
- SOLD FOR ARCHIVAL PURPOSES ONLY
- EXCLUSIVE FEATURE ALLOWS YOU TO STOP MOST PROGRAMS AT ANY POINT, EXAMINE THE COMPUTER'S MEMORY, AND THEN RESTART THE PROGRAM. THIS IS A VERY VALUABLE FEATURE FOR THE HACKER!!

#### \$49.95 plus shipping

#### SNAPSHOT ENHANCEMENT DISK

The perfect addition to the best selling memory back up tool. Includes fast loader, cartridge maker, file examiner and more.

#### \$14.00 plus shipping

VISA AND MASTERCARD ACCEPTED Shipping \$3.50 per item in U.S.; foreign orders extra

CE is a registered trademark of Commodore Business Machines, Inc.

Available through your local software dealer or call:

SM SOFIWARE.

POST OFFICE BOX 563, CROWN POINT IN. 46307, PHONE (219) 663-4335

### Free Spirit Software, Inc.

#### The company for 128 software!

Super Disk Librarian - A full featured disk cataloging & library system for the C128. Catalog up to 1000 disks & 14,400 program names! Operates in fast mode with 80 column display. Catalogs 64, 128 & CP/M Plus formatted disk directories! Printer output of library index, full library report, master program list, category program list & disk labels. Also contains full featured disk utilities section including rename a disk, copy protect a disk, change disk format & much, much more! Organize your disk library & more for only \$29.95!

1541/1571 Drive Alignment - Avoid costly repair bills! Insure maximum performance from your disk drive. Video & audio prompts alert you to the alignment condition of the drive. Easy to use! On-screen help available while performing alignment. No more frantic searches through sketchy documentation. Works on 1541, 1571 in 1571 or 1541 mode, C64, C128 in 128 or 64 mode. Don't wait weeks for the repair service, perform your own alignment in minutes! Only \$34.95!

The Great War - WWI strategy game for the C128 in 128 mode. Manuever corps sized units representing armies of 17 countries over hi-res maps of 1914 Europe. Terrain, weather, combat effectiveness, mobility, lines of supply, political considerations & your strategy are among the factors that affect the outcome. Can you change the course of history? Two player, one player & save game features included. As the first commercial game for the C128 in 128 mode, The Great War is also a collector's item. Disk - S29.95

BASICally Simple 128 - How to use all Basic 7.0 commands in Basic programs. Clear, concise instructions. Hundreds of pre-programmed examples! Essential for every 128 owner! Disk - \$19.95

#### **Great 64 software!**

Free Spirit's Music of the Masters series is a must for all music lovers. An hour of classical music on disk for the C64 or C128 in 64 mode. Music of the Masters I - Handel, Haydn, Mozart, Bach, Beethoven & many others. Music of the Masters II - Minuets, waltzes, sonatinas & more from Bach, Brahms, Beethoven, Chopin, Schubert & many others. Music of the Masters III - Mostly Mozart. Music of the Masters IV - Best of Bach. \$9.95 per disk, 2 for \$17.95, 3 for \$24.95, all four disks only \$31.95!

The Winning Edge - Teaches how the experts win big money at gambling. The most comprehensive & amazing casino craps program ever offered! Included is simulated crap game that puts you in Las Vegas every nite to test this system & match your wits vs. the casino. Try this program & you'll be making reservations for Vegas tomorrow! C64 disk - \$19.95

FREE SHIPPING & HANDLINGI Illinois residents add 8% sales tax. Send check or money order to:

> Free Spirit Software, Inc. 538 S. Edgewood La Grange, IL 60525

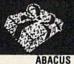

# SEASONS GREETINGS

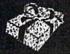

FPYX

Ada Training Course.....\$29.95 Basic 128..... 42.95 29.95 Basic 64. 
 Basic 64...
 45.95

 Cadpak 128...
 45.95

 Cadpak 64...
 29.95

 Cadpak 64...
 29.95

 Chartpak 128...
 29.95

 Chartpak 64...
 29.95

 Chartpak 64...
 29.95

 Personal Portfolio Manager...
 29.95
 Cobol . Personal Portfolio Manager . . . Powerplan . Super C Compiler 64/128 ..... Super Pascal 29.95 42.95 45.95 Techinical Analysis System .... 45.95 BRODERBUND Where in the World is Carmen Sandiago ..... 29.95 RIBBON Commodore 1526..... 6.75 Epson 185..... 6.95 Epson 85. Epson mx, fx, rx 100. Epson mx, fx, rx, 1x 80. Gorilla Banana 4.95 6.95 4.75 6.95 Juki 6000..... 4.95 Legend 880, 1080, 808.... MPS 801. MPS 803. 3.95 6.75 6.95 MPS 803.... OKI 182, 192. OKi 82, 92, 83, 93.... 9.75 2.25 SG 10-15. 2.25 (Min. 6 per order) INFOCOM Ballyhoo ..... \$24.95

| Enchanter           | 21.95 |
|---------------------|-------|
| Hitchhicker's Guide | 21.95 |
| Invisiclues (all)   | 6.00  |
| Spellbreaker        | 26.95 |
| Zork 1-2-3          | 25.95 |
| Trinity 128         | 24.95 |
|                     |       |

#### PRECISION

| Superbase   | 128. |   |   |   |   |    |   |   |   |   | \$56.95 |
|-------------|------|---|---|---|---|----|---|---|---|---|---------|
| Superbase   | 64   |   |   | • |   | i. |   | ž |   |   | 46.95   |
| Superscript | 128  |   |   |   |   |    |   |   |   |   | 47.95   |
| Superscript | 64.  | • | • | 4 | • |    | • |   | • | • | 46.95   |

#### TIMEWORKS

| Data Manager 128          | \$42.95 |
|---------------------------|---------|
| Data Manager II           | 29.95   |
| Partner 128               | 42.95   |
| Swift Calc 128 w/Sideways | 42.95   |
| Swift Calc 64 w/Sideways  | 29.95   |
| Word Writer 128 w/Speller | 42.95   |
| Word Writer 64 w/Speller  | 29.95   |

| Partner 1 2 8 43.95<br>Ace                                                                                                    | Alter Ego                                                                                                    |
|----------------------------------------------------------------------------------------------------|----------------------------------------------------------------------------------------------------|
| Partner12.8                                                                                                    | ACCESSORIES<br>WICO Boss Joystick \$11.50<br>WICO Bat Handle Joystick. 15.50<br>WICO Three Way Joystick. 18.95<br>Kraft Joystick                                                             |
| Pocket Filer 128\$31.95<br>Pocket Filer 64                                                                                                    | 1200 Baud Modem99.95Master Modem34.95Flexidraw Light PenCALLDisk Notcher5.95AICP Disks (10)7.95Drive Cleaner7.95Printer Head CLeaner7.95Disk Storage Case (50)7.95                           |
| Conflict in Vietnam. \$24.95<br>Crusade in Europe. 24.95<br>F-15 Strike Eagle. 21.95<br>Silent Service. 21.95                                                                                                    | *SPECIAL SAVINGS*                                                                                                    |
| SPRINGBOARD           Clip Art I.         \$20.95           Clip Art II.         24.95           Newsroom         30.95           Graphic Expander         21.95           ACCESS           Leader Board         \$24.95           Leader Board         \$24.95           Leader Board         \$24.95           Mach 128         30.95           Mach 5.         21.95                                                                                                    | FREE<br>PRINTER HEAD<br>CLEANER KIT                                                                                                    |
| Leader Board Tournament Disk. 14.95<br>Mach 128                                                                                                    | with every<br>*RIBBON ORDER*                                                                                                    |
| ELA           Bard's Tale.         \$24.95           Lords of Conquest.         24.95           Movie Maker.         24.95           Chessmaster         2000.         26.95           Mind Mirror.         21.95         Ultimate Wizard.         19.95                                                                                                    | BATTERIES INCLUDED           Consultant 64/128\$39.95           Paper Clip 64/128                                                                                                    |
| HOT SELLERS<br>Geos\$37.95<br>Commando                                                                                                    | Fight         Night         18.95           Hard Ball         18.95           Law of The West         18.95           PSI 5 Trading Comp         18.95                                       |
| HOT SELLERS           Geos         \$37.95           Commando         21.95           Koala         Pad.         42.95           Koala Printer Utility         16.95           Print Shop Companion         21.95           Int'I Hockey         16.95           Kung Fu II.         19.95           Gato         19.95           Gato         19.95           Ultima III & IV ea.         32.95           Super Bowl Sunday         19.95           Super Bowl 1985 Teams         12.95 | Flight Simulator II.         \$34.95           Football         27.95           Jet.         27.95           Scenery Disks 1-6.         14.95 ea           Pure Stat Baseball.         34.95 |
| Super Bowl Sunday 19.95<br>Super Bowl 1985 Teams 12.95<br>FIREBIRD<br>Elite\$18.95                                                                                                    | KOALA<br>Koala Pads 64\$42.95<br>Koala Printer Utility                                                                                                    |
| FIREBIRD<br>Elite\$18.95<br>Colossus Chess IV21.95<br>Frankie Goes To Hollywood21.95<br>Music Systems24.95<br>Advance Music Systems49.95                                                                                                    | MINDSCAPE<br>Bop and Wrestle\$18.95<br>Infiltrator                                                                                                    |

**NEW RELEASES** 

-

| ACTIVISION                                                                                                    |                                                                                                    |
|----------------------------------------------------------------------------------------------------|----------------------------------------------------------------------------------------------------|
| Alter Ego\$29.95                                                                                                    | Fast Load<br>Multiplan 64/                                                                                                    |
| Anter Ego. \$29.95<br>Cross Country Road Race. 19.95<br>Mindshadow 19.95<br>Murder on the Mississippi 21.95                                                                                                    | Programmers                                                                                                    |
| Murder on the Mississippi 21.95                                                                                                    | Vorpal<br>World Karate C                                                                                                    |
|                                                                                                    | Worlds Greate                                                                                                    |
| ACCESSORIES                                                                                                    | Worlds Greater<br>Super Cycle .<br>World Games .                                                                                                    |
| ACCESSORIES<br>WICO Boss Joystick\$11.50<br>WICO Bat Handle Joystick. 15.50<br>WICO Three Way, Joystick. 18.95                                                                                                    | World Games.<br>Worlds Greate                                                                                                    |
| WICO Bat Handle Joystick. 15.50<br>WICO Three Way Joystick. 18.95                                                                                                    | 1                                                                                                    |
| Kraft Joystick 6.95                                                                                                    | C-128                                                                                                    |
| Xetek Graphic Interface 54 95                                                                                                    | C-1571                                                                                                    |
| Xetek Graphic Jr 34.95                                                                                                    | C-1571<br>C-1902A                                                                                                    |
| RS 232 Interface 34.95                                                                                                    | C-1670 Moder<br>C-1350 Mouse                                                                                                    |
| Master Modem 34.95                                                                                                    | 64 C<br>1541 C                                                                                                    |
| Xetek Graphic Interface 54.95<br>Xetek Graphic Jr 34.95<br>RS 232 Interface                                                                                                    | 1541 C                                                                                                    |
| Disk Notcher                                                                                                    | 2 6                                                                                                    |
| Disk Notcher                                                                                                    | Gerry The Ger                                                                                                    |
| Printer Head Cleaner 7.95                                                                                                    | Microcosm.<br>Willow Pattern                                                                                                    |
| Disk Storage Case (50) 7.95                                                                                                    | Chimera                                                                                                    |
|                                                                                                    | UnderWurlde<br>Sabre Wulf.                                                                                                    |
|                                                                                                    |                                                                                                    |
|                                                                                                    | Booty/Cylu                                                                                                    |
|                                                                                                    | Booty/Cylu<br>Runestone/Th                                                                                                    |
|                                                                                                    | Booty/Cylu<br>Runestone/Th<br>Chicken Chas                                                                                                    |
| *SPECIAL SAVINGS*                                                                                                    | Booty/Cylu<br>Runestone/Th<br>Chicken Chas<br>Battle of Britia                                                                                                    |
| *SPECIAL SAVINGS*<br>FREE                                                                                                    | Booty/Cylu<br>Runestone/Th<br>Chicken Chas<br>Battle of Britia<br>Battle for Mi<br>ARC of Yesod                                                                                                    |
| *SPECIAL SAVINGS*<br>FREE<br>PRINTER HEAD                                                                                                    | Booty/Cylu<br>Runestone/Th<br>Chicken Chas<br>Battle of Britia<br>Battle for Mi<br>ARC of Yesod<br>Nodes of Ye                                                                                                    |
| *SPECIAL SAVINGS*<br>FREE<br>PRINTER HEAD                                                                                                    | Booty/Cylu<br>Runestone/Th<br>Chicken Chas<br>Battle of Britia<br>Battle for Mi<br>ARC of Yesod<br>Nodes of Yesod<br>AMIC                                                                                                    |
| *SPECIAL SAVINGS*<br>FREE<br>PRINTER HEAD                                                                                                    | Booty/Cylu<br>Runestone/Th<br>Chicken Chas<br>Battle of Britia<br>Battle for Mi<br>ARC of Yesod<br>Nodes of Ye<br>AMIC<br>Borrowed Tim<br>Hacker                                                                                                    |
| *SPECIAL SAVINGS*<br>FREE<br>PRINTER HEAD                                                                                                    | Booty/Cylu<br>Runestone/Th<br>Chicken Chas<br>Battle of Britia<br>Battle for Mi<br>ARC of Yesod<br>Nodes of Ye<br>AMIC<br>Borrowed Tim<br>Hacker                                                                                                    |
| *SPECIAL SAVINGS*<br>FREE<br>PRINTER HEAD                                                                                                    | Booty/Cylu<br>Runestone/Th<br>Chicken Chas<br>Battle of Britia<br>Battle for Mi<br>ARC of Yesod<br>Nodes of Ye<br>AMIC<br>Borrowed Tim<br>Hacker                                                                                                    |
| *SPECIAL SAVINGS*<br>FREE<br>PRINTER HEAD                                                                                                    | Booty/Cylu<br>Runestone/Th<br>Chicken Chas<br>Battle of Britia<br>Battle for Mi<br>ARC of Yesod<br>Nodes of Ye<br>AMIC<br>Borrowed Tim<br>Hacker<br>Mindshadow.<br>Aegis Animato<br>Aegis Animato                                                                                                    |
| *SPECIAL SAVINGS*<br>FREE<br>PRINTER HEAD<br>CLEANER KIT<br>with every<br>*RIBBON ORDER*                                                                                                    | Booty/Cylu<br>Runestone/Th<br>Chicken Chas<br>Battle of Britia<br>Battle for Mi<br>ARC of Yesod<br>Nodes of Ye<br>Mindshadow<br>Music Studio<br>Aegis Animato<br>Aegis Draw<br>Archon<br>Deluxe Paint                                                                                                    |
| *SPECIAL SAVINGS*<br>FREE<br>PRINTER HEAD<br>CLEANER KIT<br>with every<br>*RIBBON ORDER*                                                                                                    | Booty/Cylu<br>Runestone/Th<br>Chicken Chas<br>Battle of Britia<br>Battle for Mi<br>ARC of Yesod<br>Nodes of Ye<br>Mindshadow<br>Music Studio<br>Aegis Animato<br>Aegis Draw<br>Archon<br>Deluxe Paint                                                                                                    |
| *SPECIAL SAVINGS*<br>FREE<br>PRINTER HEAD<br>CLEANER KIT<br>with every<br>*RIBBON ORDER*                                                                                                    | Booty/Cylu<br>Runestone/Th<br>Chicken Chas<br>Battle of Britia<br>Battle for Mi<br>ARC of Yesod<br>Nodes of Ye<br>Mindshadow<br>Music Studio<br>Aegis Animato<br>Aegis Draw<br>Archon<br>Deluxe Paint                                                                                                    |
| *SPECIAL SAVINGS*<br>FREE<br>PRINTER HEAD<br>CLEANER KIT<br>with every<br>*RIBBON ORDER*                                                                                                    | Booty/Cylu<br>Runestone/Th<br>Chicken Chas<br>Battle of Britia<br>Battle for Mi<br>ARC of Yesod<br>Nodes of Ye<br>Mindshadow<br>Music Studio<br>Aegis Animato<br>Aegis Draw<br>Archon<br>Deluxe Paint                                                                                                    |
| *SPECIAL SAVINGS*<br>FREE<br>PRINTER HEAD<br>CLEANER KIT<br>with every<br>*RIBBON ORDER*                                                                                                    | Booty/Cylu<br>Runestone/Th<br>Chicken Chas<br>Battle of Britia<br>Battle for Mi<br>ARC of Yesod<br>Nodes of Ye<br>Mindshadow<br>Music Studio<br>Aegis Animato<br>Aegis Draw<br>Archon<br>Deluxe Paint                                                                                                    |
| *SPECIAL SAVINGS*<br>FREE<br>PRINTER HEAD<br>CLEANER KIT<br>with every<br>*RIBBON ORDER*<br>BATTERIES INCLUDED<br>Consultant 64/128                                                                                                    | Booty/Cylu<br>Runestone/Th<br>Chicken Chas<br>Battle of Britia<br>Battle for Mi<br>ARC of Yesod<br>Nodes of Ye<br>Mindshadow<br>Music Studio<br>Aegis Animato<br>Aegis Draw<br>Archon<br>Deluxe Paint                                                                                                    |
| *SPECIAL SAVINGS*<br>FREE<br>PRINTER HEAD<br>CLEANER KIT<br>with every<br>*RIBBON ORDER*<br>BATTERIES INCLUDED<br>Consultant 64/128                                                                                                    | Booty/Cylu<br>Runestone/Th<br>Chicken Chas<br>Battle of Britia<br>Battle for Mi<br>ARC of Yesod<br>Nodes of Ye<br>AMIC<br>Borrowed Tim<br>Hacker<br>Mindshadow .<br>Aegis Animato<br>Aegis Animato<br>Aegis Animato                                                                                                    |
| *SPECIAL SAVINGS*<br>FREE<br>PRINTER HEAD<br>CLEANER KIT<br>with every<br>*RIBBON ORDER*<br>BATTERIES INCLUDED<br>Consultant 64/128                                                                                                    | Booty/Cylu<br>Runestone/Th<br>Chicken Chas<br>Battle of Britia<br>Battle for Mi<br>ARC of Yesod<br>Nodes of Yesod<br>Nodes of Yesod<br>Borrowed Tim<br>Hacker<br>Mindshadow .<br>Music Studio.<br>Aegis Animato<br>Aegis Animato<br>Aegis Draw<br>Archon<br>Deluxe Paint.<br>Skyfox<br>Rogue<br>Temple of Apsi<br>Master Type .<br>Halley Project<br>Racter<br>Battle Of Antie                                                                                             |
| *SPECIAL SAVINGS*<br>FREE<br>PRINTER HEAD<br>CLEANER KIT<br>with every<br>*RIBBON ORDER*<br>BATTERIES INCLUDED<br>Consultant 64/128                                                                                                    | Booty/Cylu<br>Runestone/Th<br>Chicken Chas<br>Battle of Britia<br>Battle for Mi<br>ARC of Yesod<br>Nodes of Ye<br>Mindshadow<br>Mindshadow<br>Aegis Animato<br>Aegis Draw<br>Archon<br>Deluxe Paint.<br>Skyfox<br>Temple of Apsi<br>Master Type<br>Halley Project<br>Racter<br>Battle Of Antie<br>Carrier Force                                                                                                    |
| *SPECIAL SAVINGS*<br>FREE<br>PRINTER HEAD<br>CLEANER KIT<br>with every<br>*RIBBON ORDER*<br>BATTERIES INCLUDED<br>Consultant 64/128 \$39.95<br>Paper Clip 64/128 39.95<br>Paper Clip 64/128 49.95<br>ACCOLADE<br>Dambusters \$18.95<br>Fight Night 18.95<br>Law of The West 18.95<br>PSI 5 Trading Comp 18.95                         | Booty/Cylu<br>Runestone/Th<br>Chicken Chas<br>Battle of Britia<br>Battle for Mi<br>ARC of Yesod<br>Nodes of Ye<br>Mindshadow<br>Mindshadow<br>Aegis Animato<br>Aegis Draw<br>Archon<br>Deluxe Paint.<br>Skyfox<br>Temple of Apsi<br>Master Type<br>Halley Project<br>Racter<br>Battle Of Antie<br>Carrier Force                                                                                                    |
| *SPECIAL SAVINGS*<br>FREE<br>PRINTER HEAD<br>CLEANER KIT<br>with every<br>*RIBBON ORDER*<br>BATTERIES INCLUDED<br>Consultant 64/128<br>Paper Clip 64/128<br>Paper Clip 64/128<br>ACCOLADE<br>Dambusters<br>Fight Night<br>18.95<br>Fight Night<br>18.95<br>Fight Sight<br>Batten 18.95<br>SUBLOGIC<br>Elicht Simulator II<br>SUBLOGIC | Booty/Cylu<br>Runestone/Th<br>Chicken Chas<br>Battle of Britia<br>Battle for Mi<br>ARC of Yesod<br>Nodes of Ye<br><b>AMIC</b><br>Borrowed Tim<br>Hacker<br>Mindshadow<br>Aegis Animato<br>Aegis Draw<br>Archon<br>Deluxe Paint.<br>Skyfox<br>Rogue<br>Temple of Apsi<br>Master Type.<br>Halley Project<br>Racter<br>Battle Of Antie<br>Carrier Force.<br>Kampfgruppe<br>Phantasie II.<br>Bings of Zelot                                                                    |
| *SPECIAL SAVINGS*<br>FREE<br>PRINTER HEAD<br>CLEANER KIT<br>with every<br>*RIBBON ORDER*<br>BATTERIES INCLUDED<br>Consultant 64/128<br>Paper Clip 64/128<br>Paper Clip 64/128<br>ACCOLADE<br>Dambusters<br>Fight Night<br>18.95<br>Fight Night<br>18.95<br>Fight Sight<br>Batten 18.95<br>SUBLOGIC<br>Elicht Simulator II<br>SUBLOGIC | Booty/Cylu<br>Runestone/Th<br>Chicken Chas<br>Battle of Britia<br>Battle for Mi<br>ARC of Yesod<br>Nodes of Ye<br>Mindshadow<br>Argis Animato<br>Aegis Animato<br>Aegis Draw<br>Archon<br>Deluxe Paint.<br>Skyfox<br>Temple of Apsi<br>Master Type<br>Halley Project<br>Racter<br>Battle Of Antie<br>Carrier Force<br>Kampfgruppe<br>Phantasie II<br>Rings of Zelpt<br>Wings of War .                                                                                      |
| *SPECIAL SAVINGS*<br>FREE<br>PRINTER HEAD<br>CLEANER KIT<br>with every<br>*RIBBON ORDER*<br>BATTERIES INCLUDED<br>Consultant 64/128<br>Paper Clip 64/128<br>Paper Clip 64/128<br>ACCOLADE<br>Dambusters<br>Fight Night<br>18.95<br>Fight Night<br>18.95<br>Fight Sight<br>Batten 18.95<br>SUBLOGIC<br>Elicht Simulator II<br>SUBLOGIC | Booty/Cylu<br>Runestone/Th<br>Chicken Chas<br>Battle of Britia<br>Battle for Mi<br>ARC of Yesod<br>Nodes of Ye<br>Mindshadow .<br>Mindshadow .<br>Mindshadow .<br>Mindshadow .<br>Music Studio .<br>Aegis Animato<br>Aegis Draw<br>Deluxe Paint .<br>Skyfox<br>Poluxe Paint .<br>Skyfox<br>Rogue<br>Temple of Apsi<br>Master Type .<br>Halley Project<br>Racter<br>Battle Of Antie<br>Carrier Force .<br>Kampfgruppe<br>Phantasie II .<br>Rings of Zelpf<br>Wings of War . |
| *SPECIAL SAVINGS*<br>FREE<br>PRINTER HEAD<br>CLEANER KIT<br>with every<br>*RIBBON ORDER*<br>BATTERIES INCLUDED<br>Consultant 64/128<br>Paper Clip 64/128<br>Paper Clip 64/128<br>ACCOLADE<br>Dambusters<br>Fight Night<br>18.95<br>Fight Night<br>18.95<br>Fight Night<br>18.95<br>SUBLOGIC<br>Elicht Simulator II<br>SUBLOGIC        | Booty/Cylu<br>Runestone/Th<br>Chicken Chas<br>Battle of Britia<br>Battle for Mi<br>ARC of Yesod<br>Nodes of Ye<br>AMIIC<br>Borrowed Tim<br>Hacker<br>Mindshadow<br>Aegis Animato<br>Aegis Animato<br>Aegis Draw<br>Archon<br>Aegis Draw<br>Archon<br>Deluxe Paint.<br>Skyfox<br>Temple of Apsi<br>Master Type.<br>Halley Project<br>Racter<br>Phantasie II.<br>Rings of Zelpt<br>Wings of War.<br>Wizards Crow<br>Solid                                                    |
| *SPECIAL SAVINGS*<br>FREE<br>PRINTER HEAD<br>CLEANER KIT<br>with every<br>*RIBBON ORDER*<br>BATTERIES INCLUDED<br>Consultant 64/128<br>Paper Clip 64/128<br>Paper Clip 64/128<br>Paper Clip 64/128<br>ACCOLADE<br>Dambusters<br>Fight Night<br>Hard Ball<br>Law of The West<br>PSI 5 Trading Comp<br>SUBLOGIC                         | Booty/Cylu<br>Runestone/Th<br>Chicken Chas<br>Battle of Britia<br>Battle for Mi<br>ARC of Yesod<br>Nodes of Ye<br>Mindshadow .<br>Mindshadow .<br>Mindshadow .<br>Mindshadow .<br>Music Studio .<br>Aegis Animato<br>Aegis Draw<br>Deluxe Paint .<br>Skyfox<br>Poluxe Paint .<br>Skyfox<br>Rogue<br>Temple of Apsi<br>Master Type .<br>Halley Project<br>Racter<br>Battle Of Antie<br>Carrier Force .<br>Kampfgruppe<br>Phantasie II .<br>Rings of Zelpf<br>Wings of War . |

| NUALA                                 |
|---------------------------------------|
| Koala Pads 64\$42.95                  |
| Koala Printer Utility 16.95           |
| Programers Tool Kít 24.95             |
| MINDSCAPE                             |
|                                       |
| Bop and Wrestle\$18.95<br>Infiltrator |

0

R

D

E

Ν R F

0

| EPYX                                                                                                    |                                                                                                    |
|----------------------------------------------------------------------------------------------------|----------------------------------------------------------------------------------------------------|
| EFYX<br>ast Load.<br>Nultiplan 64/128.<br>rogrammers Tool Kit<br>/orld Karate Championship<br>/orlds Greatest Baseball.<br>uper Cycle.<br>/orld Games.<br>/orlds Greatest Football. | 23.95<br>40.95<br>27.95<br>21.95<br>18.95                                                                                                    |
| Vorlds Greatest Baseball<br>vorld Games                                                                                                    | 23.95<br>24.95<br>24.95<br>.24.95                                                                                                    |
| COMMODORE HARDWAR                                                                                                    | CALL                                                                                                    |
| -128.<br>-1571.<br>-1902A.<br>-1670 Modem 1200.<br>-1350 Mouse.<br>4 C.<br>541 C.                                                                                                   | .CALL<br>.CALL<br>.CALL<br>.CALL<br>.CALL<br>.CALL<br>.CALL                                                                                                    |
| 2 Games In One                                                                                                    |                                                                                                    |
| erry The Germ/<br>Microcosm                                                                                                    | 13.95                                                                                                    |
| /illow Pattern                                                                                                    |                                                                                                    |
| Chimera<br>nderWurlde                                                                                                    | 13.95                                                                                                    |
| Sabre Wulf.<br>ooty/Cylu<br>unestone/The Helm<br>hicken Chase/Rasputin.                                                                                                    | 13.95                                                                                                    |
| unestone/The Helm                                                                                                    | 13.95                                                                                                    |
| hicken Chase/Rasputin                                                                                                    | 13.95                                                                                                    |
| attle of Britian<br>Battle for Midway                                                                                                    |                                                                                                    |
| RC of Yesod<br>Nodes of Yesod                                                                                                    |                                                                                                    |
|                                                                                                    | 10.00                                                                                                    |
|                                                                                                    |                                                                                                    |
| AMIGA SOFTWARE                                                                                                    |                                                                                                    |
| AMIGA SOFTWARE                                                                                                    |                                                                                                    |
| AMIGA SOFTWARE<br>orrowed Time                                                                                                    |                                                                                                    |
| AMIGA SOFTWARE<br>orrowed Time                                                                                                    |                                                                                                    |
| AMIGA SOFTWARE<br>orrowed Time                                                                                                    |                                                                                                    |
| AMIGA SOFTWARE<br>orrowed Time                                                                                                    |                                                                                                    |
| AMIGA SOFTWARE<br>orrowed Time                                                                                                    |                                                                                                    |
| AMIGA SOFTWARE<br>orrowed Time                                                                                                    |                                                                                                    |
| AMIGA SOFTWARE<br>orrowed Time                                                                                                    |                                                                                                    |
| AMIGA SOFTWARE<br>orrowed Time                                                                                                    |                                                                                                    |
| orrowed Time                                                                                                    | \$27.95<br>27.95<br>37.95<br>89.95<br>124.95<br>29.95<br>29.95<br>24.95<br>24.95<br>24.95<br>24.95<br>24.95<br>24.95<br>24.95<br>24.95<br>24.95<br>24.95<br>24.95<br>24.95                                                                                                    |
| orrowed Time                                                                                                    | \$27.95<br>27.95<br>37.95<br>89.95<br>124.95<br>29.95<br>29.95<br>24.95<br>24.95<br>24.95<br>24.95<br>24.95<br>24.95<br>24.95<br>24.95<br>24.95<br>24.95<br>24.95<br>24.95                                                                                                    |
| orrowed Time                                                                                                    | \$27.95<br>27.95<br>37.95<br>89.95<br>124.95<br>29.95<br>29.95<br>24.95<br>24.95<br>24.95<br>24.95<br>24.95<br>24.95<br>24.95<br>24.95<br>24.95<br>24.95<br>24.95<br>24.95                                                                                                    |
| orrowed Time                                                                                                    | \$27.95<br>27.95<br>37.95<br>89.95<br>124.95<br>29.95<br>29.95<br>24.95<br>24.95<br>24.95<br>24.95<br>24.95<br>24.95<br>24.95<br>24.95<br>24.95<br>24.95<br>24.95<br>24.95                                                                                                    |
| orrowed Time                                                                                                    | \$27.95<br>27.95<br>37.95<br>89.95<br>124.95<br>29.95<br>29.95<br>24.95<br>24.95<br>24.95<br>24.95<br>24.95<br>24.95<br>24.95<br>24.95<br>24.95<br>24.95<br>24.95<br>24.95                                                                                                    |
| orrowed Time                                                                                                    | \$27.95<br>27.95<br>27.95<br>89.95<br>29.95<br>29.95<br>29.95<br>24.95<br>24.95<br>24.95<br>24.95<br>32.95<br>32.95<br>36.95<br>36.95<br>36.95<br>36.95<br>24.95<br>24.95                                                                                                    |
| orrowed Time                                                                                                    | \$27.95<br>27.95<br>27.95<br>89.95<br>29.95<br>29.95<br>29.95<br>24.95<br>24.95<br>24.95<br>24.95<br>32.95<br>32.95<br>36.95<br>36.95<br>36.95<br>36.95<br>24.95<br>24.95                                                                                                    |
| orrowed Time                                                                                                    | \$27.95<br>27.95<br>27.95<br>89.95<br>29.95<br>29.95<br>24.95<br>24.95<br>24.95<br>24.95<br>24.95<br>32.95<br>32.95<br>36.95<br>36.95<br>24.95<br>24.95<br>36.95<br>36.95<br>24.95<br>36.95<br>24.95<br>36.95<br>36.95<br>24.95<br>36.95<br>36.95<br>24.95<br>36.95<br>36.95 |
| orrowed Time                                                                                                    | \$27.95<br>27.95<br>27.95<br>89.95<br>29.95<br>29.95<br>24.95<br>24.95<br>24.95<br>24.95<br>24.95<br>32.95<br>32.95<br>36.95<br>36.95<br>24.95<br>24.95<br>36.95<br>36.95<br>24.95<br>36.95<br>24.95<br>36.95<br>36.95<br>24.95<br>36.95<br>36.95<br>24.95<br>36.95<br>36.95 |

#### CALL US 1-800-634-AICP TOLL 2:12= EXTENDED HOLIDAY ORDERING HOURS 11 UL DUSL

10AM TO 8PM E.S.T ORDERS ONLY

**Customer Service** 718-351-1864 10AM to 6PM E.S.T.

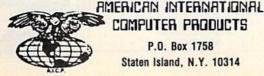

COMPUTER PRODUCTS P.O. Box 1758 Staten Island, N.Y. 10314

In stock items shipped within 24 hours for prepaid orders (cert. check, visa, m/c, ) C. 0. orders accepted, plasse add 54.00, must be cash or cert. check ONLY. WY State Residents add 84 W sales tax. Advertised prices reliect a 4% discount for cash, credit card add 4%. All orders add 33.50 shipping and handling within the Continental U.S. International orders add 515.00 + shipping 6 handling. Personal checks allow 2 wks. for clearance. Availability and Pricing subject to change without notice. Orders over \$150.00 receive free shipping in Continential U.S. School inquiries linvited. Make all checks payable to American International Computer Products. DEFECTIVE EXCHANGES ONLY, REDURE RETURN AUTHORIZATION NUMBER. NUMBER

Disk Storage Case store 50 disks

o

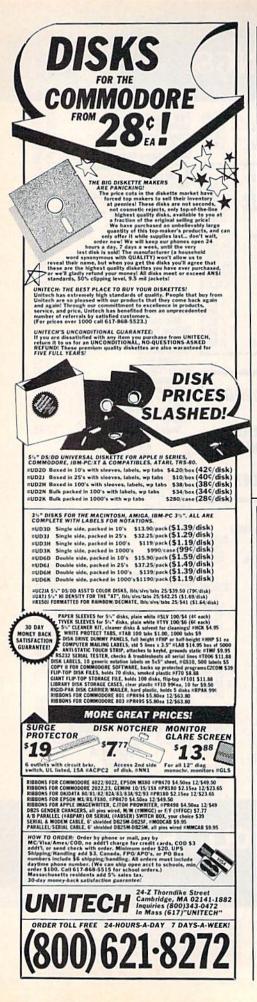

### COMMODORE BRAND SOFTWARE FOR THE 64 AND 128 COMPUTERS BELOW ORIGINAL WHOLESALE

| PROGRAMMING AIDS                                                                                                    |          | VIDEO ARCADE             |     | PUBLIC DOMAIN             |                                                                                                    |
|----------------------------------------------------------------------------------------------------|----------|--------------------------|-----|---------------------------|----------------------------------------------------------------------------------------------------|
| Assembler                                                                                                    | \$15     | Kickman (C)              | \$5 | Business                  | \$3                                                                                                    |
| Super Expander (C)                                                                                                    | 12       | Clowns (C)               | 5   | English I                 | 3                                                                                                    |
| Second a state of the second second sec | 14       | Visible Solar System (C) | 6   | English II                | 3                                                                                                    |
| Pilot                                                                                                    |          |                          | 6   | English III               | 3                                                                                                    |
| Screen Editor                                                                                                    | 12       | Tooth Invaders (C)       |     | English IV                | 3                                                                                                    |
| EDUCATION & LEAI                                                                                                    | DNIING   | Blue Print (C)           | 6   | English V                 | 3                                                                                                    |
| EDUCATION & LEAD                                                                                                    | niviliva | Solar Fox (C)            | 8   | English VI                | 3                                                                                                    |
| A Bee C's (C)                                                                                                    | \$6      | Star Rangers (C)         | 8   | English VII               | 3                                                                                                    |
| EZ Match/EZ Count                                                                                                    | 6        | Viduzzles (C)            | 8   | Math I                    | 3                                                                                                    |
| Whats Next                                                                                                    | 6        | Satan's Hollow           | 10  | Math II                   | 3                                                                                                    |
| Fishmetic                                                                                                    | 6        | Triad                    | 9   | Math III                  | 3                                                                                                    |
| T ISHINE IIC                                                                                                    |          | Chess                    | 10  | Math IV                   | 3                                                                                                    |
| INFOCOM MIND G                                                                                                    | AMES     | Rally Speedway           | 10  | Math V                    | 3                                                                                                    |
| Zork II                                                                                                    | \$11     | NOTE: ALL SOFTWA         | DE  | Math VI                   |                                                                                                    |
| Zork III                                                                                                    | 11       | IS ON DISK EXCE          |     | Math VII<br>Math VIII     |                                                                                                    |
| Suspended                                                                                                    | 11       | WHERE NOTED WITH         |     | Science I                 |                                                                                                    |
|                                                                                                    | 11       | (C) WHICH IS ON C.       |     |                           | Same and the second second sec |
| Starcross                                                                                                    |          | TRIDGE.                  |     | -Soionee II SOI           |                                                                                                    |
| Deadline                                                                                                    | 11       | TRIDGE.                  |     | Science III<br>Science IV |                                                                                                    |

ORDERING INFORMATION: For fast delivery send cashiers check or money order. Personal checks allow 3 weeks History to clear. COD charges \$3.00. Please add 5% for shipping and handling with a \$3.00 minimum. Florida residents Games III

please include 5% sales tax. All goods are new and factory sealed. All sales are final.

S & R MARKETING P.O. BOX 9597 CORAL SPRINGS, FL 33075-9597

TO ORDER CALL TOLL FREE 1-800-523-4874 IN FL CALL 305-685-5423 BETWEEN 9 a.m. - 4 p.m. E.T. MONDAY - FRIDAY

3

3

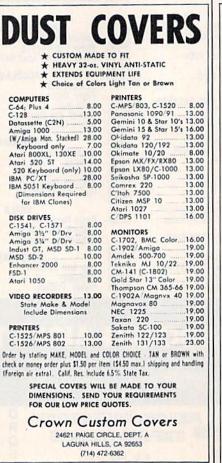

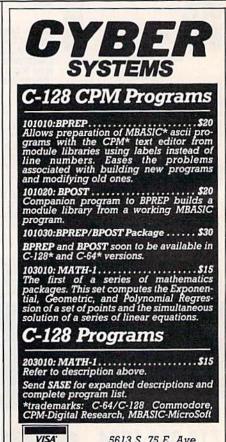

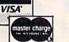

5613 S. 75 E. Ave. Tulsa, OK 74145-7735 Tel: (918) 251-5171

# 3M Diskettes FREE!

CEI has an outstanding special on Flip'n' File" 15 storage cases. When you purchase a Flip'n' File 15 storage case from CEI, you'll get 10 3M SSDD Soft Sectored diskettes free. Limited quantities available so order today. Order # FNF-KA ... \$9.99 each. Minimum order 10 Flip 'n' File"/15.

| Other 3M computer products                                                   |              |
|------------------------------------------------------------------------------|--------------|
| 51/4" 5DSDD-RH-KA \$0.93 (                                                   | each         |
| 31/2" 3SSMD-KA \$1.36 e                                                      | each         |
| 8" 8SSSD-KA \$1.48 e                                                         | each         |
| 8" 8SSDD-KA \$1.79 (                                                         | each         |
| 51/4" head cleaning kit H-KA \$4.95 e                                        | each         |
| DC300XL-KA data cartridge \$17.9<br>Minimum order 100 diskettes/10 cartridge | 5 ea.<br>ges |

Credit card orders call 800-USA-DISK or 800-CA1-DISK in Canada For information call 313-973-8888

Communications Electronics Inc. P.O. Box 1045 Ann Arbor, Michigan 48106-1045

# **Dysan** Diskettes

Now get wholesale pricing on Dysan diskettes from Communications Electronics Inc. while quantities last. Lifetime warranty and packed 10 to a carton with color coded diskette ID labels, write protect tabs, and heavy duty Tyvek<sup>®</sup> tear resistant envelopes.

5¼" SSDD 801187-KA..... \$1.69 each 5¼" DSDD 802060-KA .... \$1.99 each 5¼" DSDD96 TPI 802067-KA ... \$2.29 ea. Head cleaning kit DHCK-KA... \$9.99 each

### **Dysan Diskettes**

Credit card orders call 800-USA-DISK or 800-CA1-DISK in Canada For information call 313-973-8888

Communications Electronics Inc. P.O. Box 1045 Ann Arbor, Michigan 48106-1045

# Verbatim Diskettes

Take advantage of this Verbatim Valuelife triple special. As long as quantities last, you'll first get high quality Verbatim diskettes at only 79¢ each. Second, on your order of Verbatim 5¼" single sided double density disks you'll get a FREE plastic storage case that holds 10 diskettes, and third, you'll also get a FREE head cleaning kit. Order Verbatim today. 5¼" SSDD 29633-KA...... \$0.79 each

### **Verbatim Value!**

Credit card orders call 800-USA-DISK or 800-CA1-DISK in Canada For information call 313-973-8888

Communications Electronics Inc. P.O. Box 1045 Ann Arbor, Michigan 48106-1045

# Diskettes **25¢ ea.**

CEI now offers a once in a lifetime offer on 100% certified and error-free 5¼" single sided double density diskettes for only 25¢ each in multiples of 500 diskettes. If you want double sided double density diskettes these are only 27¢ each in multiples of 500 disks. Write protect labels included. Available only in multiples of 500 diskettes. Since quantities are limited, stock up now.

5¼" SSDD MAX1 D-KA ..... \$0.25 each 5¼" DSDD MAX2D-KA ..... \$0.27 each

# **BIG SAVINGS!**

Credit card orders call 800-USA-DISK or 800-CA1-DISK in Canada For information call 313-973-8888

Communications Electronics Inc. P.O. Box 1045 Ann Arbor, Michigan 48106-1045

# How to order

To get the fastest delivery of your diskettes, phone your order directly to our order desk and charge it to your credit card. Written purchase orders are accepted from approved government agencies and most well rated firms at a 10% surcharge for net 10 billing. For maximum savings, your order should be prepaid. All sales are subject to availability, acceptance and verification. All sales are final. All prices are in U.S. dollars. Prices, terms and specifications are subject to change without notice. No rainchecks on out of stock items. Not responsible for typographical errors. A \$5.00 additional handling fee will be charged for all orders with a merchandise total under \$5.00. All shipments are F.O.B. CEI warehouse in Ann Arbor, Michigan. No COD's. Non-certified checks require 3 weeks bank clearance. Michigan residents add 4% sales tax or supply your tax ID number and reason for tax exemption.

For shipping charges add \$6.00 per 100 diskettes and/or any fraction of 100 5¼-inch or 3½-inch diskettes. Add \$1.00 per data cartridge or head cleaning kit for U.P.S. ground shipping and handling in the continental U.S. For Canada, Puerto Rico, Hawaii, Alaska, or APO/FPO delivery, shipping is *three* times the continental U.S. rate.

Mail orders to: Communications Electronics Inc., Box 1045, Ann Arbor, Michigan 48106-1045 U.S.A. If you have a Discover, Visa or Master Card, you may call and place a credit card order, Order toll-free in the U.S. Dial 800-USA-DISK. In Canada, order toll-free by calling 800-CA1-DISK. If you are outside the U.S. or in Michigan dial 313-973-8888. Telex anytime 671-0155 (6710155 CE UW). Order your disks from CEI now.

Copyright © 1986 CEI

Ad #052486-KA

# **BASF** Diskettes

CEI has a super special deal from BASF. As long as quantities last, when you order BASF 5¼" Single sided double density disks from CEI, you'll get a special price of only 69¢ each. And if you order promptly, as a further bonus while limited quantities last, you'll also get a free 10 pack plastic library case. Stock up now at this fantastic low price on BASF Qualimetric Diskettes with a BASF lifetime warranty.

5¼" SSDD 54974-KA ...... \$0.69 each

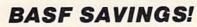

Credit card orders call 800-USA-DISK or 800-CA1-DISK In Canada For information call 313-973-8888

Communications Electronics Inc. P.O. Box 1045 Ann Arbor, Michigan 48106-1045

# Super Disk Diskettes

Super Disk<sup>®</sup> celebrates their anniversary with super special pricing on Super Disk brand 100% certified error-free and dropout free computer diskettes. Stock up now at these super special prices. Order only in multiples of 100 diskettes.

| SAVE ON SUPER DISK DISKETTES<br>Product Description | Parte     | Super Disk<br>price<br>per disc (\$) |
|-----------------------------------------------------|-----------|--------------------------------------|
| 5'. SSSD Soft Sector w/Hub Ring Retail 10 pack      | 6431-KA   | 0.44                                 |
| 5'. Same as above, but bulk pack w/o envelope       | 6437-KA   | 0.29                                 |
| 5'. SSDD Soft Sector w/Hub Ring Retail 10 pack      | 6481-KA   | 0.48                                 |
| 5'. Same as above, but bulk pack w/o envelope       | 6487-KA   | 0.33                                 |
| 5'. DSDD Soft Sector w/Hub Ring Retail 10 pack      | 6491-KA   | 0.52                                 |
| 5'. Same as above, but bulk pack w/o envelope       | 6497-KA   | 0.37                                 |
| 5'. DSHD for IBM PC/AT - bulk pack                  | 6667-KA   | 1.29                                 |
| 31: SSHD (135 TPI) - bulk pack                      | 6317-KA   | 1.09                                 |
| 3's DSHD (135 TPI) - bulk pack                      | 6327-KA   | 1.24                                 |
| 51. Tyvek* diskette envelopes - 100 pack            | CV5-KA    | 10.00                                |
| SSSD = Single Sided Single Density, SSDD = Single   | Sided Dou | ble Density                          |

SSDD = Single Sided Double Density, SSDD = Single Sided Double Density DSDD = Double Sided Double Onesity, DSDD = Double Sided Quad Density SSHD = Single Sided High Density, DSHD = Double Sided High Density

#### Credit card orders call 800-USA-DISK or 800-CA1-DISK in Canada For information call 313-973-8888

Communications Electronics Inc. P.O. Box 1045 Ann Arbor, Michigan 48106-1045

# **TDK** Diskettes 96 TPI

If you need a 96 tracks per inch diskette, CEI now has an excellent price on boxed TDK product. This product is designed to store up to 780 Kb. for non-AT systems. 300 oersteds. Lifetime warranty and packed 10 to a carton with color coded diskette ID labels, write protect tabs, and heavy duty Tyvek® tear resistant envelopes. 5¼" SSDD 96TPI M1DX-S-KA... \$0.99 each 5¼" DSDD 96TPI M2DX-S-KA... \$0.99 each

## TDK Best Buy

Credit card orders call 800-USA-DISK or 800-CA1-DISK in Canada For information call 313-973-8888

Communications Electronics Inc. P.O. Box 1045 D Ann Arbor, Michigan 48106-1045

# **Fuji** Diskettes

Fuji diskettes imported from Japan, are now available from CEI at a special price while quanties last. Fuji diskettes are packaged 10 to a carton and come with color coded diskette ID labels, write protect tabs, and heavy duty Tyvek® tear resistant envelope. Order your disks today.

5¼" SSDD MD1 D-KA ... \$0.74 each 5¼" DSDD MD2D-KA ... \$0.84 each

### Fantastic Fuji!

Credit card orders call 800-USA-DISK or 800-CA1-DISK in Canada For information call 313-973-8888

Communications Electronics Inc. P.O. Box 1045 Ann Arbor, Michigan 48106-1045

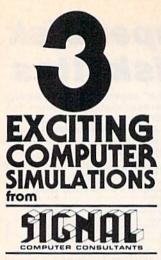

Are available from SIGNAL COMPUTER CONSULTANTS, Ltd., P.O. Box 18222, Dept. 11, Pittsburgh, PA 15236, or call (412) 655-727. US and Canada add 52.50 postage and handling (54.00 foreign) for each game ordered. PA residents include sales tax. Use Master Card. VISA, moneyorders or checks drawn on US or Canada banks. Master Card and Visa show card num-ber, expiration date and signature. We guarantee and support our products. Free replacement or full refund for 30 day warranty period. Dealer inquiries invited.

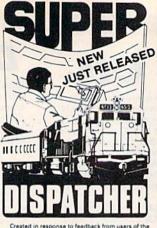

Desited in response to recloack nom dates of the popular TRAIN DISPATCHER program, SUPER DIS-PATCHER is the most extensive CTC simulation on the market today for personal computers. Three com-pletely different territories are provided along with pletely different territories are provided along with new features such as fleeting; train revensing; control over clock speed, and complete randomization of dispatching situations. Programmed in assembly language, **SUPER DISPATCHER** provides for lightning-fast response to your commands as you route up to 60 trains over single, double and triple track territories. Available for the Commodore 64 (disk only) at \$35.00. Keyboard template and comprehensive in-struction manual included.

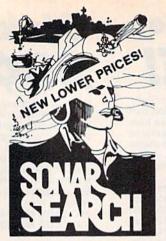

You never see the submarines. Rely on sonar counds to track and attack evading enemy targets. As commander of a group of three destroyers you nust locate, pursue and sink a "Wolfpack" of 5 subs.

Guided only by the realistic "pinging" of returning sonar echoes and bearing to target. SONAR SEARCH offers a unique and authentic simulation of WWII antisubmarine warfare.

Available for the Commodore 64 (disk only) at \$15.00, plus postage and handling, includes fully illustrated manual and keyboard template. Not re-commended for children under 12.

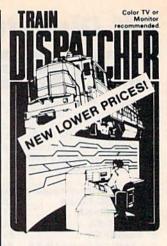

Adapted for home computers by designers of sy tems for major railroads, TRAIN DISPATCHER fait f sys fully simulates operations in a railroad traffic control center. In an accelerated 8 hour shift you must move center center. In an accelerated a nour shirt you must move up to 12 trains in both directions through a 150 mile territon-throwing switches and clearing signals to keep the trains on schedule.

Commodore 64 and Atari 800, 800XL versions ailable at \$15.00, Apple II, IH+, IIe, II:e \$20.00; IBM ; \$25.00, All disk only, Other requirements: Atari 0 – BASIC; IBM PC – Color Graphics Card.

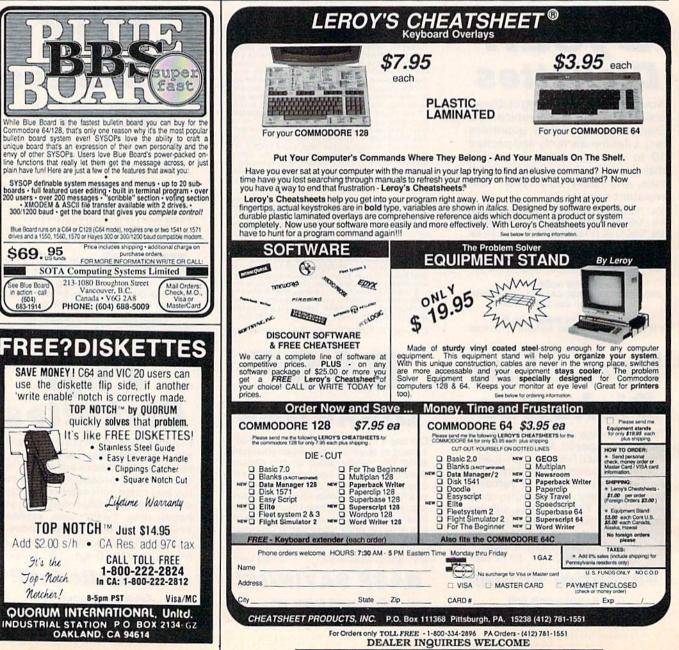

HODORE 64 Is are

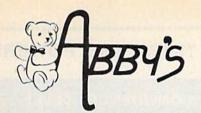

### COMMOD SO **YOUR CHOICE OF THE FOLLOWING**

CALL

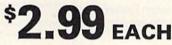

#### \*C.64

Blue Print (R) Clowns (R) Dragons Den (R) Easy Finance I, II, III IV & V (D) Easy Mail (D) English III (D) English V (D)

English VII (D) Frogmaster (R) Gortek & The Microchips (C) Jupiter Lander (R) Kickman (R) Lazarian (R) Music Machine (R) Math VIII (D)

Pet Emulator (D) Pilot (D) Screen Editor (D) Sea Wolf (R) Star Ranger (R) Suspended (D) Super Smash (R) Tooth Invaders (R) Word/Name Machine (D) Visible Solar System (R)

#### \*PLUS-4

Script Plus (R) Letter Sequences/Long or Short (D/C) Shapes & Patterns/Group IT (D/C) Jack Attack (D)

#### **TOP HITS**

#### AMIGA SOFTWARE

| Leader Board Golf\$ 29       |
|------------------------------|
| Little Computer People \$ 29 |
| Music Studio\$ 29            |
| Deluxe Paint \$ 72           |
| Art Disk Vol. 1 \$ 24        |
| Deluxe Print \$ 72           |
| Art Disk Vol. II \$ 24       |
| Deluxe Video \$ 72           |
| Instant Music \$ 39          |
| Marble Madness \$ 32         |
| Winter Games \$ 32           |
| Hitchhiker's Guide To        |
| The Galaxy \$ 32             |
| Lattice C Compiler \$119     |
| A-Copier \$ 32               |
| Silent Service\$ 32          |
| 3-D Graphics Library\$ 39    |
| VIP Professional\$159        |
| Marauder\$ 32                |
| Grabbit\$ 24                 |
| Amiga Macro Assembler \$ 79  |
| Amiga Pascal\$ 79            |
| Amiga LISP\$159              |
| AEgis Animator \$109         |
| AEgis Draw\$159              |
| Typing Tutor/Word            |
| Invaders\$ 27                |
|                              |

#### HARDWARE

| 256K Color Amiga            |
|-----------------------------|
| SystemCALL                  |
| 256K Amiga CALL             |
| A1010 31/2" Disk Drive CALL |
| A1080 Color Monitor CALL    |
| A1050 256K Expansion CALL   |
|                             |

15/

#### C64/128 SOFTWARE All ABACUS Titles ..... CALL All MASTERTRONICS Titles ..... World Karate

| Championship\$29          |
|---------------------------|
| Winter Games \$26         |
| The Toy Shop\$45          |
| Gettysburg:               |
| The Turning Point \$45    |
| 10th Frame\$29            |
| World Games\$29           |
| Road War 2000\$29         |
| Gemstone Healer \$29      |
| Destroyer \$29            |
| Shard of Spring \$29      |
| Hardball \$25             |
| Commando\$25              |
| Gunship \$25              |
| Fontmaster II\$32         |
| GEOS \$49                 |
| F-15 Strike Eagle \$25    |
| Fast Hack'em \$29         |
| Merlin 64/128\$39         |
| Copy II 64/128 \$39       |
| Newsroom \$39             |
| Print Shop\$35            |
| Print Shop Companion \$28 |
| Print Master              |

HARDWARE D 64 C Computer ..... CALL

D 1541 C Disk Drive ..... CALL

C-128 Computer ..... CALL

VIC-1571 Disk Drive ..... CALL

VIC-1581 Disk Drive ..... CALL

# ABBY'S SPECIALS

\$ 3.50

| SUNCOM                         |
|--------------------------------|
| P.Q. Party Quiz\$14.95         |
| MINDSCAPE                      |
| (Educational - Age 4 to 8)     |
| Tink's Adventure\$6.95         |
| Tuk Goes to Town \$6.95        |
| Tinka's Mazes\$6.95            |
| Tonk in the Land of            |
| The Buddy Bots \$6.95          |
| (Age 8 to 12)                  |
| Mr. Pixel's Paint Set \$9.95   |
| Mr. Pixel's Cartoon Kit \$9.95 |
| Show Director\$9.95            |
| DATASOFT                       |
| O'Riley Mine \$5.95            |
| Dallas Quest\$5.95             |
| Mancopter\$5.95                |
|                                |

RIBBONS Commodore - 1525 ..... \$ 7.50 Commodore - 1526/802 . . . . . . . \$ 7.00 Commodore - MPS:801 .....\$ 7.50 Commodore - MPS-803 . . . . . \$ 9.00 Epson MX/RX/FX - 80 \$ 5.00 Okimate 10 - Color ..... \$ 6.00 Star Powertype ..... \$ 6.00

#### SG-10 Black .....\$ 2.50 SG-10 Color\* \*Please State Choice of Color

| DUST COVERS                  |  |
|------------------------------|--|
| Amiga System Pack \$29.00    |  |
| Amiga 1010 Disk Drive\$ 8.00 |  |
| C-128 Computer\$ 8.00        |  |
| 1541 Disk Drive\$ 7.00       |  |
| 1571 Disk Drive\$ 8.00       |  |
| 1702 Monitor\$10.00          |  |
| VIC 20/64 Computer \$ 7.00   |  |

### TIMEWORKS

| Money Manager (D&C) | . \$5.95 |
|---------------------|----------|
| Electronic          |          |
| Checkbook (D&C)     | . \$5.95 |
| Data Manager (D&C)  | . \$5.95 |

#### MEMOREX DISKS

MD-1 - Work System . . . . \$18.95 (20 51/4" Disks & 50 File Box) MD-2 - Word System . . . . \$21.95 (20 51/4" Disks & 50 File Box)

#### MEMOREX PAPER

100 Sheets 20 Lb. Ivory .\$ 2.45 100 Sheets 20 Lb. White \$ 2.45 250 Sheets 15 Lb. White \$ 3.95 1000 Sheets 20 Lb. White \$10.95

#### PRINTERS

| Others Available - Please Call |
|--------------------------------|
| Star Micronics LV-1210\$179    |
| Star Micronics NL-10 \$229     |
| Star Micronics NX-10 \$239     |
| Star Micronics SG-10C \$229    |
| Star Micronics SG-15 \$369     |
| Star Micronics SR-15 \$599     |
| Epson - FX-85 \$399            |
| Panasonic - 1091 \$239         |

CALL ON THESE AND OTHER PRODUCTS. WE CARRY A COMPLETE LINE OF SOFTWARE AND HARDWARE

#### ALL TITLES ON DISK UNLESS MARKED (R) FOR ROM CARTRIDGE & (C) FOR CASSETTE TAPE **Order Line** WE CHECK FOR STOLEN VISA & MASTERCARD 1-800-282-0333

**ORDERS ONLY!** Sales Personnel Do Not Have Information on Previous Orders or Product Specs.

M-F 10 a.m.-8 p.m.; Sat. 10-3 ET 37 S. Broad Street, Fairborn, OH 45324 **Customer Service** & Ohio Residents 1-513-879-9699

AD #G-107

SOFTWARE ONLY - Prepaid o ver \$50 receive free shipping via UPS in continental U.S. Please add \$2 orders under \$50. HARDWARE and all Office are subject to additional freight charges. Add \$5 for COD orders. VISA/MasterCard orders add \$2 service tax. Personal checks require a three-week waiting period. No waiting when paid by credit card, certified check orders requiring shipment via U.S. Po charge. Ohio residents add 5.5% sale ersonal checks require a three-week waiting period. No waiting when paid by credit card, certified check lity and price change. PLEASE CITE AD NUMBER WHEN ORDERING. ALL RET<u>URNS MUST BE ACCOM-</u> or money order. All items subject to availabili PANIED BY AN AUTHORIZATION NUMBER.

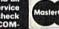

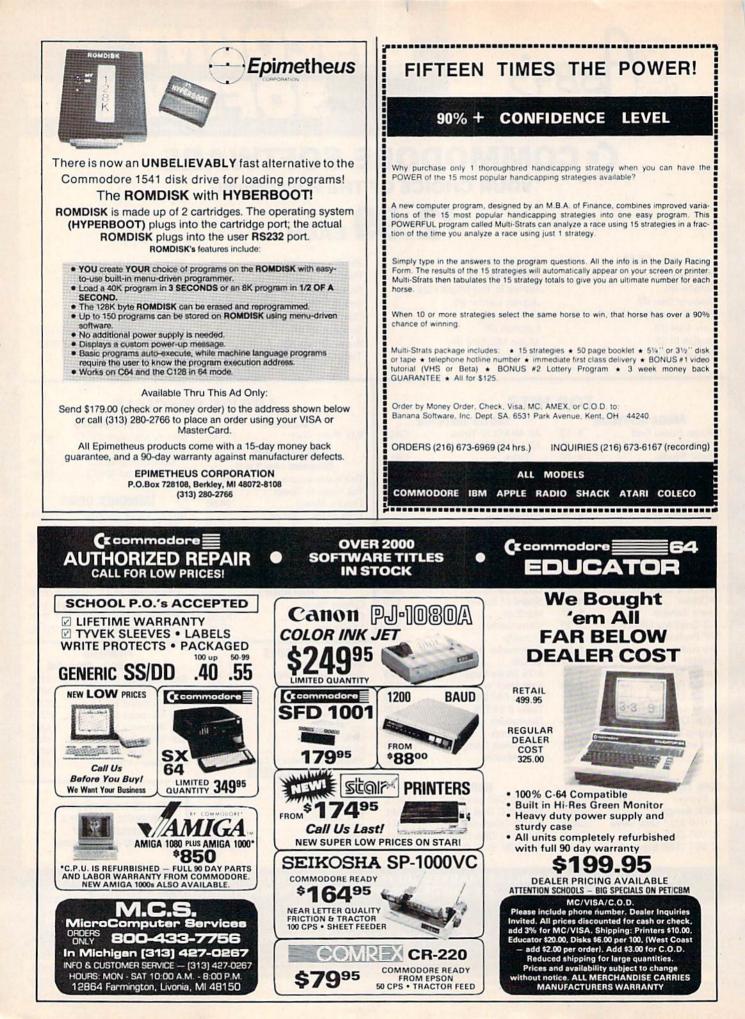

# A Printer For All Reasons

#### Search For The Best High Quality Graphic Printer

The Results Are In We ran many printers through our battery of tests and this one came out first in its class. Our SP-1000, built by Seiko is a 100 characters per second, (12 horizontal by 9 vertical matrix), full bidirectional, logic seeking, true descender printer. The character matrix in NLQ (Near Letter Quality) mode is a very dense 24 (horizontal) by 18 (vertical).

**Features That Won't Quit** With the SP-1000 your computer can now print 40, 48, 68, 80, 96, or 136 characters per line. You can print in scores of style variations. You not only have standard Pica, Elite, Condensed and Italics, but also true Superscripts and Subscripts. Use **bold**, or *italics* to make the words stand out. Or, if you wish to be even more emphatic, <u>underline</u> the words. You can combine many modes and styles to make the variation almost endless.

#### Forms? Yes! Your Letterhead? Of Course!

The tractors are adjustable from 4 to 10 inches. You can also use single sheets, plain typing paper, your letterhead, short memo forms, labels, whatever you choose. Any size to 10" in width. It will even load your paper automatically. Multiple copies? Absolutely! Use forms up to 3 thick. Spread sheets with many columns? Just go to condensed mode printing and print a full 136 columns wide all on a standard 8½" wide page. Forget expensive wide-carriage printers and having to change to wide carriage paper.

An Extra Long Life (2.5 million character) ribbon cartridge is only \$11.00. Order #2001. You need absolutely nothing else to start printing—just add paper (single sheet or fanfold tractor).

#### No Risk Offer We give

you a 2-week satisfaction guarantee. If you are not completely satisfied for any reason we will promptly refund your purchase.

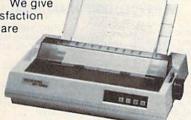

The warranty has now been extended to 2 years and service centers are located nationwide for your

# The Bottom Line: ONLY \$169.95!

Commodore C-64 & C-128, Order #2200. graphics interface & cable built in. \$169.95

IBM-PC and compatibles, Order #2100, \$189.95 plus 8' shielded cable #1103, \$16.95

- Apple IIc or MacIntosh, Order #2300, \$194.95 with cable, specify computer
- Standard Parallel with 36 pin Centronics connector, Order #2400, \$189.95 no cable
- Standard Serial with RS-232 (DB-25) Connector, Order #2500, \$189.95 no cable

Be sure to specify the order # for the correct version printer designed for your computer.

Interfaces and cables for other computers. Call 805/987-2454 for details.

Shipping in cont. US is \$10.00. UPS Blue is \$22.00.

### UNIVERSAL RS-232 INTERFACE with Commodore User Port expansion. ONLY \$39.95 + shipping.

Now you can connect and communicate with anyof the popular RS-232 peripherals using your Commodore User Port. You can even connect more than one and leave it permanently attached. This superb expander opens a whole new world to your Commodore computer's capabilities. You can now connect to printers, modems and any other RS-232 devices. If you already have a device that connects to the User Port, don't worry because the

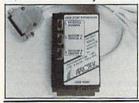

User Port, don't worry because the port is duplicated on the outside edge of the interface. Simply plug it in and turn on the device you want to communicate with. Comes complete with sample driver program listings. Compatible with all Commodore home computers with a user port. 1-year warranty. Order #5232.

Aprospand-64<sup>™</sup> Gives your Commodore 64 or 128 full expandability! This superbly designed expansion module plugs into the expansion port & gives you 4 switchable (singly or in any combination) expansion connectors – plus fuse protection – plus a reset button! Before you buy an expander, be sure that it has a fuse to protect your computer and that you can activate your cartridges in any combination allowed by the cartridges.

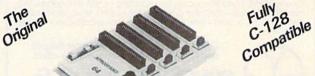

#### Order #5064 NOW ONLY \$29.95 + shipping

**NEW!** "EXTENDER-64" allows you to place your Aprospand-64 location. This device is a 10" section of ribbon cable with male and female connectors that allows you to place your cartridges to the side of, rather than in back of, your computer. This puts your cartridges and switches within easy reach.

# ONLY \$19.95 + shipping

Order #5065

#### **Commodore Interfaces and Cables**

Cardprint G-WIZ Printer Interface #1108.......\$46.95 Cardprint B/PS (without Graphics) #1105......\$35.95 Amiga Printer Cable (6 ft) #3040-6MF......\$17.95 Amiga Printer Cable (10 ft) #3040-10MF......\$21.95 Commodore 6 Pin Serial Cable (5 ft) #3006-5MM...\$ 6.95 Commodore 6 Pin Serial Cable (8 ft) #3006-8MM...\$ 8.95 Add Shipping Per Item: \$3.00 Cont. U.S. \$6.00 CAN, PR, HI, AK, APO, UPS Blue

**ORDERING INFORMATION** California residents add 6% tax. All prices are cash prices — VISA and MC add 3% to total. We ship the next business day on money orders, cashier's checks, and charge cards. A 14-day clearing period is required for checks. Prices subject to change— CALL. Dealer inquiries invited.

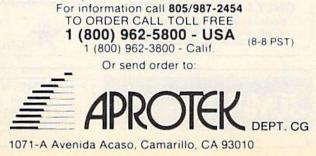

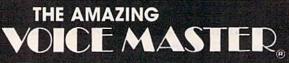

#### ENTER THE FINAL FRONTIER OF MAN-TO-MACHINE COMMUNICATIONS

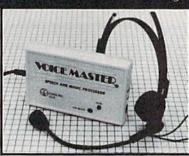

#### There is nothing else like it. Voice Master gives both speech output

and voice recognition with this single hardware product! Your voice controls programs, or home appliances, robots, and more with spoken commands. Verbal response back gives status, verifies, or requests your reply! Speech output and recognition patterns are recorded in with your voice. Or use the voice of your friend, boss, teacher, mother, even the family petIProgramming is simple with new commands added to BASIC. A music bonus program lets you write and compose musical scores simply by humming the tune. Unlimited applications for fun, education, and commercial use. Design your own programs for profit. Speech and recognition quality unsurpassed by even the most sophisticated machines. Only Covox provides this high-tech marvel at a price less than most common peripherais.

The Covox Voice Master comes complete with all hardware and software for only \$89,95. (Add \$4 shipping and handling for USA, \$6 Canada, \$10 overseas.) Available for Commodore 64/128, Apple II, II+, IIc, IIe, Atari 800, 800XL, 130 XE. Specify when ordering. Visa, MasterCard phone orders accepted.

Call or write for FREE Voice Master Infopak and special combination package offers. COVOX INC., DEPT. CG 575-D Conger Street • Eugene, Oregon 97402 • USA Area Code (503) 342-1271 • Telex 706017 (Av-Alarm UD)

#### Statement of Ownership, Management, and Circulation as Required by 39 U.S.C. 3685

- 1A. COMPUTE!'s GAZETTE
- 1B. 699710
- 2. 9-25-86 3. Monthly
- 3A. Twelve
- 3B. \$24.00
- 4. 825 Seventh Avenue, New York, NY 10019
- 5. Same

 Publisher, James Casella, 825 Seventh Avenue, New York, NY 10019 Editor, Robert C. Lock, 324 W. Wendover Ave., Suite 200, Greensboro, NC 27408

Managing Editor, Kathleen Martinek, 324 W. Wendover Ave., Suite. 200, Greensboro, NC 27408

- ABC Consumer Magazines, Inc. (Sole stockholder Capital Cities/ American Broadcasting Companies, Inc., 1330 Ave. of the Americas, New York, NY 10019) 825 Seventh Ave., New York, NY 10019
- 8. N/A
- 9. N/A 10. Extent and Nature of Circulation

|                                                                                               | Average no. of copies each<br>issue during preceding<br>12 months | Actual no. copies of<br>single issue published<br>nearest to filing date |
|-----------------------------------------------------------------------------------------------|-------------------------------------------------------------------|--------------------------------------------------------------------------|
| A. Total no. Copies (Net Press Run)                                                           | 411,543                                                           | 404,504                                                                  |
| B. Paid Circulation                                                                           |                                                                   |                                                                          |
| <ol> <li>Sales through dealers and carriers,<br/>street vendors, and counter sales</li> </ol> | 111.785                                                           | 105,900                                                                  |
| 2. Mail subscriptions                                                                         | 181,865                                                           | 170,736                                                                  |
| C. Total Paid Circulation                                                                     | 293,650                                                           | 276,636                                                                  |
| D. Free Distribution by mail, carrier,                                                        |                                                                   |                                                                          |
| or other means, samples, compli-<br>mentary and other free copies                             | 1.267                                                             | 652                                                                      |
| E. Total Distribution                                                                         | 294,917                                                           | 277,288                                                                  |
| F. Copies not Distributed                                                                     | a strate of the strate                                            | dista in a firmit                                                        |
| <ol> <li>Office use, left over, unaccounted<br/>for, spoiled after printing</li> </ol>        | 8,112                                                             | 12,440                                                                   |
| 2. Returns from news agents                                                                   | 108,514                                                           | 114,776                                                                  |
| G. Total                                                                                      | 411,543                                                           | 404,504                                                                  |

I certify that the statements made by me above are correct and complete, James Casella, Publisher.

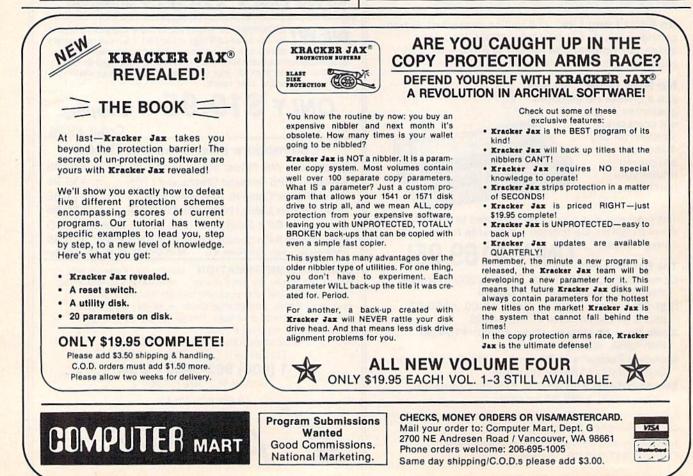

|                                                                                                    | TOTAL CITY                     |                                           | -                                                                                                    |                                                                                | PHONE                                |                                                                                                    |
|----------------------------------------------------------------------------------------------------|--------------------------------|-------------------------------------------|----------------------------------------------------------------------------------------------------|--------------------------------------------------------------------------------|--------------------------------------|----------------------------------------------------------------------------------------------------|
| THE LOWEST T<br>PRICES                                                                                                    | SERVICE ELE                    | CTR                                       | DNIC ON                                                                                                    | F*                                                                             | LINES                                | 10-6 E.S.T.                                                                                                    |
|                                                                                                    | A) 864-9994 • P.               |                                           |                                                                                                    |                                                                                | 100 0000                             | M-F                                                                                                    |
| HARDWARE                                                                                                    | F) 004-3334 • F.               | 0. 60/                                    | 13420 • 0                                                                                                    | OLUMBU                                                                         | 5, UNI                               | 0 43213                                                                                                    |
| C128 COMPUTER                                                                                                    | " Czcon                        | ome                                       | odore                                                                                                    |                                                                                |                                      | SUPER CHRISTMAS                                                                                                |
| 64C COMPUTER                                                                                                    | .99                            |                                           |                                                                                                    | HRISTMAS                                                                       | EASY F                               | INANCE I                                                                                                    |
| 1902A RGB MONITOR                                                                                                    |                                |                                           |                                                                                                    | ARE SALE                                                                       | EASY F                               | INANCE V                                                                                                    |
| 1802 COLOR MONITOR 179.                                                                                                    |                                |                                           | ZORK 2                                                                                                    |                                                                                | INTRO                                | MAN                                                                                                    |
| PRINTERS<br>STAR NX10                                                                                                    | COMPANION                      |                                           |                                                                                                    |                                                                                |                                      | RAT RACE                                                                                                    |
| STAR GEMINI II                                                                                                    | 99 GRAPHICLIB                  |                                           | ULYSSES                                                                                                    |                                                                                | PILOT.                               |                                                                                                    |
| PANASONIC 1092                                                                                                    | 99 PARTNER 128                 |                                           | DR. SEUIS                                                                                                    |                                                                                |                                      | BINGO MATH                                                                                                    |
| PANASONIC KX3131                                                                                                    | 99 WORD WRITER 128             | 46.99                                     |                                                                                                    |                                                                                |                                      | TOR                                                                                                    |
| STAR SO 10                                                                                                    | 99 SYLVIA PORTER               |                                           |                                                                                                    |                                                                                | WEATH                                | ER TAMERS                                                                                                    |
| STAR 1210                                                                                                    |                                | 20.00                                     | SEA HORSE                                                                                                    |                                                                                | ERNIE                                | DES TO TOWN 6.99<br>MAGIC SHAPES 6.99                                                                          |
| MISC. HARDWARE                                                                                                    | FILE & REPORT                  |                                           | LOGIC LEVELS<br>FISHER PRICE                                                                                         | 4.99                                                                           |                                      | MUSICAL                                                                                                    |
| INTERFACE                                                                                                    |                                |                                           |                                                                                                    | 9.99                                                                           | TYPE R                               | IGHT                                                                                                    |
| XETEC JR. INTERFACE                                                                                                    |                                |                                           | WEBSTER WOR                                                                                                    | D GAME 3.99                                                                    | ARROW                                | ER MATH                                                                                                    |
| MESSENGER MODEM                                                                                                    | 99 FAST LOAD                   |                                           | LEARNING W/LE                                                                                                    |                                                                                |                                      | R LANDER                                                                                                    |
| COMM. 1200                                                                                                    | MACH 128                       |                                           | FRACTION FEVI                                                                                                    | ER                                                                             | BCQUE                                | ST FOR TIRES                                                                                                   |
| BAUD MODEM                                                                                                    | 99 SPELL WIZARD                | 19.99                                     | MR. ROBOT                                                                                                    |                                                                                | DECAT                                | HLON                                                                                                    |
| AVATEX (HAYES)<br>MODEM                                                                                                    | POCKET PLANNER 128             |                                           |                                                                                                    |                                                                                | POPEY                                | E8.99<br>CRUMBLE                                                                                               |
| MONITORS                                                                                                    | JANE                           |                                           |                                                                                                    | 4.99                                                                           | RECIPE                               | S                                                                                                    |
| SCOTT 13" TV-MONITOR . 259.<br>1902A RGB                                                                                                  | 99 GEOS                        |                                           | KID GRID                                                                                                    |                                                                                | GRID R                               | UNNER                                                                                                    |
| SAKATA 13" COLOR 149.<br>SAMSUNG 14" COLOR 149.                                                                                           | 99                             |                                           | CROSS FIRE                                                                                                    |                                                                                |                                      | H 1-8                                                                                                    |
|                                                                                                    |                                | 1                                         |                                                                                                    | OOT5.99<br>3.99                                                                | FROGG                                | ER 8.99<br>ADVENTURE 6.99                                                                                      |
|                                                                                                    | ALE - 10 PACK                  | 1 main                                    | KIDS ON KEYS                                                                                                    |                                                                                |                                      | EAKER II                                                                                                    |
| SONY D/S D/D                                                                                                    | 8.99 5¼"<br>                   |                                           | MH. KOUL                                                                                                    | ALL QUALITIES AR                                                               |                                      |                                                                                                    |
| MAXELL D/S D/D                                                                                                    |                                |                                           |                                                                                                    | ALL QUALITIES AN                                                               | LIMITED                              | La sur a sur a sur a sur a sur a sur a sur a sur a sur a sur a sur a sur a sur a sur a sur a sur a sur a sur a |
|                                                                                                    |                                | DOY                                       | VIC-20 2.99 YC                                                                                                    | OUR CHOICE                                                                     | 15                                   |                                                                                                    |
| PRECISION D/S D/D<br>BONUS D/S D/D                                                                                                    | 7.99 5¼"<br>7.99 5¼"           |                                           | - ALL QUANTITIES                                                                                                    | SARE LIMITED -                                                                 | in the second                        | Real Street Back                                                                                               |
| ELEPHANT S/S D/D                                                                                                    |                                | En Vial                                   | ALL ARE ON CART                                                                                                    | EXCEPT ULTIMA                                                                  | Sectore 190                          | We can get                                                                                                    |
| ELEPHANT D/S D/D<br>GENERIC S/S D/S                                                                                                    |                                |                                           | ASS)                                                                                                    | DEMON ATTACK                                                                   |                                      |                                                                                                    |
| VERBATUM S/S D/D                                                                                                    |                                | SHARK TR                                  | AP                                                                                                    | LUNAR LEEPER<br>CREEPY CORRIDOR                                                |                                      | maat aaftuurna                                                                                                 |
| MAXELL S/S D/D                                                                                                    |                                | CANNONB                                   | ALL BLITZ 2.99                                                                                                    | CROSSFIRE                                                                      |                                      | most software                                                                                                  |
| CENTECK (COLOR) S/S D/D                                                                                                    |                                | DEFENDEF                                  | D                                                                                                    | K STAR PATROL<br>ROBOTRON                                                      |                                      |                                                                                                    |
| DISK CASE 5¼" OR 3½"                                                                                                    |                                |                                           | T                                                                                                    | JUNGLE HUNT                                                                    |                                      | for your                                                                                                    |
| JOYSTICKS                                                                                                    | RIBBONS                        | DIG DUG .                                 | 2.99<br>2.99                                                                                                    | DONKEY KONG                                                                    |                                      | iei zea.                                                                                                    |
| ATARI                                                                                                    | NX10                           | POLE POSI                                 | TION                                                                                                    | ATLANTIS<br>DEADLY DUCK                                                        |                                      |                                                                                                    |
| QUICK SHOT 2                                                                                                    | SG10                           |                                           | VIDEO G                                                                                                    |                                                                                | 6 ( D. 19 5)                         | system.                                                                                                    |
| QUICK SHOT 4                                                                                                    | 1525                           | ATARI 7800                                | GAME SYSTEM                                                                                                    |                                                                                |                                      | Percent Photon, 1.4                                                                                            |
| UNITE                                                                                                    | 1526                           |                                           | ION (REFURBISH)                                                                                                    |                                                                                |                                      | Call or write.                                                                                                 |
| BOSS                                                                                                    | LX80                           |                                           |                                                                                                    |                                                                                |                                      |                                                                                                    |
|                                                                                                    | PRO WRITER                     | 1999                                      | CALL FOR COMP<br>FOR ALL GAM                                                                                         |                                                                                |                                      |                                                                                                    |
| SOFTWARE<br>KORONIS RIFT                                                                                                    | SOFTWARE<br>WORLD GAMES        | 10.00                                     | PINBALL CONSTRUCT                                                                                                    |                                                                                |                                      | SOFTWARE<br>ER MONSTER 9.99                                                                                    |
| EI DOLON                                                                                                    | GEM STONE WARRIOR              | .12.99                                    | ARCHON                                                                                                    | 9.99                                                                           | FLIGHT SI                            | M II                                                                                                    |
| COMBAT LEADER 12.99                                                                                                    | KUNG FU-FIST<br>KUNG FU STICKS | 14.99                                     | FOOTBALL<br>HARD HAT MAX                                                                                             |                                                                                |                                      | 26.99<br>PORTS                                                                                                 |
| COMPUTER BASEBALL 12.99<br>EAGLES                                                                                                    | TRINITY<br>PERRY MASON         | . 19.99                                   | SUPER BOULDER DAS                                                                                                    |                                                                                | HIGH ROL<br>MICRO LE                 | LERS                                                                                                    |
| FORTRESS 12.99                                                                                                    | ACE OF ACES                    | 18.99                                     | HEART OF AFRICA                                                                                                    | 9.99                                                                           |                                      | LL                                                                                                    |
| D.P.S ALL PRICES SUBJECT<br>SHIPPING: ADD \$3.00 ON ALL OF<br>INTERNATIONAL: ACTUAL FREIC<br>POLICIES: NO RETURNS WITHO<br>PLEASE SPECIFY |                                | 0 ON ALL OR<br>TSIDE THE CO<br>NO RETURNS | DD 4% FOR CHARGE CAR<br>DERS OVER \$100.00. AC<br>DNTINENTAL UNITED ST.<br>5 UNLESS DEFECTIVE. A<br>FOR FREE CATALOG | IDS) NO PERSON<br>TUAL FREIGHT CHAP<br>ATES INCLUDING A.P<br>LL DEFECTIVES WIL | RGED ON MULT<br>P.O.<br>L BE EXCHANC | TIPLE ORDERS.<br>GED NO EXCEPTIONS.                                                                            |
| CALL ELECTRON                                                                                                    | IC ONE (614) 864-99            | 994                                       | P.O. BOX                                                                                                    | 13428 CO                                                                       | LUMBUS                               | 6. OHIO 43213                                                                                                  |

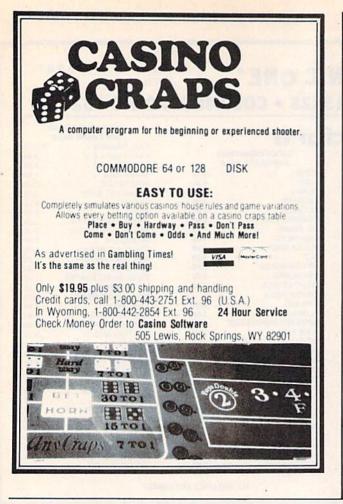

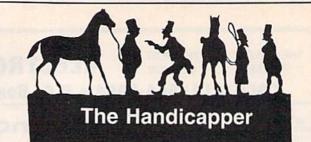

Use your Commodore 64/128 to improve your performance at the track! Programs for Thoroughbred, Harness and Greyhound racing rank the horses or dogs in each race quickly and easily. All the information is readily available from the Racing Form, harness or dog track program.

Thoroughbred factors include speed, distance, past performance, weight, class, jockey's record, beaten fa-vorite and post position. Harness factors include speed, post position, driver's record, breaking tendencies, class, parked-out signs and beaten favorite. Greyhound factors include speed, past performance, maneuvering ability, favorite box, class, kennel record, beaten favorite and breaking ability.

Complete instructions and wagering guide included. Thoroughbred, Harness or Greyhound Handicappers, \$39.95 each on tape or disk. Any two for \$59.95 or all three for \$79.95.

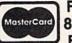

Federal Hill Software 8134 Scotts Level Rd. VISA® Baltimore, MD 21208 Toll Free Orders 800-628-2828 Ext. 850

For Information 301-521-4886

#### GREAT PRODUCTS FOR YOUR COMMODORE

promenade C1™

The Eprom Programmer. Thoughtfully designed, carefully constructed, the promenade C11" is respected around the world for quality and value. The original software controlled programmer does away with personality modules and switches. Intelligent programming capability can cut programming time by 95%! With Disk Software ..... still just \$99.50 CAPTURE'

Take control of your '64 or '128' with this easy to use cartridge. Lets you make a back-up disk of your memory-resident software. Your program is then fully accessible to you and your program can be re-booted from your disk 3-5 times faster. Or make an autostarting cartridge using the promenade C1 and a CPR cartridge kit. Its magic!

CAPTURE" is a bargain at 39.95

| CANTIND OL MATLINALD.                                                     |        |
|---------------------------------------------------------------------------|--------|
| CPR-3 - Three socket board, case and 3 eproms, for use with CAPTURE"      | 29.95  |
| PCC2 - Two 2732 (4K) or 2764 (8K) eproms. For '64 or '128 in 64 mode      |        |
| PCC4 - Four sockets for 2764, 27128 or 27256 (32K) eproms. Bank switching |        |
| PCC8 - Like the PCC4 but twice the capacity. For multiple programs        | 29.95  |
| PRB4 - Four sockets, eprom & battery backed RAM combination               | 24.95  |
| PTM2 - Basic 128 mode cartridge board. Two 2764 or 27128 eproms           |        |
| PTM4 - Four sockets, 27128 & 27256 eproms. 128 mode bank switcher         | 19.95† |
| PCCH2 - Plastic case for above cartridges (except PCC8)                   |        |
| Eproms - Always in stock at competitive prices. +available June '8        |        |
|                                                                           |        |

#### EPROM ERASERS

CARTRIDGE MATERIALS:

when in 64 mode.

|   | I HOW ENAUENO.                                                     |        |
|---|--------------------------------------------------------------------|--------|
|   | Datarase - Hobbyist eprom eraser, 2 at a time, 3 to 10 minutes     |        |
| F | PE14 - Industrial quality eraser, 7 to 9 at a time                 | 79.95  |
|   | Starter Set - CAPTURE <sup>™</sup> , promenade C1 and one CPR3 kit | 149.95 |
| 1 | Deluxe Set - CAPTURE", promenade C1, Datarase and two CPR3 kits    | 199.95 |

SHIPPING & HANDLING: USA - UPS SURFACE \$3.00 FOREIGN (AIR MAIL ONLY) \$13.00

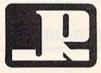

JASON-RANHEIM 1805 INDUSTRIAL DRIVE AUBURN, CA USA 95603

TO ORDER TOLL FREE 800-421-7731 FROM CALIFORNIA 800-421-7748 TECHNICAL SUPPORT 916-823-3284 FROM OUTSIDE USA 916-823-3285 MC, VISA, AMEX WELCOME

#### **Software Discounters** S.D. of A. of America • Free shipping on orders over For Orders Only-1-800-225-7638 \$100 in continental USA PA Orders-1-800-223-7784 No surcharge for VISA/MasterCard ·Your card is not charged until we ship Customer Service 412-361-5291

#### ABACUS BOOKS

C128 Basic 7.0 Internals C128 Internals CALL C128 Peeks & Pokes FOR C128 Tricks & Tips PRICES CPM 128 User's Guide 1571 Internals GEOS -Inside & Out ABACUS SOFTWARE Basic 128 Cad Pak 64 or 128 Chart Pak 128 Cobol 64 or 128 Power Plan 64 Speed Term 128 CALL FOR Super C 128 Super Pascal 64 PRICES ACCESS Executive Leader Board Leader Board Tourn. Disk #1 .... \$14 Tenth Frame (D) ....\$25 ACTIVISION Christmas Kit (D). . ...\$19 **Cross Country Road** Sports ......\$14 Sci Fi Garry Kitchen's Gamemaker (D) . . .\$25 Hacker 2 (D) \$23 Labyrinth (D) \$23 Little Computer People (D) \$23 Music Studio (D) \$23 Shanghai (D) \$23 Space Shuttle (D) \$19 Tass Times (D) \$23 Transformers (D) ACCOLADE \$23 Ace of Aces (D) .\$19 Fight Night (D). Hard Ball (D) ....\$19 PSI-5 Trading Co. (D) . \$19 AMERICAN EDUCATIONAL All Titles Available . . Call ARTWORX Beach Blanket Volleyball (D) . Bridge 4.0 (D) . . . \$12 \$16 Police Cadet (D) Strip Poker (D) \$21 Thai Boxing (D) .... \$12 Data Disk #1 female .\$14 ARTWORX PX Hole In One Golf (D) ... \$7 AVALON HILL Super Sunday (D) SBS 1984 Team Disk . \$14 SBS 1985 Team Disk . \$14 SBS Champs Disk . . . \$14 Spitfire '40 (D) . . . . . \$23 AVANTAGE Desert Fox (D) \$12 

Paperclip II 128 BERKELEY SOFTWORKS Call \$39 **Geos 128** Geos 64 (D) Geos Desk Pak (D) .\$23 . \$25 \*Geo-Dex (D) ... Geos Font Pak (D) \$19 •Writers Workshop (D) \$33 • Geos add-on programs only! BRODERBUND Bank St. Series Call Carmen Sandiego (D) \$23 H1, H2, or H3...\$16 Ea. P.S. Graphics Library Holiday Edition ...\$16 Karateka (D) ....\$19 Toy Shop (D) ...\$39 Type (D) ...\$39 Type! (D) .....\$25 CBS CBS Argos Expedition (D) .\$7 Big Bird Spc. Del. (R) .\$7 Dream House (D) .....\$7 Ernie's Magic Shapes (R) \$7 Mastering the SAT (D) . \$44 Math Mileage (D) . . . \$7 Railroad Works (D) . . . \$7 Rich Scarry's Electronic Word Book (D) ... \$12 Sesame St. Pals Around Town (D) ... \$9 Success w/Algebra . Call Success w/Math .... Call Timebound (D) ...... \$7 Weather Tamers (D) CDA America Cooks Series: American (D)....\$9.95 Chinese (D). \$9.95 French (D) ... \$9.95 \$9.95 Italian (D) Mexican (D). CMS General Acct. 128 . . \$119 DATA EAST Commando (D) .....\$23 Kung Fu Master (D) ...\$23 Tag Team Wrestling(D) \$23 DATASOFT Alt. Reality: City (D). . \$25 Alt. Reality: Dungeon (D).....\$25 Mercenary (D) ......\$19 Never Ending Story (D) \$19 Theatre Europe (D) ... \$23 Video Title Shop (D) .. \$19 DAVIDSON Math Blaster (D) .....\$33 .....\$33 Spell It (D) .... Word Attack (D) .\$33 DIGITAL SOLUTIONS Pocket Filer 128 Pocket Planner 128 Pocket Writer 128 \*Your choice .\$29.95 Ea. ELECTRONIC ARTS Software Classic Series: 

Mail Order Monsters(D) .... \$9.98 M.U.L.E. (D) \$9.88 Music Const. Set (D) . \$9.88 One-on-One (D) .... \$9.88 Pinball Const. Set (D) \$9.88 Racing Dest. Set (D)\$9.88 Seven Cities Gold(D) \$9.88 Super Boulder Dash (D) .... Touchdown .\$9.88 Adv. Const. Set (D) . . \$26 Amnesia (D) \$26 Archon 2: Adept (D) . \$23 Arctic Fox (D) ... Bard's Tale 1 (D) \$23 \$26 Bard's Tale 2: The Destiny Knight (D) . \$26 Battlefront (D) ..... \$26 Carriers at War (D) .... \$32 Chessmaster 2000 (D)\$26 Europe Ablaze (D) \$32 Lords of Conquest (D) . \$23 Make Your Own Murder Party (D) . . \$23 Marble Madness (D) .\$23 Movie Maker (D) ....\$23 Robot Rascals (D) .... \$26 Skyfox (D) \$23 Star Fleet 1 (D) \$26 Timothy Leary's Mind Mirror (D) \$23 Ultimate Wizard (D) . . \$19 ELECTRIC DREAMS Rocky Horror Show (D) \$19 Spindizzy (D) \$19 Zoids (D) ..... \$19 EPYX Destroyer (D) .... \$23 \$19.95 Fast Load (R) Impossible Mission (D) . \$9 Movie Monster (D) ... \$23 Multiplan 128... ....\$33 Sports (D) ..... Super Cycle (D) ..... \$23 Temple of Apshai Trilogy (D) ......\$23 Winter Games (D) ....\$23 World Championship Karate (D) ....\$17.95 World Games (D) ....\$23 FIREBIRD Elite (D) . .....\$19 The Pawn (D) ......\$29 FISHER PRICE Alpha Build (R) \$7 Dance Fantasy (R) ..... \$7 ....\$7 Sea Speller (R) ... GAMESTAR Championship Baseball '86 . .\$23 Champ. Basketball (D) . \$23 Star Rank Boxing (D) . \$19

HES Central Point-Microsoft Multiplan (D) \$19 Copy 2 (D) .... Font Master II (D) Millionaire (D) \$12 Project Space Station (D) ..... \$19 HI-TECH EXPRESSIONS Card Ware (D) ..... Heart Ware (D) ..... .\$7 Jingle Disk ..... Party Ware (D) .... \$9.95 Ware w/all Supply Kit \$12 INFOCOM A Mind Forever Voyaging 128.....\$25 Ballyhoo (D) Enchanter (D) Hitchhiker's Guide to .\$25 \$23 \$23 the Galaxy (D) ... Infidel (D) ... \$25 Leather Goddesses \$23 Moonmist (D) ..... .\$23 Planetfall (D) ..... \$23 Sorcerer (D) .... \$25 Suspect (D) Trinity 128 \$25 Wishbringer (D) .... \$23 Zork 1 (D) ..... Zork 2 or 3 (D) .... \$23 \$25 INTRACORP Intracourse (Compatibility & Analysis Modules) \$65 Intracourse (Compatibility Module). . \$33 Intracourse (Analysis Module) . \$39 Action Biker (D) ... \$7 5-A-Side Soccer (D) . Kikstart 128 \$12 Knight Games (D) .... Last V-8 (D) . \$7 Last V-8 128 Master of Magic (D). \$7 Mirage (D) .... \$7 Ninja (D) ... Pro Golf (D) \$7 .\$7 Speed King (D) The Slugger (D) Vegas Poker & .\$7 Jackpot (D) .\$7 MICROLEAGUE Baseball (D) ..... \$25 Box Score Stats (D) ... \$16 General Manager (D) . \$25 1985 Team Data Disk \$14 WWF Wrestling (D) . . \$25 MICROPROSE F-15 Strike Eagle (D) .\$23 MINDSCAPE Bop & Wrestle (D) ... \$19 Color Me: The Computer Coloring Kit (D) ....\$19 Fairlight (D) ... High Roller (D) ..... \$19 Indoor Sports (D) .... \$19 MISC CSM 1541 Align Kit (D) ..... \$29

Gato (D) \$19 Sargon 3 (D) Snapshot 64 (R) \$39 Superbase 64 (D) Superbase 128 (D) Superscript 64 (D) \$59 \$33 Superscript 128.... ORIGIN .\$47 Autoduel (D) \$32 Moebius (D) .... \$26 Ogre (D) Ultima 3 (D) \$32 Ultima 4 (D) \$39 PENGUIN/POLARWARE \$32 Crimson Crown (D) . . \$12 Oo-Topos (D) ... Transylvania (D) \$12 \$12 PROFESSIONAL SOFTWARE Fleet System 2-W.P. w/90,000 word spell checker 64 or 128 .\$39 Fleet System 3 (128) .\$49 RELEVANT **Boston Computer** Diet (D) Build A Book (D) Mastertype (D) ..... \$25 Net Worth (D). \$39 Chem. Lab (D) .... Great Int'l. Paper \$25 Airplane Const. (D) \$19 Star Trek: Promethean .....\$19 Prophecy (D) Typing Tutor 3 (D) .... \$25 SPINNAKER ACE: Air Combat Emulator (D) .... Homework Helper: Math Word Problems \$23 SPRINGBOARD Certificate Maker (D) \$33 Newsroom (D) .....\$33 N.R. Clip Art Vol. 1 (D)\$19 N.R. Clip Art Vol. 2 (D)\$25 N.R. Clip Art Vol. 3 (D)\$19 Print Shop Graphics Expander (D) ..... \$23 SSI Battle Group (D) . Battle of Antietam(D) \$33 Colonial Conquest (D) \$25 Gemstone Healer (D) . \$19 Gettysburg (D) . . . . . \$37 Kampfgruppe (D) . Mech Brigade (D) . \$37 NAM (D) \$25 Phantasie (D) \$25 Phantasie 2 (D) Rings of Zilfin (D) Roadwar 2000 (D) \$25 \$25 \$25 Shard of Spring (D) ... \$25 Warship (D) ... \$39 Wizard's Crown (D). . . \$25 SUBLOGIC Baseball (D) Flight Simulator 2 (D) . \$32 F.S. Scenery Disks . . Call

\$23

\$33

Football (D) ..... Jet (D) .... \$26 Dragon World (D) ... -Rendezvous w/Rama (D) \$9 TIMEWORKS Accts. Payable (D) . . . \$39 Accts. Receivable (D) \$39 Data Manager 2 (D) . . \$25 Data Manager 128 . . . \$43 Evelyn Wood Dynamic Reader (D) \$25 General Ledger (D) . \$39 Inventory Mgmt (D) . \$39 Partner 128 (R) ..... \$43 Swiftcalc/Sideways(D) \$25 Swiftcalc/ Sideways (128) .... \$43 Sylvia Porter's Personal Fin. Planner(D) 64 . . \$33 Sylvia Porter's Personal Financial Planner 128 .....\$43 Word Writer w/ Art Gallery 1 (D) ... Art Gallery 2 (D) ... Print Master (D) ... WEEKLY READER \$16 .\$16 \$23 Stickybear ABC's (D) \$16 Stickybear Math (D) .\$16 Stickybear Numbers (D) ..... \$16 Stickybear Opposites (D) . Stickybear Reading (D) \$16 Stickybear Shapes (D) . \$16 Stickybear Spellgrabber (D) ... \$16 Stickybear Typing (D) ... \$16 WINDHAM CLASSICS Alice in Wonderland (D) \$9 Below the Root (D) ... \$9 Swiss Family Robinson (D) .\$9 Treasure Island (D) ... \$9 Wizard of Oz (D) .... \$9 ACCESSORIES Bonus SS, DD . . \$5.99 Bx Bonus DS, DD . . \$6.99 Bx Bulk Disks ..... Chea Compuserve Starter Kit .Cheap (a \$25 usage Credit) . \$19 Disk Case (Holds 50) . \$9 Disk Drive Cleaner ... \$9 Kit (5 hrs.)... .\$14 Epyx 500XJ Joystick . \$14 Kraft Joystick ...... \$12 Mastertronic Magnum Joystick .... .\$12 Muppet Learning Keys Call Seikosha SP1000VC 100 CPS Commodore directconnect dot matrix printer Wico Bat Handle .....\$179 .\$17 Wico Black Max .... .\$9 Wico Boss \$12 Xetec Interfaces . . . Call

#### P.O. BOX 111327—DEPT. CG—BLAWNOX, PA 15238

\*Please Read The Following Ordering Terms & Conditions Carefully Before Placing Your Order: Orders with cashiers check or money order shipped immediately. Per-sonal & Company checks, allow 3 weeks clearance. No C.O.D.'s. Shipping: Continental U.S.A.—Orders under \$100 add \$3; free shipping on orders over \$100. AK, HI, FPO, APO—add \$5 on all orders. Canada & Puerto Rico—add \$10 on all orders. Sorry, no other International orders accepted! PA residents add 6% sales tax on the total amount of order including shipping charges! Prices subject to change without notice. REASONS FOR CALLING CUSTOMER SERVICE—412:361-5291 (1) Status of order or back order (2) if any merchandise purchased within 60 days from S.D. of A. is defective, please call for a return authorization number. Defective merchandise will be replaced with the same merchandise only. NO CREDITS! After 60 days please refer to the manufacturers warranty included with the merchandise & return direct-ly to the manufacturer. Customer service will not accept collect calls or calls on S.D. OF A.'s 8009 order lines! REGULAR HOURS: Mon. Fri, 9AM-5:30PM, Sat. 10AM-4PM Eastern Time, CHRISTMAS HOURS: Nov. 1-Dec. 16: Mon. & Fri. 9AM-5:30 PM, Tues., Wed. & Thurs. 9AM-8PM, Sat. 10AM-4PM Eastern Time, Customer Service Closed Saturday & Evenings, ORDERS RECEIVED AFTER DECEMBER 16th WILL NOT BE GUARANTEED FOR CHRISTMAS DELIVERY!

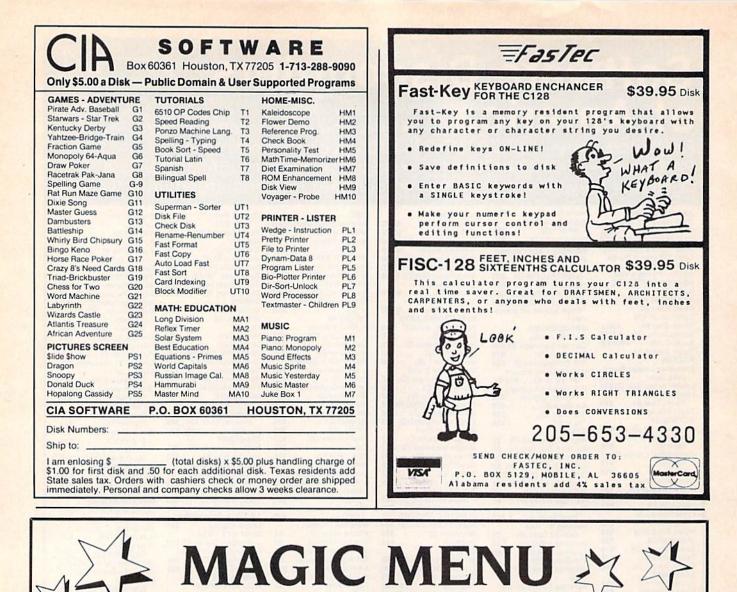

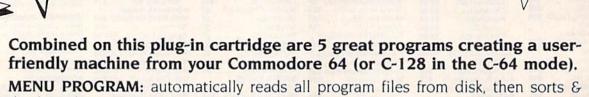

displays the programs on screen for easy, one-touch loading & running.

GREAT FOR KIDS-no confusing commands or instructions to learn.

FAST LOADER PROGRAM: loads most programs up to 500% faster.

DISK CATALOG PROGRAM: prints a sorted catalog from the menu program.

LABEL MAKER PROGRAM: prints unique disk labels displaying program names. Note: Label Maker supports Star Micronics SG-10 and Smith Corona D200 printers, other models may also work.

**DISK UTILITY PROGRAM:** displays a disk utility menu for easy one-touch selection of various disk operations, such as DIRECTORY, SCRATCH, NEW RENAME, FORMAT, VALIDATE, INITIALIZE, DISK HEADER, DISK I.D., etc.

Send check or money order for \$39.00 + \$3.00 shipping & handling. (Fla. residents add \$1.95 tax.)

Computer Camp, Inc., 1202 Sioux Street, Jupiter, FL 33458, (305) 746-5223

# First, Fast... and Still the Best!

We're the first company to offer fast, expert Commodore service anywhere in the USA. And we're still the best!

For one low price, we repair all problems on most types of Commodore equipment. All regular repairs carry a 30-day warranty, with a full-year warranty available for only \$30 more. For preventive maintenance, we also offer a 1-Year service Contract at a savings of \$20.00. Check our low prices!

|                               | Repair with<br>30-day Warranty | Repair with<br>1-Year Warranty | 1-Year<br>Service Contract |
|-------------------------------|--------------------------------|--------------------------------|----------------------------|
| C-64 or C-128 Computer        | \$59                           | \$89                           | \$69                       |
| 1541 or 1571 Drive            | 65                             | 95                             | 75                         |
| 1702, 1802 or 1902 Monitor    | 75                             | 105                            | 85                         |
| MPS-801, 802, 1525 or 1526    | 59                             | 89                             | 69                         |
| 1541 or 1571 alignment (only) | Just \$29.95                   |                                |                            |

And as an extra benefit — our repair customers are eligible for big discounts on software and hardware purchases.

Call for best prices on Amiga, Okidata and Epson.

# **FREE PERMANENT FIX**

A \$69.95 value — includes alignment and modification to stay in alignment. FREE for a limited time with any 1541 repair!

# For fast, expert service ... Just call our toll free number today! **1-800-624-6794**

(For your convenience, have your equipment serial number and credit number ready. Checks and money orders also accepted). Add \$7.50 for shipping — includes two-day air service anywhere in the Continental USA. For APO-FPO and P.O. Box addresses, add \$15.00 for shipping (excluding air freight).

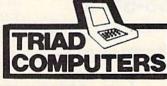

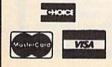

3402-E W. Wendover Ave., Greensboro, NC 27407 1-800-624-6794 or (919) 299-0391

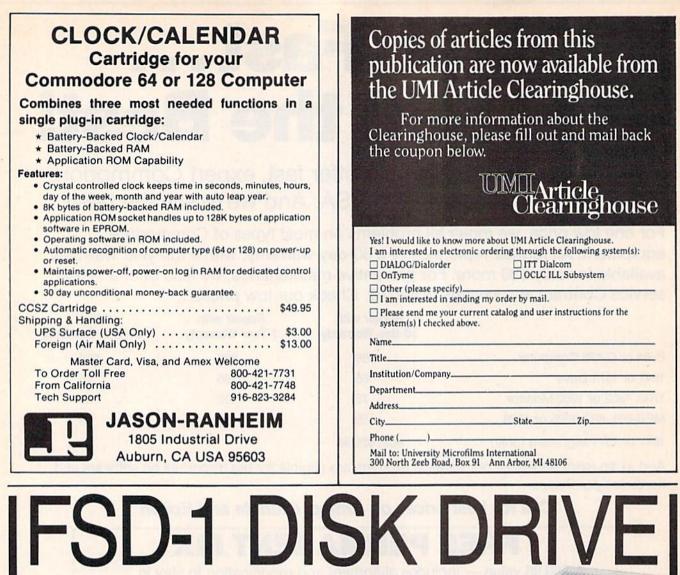

### We've improved on Commodore's 1541 disk drive.

"99.99% 1541-compatible. Nothing I've tried will stop the FSD," - Mark Brown - Info Magazine

"I like it so much, in fact, that I now own three of them." — Bill Ruddick — RUN Magazine

"The FSD-1 is one of the best of the new hardware offerings to come out for use with the 64 and the 128. Considering all of its features and the price, I highly recommend the FSD-1 to 64 and 128 users." — Scott Thomas — Compute!'s Gazette

**ONLY \$139.00** 

# To Order Call 800-356-5178

Visa & MasterCard welcome (3% service charge). Allow \$12.00 shipping and handling. Send mail order with payment to:

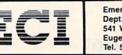

Emerald Component International Dept. FSD 541 Willamette Street Eugene, OR 97401 Tel. 503-683-1154

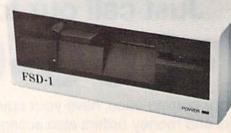

The FSD-1 Disk Drive is a versatile and efficient disk drive built for the Commodore series of personal computers. This disk drive is fully compatible with the Commodore 64<sup>®</sup> computer and directly replaces the Commodore 1541 Disk Drive.

#### **Special Features**

- Runs all C-64 commercial software
- Ready to run right from the boxFull 6 month warranty
- Heavy duty construction
  Vented metal chassis
- · Built especially for C-64 users
- COMMODORE 64 is a registered trademark of Commodore Electronics, Ltd

Composition is a regaring pavenan of Composition Electronic

# **Sensational Prices!** ... On Our Most Popular Items!

#### from microfal ...

Are you paying too much for diskettes? Try our first quality, prime, 51/4 " diskettes (no rejects, no seconds) at these fantastic sale prices and save, save, SAVE! Disks are packaged in boxes of 50; each box contains 5 shrink-wrapped 10-packs that include diskettes in sleeves, labels, and write-protect tabs.

Each diskette is certified to be 100% error free and comes with a lifetime warranty (if you have a problem, we'll replace the diskette). All diskettes include hub reinforcement rings and write-protect notch.

All diskettes are double density and work in either single or double density drives.

SS, DD Diskettes, Box of 50 32391

32403

\$24.50-49¢ ea.!

DS, DD Diskettes, Box of 50 \$29.50-59¢ ea.!

#### POWER and PROTECTION FOR YOUR C-64!® POW'R PAK 64 , ....

#### from MicroPal®

Pow'r Pak is a replacement power supply (1.5 amp) for the Commodore 64® ... but that's not all! Pow'r Pak also supplies two additional surge protected outlets (120V) for monitor, disk drive, or other peripherals. On/off switch. Fuse protection. Sturdy all-metal casing is ventilated for heat dissipation. Full 1 year warranty.

CARTRIDGE EXPANDER

Stop wearing out your computer by endless cartridge swapping! The Navarone cartridge expander features 3 cartridge slots. Reset the computer independently of the power switch. Cartridge slots are vertical for easy access — no blind fumbling behind the

The cartridge expander is a great companion for the Epyx Fast Load cartridge — you can keep it permanently installed plus have two slots free for other cartridges!

Fast Load Only \$22.95

with purchase of cartridge expander!

34216 Fast Load Cartridge (Sug. Retail \$39.95)

34910

computer

33227 3-slot Cartridge Expander

### LOWEST PRICES IN U.S.A.! EPSON

SEIKOSHA ANCHOR AUTOMATION XETEC INDUS We can offer you some of the lowest prices in the country on the most popular printers, monitors and interfaces. Our normal prices are already low, but to make sure you get the best deal you can, we will also meet most competitive prices in this publication when placed on an equal basis (Remember—we don't charge for use of your credit card, impose excessive shipping fees, or use any other hidden extras to boost the price you pay. Due to the rapid change in prices in the computer industry, we can only meet prices at the time you place your order; we cannot adjust prices on items ordered or shipped on an earlier date.) Another plus for charge card customers your charge card is billed at time of shipment only for the items shipped - no early billing. no long wait for the merchandise you already paid for.

| C-128" Computer<br>1571 Disk Drive<br>1902A Monitor<br>1670 Modem | SCALL<br>SCALL<br>SCALL<br>SCALL | EPSON<br>FX-85<br>FX-286<br>STAR MICRONICS<br>NX-10<br>NX-10C<br>NL-10                                                                                        | SCALL<br>SCALL<br>SCALL<br>SCALL<br>SCALL                              | FAMOUS NAME SOFTWARE<br>Epyx<br>Broderbund<br>Abacus<br>Electronic Arts<br>Timeworks<br>MicroProse<br>Activision, and many more! |
|-------------------------------------------------------------------|----------------------------------|----------------------------------------------------------------------------------------------------|------------------------------------------------------------------------|----------------------------------------------------------------------------------------------------|
| * THE BEST PRIC<br>* THE BEST SERVI<br>WHY SHOP<br>ANYWHERE ELS   | ICE *                            | THE FAMOUS SL<br>The Slik Stik™ has been<br>for good reason. It's just<br>responsiveness and acc.<br>be beat From Suncon,<br>directly to Commodore (<br>42086 | a favorite for ye<br>the right com<br>iracy. And the<br>0 day warranty | bination of price can't                                                                                                    |
| EDUCATO<br>We have a catalog just for                             |                                  |                                                                                                    |                                                                        | ome Automation Is Here                                                                                                    |

designed for use in schools...from elementary to college level. Products are for Apple, IBM, Commodore, TI and other computers used in schools across the country. And here's the best part: our low, low prices will stretch your dollars farther and let you accomplish more

and request our Education Catalog!

full of software, hardware and accessories

Call 1-800-348-2778 now

# With your Commodore 64 or 128 computer and the X-10 Poxer-house Interface, you can program lights and appliances to turn or and oft, comb your thermatst, and much more. The user-finedly Poxerbouse software testy ou first "set up" your house, then the on-screen software testy ou first "set up" your house, then the on-screen software testy ou first "set up" your house, the reach light and appliance to be controlled. Once you've es-tablished the program, you can disconnect the computer — the Powerhouse system will control your home independently. Us to 256 lamps and appliances can be con-trolled using X-10 type modules. Enter the age of electronic living! Was \$125er \$252 X 10 Powerhouse lattices. S8493 X-10 Powerhouse Interface, Commodore Cable & software New Only \$49.95 7001 Lamp Module \$13.95 37016 2.Pin Appliance Module \$13.95 37020 Wall Switch Module \$13.95 29605 3.Pin Appliance Module \$19.95

The Right Interface For All

Your Printing Needs!!

is and user's manual.

33565

41769

#### DUST COVER and "EVERYTHING BOOK" SPECIAL OFFER

Get to know us by ordering this great dust cover for your C-84 or C-128 and our catalog, "The Everything Book for the C-64 and C-128 Home Computers," for \$2.95 (no extra shipping and handling charges). Cover is antistatic, translucent 8-gauge vinyl sewn to our exacting standards with reinforced seams. Discover the savings and easy shipping available from TENEX Computer Express!

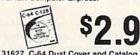

# 31627 C-64 Dust Cover and Catalog (G1X 38464 C-128 Dust Cover and Catalog (G1X

SHIPPING CHARGES

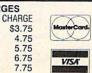

Super Graphix. Features 8K buffer. 10 printing modes. 3 internal screee dumps and top mounted dip switches. Supports superscript, subscript, underlining, bold face, and a choice of 9 character widths. From Xetec. \$69.95 Super Graphix Jr. A more economical version of the Super Graphix, featuring graphics, normal and correspon-dence guality printing. Compatible with all major printers. From 41774 ..... \$49.95

a sound investment for your

\$39.95

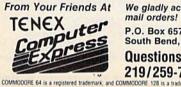

We gladly accept mail orders! P.O. Box 6578 South Bend, IN 46660 Questions? Call 219/259-7051

\$49.95

\$22.95

\$24.95

Plus \$22.95

FAST LOAD

OFFER!

\$150.00-\$299.99 \$300 & up mark of Commodore Electronics, Ltd. Foreign Orders add \$4.00. Heavy items ship at actual cost.

ORDER AMOUNT

\$20.00-\$39.99

\$40.00-\$74.99

\$75.00-\$149.99

less than \$20.00

hA

G1X

8.75

**INDIANA ORDER LINE 1-800-225-6838** 

WE VERIFY CHARGE CARD ADDRESSES ORDER TOLL FREE 1-800-348-2778

**NO EXTRA FEE FOR CHARGES** 

# advertiser's index

| 102                                                                                                    |                                                                                                    |                                                                                                    |
|----------------------------------------------------------------------------------------------------|----------------------------------------------------------------------------------------------------|----------------------------------------------------------------------------------------------------|
| 102                                                                                                    | Abacus                                                                                                    | 81 83 85                                                                                                    |
|                                                                                                    | Abbula Discourt Cathuras                                                                                                    | . 01,00,00                                                                                                    |
| 103                                                                                                    | Abby's Discount Software                                                                                                    | 131                                                                                                    |
| 104                                                                                                    | Absolute Entertainment Inc.                                                                                                    | 44                                                                                                    |
| 105                                                                                                    | Absolute Entertainment Inc.<br>Accolade<br>Acorn of Indiana, Inc.<br>ActionSoft                                                                                                    | 26-27                                                                                                    |
|                                                                                                    | Accorded                                                                                                    | 20-21                                                                                                    |
| 106                                                                                                    | Acorn of Indiana, Inc.                                                                                                    | 122                                                                                                    |
| 107                                                                                                    | ActionSoft                                                                                                    | 11                                                                                                    |
|                                                                                                    |                                                                                                    |                                                                                                    |
|                                                                                                    | ActionSoft                                                                                                    |                                                                                                    |
| 109                                                                                                    | ActionSoft                                                                                                    | 14-15                                                                                                    |
| 110                                                                                                    | Activision<br>American International Computer Products<br>Aprotek<br>Artificial Intelligence Research Group                                                                                                    | 00 47 40 57                                                                                                    |
| 110                                                                                                    | Activision                                                                                                    | 23,47,49,57                                                                                                    |
| 111                                                                                                    | American International Computer Products                                                                                                    |                                                                                                    |
| 140                                                                                                    | Aprotok                                                                                                    | 100                                                                                                    |
|                                                                                                    | APIOLON                                                                                                    | 100                                                                                                    |
| 113                                                                                                    | Artificial Intelligence Research Group                                                                                                    | 122                                                                                                    |
| 114                                                                                                    | The Avalon Hill Game Company                                                                                                    | 93                                                                                                    |
|                                                                                                    | That oup                                                                                                    |                                                                                                    |
| 115                                                                                                    | The Avalon Hill Game Company                                                                                                    | 40                                                                                                    |
| 116                                                                                                    | The Avalon Hill Game Company                                                                                                    | 42                                                                                                    |
|                                                                                                    | The Augles Hill Came Company                                                                                                    | 10                                                                                                    |
| 117                                                                                                    | The Avaion Hill Game Company                                                                                                    |                                                                                                    |
| 118                                                                                                    | Ranana Software                                                                                                    | 132                                                                                                    |
| 110                                                                                                    | Basix<br>Batteries Included<br>Berkeley Softworks                                                                                                    | 75                                                                                                    |
| 119                                                                                                    | Basix                                                                                                    |                                                                                                    |
|                                                                                                    | Batteries Included                                                                                                    |                                                                                                    |
| 120                                                                                                    | Participu Cottunation 06.07.0                                                                                                    | 0 20 41 42                                                                                                    |
| 120                                                                                                    | Derkeley Soltworks 30-37,                                                                                                    | 0-39,41,43                                                                                                    |
| 121                                                                                                    | Blackship Computer Supply                                                                                                    | 122                                                                                                    |
| 122                                                                                                    | Bodylog Inc                                                                                                    | 8.0                                                                                                    |
| 122                                                                                                    | Bodylog, Inc.                                                                                                    |                                                                                                    |
|                                                                                                    | Cardinal Software                                                                                                    |                                                                                                    |
| 100                                                                                                    | Casino Software                                                                                                    |                                                                                                    |
| 123                                                                                                    | Casillo Soltware                                                                                                    |                                                                                                    |
| 124                                                                                                    | Central Point Software                                                                                                    | 66                                                                                                    |
| 125                                                                                                    | Cheatsheet Products, Inc                                                                                                    | 130                                                                                                    |
|                                                                                                    |                                                                                                    |                                                                                                    |
| 126                                                                                                    | CIA Software                                                                                                    | 138                                                                                                    |
| 127                                                                                                    | C-More Products                                                                                                    |                                                                                                    |
|                                                                                                    | COMP Direct Marketing Com                                                                                                    | 00                                                                                                    |
|                                                                                                    | o.o.w.b. Direct marketing Corp.                                                                                                    |                                                                                                    |
| 128                                                                                                    | C.O.M.B. Direct Marketing Corp<br>Communications Electronics Inc                                                                                                    | 129                                                                                                    |
| 120                                                                                                    | Compumed                                                                                                    | 100                                                                                                    |
|                                                                                                    | 0                                                                                                    | 123                                                                                                    |
| 130                                                                                                    | CompuServe                                                                                                    |                                                                                                    |
| 131                                                                                                    | Computability 1                                                                                                    | 23.124-125                                                                                                    |
| 100                                                                                                    | Computer Computer                                                                                                    | 100                                                                                                    |
| 132                                                                                                    | Computer Camp, Inc                                                                                                    | 138                                                                                                    |
| 133                                                                                                    | Computer Centers of America                                                                                                    | 120                                                                                                    |
| 124                                                                                                    | Computer Mail Order                                                                                                    | 121                                                                                                    |
|                                                                                                    |                                                                                                    |                                                                                                    |
| 135                                                                                                    | Computer Mart                                                                                                    | 134                                                                                                    |
| 136                                                                                                    | Computer Mail Order<br>Computer Mart<br>Covox, Inc.                                                                                                    | 134                                                                                                    |
|                                                                                                    | Crown Custom Covers                                                                                                    | 100                                                                                                    |
|                                                                                                    | Crown Custom Covers                                                                                                    | 120                                                                                                    |
| 137                                                                                                    | CSM Software Inc.                                                                                                    | 126                                                                                                    |
| 138                                                                                                    | CYBER Systems                                                                                                    | 128                                                                                                    |
|                                                                                                    |                                                                                                    |                                                                                                    |
| 139                                                                                                    | Data East                                                                                                    | 09                                                                                                    |
| 140                                                                                                    | db Software                                                                                                    |                                                                                                    |
|                                                                                                    | Digital Calutions Inc.                                                                                                    |                                                                                                    |
|                                                                                                    |                                                                                                    |                                                                                                    |
| 142                                                                                                    | Electronic Arts                                                                                                    | IFC                                                                                                    |
| 143                                                                                                    | Electronic Arts                                                                                                    | 50                                                                                                    |
| 175                                                                                                    |                                                                                                    |                                                                                                    |
| 144                                                                                                    | Electronic One                                                                                                    | 135                                                                                                    |
| 145                                                                                                    | Electronic Arts<br>Electronic One<br>Emerald Component International                                                                                                    | 140                                                                                                    |
|                                                                                                    | Epimetheus Corporation<br>EPYX<br>EPYX<br>FasTec                                                                                                    | 100                                                                                                    |
| 146                                                                                                    | Epimetheus Corporation                                                                                                    | 132                                                                                                    |
| 147                                                                                                    | EPYX                                                                                                    |                                                                                                    |
| 140                                                                                                    | EDVV                                                                                                    | 70                                                                                                    |
| 140                                                                                                    | EFIA                                                                                                    |                                                                                                    |
|                                                                                                    | FasTec                                                                                                    | 138                                                                                                    |
| 140                                                                                                    | Federal Hill Software                                                                                                    | 100                                                                                                    |
|                                                                                                    |                                                                                                    |                                                                                                    |
| 150                                                                                                    | Firebird Licensees Inc                                                                                                    | 136                                                                                                    |
|                                                                                                    |                                                                                                    | 71                                                                                                    |
| 151                                                                                                    | Free Spirit Software Inc.                                                                                                    | 71                                                                                                    |
| 151                                                                                                    | Free Spirit Software, Inc.                                                                                                    | 71                                                                                                    |
| 151<br>152                                                                                                    | Free Spirit Software, Inc                                                                                                    |                                                                                                    |
| 151<br>152                                                                                                    | Free Spirit Software, Inc.<br>GSR Software Co.                                                                                                    |                                                                                                    |
|                                                                                                    | Halix Institute                                                                                                    |                                                                                                    |
| 153                                                                                                    | Halix Institute                                                                                                    |                                                                                                    |
| 153                                                                                                    | Halix Institute                                                                                                    |                                                                                                    |
| 153<br>154                                                                                                    | Halix Institute<br>HesWare<br>HesWare                                                                                                    |                                                                                                    |
| 153<br>154<br>155                                                                                                    | Halix Institute<br>HesWare<br>HesWare<br>In ConTrol Inc.                                                                                                    |                                                                                                    |
| 153<br>154<br>155                                                                                                    | Halix Institute<br>HesWare<br>HesWare<br>In ConTrol Inc.                                                                                                    |                                                                                                    |
| 153<br>154<br>155                                                                                                    | Halix Institute<br>HesWare<br>HesWare<br>In ConTrol Inc.                                                                                                    |                                                                                                    |
| 153<br>154<br>155<br>156<br>157                                                                                                    | Halix Institute<br>HesWare<br>HesWare<br>In ConTrol Inc.<br>Infocom<br>Jason Ranheim                                                                                                    |                                                                                                    |
| 153<br>154<br>155<br>156<br>157                                                                                                    | Halix Institute<br>HesWare<br>HesWare<br>In ConTrol Inc.<br>Infocom<br>Jason Ranheim<br>Ketek                                                                                                    | 71<br>126<br>122<br>62<br>81<br>83<br>142<br>18–19<br>136,140<br>67                                                                                                    |
| 153<br>154<br>155<br>156<br>157<br>158                                                                                                    | Halix Institute<br>HesWare<br>HesWare<br>In ConTrol Inc.<br>Infocom<br>Jason Ranheim<br>Ketek<br>KSoft                                                                                                    |                                                                                                    |
| 153<br>154<br>155<br>156<br>157<br>158                                                                                                    | Halix Institute<br>HesWare<br>HesWare<br>In ConTrol Inc.<br>Infocom<br>Jason Ranheim<br>Ketek<br>KSoft                                                                                                    |                                                                                                    |
| 153<br>154<br>155<br>156<br>157<br>158                                                                                                    | Halix Institute<br>HesWare<br>HesWare<br>In ConTrol Inc.<br>Infocom<br>Jason Ranheim<br>Ketek<br>KSoft                                                                                                    |                                                                                                    |
| 153<br>154<br>155<br>156<br>157<br>158                                                                                                    | Halix Institute<br>HesWare<br>HesWare<br>In ConTrol Inc.<br>Infocom<br>Jason Ranheim<br>Ketek<br>KSoft<br>Lyco Computer<br>MicroComputer Services                                                                                                    | 71<br>126<br>122<br>62<br>81<br>83<br>142<br>18–19<br>136,140<br>67<br>92<br>94–95<br>132                                                                                                    |
| 153<br>154<br>155<br>156<br>157<br>158                                                                                                    | Halix Institute<br>HesWare<br>HesWare<br>In ConTrol Inc.<br>Infocom<br>Jason Ranheim<br>Ketek<br>KSoft<br>Lyco Computer<br>MicroComputer Services                                                                                                    | 71<br>126<br>122<br>62<br>81<br>83<br>142<br>18–19<br>136,140<br>67<br>92<br>94–95<br>132                                                                                                    |
| 153<br>154<br>155<br>156<br>157<br>158<br>159<br>160                                                                                                    | Halix Institute<br>HesWare<br>HesWare<br>In ConTrol Inc.<br>Infocom<br>Jason Ranheim<br>Ketek<br>KSoft<br>Lyco Computer<br>MicroComputer Services<br>MicroProse Simulation Software                                                                                                    | 71<br>126<br>122<br>62<br>81<br>83<br>142<br>18–19<br>136,140<br>67<br>92<br>94–95<br>94–95<br>132<br>51                                                                                                    |
| 153<br>154<br>155<br>156<br>157<br>158<br>159<br>160                                                                                                    | Halix Institute<br>HesWare<br>HesWare<br>In ConTrol Inc.<br>Infocom<br>Jason Ranheim<br>Ketek<br>KSoft<br>Lyco Computer<br>MicroComputer Services<br>MicroProse Simulation Software<br>Montoomery Grant                                                                                                    | 71<br>126<br>122<br>81<br>83<br>142<br>18–19<br>136,140<br>67<br>92<br>94–95<br>132<br>51<br>141                                                                                                    |
| 153<br>154<br>155<br>156<br>157<br>158<br>159<br>160                                                                                                    | Halix Institute<br>HesWare<br>HesWare<br>In ConTrol Inc.<br>Infocom<br>Jason Ranheim<br>Ketek<br>KSoft<br>Lyco Computer<br>MicroComputer Services<br>MicroProse Simulation Software<br>Montoomery Grant                                                                                                    | 71<br>126<br>122<br>81<br>83<br>142<br>18–19<br>136,140<br>67<br>92<br>94–95<br>132<br>51<br>141                                                                                                    |
| 153<br>154<br>155<br>156<br>157<br>158<br>159<br>160                                                                                                    | Halix Institute<br>HesWare<br>HesWare<br>In ConTrol Inc.<br>Infocom<br>Jason Ranheim<br>Ketek<br>KSoft<br>Lyco Computer<br>MicroComputer Services<br>MicroProse Simulation Software<br>Montoomery Grant                                                                                                    | 71<br>126<br>122<br>81<br>142<br>18–19<br>136,140<br>67<br>92<br>94–95<br>132<br>51<br>141                                                                                                    |
| 153<br>154<br>155<br>156<br>157<br>158<br>159<br>160                                                                                                    | Halix Institute<br>HesWare<br>HesWare<br>In ConTrol Inc.<br>Infocom<br>Jason Ranheim<br>Ketek<br>KSoft<br>Lyco Computer<br>MicroComputer Services<br>MicroProse Simulation Software<br>Montoomery Grant                                                                                                    | 71<br>126<br>122<br>81<br>142<br>18–19<br>136,140<br>67<br>92<br>94–95<br>132<br>51<br>141                                                                                                    |
| 153<br>154<br>155<br>156<br>157<br>158<br>159<br>160<br>161<br>162                                                                                                    | Halix Institute<br>HesWare<br>HesWare<br>In ConTrol Inc.<br>Infocom<br>Jason Ranheim<br>Ketek<br>KSoft<br>Lyco Computer<br>MicroComputer Services<br>MicroProse Simulation Software<br>Montgomery Grant<br>N.P.S. Inc.<br>NRI Schools, McGraw-Hill<br>Okidata                                                                                                    | 71<br>126<br>122<br>62<br>181<br>18-19<br>136,140<br>167<br>92<br>94-95<br>132<br>51<br>141<br>142<br>33,105                                                                                                    |
| 153<br>154<br>155<br>156<br>157<br>158<br>159<br>160<br>161<br>162                                                                                                    | Halix Institute<br>HesWare<br>HesWare<br>In ConTrol Inc.<br>Infocom<br>Jason Ranheim<br>Ketek<br>KSoft<br>Lyco Computer<br>MicroComputer Services<br>MicroProse Simulation Software<br>Montgomery Grant<br>N.P.S. Inc.<br>NRI Schools, McGraw-Hill<br>Okidata                                                                                                    | 71<br>126<br>122<br>62<br>181<br>18-19<br>136,140<br>167<br>92<br>94-95<br>132<br>51<br>141<br>142<br>33,105                                                                                                    |
| 153<br>154<br>155<br>156<br>157<br>158<br>159<br>160<br>161<br>162<br>163<br>164                                                                                                    | Halix Institute<br>HesWare<br>HesWare<br>In ConTrol Inc.<br>Infocom<br>Jason Ranheim<br>Ketek<br>KSoft<br>Lyco Computer<br>MicroComputer Services<br>MicroProse Simulation Software<br>Montgomery Grant<br>N.P.S. Inc.<br>NRI Schools, McGraw-Hill<br>Okidata<br>Origin Systems                                                                                                    | 71<br>126<br>122<br>81<br>142<br>18–19<br>136,140<br>67<br>92<br>94–95<br>132<br>132<br>132<br>132<br>132<br>141<br>142<br>33,105<br>4<br>4<br>4<br>44<br>444<br>444<br>444444444444444444444444 |
| 153<br>154<br>155<br>156<br>157<br>158<br>159<br>160<br>161<br>162<br>163<br>164                                                                                                    | Halix Institute<br>HesWare<br>HesWare<br>In ConTrol Inc.<br>Infocom<br>Jason Ranheim<br>Ketek<br>KSoft<br>Lyco Computer<br>MicroComputer Services<br>MicroProse Simulation Software<br>Montgomery Grant<br>N.P.S. Inc.<br>NRI Schools, McGraw-Hill<br>Okidata<br>Origin Systems                                                                                                    | 71<br>126<br>122<br>81<br>142<br>18–19<br>136,140<br>67<br>92<br>94–95<br>132<br>132<br>132<br>132<br>132<br>141<br>142<br>33,105<br>4<br>4<br>4<br>44<br>444<br>444<br>444444444444444444444444 |
| 153<br>154<br>155<br>156<br>157<br>158<br>159<br>160<br>161<br>162<br>163<br>164<br>165<br>166                                                                                                    | Halix Institute<br>HesWare<br>HesWare<br>In ConTrol Inc.<br>Infocom<br>Jason Ranheim<br>Ketek<br>KSoft<br>Lyco Computer<br>MicroComputer Services<br>MicroProse Simulation Software<br>Montgomery Grant<br>N.P.S. Inc.<br>NRI Schools, McGraw-Hill<br>Okidata<br>Origin Systems<br>Precision Data Products<br>Protecto                                                                                                    | 71<br>126<br>122<br>62<br>83<br>142<br>18–19<br>136,140<br>57<br>92<br>94–95<br>132<br>51<br>141<br>142<br>33,105<br>                                                                                                    |
| 153<br>154<br>155<br>156<br>157<br>158<br>159<br>160<br>161<br>162<br>163<br>164<br>165<br>166                                                                                                    | Halix Institute<br>HesWare<br>HesWare<br>In ConTrol Inc.<br>Infocom<br>Jason Ranheim<br>Ketek<br>KSoft<br>Lyco Computer<br>MicroComputer Services<br>MicroProse Simulation Software<br>Montgomery Grant<br>N.P.S. Inc.<br>NRI Schools, McGraw-Hill<br>Okidata<br>Origin Systems<br>Precision Data Products<br>Protecto                                                                                                    | 71<br>126<br>122<br>62<br>83<br>142<br>18–19<br>136,140<br>57<br>92<br>94–95<br>132<br>51<br>141<br>142<br>33,105<br>                                                                                                    |
| 153<br>154<br>155<br>156<br>157<br>158<br>159<br>160<br>161<br>162<br>163<br>164<br>165<br>166                                                                                                    | Halix Institute<br>HesWare<br>HesWare<br>HesWare<br>In ConTrol Inc.<br>Infocom<br>Jason Ranheim<br>Ketek<br>KSoft<br>Lyco Computer<br>MicroComputer Services<br>MicroProse Simulation Software<br>Montgomery Grant<br>N.P.S. Inc.<br>NRI Schools, McGraw-Hill<br>Okidata<br>Origin Systems<br>Precision Data Products<br>Pro-Techtronics                                                                                                    | 71<br>126<br>122<br>62<br>81<br>142<br>18–19<br>136,140<br>67<br>92<br>94–95<br>132<br>51<br>141<br>142<br>33,105<br>4<br>122<br>86–87<br>90–91                                                                                                    |
| 153<br>154<br>155<br>156<br>157<br>158<br>159<br>160<br>161<br>162<br>163<br>164<br>165<br>166<br>167<br>168                                                                                                    | Halix Institute<br>HesWare<br>HesWare<br>In ConTrol Inc.<br>Infocom<br>Jason Ranheim<br>Ketek<br>KSoft<br>Lyco Computer<br>MicroComputer Services<br>MicroProse Simulation Software<br>Montgomery Grant<br>N.P.S. Inc.<br>NRI Schools, McGraw-Hill<br>Okidata<br>Origin Systems<br>Precision Data Products<br>Protecto<br>Pro-Techtronics<br>Quorum International, Unitd.                                                                                                    | 71<br>126<br>122<br>81<br>83<br>142<br>18–19<br>136,140<br>67<br>92<br>94–95<br>132<br>51<br>141<br>142<br>33,105<br>4<br>IBC<br>122<br>86–87<br>90–91<br>130                                                                                                    |
| 153<br>154<br>155<br>156<br>157<br>158<br>159<br>160<br>161<br>162<br>163<br>164<br>165<br>166<br>167<br>168                                                                                                    | Halix Institute<br>HesWare<br>HesWare<br>In ConTrol Inc.<br>Infocom<br>Jason Ranheim<br>Ketek<br>KSoft<br>Lyco Computer<br>MicroComputer Services<br>MicroProse Simulation Software<br>Montgomery Grant<br>N.P.S. Inc.<br>NRI Schools, McGraw-Hill<br>Okidata<br>Origin Systems<br>Precision Data Products<br>Protecto<br>Pro-Techtronics<br>Quorum International, Unitd.                                                                                                    | 71<br>126<br>122<br>81<br>83<br>142<br>18–19<br>136,140<br>67<br>92<br>94–95<br>132<br>51<br>141<br>142<br>33,105<br>4<br>IBC<br>122<br>86–87<br>90–91<br>130                                                                                                    |
| 153<br>154<br>155<br>156<br>157<br>158<br>159<br>160<br>161<br>162<br>163<br>164<br>165<br>166<br>167<br>168                                                                                                    | Halix Institute<br>HesWare<br>HesWare<br>In ConTrol Inc.<br>Infocom<br>Jason Ranheim<br>Ketek<br>KSott<br>Lyco Computer<br>MicroComputer Services<br>MicroProse Simulation Software<br>Montgomery Grant<br>N.P.S. Inc.<br>NRI Schools, McGraw-Hill<br>Okidata<br>Origin Systems<br>Precision Data Products<br>Protecto<br>Pro-Techtronics<br>Quorum International, Unitd.<br>S & R Marketing                                                                                                    | 71<br>126<br>122<br>62<br>83<br>142<br>18–19<br>136,140<br>136,140<br>136,140<br>94–95<br>132<br>51<br>141<br>142<br>33,105<br>                                                                                                    |
| 153<br>154<br>155<br>156<br>157<br>158<br>159<br>160<br>161<br>162<br>163<br>164<br>165<br>166<br>167<br>168                                                                                                    | Halix Institute<br>HesWare<br>HesWare<br>HesWare<br>In ConTrol Inc.<br>Infocom<br>Jason Ranheim<br>Ketek<br>KSoft<br>Lyco Computer<br>MicroComputer Services<br>MicroProse Simulation Software<br>Montgomery Grant<br>N.P.S. Inc.<br>NRI Schools, McGraw-Hill<br>Okidata<br>Origin Systems<br>Procision Data Products<br>Protecto<br>Pro-Techtronics<br>Quorum International, Unitd.<br>S & R Marketing<br>Schnedler Systems                                                                                                    | 71<br>126<br>122<br>62<br>121<br>122<br>122<br>81<br>142<br>18-19<br>136,140<br>67<br>92<br>94-95<br>132<br>51<br>141<br>142<br>33,105<br>4<br>18C<br>122<br>86-87<br>90-91<br>130<br>128<br>130<br>128<br>130<br>130<br>128<br>130<br>130<br>130<br>130<br>130<br>130<br>130<br>130                                                                                                    |
| 153<br>154<br>155<br>156<br>157<br>158<br>159<br>160<br>161<br>162<br>163<br>164<br>165<br>166<br>167<br>168                                                                                                    | Halix Institute<br>HesWare<br>HesWare<br>HesWare<br>In ConTrol Inc.<br>Infocom<br>Jason Ranheim<br>Ketek<br>KSoft<br>Lyco Computer<br>MicroComputer Services<br>MicroProse Simulation Software<br>Montgomery Grant<br>N.P.S. Inc.<br>NRI Schools, McGraw-Hill<br>Okidata<br>Origin Systems<br>Procision Data Products<br>Protecto<br>Pro-Techtronics<br>Quorum International, Unitd.<br>S & R Marketing<br>Schnedler Systems                                                                                                    | 71<br>126<br>122<br>62<br>121<br>122<br>122<br>81<br>142<br>18-19<br>136,140<br>67<br>92<br>94-95<br>132<br>51<br>141<br>142<br>33,105<br>4<br>18C<br>122<br>86-87<br>90-91<br>130<br>128<br>130<br>128<br>130<br>130<br>128<br>130<br>130<br>130<br>130<br>130<br>130<br>130<br>130                                                                                                    |
| 153<br>154<br>155<br>156<br>157<br>158<br>159<br>160<br>161<br>162<br>163<br>164<br>165<br>166<br>167<br>168                                                                                                    | Halix Institute<br>HesWare<br>HesWare<br>HesWare<br>In ConTrol Inc.<br>Infocom<br>Jason Ranheim<br>Ketek<br>KSoft<br>Lyco Computer<br>MicroComputer Services<br>MicroProse Simulation Software<br>Montgomery Grant<br>N.P.S. Inc.<br>NRI Schools, McGraw-Hill<br>Okidata<br>Origin Systems<br>Procision Data Products<br>Protecto<br>Pro-Techtronics<br>Quorum International, Unitd.<br>S & R Marketing<br>Schnedler Systems                                                                                                    | 71<br>126<br>122<br>62<br>121<br>122<br>122<br>81<br>142<br>18-19<br>136,140<br>67<br>92<br>94-95<br>132<br>51<br>141<br>142<br>33,105<br>4<br>18C<br>122<br>86-87<br>90-91<br>130<br>128<br>130<br>128<br>130<br>130<br>128<br>130<br>130<br>130<br>130<br>130<br>130<br>130<br>130                                                                                                    |
| 153<br>154<br>155<br>156<br>157<br>158<br>159<br>160<br>161<br>162<br>163<br>164<br>165<br>166<br>167<br>168<br>169<br>170                                                                                            | Halix Institute<br>HesWare<br>HesWare<br>In ConTrol Inc.<br>Infocom<br>Jason Ranheim<br>Ketek<br>KSott<br>Lyco Computer<br>MicroComputer Services<br>MicroProse Simulation Software<br>Montgomery Grant<br>N.P.S. Inc.<br>NRI Schools, McGraw-Hill<br>Okidata<br>Origin Systems<br>Precision Data Products<br>Pro-techtronics<br>Quorum International, Unitd.<br>S & R Marketing<br>Schnedler Systems<br>Second Source Engineering<br>Signal Computer Consultants                                                                                                    | 71<br>126<br>122<br>62<br>121<br>123<br>124<br>124<br>124<br>125<br>125<br>125<br>125<br>125<br>125<br>125<br>125                                                                                                    |
| 153<br>154<br>155<br>156<br>157<br>158<br>159<br>160<br>161<br>162<br>163<br>164<br>165<br>166<br>167<br>168<br>169<br>170                                                                                            | Halix Institute<br>HesWare<br>HesWare<br>HesWare<br>In ConTrol Inc.<br>Infocom<br>Jason Ranheim<br>Ketek<br>KSoft<br>Lyco Computer<br>MicroComputer Services<br>MicroProse Simulation Software<br>Montgomery Grant<br>N.P.S. Inc.<br>NRI Schools, McGraw-Hill<br>Okidata<br>Origin Systems<br>Procision Data Products<br>Protecto<br>Pro-Techtronics<br>Quorum International, Unitd.<br>S & R Marketing<br>Schnedler Systems<br>Second Source Engineering<br>Signal Computer Consultants<br>Silicon Erviews                                                                                                    | 71<br>126<br>122<br>127<br>128<br>129<br>129<br>120<br>120<br>120<br>120<br>120<br>120<br>120<br>120                                                                                                    |
| 153<br>154<br>155<br>156<br>157<br>158<br>159<br>160<br>161<br>162<br>163<br>164<br>165<br>166<br>167<br>168<br>169<br>170                                                                                            | Halix Institute<br>HesWare<br>HesWare<br>HesWare<br>In ConTrol Inc.<br>Infocom<br>Jason Ranheim<br>Ketek<br>KSoft<br>Lyco Computer<br>MicroComputer Services<br>MicroProse Simulation Software<br>Montgomery Grant<br>N.P.S. Inc.<br>NRI Schools, McGraw-Hill<br>Okidata<br>Origin Systems<br>Procision Data Products<br>Protecto<br>Pro-Techtronics<br>Quorum International, Unitd.<br>S & R Marketing<br>Schnedler Systems<br>Second Source Engineering<br>Signal Computer Consultants<br>Silicon Erviews                                                                                                    | 71<br>126<br>122<br>127<br>128<br>129<br>129<br>120<br>120<br>120<br>120<br>120<br>120<br>120<br>120                                                                                                    |
| 153<br>154<br>155<br>156<br>157<br>158<br>159<br>160<br>161<br>162<br>163<br>164<br>165<br>166<br>167<br>168<br>169<br>170                                                                                            | Halix Institute<br>HesWare<br>HesWare<br>HesWare<br>In ConTrol Inc.<br>Infocom<br>Jason Ranheim<br>Ketek<br>KSoft<br>Lyco Computer<br>MicroComputer Services<br>MicroProse Simulation Software<br>Montgomery Grant<br>N.P.S. Inc.<br>NRI Schools, McGraw-Hill<br>Okidata<br>Origin Systems<br>Procision Data Products<br>Protecto<br>Pro-Techtronics<br>Quorum International, Unitd.<br>S & R Marketing<br>Schnedler Systems<br>Second Source Engineering<br>Signal Computer Consultants<br>Silicon Erviews                                                                                                    | 71<br>126<br>122<br>127<br>128<br>129<br>129<br>120<br>120<br>120<br>120<br>120<br>120<br>120<br>120                                                                                                    |
| 153<br>154<br>155<br>156<br>157<br>158<br>159<br>160<br>161<br>162<br>163<br>164<br>165<br>166<br>167<br>168<br>169<br>170<br>171<br>172                                                                              | Halix Institute<br>HesWare<br>HesWare<br>In ConTrol Inc.<br>Infocom<br>Jason Ranheim<br>Ketek<br>KSott<br>Lyco Computer<br>MicroProse Simulation Software<br>MicroProse Simulation Software<br>MicroProse Simulation Software<br>MicroProse Simulation Software<br>MicroProse Simulation Software<br>MicroProse Simulation Software<br>MicroProse Simulation<br>Software MicroProse<br>Software Discounters of America<br>Soft Computing Systems Ltd.                                                                                                    | 71<br>126<br>122<br>62<br>81<br>142<br>18–19<br>136,140<br>136,140<br>136,140<br>94–95<br>94–95<br>132<br>51<br>141<br>142<br>33,105<br>86–87<br>90–91<br>130<br>128<br>123<br>123<br>123<br>123<br>123<br>130<br>137<br>130                                                                                                    |
| 153<br>154<br>155<br>156<br>157<br>158<br>159<br>160<br>161<br>162<br>163<br>164<br>165<br>166<br>167<br>168<br>169<br>170<br>171<br>172                                                                              | Halix Institute<br>HesWare<br>HesWare<br>In ConTrol Inc.<br>Infocom<br>Jason Ranheim<br>Ketek<br>KSott<br>Lyco Computer<br>MicroProse Simulation Software<br>MicroProse Simulation Software<br>MicroProse Simulation Software<br>MicroProse Simulation Software<br>MicroProse Simulation Software<br>MicroProse Simulation Software<br>MicroProse Simulation<br>Software MicroProse<br>Software Discounters of America<br>Soft Computing Systems Ltd.                                                                                                    | 71<br>126<br>122<br>62<br>81<br>142<br>18–19<br>136,140<br>136,140<br>136,140<br>94–95<br>94–95<br>132<br>51<br>141<br>142<br>33,105<br>86–87<br>90–91<br>130<br>128<br>123<br>123<br>123<br>123<br>123<br>130<br>137<br>130                                                                                                    |
| 153<br>154<br>155<br>156<br>157<br>158<br>159<br>160<br>161<br>162<br>163<br>164<br>165<br>166<br>167<br>168<br>169<br>170<br>171<br>172<br>173<br>174                                                                | Halix Institute<br>HesWare<br>HesWare<br>HesWare<br>In ConTrol Inc.<br>Infocom<br>Jason Ranheim<br>Ketek<br>KSoft<br>Lyco Computer<br>MicroComputer Services<br>MicroProse Simulation Software<br>Montgomery Grant<br>N.P.S. Inc.<br>NRI Schools, McGraw-Hill<br>Okidata<br>Origin Systems<br>Precision Data Products<br>Pro-Techtronics<br>Quorum International, Unitd.<br>S & R Marketing<br>Schnedler Systems<br>Second Source Engineering<br>Signal Computer Consultants<br>Silicon Express<br>Software Discounters of America<br>SOTA Computing Systems Ltd.<br>Star Micronics                                                                                                    | $\begin{array}{c} & 71 \\ & 126 \\ & 122 \\ & 62 \\ & 81 \\ & 83 \\ & 142 \\ & 18-19 \\ & 136,140 \\ & 67 \\ & 92 \\ & 94-95 \\ & 132 \\ & 51 \\ & 141 \\ & 142 \\ & 33,105 \\ & & 4 \\ & 18C \\ & 122 \\ & 86-87 \\ & 90-91 \\ & 130 \\ & 128 \\ & 122 \\ & 122 \\ & 130 \\ & & 96 \\ & 137 \\ & 130 \\ & & 89 \\ \end{array}$                                                                                                    |
| 153<br>154<br>155<br>156<br>157<br>158<br>159<br>160<br>161<br>162<br>163<br>164<br>165<br>166<br>165<br>166<br>167<br>170<br>171<br>172<br>173<br>174                                                                | Halix Institute<br>HesWare<br>HesWare<br>HesWare<br>In ConTrol Inc.<br>Infocom<br>Jason Ranheim<br>Ketek<br>KSoft<br>Lyco Computer Services<br>MicroProse Simulation Software<br>Montgomery Grant<br>N.P.S. Inc.<br>NRI Schools, McGraw-Hill<br>Okidata<br>Origin Systems<br>Precision Data Products<br>Pro-techtronics<br>Quorum International, Unitd.<br>S & R Marketing<br>Schnedler Systems<br>Second Source Engineering<br>Signal Computer Consultants<br>Silicon Express<br>Software Discounters of America<br>SOTA Computing Systems Ltd.<br>Star Micronics                                                                                                    | 71<br>71<br>126<br>62<br>62<br>62<br>181<br>18-19<br>136,140<br>136,140<br>136,140<br>92<br>94-95<br>132<br>132<br>132<br>132<br>141<br>142<br>33,105<br>122<br>86-87<br>90-91<br>130<br>128<br>123<br>128<br>130<br>128<br>130<br>128<br>130<br>130<br>137<br>130<br>85<br>55                                                                                                    |
| 153<br>154<br>155<br>156<br>157<br>158<br>159<br>160<br>161<br>162<br>163<br>164<br>165<br>166<br>165<br>166<br>167<br>170<br>171<br>172<br>173<br>174                                                                | Halix Institute<br>HesWare<br>HesWare<br>HesWare<br>In ConTrol Inc.<br>Infocom<br>Jason Ranheim<br>Ketek<br>KSoft<br>Lyco Computer Services<br>MicroProse Simulation Software<br>Montgomery Grant<br>N.P.S. Inc.<br>NRI Schools, McGraw-Hill<br>Okidata<br>Origin Systems<br>Precision Data Products<br>Pro-techtronics<br>Quorum International, Unitd.<br>S & R Marketing<br>Schnedler Systems<br>Second Source Engineering<br>Signal Computer Consultants<br>Silicon Express<br>Software Discounters of America<br>SOTA Computing Systems Ltd.<br>Star Micronics                                                                                                    | 71<br>71<br>126<br>62<br>62<br>62<br>181<br>18-19<br>136,140<br>136,140<br>136,140<br>92<br>94-95<br>132<br>132<br>132<br>132<br>141<br>142<br>33,105<br>122<br>86-87<br>90-91<br>130<br>128<br>123<br>128<br>130<br>128<br>130<br>128<br>130<br>130<br>137<br>130<br>85<br>55                                                                                                    |
| 153<br>154<br>155<br>156<br>157<br>158<br>159<br>160<br>161<br>162<br>163<br>164<br>165<br>166<br>165<br>166<br>167<br>170<br>171<br>172<br>173<br>174                                                                | Halix Institute<br>HesWare<br>HesWare<br>HesWare<br>In ConTrol Inc.<br>Infocom<br>Jason Ranheim<br>Ketek<br>KSoft<br>Lyco Computer Services<br>MicroProse Simulation Software<br>Montgomery Grant<br>N.P.S. Inc.<br>NRI Schools, McGraw-Hill<br>Okidata<br>Origin Systems<br>Precision Data Products<br>Pro-techtronics<br>Quorum International, Unitd.<br>S & R Marketing<br>Schnedler Systems<br>Second Source Engineering<br>Signal Computer Consultants<br>Silicon Express<br>Software Discounters of America<br>SOTA Computing Systems Ltd.<br>Star Micronics                                                                                                    | 71<br>71<br>126<br>62<br>62<br>62<br>181<br>18-19<br>136,140<br>136,140<br>136,140<br>92<br>94-95<br>132<br>132<br>132<br>132<br>141<br>142<br>33,105<br>122<br>86-87<br>90-91<br>130<br>128<br>123<br>128<br>130<br>128<br>130<br>128<br>130<br>130<br>137<br>130<br>85<br>55                                                                                                    |
| 153<br>154<br>155<br>156<br>157<br>158<br>159<br>160<br>161<br>162<br>163<br>164<br>165<br>166<br>165<br>166<br>167<br>170<br>171<br>172<br>173<br>174                                                                | Halix Institute<br>HesWare<br>HesWare<br>HesWare<br>In ConTrol Inc.<br>Infocom<br>Jason Ranheim<br>Ketek<br>KSoft<br>Lyco Computer Services<br>MicroProse Simulation Software<br>Montgomery Grant<br>N.P.S. Inc.<br>NRI Schools, McGraw-Hill<br>Okidata<br>Origin Systems<br>Precision Data Products<br>Pro-techtronics<br>Quorum International, Unitd.<br>S & R Marketing<br>Schnedler Systems<br>Second Source Engineering<br>Signal Computer Consultants<br>Silicon Express<br>Software Discounters of America<br>SOTA Computing Systems Ltd.<br>Star Micronics                                                                                                    | 71<br>71<br>126<br>62<br>62<br>62<br>181<br>18-19<br>136,140<br>136,140<br>136,140<br>92<br>94-95<br>132<br>132<br>132<br>132<br>141<br>142<br>33,105<br>122<br>86-87<br>90-91<br>130<br>128<br>123<br>128<br>130<br>128<br>130<br>128<br>130<br>130<br>137<br>130<br>85<br>55                                                                                                    |
| 153<br>154<br>155<br>156<br>157<br>158<br>159<br>160<br>161<br>162<br>163<br>164<br>165<br>166<br>165<br>166<br>167<br>170<br>171<br>172<br>173<br>174                                                                | Halix Institute<br>HesWare<br>HesWare<br>HesWare<br>In ConTrol Inc.<br>Infocom<br>Jason Ranheim<br>Ketek<br>KSoft<br>Lyco Computer Services<br>MicroProse Simulation Software<br>Montgomery Grant<br>N.P.S. Inc.<br>NRI Schools, McGraw-Hill<br>Okidata<br>Origin Systems<br>Precision Data Products<br>Pro-techtronics<br>Quorum International, Unitd.<br>S & R Marketing<br>Schnedler Systems<br>Second Source Engineering<br>Signal Computer Consultants<br>Silicon Express<br>Software Discounters of America<br>SOTA Computing Systems Ltd.<br>Star Micronics                                                                                                    | 71<br>71<br>126<br>62<br>62<br>62<br>181<br>18-19<br>136,140<br>136,140<br>136,140<br>92<br>94-95<br>132<br>132<br>132<br>132<br>141<br>142<br>33,105<br>122<br>86-87<br>90-91<br>130<br>128<br>123<br>128<br>130<br>128<br>130<br>128<br>130<br>130<br>137<br>130<br>85<br>55                                                                                                    |
| 153<br>154<br>155<br>156<br>157<br>158<br>159<br>160<br>161<br>162<br>163<br>164<br>165<br>166<br>165<br>166<br>167<br>170<br>171<br>172<br>173<br>174                                                                | Halix Institute<br>HesWare<br>HesWare<br>HesWare<br>In ConTrol Inc.<br>Infocom<br>Jason Ranheim<br>Ketek<br>KSoft<br>Lyco Computer Services<br>MicroProse Simulation Software<br>Montgomery Grant<br>N.P.S. Inc.<br>NRI Schools, McGraw-Hill<br>Okidata<br>Origin Systems<br>Precision Data Products<br>Pro-techtronics<br>Quorum International, Unitd.<br>S & R Marketing<br>Schnedler Systems<br>Second Source Engineering<br>Signal Computer Consultants<br>Silicon Express<br>Software Discounters of America<br>SOTA Computing Systems Ltd.<br>Star Micronics                                                                                                    | 71<br>71<br>126<br>62<br>62<br>62<br>181<br>18-19<br>136,140<br>136,140<br>136,140<br>92<br>94-95<br>132<br>132<br>132<br>132<br>141<br>142<br>33,105<br>122<br>86-87<br>90-91<br>130<br>128<br>123<br>128<br>130<br>128<br>130<br>128<br>130<br>130<br>137<br>130<br>85<br>55                                                                                                    |
| 153<br>154<br>155<br>155<br>157<br>158<br>159<br>160<br>161<br>162<br>163<br>164<br>165<br>166<br>167<br>168<br>169<br>170<br>177<br>177<br>177<br>177<br>177<br>177<br>177<br>177<br>177                             | Haix Institute<br>HesWare<br>HesWare<br>HesWare<br>In ConTrol Inc.<br>Infocom<br>Jason Ranheim<br>Ketek<br>KSott<br>Lyco Computer<br>MicroComputer Services<br>MicroProse Simulation Software<br>Montgomery Grant<br>N.P.S. Inc.<br>NRI Schools, McGraw-Hill<br>Okidata<br>Origin Systems<br>Precision Data Products<br>Pro-tect<br>Pro-techtronics<br>Quorum International, Unitd.<br>S & R Marketing<br>Schnedler Systems<br>Second Source Engineering<br>Signal Computer Consultants<br>Silicon Express<br>Software Discounters of America<br>SOTA Computing Systems Ltd.<br>Star Micronics<br>Strategic Simulations, Inc.<br>subLOGIC Corporation<br>subLOGIC Corporation                                                                                                    | $\begin{array}{c} & , & , & , \\ & , & 126 \\ & , & & 122 \\ & , & & 62 \\ & , & & 62 \\ & , & & & 83 \\ & , & & 142 \\ & , & & 18-19 \\ &  & & 142 \\ & , & & 18-19 \\ &  & & & 142 \\ &  & & & 132 \\ &  & & & & 122 \\ &  & & & & & 132 \\ &  & & & & & 122 \\ &  & & & & & & 141 \\ &  &  & & & & 141 \\ &  &  & & & & & 141 \\ &  &  & & & & & & 141 \\ &  &  & & & & & & & 141 \\ &  &  &  & & & & & & & 141 \\ &  &  &  & & & & & & & & & & & 141 \\ &  &  &  & & & & & & & & & & & & & &$                                                                                                    |
| 153<br>154<br>155<br>156<br>157<br>158<br>159<br>160<br>161<br>162<br>163<br>163<br>166<br>167<br>168<br>169<br>170<br>171<br>172<br>173<br>174<br>175<br>176<br>177<br>178                                           | Halix Institute<br>HesWare<br>HesWare<br>HesWare<br>In ConTrol Inc.<br>Infocom<br>Jason Ranheim<br>Ketek<br>KSoft<br>Lyco Computer<br>MicroComputer Services<br>MicroProse Simulation Software<br>Montgomery Grant<br>N.P.S. Inc.<br>NRI Schools, McGraw-Hill<br>Okidata<br>Origin Systems<br>Procision Data Products<br>Protecto<br>Pro-Techtronics<br>Quorum International, Unitd.<br>S & R Marketing<br>Schnedler Systems<br>Second Source Engineering<br>Signal Computer Consultants<br>Silicon Express<br>Software Discounters of America<br>SOTA Computing Systems Ltd.<br>Star Micronics<br>Starategic Simulations, Inc.<br>subLOGIC Corporation<br>subLOGIC Corporation<br>subLOGIC Corporation<br>SubLOGIC Corporation<br>SubLOGIC Corporation                                                                                                    | 71<br>71<br>126<br>62<br>81<br>83<br>142<br>18–19<br>136,140<br>67<br>92<br>94–95<br>132<br>51<br>141<br>142<br>33,105<br>142<br>166–87<br>90–91<br>130<br>122<br>86–87<br>90–91<br>130<br>96<br>123<br>122<br>86–87<br>90–91<br>130<br>89<br>55<br>7<br>25<br>53<br>65<br>53<br>65<br>53<br>65<br>53<br>65<br>53<br>65<br>53<br>53<br>65<br>53<br>55<br>53<br>55<br>55                                                                                                    |
| 153<br>154<br>155<br>156<br>157<br>158<br>159<br>160<br>161<br>162<br>163<br>163<br>166<br>167<br>168<br>169<br>170<br>171<br>172<br>173<br>174<br>175<br>176<br>177<br>178                                           | Halix Institute<br>HesWare<br>HesWare<br>HesWare<br>In ConTrol Inc.<br>Infocom<br>Jason Ranheim<br>Ketek<br>KSoft<br>Lyco Computer<br>MicroComputer Services<br>MicroProse Simulation Software<br>Montgomery Grant<br>N.P.S. Inc.<br>NRI Schools, McGraw-Hill<br>Okidata<br>Origin Systems<br>Procision Data Products<br>Protecto<br>Pro-Techtronics<br>Quorum International, Unitd.<br>S & R Marketing<br>Schnedler Systems<br>Second Source Engineering<br>Signal Computer Consultants<br>Silicon Express<br>Software Discounters of America<br>SOTA Computing Systems Ltd.<br>Star Micronics<br>Starategic Simulations, Inc.<br>subLOGIC Corporation<br>subLOGIC Corporation<br>subLOGIC Corporation<br>SubLOGIC Corporation<br>SubLOGIC Corporation                                                                                                    | 71<br>71<br>126<br>62<br>81<br>83<br>142<br>18–19<br>136,140<br>67<br>92<br>94–95<br>132<br>51<br>141<br>142<br>33,105<br>142<br>166–87<br>90–91<br>130<br>122<br>86–87<br>90–91<br>130<br>96<br>123<br>122<br>86–87<br>90–91<br>130<br>89<br>55<br>7<br>25<br>53<br>65<br>53<br>65<br>53<br>65<br>53<br>65<br>53<br>65<br>53<br>53<br>65<br>53<br>55<br>53<br>55<br>55                                                                                                    |
| 153<br>154<br>155<br>156<br>157<br>158<br>159<br>160<br>161<br>162<br>163<br>163<br>166<br>167<br>168<br>169<br>170<br>171<br>172<br>173<br>174<br>175<br>176<br>177<br>178                                           | Halix Institute<br>HesWare<br>HesWare<br>HesWare<br>In ConTrol Inc.<br>Infocom<br>Jason Ranheim<br>Ketek<br>KSoft<br>Lyco Computer<br>MicroComputer Services<br>MicroProse Simulation Software<br>Montgomery Grant<br>N.P.S. Inc.<br>NRI Schools, McGraw-Hill<br>Okidata<br>Origin Systems<br>Procision Data Products<br>Protecto<br>Pro-Techtronics<br>Quorum International, Unitd.<br>S & R Marketing<br>Schnedler Systems<br>Second Source Engineering<br>Signal Computer Consultants<br>Silicon Express<br>Software Discounters of America<br>SOTA Computing Systems Ltd.<br>Star Micronics<br>Starategic Simulations, Inc.<br>subLOGIC Corporation<br>subLOGIC Corporation<br>subLOGIC Corporation<br>SubLOGIC Corporation<br>SubLOGIC Corporation                                                                                                    | 71<br>71<br>126<br>62<br>81<br>83<br>142<br>18–19<br>136,140<br>67<br>92<br>94–95<br>132<br>51<br>141<br>142<br>33,105<br>142<br>166–87<br>90–91<br>130<br>122<br>86–87<br>90–91<br>130<br>96<br>123<br>122<br>86–87<br>90–91<br>130<br>89<br>55<br>7<br>25<br>53<br>65<br>53<br>65<br>53<br>65<br>53<br>65<br>53<br>65<br>53<br>53<br>65<br>53<br>55<br>53<br>55<br>55                                                                                                    |
| 153<br>154<br>155<br>156<br>157<br>158<br>159<br>160<br>161<br>162<br>163<br>163<br>166<br>167<br>168<br>169<br>170<br>171<br>172<br>173<br>174<br>175<br>176<br>177<br>178                                           | Halix Institute<br>HesWare<br>HesWare<br>HesWare<br>In ConTrol Inc.<br>Infocom<br>Jason Ranheim<br>Ketek<br>KSoft<br>Lyco Computer<br>MicroComputer Services<br>MicroProse Simulation Software<br>Montgomery Grant<br>N.P.S. Inc.<br>NRI Schools, McGraw-Hill<br>Okidata<br>Origin Systems<br>Procision Data Products<br>Protecto<br>Pro-Techtronics<br>Quorum International, Unitd.<br>S & R Marketing<br>Schnedler Systems<br>Second Source Engineering<br>Signal Computer Consultants<br>Silicon Express<br>Software Discounters of America<br>SOTA Computing Systems Ltd.<br>Star Micronics<br>Starategic Simulations, Inc.<br>subLOGIC Corporation<br>subLOGIC Corporation<br>subLOGIC Corporation<br>SubLOGIC Corporation<br>SubLOGIC Corporation                                                                                                    | 71<br>71<br>126<br>62<br>81<br>83<br>142<br>18–19<br>136,140<br>67<br>92<br>94–95<br>132<br>51<br>141<br>142<br>33,105<br>142<br>166–87<br>90–91<br>130<br>122<br>86–87<br>90–91<br>130<br>96<br>123<br>122<br>86–87<br>90–91<br>130<br>89<br>55<br>7<br>25<br>53<br>65<br>53<br>65<br>53<br>65<br>53<br>65<br>53<br>65<br>53<br>53<br>65<br>53<br>55<br>53<br>55<br>55                                                                                                    |
| 153<br>154<br>155<br>156<br>157<br>158<br>159<br>160<br>161<br>162<br>163<br>164<br>165<br>166<br>167<br>168<br>169<br>170<br>171<br>172<br>176<br>177<br>176<br>177<br>177<br>177<br>177<br>177<br>178<br>179<br>180 | Halix Institute<br>HesWare<br>HesWare<br>HesWare<br>In ConTrol Inc.<br>Infocom<br>Jason Ranheim<br>Ketek<br>KSoft<br>Lyco Computer<br>MicroProse Simulation Software<br>MicroProse Simulation Software<br>MicroProse Simulation Software<br>MicroProse Simulation Software<br>MicroProse Simulation Software<br>MicroProse Simulation Software<br>MicroProse Simulation Software<br>MicroProse Simulation Software<br>MicroProse Simulation<br>Software<br>Protecto<br>Pro-Techtronics<br>Quorum International, Unitd.<br>S & R Marketing<br>Schnedler Systems<br>Second Source Engineering<br>Siginal Computer Software<br>Silicon Express<br>Software Discounters of America<br>SOTA Computing Systems Ltd.<br>Star Micronics<br>Strategic Simulations, Inc.<br>subLOGIC Corporation<br>subLOGIC Corporation<br>subLOGIC Corporation<br>SubLOGIC Corporation<br>Tektonics Plus, Inc.<br>Tenex Computer Express<br>Triad Computer Scoutes                                                                                                    | 71<br>126<br>122<br>127<br>128<br>129<br>129<br>129<br>120<br>120<br>120<br>120<br>120<br>120<br>120<br>120                                                                                                    |
| 153<br>154<br>155<br>156<br>157<br>158<br>159<br>160<br>161<br>161<br>162<br>163<br>166<br>167<br>168<br>169<br>170<br>177<br>178<br>177<br>177<br>178<br>177<br>177<br>180<br>181<br>182                             | Halk Institute<br>HesWare<br>HesWare<br>In ConTrol Inc.<br>Infocom<br>Jason Ranheim<br>Ketek<br>KSoft<br>Lyco Computer<br>MicroComputer Services<br>MicroCorose Simulation Software<br>Montgomery Grant<br>N.P.S. Inc.<br>NRI Schools, McGraw-Hill<br>Okidata<br>Origin Systems<br>Precision Data Products<br>Protecto<br>Pro-Techtronics<br>Quorum International, Unitd.<br>S & R Marketing<br>Schnedler Systems<br>Second Source Engineering<br>Signal Computer Consultants<br>Silicon Express<br>Software Discounters of America<br>SoTA Computing Systems Ltd.<br>Startegic Simulations, Inc.<br>subLOGIC Corporation<br>subLOGIC Corporation<br>subLOGIC Corporation<br>SubLOGIC Corporation<br>SubLOGIC SubLOGIC SubLOGIC SubLOGIC SubLOGIC SubLOGIC SubLOGIC SubLOGIC SubLOGI | 71<br>126<br>122<br>127<br>128<br>129<br>129<br>129<br>120<br>120<br>120<br>120<br>120<br>120<br>120<br>120                                                                                                    |
| 153<br>154<br>155<br>156<br>157<br>158<br>159<br>160<br>161<br>161<br>162<br>163<br>166<br>167<br>168<br>169<br>170<br>177<br>178<br>177<br>177<br>178<br>177<br>177<br>180<br>181<br>182                             | Halk Institute<br>HesWare<br>HesWare<br>In ConTrol Inc.<br>Infocom<br>Jason Ranheim<br>Ketek<br>KSoft<br>Lyco Computer<br>MicroComputer Services<br>MicroCorose Simulation Software<br>Montgomery Grant<br>N.P.S. Inc.<br>NRI Schools, McGraw-Hill<br>Okidata<br>Origin Systems<br>Precision Data Products<br>Protecto<br>Pro-Techtronics<br>Quorum International, Unitd.<br>S & R Marketing<br>Schnedler Systems<br>Second Source Engineering<br>Signal Computer Consultants<br>Silicon Express<br>Software Discounters of America<br>SoTA Computing Systems Ltd.<br>Startegic Simulations, Inc.<br>subLOGIC Corporation<br>subLOGIC Corporation<br>subLOGIC Corporation<br>SubLOGIC Corporation<br>SubLOGIC SubLOGIC SubLOGIC SubLOGIC SubLOGIC SubLOGIC SubLOGIC SubLOGIC SubLOGI | 71<br>126<br>122<br>127<br>128<br>129<br>129<br>129<br>120<br>120<br>120<br>120<br>120<br>120<br>120<br>120                                                                                                    |
| 153<br>154<br>155<br>156<br>157<br>158<br>159<br>160<br>161<br>161<br>162<br>163<br>166<br>167<br>168<br>169<br>170<br>177<br>178<br>177<br>177<br>178<br>177<br>177<br>180<br>181<br>182                             | Halk Institute<br>HesWare<br>HesWare<br>In ConTrol Inc.<br>Infocom<br>Jason Ranheim<br>Ketek<br>KSoft<br>Lyco Computer<br>MicroComputer Services<br>MicroCorose Simulation Software<br>Montgomery Grant<br>N.P.S. Inc.<br>NRI Schools, McGraw-Hill<br>Okidata<br>Origin Systems<br>Precision Data Products<br>Protecto<br>Pro-Techtronics<br>Quorum International, Unitd.<br>S & R Marketing<br>Schnedler Systems<br>Second Source Engineering<br>Signal Computer Consultants<br>Silicon Express<br>Software Discounters of America<br>SoTA Computing Systems Ltd.<br>Startegic Simulations, Inc.<br>subLOGIC Corporation<br>subLOGIC Corporation<br>subLOGIC Corporation<br>SubLOGIC Corporation<br>SubLOGIC SubLOGIC SubLOGIC SubLOGIC SubLOGIC SubLOGIC SubLOGIC SubLOGIC SubLOGI | 71<br>126<br>122<br>127<br>128<br>129<br>129<br>129<br>120<br>120<br>120<br>120<br>120<br>120<br>120<br>120                                                                                                    |
| 153<br>154<br>155<br>156<br>157<br>158<br>159<br>160<br>161<br>161<br>162<br>163<br>166<br>167<br>168<br>169<br>170<br>177<br>178<br>177<br>177<br>178<br>177<br>177<br>180<br>181<br>182                             | Halix Institute<br>HesWare<br>HesWare<br>HesWare<br>In ConTrol Inc.<br>Infocom<br>Jason Ranheim<br>Ketek<br>KSoft<br>Lyco Computer<br>MicroProse Simulation Software<br>MicroProse Simulation Software<br>MicroProse Simulation Software<br>MicroProse Simulation Software<br>MicroProse Simulation Software<br>MicroProse Simulation Software<br>MicroProse Simulation Software<br>MicroProse Simulation Software<br>MicroProse Simulation<br>Software<br>Protecto<br>Pro-Techtronics<br>Quorum International, Unitd.<br>S & R Marketing<br>Schnedler Systems<br>Second Source Engineering<br>Siginal Computer Software<br>Silicon Express<br>Software Discounters of America<br>SOTA Computing Systems Ltd.<br>Star Micronics<br>Strategic Simulations, Inc.<br>subLOGIC Corporation<br>subLOGIC Corporation<br>subLOGIC Corporation<br>SubLOGIC Corporation<br>Tektonics Plus, Inc.<br>Tenex Computer Express<br>Triad Computer Scoutes                                                                                                    | 71<br>126<br>122<br>127<br>128<br>129<br>129<br>129<br>120<br>120<br>120<br>120<br>120<br>120<br>120<br>120                                                                                                    |

# Classified

#### SOFTWARE

FREE SOFTWARE for C64, C128, IBM, & CPM Send SASA for info (specify computer) to: PUBLIC DOMAIN USERS GROUP PO Box 1442-A2, Orange Park, FL 32067

C64 FINEST PUBLIC DOMAIN PROGRAMS \*On Disk\* most \$1.50 \*On Disk\* free list You pick the programs You want!!! SASE JLH Co., Dept G, Box 67021, Topeka, KS 66607

FREE MEMBERSHIP IN SOFTWARE CLUB. Top British C64 programs. Catalog and reviews (no strings). ARROW EXPRESS, Box 205 G8, Rossland, BC VOG 1Y0

\$\$ WIN WITH THOROUGHBRED, HARNESS & GREYHOUND handicapping software: \$29.95, enhanced: \$49.95. Professional Football Handicapping System: \$39.95. For most computers. Free info. Software Exchange, Box 5382 CG, W. Bloomfield, MI 48033. Call: (800) 527-9467

ALMOST FREE SOFTWARE: Excellent PD software. 15 prog/\$25. Send SASE for FREE catalog. Box 37, Bath, NH 03740. Looking for new PD progs for IBM & Comm.

FREE CATALOG. Lowest priced public domain software available for your C64 and C128. We pay shipping. Send to: M&M SOFTWARE, P.O. Box 3111, Terre Haute, IN 47803

FREE! AMAZING MODEM FUN!! CALL\*\*FANTASY PLAZA\*\*TODAY! 1-818-840-8066 (300 BAUD MODEM) YOU WILL BE VERY IMPRESSED!

COLORFUL VIDEO TITLE MAKER AND STORE ADVERTISING SOFTWARE USES YOUR PRINT SHOP (TM) FONTS AND DESIGNS .. \$14.95 (C64 disk) MicroAds, 145 EAST NORMAN DR., PALATINE, IL 60067

YUPPIE INDEX! ESTIMATE COST-BENEFITS of objectives and success! Do a market analysis of yourself and competition. C64 Disk \$29.95. Order from IV-ER, 239 Irving St., Falls Church, VA 22046

FASTFILE C64/128 for Home/Business. Customers say, "It's the best I've seen! It's easy to learn, easy to use, won't hurt my drive, allows backups, and is 100 to 1000 times FASTER than popular databases!" Try FASTFILE with report for 15 days. If you're not satisfied we'll refund 85% of purchase. Send \$59.95 + \$4 s/h (WA res. add 7.8% and foreign \$4 US) to: IMS Inc., 5312 W. Tucannon, Kennewick, WA 99336. VISA/MC, Check, MO (509) 783-3829

If you'd like information on the latest version of your software, please call or write: Batteries Included Customer Support, 30 Mural St., Richmond Hill, Ontario, Canada L4B 1B5 (416) 881-9816

#### NEW +4 and C128 SOFTWARE

Games, educational, finance statistics. Write for info. CARDINAL SOFTWARE, 14840 Build America Dr., Woodbridge, VA 22191

CANADA, mail order software, peripherals large selection, popular titles, low price. Free info and price list: CANSOFT Box 3464, Dept. G, Courtenay, BC V9N 5N5

COMMODORE: TRY BEFORE YOU BUY. Best selling games, utilities, educational + classics and new releases. 100's of titles. Visa/MC. Free brochure. RENT-A-DISC, Frederick Bldg. #345, Hunt'n, WV 25701 (304) 529-3232

ARB BULLETIN BOARD FOR THE 64 & 128 300-1200 Baud, Punter/Xmodem/ASCII, AUTO MESSAGE FORWARDING-ARB NETWORK Vote, Matchmaker, Quiz, 27 SIGS Con't Story, SOURCE CODE & More! \$64.95 (BBS) 718-645-1979 \* (Voice) 718-336-2343 L&S Computers, PO Box 392, Bklyn, NY 11229

CONNECT 4, A 3-D TIC-TAC-TOE GAME FREE when you ask for your free Commodore Software Catalog. Panther Software, 5425-M Albemarle, Charlotte, NC 28212

SUPER C128 ALL ML SOFTWARE \*DISK ONLY\* SuperPro Football, 128 (graphics) Drawer & Firescape \$6 ea. or all \$10. Roy Brewer, 5122 McIntyre Dr., Knoxville, TN 37914

FAMILY/BUSINESS APPOINTMENT CALENDAR Multi-user, 2-level security, universal calendar, hard copy, much more. \$15.95 for C64 or C128, \$19.95 both. Disk only. J. Speers, 1249 Philip, Niles, MI 49120

PORTFOLIO MANAGER, C64, C128. Menu driven! 20 stocks, divs, earngs, cap gain/loss info, p/e, avg price, graphs, more!! Disk \$29.95, Mind Benders, 10331 Oliver Ln. West Palm Beach, FL 33411

THE GLEANER, A C64 GENEALOGY PROGRAM Grp sheets, ped charts, index, 25p manual, selective search. \$19.95 + \$2 p/h Kudzu Software, Box 993, Morrow, GA 30260

#### HARDWARE

\* BUILD AN RS232 INTERFACE FOR THE C64 \* C128 and the Vic 20 for about \$5.00. Supports pins 1-8,20,22. Plugs into user port. Send \$4.00 for schematics to: Mat Karter, PO Box 7826, Nashua, NH 03060

COMPUTER REPAIR - C64: \$45, 1541: \$50 Parts available. MAJOR COMPUTER SERVICES, Rte. 6, Box 806-M, Midland, TX 79703 (915) 561-8483 V/MC/COD

#### MISCELLANEOUS

SAVE MONEY ON SPEED OR ALIGNMENT adjusting on C1541 with VIDEO instruction! VHS: \$79.95 ea. to R. REESE, 21151/2 Dana St. #A, Anaheim, CA 92802 (714) 750-1850

#### COMPUTEI's Gazette Classified is a low-cost way to tell over 275,000 microcomputer owners about your product or service.

Rates: \$25 per line, minimum of four lines. Any or all of the first line set in capital letters at no charge. Add \$15 per line for boldface words, or \$50 for the entire ad set in boldface (any number of lines.) Inquire about display rates.

rates. Terms: Prepayment is required. Check, money order, American Express, Visa, or MasterCard is accepted. Make checks payable to COMPUTE! Publications. Form: Ads are subject to publisher's approval and must be either typed or legibly printed. One line equals 40 letters and spaces between words. Please underline words to be set in boldface. General Information: Advertisers using post office box numbers in their ads must supply permanent address and telephone numbers. Orders will not be acknowledged. Ad will appear in next available issue after receipt. Closing: 10th of the third month preceding cover date (e.g., June issue closes March 10th). Send order and remittance to: Harry Blair, Classified Manager, COMPUTE!'s Gazette, P.O. Box 5406, Greensboro, NC 27403. To place an ad by phone, call Harry Blair at (919) 275-9809. Notice: COMPUTE! Publications cannot be responsible for offers or claims of advertisers, but will attempt to screen out misleading or questionable copy.

142 COMPUTEI's Gazette January 1987

TEE TEC, Inc. / 2804 Arnold Rd, / Salina, Kansas 67401 / 913-827-0685

J of Part 15 of FCC rules. ches and LEDs, plus set-up helps for various printers.

CERTIFICATION: Centified to comply with the limits for a Class B computing device pursuant to Subpart Retail Price \$249.95

the buffer data, PAUSE - halts operation; SELECT - selects printer, FONT - selects font to be used. Printer FULL CONTROL PANEL: The front panel controls include Clear, Copy, Pause, Select, and Font plus LED indicators for printer and font selections. CLEAR - clears the buffer data; COPY - prints copies of totally transparent to the computer system. This feature is also selectable by software or front panel control Nearly all families of dot matrix printers are supported thereby allowing the Printer Enhancer to appear The IPS allows the operation of one or two printers with independent selection of fonts and printer types The internal 64K buffer is microprocessor controlled in a multi-tasking fashion that provides maximum 11138 BOXWOOD RD JENKINTOWN PA 19045

data transfer while holding an average of 30 pages of text

High Performance Buffer

Intelligent Printer Switch are selectable by software or front panel control

The 8 internal tonts include Typewriter, Italic, Script, News, Manhattan, Shadow, Block, and Tech, and

high-performance buffer, selectable font styles, and hardware and software support for The Xetec Printer Enhancer improves the usefulness of your printer with the internal

Three Products In One ...

the Printer Enhancer

IWORKS

CLIP AND SAVE

Internal Font Styles two independent printers.

types are selected on the rear panel DIP switch

FRONT PANEL PROGRAMMING: Although control codes may be embedded in text for manipulation of the fonts, an alternative is provided that allows use of the control panel to select the various features

like Expand, Compress, Boldface, Underline, etc.

INTERNAL DIAGNOSTICS: The internal diagnostics include a test for the buffer RAM, front panel swit-

5%"DISKETTE available for IMMEDIATE Shipment only \$10.00 ea., add \$2.00 ea. shipping WITH HOLE GUIDE **NOW USE BOTH SIDES** PS N.P.S. Inc. PUNCH OUT IS ALWAYS IN THE RIGHT POSITION FOR OTHER THAN APPLE AND APPLE LOOK-A-LIKES-**ROUND HOLE PUNCH FOR THE READ ENABLE HOLE** PUNCH WE HAVE A TEMPLATE TO POSITION A REGULAR COST- 4 for \$200 HOLE CHECK OR MONEY ORDER OF YOUR DISKETTE DEALERS WANTED NEAR THE CENTER and EDGE GUIDE (215) 884-6010

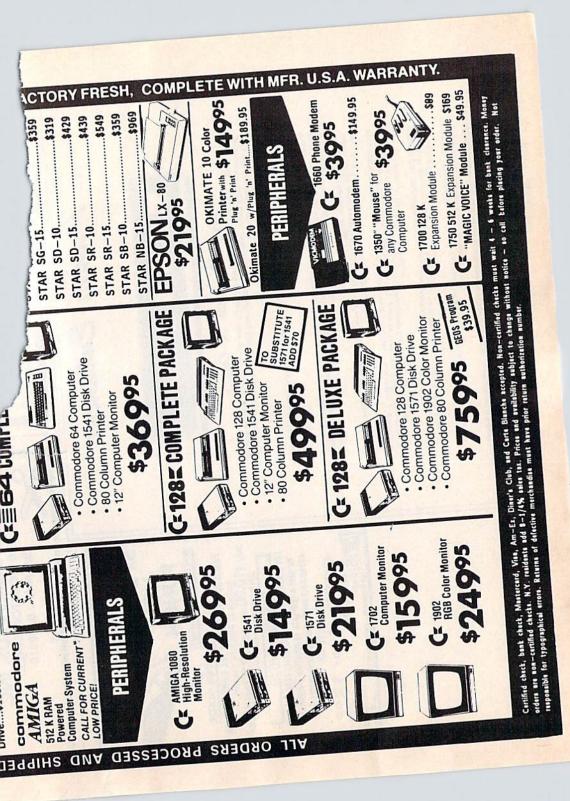

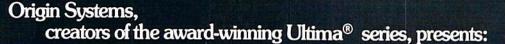

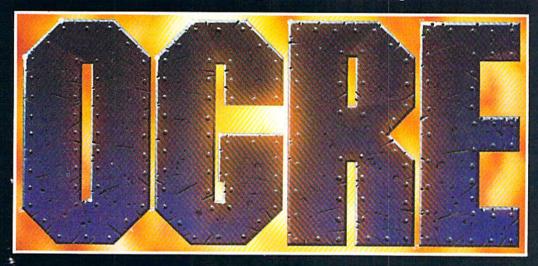

Available on Apple®

### Total war against a juggernaut fighting machine by Steve Meuse

A strategy game for one or two players, OGRE pits an array of infantry and armored forces against a single cybernetic supertank, bristling with weapons—the OGRE. Adapted from the classic Steve Jackson

board game, Computer OGRE epitomizes simplicity and play balance. Players can use standard game maps or design their own. OGRE-

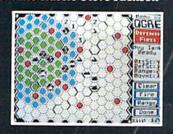

Using the RANGE option, a heavy tank considers its move and fire range.

the challenge of a lifetime is waiting.

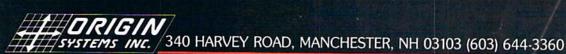

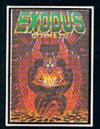

ULTIMA<sup>IN</sup> III sends you on an incredible fantasy roleplaying journey through monster-plagued Sosaria in search of the elusive Exodus.

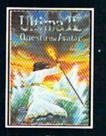

ULTIMA<sup>™</sup> IV is the longawaited sequel to Ultima<sup>™</sup> III. The Quest of the Avatar is a quest to the final frontier—the self.

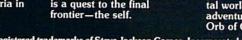

OGRE and Autoduel are registered trademarks of Steve Jackson Games, Incorporated. Ultima is a registered trademark of Richard Garriott. Moebius is a trademark of Greg Malone.

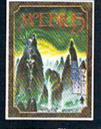

MOEBIUS<sup>™</sup> takes you through the elemental planes of a colorful Oriental world of fantasy and adventure in search of the Orb of Celestial Harmony.

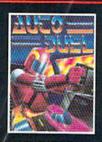

AUTODUEL<sup>TM</sup> is a futuristic fast-paced strategy roleplaying game where the right of way goes to the biggest guns.

# OUTON -0

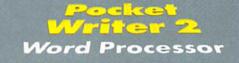

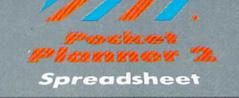

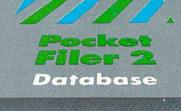

We just did something only the best can do! We made our award winning software for the Commadore 128 and 64 computers even better!

Introducing... Pocket Writer 2/word pro-cessor Pocket Planner 2/spreadsheet Pocket Filer 2/database

Our new Pocket 2 series offers features usually found only in much more sophisticated opplications software. Features that include: compatability with the new GEOS operating system t, ability to work with the Commodore RAM expander to allow a RAM disk, mouse support with pull down menus, 1571 burst mode for faster file loading, increased support for two single disk drives, automatic configuration for screen color, format and printer selection t. Sophisticated software, yes, and still easy to use. You can be up and running in under 30 minutes even if you haven't operated a computer before. Now, when you upgrade your Commodore<sup>TM</sup> 64

Now, when you upgrade your Commodore<sup>™</sup> 64 to a 128, Pocket software helps make it a breeze. The new Pocket 2 software has both 128 and 64 applica-tions on the same disk. So when you buy one you are actually buying two software packages. The cost only \$59.95 (U.S.).

You can buy all three Pocket 2 applications, Pocket Writer 2, Pocket Planner 2 and Pocket Filer 2 in one convenient Superpak for the low price o only \$99.95 (U.S.). A super way to discover all the integrated features of Pocket 2 software and save almost eighty dollars.

As a companion to Pocket Writer 2, a Dictionar Disk containing 32,000 words (expandable to 40,000) is available. The cost \$14.95 (U.S.).

For those of you who have already discovered the many benefits of owning Pocket software; we offer all registered owners upgrade Pocket 2 software for only \$ 19.95 (U.S.) plus 3.00 (U.S.) shipping and handling! Available only by writing to Digital Solutions Inc.

\*Commodore's Micro-computers Magazine, independent reviewers, rated the original Pocket Writer 128/64 and Pocket Planner 128/64 software the "Annual Best of 1986" in the productivity category.

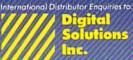

2-30 Wertheim Court Richmond Hill, Ontario Canada L4B 1B9 Calaber (416) 731-8775 Telex 06-964501 Fax (416) 731-8915 Superpak: The Solution That Saves Money!

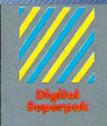

# Economical; \$ 179.85 (U.S.) worth of software for only \$99.95 (U.S.)

Ingram Canada Ltd. 1-416-738-1700

Mail ordens: Crystal Computer Inc. in Michigan 1.517-224-7667 outside Michigan 1-800-245-7316

Commodate is a registered trademark of Commoda Business Machines Inc. Treatures available for Commodate 64<sup>TM</sup> c1986 Digital Solutions Inc

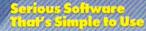